### A-PDF Image Downsample DEMO: Purch

## SPECIE SELVAGGE

### Utilizzare i mostri come personaggi

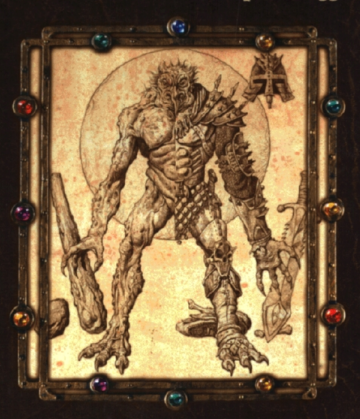

David Eckelberry, Rich Redman, **Jennifer Clarke Wilkes** 

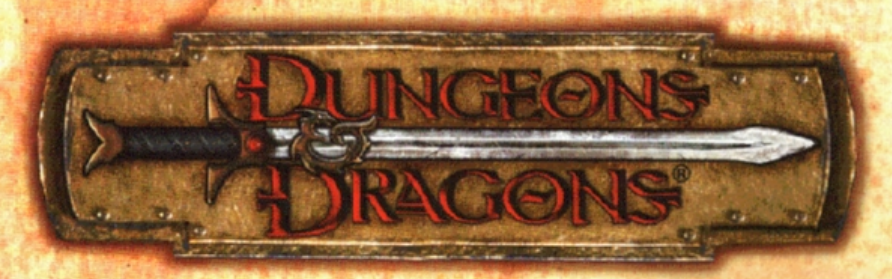

**SPECIE SELVAGGE** DAVID ECKELBERRY, RICH REDMAN, JENNIFER CLARKE WILKES

 $\mathbf{E}$ 

SVILUPPATORI AGGIUNTI ERIC CAGLE, JESSE DECKER, JEFF QUICK, SEAN REYNOLDS, SKIP WILLIAMS

A  $\mathbf{U}$  $T$  $\overline{0}$ R **RICH REDMAN** 

 $S$  $F$  $\mathbf{I}$  $\Omega$  $R$  $\mathbf{I}$  $R$ **JENNIFER CLARKE WILKES, GWENDOLYN** F.M. KESTREL, PENNY WILLIAMS

ORGANIZZATORE **REVISORI Клм Монак** 

ORGANIZZATORE GRAFICI **ED STARK** 

RESPONSABILE DEL PROGETTO RICHARD BAKER

RESPONSABILE DI CATEGORIA **ANTHONY VALTERRA** 

DIRETTORE DI R&S DI GDR **BULL SLAVICSEK** 

DIRETTORE ARTISTICO DAWN MURIN E R T  $\Omega$  $\Omega$ P T A N **JEFF EASLEY** A VOLE INTERNE<br>DENNIS CRAMER, BRIAN DESPAIN, EMILY T. FIEGENSCHUH, JEREMY JARVIS, JOHN AND LAURA LAKEY, ALAN POLLACK, VINOD RAMS, WATNE REYNOLDS, DAVID ROACH, SCOTT ROLLER, MARK SASSO, ARNIE SWEKEL, SAM WOOD **SEAN GLENN, SHERRY FLOYD, DAWN MURIN** PRODUZIONE GRAFICA ANGELIKA LOKOTZ RESPONSABILE DEL PROGETTO **MARTIN DURHAM** DIRETTORE DI PRODUZIONE **CHAS DELONG** VICE-PRESIDENTE EDITORIALE

**MARY KIRCHOFF** 

Playtester: Paul Barclay, Randy Buehler, Michael Donais, Andrew Finch, Curt Gould, Robert Kelly, Todd Meyer, Jon Pickens, Monica Shellman, Christine Tromba, Michael S. Webster, Penny Williams

Basato sulle regole originali di DUNGEONS & DRAGONS<sup>®</sup> create da E. Gary Gygax e Dave Arneson, e sulle nuove regole di DUNGEONS & DRAGONS create da Jonathan Tweet, Monte Cook, Skip Williams, Richard Baker, e Peter Adkison.

Questo prodotto WIZARDS OF THE COAST<sup>®</sup> non contiene Open Game Content. Nessuna parte di questo libro può essere riprodotta in alcuna forma senza permesso scritto. Per ulteriori informazioni sulla Open Gaming License e la d10 System License, consultare www.wizards.com/d20.

### EDIZIONE ITALIANA

DIRETTORE RESPONSABILE **EMANUELE RASTRLLI** 

> **SUPERVISIONE** MASSIMO BIANCHINI

**REVISIONE** MASSIMO BIANCHINI, MICHELE BONELLI DI SALCI

U.S., CANADA, ASIA, PACIFIC & LATIN AMERICA Wizards of the Coast, Inc P.O. Box 707 Renton WA offers aron

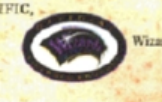

**FIROFFAV HEADQUARTERS** cards of the Coast, Belgium T Hosfyrld 64 ryon Groot-Bijgaarden  $+3324573360$ 

**TRADUZIONE CHIARA BATTISTINI,** 

**GRAFICA E IMPAGINAZIONE** ENRICO MATTEL. PIERMARIO REMERI, **GIORGIA CALANDRONI** 

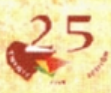

**IWENTY FIVE EDITION ALL** Sede 13100 Parma italy<br>Tel. 0521 - 630320

DOMANDE? OCLI-630310

#### VISITA IL SITO INTERNET WWW.25edition.it

Dingeon & Dragon, D&D, Dungon Maur, eil lego Waards of the Coast somo marchivegierat, di physical della Wingths of the Coast, Incomediate Hastro, Inc. Dings due successive and any properties of the Microsofthe Microsofthe

# Indice

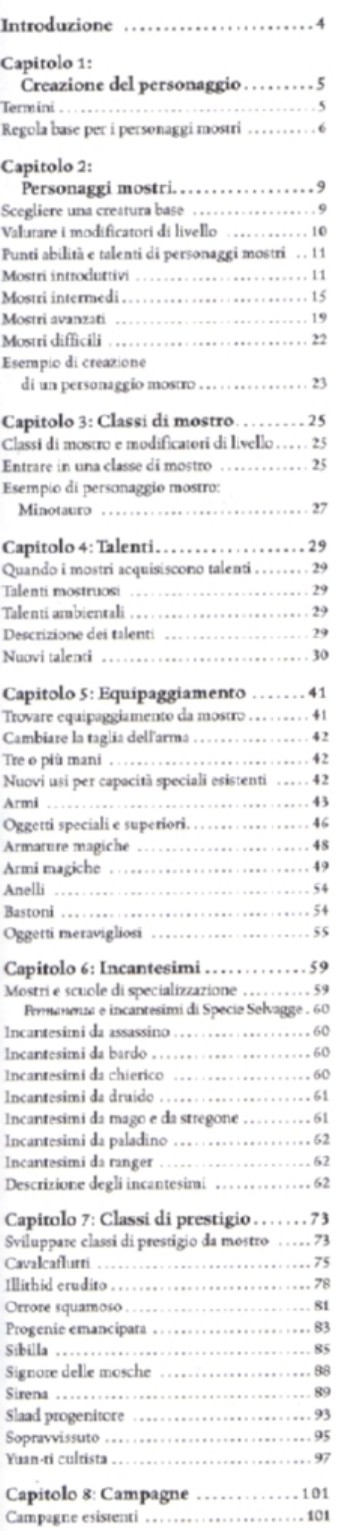

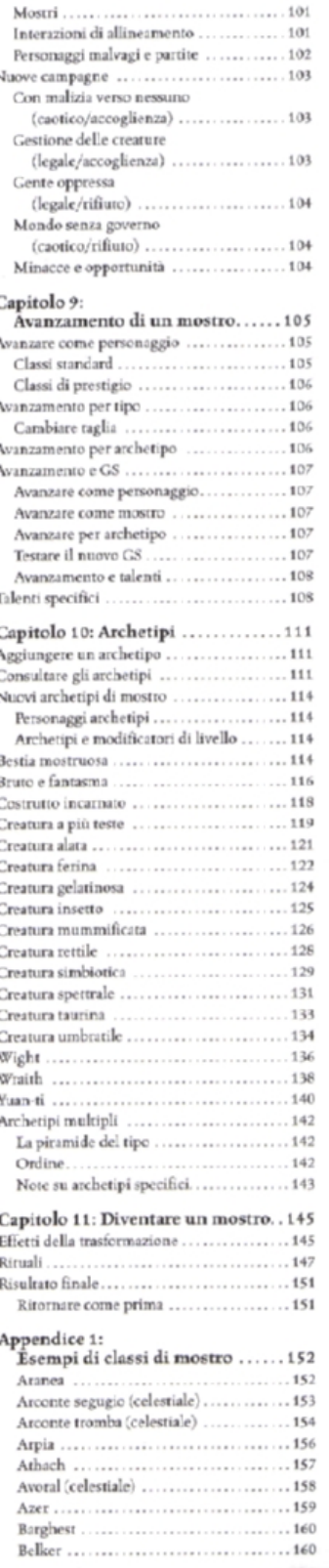

N

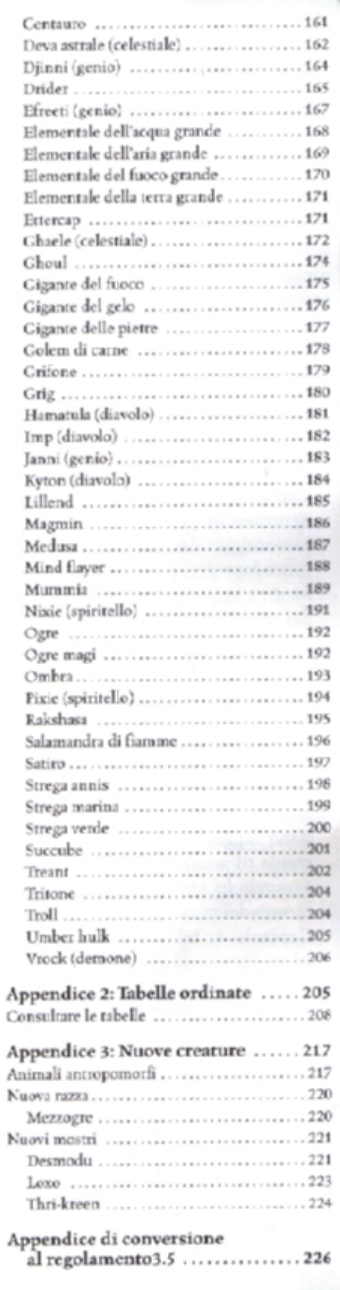

INDICE

### Introduzione

Specie Selvagge, una guida approfondita ai personaggi mostri, permette di utilizzare i mostri come personaggi giocanti (PG) o come personaggi non giocanti (PNG) per servire come interessanti alleati e avversari per i personaggi giocanti della propria campagna.

Il DM ha bisogno del Manuale del Giocatore, della Guida del DUNGEON MASTER e del Manuale dei Mostri per utilizzare questo libro. Le classi e gli archetipi dei mostri in Specie Selvagge sono creati per essere conformi alla versione revisionata del Manuale dei Mostri (vedi il riquadro laterale in questa pagina per maggiori informazioni), ma questo libro è ancora compatibile con la versione originale del Manuale dei Mostri.

### COSA C'È ALL'INTERNO?

Questo libro contiene molti tipi differenti di informazioni. Qui presentiamo un'analisi dei suoi contenuti.

- · Capitolo 1: Creazione del personaggio. Utilizzare le istruzioni in questo capitolo per compilare la scheda del personaggio dei personaggi mostri. Fornisce al DM la procedura per prendere una creatura dal Manuale dei Mostri e aggiungervi i livelli di classe. Questo è solo uno dei metodi per creare un personaggio mostro; altri metodi sono discussi nei capitoli che seguono.
- Capitolo 2: Personaggi mostri. Questo capitolo spiega come costruire personaggi mostri, sfruttando i concetti di modificatore di livello e livello effettivo del personaggio (LEP) per garantire che i personaggi mostri siano compatibili ai personaggi standard per quanto riguarda il potere.
- · Capitolo 3: Classi di mostro. Questo capitolo fornisce alcune opzioni per alterare i mostri standard che non siano l'aggiungere classi del personaggio o utilizzare le regole di avanzamento dei mostri nell'introduzione del Manuale dei Mostri. Qui si trova un esempio, la classe di mostro del minotauro; altri sono forniti nell'Appendice 1.
- · Capitolo 4: Talenti. Se il DM desidera qualche nuovo talento per i suoi mostri, siano essi personaggi oppure no,

deve consultare questo capitolo.

- · Capitolo 5: Equipaggiamento. Dal muco dell'aboleth a una frusta di ragnatele, questo capitolo descrive l'equipaggiamento da mostro e suggerisce come aggiungerlo alla propria campagna.
- · Capitolo 6: Incantesimi. Pensati per essere usati sui mostri o dagli incantatori mostri ma utilizzabili da chiunque, gli incantesimi in questo capitolo hanno qualcosa da offrire a tutte le classi di incantatori.
- · Capitolo 7: Classi di prestigio. Questo capitolo presenta nuove classi di prestigio ideate specificatamente per i personaggi mostri, come l'orrore squamoso e il cavalcaflutti.
- · Capitolo 8: Campagne. Sia che stia aggiungendo personaggi mostri a una campagna esistente o che stia esplorando le campagne dal punto di vista dei mostri, il DM dovrebbe leggere questo capitolo per qualche idea.
- · Capitolo 9: Avanzamento di un mostro. Questo capitolo fornisce regole e suggerimenti per il DM che vuole creare versioni avanzate dei mostri.
- · Capitolo 10: Archetipi. Questo capitolo approfondisce i dettagli di come (e perché) aggiungere un archetipo a un mostro e presenta anche nuovi archetipi, come il bruto fantasma e la creatura a più teste.
- · Capitolo 11: Diventare un mostro. Questo capitolo descrive la raffinata arte di trasformare personaggi giocanti standard in personaggi mostri.
- · Appendice 1: Esempi di classi di mostro. Questi esempi sfruttano le regole del Capitolo 3: "Classi di mostro".
- · Appendice 2: Tabelle ordinate. Questa appendice raccoglie le informazioni di base necessarie per costruire personaggi mostri per tutti i mostri appropriati nel Manuale dei Mostri, compresi Dadi Vita, modificatore di livello, LEP iniziale, punteggi di caratteristica, tiri salvezza migliori, bonus di attacco base, bonus ai tiri salvezza, bonus di armatura naturale, punti abilità e numero di talenti.
- · Appendice 3: Nuove creature. Qui è dove il DM trova le regole per creare animali antropomorfi; il mezzogre descritto come nuova razza; e tre nuove creature: il desmodu, il loxo e il thri-kreen.

### MOSTRI COME PERSONAGGI

Specie Selvagge si concentra sul considerare i mostri come personaggi. Nel mantenere questo approccio, il libro contempla varie modifiche alle regole sui mostri. Le modifiche riassunte più avanti si possono anche trovare nei manuali base revisionati del gioco di D&D, in particolare nella versione revisionata del Manuale dei Mostri.

Abilità: Un mostro riceve i punti abilità in base al suo punteggio di Intelligenza e ai suoi Dadi Vita, esattamente come un personaggio. Vedi Tabella 2-1 per i dettagli. Alcune abilità hanno cambiato nome: Alchimia è ora chiamata Artigianato (alchimia), Conoscenza delle Terre Selvagge è ora chiamata Sopravvivenza, Percepire Inganni è ora chiamata Percepire Intenzioni, Svuotare Tasche è ora chiamata Rapidità di Mano. Scrutare non è più un'abilità.

Talenti: Ogni mostro riceve almeno un talento e acquisisce talenti addizionali allo stesso ritmo di un personaggio: un altro a 3 DV, un altro ancora a 6 DV e così via.

Tipi e sottotipi: Il tipo bestia è stato tolto dal gioco. Tutte le bestie hanno cambiato il loro tipo in bestia magica oppure animale, come appropriato. (Lo squartatore grigio e il grifone sono le solo creature in questo libro influenzate da questo cambiamento; entrambi sono ora bestie magiche).

Mutaforma è ora cambiato da tipo a sottotipo. Le creature che avevano il tipo mutaforma ora hanno un tipo diverso, e hanno anche il sottotipo mutaforma. L'aranea diventa una bestia magica, il doppelganger diventa un umanoide mostruoso, il phasm diventa un'aberrazione e i licantropi (non menzionati in questo libro) diventano umanoidi oppure giganti.

L'effetto dei sottotipi del fuoco e del freddo è cambiato. Vedi la classe di mostro dell'elementale del fuoco nell'Appendice 1 per i dettagli.

Spazio/Portata: Il termine "faccia" è stato sostituito dal termine "spazio", ovvero l'area che una creatura o un personaggio occupa, sempre espressa come una superficie quadrata; quindi, viene fornita solo una cifra invece che due per le statistiche dello spazio di una creatura: "3 m," ad esempio, invece che "3 m per 3 m". Le statistiche di facce rettangolari come "1,5 m per 3 m" sono state eliminate; le creature Grandi hanno ora uno spazio di 3 m, le creature Enormi hanno uno spazio di 4,5 m, le creature Mastodontiche hanno uno spazio di 6 m e le creature Colossali hanno uno spazio di 9 m (o forse più). Vedi Tabella 10-3 per i dettagli.

La portata naturale delle creature Mastodontiche (lunga) è cambiata da 3 m a 4,5 m (la balena fanone e il capodoglio sono le solo creature in questo libro influenzate da questo cambiamento).

air actually writing  $\cos \frac{1}{2}$ Hacke dr iron gray

 $D$ -ffml

**AESTHETICS** OF TROLL **ANATOMY** 

er ferradiale

more tull I avig a  $500<sub>2</sub>$ 

u.

Vastus

Rahu

personaggi delle Specie Selvagge utilizzano schede del personaggio di DUNGEONS & DRAGONS<sup>®</sup> standard, Aprire il proprio Manuale del Ciocatore alla "Regola base per la creazione del personaggio" e utilizzate i diagrammi e i numeri ivi presentati per seguire queste istruzioni. Se si necessita di aiuto per la terminologia usata, vedere "Termini". Seguire l'ordine di questi punti a meno che un punto specifico non dica di fare altrimenti. Assicurarsi di seguirli tutti per avere una scheda del personaggio completa.

### *TERMINI*

14. Di seguito si trova un sommatio dei termini di gioco e del . Cloro urilizzo.

what he Creatura base: Questo termine si riferisce a una versione media di quella specie di mostro, come presentato nel Manuale dei Mostri, prima di compiere qualsiasi modifica per utilizzarlo come personaggio.

Creatura finale: Quando si trasforma un personaggio esistente in una nuova razza o in un nuovo tipo di creatura (vedi Capitolo 11: "Diventare un mostro"), la creatura finale è ciò che il personaggio vorrebbe diventare. Se un umano vuole diventare un ogre, la creatura finale è ogre.

Dadi Vita: La "specie" di un mostro è, per molti aspetti, la sua classe di personaggio (vedi Capitolo 3: "Classi di mostro<sup>\*</sup> per maggiori informazioni su questo concetto); in questo senso, i suoi Dadi Vita sono equivalenti ai suoi livelli di classe di mostro. Se una creatura ha 1 Dado Vita o una frazione di Dado Vita, il primo Dado Vita che ottiene in una reale classe di personaggio sostituisce il suo Dado Vita razziale o la sua porzione, e il personaggio funziona come qualsiasi altro membro della sua classe.

Grado di Sfida (GS): Il Grado di Sfida più il livello di classe è una buona misura della minaccia complessiva della creatura per un gruppo. Un bugbear con quattro livelli da barbaro ha un GS 6, rendendolo un buon incontro per un gruppo dal 4° all'8° livello. È più pericoloso per un gruppo di livello inferiore e meno pericoloso per un gruppo di livello superiore.

 $180<sup>°</sup>$ 

LEP iniziale: Il LEP iniziale di un mostro è definito come:

Dadi Vita della creatura base + modificatore di livello.

Il LEP iniziale di un personaggio mostro dovrebbe essere uguale o inferiore al livello del personaggio medio del gruppo. Nel secondo caso, aggiungere i livelli di classe al personaggio mostro fino a che il suo LEP non sia uguale al livello del personaggio medio del gruppo.

Livello del personaggio: Quando la descrizione di una creatura fa riferimento al livello del personaggio, aggiungere tutti i livelli di classe che ha ai Dadi Vita della creatura base per determinare il livello del personaggio. Questo non è lo stesso del livello effettivo del personaggio (vedi sotto), che include anche un modificatore di livello. I tiri salvezza base e i bonus di attacco base della creatura sono determinati in base al suo livello del personaggio. Di conseguenza, il livello del personaggio è una buona misura dell'efficacia di base nell'avventura.

Livello effettivo del personaggio (LEP): Il livello effettivo del personaggio di una creatura è la somma dei suoi modificatori di livello, Dadi Vita e livelli di classe. Utilizzare il livello del personaggio per tutte le funzioni di gioco tranne che per assegnare punti esperienza, determinare l'equipaggiamento iniziale e determinare quanti punti esperienza siano necessari al personaggio per aumentare di livello. Tutte e tre quelle funzioni utilizzano invece il livello effettivo del personaggio.

Livelli di classe: I livelli di classe sono i livelli in una o più classi del personaggio. Un guerriero di 3° livello ha tre livelli di classe (tutti nel guerriero). Un guerriero di 3º livello/ladro di 4<sup>e</sup> livello ha sette livelli di classe.

Modificatore di livello: Alcune specie di mostri sono molto più potenti di altre creature che hanno gli stessi Dadi Vita. A un tale mostro super-potente viene assegnato un modificatore di livello: un numero che, quando sommato ai suoi Dadi Vita e livelli di classe, determina il livello del personaggio a cui sarebbe equivalente come PG. Un modificatore di livello fornisce un confronto numerico con le sette razze standard del Manuale del Giocatore, indicando quanto quella specie di mostro sia "migliore" rispetto a una delle razze standard. Il modificatore di livello prende in considerazione le capacità speciali di un mostro, e quindi non riflette in modo adeguato l'efficacia del personaggio nell'avventura nel modo in cui lo fanno i tiri salvezza base e i bonus di attacco base. Invece, permette al DM di valutare quanto più stimolante debba essere un incontro rispetto al livello del personaggio, al fine di fornire una sfida adeguata.

Personaggio: Una creatura, di qualsiasi specie, con uno o più livelli in una classe.

Personaggio mostro: Un personaggio creato usando una specie di creatura diversa dalle sette razze standard del Manuale del Giocatore è chiamato personaggio mostro.

Razze standard: Le razze standard sono quelle descritte nel Manuale del Giocatore come opzioni per creare personaggi giocanti: elfo, gnomo, halfling, mezzelfo, mezzorco, nano e umano.

Specie: Ogni voce nel Manuale dei Mostri descrive una specie di mostro. "Bulette" e "bugbear" sono entrambi specie di mostri.

## REGOLA BASE PER I<br>PERSONAGGI MOSTRI

Questa sezione fornisce uno schema del processo per costruire un personaggio mostro, iniziando con una creatura del Manuale dei Mostri e aggiungendo ad essa livelli di classe.

Il DM può costruire un personaggio mostro utilizzando solo questo schema e l'Appendice 2: "Tabelle ordinate" quando pensa di conoscere approfonditamente le regole delle Specie Selvagge. Fino ad allora, dovrebbe utilizzare anche le informazioni nel Capitolo 2: "Personaggi mostri".

Nella scheda del personaggio in bianco che viene qui mostrata, i punti da 1 a 12 sono collegati agli spazi sulla scheda in cui vanno inserite le informazioni relative a quel punto.

#### punto 6. consulta il DM

Se non hai già il permesso di giocare un personaggio mostro, chiedi al DM se è possibile utilizzare un tale personaggio nella campagna. Dal momento che i personaggi mostri sono talmente vari, il DM potrebbe scegliere di permettere solo quelli creati a partire da certe specie di mostri.

### 1. SCEGLI LA CREATURA BASE

Le istruzioni nel Manuale del Giocatore si applicano allo stesso modo anche qui, ma con una eccezione. Il DM ti aiuta a selezionare una creatura dagli elenchi di modificatori di livello forniti nell'Appendice 2: "Tabelle ordinate". Il DM sa quale complessità di mostro (vedi Capitolo 2: "Personaggi mostri") vuole permettere nel gioco. Scegli un mostro con un LEP iniziale uguale o inferiore al livello del personaggio medio del resto del gruppo. (Al punto 3, aggiungerai i livelli di classe fino a che il LEP non sarà uguale al livello del personaggio medio del gruppo.) Ricordati che le creature con punteggi di caratteristica inferiori a 3 potrebbero risultare ingiocabili. In particolare, qualsiasi creatura con un punteggio di Intelligenza inferiore a 3 non è un personaggio giocabile, siccome 3 è il punteggio di Intelligenza minimo per un personaggio giocante secondo il Manuale del Giocatore. Vedi il riquadro laterale "Personaggi risvegliati" nel Capitolo 2: "Personaggi mostri" per le linee guida per giocare animali e vegetali risvegliati. Scrivi il nome della tua creatura base nello spazio per "Razza" sulla scheda del personaggio.

### 2. PUNTEGGI DI CARATTERISTICA

I tre metodi per determinare i punteggi di caratteristica di un mostro sono descritti di seguito. Utilizza uno dei tre per generare una serie di sei numeri e prendi nota dei numeri su un pezzo di carta.

A. Usare i punteggi della creatura base: Puoi copiare i punteggi di caratteristica della creatura base dal Manuale dei Mostri se lo desideri. Questa tecnica sembra piuttosto semplice, ma presenta un notevole svantaggio. Ogni punteggio di caratteristica di un mostro, fornito nel Manuale dei Mostri, è 10 o 11, a cui viene aggiunto un modificatore razziale. Ma

### **GRADO DI SFIDA CONTRO LIVELLO EFFETTIVO DEL PERSONAGGIO**

Il Grado di Sfida e il livello effettivo del personaggio misurano due cose diverse. Il GS misura il livello di minaccia del mostro. e il LEP misura la sua efficacia relativa in confronto a un personaggio di una delle razze standard, come presentate nel Manuale del Giocatore. I fattori che concorrono nel rendere una sfida interessante e un personaggio ben giocato sono così differenti che il GS non è d'alcun aiuto nel secondo caso. Un mostro è "in scena" per un brevissimo momento, di solito pochi round. Un personaggio giocante, invece, è presente per quasi ogni scena dell'avventura.

Ad esempio, fa poca differenza per il GS di un mostro se una

capacità magica è utilizzabile a volontà o una volta al giorno.

Probabilmente non vivrà abbastanza a lungo perché la frequenza di utilizzo faccia la differenza. Ma la distinzione fa un'enorme differenza per un PG, che in teoria potrebbe usare la capacità in ogni incontro. Inoltre, se una creatura potente (come un balor) ha accesso a una pletora di capacità magiche, quel fatto non influenza eccessivamente il suo GS, poiché riesce a usarne solo tre o quattro in un dato incontro. Tuttavia, ancora una volta questo tipo di flessibilità ha una notevole importanza per un PG.

Come illustrato da questi esempi, GS e LEP sono la misura di due cose diverse, quindi entrambi sono necessari. Non supporre mai che GS e LEP siano equivalenti, o anche in relazione l'uno con l'altro.

tu puoi certamente fare di meglio.

B. Usare i punteggi di caratteristica d'elite: Prendi i punteggi di caratteristica per una particolare specie di mostro direttamente dal Manuale dei Mostri e applica i seguenti modificatori come ti sembra opportuno: +4,  $+4, +2, +2, +0, -2.$ 

C. Generare casualmente i punteggi di caratteristica da zero: Questo metodo segue le istruzioni del Manuale del Giocatore per generare i punteggi di caratteristica. Non tirare per il punteggio di una caratteristica se il punteggio della creatura base indicato nel Manuale dei Mostri è inferiore a 6: invece usa semplicemente il punteggio indicato. Non preoccuparti di applicare modificatori razziali fino al punto 4.

### 3. SCEGLI UNA CLASSE

Aggiungi i livelli di classe al LEP iniziale fino a che il LEP totale del tuo personaggio non è uguale al livello del personaggio desiderato.

### 4. ASSEGNA E MODIFICA I PUNTEGGI DI CARATTERISTICA

Se hai usato i metodi 2A o 2B sopra, i tuoi punteggi di caratteristica sono già stati assegnati e modificati. Confronta il totale dei Dadi Vita della creatura più i livelli di classe alla Tabella 2-5: "Benefici derivanti dall'esperienza e dal livello". Se hai aggiunto abbastanza livelli di classe per ottenere uno o più incrementi di punteggi di caratteristica, assegnali ora e poi passa al punto 5.

Se hai usato il metodo 2C, assegna ora i punteggi di caratteristica che hai ottenuto tirando. Devi anche determinare i modificatori ai punteggi di caratteristica per la tua specie di mostro.

Per prima cosa, determina i modificatori ai punteggi di caratteristica per la specie di quel mostro dalle statistiche della creatura base. Puoi dedurre i modificatori ai punteggi di caratteristica per qualsiasi specie di creatura sottraendo 10 o 11 (quale dei due dia un risultato pari) da ogni punteggio di caratteristica nella sua scheda del Manuale dei Mostri. Ad esempio, un doppelganger ha i seguenti punteggi di caratteristica: For 12, Des 13, Cos 12, Int 13, Sag 14, Car 13. Sottraendo 10 dai numeri pari e 11 dai numeri dispari risultano i modificatori razziali di +2 alla Forza, +2 alla Destrezza, +2 alla Costituzione. +2 all'Intelligenza, +4 alla Saggezza e +2 al Carisma.

Infine, proprio come con i metodi 2A e 2B, confronta il totale dei Dadi Vita della creatura più i livelli di classe alla Tabella 2-5: "Benefici derivanti dall'esperienza e dal livello". Se hai aggiunto abbastanza livelli di classe per ottenere uno o più incrementi di punteggi di caratteristica, assegnali ora.

### 5. CONTROLLA IL MODELLO INIZIALE

Se vuoi occuparti ora dell'equipaggiamento, passa al punto 10. Altrimenti continua con il punto 6.

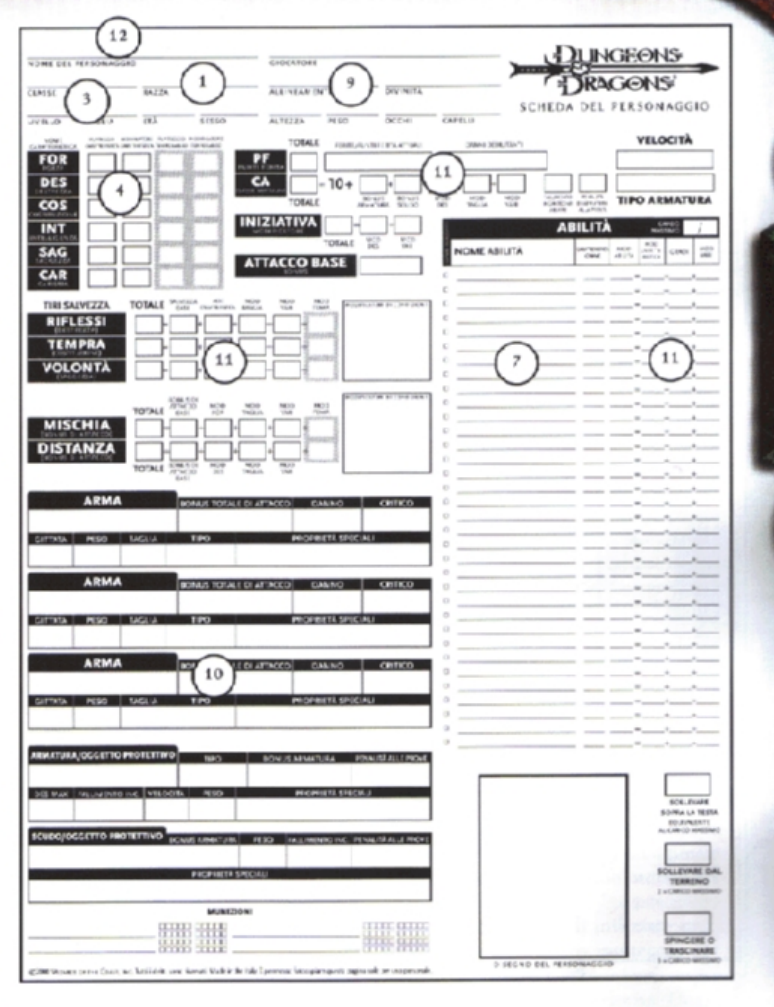

### 6. TRASCRIVI I PRIVILEGI DI RAZZA E DI **CLASSE**

In aggiunta alle capacità speciali della tua specie di mostro, possiedi privilegi di classe derivanti dalla classe o classi che hai aggiunto al mostro. Trascrivi ora tutte le capacità speciali e i privilegi di classe, utilizzando gli spazi appropriati sul retro della scheda del personaggio.

Se stai creando un incantatore, ricorda che il LEP non ha alcun effetto sul livello dell'incantatore. Solo i livelli di classe modificano il livello dell'incantatore.

### 7. SCEGLI LE ABILITÀ

Aggiungere un livello di classe a un mostro assomiglia molto al diventare multiclasse. Il mostro non ottiene quattro volte i normali punti abilità per il suo primo livello di classe a meno che non abbia 1 o meno Dadi Vita da mostro. Diversamente, la sua specie di mostro conta come sua prima classe. Il grado massimo per un'abilità di classe è il livello del personaggio + 3 (il modificatore di livello non fa parte di questo calcolo). Il grado massimo per un'abilità di classe incrociata è la metà del grado massimo per un'abilità di classe.

Vedi Appendice 2: "Tabelle ordinate" o la tabella appropriata nel Capitolo 2: "Personaggi mostri" per il metodo per determinare i punti abilità della creatura base.

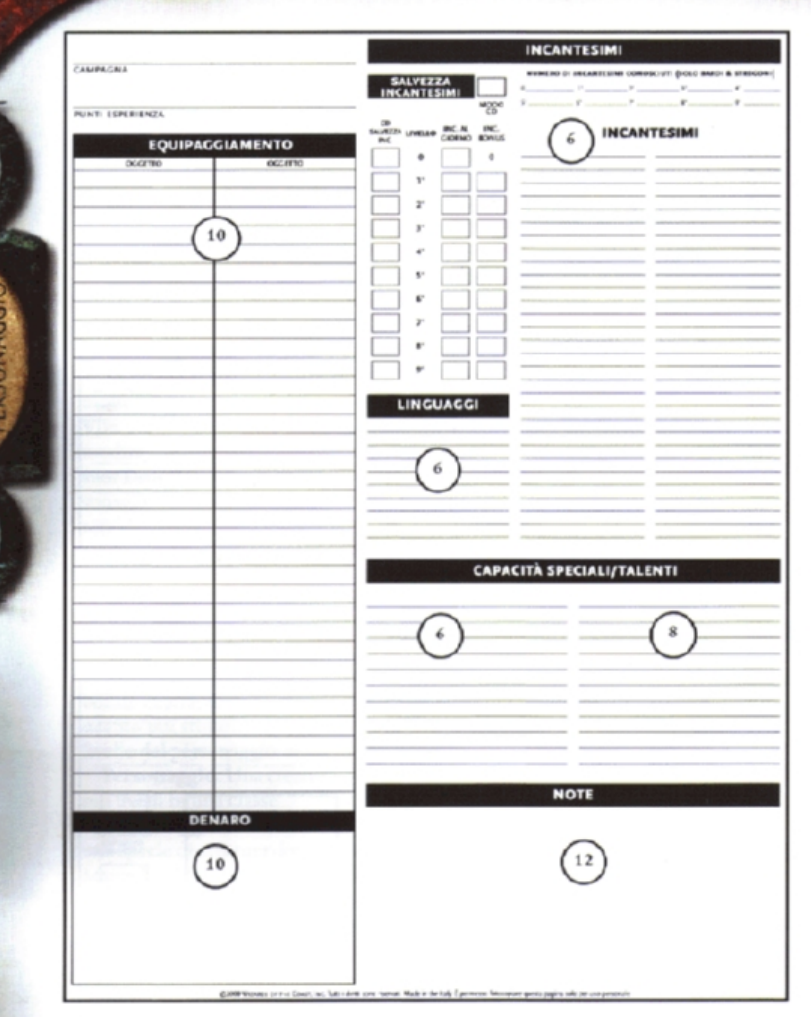

### **8. SCEGLI I TALENTI**

Come con i punteggi di caratteristica e le abilità, se vuoi puoi scegliere di tenere i talenti della creatura base. Il personaggio mantiene sempre tutti i talenti bonus razziali. Se vuoi scambiare gli altri talenti della creatura con talenti diversi, scegli lo stesso numero che ha la creatura base, escludendo i talenti bonus (vedi Appendice 2: "Tabelle ordinate" per il numero di talenti a disposizione della creatura base).

Quando aggiungi livelli di classe, confronta il totale dei Dadi Vita della creatura più i livelli di classe alla Tabella 2-5: "Benefici derivanti dall'esperienza e dal livello". Se hai aggiunto abbastanza livelli di classe per ottenere uno o più talenti addizionali, sceglili ora.

### 9. CONTROLLA LA DESCRIZIONE

Utilizza la scheda della creatura base nel Manuale dei Mostri e il Capitolo 6: "Descrizione" del Manuale del Giocatore per completare gli spazi vuoti di allineamento, divinità, età, altezza, peso, colore di occhi e capelli, e sesso nella scheda del personaggio. Se non vuoi usare l'allineamento della creatura base, vedi "Allineamento" nel Capitolo 8: "Campagne".

La tua specie di mostro potrebbe elencare linguaggi iniziali. In questo caso, trascrivi sia quelli che qualsiasi linguaggio addizionale ottenuto grazie a un alto bonus di Intelligenza o alle abilità. Se la tua specie di mostro non ha linguaggi iniziali, supponi che il tuo personaggio parli il Comune.

### 10. SCEGLI L'EQUIPAGGIAMENTO

Confronta il LEP del personaggio con la Tabella 5-1: "Ricchezza del personaggio per livello" nella Guida del DUN-GEON MASTER per trovare la ricchezza iniziale del tuo personaggio. Compra ora eventuale equipaggiamento. Cerca di creare un certo equilibrio tra l'equipaggiamento d'avventura standard e gli oggetti magici, oppure potresti finire con armi e armatura magici ma senza un giaciglio. Tieni un po' di monete e trascrivile sulla tua scheda del personaggio in modo da poter comprare qualche pasto, sempre che la taverna del luogo sia disposta a servire i mostri!

### **II. TRASCRIVI I DATI PER** IL COMBATTIMENTO E L'USO DELLE ABILITÀ

Vedi Appendice 2: "Tabelle ordinate" per il bonus di attacco base e i bonus ai tiri salvezza base della tua creatura base, poi aggiungi i bonus appropriati ai livelli di classe del tuo personaggio. Determina i tiri salvezza, la Classe Armatura, il modificatore di iniziativa. il bonus di attacco in mischia, il bonus di attacco a distanza, le statistiche delle ar-

mi e i bonus di abilità totali in base a specie di mostro, classi, modificatori di caratteristica, talento ed equipaggiamento del personaggio. Puoi tenere i punti ferita della tua creatura base o tirare per determinarli da zero. Se decidi di tirare, ricorda di prendere il massimo risultato di dado possibile dal primo Dado Vita, proprio come faresti per una delle razze standard. In entrambi i casi, tira i Dadi Vita ottenuti dai livelli di classe e sommali ai punti ferita dalla specie di mostro. Moltiplica il modificatore di Costituzione del personaggio per il totale dei suoi Dadi Vita e livelli di classe e somma o sottrai il risultato a seconda di quale sia appropriato.

### 12. DETTAGLI IN ABBONDANZA

Aggiungi qualsiasi dettaglio desideri.

### **FINITO**

A questo punto, dovresti aver completato la scheda del personaggio. Sei pronto per la tua prima avventura con un personaggio mostro.

 $f5G$ 

PERSONAGGI MOSTRI

*CAPITOLO DUE* 

uesto capitolo si focalizza sui dettagli del creare personaggi mostri.

 $F_3$ 

Il Manuale del Giocatore, nella sezione "Regola base per la creazione del personaggio" all'inizio del libro, raccomanda di scegliere classe e razza dopo aver tirato per i punteggi di caratteristica. Tuttavia, è certamente possibile prima scegliere la classe e la razza di un personaggio, poi tirare e assegnare i punteggi di caratteristica. Entrambi i metodi vanno bene per creare personaggi mostri.

Le regole in questo capitolo presuppongono che prima si costruiscano i personaggi e poi si assegnino i livelli di classe. Se si vuole costruire un personaggio e cambiare la razza dopo che ha già qualche livello di classe, vedi Capitolo 11: "Diventare un mostro".

Questo capitolo si concentra sui mostri del Manuale dei Mostri, ma le regole e le linee guida presentate qui si applicano ai mostri di qualsiasi origine.

## SCEGLIERE UNA<br>CREATURA BASE

I mostri discussi in questo capitolo sono raggruppati per complessità, spaziando dall'introduttivo (il meno complesso) al novizio (mediamente complesso) fino all'avanzato (il più complesso). Un elenco completo dei mostri del Manuale dei Mostri che sono raccomandati per l'utilizzo come personaggi giocanti si trova nell'Appendice 2: "Tabelle ordinate". Le seguenti regole generali si applicano alla creazione di

qualsiasi personaggio mostro.

La creatura base deve avere un punteggio di Intelligenza di 3 o superiore. Una creatura con un punteggio di Intelligenza inferiore a 3 non può avere livelli in nessuna classe. (L'incantesimo risveglio può essere usato per dare a un animale o vegetale un punteggio di Intelligenza di 3 o superiore. Inoltre, un animale con l'archetipo celestiale o immondo ottiene un punteggio di Intelligenza di 3.)

- · Riflettere attentamente prima di utilizzare una creatura base con qualsiasi altro punteggio di caratterística inferiore a 3.
- La creatura base deve avere una velocità. Una creatura che non può muoversi, come un boleto stridente, non può essere usata come creatura base. (L'incantesimo risveglio può essere usato per dare a un animale o vegetale la capacità di muoversi; vedi la descrizione dell'incantesimo nel Manuale del Giocatore.)
- · La creatura base dovrebbe essere in grado di comunicare verbalmente con i compagni membri del suo gruppo. Una creatura che non è in grado di parlare non può essere usata facilmente come creatura base.
- · Riflettere attentamente prima di scegliere una specie di mostro che ha generalmente o sempre un allineamento opposto a quello di uno o più membri del gruppo.
- · Discutere le proprie scelte con il DM e con i compagni giocatori prima di prendere una decisione finale. La taglia, l'allineamento e le caratteristiche della propria creatura base influenzeranno quali avventure il gruppo deciderà di intraprendere, e i propri compagni giocatori dovrebbero poter esprimere la loro opinione. Allo stesso modo, la propria creatura base potrebbe ignorare le minacce e le sfide che altri personaggi

temono, o potrebbe temere cose che altri personaggi ignorano. Il DM potrebbe dover cambiare le avventure in considerazione della specie del personaggio, e potrebbe scegliere di bandire certe specie di creature per questo.

## VALUTARE I<br>MODIFICATORI DI LIVELLO

I personaggi non dovrebbero mai cercare di determinare i modificatori di livello per proprio conto. Il DM dovrebbe assegnare i modificatori di livello ai personaggi mostri, valutando attentamente cosa appartiene al suo gioco e l'impatto delle capacità speciali del mostro. Un modificatore di livello di solito dovrebbe essere uguale o inferiore ai Dadi Vita della creatura base. Stabilire un modificatore di livello superiore ai Dadi Vita della creatura base è un modo per scoraggiare i giocatori dal scegliere quella specie di mostro per un personaggio.

### QUANDO I LIVELLI AUMENTANO, LE CAPACITA DIMINUISCONO

L'utilità di certe capacità diminuisce quando il livello del personaggio sumenta. Ouando il DM valuta i mo-

dificatori di livello, deve tener conto del numero di Dadi Vita che la creatura base ha già e considerare se un privilegio particolare ha ancora valore a quel livello di gioco. Ad esempio, un bonus di armatura naturale è un numero fisso, cioè non cambia con il livello. A livelli del personaggio inferiori, un bonus di armatura naturale è molto utile, ma come i livelli del personaggio aumentano, la disponibilità di incantesimi, oggetti magici e bonus di attacco base maggiori lo rende meno importante. Capacità simili comprendono (ma non sono limitate a) quanto segue.

Resistenza all'energia: Se il personaggio sta affrontando creature che d'abitudine in un singolo attacco infliggono più danni di quanti la sua resistenza all'energia possa negare, questa capacità non è più così utile com'era una volta.

Guarigione rapida e rigenerazione: Quando gli avversari possono infliggere più di 50 danni in un singolo attacco, un personaggio rischia la morte per danno massiccio (modificare questa cifra di 50 danni con +10 danni per ogni categoria di taglia più grande di Media, o -10 danni per ogni categoria di taglia più piccola di Media). Se la creatura base è soggetta a morte per danno massiccio, la guarigione rapida e la rigenerazione non aiutano a meno che il personaggio non abbia un bonus al tiro salvezza sul-

la Tempra abbastanza alto da garantire virtualmente un tiro salvezza effettuato con successo.

Resistenza agli incantesimi: Se il livello del personaggio determina la resistenza agli incantesimi (come per i drow), questa capacità si mantiene preziosa per tutta la carriera del personag-

gio. Se la specie della creatura base determina la sua resistenza agli incantesimi, e i livelli di classe non hanno ulteriori effetti. allora il suo valore diminuisce man mano che il livello del personaggio aumenta.

### RAZZE STANDARD E MODIFICATORI **DI LIVELLO**

Le sette razze standard nel Manuale del Giocatore non hanno modificatori di livello. Anche alcuni dei loro sottotipi non hanno

modificatori di livello. Nella Tabella 2-

2: "Razze di mostri introduttivi", un LEP iniziale di 1 presuppone una creatura con 1 Dado Vita, come presentata nel Manuale dei Mostri.

### PSICOLOGIA E PERSONAGGI

Tutte e sette le razze standard (umano, nano, elfo, gnomo, mezzelfo, mezzorco e halfling) condividono alcune caratteristiche fisiche. Di norma, i membri sani di queste razze hanno due occhi posizionati in modo da fornire una visione binoculare, due orecchie per permettere un udito biauricolare, una bocca capace di articolare parole comprensibili e riproducibili da altre razze, una simmetria bilaterale (due braccia e due gambe) e un pollice opponibile in ogni mano. Qualsiasi creatura priva di una di queste caratteristiche (come un grimlock che non ha gli occhi) rappresenta una sfida sia per i giocatori che per il DM. Qualsiasi razza priva di più di una di queste caratteristiche (come un animale risvegliato, un naga o un falcofreccia) rappresenta una sfida importante sia per i giocatori che per il DM.

Le sfide includono le seguenti questioni. I personaggi senza

pollici opponibili devono creare un incavo con le due mani giunte per raccogliere gli oggetti. Possono spingere e tirare gli oggetti ma non maneggiarli. Per esempio, un deinonico risvegliato può, con qualche sforzo, raccogliere un bastone da terra, ma non riesce a impugnarlo in modo efficace come randello.

Un personaggio senza braccia subisce una penalità di -8 a tutte le prove di Scalare, a meno che non abbia qualche bonus razziale alle prove di Scalare (una velocità di scalare fornisce sempre un bonus razziale di +8 alle prove di Scalare).

Un personaggio senza bocca non può parlare e non può lanciare incantesimi con componenti verbali.

I personaggi senza occhi non possono vedere, che significa che non possono percepire la luce e l'oscurità, il colore, o (in molti casi) individuare caratteristiche facciali. Non possono leggere, e quindi non possono utilizzare i libri (compresi i libri degli incantesimi) o le pergamene.

### MODIFICATORI DI LIVELLO E PUBBLICAZIONI PRECEDENTI

Molte pubblicazioni forniscono LEP per mostri invece che modificatori di livello. La conversione è semplice. Il LEP indicato nella pubblicazione è il LEP iniziale per quel mostro.

Per trovare il suo modificatore di livello, sottrarre semplicemente i Dadi Vita del mostro. Il LEP iniziale per una creatura da 1 DV tiene conto del suo singolo Dado Vita, quindi sottrarre quello per trovare il suo modificatore di livello.

### MODIFICATORI DI LIVELLO E PARTITE

Specie Selvagge contiene le migliori valutazioni possibili per i modificatori di livello, in considerazione di una partita o una campagna generiche. In una partita specifica, il DM potrebbe aver bisogno di armeggiare con i modificatori di livello dati qui. Ad esempio, in una campagna ambientata tra città fluttuanti, una velocità di volare diventa una capacità importante. In una campagna marittima, sopra o sotto la superficie dell'acqua, una velocità di nuotare diventa più importante.

## PUNTI ABILITÀ E TALENTI<br>DI PERSONAGGI MOSTRI

Dal momento che anche i mostri sono personaggi, la creatura base di un personaggio mostro ottiene punti abilità e talenti praticamente nello stesso modo di un personaggio di razza standard.

I punti abilità iniziali di un personaggio mostro sono basati sul suo modificatore di Intelligenza e sui suoi Dadi Vita, come mostrato nella Tabella 2-1: "Punti abilità iniziali di personaggi mostri".

#### TABELLA 2-1: PUNTI ABILITÀ INIZIALI DI PERSONAGGI MOSTRI  $T_{max}$

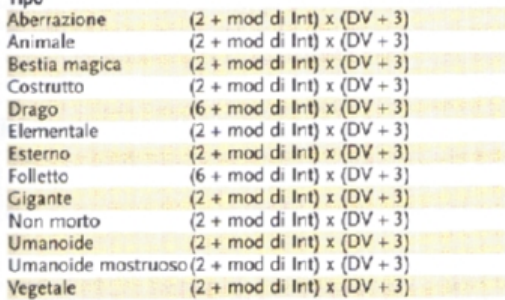

Indipendentemente dal suo modificatore di Intelligenza, qualsiasi creatura inizia con almeno 4 punti abilità e dopo riceve almeno 1 punto abilità per Dado Vita.

Talenti: Ogni personaggio mostro inizia con un talento. Il personaggio acquisisce un altro talento quando raggiunge 3 Dadi Vita, e un talento addizionale per ogni 3 DV aggiuntivi della creatura base. Acquisisce talenti addizionali per livelli di classe aggiungendo i livelli ai Dadi Vita della creatura base e controllando il totale nella Tabella 2-5: "Benefici derivanti dall'esperienza e dal livello" (più avanti in questo capitolo).

### MOSTRI INTRODUTTIVI

Le specie di mostri che sono considerate introduttive comprendono le sette razze standard del Manuale del Giocatore.

In generale, tali mostri hanno poche capacità speciali. I loro modificatori di livello derivano da modificatori di caratteristica razziali che non sono equilibrati come quelli delle razze standard, da bonus di armatura naturale e da altri privilegi che sono più potenti di quelli delle razze standard. La maggior parte dei mostri che i giocatori vorranno usare come personaggi sono probabilmente in questa sezione.

I mostri introduttivi sono quelli più adatti per copiare direttamente dal Manuale dei Mostri e aggiungere livelli di classe (vedi il riquadro laterale "Mostri creati velocemente", più avanti). Se la creatura base ha 1 Dado Vita, il primo Dado Vita del personaggio mostro deriva da una classe di personaggio, sostituendo il suo Dado Vita razziale, e il personaggio funziona come qualsiasi altro membro della sua classe.

### FATTORI DEI MODIFICATORI DI LIVELLO

Di seguito sono elencati i fattori usati per valutare i modificatori di livello per i mostri in questa sezione e ogni fattore viene descritto. Ognuna delle sezioni successive fornisce tutti i fattori addizionali usati per valutare i modificatori di livello per i mostri che contiene.

Punteggi di caratteristica non equilibrati: La tabella "Equivalenza dei punteggi di caratteristica" nella Guida del DUNGEON MASTER mostra come bilanciare i punteggi di caratteristica. Un mostro che non segue quelle regole ottiene almeno un modificatore di livello +1. Un modificatore di livello più alto è appropriato se i bonus dei punteggi di caratteristica del mostro (specialmente i modificatori di Forza o Costituzione) sono particolarmente alti. Non avere un punteggio di Costituzione in realtà è un beneficio, poiché un mostro che ne è privo può ignorare molti degli effetti che richiedono tiri salvezza sulla Tempra.

Taglia: Una creatura Grande non ottiene modificatori di livello per la taglia. Invece, il suo modificatore di livello è basato sulla sua portata.

Una creatura Piccola ottiene un modificatore di livello -1. È in qualche modo più difficile da colpire di una di taglia Media, ma si muove più lentamente e deve usare armi più piccole. Inoltre, una creatura Piccola generalmente ha un punteggio di Forza inferiore rispetto a una creatura di taglia Media.

Bonus di armatura naturale: Un bonus di armatura naturale vale almeno un modificatore di livello +1, più un addizionale +1 per ogni 5 punti di bonus di armatura naturale oltre i primi 5.

Velocità: La velocità di un mostro può influenzare il modificatore di livello in svariati modi, a seconda del tipo di movimento interessato.

Nuotare: Un mostro con velocità di nuotare di solito non ottiene un modificatore di livello. Tuttavia, se il DM sta conducendo una campagna di pirateria, o qualsiasi altra campagna in cui i personaggi trascorrono molto del loro tempo sopra o sotto la superficie dell'acqua, assegnare un modificatore di livello +1 a un mostro con velocità di nuotare.

Scalare e scavare: Una velocità di scalare o di scavare generalmente vale un modificatore di livello +1.

Volare: Un mostro con velocità di volare ottiene un modificatore di livello +1, se la sua manovrabilità è meno di buona, o un modificatore di livello +2 se la sua manovrabilità è buona o migliore.

Armi naturali: Se un mostro ottiene attacchi multipli in un singolo round prima che un guerriero di pari Dadi Vita faccia lo stesso, o se le armi naturali del mostro infliggono più danni di un'arma semplice o da guerra che potrebbe impugnare in una mano, il mostro ottiene un modificatore di livello +1.

Portata: Oltre 1,5 metri, ogni 1,5 metri addizionali di portata valgono un ulteriore modificatore di livello +1. Un mostro con una portata di 3 metri ottiene un modificatore di livello +1 e un mostro con una portata di 4,5 metri ottie-

### TARELLA 2-2: RAZZE DI MOSTRI INTRODUTTIVI

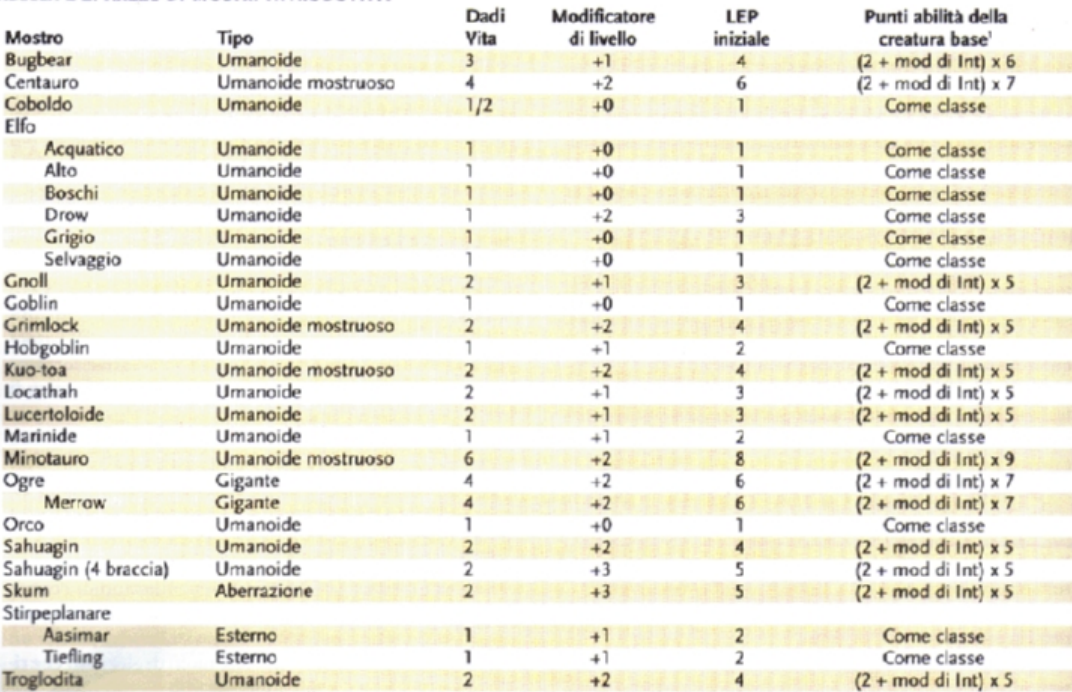

Mentre il personaggio avanza di livello, ottiene punti abilità dai livelli di classe normalmente.

#### ne un modificatore di livello +2.

Abilità e talenti: Una creatura base con tre o più bonus razziali alle prove di abilità ottiene un modificatore di livello +1. Similmente, due o più talenti bonus dovuti alla razza fruttano alla creatura un modificatore di livello +1.

Attacchi speciali e qualità speciali: Le più ingannevoli aree del modificatore di livello, questi privilegi richiedono un'attenta riflessione. Una lunga lista di privilegi non garantisce automaticamente un grande modificatore di livello, poiché i mostri di solito possono utilizzare solo un attacco speciale per round. Un singolo privilegio non vale sempre un modificatore di livello, dal momento che i personaggi delle razze standard spesso possono ottenere lo stesso risultato grazie ai loro privilegi di classe, oggetti magici o incantesimi. In generale, un attacco speciale o una qualità speciale che un personaggio di una razza standard non può duplicare vale un modificatore di livello +1. Di seguito si trovano parecchi esempi specifici per illustrare come assegnare modificatori di livello alle creature nella categoria introduttiva.

Danni al punteggio di caratteristica: Questo attacco speciale

### MOSTRI CREATI VELOCEMENTE

Un giocatore potrebbe voler copiare un mostro dal Manuale dei Mostri, dargli gli appropriati livelli di classe e iniziare a giocare.

Noi non consigliamo questo metodo, ma lui può seguirlo. In alcuni casi, come con i personaggi folletti, può ottenere più punti abilità in quel modo. I punteggi di caratteristica sono già stati generati e assegnati. I punti abilità sono già stati spesi e i talenti sono già stati scelti. In realtà tutto ciò che deve fare è aggiungere livelli di classe e comprare l'equipaggiamento.

Il principale inconveniente con questo metodo è che tutti i mostri hanno punteggi di caratteristica di 10 o 11, a cui vengono applicati i modificatori razziali. Nonostante questo lo renda un personaggio accettabile secondo il Capitolo 1: "Caratteristiche" del Manuale del Giocatore, un tale personaggio non è molto interessante. È molto facile riuscire a ottenere risultati migliori tirando i dadi. Se il giocatore sta giocando in una campagna focalizzata sulla sua creatura base, come una nei territori abitati prevalentemente dagli orchi, il suo personaggio sarà come la maggior parte dei PNG che incontra. Potrebbe anche voler scegliere differenti abilità e talenti, poiché i mostri come avversari sono pensati per rimanere in vita per un incontro o due, e il suo personaggio dovrebbe durare molto di più.

Se sceglie di copiare un mostro dal Manuale dei Mostri, deve compilare una scheda del personaggio come spiegato nel Capitolo 1: "Creazione del personaggio". Determinare il totale dei Dadi Vita della creatura più i livelli di classe e fare riferimento alla Tabella 2-5: "Benefici derivanti dall'esperienza e dal livello". Se ha aggiunto abbastanza livelli di classe da ottenere l'incremento di uno o più punteggi di caratteristica, deve assegnarli ora. Comprare le abilità per i suoi livelli di classe. Non moltiplicare i punti abilità base per 4 per il suo primo livello di classe, perché il personaggio mostro non è un personaggio di 1º livello se ha mantenuto i suoi Dadi Vita di mostro. Se ha aggiunto abbastanza livelli di classe da ottenere uno o più talenti, deve selezionarli ora. Poi aggiungere il bonus di attacco base e i bonus ai tiri salvezza base per i livelli di classe a quelli della creatura base. Tirare per i punti ferita per i livelli di classe e aggiungere il risultato ai suoi punti ferita totali. Determinare la Classe Armatura, il modificatore di iniziativa, le statistiche delle armi e i bonus di abilità totali in base a specie di mostro, classe, modificatori di caratteristica, talenti ed equipaggiamento del suo personaggio. Ora è pronto per giocare.

vale un modificatore di livello +1 a meno che la caratteristica colpita non sia Costituzione, nel qual caso il modificatore di livello sale a +2.

Vista cieca: Questa qualità speciale vale un modificatore di livello +1.

Veleno: Questo attacco speciale vale un modificatore di livello +1 a meno che la caratteristica colpita non sia Costituzione, nel qual caso il modificatore di livello sale a +2.

Olfatto acuto: Questa qualità speciale vale un modificatore di livello +1.

Capacità magiche: Dal momento che i personaggi delle razze standard solitamente hanno accesso agli incantesimi, le capacità magiche valgono un modificatore di livello solo quando quelle capacità superano ciò che potrebbe fare un personaggio incantatore di un livello pari al GS della creatura. Se la creatura può usare qualsiasi capacità magica a volontà, ottiene un modificatore di livello +1.

Capacità di lanciare incantesimi: Dal momento che i personaggi delle razze standard generalmente possono duplicare questa capacità, vale un modificatore di livello solo quando la capacità di lanciare incantesimi del mostro supera ciò che potrebbe fare un personaggio di un livello pari al GS della creatura. Se la creatura può lanciare incantesimi a un livello dell'incantatore più alto dei suoi Dadi Vita, ottiene un modificatore di livello +1.

Resistenza agli incantesimi: Questa qualità speciale vale un modificatore di livello +1, indipendentemente dalla cifra.

Resistenza all'energia: Questa qualità speciale vale un modificatore di livello +1/2 per tipo di energia (arrotondato per eccesso). Ouindi, una resistenza all'elettricità di 10 da sola vale un modificatore di livello +1, ma una resistenza all'elettricità di 10, una resistenza al fuoco di 10 e una resistenza sonora di 10 insieme valgono un modificatore di livello +2. Ogni resistenza superiore a 20 vale un addizionale modificatore di livello +1, in modo tale che una resistenza all'elettricità di 10, una resistenza al fuoco di 20 e una resistenza sonora di 10 insieme valgono un modificatore di livello +3.

### PROVA DEL FUOCO: MOSTRI INTRODUTTIVI

Mettere alla prova il proprio modificatore di livello. Per farlo, guardare i più alti punteggi di caratteristica del mostro. Assegnargli un livello della classe che trae maggiori benefici da quei punteggi. Poi porsi una domanda: preferirei interpretare un personaggio mostro a quel LEP o un personaggio standard di quel livello? Se la risposta è che ovviamente si preferirebbe interpretare il personaggio mostro, allora il proprio modificatore di livello è troppo basso. Se la risposta è che ovviamente si preferirebbe interpretare il personaggio standard, allora il proprio modificatore di livello è troppo alto.

### Esempi di modificatori di livello

Come esempio di questo processo, bisogna riprendere in considerazione come determinare il modificatore di livello per un ogre (una creatura da 4 DV) dal Manuale dei Mostri. La tabella che segue fornisce i modificatori di livello per ognuna delle sue capacità applicabili.

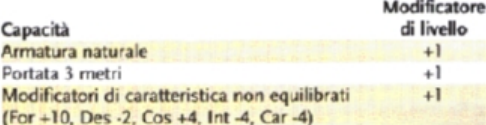

Il LEP iniziale di un ogre risulta 7 (4 DV +3 modificatori di livello) utilizzando il sistema qui sopra. Il suo punteggio di caratteristica più alto è la Forza. Preferirei interpretare un ogre con un livello di guerriero (LEP 8) o un guerriero di 8° livello? Fer interpretare l'ogre, bisogna rinunciare ai tre (più grandi) Dadi Vita del guerriero, tre talenti bonus e due incrementi di punteggi di caratteristica per ottenere Forza +10, portata 3 metri e armatura naturale. Il guerriero evidentemente sembra migliore. Se si sostituisce il guerriero con il barbaro, l'ogre sembra chiaramente inferiore, poiché il barbaro ha 8d12 (più modificatore di Costituzione) come Dadi Vita e può cadere in preda all'ira tre volte al giorno, mentre l'ogre ha solo 4d8 + 1d12 (più modificatore di Costituzione) come Dadi Vita e può cadere in preda all'ira solo una volta al giorno. Se si abbassa il modificatore di livello dell'ogre a +2, e si confronta un guerriero di 7<sup>+</sup> livello a un ogre guerriero con LEP 7, la scelta non è più chiaramente in favore dell'uno o dell'altro. Di conseguenza, il modificatore di livello diventa +2 per l'ogre.

Ricontrolliamo di nuovo il processo, questa volta per un kuo-toa (un mostro da 2 DV). I fattori per il modificatore di livello di questa creatura sono descritti in dettaglio nella tabella sottostante.

### **CREATURE DA I DADO VITA**

Una creatura con un singolo Dado Vita, come tutti i personaggi delle razze standard, rinuncia a quel Dado Vita quando ottiene il suo primo livello di classe. Questo la rende una creatura in qualche modo diversa dagli altri personaggi mostri. In generale, è molto vantaggioso per una creatura da 1 Dado Vita con un modificatore di livello +0 abbandonare il suo Dado Vita da mostro e prendere livelli di classe. Mentre questo capitolo ha spiegato in dettaglio le regole per ogni punto della creazione del personaggio, questo riquadro laterale raccoglie le informazioni importanti per occuparsi delle creature da 1 Dado Vita.

Quando si costruisce un personaggio mostro da una creatura da 1 Dado Vita, determinare normalmente i suoi punteggi di caratteristica e modificatori razziali per quei punteggi. Quando prende un livello in una classe, la creatura guadagna i bonus ai tiri salvezza base e il bonus di attacco base di quella classe e perde i bonus ai tiri salvezza base e il bonus di attacco base che aveva come mostro. Il nuovo personaggio mostro ottiene i punti

abilità solo dai livelli di classe, perdendo tutti quelli che aveva come risultato del suo Dado Vita da mostro, ma tutti i bonus razziali alle prove di abilità a cui aveva diritto la creatura base vengono mantenuti. Moltiplicare per 4 i punti abilità per il primo livello di classe del personaggio, come per qualsiasi personaggio delle razze standard. Una creatura da 1 Dado Vita potrebbe scegliere un talento, come qualsiasi altro personaggio di 1° livello, e acquisisce anche tutti i talenti addizionali garantiti dal suo livello di classe. Mantiene tutti i talenti bonus razziali della creatura base.

D'altra parte, si potrebbe voler mantenere quel mostro da 1 Dado Vita. Se si verifica questa possibilità, il personaggio ottiene i punti abilità indicati nella Tabella 2-1 o nella Tabella 2-5 (e nell'Appendice 2: "Tabelle ordinate") indipendentemente dal suo punteggio di Intelligenza. Ma in quel caso, non si devono moltiplicare per 4 i punti abilità ottenuti per il primo livello di classe del personaggio, perché non è un personaggio di 1º livello. Il personaggio acquisisce lo stesso numero di talenti della creatura base.

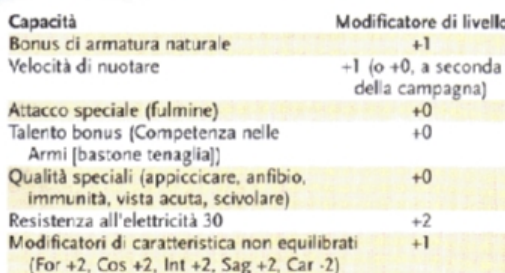

L'attacco speciale col fulmine non vale un modificatore di livello in questo caso, perché può essere usato solo da più kuo-toa chierici. Aggiungere questi fattori farebbe aumentare il Livello di Incontro a un punto in cui i personaggi delle razze standard avrebbero anche accesso alla capacità come incantesimo.

Tuttavia, non è facile giudicare il valore delle istanze raggruppate sotto la categoria qualità speciali nella tabella sopra. Se si segue la via più bassa e si assegna un modificatore di livello +0 per l'intero gruppo, come è stato fatto nella tabella, il modificatore di livello minimo del kuo-toa è +4, rendendo il suo LEP iniziale 6. Il suo punteggio di caratteristica più alto è la Saggezza, quindi si può confrontare un kuo-toa a un chierico o a un druido. Chiaramente, un chierico o druido di 7º livello con incantesimi di 4º livello è superiore a un kuo-toa chierico con LEP 7 e incantesimi di 1' livello. Allora, il modificatore di livello dovrebbe essere +3?

Un chierico o druido di 6° livello ha decisamente più Dadi Vita, e di conseguenza più punti ferita, di un kuo-toa chierico con LEP 6, più capacità di classe, quindi il personaggio di razza standard è comunque superiore. Per questo motivo, nonostante tutti i vantaggi che possiede, il modificatore di livello del kuo-toa deve essere +2.

Se un giocatore compie una scelta per un personaggio mostro che il DM considera non ottimale, come scegliere di interpretare un ettin mago piuttosto che un ettin barbaro, il DM potrebbe abbassare il modificatore di livello di 1 per rappresentare la ridotta efficacia del mostro.

### PUNTEGGI DI CARATTERISTICA

Ogni razza non umana nel gioco di DUNGEONS & DRACONS ha modificatori di punteggi di caratteristica. Ad esempio, un nano ottiene un bonus razziale di +2 alla Costituzione e una penalità razziale di -2 al Carisma. Questi sono applicati ai tiri di dado che il giocatore compie per i punteggi di caratteristica al fine di determinare il valore finale di ogni punteggio. Lo stesso principio si applica ai personaggi mostri. Quando si generano a caso i punteggi di caratteristica da zero, si devono determinare i modificatori di punteggi di caratteristica per la propria creatura base e applicarli ai tiri di dado. I modificatori di punteggi di caratteristica per i mostri in questo capitolo si possono trovare nell'Appendice 2: "Tabelle ordinate".

Non bisogna tirare per qualsiasi punteggio di caratteristica della creatura base che sia meno di 6; si deve semplicemente utilizzare il punteggio della creatura base senza applicare nessun altro modificatore razziale. Bisogna ricordare che le creature con punteggi di caratteristica inferiori a 3 potrebbero essere ingiocabili, e qualsiasi creatura con un punteggio di Intelligenza inferiore a 3 non può essere un PG, dal momento che 3 è il punteggio di Intelligenza minimo per un personaggio giocante.

Per un mostro non menzionato in questo libro, sottrarre 10 o 11 (quale dei due dà un numero pari) da ogni punteggio di caratteristica nella sua scheda del Manuale dei Mostri per determinare il numero da aggiungere al tiro per il pun-

teggio di caratteristica. Per esempio, un behir ha i seguenti punteggi di caratteristica: For 26, Des 13, Cos 21, Int 7, Sag 14, Car 12. Sottraendo 10 dai numeri pari e 11 dai numeri dispari, si ottengono i seguenti modificatori di punteggi di caratteristica razziali: Forza +16, Destrezza +2, Costituzione +10, Intelligenza -4, Saggezza +4 e Carisma +2.

### PUNTEGGI DI CARATTERISTICA D'ELITE

In alternativa, si potrebbero generare i punteggi di caratteristica del personaggio prendendo i punteggi di caratteristica della creatura base e applicando i seguenti modificatori a proprio giudizio, uno per punteggio di caratteristica: +4, +4, +2, +2, +0, -2.

Ad esempio, consideriamo l'orco. La tabella sottostante mostra i punteggi di caratteristica base per un orco e dimostra come un giocatore o un DM potrebbero cambiarli utilizzando i modificatori di caratteristica d'elite per fare un personaggio utilizzabile con una qualsiasi di cinque classi di personaggio del Manuale del Giocatore.

#### TABELLA 2-3: ESEMPI DI ORCO D'ELITE

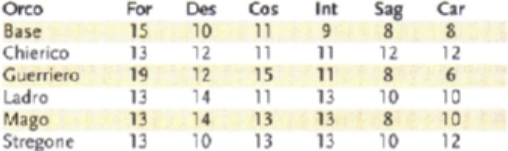

Applicare i modificatori nel modo più vantaggioso per ogni classe dimostra che gli orchi sono chiaramente migliori come guerrieri. Anche i barbari sembrerebbero una scelta di classe saggia, per gli stessi motivi del guerriero.

### PRIVILEGI DA MOSTRO

Un personaggio mostro conserva alcuni dei privilegi della creatura base e ne perde altri. La tabella sottostante elenca cosa il personaggio mantiene dalla creatura base.

### TABELLA 2-4: QUALITÀ DEL MOSTRO MANTENUTE E PERSE

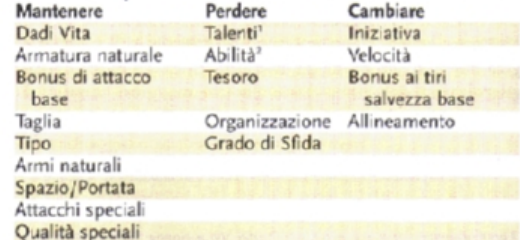

1 personaggi mostri mantengono tutti i talenti bonus razziali, come il talento Volontà di Ferro di un aranea.

2) personaggi mostri mantengono tutti i bonus razziali alle abilità e considerano le abilità della creatura base come abilità di classe.

Come mostrato nella tabella, un personaggio mostro conserva più di quanto non perda. Perde i talenti e le abilità da mostro perché si sta costruendo un personaggio specifico, non la creatura base, così da avere l'opportunità di compiere nuove scelte se lo si desidera. Anche se è possibile scegliere gli stessi talenti e spendere i punti abilità nello stesso modo, non è però obbligatorio.

Il livello del personaggio e il livello di classe non cambiano mai la taglia di una creatura o i suoi privilegi da mostro a meno che la descrizione della creatura base non specifichi che il privilegio è basato sul livello di classe o sul livello del personaggio. Il livello di classe in una classe di incantatore cambia il livello dell'incantatore per qualsiasi capacità speciale che abbia un livello dell'incantatore. Aggiungere il livello di classe ai Dadi Vita della creatura base per ottenere il nuovo livello dell'incantatore.

L'iniziativa cambia se cambia la Destrezza del mostro o se acquisisce o perde un talento come Iniziativa Migliorata. La velocità di un mostro di solito cambia perché indossa un'armatura più pesante o più leggera. La velocità sul terreno della creatura non cambia, e il mostro non perde alcun tipo di movimento. I bonus ai tiri salvezza base cambiano se i punteggi di caratteristica o i relativi talenti cambiano. L'allineamento potrebbe cambiare come spiegato nel Capitolo 8: "Campagne".

### PUNTI ABILITÀ E TALENTI

Fare riferimento al paragrafo "Punti abilità e talenti di personaggi mostri", più indietro in questo capitolo, per le regole su come un personaggio mostro riceve molti punti abilità e talenti. La Tabella 2-1: "Punti abilità iniziali di personaggi mostri" fornisce il numero di punti abilità disponibili a ogni tipo di mostro.

Utilizzando quelle regole, le Tabelle 2-2, 2-6, 2-7 e 2-8 forniscono il numero di punti abilità disponibili a ogni specie di creatura base contemplata in questo libro. I punti abilità addizionali garantiti dal livello di classe seguono le regole del Manuale del Giocatore.

Un personaggio mostro inizia con un talento, più un talento addizionale se ha almeno 3 Dadi Vita, più un talento addizionale per ogni 3 DV aggiuntivi che possiede. Acquisisce talenti addizionali per i livelli di classe aggiungendo i livelli ai Dadi Vita della creatura base e controllando il totale nella Tabella 2-5: "Benefici derivanti dall'esperienza e dal livello".

### BENEFICI DERIVANTI DAL LIVELLO

A questo punto della creazione del personaggio mostro, considerare i Dadi Vita della creatura base come il suo livello del personaggio e trovare quel valore nella Tabella 2-5: "Benefici derivanti dall'esperienza e dal livello", qui sotto. Questa tabella mostra tutti gli incrementi di punteggi di caratteristica o talenti addizionali che risulteranno dall'aggiungere i livelli di classe ai Dadi Vita del mostro.

### TABELLA 2-5: BENEFICI DERIVANTI DALL'ESPERIENZA E DAL LIVELLO

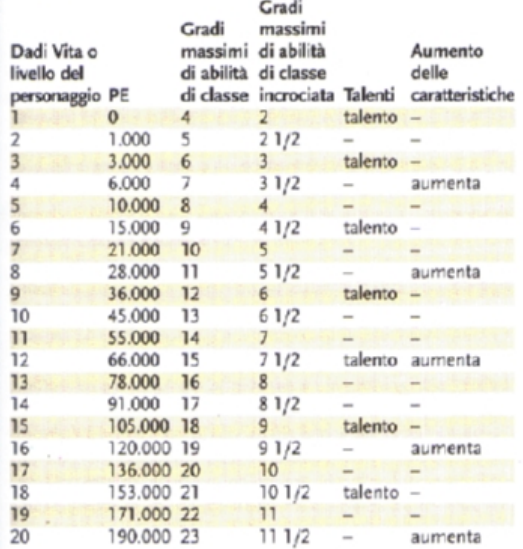

### ATTACCO BASE E TIRI SALVEZZA BASE

I bonus di attacco base e i bonus ai tiri salvezza base per i mostri di questo capitolo si trovano nell'Appendice 2: "Tabelle ordinate". Utilizzare la sezione "Avanzamento delle creature per tipo" nel Manuale dei Mostri per calcolare il bonus di attacco base e i bonus ai tiri salvezza base per il proprio personaggio se si sta utilizzando una creatura base non menzionata in questo capitolo.

L'Appendice 2: "Tabelle ordinate" mostra i bonus ai tiri salvezza migliori per i mostri menzionati in questo capitolo, e anche i loro bonus ai tiri salvezza base. La sezione "Avanzamento delle creature per tipo" nel Manuale dei Mostri indica in dettaglio i bonus ai tiri salvezza migliori per tipo di creatura; fare riferimento alla sezione se si sta utilizzando una creatura base non menzionata in questo capitolo. Un umanoide ottiene un tiro salvezza migliore, ma varia quale sia. Per gli umanoidi e simili creature, sottrarre gli appropriati modificatori di caratteristica e modificatori derivanti dai talenti dai bonus ai tiri salvezza della creatura base. Il numero risultante più alto è il tiro salvezza migliore. Nel caso di uno gnoll, per esempio, il tiro salvezza migliore è sulla Tempra, che fornisce un risultato di +3, dopo aver sottratto il bonus di Costituzione.

### EQUIPAGGIAMENTO INIZIALE

Un personaggio mostro ottiene l'equipaggiamento iniziale di un personaggio del suo LEP (vedi Tabella 5-1: "Ricchezza del personaggio per livello" nella Guida del DUNGEON MA-STER). Tuttavia, non possiede il tesoro indicato nella sua scheda del Manuale dei Mostri.

### ULTIMI DETTAGLI

Un personaggio mostro è un individuo. Non ha mai con sé creature base addizionali a meno che non abbia preso il talento Autorità e non abbia acquisito gregari o seguaci (vedi "Autorità" sulla Guida del DUNGEON MASTER e anche il riquadro laterale "Gregari mostri e il talento Autorità" nel Capitolo 4 di questo libro). Un PNG mostro ha un Grado di Sfida pari al Grado di Sfida della creatura base più il livello di classe del personaggio.

### MOSTRI INTERMEDI

I mostri intermedi hanno poche complicazioni in più rispetto a quelli presentati nella sezione "Mostri introduttivi". Non solo i mostri intermedi hanno più fattori nella valutazione del loro modificatore di livello, ma alcuni hanno anche modificatori di livello maggiori dei loro Dadi Vita, un fatto che li rende particolarmente interessanti da interpretare. Vedi la Tabella 2-6 per un elenco dei mostri intermedi presentati in questo libro e anche la Tabella 2-7 per gli archetipi che sono al livello intermedio di complessità.

Questa sezione si fonda sulle regole presentate nella sezione precedente, piuttosto che sostituirle.

### DETERMINARE I MODIFICATORI DI LIVELLO

I mostri in questa sezione potrebbero avere i seguenti privilegi addizionali, con i corrispondenti modificatori di livello.

Taglia: I mostri Minuscoli e più piccoli scambiano l'essere difficili da colpire con bassi punteggi di Forza e la necessità di entrare nello spazio di un altro personaggio per ingaggiare un combattimento in mischia. Una tale creatura ottiene lo stesso modificatore di livello -1 di una creatura Piccola.

### TARELLA 2-6: RAZZE DI MOSTRI INTERMEDI

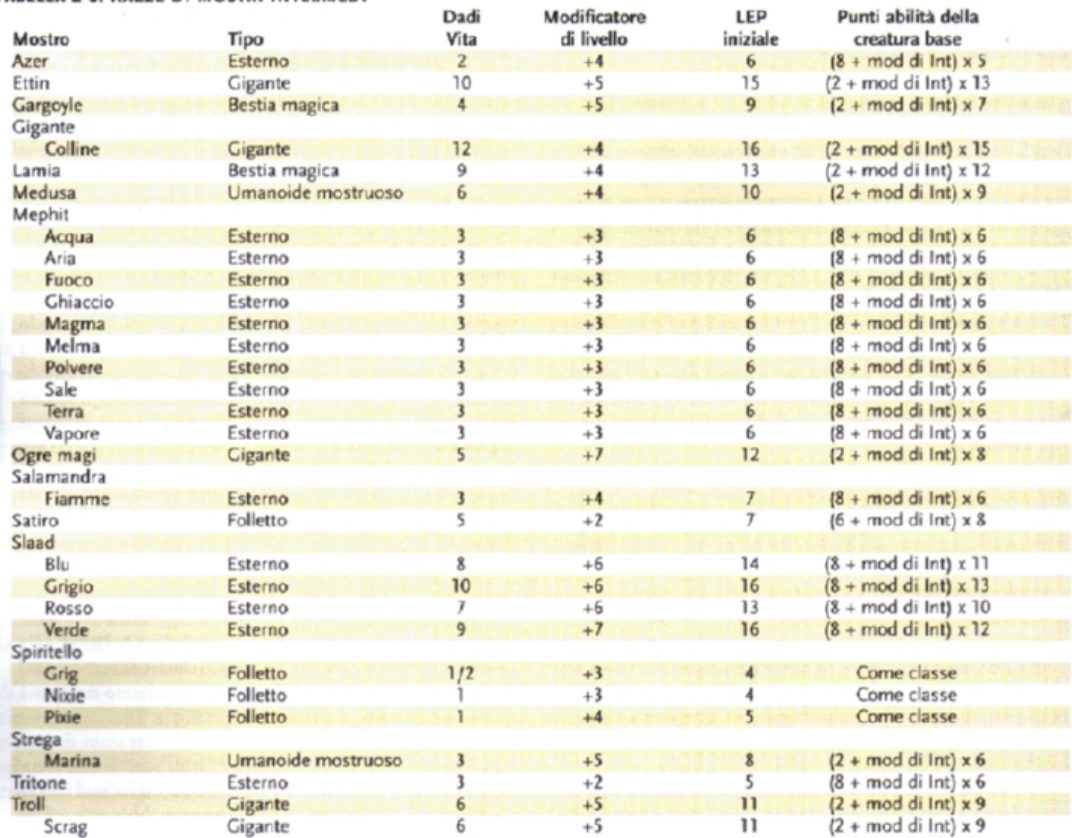

Arma a soffio: Un'arma a soffio vale un modificatore di livello +1, come minimo. Più grande è l'area coinvolta e maggiori sono i danni potenziali, quindi maggiore il modificatore di livello. Vedi il riguadro laterale "Armi a soffio e modificatori di livello" per ulteriori informazioni.

Stritolamento: Questa capacità vale un modificatore di livello +1, +2 se infligge più danni delle armi standard.

Riduzione del danno Questa capacità vale almeno un modificatore di livello +1. La riduzione del danno che è efficace contro le armi con una proprietà magica che non sia un bonus di potenziamento vale un modificatore di livello +2.

Guarigione rapida: La guarigione rapida permette ai personaggi di guarire senza sprecare incantesimi, pozioni o cariche di oggetti magici. Se il mostro guarisce 3 o meno

#### ARMI A SOFFIO E MODIFICATORI DI LIVELLO

Qualsiasi arma a soffio vale un modificatore di livello +1. Oltre a quello, tre fattori si combinano per determinare come un'arma a soffio influenzi ulteriormente un modificatore di livello.

Il primo fattore sono i danni medi inflitti dall'arma a soffio. In generale, è possibile paragonare le armi a soffio agli incantesimi che danneggiano più di un bersaglio. Se l'arma a soffio infligge più danni di un incantesimo con un effetto simile che è a disposizione degli incantatori con il LEP del personaggio mostro (calcolato usando il modificatore di livello +1 minimo per l'arma a soffio), dovrebbe aumentare il modificatore di livello fino a che i danni dell'arma a soffio non sono paragonabili a quelli di un incantesimo appropriato. Se l'arma a soffio infligge meno danni di un incantesimo paragonabile, non si dovrebbe cambiare il modificatore di livello a meno che non infligga danni sonori o danni alle caratteristiche (vedi il paragrafo successivo).

Ad esempio, un mephit dell'aria ha un'arma a soffio che infligge 1d8 danni. Il LEP del mephit è 6 (supponendo il modi-

ficatore di livello +1 minimo per la sua arma a soffio). Un mago di 6<sup>ª</sup> livello potrebbe lanciare un incantesimo palla di fuoco e infliggere 6d6 danni. Owiamente, l'arma a soffio del mephit non è più potente di una palla di fuoco, quindi è corretto fissare il suo modificatore di livello a +1.

Il secondo fattore è il tipo di danno. In generale, i danni sonori valgono un modificatore di livello +1 perché pochissime creature hanno la resistenza ad essi. Un'arma a soffio che infligga danni alle caratteristiche dovrebbe aumentare il modificatore di livello di +1 (o +2 se la caratteristica danneggiata è la Costituzione), ma solo se non si è già aumentato lo stesso modificatore di livello per i danni alle caratteristiche.

Infine, più grande è l'area colpita da un'arma a soffio, maggiore dovrebbe essere il modificatore di livello. Inoltre, paragonare l'estensione dell'effetto dell'arma a soffio all'area di un incantesimo simile aiuterà a determinare se richieda un modificatore di livello più grande del normale. In generale, se l'area dell'arma a soffio è due volte la taglia dell'area dell'incantesimo di paragone, aggiungere +1 al modificatore di livello.

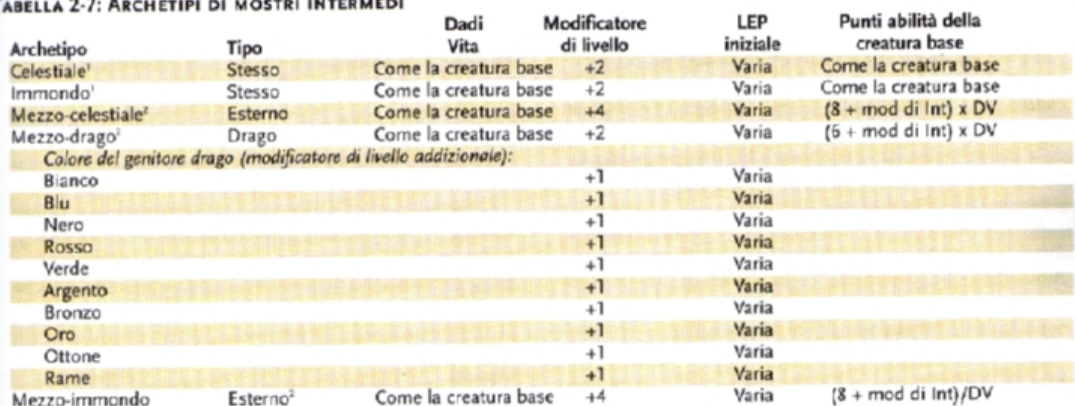

'Gli animali con questo archetipo diventano bestie magiche; altrimenti il tipo non cambia. 'Questo archetipo cambia il tipo della creatura base nel tipo indicato.

punti ferita per round, la guarigione rapida vale un modificatore di livello +1. Per ogni 3 punti ferita addizionali (o sua frazione) guariti, aggiungere +1 al modificatore di livello, così che una creatura con guarigione rapida 10 abbia un modificatore di livello +4 da quella capacità.

Paura: Questa capacità vale un modificatore di livello +1. Presenza terrificante: Questa capacità vale un modificatore di livello +1.

Sguardo: Questa capacità vale un modificatore di livello +1.

Rigenerazione: Questa capacità vale un modificatore di livello +2. I personaggi con rigenerazione sono, per la maggior parte, indistruttibili. Recuperano da qualsiasi quantità di danni (tranne per i danni del tipo a cui sono specificatamente vulnerabili), se viene dato loro abbastanza tempo.

### **NOTE SPECIALI**

Quando si utilizzano alcune delle creature base nella Tabella 2-6 per creare personaggi mostri, si devono applicare considerazioni speciali. Fare riferimento al paragrafo appropriato più avanti per maggiori informazioni.

### Archetipi

La Tabella 2-7 fornisce modificatori di livello per creature dotate di archetipo in base ai Dadi Vita della creatura base. I Dadi Vita della creatura base, prima di aggiungere qualsiasi livello di classe, determinano quali capacità il personaggio mostro eredita dall'archetipo. Vedi sotto per maggiori informazioni.

Celestiale e mezzo-celestiale: Un DM potrebbe imporre che un personaggio che smetta di essere di allineamento buono perde tutte le capacità soprannaturali o magiche garantite dal suo archetipo.

Immondo e mezzo-immondo: Un DM potrebbe imporre che un personaggio che smetta di essere di allineamento malvagio perde tutte le capacità soprannaturali o magiche garantite dal suo archetipo.

Mezzo-draghi: Il modificatore di livello di un mezzodrago deriva dalla taglia della creatura base, poi modificato per il tipo del genitore drago. Determinare la creatura base, il numero da aggiungere al modificatore di livello per l'archetipo dai Dadi Vita della creatura base, e il numero da aggiungere al modificatore di livello per il colore del genitore drago. Il totale è il modificatore di livello per il personaggio mostro mezzo-drago.

#### Mephit ed evocazione

Tutti i mephit hanno la possibilità di evocare altri mephit. Tuttavia, qualsiasi mephit evocato svanisce prima di poter evocare un altro mephit (la durata dell'evocazione è meno di 1 ora, e un mephit evocato non può usare la sua capacità di evocazione per 1 ora dopo il suo arrivo).

### Personaggi dotati di archetipo

Quando si crea un personaggio mostro utilizzando un archetipo, applicare l'archetipo alla creatura base e poi dedurre il LEP iniziale. Se la creatura base ha 1 Dado Vita (come tutte le razze standard) o un Dado Vita frazionale, applicare l'archetipo alla creatura come se avesse 1 livello di classe. Il livello di classe non ha effetto sul Dado Vita totale quando si determinano i poteri garantiti dall'archetipo. In altre parole, un elfo celestiale Grr1 ha gli stessi poteri da archetipo di un elfo celestiale Grr5.

C'è un'eccezione alla regola presentata sopra. Quando un archetipo garantisce capacità magiche che hanno un livello

#### ARCHETIPI E CLASSI

In molti casi, gli archetipi non hanno effetto sulle classi del personaggio. Le eccezioni sono gli archetipi non morti. Una volta che una creatura è diventata un non morto, tutti i suoi Dadi Vita diventano d12. Anche tutti i dadi ottenuti successivamente dai livelli di classe sono d12, indipendentemente dalla classe.

Aggiungere archetipi a mostri dotati di classe: Se un archetipo cambia il tipo di Dadi Vita, questo cambiamento ha effetto su tutti i Dadi Vita precedenti, inclusi quelli per la classe. Sui punti abilità non ha effetto a meno che l'archetipo in specifico non indichi diversamente. Se l'archetipo cambia i punti abilità, come ad esempio l'archetipo mezzo-celestiale, il cambiamento si applica ai punti abilità ottenuti dai Dadi Vita del mostro e non ai punti abilità ottenuti dalle classi.

Aggiungere classi a mostri dotati di archetipo: Con l'eccezione dei non morti, come indicato sopra, seguire le regole per aggiungere classi ai mostri presentate altrove in questo capitolo.

dell'incantatore, il totale dei Dadi Vita del personaggio più il livello di classe è il livello dell'incantatore.

Alcuni archetipi cambiano il tipo di Dado Vita. Ad esempio, i Dadi Vita della creatura base di un mezzo-drago diventano d12. Vedi il riquadro laterale "Archetipi e classi" per le interazioni tra archetipi e classi. Per un mostro con 1 Dado Vita questo cambiamento probabilmente è senza significato, dal momento che forse cambia il suo Dado Vita razziale per un Dado Vita di classe.

Alcuni archetipi cambiano il numero di punti abilità a disposizione della creatura base. Utilizzare il punteggio di Intelligenza standard della creatura base (dal Manuale dei Mostri), non il punteggio di Intelligenza del personaggio, per calcolare i nuovi punti abilità disponibili.

Per ulteriori informazioni sugli archetipi, vedi Capitolo 10: "Archetipi".

#### anciare incantesimi e mostri

Alcuni mostri hanno capacità magiche, che hanno sempre livelli dell'incantatore assegnati ad esse. Poche creature, come i drider, agiscono come incantatori con livelli pari ai loro Dadi Vita. Se si aggiungono livelli dell'incantatore a un tale mostro, si accumulano in certi modi ma non in altri. Famigli, cavalcature speciali e altre creature come compagni speciali ottengono le capacità in base al livello del padrone nella classe o classi appropriate. Il livello del personaggio, il LEP e il livello dell'incantatore totale sono irrilevanti per i famigli e le cavalcature speciali per quanto riguarda le capacità speciali ottenute dal padrone o dal compagno. Tuttavia, le creature compagno che utilizzano il bonus di attacco base o i bonus ai tiri salvezza base del padrone sfruttano i valori accumulati da tutti i livelli del padrone (compresi tutti i livelli di classe e i Dadi Vita da mostro).

I mostri che acquisiscono livelli da chierico ottengono accesso agli incantesimi di dominio in base al loro livello da chierico.

Per determinare livello dell'incantatore, incantesimi conosciuti e incantesimi al giorno per un mostro con una classe da incantatore, aggiungere il suo livello di classe a qualsiasi livello dell'incantatore da mostro che abbia. Per esempio, un drago d'oro giovane lancia incantesimi come uno stregone di 1º livello, e lancia incantesimi da chierico di 1º livello e incantesimi dai domini del Bene, della Fortuna e della Legge come incantesimi arcani. Dal momento che il drago lancia come uno stregone di 1º livello, può avere solo incantesimi di livello 0 e di 1<sup>º</sup> livello nel suo repertorio. Se prende livelli come stregone, aggiunge quei livelli al suo livello dell'incantatore da mostro per determinare gli incantesimi conosciuti e gli incantesimi al giorno. Ottiene incantesimi bonus per il Carisma, come uno stregone. Il suo famiglio beneficia solo dai livelli di stregone in termini di capacità ottenute, anche se gli effettivi Dadi Vita, punti ferita, bonus di attacco base e bonus ai tiri salvezza base del famiglio derivano tutti dal livello del personaggio del drago.

Un drider è un chierico, stregone o mago di 6° livello. Un personaggio drider che abbia scelto di essere un chierico di 6° livello di conseguenza aggiunge livelli di chierico addizionali a quei primi 6 livelli per determinare gli incantesimi conosciuti e gli incantesimi al giorno. Ottiene incantesimi bonus per la sua Saggezza e acquisisce incantesimi di dominio per tutti i suoi livelli di chierico, compresi quelli ottenuti in primo luogo per essere un drider.

Un nixie ha due capacità magiche a due differenti livelli dell'incantatore (respirare sott'acqua come uno stregone di 6° livello e charme come uno stregone di 4° livello). Se un personaggio nixie prende livelli come stregone, quei livelli non hanno effetto sulle sue capacità magiche e le capacità magiche non hanno alcun effetto su incantesimi conosciuti, incantesimi al giorno o famiglio del personaggio.

### PROVA DEL FUOCO: MOSTRI INTERMEDI

Applichiamo la prova del fuoco ad alcuni mostri dell'elenco dei mostri intermedi.

Come esempio di questo processo, rivediamo la determinazione del modificatore di livello per un troll (una creatura da 6 DV) dal Manuale dei Mostri. La tabella sottostante fornisce i modificatori di livello per ognuna delle sue capacità applicabili.

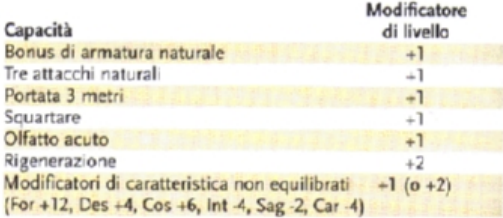

I tre attacchi naturali del troll gli garantiscono un modificatore di livello +1 perché può compiere un attacco in più rispetto a un guerriero di pari Dadi Vita. Tuttavia, nessuno di questi attacchi infligge danni eccezionali. L'attacco speciale di squartare del troll vale un modificatore di livello +1 perché infligge tanti danni quanti uno spadone. I punteggi di caratteristica non equilibrati della creatura valgono almeno un modificatore di livello +1, forse anche +2, poiché ottiene Forza +12. Sembra ragionevole per un modificatore di livello di un troll essere +7, rendendo il suo LEP iniziale 13. Ma se si aggiunge un livello di guerriero o barbaro al troll e si confronta con un guerriero o barbaro di razza standard di 14° livello, il personaggio di razza standard è chiaramente superiore per quanto riguarda bonus di attacco base, abilità, talenti e capacità di classe. Per equilibrare, guardare le capacità del troll. A questo livello di gioco, un bonus di armatura naturale +7 e la capacità di olfatto acuto non sono così preziosi come lo erano a livelli più bassi. Scontare questi rende il modificatore di livello +5. Mentre alcuni potrebbero pensare che un guerriero o barbaro di razza standard di 12° livello sia ancora migliore di un troll con un livello di guerriero o barbaro (LEP 12), la rigenerazione rende un tale personaggio troppo resistente per compiere ulteriori riduzioni.

Come secondo esempio, prendiamo in considerazione un personaggio nixie.

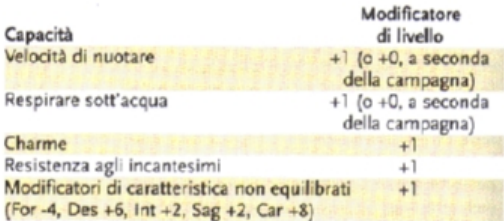

Un nixie inizia a giocare con una velocità di nuotare (+1, o +0) in alcune campagne), respirare soft'acqua, charme, resistenza agli incantesimi e punteggi di caratteristica non equilibrati. Mentre respirare soft'acqua talvolta potrebbe essere utile, non vale automaticamente un bonus per gli stessi motivi per cui

una velocità di nuotare non vale automaticamente un bonus. In questo caso, poiché la campagna contemplata non si svolge prevalentemente sott'acqua, entrambe queste capacità guadagnano un modificatore di livello +0. Un nixie utilizza le sue capacità magiche a livelli più alti dei suoi Dadi Vita, quei livelli dell'incantatore non cambiano con i livelli di classe aggiunti, così che la capacità charme sia fissata a +1 per il modificatore di livello. La resistenza agli incantesimi di un nixie è un numero fisso (cioè, non aumenta con i livelli di classe) e guadagna un modificatore di livello +1. Aggiungendo a questi un modificatore di livello +1 per punteggi di caratteristica non equilibrati fornisce un modificatore di livello totale di +3. Un LEP iniziale di 4 sembra corretto, dal momento che i nixie utilizzano charme, la loro capacità generalmente più utile, come stregoni di 4º livello. In questo caso, la resistenza agli incantesimi, due capacità magiche e punteggi di caratteristica superiori alla media compensano abbastanza bene per i bassi punti ferita del personaggio.

La creatura più complessa tra i mostri intermedi è il mezzo-drago. Il modo più facile per calcolare il modificatore di livello per un tale personaggio è applicare l'archetipo a una razza standard. Ad esempio, un personaggio che è mezzorco e mezzo-drago ottiene Forza +10 e Costituzione +2, e chiaramente ha punteggi di caratteristica non equilibrati. In aggiunta, ha visione crepuscolare e scurovisione, è immune a sonno e paralisi, acquisisce una immunità addizionale in base al colore del drago e ottiene un bonus di armatura naturale +4. Il suo Dado Vita da mostro è 1d12, e dal momento che è il primo Dado Vita, il personaggio automaticamente ottiene un modificatore di Costituzione +12 per i punti ferita derivanti da esso. Un personaggio mezzo-drago d'oro ha un'arma a soffio di fuoco (cono di fuoco di 9 metri, 6d8 danni da fuoco). Il modificatore di livello di questo personaggio è +3. Anche se pochi vogliono interpretare un personaggio con LEP 5 con solo 2 Dadi Vita, quell'arma a soffio infligge in media 27 danni, se paragonata alla palla di fuoco di un mago di 8° livello (8d6), che infligge in media 28 danni.

### MOSTRI AVANZATI

I mostri avanzati hanno più complicazioni dei mostri intermedi. Come i mostri intermedi, i mostri avanzati potrebbero avere modificatori di livello maggiori dei loro Dadi Vita, e sono difficili da interpretare. Vedi la Tabella 2-8 per un elenco dei mostri avanzati presentati in questo libro e anche la Tabella 2-9 per gli archetipi che sono al livello avanzato di complessità.

Come prima, questa sezione si fonda sulle regole presentate in precedente, piuttosto che sostituirle.

### DETERMINARE I MODIFICATORI DI LIVELLO

I mostri in questa sezione potrebbero avere i seguenti privilegi addizionali, con i corrispondenti modificatori di livello.

Assenza di caratteristica: Alcuni tipi di creature non possiedono certe caratteristiche, come spiegato nel Manuale dei Mostri. Queste creature sono tipi di personaggi giocabili, purché soddisfino comunque i requisiti sottolineati nella sezione "Scegliere una creatura base" all'inizio di questo capitolo. Il punteggio di caratteristica del personaggio per quella caratteristica assente non è 0, ma il personaggio semplicemente manca del tutto della caratteristica. Ad esempio, un personaggio vampiro non ha punteggio di Costituzione, che gli fornisce un modificatore di Costituzione +0 (vedi la sezione sull'assenza di caratteristiche nel Manuale dei Mostri). Di conseguenza, un tale personaggio dipende solamente dai suoi tiri di dado per i punti ferita. Una prova con una qualsiasi abilità basata sulla Costituzione, come Concentrazione, sfrutta il modificatore di Carisma del personaggio o il suo modificatore di Costituzione +0, quale sia più alto. I tiri salvezza sulla Tempra di solito non sono necessari per una creatura senza un punteggio di Costituzione, quindi talenti come Tempra Possente non hanno più alcuna utilità. Tuttavia, un personaggio che ha già questo talento prima di diventare un non morto (o di ottenere altrimenti l'assenza di una caratteristica) non può scambiarlo con un altro.

Tipo e sottotipo: Il tipo costrutto, elementale o vegetale vale automaticamente un modificatore di livello +1. Il tipo non morto di solito vale un modificatore di livello +2. Una creatura con sottotipo incorporeo ottiene un modificatore di livello +2 addizionale.

Risucchio di energia: Questo attacco speciale vale un modificatore di livello +2.

Afferrare migliorato: Questo attacco speciale vale un modificatore di livello +1.

Poteri psionici: Questa capacità di usare poteri psionici vale un modificatore di livello +2.

Raggio: Un attacco che funziona come un raggio vale un modificatore di livello +1.

Attacco sonoro: Questo attacco speciale vale un modificatore di livello +2.

Ingoiare: Questo attacco speciale vale un modificatore di livello +2.

Travolgere: Questo attacco speciale vale un modificatore di livello +2.

Resistenza allo scacciare: La resistenza allo scacciare di +5 o inferiore non vale alcun modificatore di livello: la resistenza allo scacciare di +6 o superiore vale un modificatore di livello +1.

Desiderio: La capacità di esaudire i desideri (come l'incantesimo desiderio) vale un modificatore di livello +3. Il DM dovrebbe decisamente prendere in considerazione di proibire mostri con questa capacità come personaggi. In alternativa, un DM potrebbe scegliere di privare un tale mostro di quel potere (e del corrispondente modificatore di livello +3) prima di permetterne la presenza nel gioco come PG.

#### LIVELLI MASSIMI

Alcuni mostri in questa sezione hanno modificatori di livello molto alti. I personaggi mostri dovrebbero iniziare a giocare con spazio per almeno cinque livelli di avanzamento, quindi si consiglia che il LEP iniziale di un personaggio mostro non sia superiore a 15 (anche se alcuni con LEP iniziali maggiori sono inclusi a scopo esplicativo). Come membro di un gruppo di 15° livello, un personaggio può ancora andare all'avventura per cinque livelli prima di aver bisogno di regole alternative come quelle nel Manuale dei Livelli Epici. Se si desidera andare all'avventura più a lungo con il proprio personaggio, allora scegliere una creatura base che fornisca un LEP più basso. I DM non hanno questo tipo di preoccupazione quando creano i PNG, quindi possono fare personaggi di qualsiasi livello.

### TARELLA 2-8: RAZZE DI MOSTRI AVANZATI

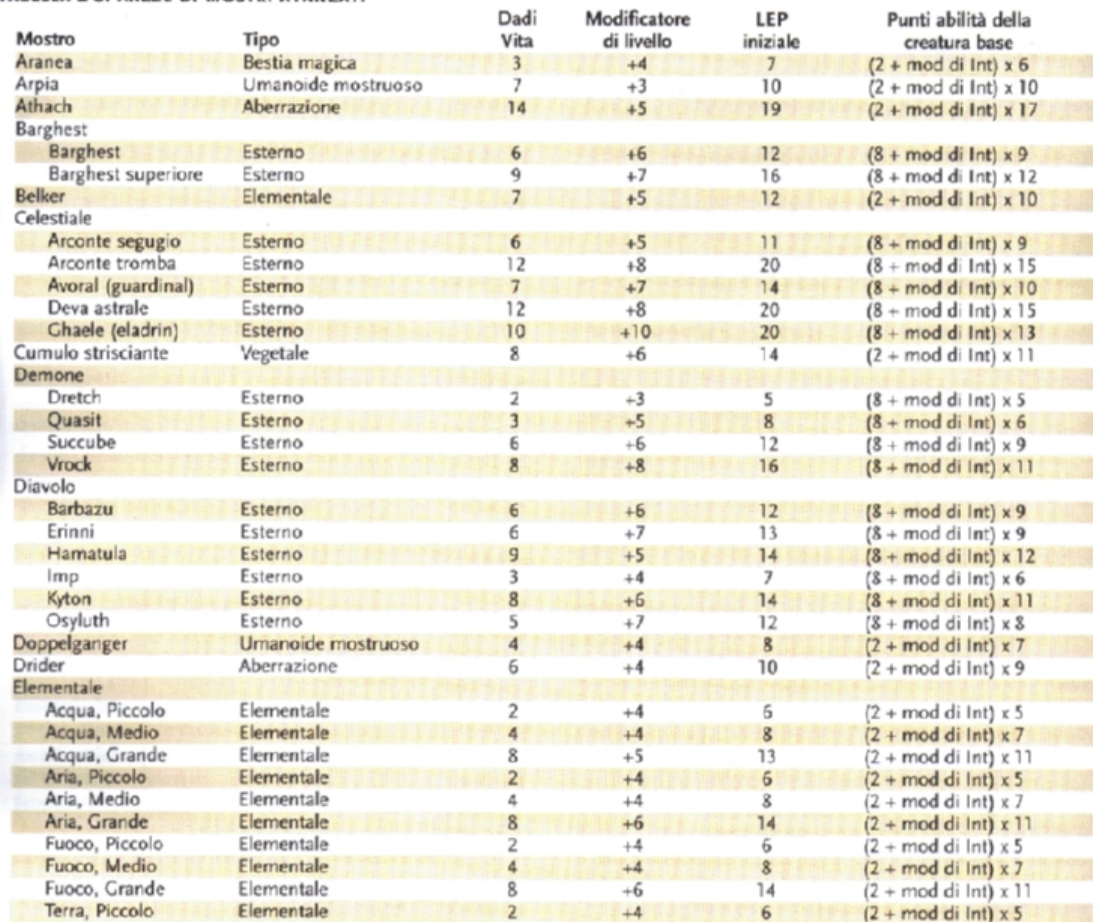

### **NOTE SPECIALI**

Quando si utilizzano alcune delle creature base nella Tabella 2-8 per creare personaggi mostri, si devono applicare considerazioni speciali. Fare riferimento alla sezione appropriata sotto.

### Costrutti

Un costrutto di solito non ha un punteggio di Intelligenza, cosa che lo rende non adatto come personaggio. Vedi l'incantesimo risvegliare costrutti e l'incantesimo incarnare costrutti nel Capitolo 6 per metodi con cui garantire un punteggio di Intelligenza a un costrutto.

### Demoni, diavoli ed evocazione

Un demone o diavolo ha la possibilità di evocare altri della sua specie, o qualche volta anche immondi di una specie differente. Tuttavia, qualsiasi creatura evocata svanisce prima di poter evocare un'altra della stessa specie (la durata dell'evocazione è meno di 1 ora, e un tanar'ri o baatezu evocato non può usare la sua capacità di evocare per 1 ora dopo il suo arrivo). Il DM potrebbe imporre che l'evocazione fallisca quando viene usata da un personaggio con un allineamento opposto alla creatura che sta tentando di evocare (un demone legale o buono, ad esempio, o un diavolo caotico o buono). Un DM potrebbe anche imporre che demoni e diavoli possano scegliere di non rispondere alle evocazioni di un personaggio giocante se questi è coinvolto in un'attività

che non aiuta la loro fazione della Guerra Sanguinosa, o se non si incastra con i loro impegni. Per esempio, un personaggio giocante tanar'ri legale malvagio che evoca un altro tanar'ri per invadere la roccaforte di qualcuno alleato alle forze dell'Abisso non dovrebbe ricevere alcun ajuto.

#### Non morti

Quando un chierico tenta di scacciare, intimorire, rafforzare o comandare un personaggio non morto, aggiungere tutti i livelli di classe ai Dadi Vita e alla resistenza allo scacciare del personaggio per determinare i suoi effettivi Dadi Vita per il tentativo.

I non morti intelligenti guariscono i danni normalmente con il riposo, ma non accade invece con i non morti che non sono intelligenti.

### Fantasmi, lich e vampiri

Poiché questi mostri sono così difficili da uccidere in modo permanente, i loro modificatori di livello sono difficili da calcolare. Il DM dovrebbe considerare attentamente la possibilità di durata di tali personaggi prima di permetterne la presenza nella sua campagna.

### PROVA DEL FUOCO: MOSTRI AVANZATI

Proseguiamo gli esempi di prove del fuoco con un mostro della Tabella 2-8. In questa tabella, molte delle creature base hanno modificatori di livello maggiori dei loro Dadi Vita.

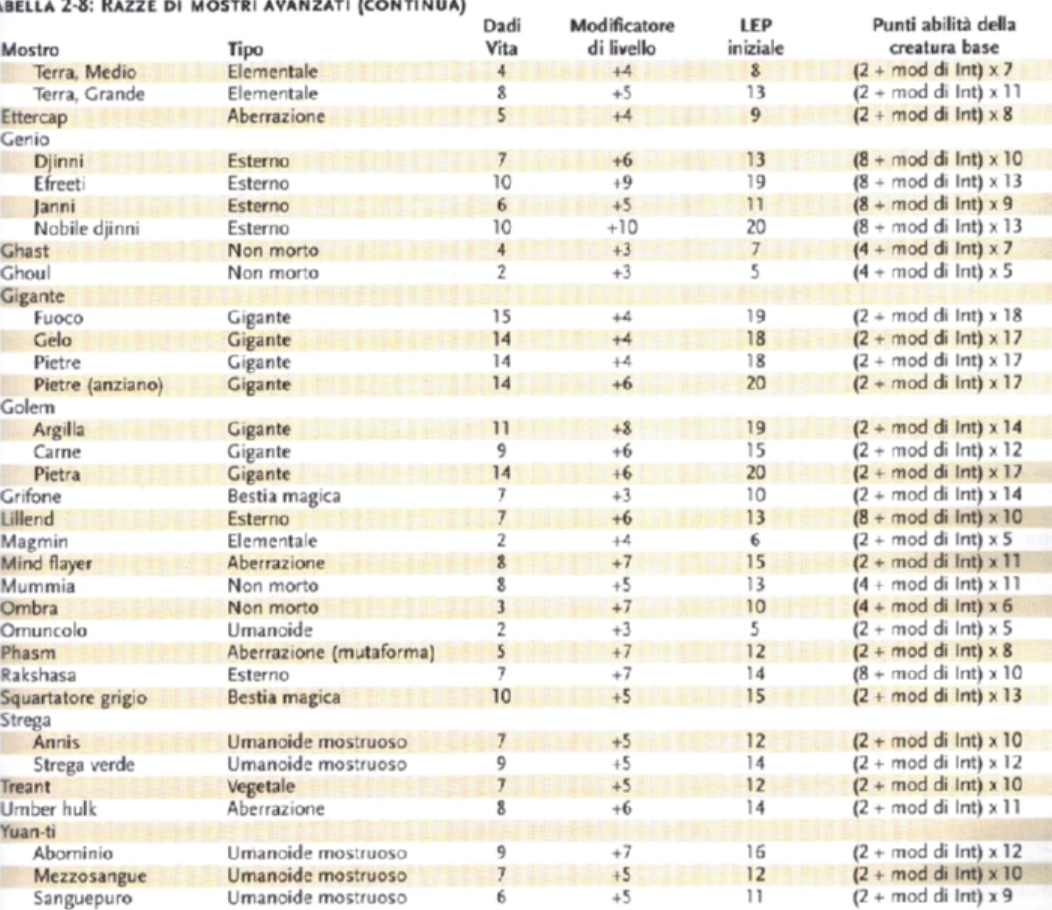

L'omuncolo, ad esempio, ha solo 2 Dadi Vita, ma il suo modificatore di livello è +3.

T,

Come esempio di questo processo, rivediamo la determinazione del modificatore di livello per un gigante delle pietre anziano (una creatura da 14 DV) dal Manuale dei Mostri. La tabella sottostante fornisce i modificatori di livello per ognuna delle sue capacità applicabili.

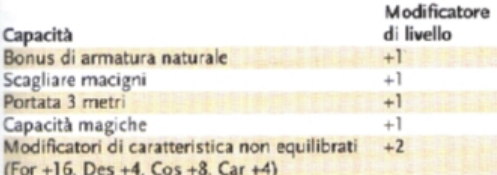

Un macigno scagliato dal gigante delle pietre anziano ha un incremento di gittata migliore di qualsiasi arma del Manuale del Giocatore, quindi vale un modificatore di livello +1. Le capacità indicate nella tabella sopra forniscono un modificatore di livello +6, rendendo il suo LEP 20 senza livelli di classe. Fornito di oggetti magici appropriati a un personaggio di 20° livello, un gigante delle pietre anziano potrebbe essere un membro perfettamente vitale per un gruppo di 20° livello.

### **DRAGHI**

A causa delle variazioni possibili all'interno della specie dei draghi, queste creature hanno una loro serie di modificatori di livello (vedi Tabella 2-10). Ciò nonostante, non sono più difficili da includere in una partita di qualsiasi altro mostro nella Tabella 2-8.

### TARFILA 2-9: ARCHETIPI DI MOSTRI AVANZATI

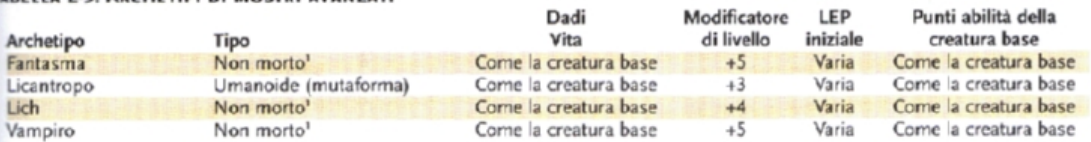

Questi archetipi cambiano tutti i Dadi Vita precedentemente acquisiti in d12, indipendentemente dal tipo o classe di mostro. I livelli di classe aggiungono d12, non Dadi Vita di classe.

### TABELLA 2-10: DRAGHI

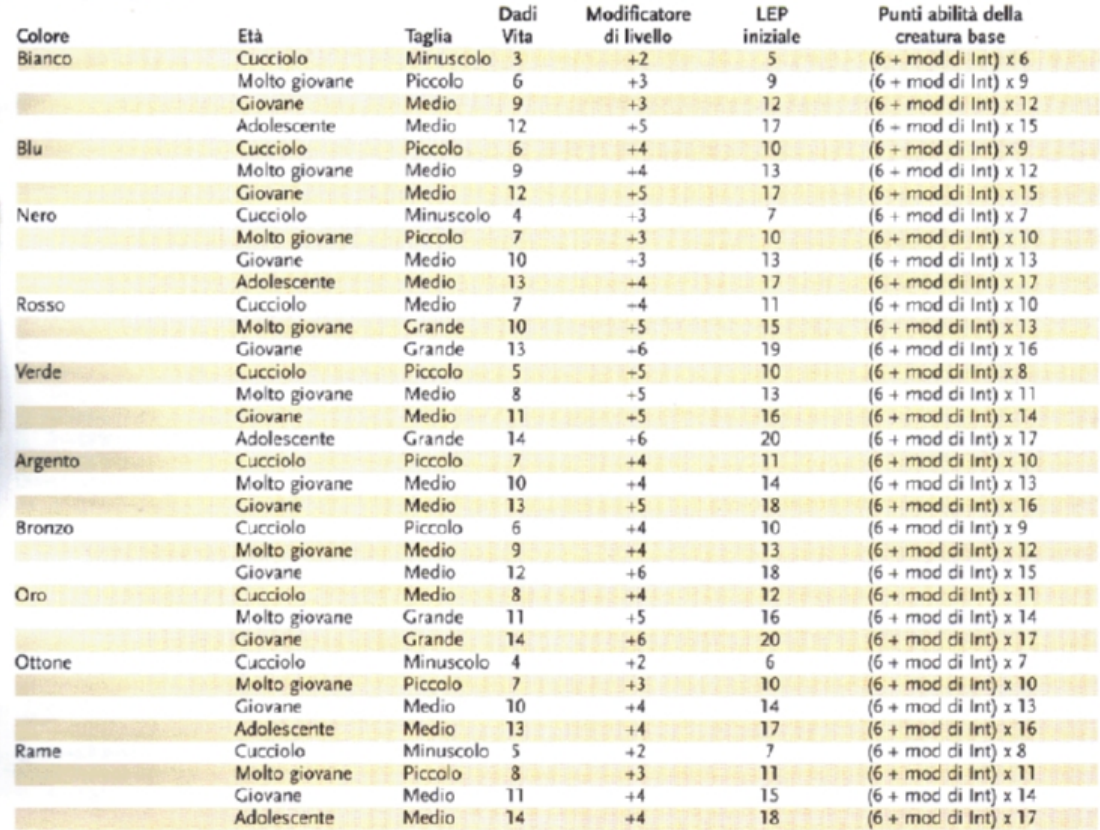

### MOSTRI DIFFICILI

Qualsiasi creatura che non sia presente in una delle tabelle in questo capitolo rientra in questa categoria. Queste creature presentano tremende difficoltà sia per i giocatori che per i DM quando vengono utilizzate come personaggi. Anche se un tale personaggio potrebbe essere divertente per una singola sessione, e anche se alcuni giocatori potrebbero apprezzare la sfida di superare gli ostacoli di un tale personaggio, andando avanti questi mostri difficili tendono a rallentare il gioco per gli altri personaggi e rendere frustrati i loro stessi giocatori.

Un mostro difficile possiede almeno uno dei seguenti inconvenienti.

Mancanza di vita: I costrutti e i non morti non intelligenti di solito non hanno una capacità di guarigione naturale. Un costrutto viene distrutto quando raggiunge 0 punti ferita. Un non morto più essere scacciato, distrutto, intimorito o comandato. In generale, le creature viventi sono personaggio giocanti migliori di quelle non vive.

Mancanza di indipendenza: Molte specie di mostri sono soggette alla creatura che li ha creati. Le progenie vampiriche, le ombre e gli zombi creati da mohrg rientrano tutti in questa categoria. A differenza dei contratti e dei giuramenti di fedeltà, questi legami danno alla creatura padrona il controllo completo sulle attività delle sue progenie. Questo controllo potrebbe rendere il padrone un personaggio interessante, ma risulta in un'esperienza di gioco insoddisfacente quando un personaggio giocante è una progenie.

Mancanza di Intelligenza: I giocatori che vogliono interpretare qualche genere di costrutto, non morto, animale o vegetale devono affrontare questo ostacolo. Un animale o un vegetale possono superare questa mancanza con l'incantesimo risveglio (vedi il riquadro laterale "Personaggi risve-

### PERSONAGGI RISVEGLIATI

Risveglio è un incantesimo da druido di 5° livello che fornisce a un albero o animale un grado di consapevolezza umano. Gli animali e gli alberi risvegliati considerano l'incantatore un amico, ma non hanno un legame o un'empatia particolare con l'incantatore.

Una creatura risvegliata può parlare un linguaggio conosciuto dall'incantatore, più un linguaggio addizionale conosciuto dall'incantatore per ogni punto bonus di Intelligenza (se ve ne sono)

Un vegetale risvegliato ha un punteggio di 3d6 per la sua Intelligenza, Saggezza e Carisma (queste si devono generare normalmente tirando 4d6 e scartando il risultato più basso). Un animale risvegliato ha un punteggio di Intelligenza di 3d6 (generato normalmente tirando 4d6 e scartando il risultato più basso), +1d3 Carisma e +2 DV.

gliati"). Gli incantesimi risvegliare costrutti e risvegliare non morti, descritti in questo libro, fanno lo stesso per quei tipi di creature. L'incantesimo incarnare costrutti, anch'esso descritto in questo libro, fornisce ancora un altro metodo per i costrutti di acquisire punteggi di Intelligenza e altre caratteristiche. Una creatura potrebbe anche aggirare la sua mancanza di Intelligenza con un oggetto magico che potenzia l'Intelligenza, come una fascia dell'intelletto. Gli oggetti che incrementano l'Intelligenza temporaneamente (come una pozione di Intelligenza) non rimuovono questo ostacolo.

Quando l'Intelligenza di un animale aumenta permanentemente sopra 3, la creatura diventa una bestia magica. Quando accade, non è più vulnerabile agli incantesimi e agli effetti che colpiscono il suo tipo precedente, anche se i suoi Dadi Vita, bonus di attacco base, bonus ai tiri salvezza base e altri attributi non cambiano.

I DM potrebbero permettere la presenza di personaggi animali o vegetali risvegliati, ma è meglio che i giocatori considerino invece la possibilità di usare gli animali antropomorfi dell'Appendice 3 di questo libro.

Mancanza di anatomia: Una creatura in questa categoria potrebbe non avere i pollici oppure, come un beholder, non avere proprio gli arti. Mentre è possibile per tali creature indossare e utilizzare alcuni oggetti magici (un lupo potrebbe indossare un anello magico all'orecchio, ad esempio), esse non possono usare molte armi e attrezzi comuni agli avventurieri. I DM potrebbero ben presto stancarsi di chiedere: "Come fai a impugnarlo?"

Mancanza di comunicazione: Nessuno vuole stare seduto durante una sessione di gioco con il nastro adesivo sulla bocca e comunicare solamente a gesti. Ma questo è quanto potrebbe succedere se si interpreta un personaggio che non può parlare, non condivide un linguaggio con gli altri personaggi e non ha telepatia. Il DM potrebbe scegliere di imporre che il giocatore di un tale personaggio non può parlare durante la sessione di gioco. Un grifone è una

bestia magica potente e intelligente, ma gli manca la parola. Chiunque desideri interpretare un personaggio grifone dovrebbe ricordare questo ostacolo.

### ESEMPIO DI CREAZIONE DI UN PERSONAGGIO MOSTRO

Supponiamo che Andrea si unisca a un gruppo di giocatori che hanno tutti personaggi di 5° livello. Ottiene il permesso dal suo DM di creare un personaggio bugbear (LEP iniziale 4) di nome Gnarsht Redeye. Seguendo il paragrafo "Regola base per i personaggi mostri" (vedi il Capitolo 1 di questo libro), per prima cosa deve decidere come arrivare ai punteggi di caratteristica di Gnarsht. Il DM riserva i punteggi di caratteristica d'elite per i suoi PNG, e Andrea è sicuro tirando di poter ottenere risultati migliori dei punteggi standard del bugbear: 11, 10, 11, 10, 10, 11. Quindi tira 4d6 e scarta il numero più basso per ogni punteggio. Ottiene 15, 14, 13, 12, 10 e 8. Qualche rapido calcolo e il Manuale dei Mostri dice ad Andrea che Gnarsht ha i seguenti modificatori di caratteristica razziali: Forza +4, Destrezza +2, Costituzione +2 e Carisma -2.

Il passo successivo è scegliere una classe. Andrea decide che Gnarsht sarebbe un buon barbaro. Aggiungere un livello di classe del barbaro a un LEP iniziale di 4 di Gnarsht gli fornisce un LEP di 5, rendendolo l'equivalente di un personaggio di 5<sup>e</sup> livello.

Poi assegna i punteggi di caratteristica di Gnarsht come segue: Forza 15 (punteggio finale 19), Destrezza 10 (punteggio finale 12), Costituzione 14 (punteggio finale 16), Intelligenza 13, Saggezza 8 e Carisma 12 (punteggio finale 10). Allora Andrea fa riferimento alla Tabella 2-5. Aggiungendo i DV di Gnarsht (3) al suo nuovo livello di classe del barbaro (1), determina che il livello del personaggio di Gnarsht è 4 e, al 4° livello del personaggio, Gnarsht ha diritto a un incremento di caratteristica. Sceglie di aggiungerlo alla Forza di Gnarsht, fornendo al suo bugbear una Forza totale di 20.

### SOTTO LE ONDE

Molte avventure hanno luogo vicino, o sopra, la superficie di corpi d'acqua abbastanza grandi da sommergere i personaggi. Questo libro permette ai giocatori di creare personaggi acquatici che si trovano più a loro agio sott'acqua di qualsiasi personaggio aiutato da incantesimi oppure oggetti. Quando le avventure si svolgono sott'acqua, vanno fatte parecchie considerazioni; alcune pertinenti alle creature acquatiche, alcune alle creature non acquatiche e altre ancora a entrambi i tipi di creature.

Trattenere il fiato e annegare: Spiegati nel riquadro "La regola dell'annegamento" nel Capitolo 3 della Guida del **DUNGEON MASTER.** 

Pericoli generici: Spiegati nel paragrafo "Pericoli dell'acqua" nel Capitolo 3 della Guida del DUNCEON MASTER.

Movimento: Quando attraversano un guado o camminano sott'acqua, le creature si muovono a velocità dimezzata, o alla loro velocità di nuotare se ne hanno una. Le creature che beneficiano di un effetto di libertà di movimento possono guadare o camminare sul fondo alla loro normale velocità.

Combattimento: Le creature prive di una velocità di nuotare (o del beneficio di un incantesimo o simile effetto di libertà di movimento) subiscono una penalità di -2 ai tiri per colpire e per i danni sott'acqua. Le armi taglienti, le armi da impatto, gli attacchi con gli artigli e con la coda infliggono danni dimezzati (dopo aver applicato la penalità di -2, dividere ciò che rimane per 2 e arrotondare per difetto), con un minimo di 1 danno inflitto. L'incantesimo libertà di movimento nega questa penalità. Anche le creature con una velocità di nuotare infliggono danni dimezzati con le armi taglienti o da impatto (ma non con gli attacchi con gli artigli o con la coda) a meno che non usufruiscano di un effetto di libertà di movimento.

Fuoco: Gli attacchi basati sul fuoco sono inefficaci sott'acqua a meno che le loro descrizioni non specifichino diversamente.

Lanciare incantesimi: Una componente verbale è un incantamento parlato. Per fornire una componente verbale, si deve essere in grado di parlare a voce alta. I personaggi incapaci di respirare sott'acqua non possono utilizzare incantesimi con componenti verbali a meno che in un qualche modo non circondino le loro teste con una bolla d'aria. Il Capitolo 6: "Incantesimi" fornisce un elenco di incantesimi senza componenti verbali.

Andrea decide di aspettare prima di comprare l'equipaggiamento. Trascrive che la velocità di Gnarsht è 12 metri (9 metri come bugbear più 3 metri per il movimento veloce del barbaro). Gnarsht mantiene la scurovisione fino a 18 metri del bugbear.

Grazie al suo bonus di Intelligenza, Gnarsht inizia con 9 punti abilità come bugbear. Inoltre, ottiene un bonus razziale di +4 alle prove di Muoversi Silenziosamente. Come indicato nella scheda del bugbear nel Manuale dei Mostri, le abilità di classe di un bugbear sono Ascoltare, Muoversi Silenziosamente, Nascondersi, Osservare e Scalare. Andrea decide di spendere i punti abilità da bugbear di Gnarsht come segue: Muoversi Silen-

ziosamente 3 punti, Nascondersi 3 punti e Scalare 3 punti. Come barbaro di 1º livello. Gnarsht ottiene 5 punti abilità (4 + modificatore di Intelligenza). Andrea spende i punti abilità da barbaro di Gnarsht come segue: Intimidire 3 punti e Saltare 2 punti. Dal momento che i bugbear sono di taglia Media, Gnarsht non si preoccupa dei modificatori di taglia per le sue abilità.

Andrea decide di tenere una delle scelte di talenti standard del bugbear, Sensi Acuti, per evitare di essere sorpreso. Sceglie Volontà di Ferro come secondo talento di Gnarsht.

Prima di fare ulteriori calcoli, Andrea controlla la Tabella 5-1 nella Guida del DUNGEON MASTER e trova che Gnarsht,

ora un personaggio con LEP 5, inizia con un valore di 9.000 mo di equipaggiamento. Spende 5.100 mo per un giaco di maglia in mithral+2 e 2.350 mo per uno spadone+1. Compra un mantello della resistenza+1, e le rimanenti 550 mo vanno per equipaggiamento d'avventura standard e la sua riserva di contanti.

Andrea trascrive che il tiro salvezza migliore di un bugbear è Riflessi, fornendo a Gnarsht i seguenti bonus ai tiri salvezza base per i suoi Dadi Vita da mostro: Tempra +1, Riflessi +3, Volontà +1. Come barbaro, ottiene un addizionale +2 al suo tiro salvezza base sulla Tempra. Andrea allora applica gli appropriati modificatori di caratteristica, il beneficio da Volontà di Ferro e il modificatore +1 del mantello della resistenza+1 per trovare i reali bonus ai tiri salvezza di Gnarsht: Tempra +7, Riflessi +5, Volontà +3.

Per determinare la Classe Armatura, Gnarsht tiene il bonus di armatura naturale +3 che ha per essere un bugbear. Inoltre, ottiene un bonus di +1 alla CA per la sua Destrezza e un bonus di +6 per il suo giaco di maglia in mithral+2, che gli forniscono una CA totale di 20. Il modificatore all'iniziativa di Gnarsht è +1, grazie alla sua Destrezza.

Il bonus di attacco base di Gnarsht è +2 per essere un umanoide da 3 DV e +1 per essere un barbaro di 1° livello.

Un barbaro di 5<sup>e</sup> livello dovrebbe avere un bonus di attacco base migliore, ma il risultato non è molto diverso da un barbaro con livelli in un'altra classe. Andrea sa di mantenere i 3d8 Dadi Vita del bugbear, ma poiché ha aumentato la Costituzione del personaggio, Gnarsht ottiene +3 punti ferita per Dado Vita, fornendogli 3d8+9 punti ferita come bugbear più 1d12+3 punti ferita per un livello di barbaro. Andrea opta per tirare

> piuttosto che prendere i punti ferita medi del bugbear. Prende il risultato massimo dal primo Dado Vita, poi tira un 2 e un 3,

dando Gnarsht 13+9 punti ferita solo per essere un bugbear. Andrea poi tira un 6 sul  $d12$ per i punti ferita da barbaro, quindi Gnarsht ottiene altri 9 punti ferita per essere un barbaro, dandogli un totale di 31 punti ferita. Questo è il personaggio finale di Andrea.

Cnarsht: Bugbear Bbr1; umanoide Medio (goblinoide); DV 3d8+9 più 1d12+3; pf 31; Iniz +1;

Vel 12 m; CA 20 (contatto 11, colto alla sprovvista 19); Att +9 in mischia (2d6+8, 19-20, spadone+1); QS scurovisione 18 m, movimento veloce, ira 1 volta la giorno; AL CN; TS Temp +7, Rifl +5, Vol +3; For 20, Des 12, Cos 16, Int 13, Sag 8, Car 10.

Abilità e talenti: Ascoltare +1, Intimidire +3, Muoversi Silenziosamente +8, Nascondersi +4, Osservare +1, Saltare +7, Scalare +7; Sensi Acuti, Volontà di Ferro.

Ira: Gnarsht può cadere in preda all'ira una volta al giorno per una durata fino a 8 round. I seguenti cambiamenti alle statistiche sopra sono in atto finché rimane in preda all'ira: pf 39; CA 18 (contatto 9, colto alla sprovvista 17); Att +11 in mischia (2d6+11, 19-20, spadone+1); TS Temp +9, Vol +3; For 24, Cos 20; Saltare +9, Scalare +10. Alla fine dell'accesso d'ira, Gnarsht è affaticato (Forza -2, Destrezza -2, non può correre o caricare) per la durata di quell'incontro.

voioratos vintaur traches d'udents fle my of other and fur

uesto capitolo presenta le regole per trattare le specie di mostro come classi di personaggi. Se si vuole interpretare un mostro perché si pensa che sia divertente, questo materiale permette di enfatizzare i suoi privilegi più divertenti piuttosto che semplicemente aggiungere livelli di classe di personaggio, come il mago o il guerriero, a una creatura esistente.

Questo sistema è un'alternativa al sistema di avanzamento dei mostri presentato nel Manuale dei Mostri. Mentre un DM può far avanzare i mostri a piacimento sfruttando quel sistema, questo metodo permette ai giocatori di utilizzare la Tabella 2-5: "Benefici derivanti dall'esperienza e dal livello" nel Capitolo 2: "Personaggi mostri" per fare avanzare i loro personaggi mostri in modo tale che la CD dei tiri salvezza per le loro capacità da mostro aumentino con il livello da mostro. I DM scaltri possono anche fare uso di questo metodo per regredire i mostri e creare versioni con GS inferiori, così che quelle creature possano apparire prima nelle loro campagne. Per esempio, un DM può utilizzare la classe di mostro del minotauro per far regredire un minotauro al 1º lívello (1 DV), rendendolo una sfida ragionevole per i suoi personaggi di 1° livello.

Invece che rielaborare tutti i mostri del Manuale dei Mostri che sarebbero dei buoni personaggi in questo modo, questo capitolo presenta un esempio per illustrare la tecnica. Altre dozzine sono presentate nell'Appendice 1: "Esempi di classi di mostro". Ogni esempio illustra il ragionamento alle spalle delle decisioni prese su come avanza quel mostro. I giocatori e i DM, collaborando, possono utilizzare queste regole e quei ragionamenti per sviluppare altre specie di mostri come classi per le loro campagne.

## CLASSI DI MOSTRO E<br>MODIFICATORI DI LIVELLO

Il modificatore di livello è importante per determinare il LEP iniziale della creatura base (vedi "Struttura delle classi di mostro", più avanti) perché il LEP iniziale fissa il numero di livelli su cui si sviluppa il mostro. A differenza di altre classi, una classe di mostro ha un numero massimo di livelli pari al LEP iniziale della creatura. Ad esempio, il LEP iniziale di un minotauro è 8, quindi la classe di mostro del minotauro ha otto livelli.

Quando si utilizzano queste regole per creare un personaggio con uno o più livelli in una classe di mostro, è possibile ignorare il modificatore di livello. Quest'ultimo viene sostituito dal livello di classe di mostro del personaggio.

### **ENTRARE IN UNA CLASSE DI MOSTRO**

Il solo modo per prendere un livello di una classe di mostro è di essere quel mostro. Un mind flayer non può diventare multiclasse come minotauro, né un umano può prendere livelli come deva astrale.

### **STRUTTURA DELLE CLASSI DI MOSTRO**

Come già detto in precedenza, una classe di mostro ha un numero massimo di livelli pari al suo LEP iniziale. Al livello più alto per

re, le classi di mostro hanno tratti razziali oltre che tratti del personaggio. I tratti razziali non sono forniti nelle tabelle di classe stesse; compaiono come sezione separata prima della sezione "Privilegi di classe" per ogni mostro. Si devono generare i punteggi di caratteristica per un personaggio mostro come si farebbe per un personaggio di una razza standard, e poi si applicano tutti i modificatori razziali usando i tratti razziali indicati per quella classe. Molti personaggi mostri non iniziano con i pieni modificatori di punteggi di caratteristica razziali a cui avrebbe diritto un mostro della stessa specie preso direttamente dal Manuale dei Mostri; ottengono incrementi di punteggi di caratteristica su diversi livelli, come farebbe un personaggio di qualsiasi classe standard.

Una descrizione di classe di mostro non ripete le informazioni sul tipo o sottotipo della creatura base. Un personaggio mostro acquisisce i benefici e gli svantaggi del suo tipo e sottotipo al primo livello. Mantiene i sottotipi di allineamento della creatura base, anche se in realtà ha un diverso allineamento (vedi il "Rituale dell'allineamento" nel Capitolo 11: "Diventare un mostro" per un modo per riconciliare sottotipo e allineamento). Un personaggio mostro usa il suo reale allineamento o il suo sottotipo, quale dei due produce il peggior risultato, al fine di determinare incantesimi ed effetti. Ad esempio, un succube legale buono è comunque vulnerabile a punizione sacra poiché ha i sottotipi caotico e malvagio.

Le capacità della classe di mostro che sono esattamente come le capacità della creatura presentate nel Manuale dei Mostri non sono riprodotte in una descrizione di classe, ma sono indicate nella tabella di classe. Vedi il Manuale dei Mostri per informazioni su queste capacità.

Quando una descrizione di classe di mostro fa riferimento al "livello", significa il livello nella classe di mostro. I livelli e i Dadi Vita ottenuti nelle classi di mostro cambiano le capacità speciali. Per l'effetto di livelli in classi di non mostro (classi standard o di prestigio) sulle capacità speciali da mo-

stro, vedi "Privilegi da mostro" nel Capitolo 2: "Personaggi mostri".

### TAGLIA E VELOCITÀ

Un personaggio mostro inizia sempre di taglia Media al massimo. I mostri che sono di taglia Grande o maggiore nel Manuale dei Mostri aumentano di taglia nel corso di diversi livelli. Vedi il Manuale dei Mostri e il Manuale del Giocatore per gli effetti generali dei cambiamenti di taglia su Classe Armatura, bonus di attacco, prove di Nascondersi, prove di lotta e così via. Non cambiano il bonus di armatura naturale o i punteggi di caratteristica quando cambia la taglia; queste modifiche sono costruite in ogni progressione di classe.

Alcuni mostri diventano più veloci man mano che aumentano di livello. La velocità maggiore compare nella ta-

quella classe, il personaggio mostro dovrebbe avere tutti i poteri e le capacità della creatura base, come indicato nel Manuale dei Mostri

A differenza delle classi standard del Manuale del Giocato-

IJ

bella di classe del mostro e sostituisce l'originale velocità sul terreno della creatura.

### PUNTI ABILITA

Le classi di mostro garantiscono punti abilità allo stesso modo delle classi standard. I punti abilità del 1º livello del mostro sono moltiplicati per 4, come per le classi standard. La Tabella 2-1: "Punti abilità iniziali di personaggi mostri" fornisce i punti abilità con cui inizia un mostro, in base al suo modificatore di Intelligenza e al suo tipo. Le tabelle per gli esempi di classi nell'Appendice 1 mostrano come il mostro acquisisca punti abilità mentre avanza di livello nella sua classe di mostro. Le abilità indicate per la creatura base dal Manuale dei Mostri sono abilità di classe per la classe di mostro.

### **GRADO DI SFIDA**

Ogni tabella di classe di mostro ha una colonna del GS (Grado di Sfida). Questo non interessa i giocatori o i personaggi giocanti ed è fornita solo per aiutare i DM che vogliano modificare i GS dei mostri facendo regredire le creature esistenti

### **ATTACCHI NATURALI**

Molti mostri hanno attacchi naturali. I membri della corrispondente classe di mostro sono sempre competenti nell'uso delle loro armi naturali. Compiere un attacco naturale non provoca un attacco di opportunità a meno che la descrizione della classe non specifichi altrimenti. Un mostro non ottiene attacchi iterativi (molteplici attacchi con la stessa arma con una penalità cumulativa di -5, come fornirebbe un'arma manufatta) con un'azione di attacco completo con le sue armi naturali a meno che la descrizione della classe non specifichi altrimenti. Un personaggio mostro può utilizzare una qualsiasi delle sue armi naturali come attacco secondario con una penalità di -5 al tiro per colpire, ma non può usare un attacco secondario come attacco primario, anche se non sceglie di usare il suo reale attacco primario in un certo round. Il talento Multiattacco descritto nel Manuale dei Mostri può ridurre la penalità all'attacco secondario a-2.

### **MOSTRI SOTTO 1 DV**

È possibile per un mostro completare la sua progressione di classe e non avere ancora un Dado Vita completo. Ad esempio, il grig ha solo un Dado Vita frazionario come suo potenziale completo. Quando una tale creatura prende il suo primo livello in una classe diversa dalla sua classe di mostro, non si deve tirare il Dado Vita di classe per i punti ferita. Invece, bisogna utilizzare il massimo risultato possibile per il Dado Vita di quella classe.

### **CLASSI DI MOSTRO E MULTICLASSE**

Un personaggio mostro che utilizza queste regole non può diventare multiclasse fino a che non ha completato l'intera progressione nella sua classe di mostro. Questa regola evita che i personaggi acquisiscano i benefici di un tipo di mostro e poi passino rapidamente a una classe standard.

Una classe di mostro impone una penalità in punti esperienza per l'essere diventati multiclasse, proprio come altre classi (in base alle classi preferite per la creatura o razza). Una classe di mostro è una classe del personaggio ai fini del determinare se un personaggio subisce una penalità in punti esperienza. Vedi gli esempi di classi nell'Appendice 1 per maggiori specifiche.

### **CLASSI DI MOSTRO E BENEFICI** DERIVANTI DAL LIVELLO

Un personaggio che progredisce in una classe di mostro acquisisce talenti e incrementi di punteggi di caratteristica in base alla Tabella 2-5: "Benefici derivanti dall'esperienza e dal livello". Quella tabella, inoltre, limita i loro gradi massimi nelle abilità di classe e di classe incrociata. Ogni descrizione di classe di mostro specifica quando il personaggio acquisisce talenti e incrementi di punteggi di caratteristica.

### LEGGERE LE TABELLE DI CLASSE

Le note seguenti spiegano come interpretare certe informazioni presentate in una tabella di classe di mostro.

Incrementi di punteggi di caratteristica: A vari livelli, un personaggio che progredisce in una classe di mostro riceve incrementi di punteggi di caratteristica. La tabella per quella classe mostra di quanto cambiare i punteggi di caratteristica a quel livello. Ad esempio, il minotauro ottiene +2 alla Forza al 2°, 4° e 6° livello. Che significa che si dovrebbe aumentare il punteggio di Forza di +2 al 2° livello, +2 al 4° livello e +2 al 6<sup>°</sup> livello (per un totale di 6 punti in più del valore base al 1<sup>°</sup> livello).

Bonus di armatura naturale: A vari livelli, i membri di alcune classi di mostro ricevono bonus di armatura naturale. La tabella per una tale classe fornisce il bonus totale di armatura naturale che la creatura ha a quel livello. Questi bonus non vanno sommati tra di loro, come è stato fatto per gli incrementi di punteggi di caratteristica.

### ESEMPIO DI PERSONAGGIO MOSTRO: MINOTAURO

Il minotauro è uno dei più forti e combattivi tra gli umanoidi mostruosi. Dotato di attacchi con una potente incornata e familiarità con le armi, il minotauro rappresenta un avversario difficile per eroi esploratori di dungeon. Ora, la classe del minotauro permette all'astuzia e alla ferocia di questo classico nemico di operare a beneficio di personaggi giocanti.

Costruire la classe di mostro del minotauro richiede di esaminare ognuna delle componenti che rendono il mostro formidabile in combattimento: Forza, taglia, armatura naturale e attacchi naturali. Poi, si devono lentamente suddividere quei benefici in stadi fino a che il minotauro raggiunge il suo LEP finale di 8 (incluso il suo modificatore di livello +2). Un minotauro di 1<sup>e</sup> livello ha un'idea della sua Forza finale ma deve tollerare penalità all'Intelligenza e al Carisma. Ha anche un attacco naturale, la capacità di caricare per danni aumentati e un piccolo bonus di armatura naturale. Il resto delle capacità del minotauro sono aggiornate lungo queste linee il più armonicamente possibile fino a che non raggiunge l'8<sup>°</sup> livello (6 DV). Per la maggior parte del tempo, l'immaturo minotauro è privo dei vantaggi della taglia Grande (e della portata di 3 metri che fornisce). Il minotauro cresce alla sua completa taglia Grande da adulto quando raggiunge il 6° livello.

Dopo aver raggiunto l'8<sup>e</sup> livello, il minotauro può continuare ad avanzare usando le regole di avanzamento dei mostri nel Manuale dei Mostri, se lo desidera. Gli umanoidi mostruosi hanno una grande progressione di attacco base (pari a quella di un guerriero) e due tiri salvezza migliori, quindi c'è un buon incentivo ad avanzare in questo modo. Altre opzioni interessanti per continuare a sviluppare un personaggio minotauro comprendono l'avanzare come guerriero (per i talenti bonus), come barbaro (per l'ira e certe abilità) o come ladro (per gli attacchi furtivi e ancora più abilità).

### TABELLA 3-1: MINOTAURO

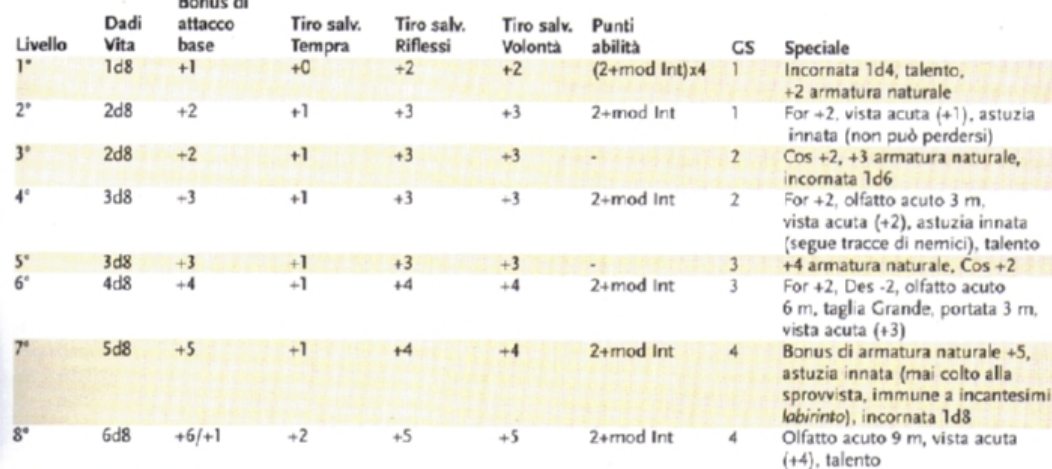

### TRATTI RAZZIALI

- · Modificatori di punteggi di caratteristica iniziali: For +2, Des +2, Int -4, Car -2. Anche se conosciuto per l'astuzia e la ferocia, il minotauro fa affidamento sulla Forza e sulle proprie armi naturali per sconfiggere i nemici. La Forza e la Costituzione del minotauro aumentano man mano che acquisisce livelli, mentre la sua Destrezza diminuisce.
- · Velocità: La velocità sul terreno del minotauro è 9 metri.
- · Scurovisione: I minotauri possono vedere al buio fino a una distanza di 18 metri.
- Linguaggi automatici: Gigante. Un minotauro con Intelligenza sufficiente a ricevere un linguaggio bonus di solito prende il Comune come prima scelta.

Sebbene siano classificati come umanoidi mostruosi. i minotauri frequentemente sono associati con varie specie di giganti, compresi ogre, ettin e veri giganti. La loro taglia li rende ben accetti tra questi mostri quando esseri più piccoli non lo sarebbero affatto.

· Classe preferita: Minotauro. Le scelte migliori per diventare multiclasse per un minotauro sono guerriero, barbaro e ranger.

### **ABILITÀ DI CLASSE**

Le abilità di classe del minotauro (e le caratteristiche chiave per ogni abilità) sono Artigianato (Int), Ascoltare (Sag), Cercare (Int), Intimidire (Car), Osservare (Sag) e Saltare (For).

Quando raggiunge la taglia Grande, un minotauro subisce una penalità di taglia -4 alle prove di Nascondersi.

### PRIVILEGI DI CLASSE

Tutti i seguenti sono privilegi di classe della classe di mostro del minotauro.

Competenza nelle armi e nelle armature: I minotauri sono competenti nell'uso di tutte le armi semplici e da guerra, in armature leggere e medie e negli scudi.

Talenti: Un minotauro riceve un talento al 1º livello, uno al 4° livello e un altro all'8° livello. Dopo l'8° livello, acquisisce talenti normalmente in base al suo livello effettivo del personaggio (il totale dei suoi Dadi Vita, modificatore di livello e livelli di classe) come mostrato nella Tabella 2-5: "Benefici derivanti dall'esperienza e dal livello".

Vista acuta (Str): Un minotauro di 1º livello ottiene un bonus razziale di +1 alle prove di Ascoltare. Cercare e Osservare. Al 4° livello, il bonus sale a +2, al 6° livello a +3 e all'8° livello a +4.

Astuzia innata (Str): Molti minotauri non sono intelligenti ma tutti possiedono una innata capacità di logica. Al 2° livello, un minotauro non può mai perdersi. Al 4° livello, quando sviluppa la capacità di olfatto acuto, può seguire le tracce delle creature grazie all'olfatto. Al 7º livello, un minotauro diventa immune agli incantesimi labirinto e non è mai colto alla sprovvista.

Olfatto acuto (Str): Un minotauro ha un olfatto molto sviluppato. A partire dal 4° livello, può individuare gli avversari entro il raggio di azione indicato (raddoppiare il raggio se si trova sopravento, dimezzare il raggio se si trova sottovento) e può compiere un'azione equivalente al movimento per determinare la direzione dell'odore. Se la fonte di un odore, per esempio un avversario, si trova entro 1,5 metri, il minotauro può determinare con esattezza dove si trovi la fonte. I minotauri possono utilizzare la capacità di olfatto acuto per seguire le tracce di un nemico grazie all'olfatto.

Taglia Grande: Al 6<sup>°</sup> livello, un minotauro raggiunge la taglia Grande e la sua portata naturale si estende fino a 3 metri. Subisce le normali penalità per le creature Grandi.

Incornata: Un'incornata è un attacco naturale. A partire dal 1º livello, un minotauro infligge 1d4 danni più il suo modificatore di Forza quando compie un attacco di incornata. Al 3º livello i danni base aumentano a 1d6 e al 7º livello a 1d8. Quando un minotauro carica per compiere un attacco di incornata, infligge danni addizionali secondo la tabella sottostante. Un minotauro aggiunge una volta e mezzo il suo modificatore di Forza ai suoi danni da incornata quando carica.

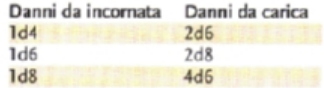

Dal momento che un'incornata è un attacco naturale, un minotauro può usare l'azione di attacco completo per attaccare con un'arma da mischia e proseguire con il suo attacco di incornata come attacco secondario con una penalità di -5. Ottiene attacchi iterativi (molteplici attacchi con la stessa arma con una penalità cumulativa di -5), se ha diritto ad alcuno, con la sua arma da mischia (ma non con la sua incornata) quando utilizza una tale seguenza di attacco.

uesto capitolo presenta nuovi talenti che sono particolarmente utili ai personaggi mostri.

## ACQUISISCONO TALENT

I personaggi mostri ricevono i talenti allo stesso ritmo dei personaggi delle razze standard: uno per il loro primo Dado Vita (o DV frazionale), un altro per avere 3 Dadi Vita e uno addizionale per ogni 3 DV aggiuntivi che ha il personaggio.

Quando si aggiungono livelli di classe a un mostro, si deve tenere il numero di talenti determinato dai Dadi Vita del mostro. Il personaggio non ottiene un talento bonus per il suo primo livello di classe poiché non è un personaggio di 1<sup>e</sup> livello (vedi sotto per l'eccezione a questa regola). Aggiungere livelli di classe e Dadi Vita, poi fare riferimento alla Tabella 2-5: "Benefici derivanti dall'esperienza e dal livello' nel Capitolo 2: "Personaggi mostri". La colonna "Talenti" indica quando il personaggio acquisisce il suo prossimo talento. Ad esempio, se un mostro da 6 DV prende un livello in qualche classe, il suo livello più i Dadi Vita è pari a 7. Quel personaggio non acquisirà un altro talento fino a che non ottiene altri due Dadi Vita (9<sup>e</sup> livello del personaggio).

Se la propria creatura base ha solo 1 Dado Vita e si sceglie di sostituirlo con 1 livello di classe (perdendo, di conseguenza, i bonus di attacco base, bonus ai tiri salvezza base, punti abilità e talenti associati), allora il personaggio acquisisce un talento al 1º livello, proprio come qualsiasi altro personaggio di 1<sup>e</sup> livello.

Alcuni mostri, inoltre, acquisiscono talenti bonus come tratti razziali, come indicato nelle loro descrizioni del Manirale dei Mostri.

### **ALENTI MOSTRUOSI**

Molti dei talenti descritti in questo capitolo appartengono a una nuova categoria, i talenti mostruosi (vedi la seconda metà della Tabella 4-1). Solo le creature con forma mostruosa o una o più capacità mostruose possono selezionare questi talenti. Le forme e le capacità mostruose sono quelle non disponibili alle normali creature umanoidi o animali, comprese ma non limitate ad appendici extra, appendici non standard (come tentacoli o una coda), capacità soprannaturali e capacità magiche. Con il permesso del DM, è possibile essere in grado di scegliere talenti mostruosi per il proprio personaggio se il personaggio ha acquisito capacità insolite attraverso una trasformazione o con l'avanzamento in una classe di prestigio.

### **TALENTI AMBIENTALI**

Un'altra nuova categoria di talenti sono i talenti ambientali (vedi la prima metà della Tabella 4-1). È possibile scegliere un talento ambientale per il proprio personaggio se la voce "Clima/Terreno" per la creatura base menziona il tipo indicato di terreno o clima. Se la voce del terreno della creatura base include più di uno specifico tipo di terreno, potrebbe aver diritto ad addizionali talenti ambientali, a discrezione del DM.

### **DESCRIZIONE DEI TALENTI**

Quello che segue è il formato per le descrizioni dei talenti.

29

### NOME DEL TALENTO [TIPO DI TALENTO]

Il testo iniziale dopo il nome del talento è una descrizione generale di cosa fa il talento in linguaggio semplice.

Prerequisito: Un prerequisito è un punteggio di caratteristica minimo, un tipo di creatura, una taglia o un particolare físico minimo, un bonus di attacco base minimo, un altro talento o talenti, i gradi minimi in una o più abilità, o un privilegio di classe che un personaggio deve avere per acquisire un particolare talento. Un talento potrebbe avere più di uno specifico requisito; in tal caso, si fa comunque riferimento a tutti collettivamente come il prerequisito del talento.

Beneficio: Il beneficio di un talento è cosa permette di fare al personaggio. Se un personaggio acquisisce lo stesso talento più di una volta, i suoi benefici non si sommano a meno che non sia diversamente indicato nella descrizione del talento.

Normale: Questa sezione descrive cosa è limitato a fare un personaggio che non ha un particolare talento. Se il fatto di non avere il talento non implica particolari svantaggi, questa voce è assente.

Speciale: Questa sezione fornisce elementi aggiuntivi sul talento che potrebbero essere utili quando si decide se acquisirlo.

### **NUOVI TALENTI**

### ABITANTE DEL DESERTO [AMBIENTALE]

Il personaggio si è adattato a un ambiente desertico.

Prerequisito: Deserto come tipo di terreno.

Beneficio: Come abitante del deserto, il personaggio ha una maggior resistenza rispetto a quanti vivono in climi più miti. La CD del suo tiro salvezza sulla Tempra per evitare danni non letali dal calore è ridotta a 10 (vedi "Pericoli del caldo" sulla Guida del DUNGEON MASTER). In aggiunta, il personaggio può rimanere senz'acqua per un numero di ore pari a 24 + due volte il suo punteggio di Costituzione (vedi Fame e sete" sulla Guida del DUNCEON MASTER).

### AFFERRARE MULTIPLO [MOSTRUOSO]

Il personaggio può lottare con i nemici più saldamente del normale con i suoi attacchi naturali.

Prerequisito: For 17, afferrare migliorato.

Beneficio: Quando lotta con un avversario con la parte del corpo con cui ha compiuto l'attacco, il personaggio subisce solo una penalità di -10 alle prove di lotta per riuscire a trattenere.

Normale: Senza questo talento, il personaggio subisce una penalità di -20 alle prove di lotta per riuscire a trattenere con la parte del corpo usata per compiere l'attacco.

#### REGOLA OPZIONALE: ADDESTRAMENTO NEI TALENTI MOSTRUOSI

Una creatura del Manuale dei Mostri potrebbe acquisire qualsiasi talento mostruoso, così come qualsiasi talento già disponibile ai personaggi, purché soddisfi i prerequisiti. Il personaggio potrebbe aver scoperto il talento indipendentemente, o potrebbe averlo appreso da un compagno mostruoso. Molti esseri mostruosi non sono tollerati dalle comunità circostanti e devono mantenere segreta la loro esistenza. Le comunità malvagie potrebbero tollerare la presenza di mostri che altre comunità non vorrebbero, ma le comunità neutrali e buone

### AFFERRARE MULTIPLO SUPERIORE [MOSTRUOSO]

Il personaggio può lottare con i nemici senza sforzo con le sue armi naturali.

Prerequisito: For 19, Des 15, afferrare migliorato, Afferrare Multiplo.

Beneficio: Quando lotta con un avversario con la sola parte del corpo che compie l'attacco, il personaggio non subisce penalità alle prove di lotta per riuscire a trattenere.

Normale: Senza questo talento, il personaggio subisce una penalità di -20 (o una penalità di -10 con Afferrare Multiplo) alle prove di lotta per riuscire a trattenere con la sola parte del corpo usata per compiere l'attacco.

### AMICO DEGLI ALBERI [AMBIENTALE]

Il personaggio si è adattato all'ambiente delle foreste. Prerequisito: Foresta come tipo di terreno.

Beneficio: Il personaggio si sente completamente a suo agio nelle foreste. Ottiene un bonus di competenza +2 alle prove di Scalare e alle prove di Sopravvivenza per evitare di perdersi nella foresta.

### ASSUEFATTO ALL'ENERGIA [GENERALE]

Il personaggio può resistere agli attacchi di energia in modo più efficiente del normale.

Prerequisito: Resistenza al tipo di energia che si specifica quando si acquisisce il talento.

Beneficio: La resistenza già presente del personaggio a un tipo di energia aumenta di 10. È possibile utilizzare questo talento solo per potenziare resistenze già esistenti, non per ottenere resistenza a un nuovo tipo di energia. Ad esempio, un demone può aumentare la sua resistenza all'acido, al freddo o al fuoco, ma non può acquisire la resistenza sonora con questo talento.

Speciale: È possibile acquisire questo talento più volte. I suoi effetti si sommano. Ogni volta che si acquisisce il talento, si può applicarlo a un altro tipo di energia per il quale si ha già resistenza, oppure aumentare una resistenza già esistente.

### ASSUMERE CAPACITÀ SOPRANNATURALE [GENERALE]

Il personaggio impara a utilizzare una capacità soprannaturale di una forma assunta.

Prerequisito: Sag 13, capacità di assumere magicamente una nuova forma.

Beneficio: Il personaggio impara a utilizzare una singola capacità soprannaturale di un'altra specie di creatura mentre ne assume la forma tramite un incantesimo autometamorfosi o un effetto simile. La CD del tiro salvezza contro questa capacità è basata sui punteggi di caratteristica del personaggio, non su quelli di una creatura standard della specie la cui for-

sono soggette a scacciare i mostri e quanti potrebbero associarsi ad essi.

Apprendere un talento da un altro mostro può portare a interessanti opportunità di avventura. Come regola opzionale, il DM può richiedere che un personaggio mostruoso intraprenda una cerca per un talento desiderato. Questo funziona meglio se il talento ha più requisiti: un lungo e difficile sentiero da percorrere. Per esempio, imparare il segreto del Combattere con Più Armi Migliorato potrebbe comportare la ricerca di uno xill ranger nel suo covo extraplanare.

ma è stata assunta. Per un'arma a soffio, la CD del tiro salvezza è 10 + modificatore di Costituzione del personaggio + 1/2 Dadi Vita del personaggio (arrotondati per difetto). Per tutte le altre capacità soprannaturali, la CD del tiro salvezza (se c'è) è 10 + modificatore di Carisma del personaggio + 1/2 Dadi Vita del personaggio (arrotondati per difetto).

Se una creatura, ad esempio un non morto, non ha punteggio di Costituzione, utilizzare il suo modificatore di Carisma o il suo modificatore di Costituzione (+0 per l'assenza di una caratteristica), quale dei due sia più alto, per determinare la CD del tiro salvezza.

Utilizzare questa capacità aliena è disorientante. Il personaggio subisce una penalità di -2 a tutti i tiri per colpire, tiri salvezza, prove di abilità e prove di caratteristica. In aggiunta, in una situazione stressante o impegnativa (come un combattimento), il personaggio deve effettuare con successo un tiro salvezza sulla Volontà (CD 19) o non essere in grado di utilizzare la capacità.

Normale: Senza questo talento, il personaggio non può utilizzare le capacità soprannaturali di una creatura di cui assume la forma.

Speciale: È possibile acquisire questo talento più volte. Non è possibile applicarlo più di una volta alla stessa capacità speciale allo scopo di migliorare la CD del tiro salvezza sulla Volontà. Ogni volta che si acquisisce questo talento, si applica a una diversa capacità speciale.

### ASSUMERE CAPACITÀ SOPRANNATURALE MIGLIORATO [GENERALE]

Il personaggio diventa abile nell'utilizzare una capacità soprannaturale di una forma assunta.

Prerequisito: Sag 17, Assumere Capacità Soprannaturale, capacità di assumere magicamente una nuova forma.

Beneficio: Questo talento funziona come Assumere Capacità Soprannaturale, tranne che il personaggio non subisce la penalità di -2 ai tiri per colpire, ai tiri salvezza, alle prove di abilità e alle prove di caratteristica quando lo usa.

Speciale: È possibile acquisire questo talento più volte, ma non è possibile applicarlo più di una volta alla stessa capacità speciale. Ogni volta che si acquisisce questo talento, si applica a una diversa capacità speciale.

### **ATTACCO AD AREA [GENERALE]**

Il personaggio può impugnare armi improvvisate per attaccare parecchi spazi alla volta.

Prerequisito: For 19, taglia Enorme, Attacco Poderoso. Beneficio: Il personaggio può usare la sua grande taglia e forza per sollevare un oggetto pesante e attaccare un'area come azione standard. Un tale attacco può consistere nel far roteare un grosso bastone o nell'abbattere una porta sulla testa degli avversari. L'area interessata è un semicerchio con il raggio pari alla portata del personaggio. Infligge danni a tutte le creature più piccole di due o più categorie di taglia rispetto al personaggio all'interno dell'area. I danni base inflitti dipendono dalla categoria di taglia del personaggio, come indicato nella tabella sottostante. Aggiungere una volta e mezzo il bonus di Forza del personaggio a questi danni base per determinare i danni totali per l'attacco.

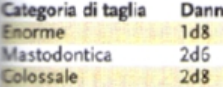

Anche se può infliggere danni significativi, questa forma di attacco è scomoda e squilibrante. Il personaggio subisce una

penalità di -2 alla Classe Armatura e ai tiri salvezza sui Riflessi fino all'azione successiva.

### ATTACCO IN VOLO MIGLIORATO [GENERALE]

Il personaggio può attaccare in volo con una mobilità aumentata.

Prerequisito: Velocità di volare, Attacco in Volo, Mobilità, Schivare.

Beneficio: Mentre vola, il personaggio può compiere un'azione di movimento (compresa una picchiata) e un'altra azione parziale in qualsiasi punto durante il movimento. Se questa azione parziale è un attacco, il personaggio non si espone ad alcun attacco di opportunità per essersi mosso attraverso aree minacciate dal suo bersaglio. Non può compiere una seconda azione di movimento durante un round in cui compie un attacco in volo.

Normale: Senza questo talento, il personaggio può compiere un'azione di attacco o standard prima o dopo il suo movimento. Anche con il talento Attacco in Volo, il personaggio si espone ad attacchi di opportunità per essersi mosso attraverso aree minacciate dal bersaglio del suo attacco in volo.

### attacco in volo possente [GENERALE]

Il personaggio può compiere molteplici attacchi in volo in un round.

Prerequisito: Velocità di volare, Attacco in Volo.

Beneficio: Utilizzare questo talento è un'azione di round completo. Mentre vola, il personaggio può muoversi fino alla propria velocità di volare in linea retta e attaccare un numero di avversari pari al suo bonus di Destrezza. Tutti i bersagli devono trovarsi entro la sua portata lungo la linea del suo movimento. Effettuare un tiro per colpire, aggiungere i modificatori appropriati e confrontare il risultato con la CA di ogni avversario che il personaggio sta attaccando. Se riesce a colpire qualcuno, effettuare un tiro per i danni e aggiungere i modificatori appropriati. Ogni colpo riuscito infligge danni completi a quella creatura; non si deve dividere il risultato del tiro per i danni tra i bersagli. I bersagli dei suoi attacchi non ottengono attacchi di opportunità contro il personaggio, ma altri avversari che ne avrebbero diritto possono compiere attacchi di opportunità contro il personaggio.

Normale: Senza questo talento, una creatura può compiere un singolo attacco in volo ogni round.

### ATTUTIRE [GENERALE]

Il personaggio è esperto nell'attenuare gli effetti dei colpi. Prerequisito: Cos 20, Robustezza.

Beneficio: Il personaggio ottiene riduzione del danno 2/-. Questo si applica in aggiunta a qualsiasi riduzione del danno che possiede da altre fonti. La riduzione del danno non può ridurre i danni che il personaggio subisce a meno di 0.

Speciale: È possibile acquisire questo talento più volte.

### **BOCCA DEL SERPENTE [GENERALE]**

Il personaggio può ingoiare creature più grandi del normale. Prerequisito: Ingoiare.30

Beneficio: Il personaggio può ingoiare una creatura fino alla sua categoria di taglia. Come un serpente, può spalancare la bocca fino a un limite estremo per accogliervi prede immense. Tuttavia, questo processo richiede del tempo. Se il personaggio supera la seconda prova di lotta dopo esser riuscito a trattenere una creatura più grande di quanto potrebbe ingoiare normalmente, inizia a ingoiare la creatura tratte-

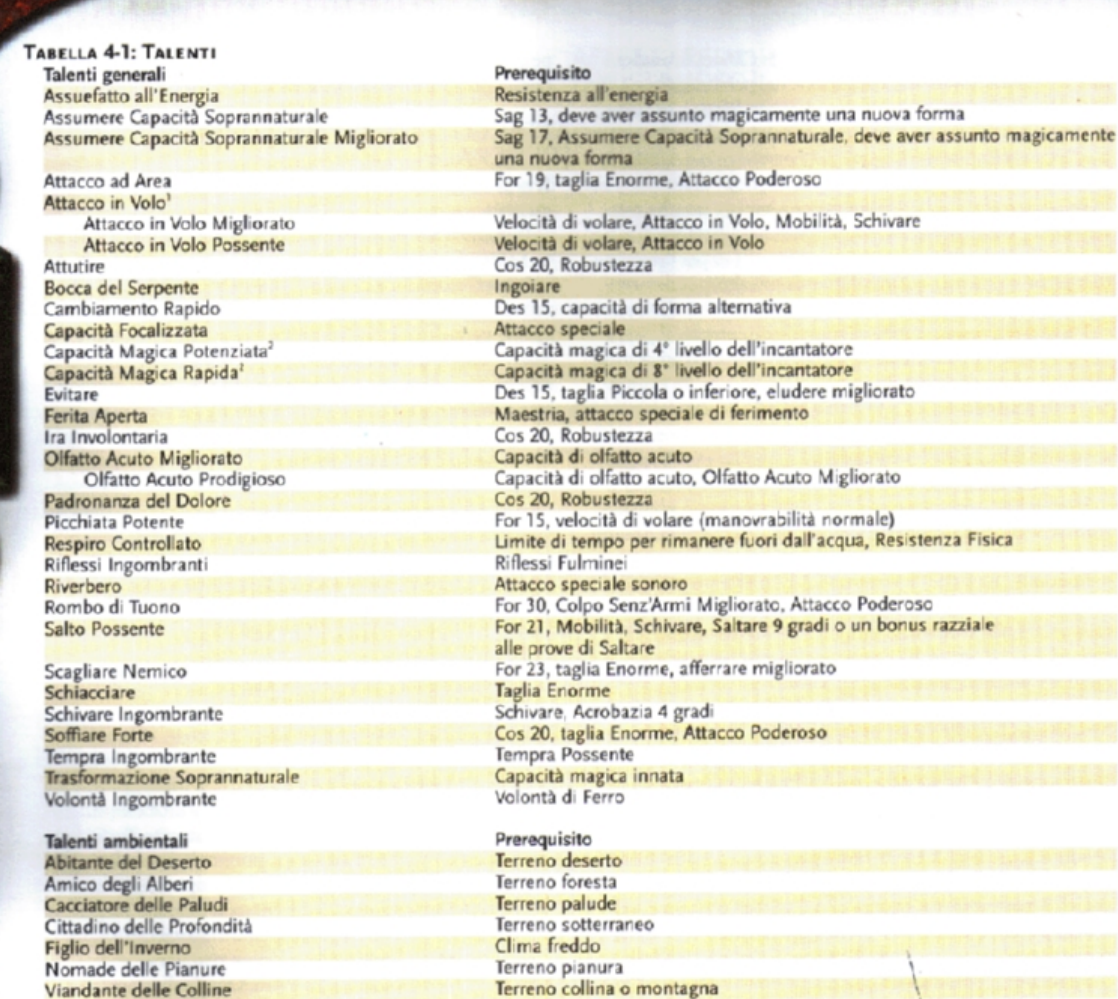

La descrizione di questo talento è fornita nel Manuale dei Mostri. Viene qui indicato solo come prerequisitò per altri talenti.

È possibile acquisire questo talento più volte. I suoi effetti non si sommano. Ogni volta che si acquisisce questo talento, si applica a una nuova arma, abilità, scuola di magia, selezione di incantesimi o capacità magica.

nuta. Nel round successivo, il personaggio deve effettuare una prova di lotta addizionale per terminare di ingoiare. La creatura trattenuta può combattere o tentare di liberarsi dalla lotta normalmente mentre il personaggio tenta di ingoiarla.

Normale: A meno che non sia altrimenti indicato, una creatura può ingoiare avversari fino a due categorie di taglia più piccoli di lei.

Speciale: La gola del personaggio può contenere una creatura della taglia massima; altri numeri massimi di creature ingoiate rimangono gli stessi.

### CACCIATORE DELLE PALUDI [AMBIENTALE]

Il personaggio si è adattato a un ambiente paludoso.

Prerequisito: Palude come tipo di terreno.

Beneficio: Il personaggio si muove con facilità attraverso l'infido pantano e le acque stagnanti degli acquitrini. Ottiene un bonus di competenza +2 alle prove di Nuotare e alle prove di Forza per liberarsi da reti, ragnatele, incantesimi intralciare e simili impedimenti. Questo talento non fornisce un bonus alle prove di lotta.

### CALPESTARE [MOSTRUOSO]

Il personaggio può calpestare il terreno per schiacciare e distruggere gli avversari.

Prerequisito: Taglia Enorme, piedi, attacco speciale di travolgere.

Beneficio: Come azione di round completo, il personaggio può colpire una superficie solida con uno dei suoi arti e creare un'onda d'urto che si irradia dalla sua posizione e continua per un numero di metri pari a 1,5 x i Dadi Vita della creatura base del personaggio. Effettuare un singolo tiro per colpire senz'armi. Ogni creatura nell'area interessata confronta il risultato della sua prova di Equilibrio con il risultato del tiro per colpire del personaggio. Quanti falliscono questa prova contrapposta sono buttati a terra.

Speciale: Ogni struttura e oggetto incustodito che sia almeno parzialmente all'interno dell'onda d'urto subisce danni pari a 1d6 + il bonus di Forza del personaggio + la durezza dell'oggetto (massimo 5).

### CAMBIAMENTO RAPIDO [GENERALE]

Il personaggio può passare a una forma alternativa più velocemente e più facilmente di quanto non potrebbe altrimenti.

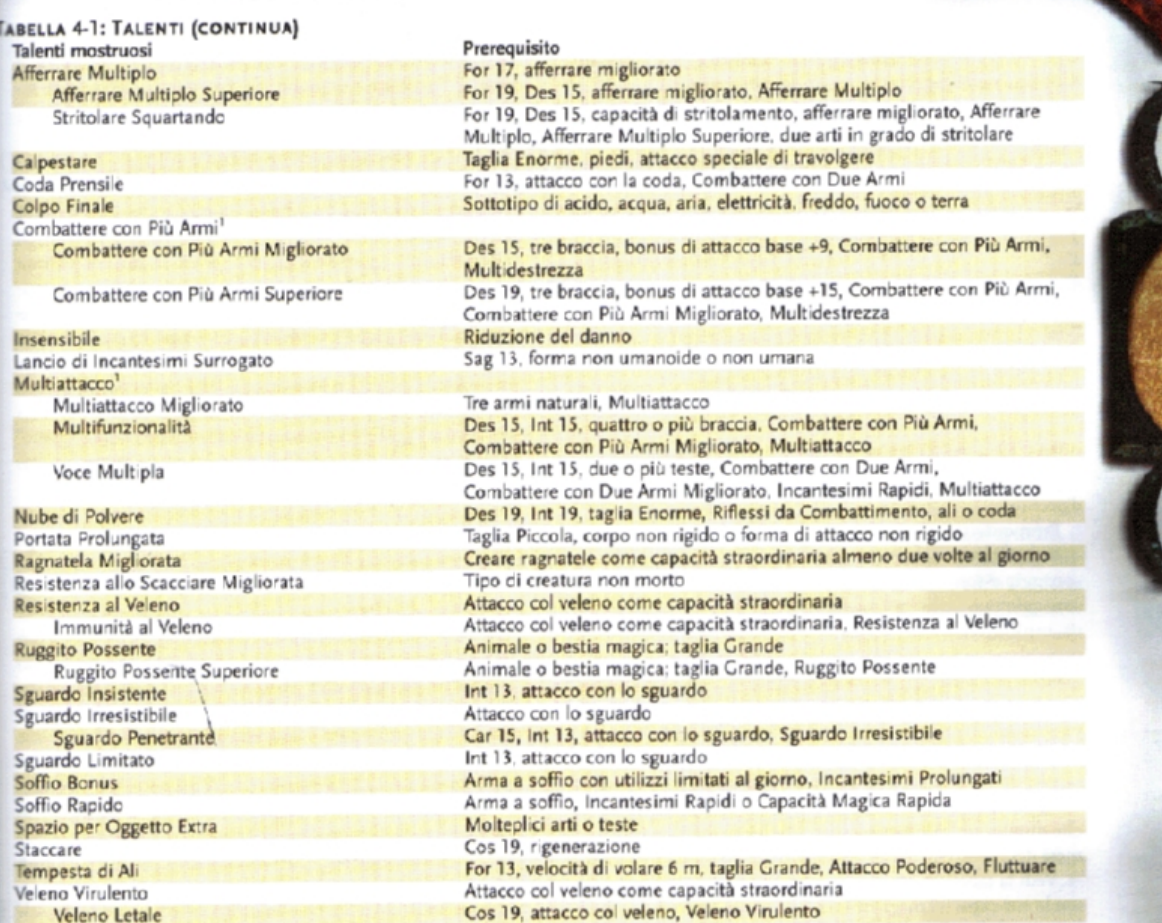

La descrizione di questo talento è fornita nel Manuale dei Mostri. Viene qui indicato solo come prerequisito per altri talenti.

Prerequisito: Des 15, capacità di forma alternativa. Beneficio: Il tempo che il personaggio impiega per cambiare forma viene ridotto come segue.

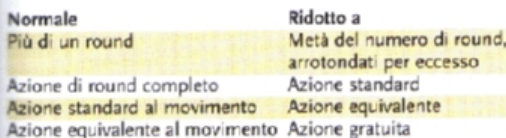

Questo talento non può ridurre il tempo che impiega a cambiare forma a meno del tempo necessario per un'azione gratuita.

### CAPACITA FOCALIZZATA [GENERALE]

Il personaggio sceglie uno dei suoi attacchi speciali. Questo attacco diventa più potente del normale.

Prerequisito: Attacco speciale.

Beneficio: Aggiunge +2 alla CD di tutti i tiri salvezza contro l'attacco speciale su cui è focalizzato.

Speciale: È possibile acquisire questo talento più volte. I suoi effetti non si sommano. Ogni volta che si acquisisce il talento, si applica a un nuovo attacco speciale.

### CAPACITÀ MAGICA POTENZIATA [GENERALE]

Il personaggio può utilizzare una capacità magica con effetto superiore al normale.

Prerequisito: Capacità magica di 4° livello dell'incantatore. Beneficio: Scegliere una delle capacità magiche del personaggio, applicare le restrizioni di seguito. Il personaggio può utilizzare quella capacità come una capacità magica potenziata tre volte al giorno (o meno, se la capacità normalmente è utilizzabile solo una o due volte al giorno).

Quando il personaggio utilizza una capacità magica potenziata, tutti gli effetti numerici, variabili della capacità magica sono incrementati della metà. Una capacità magica potenziata infligge un'altra metà dei danni normali, cura un'altra metà dei punti ferita, ha effetto su un'altra metà dei bersagli e così via come appropriato. Ad esempio, un dardo incantato potenziato di una strega notturna infligge una volta e mezzo i danni normali (tirare 1d4+1 e moltiplicare il risultato per 1,5 per ogni dardo). I tiri salvezza e i tiri di dado contrapposti (come quello effettuato quando un personaggio lancia dissolvi magie) non sono soggetti a questo effetto. Le capacità magiche senza variabili casuali non sono soggette a questo effetto.

Il personaggio può selezionare solo una capacità magica che duplica un incantesimo con un livello inferiore o pari a metà del suo livello dell'incantatore (arrotondato per difetto), -2. Vedi la tabella sottostante. Per esempio, una creatura che usa le sue capacità magiche come un incantatore di 13° livello può potenziare solo capacità magiche che duplicano incantesimi di 4<sup>e</sup> livello o inferiore.

Speciale: È possibile acquisire questo talento più volte. Ogni volta che si acquisisce questo talento, si può applicare a un'altra delle capacità magiche del personaggio.

### CAPACITÀ MAGICA POTENZIATA

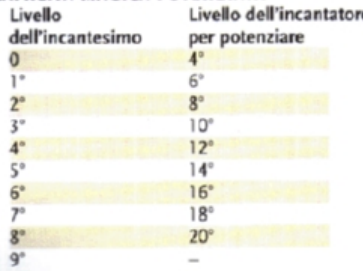

### CAPACITÀ MAGICA RAPIDA [GENERALE]

Il personaggio può usare una capacità magica in un batter d'occhio.

Prerequisito: Capacità magica di 8° livello dell'incantatore.

Beneficio: Scegliere una delle capacità magiche del personaggio e sottoporla alle restrizioni descritte sotto. Il personaggio può utilizzare quella capacità come capacità magica rapida tre volte al giorno (o meno se la capacità normalmente è utilizzabile solo una o due volte al giorno).

Utilizzare una capacità magica rapida è un'azione gratuita che non provoca un attacco di opportunità. Il personaggio può compiere un'altra azione (compreso l'uso di un'altra capacità magica) nello stesso round in cui usa una capacità magica rapida. Può usare solo una capacità magica rapida per round.

Il personaggio può selezionare solo una capacità magica che duplica un incantesimo con un livello inferiore o pari a metà del suo livello dell'incantatore (arrotondato per difetto), 4. Vedi la tabella sottostante. Ad esempio, una creatura che usa le sue capacità magiche come un incantatore di 15° livello può solo rendere rapide capacità magiche che duplicano incantesimi di 3° livello o inferiore. Inoltre, una capacità magica che duplica un incantesimo con un tempo di lancio maggiore di 1 round completo non può essere resa rapida.

Normale: Generalmente l'uso di una capacità magica richiede un'azione standard e provoca un attacco di opportunità a meno che non sia indicato diversamente.

Speciale: È possibile acquisire questo talento più volte. Ogni volta che si acquisisce il talento, si può applicarlo a una diversa capacità magica del personaggio.

#### **CAPACITÀ MAGICA RAPIDA**

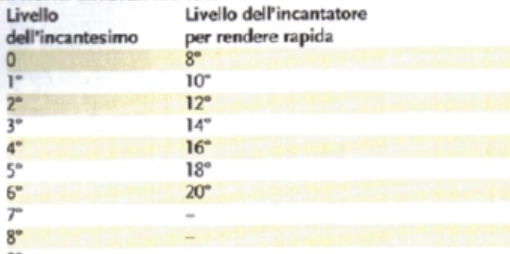

### CITTADINO DELLE PROFONDITÀ [AMBIENTALE]

Il personaggio si è adattato a un ambiente sotterraneo. Prerequisito: Sotterraneo come unico tipo di terreno. Beneficio: Vivere sottoterra ha reso il personaggio più fiducioso nei sensi non visivi di quanto non lo siano gli abitanti di superficie. Ottiene un bonus di competenza +2 alle prove di Ascoltare e un bonus di competenza +4 quando segue le tracce grazie all'olfatto.

### CODA PRENSILE [MOSTRUOSO]

Il personaggio può utilizzare la coda per maneggiare oggetti. Prerequisito: For 13, attacco con la coda, Combattere con Due Armi.

Beneficio: Il personaggio può usare la sua coda come "mano" extra. Può afferrare armi da mischia e usarle in combattimento, anche se si applicano le normali penalità per l'uso di un'arma secondaria. Se il personaggio ha due mani, la sua coda conta come terza mano per quanto concerne il talento Combattere con Più Armi e tutti i talenti che hanno Combattere con Più Armi come prerequisito.

Il personaggio può anche utilizzare la coda come "mano" per aiutare nelle prove di lotta e di Scalare. Ottiene un bonus di competenza +2 a tutte queste prove.

### COLPO FINALE [MOSTRUOSO]

Gli spasmi di morte del personaggio sono distruttivi.

Prerequisito: Sottotipo di acido, acqua, aria, elettricità, freddo. fuoco o terra.

Beneficio: Quando il personaggio viene ucciso (cioè quando i suoi punti ferita scendono a -10 o meno), il suo corpo esplode in un colpo finale (una deflagrazione di distruzione elementale) secondo la tabella sottostante. Qualsiasi cosa entro 18 metri è soggetta all'effetto. Il colpo finale del personaggio infligge 1d6 danni per Dado Vita, fino a un massimo di 20d6. Ogni creatura nell'area potrebbe effettuare con successo un tiro salvezza sui Riflessi (CD 10 + 1/2 Dadi Vita del personaggio + modificatore di Cos del personaggio) per dimezzare i danni inflitti. La deflagrazione ha anche un effetto secondario, che può essere ridotto o negato (come indicato nella tabella sotto) da un secondo tiro salvezza effettuato con successo del tipo indicato (stessa CD del tiro salvezza contro il danno primario).

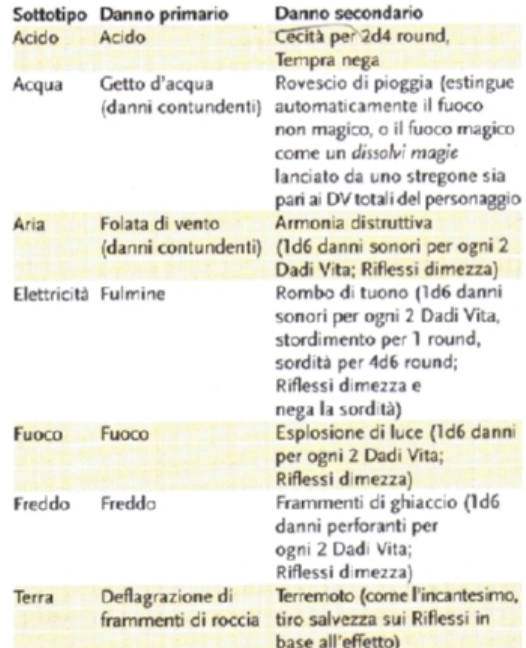

Speciale: Un colpo finale rende il cadavere del personaggio inadatto per gli incantesimi rianimare morti o resurrezione. Solo resurrezione pura, miracolo oppure desiderio possono restituirgli la vita.

### COMBATTERE CON PIÙ ARMI MIGLIORATO [MOSTRUOSO]

Il personaggio è un esperto nel combattere con un'arma in ognuna delle sue tre o più mani. Può compiere fino a due attacchi per round con ogni arma secondaria.

Prerequisito: Des 15, tre braccia, bonus di attacco base +9. Multidestrezza, Combattere con Più Armi.

Beneficio: In aggiunta al singolo attacco extra che ottiene ogni round con ogni arma secondaria grazie a Combattere con Più Armi, il personaggio ottiene un secondo attacco extra con ognuna di tali armi, anche se con una penalità di -5.

Normale: Con Combattere con Più Armi, il personaggio ottiene solo un attacco singolo con ogni arma secondaria.

Speciale: Questo talento sostituisce il talento Combattere con Due Armi Migliorato per le creature con più di due braccia.

### COMBATTERE CON PIÙ ARMI SUPERIORE [GENERALE]

Una creatura con tre o più mani può combattere con un'arma in ciascuna mano. La creatura può compiere fino a tre attacchi extra ogni round con ciascuna arma addizionale.

Prerequisiti: Des 19, tre o più braccia, bonus di attacco base +15, Combattere con Più Armi, Combattere con Più Armi Migliorato, Multidestrezza.

Beneficio: Il personaggio può compiere fino a tre attacchi con le armi secondarie, subendo una penalità di -10 al terzo attacco con ciascuna arma.

Speciale: Questo talento sostituisce Combattere con Due Armi Superiore per le creature con più di due braccia.

### **EVITARE [GENERALE]**

I modi sfuggenti del personaggio gli permettono di evitare un colpo dannoso.

Prerequisito: Des 15, taglia Piccola o inferiore, eludere migliorato.

Beneficio: Gli effetti di questo talento assomigliano a quelli del tiro difensivo del ladro, ma il personaggio può utilizzare Evitare per scansare completamente un attacco potenzialmente fatale. Una volta al giorno, quando sarebbe ridotto a 0 o meno punti ferita per aver subito danni in combattimento (da un'arma o da un altro colpo, non da un incantesimo o capacità speciale), il personaggio può tentare di scansarsi. Questo richiede un tiro salvezza sui Riflessi (CD 10 + danni inflitti). Se il personaggio effettua il tiro salvezza con successo, evita completamente i danni. Il personaggio deve essere consapevole dell'attacco ed essere in grado di reagire; non può usare Evitare se gli è stato negato il suo bonus di Destrezza alla Classe Armatura.

Speciale: Dal momento che normalmente il personaggio non può effettuare un tiro salvezza per evitare i danni da un colpo, eludere migliorato non si applica. Cioè, il personaggio non può salvarsi due volte contro lo stesso attacco.

### FERITA APERTA [GENERALE]

I danni che il personaggio infligge provocano un dissanguamento eccessivo delle ferite.

Prerequisito: Maestria, attacco speciale di ferimento.

Beneficio: Quando utilizza un attacco che ha una capacità speciale di ferimento, le ferite inferte dal personaggio sanguinano per un addizionale +1 danno ogni round. Ad esempio, un colpo del falcione di un barbazu fa sì che la vittima continui a sanguinare per 3 danni ogni round, invece che 2.

### FIGLIO DELL'INVERNO [AMBIENTALE]

Il personaggio si è adattato a un ambiente freddo.

Prerequisito: Freddo come tipo di clima.

Beneficio: Essendo un abitante delle zone artiche, il personaggio è più robusto. La CD dei suoi tiri salvezza sulla Tempra per evitare danni debilitanti dal freddo è ridotta a 10 (vedi "Pericoli del freddo" sulla Guida del DUNGEON MASTER. Inoltre, il personaggio può effettuare un tiro salvezza ogni minuto (CD 10, +1 per ogni prova precedente) per resistere agli effetti dell'ipotermia nell'acqua molto fredda.

### IMMUNITÀ AL VELENO [MOSTRUOSO]

Il personaggio può ignorare gli effetti del veleno.

Prerequisito: Attacco speciale col veleno come capacità straordinaria, Resistenza al Veleno.

Beneficio: La natura velenosa del personaggio gli garantisce l'immunità agli attacchi col veleno.

### INSENSIBILE [MOSTRUOSO]

La pelle coriacea del personaggio gli fornisce una riduzione del danno migliorata.

Prerequisito: Riduzione del danno.

Beneficio: La riduzione del danno già esistente del personaggio aumenta di 2, come indicato nella tabella sottostante.

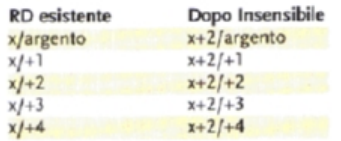

Speciale: È possibile acquisire questo talento più volte. Ogni volta che si acquisisce il talento, aumenta la riduzione

#### **GREGARI MOSTRI E IL TALENTO AUTORITA**

Nella Guida del DUNGEON MASTER viene descritto il talento Autorità, che permette ai personaggi di circondarsi di compagni leali e seguaci devoti. Un personaggio può sviluppare un gregario per farsi accompagnare nelle sue avventure. In quella sede, viene fornito il livello di questo gregario, come viene determinato in base al livello, al modificatore di Carisma e ad alcuni modificatori speciali del personaggio primario.

Nella Guida del DUNGEON MASTER sono forniti alcuni gregari speciali insieme ai loro livelli equivalenti, ma un DM non deve limitarsi a un breve elenco di quattordici mostri quando

qualsiasi creatura vivente del Manuale dei Mostri ora possiede un LEP iniziale (vedi Appendice 2: "Tabelle ordinate"). Il DM può collaborare con i giocatori, se approva questo uso del talento Autorità, per generare un gregario mostro. Fare riferimento al livello del gregario fornito nella Guida del DUNGEON MASTER assieme alla descrizione del talento Autorità, e scegliere un mostro con un LEP iniziale equivalente o inferiore. Non bisogna dimenticare che indipendentemente dal suo punteggio di Autorità, un personaggio non può attrarre un gregario il cui livello (o LEP iniziale, in questo caso) sia pari o superiore al suo.

del danno del personaggio di 2, fino a un massimo del doppio della riduzione del danno originaria.

### IRA INVOLONTARIA [GENERALE]

Il dolore estremo manda in berserk il personaggio. Prerequisito: Cos 20, Robustezza.

Beneficio: Se sopravvive a 50 danni da un singolo attacco ed effettua il suo tiro salvezza sulla Tempra (vedi "Danno massiccio" nel Capitolo 8 del Manuale del Giocatore), nella sua azione successiva il personaggio ottiene +4 alla Forza. +4 alla Costituzione e -2 alla Classe Armatura. Questi modificatori durano fino alla fine del combattimento, momento in cui il personaggio diventa affaticato. Per i dettagli sull'essere affaticato, vedi "Riassunto delle condizioni" sulla Guida del DUNGEON MASTER

### ANCIO DI INCANTESIMI SURROGATO [MOSTRUOSO]

Il personaggio usa componenti verbali e somatiche sostitutive quando lancia incantesimi.

Prerequisito: Sag 13, forma non umanoide o non umana. Beneficio: Il personaggio completa le componenti verbali e somatiche degli incantesimi sostituendo vocalizzazioni e gestualità appropriate alla sua forma. Deve comunque avere appendici e organi vocali adatti. Ad esempio, un'aquila gigante potrebbe sostituire le normali componenti verbali e somatiche di un incantesimo con lo stridio e i movimenti dei suoi artigli. Il personaggio può usare qualsiasi componente materiale o focus che riesce a impugnare. Questo talento non permette l'uso di oggetti magici da parte di una creatura la cui forma non potrebbe usarli normalmente, e il personaggio non ottiene la capacità di parlare se non è già in grado di farlo.

### MULTIATTACCO MIGLIORATO [MOSTRUOSO]

Il personaggio è particolarmente abile nell'utilizzare contemporaneamente tutte le sue armi naturali.

Prerequisito: Tre armi naturali, Multiattacco.

Beneficio: La solita penalità di -5 ai tiri per colpire per gli attacchi secondari non si applica agli attacchi secondari con armi naturali del personaggio. Il bonus ai danni per tali attacchi è ancora solo metà del bonus di Forza del personaggio (se ce l'ha).

Normale: Senza questo talento, gli attacchi naturali secondari del personaggio subiscono una penalità di -5 (o una penalità di -2 se il personaggio ha il talento Multiattacco).

### MULTIFUNZIONALITA [MOSTRUOSO]

Il personaggio può svolgere compiti differenti con arti differenti.

Prerequisito: Des 15, Int 15, quattro o più braccia, Combattere con Più Armi, Combattere con Più Armi Migliorato, Multiattacco.

Beneficio: Se ha quattro o più braccia, il personaggio può utilizzare ogni paio di braccia per compiere una distinta azione standard o di attacco. Tutte queste azioni si verificano simultaneamente. Di conseguenza, il personaggio potrebbe attaccare con una o due braccia mentre usa un oggetto magico, ricarica una balestra o lancia un incantesimo con altre due braccia.

### NOMADE DELLE PIANURE [AMBIENTALE]

Il personaggio si è adattato all'ambiente delle pianure.

Prerequisito: Pianura come tipo di terreno.

Beneficio: Il personaggio è un nomade delle steppe, abituato a viaggiare per lunghe distanze, spesso a piedi. Ottiene un bonus di competenza +2 alle prove di Saltare. In aggiunta, non deve effettuare tiri salvezza sulla Tempra

quando compie una marcia forzata fino a che non ha viaggiato per 12 ore (vedi "Movimento" nel Capitolo 9 del Manuale del Giocatore). La CD del tiro salvezza per viaggi più lunghi è 10 + 1 per ogni ora oltre le 12.

### NUBE DI POLVERE [MOSTRUOSO]

Il personaggio può spazzare polvere in aria per nascondersi dagli avversari.

Prerequisito: Des 19, Int 19, taglia Enorme, Riflessi da Combattimento, ali o coda.

Beneficio: Come azione di attacco, il personaggio può spazzare un arto sul terreno e creare una nube di polvere. Questa nube semisferica ha un raggio in metri pari a 6 x i Dadi Vita del personaggio. Creare la nube ha una probabilità del 50% di spegnere fiamme non protette (candele, torce, piccoli falò) di origine non magica nell'area. La nube oscura la visuale e le creature catturate all'interno sono accecate mentre vi rimangono dentro e per 1 round dopo esserne uscite. Qualsiasi creatura catturata nella nube deve effettuare con successo una prova di Concentrazione (CD 10 + 1/2 Dadi Vita del personaggio + modificatore di For del personaggio) per lanciare un incantesimo. La nube dura un numero di round pari a 1 + modificatore di Destrezza del personaggio.

Speciale: Una creatura volante con questo talento deve essere entro portata dal terreno per creare l'effetto, ma non ha in realtà bisogno di essere a contatto con il terreno.

### OLFATTO ACUTO MIGLIORATO [GENERALE]

Il personaggio può individuare e seguire le tracce delle creature grazie all'olfatto a distanze maggiori rispetto al normale.

Prerequisito: Capacità di olfatto acuto.

Beneficio: Il personaggio può individuare i nemici in avvicinamento e percepire con l'olfatto gli avversari nascosti entro 18 metri. Per odori forti, come il fumo o l'immondizia che marcisce, raddoppiare queste distanze. Odori soffocanti, come il fetore di un troglodita, possono essere individuati al triplo della normale distanza.

Normale: Senza questo talento, il personaggio può individuare le creature grazie all'olfatto solo entro 9 metri.

### OLFATTO ACUTO PRODIGIOSO [GENERALE]

Il personaggio è in grado di individuare odori a una distanza maggiore.

Prerequisito: Capacità di olfatto acuto, Olfatto Acuto Migliorato.

Beneficio: Il personaggio può individuare la posizione di un odore quando si trova entro 6 metri.

Normale: Il personaggio può individuare la posizione di un odore quando si trova entro 1,5 metri.

### PADRONANZA DEL DOLORE [GENERALE]

Le ferite rendono il personaggio furioso, aumentando il suo potere fisico.

Prerequisito: Cos 20, Robustezza.

Beneficio: Il personaggio subisce danni normalmente, ma ogni 50 danni che subisce (se sopravvive all'attacco) automaticamente la sua Forza aumenta di +2. Questo bonus dura fino al termine dell'incontro, alla fine del quale il personaggio è esausto. Vedi "Riassunto delle condizioni" sulla Guida del DUNGEON MASTER per gli effetti dell'essere esausto.

### PICCHIATA POTENTE [GENERALE]

Il personaggio può piombare su un avversario dal cielo. Prerequisito: For 15, velocità di volare (manovrabilità normale).
Beneficio: Mentre vola, il personaggio può scendere in picchiata e atterrare su un avversario per infliggere danni addizionali. Utilizzare questo talento è un'azione standard, e può colpire solo creature di una o più categorie di taglia più piccole del personaggio. Per utilizzare questo talento, si deve compiere un attacco per oltrepassare, ma l'avversario non può scegliere di evitare il personaggio. Se butta a terra il bersaglio, il personaggio potrebbe compiere un attacco di schianto addizionale (col solito bonus di attacco +4 contro avversari proni). L'attacco infligge i danni base indicati nella tabella sottostante per la categoria di taglia del personaggio più una volta e mezzo il suo bonus di Forza (arrotondato per difetto).

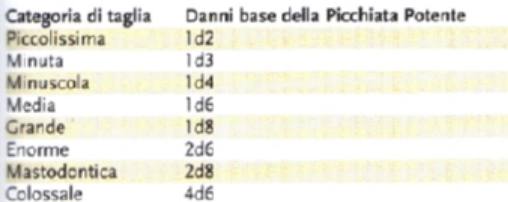

Normale: Senza questo talento, il personaggio può attaccare solo con un'arma naturale e non ha la possibilità di buttare a terra l'avversario.

Speciale: Se il personaggio fallisce il suo tentativo di oltrepassare e viene a sua volta sbilanciato, è lui ad essere buttato a terra e infligge a se stesso i danni da schianto per l'attacco.

#### PORTATA PROLUNGATA [MOSTRUOSO]

Il corpo flessibile del personaggio gli permette di raggiungere un punto più lontano del normale.

Prerequisito: Taglia Piccola o più grande, corpo non rigido o forma di attacco non rigida come un tentacolo, un'antenna o uno pseudopodio.

Beneficio: Il corpo del personaggio o una parte del suo corpo con cui può compiere un attacco in mischia è priva di ossa e flessibile, permettendogli di minacciare un'area più grande del normale con gli attacchi in mischia. Aggiungere +1,5 metri alla normale portata del personaggio.

#### RAGNATELA MIGLIORATA [MOSTRUOSO]

Il personaggio guadagna un'utilità addizionale dalle sue ragnatele.

Prerequisito: Capacità di creare ragnatele come capacità straordinaria almeno due volte al giorno.

Beneficio: Aggiungere +2 alla CD per fuggire o rompere le ragnatele del personaggio. Il personaggio può compiere un'azione di round completo per attaccare con le sue ragnatele, e se lo fa, può attaccare un ulteriore bersaglio per ogni punto di bonus di Destrezza che possiede. Quel bersaglio non può essere a più di 3 metri da un altro bersaglio. Utilizzare questo talento richiede due degli usi giornalieri della sua capacità di ragnatela.

#### RESISTENZA ALLO SCACCIARE MIGLIORATA [MOSTRUOSO]

Il personaggio ha una probabilità maggiore rispetto al normale di resistere allo scacciare.

Prerequisito: Non morto.

Beneficio: Il personaggio è soggetto meno facilmente ai chierici o ai paladini di quanto non lo sarebbe normalmente (vedi "Scacciare e intimorire non morti" nel Capitolo 8 del Manuale del Giocatore). Quando si risolve un tentativo di scacciare, intimorire, comandare o rafforzare, aggiungere 4

al livello del personaggio (Dadi Vita del mostro più livelli di classe) per determinare i suoi Dadi Vita per i tentativi di scacciare, intimorire, comandare e rafforzare. Per esempio, un wight da 4 DV con questo talento è considerato un non morto da 8 DV per quanto riguarda i tentativi di scacciare, intimorire, comandare e rafforzare, anche se è una creatura da 4 DV per qualsiasi altro fine.

#### RESISTENZA AL VELENO [MOSTRUOSO]

Il personaggio può resistere al veleno meglio di quanto non potrebbe altrimenti.

Prerequisito: Attacco col veleno come capacità straordinaria. Beneficio: La natura velenosa del personaggio gli garantisce una capacità maggiore rispetto al normale di sopportare gli attacchi col veleno. Ottiene un bonus di competenza +2 ai tiri salvezza sulla Tempra per resistere agli effetti del veleno. Se una creatura della stessa specie del personaggio produce il veleno, questo bonus invece è +4, supponendo che il personaggio non sia già immune al veleno della sua stessa specie.

#### RESPIRO CONTROLLATO [GENERALE]

Il personaggio può rimanere fuori dall'acqua più a lungo di quanto non potrebbe fare altrimenti.

Prerequisito: Limite di tempo per quanto a lungo il personaggio può rimanere fuori dall'acqua, Resistenza Fisica.

Beneficio: Il personaggio può controllare il proprio respiro in modo da rimanere fuori dall'acqua per un periodo di tempo più lungo di quanto non potrebbe fare altrimenti. Raddoppiare il normale limite di tempo dopo cui il personaggio deve iniziare a effettuare prove di Costituzione per evitare di soffocare.

Questo talento non permette alle creature che normalmente non possono respirare aria, come un pesce, di farlo.

#### RIFLESSI INGOMBRANTI [GENERALE]

Il personaggio ha una probabilità maggiore di resistere agli attacchi contro la sua agilità, ma a un costo.

Prerequisito:Riflessi Fulminei.

Beneficio: Prima di effettuare un tiro salvezza sui Riflessi, il personaggio può decidere di attivare questo talento, che gli fornisce un bonus di +6 al tiro salvezza. Dopo aver risolto la questione del tiro salvezza, indipendentemente dal risultato, il personaggio è prono e frastornato. Per i dettagli su queste condizioni, vedi "Riassunto delle condizioni" sulla Guida del DUNGEON MASTER.

#### RIVERBERO [GENERALE]

L'attacco sonoro del personaggio è più potente del normale. Prerequisito: Attacco speciale sonoro.

Beneficio: Aggiungere +2 alla CD di tutti i tiri salvezza contro l'attacco sonoro del personaggio.

Speciale: Se il personaggio ha più di una forma di attacco sonoro, può acquisire questo talento più volte. Ogni volta si applica a un diverso attacco sonoro del personaggio.

#### rombo di tuono [generale]

Il personaggio crea un cono di suono assordante battendo due arti l'uno contro l'altro.

Prerequisito: For 30, Colpo Senz'Armi Migliorato, Attacco Poderoso.

Beneficio: Come azione di round completo, il personaggio può battere due dei suoi arti l'uno contro l'altro e creare un cono di suono che parte dalla sua posizione e si propaga per un numero di metri pari a 1,5 x i suoi Dadi Vita. Un gigante delle tempeste che utilizza questo talento crea un cono lungo 28,5

metri (1,5 x 19 Dadi Vita). Le creature all'interno del cono ottengono un tiro salvezza sulla Tempra (CD 10 + 1/2 Dadi Vita del personaggio + modificatore di Cos del personaggio) per resistere all'effetto. Quanti falliscono il loro tiro salvezza sono assordati per la durata dell'incontro. Quanti falliscono il loro tiro salvezza di 5 o più vengono anche buttati a terra. Vedi "Riassunto delle condizioni" sulla Guida del DUNGEON MASTER per gli effetti dell'essere assordati e buttati a terra.

Speciale: Questo effetto spegne automaticamente le fiamme non protette (candele, torce e simili).

#### RUGGITO POSSENTE [MOSTRUOSO]

Il personaggio sconvolge gli avversari con uno spaventoso ruggito mentre attacca.

Prerequisito: Animale o bestia magica; taglia Grande.

Beneficio: Una volta al giorno, il personaggio può utilizzare questo talento come azione standard. Il suo ruggito possente ha effetto su tutti gli avversari entro 9 metri da lui che possono sentirlo e hanno un livello del personaggio inferiore al suo. Un avversario soggetto all'effetto deve effettuare con successo un tiro salvezza sulla Volontà (CD 10 + 1/2 Dadi Vita del personaggio + modificatore di Car del personaggio) per negare l'effetto. Il fallimento implica che l'avversario diventa scosso per 1d6 round. Una creatura scossa subisce una penalità morale di -2 ai tiri per colpire, alle prove e ai tiri salvezza.

#### RUGGITO POSSENTE SUPERIORE [MOSTRUOSO]

Il personaggio sconvolge gli avversari con uno spaventoso ruggito mentre attacca.

Prerequisito: Animale o bestia magica; taglia Grande, Ruggito Possente.

Beneficio: Questo talento funziona come Ruggito Possente, tranne per il fatto che ogni avversario che fallisce un tiro salvezza sulla Volontà (CD 10 + 1/2 Dadi Vita del personaggio + modificatore di Car del personaggio) cade in preda al panico per 2d6 round. Una creatura in preda al panico subisce una penalità morale di-2 ai tiri per colpire, ai tiri salvezza e alle prove, ha una probabilità del 50% di lasciar cadere qualsiasi cosa abbia in mano e fugge il più velocemente possibile dalla fonte della sua paura. Gli effetti dell'essere in preda al panico sostituiscono gli effetti dell'essere scossi.

#### **SALTO POSSENTE [GENERALE]**

Il personaggio ha sviluppato i muscoli delle gambe e si è addestrato a compiere balzi possenti.

Prerequisito: For 21, Mobilità, Schivare, Saltare 9 gradi o un bonus razziale alle prove di Saltare.

Beneficio: Il personaggio ottiene un bonus di competenza +10 alle prove di Saltare. Se salta giù da una certa altezza intenzionalmente, una prova di Saltare (CD 15) effettuata con successo gli permette di subire i danni come se fosse caduto da 6 metri in meno di quanto non abbia fatto in realtà.

Normale: Senza questo talento, una prova di Saltare effettuata con successo gli permette di subire i danni come se fosse caduto da 3 metri in meno di quanto non abbia fatto in realtà.

#### SCAGLIARE NEMICO [GENERALE]

Il personaggio può sollevare un nemico e lanciarlo.

Prerequisito: For 23, taglia Enorme, afferrare migliorato. Beneficio: Il personaggio può effettuare una prova di lotta con una penalità di -20 contro un avversario di almeno due categorie di taglia più piccolo di lui. Se supera la prova, nella sua azione successiva può utilizzare un'azione di attacco per lanciare l'avversario trattenuto. L'incremento di gittata per la creatura scagliata è 36 metri.

Una creatura può essere lanciata in orizzontale o in verticale. Se lanciata verticalmente, subisce i normali danni da caduta. Se lanciata in orizzontale, subisce i danni come se fosse caduta per la metà della distanza di lancio (arrotondata per difetto). Ad esempio, se un orco scagliato viene lanciato in orizzontale per 51 metri, subisce 8d6 danni.

Il personaggio può anche scagliare la creatura contro un'altra creatura. Per farlo, deve effettuare un tiro per colpire con una penalità di -4, con le appropriate penalità di gittata, contro la creatura bersaglio. Se la colpisce, entrambe le creature subiscono la quantità di danni che la creatura scagliata avrebbe altrimenti subito, come indicato sopra.

#### **SCHIACCIARE [GENERALE]**

Come un drago, il personaggio può lanciare il proprio corpo sugli avversari per infliggere danni tremendi.

Prerequisito: Taglia Enorme

Beneficio: Come azione standard, il personaggio può saltare o cadere sopra agli avversari, utilizzando il suo intero corpo per schiacciarli. Questo attacco è utile solo contro creature almeno di tre categorie di taglia più piccole del personaggio. I danni base per un attacco di schiacciamento dipendono dalla categoria di taglia del personaggio, come indicato nella tabella sotto. Aggiungere una volta e mezzo il bonus di Forza del personaggio a questi danni base per determinare i danni totali per l'attacco.

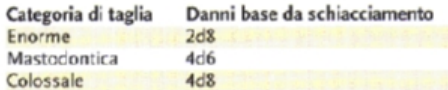

Un attacco di schiacciamento infligge danni contundenti e colpisce tutte le creature che possono stare sotto il corpo del personaggio (vedi "Creature Grandi e Piccole in combattimento" nel Capitolo 8 del Manuale del Giocatore). Ogni creatura nell'area interessata deve effettuare con successo un tiro salvezza sui Riflessi (CD 10 + modificatore di For del personaggio + modificatore di taglia per gli attacchi di lotta del personaggio). Se fallisce, l'avversario è immobilizzato e subisce automaticamente danni da schiacciamento ogni round in cui rimane immobilizzato.

#### SCHIVARE INGOMBRANTE [GENERALE]

Il personaggio ha una probabilità di schivare gli attacchi che lo colpiscono, ma a un costo.

Prerequisito: Schivare, Acrobazia 4 gradi.

Beneficio: Il personaggio può attivare questo talento come azione gratuita. Ottiene un bonus di +2 alla Classe Armatura per il resto dell'incontro attuale. Alla fine dell'incontro, è affaticato. Per i dettagli sull'affaticamento, vedi "Riassunto delle condizioni" sulla Guida del DUNGEON MASTER.

#### SGUARDO INSISTENTE [MOSTRUOSO]

L'attacco con lo sguardo del personaggio è più efficace del normale.

Prerequisito: Int 13, attacco con lo sguardo.

Beneficio: Una creatura che distoglie gli occhi ha solo una probabilità del 25% di evitare la necessità di un tiro salvezza contro l'attacco con lo sguardo del personaggio.

Normale: Una creatura che distoglie normalmente gli occhi ha una probabilità del 50% di evitare la necessità di un tiro salvezza contro un attacco con lo sguardo.

Speciale: Questo talento non ha effetto sui raggi oculari, come quelli di un beholder.

#### SGUARDO IRRESISTIBILE [MOSTRUOSO]

Gli attacchi con lo sguardo del personaggio sono più potenti del normale.

Prerequisito: Attacco con lo sguardo.

Beneficio: Aggiungere +2 alla CD di tutti i tiri salvezza contro gli attacchi con lo sguardo del personaggio.

Speciale: Il beneficio di questo talento si somma al beneficio fornito dal talento Capacità Focalizzata (vedi sopra).

#### **SGUARDO LIMITATO [MOSTRUOSO]**

L'attacco con lo sguardo del personaggio ha un campo limitato di effetto.

Prerequisito: Int 13, attacco con lo sguardo.

Beneficio: Il personaggio può scegliere di limitare il proprio attacco con lo sguardo a uno sguardo attivo. Farlo impedisce al personaggio di colpire accidentalmente gli amici con il suo sguardo.

Normale: Un attacco con lo sguardo funziona costantemente su tutti quanti si trovano entro il raggio di azione, e può anche essere usato in modo attivo come azione di attacco.

#### **SGUARDO PENETRANTE [MOSTRUOSO]**

L'attacco con lo sguardo del personaggio ha una portata maggiore rispetto al normale.

Prerequisito: Car 15, Int 13, attacco con lo sguardo, Sguardo Irresistibile.

Beneficio: Grazie alla semplice forza della sua presenza, il personaggio aggiunge 9 metri alla portata del suo attacco con lo sguardo.

#### SOFFIARE FORTE [GENERALE]

Il personaggio può spazzare via i bersagli con il suo soffio. Prerequisito: Cos 20, taglia Enorme, Attacco Poderoso.

Beneficio: Come azione di attacco, il personaggio può utilizzare il suo soffio per colpire tutte le creature in un cono di 1,5 metri in lunghezza per ogni punto del suo bonus di Costituzione. Ogni creatura nell'area è come se fosse colpita in pieno da un effetto di vento (vedi la tabella "Effetti del vento" sulla Guida del DUNGEON MASTER). La forza dell'effetto di vento dipende dalla categoria di taglia del personaggio, come indicato nella tabella sottostante.

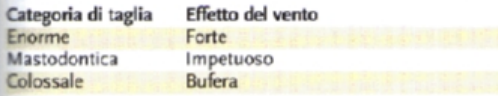

Se il personaggio ha un'arma a soffio, non può utilizzare questo talento e l'arma a soffio allo stesso tempo.

#### **SOFFIO BONUS [MOSTRUOSO]**

Il personaggio può utilizzare la sua arma a soffio una volta in più al giorno di quanto non farebbe normalmente.

Prerequisito: Arma a soffio con utilizzi limitati al giorno, Incantesimi Prolungati.

Beneficio: Il personaggio può soffiare una volta addizionale al giorno. L'intervallo in cui deve attendere tra un soffio e l'altro è di 1 ora.

Speciale: È possibile acquisire questo talento più volte. Ogni volta che si acquisisce questo talento, è possibile soffiare una volta addizionale al giorno.

#### SOFFIO RAPIDO [MOSTRUOSO]

Il personaggio non deve aspettare per utilizzare nuovamente la sua arma a soffio così a lungo come dovrebbe fare normalmente. Prerequisito: Arma a soffio, Incantesimi Rapidi o Capacità Magica Rapida.

Beneficio: L'intervallo necessario tra gli utilizzi dell'arma a soffio è ridotto di 1 round. Per esempio, un drago con questo talento può utilizzare la sua arma a soffio una volta ogni 1d4-1 round invece di ogni 1d4 round. Se il risultato di 1d4-1 è 0, il drago può soffiare di nuovo nel round successivo (ma non due volte nello stesso round).

Se l'intervallo è un periodo di tempo prefissato, come una volta all'ora, l'intervallo viene dimezzato.

Speciale: Se il personaggio ha più teste con armi a soffio, tutte le sue armi a soffio usano il nuovo intervallo.

#### SPAZIO PER OGGETTO EXTRA [MOSTRUOSO]

Il personaggio può indossare più oggetti magici di quanti gli sono normalmente concessi.

Prerequisito: Molreplici arti o teste.

Beneficio: Il personaggio può indossare un addizionale oggetto magico oltre al normale limite per il tipo di oggetto in questione. I molteplici arti che possiede devono corrispondere all'arto su cui quel tipo di oggetto è normalmente indossato. Ad esempio, un personaggio normalmente è limitato a due anelli, ma un marilith (con sei braccia) potrebbe indossare tre anelli con questo talento. Allo stesso modo, un ettin (con due teste) potrebbe indossare due talismani o collane invece dell'unica normalmente concessa.

Normale: Di solito solo uno o due oggetti magici che sono ristretti a una parte del corpo particolare possono essere usati alla volta.

Speciale: È possibile acquisire questo talento più volte. Ogni volta, aggiunge un nuovo spazio per un oggetto. Non è possibile avere più spazi per oggetti che arti o parti del corpo del genere appropriato.

#### STACCARE [MOSTRUOSO]

Il personaggio può rimuovere una parte del suo corpo e utilizzarla come arma a distanza.

Prerequisito: Cos 19, rigenerazione.

Beneficio: Come azione di attacco, il personaggio può staccare una porzione del suo corpo con cui può compiere un attacco in mischia diverso dal morso (come una zampa, una coda o un tentacolo) e usarla come arma da lancio (incremento di gittata 6 metri). Il pezzo lanciato infligge i suoi danni base più il bonus di Forza del personaggio (non una volta e mezzo il suo bonus di Forza). Gli attacchi speciali che infliggono danni, come il veleno e l'acido, hanno effetto normalmente dal pezzo lanciato. Gli attacchi con danni alle caratteristiche, risucchio di caratteristiche e risucchio di energia non possono essere compiuti con la parte staccata del corpo.

Speciale: Strappare via una parte del proprio corpo è traumatico. Il personaggio subisce danni debilitanti pari a un quarto dei suoi normali punti ferita totali. La riduzione del danno non può ridurre la quantità di danni subiti in questo modo.

#### STRITOLARE SQUARTANDO [MOSTRUOSO]

Il personaggio può squartare i nemici coinvolti in una lotta. Prerequisito: For 19, Des 15, capacità di stritolamento, afferrare migliorato, Afferrare Multiplo, Afferrare Multiplo Superiore, due arti in grado di stritolare.

Beneficio: Se il personaggio riesce a trattenere con più di un'appendice un avversario ed è in grado di stritolare, può compiere un attacco addizionale per squartare nello stesso round. Questo attacco infligge automaticamente il doppio dei danni base per un attacco di stritolamento, e il bonus ai danni è una volta e mezzo il bonus di Forza del personaggio. Tuttavia, compiere questo attacco per squartare libera automaticamente

la creatura trattenuta nella sua azione successiva. Il personaggio deve riuscire ancora a trattenere per stritolare di nuovo.

#### TEMPESTA DI ALI [MOSTRUOSO]

Il personaggio può abbattere i bersagli con folate d'aria provocate con le sue ali.

Prerequisito: For 13, velocità di volare 6 m, taglia Grande, Attacco Poderoso, Fluttuare.

Beneficio: Come azione di round completo, il personaggio può fluttuare sul posto e usare le ali per creare una folata d'aria in un cilindro con un raggio e un'altezza massima determinati in base alla sua taglia.

Anche la forza del vento dipende dalla sua taglia, come indicato nella tabella sottostante.

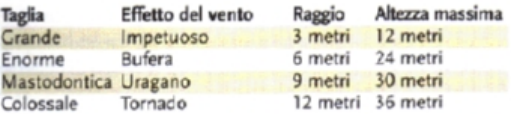

Poiché la folata d'aria dura solo per il turno del personaggio, le creature ignorano l'effetto determinato a meno che non siano in volo (nel qual caso vengono soffiate indietro per 1d6x1,5 metri).

Speciale: Il personaggio può usare questo talento per un round completo invece che come azione di round completo. Se è così, il vento dura fino al turno successivo del personaggio (ed egli può scegliere di continuare l'effetto durante il suo turno successivo). Chiunque si trovi all'interno o entri nel cilindro ne subisce l'effetto. Dal momento che il personaggio sta producendo una folata d'aria continua, l'effetto determinato funziona normalmente per tutto il tempo in cui dura il vento (le creature interessate non possono muoversi in avanti contro la forza del vento, o vengono soffiate indietro per 1d6x1,5 metri se sono in volo).

#### TEMPRA INGOMBRANTE [GENERALE]

Il personaggio ha una probabilità maggiore del normale di resistere agli attacchi contro la sua vitalità, ma a un costo. Prerequisito: Tempra Possente.

Beneficio: Prima di effettuare un tiro salvezza sulla Tempra, il personaggio può decidere di attivare questo talento, che gli fornisce un bonus di +6 al tiro salvezza. Dopo aver risolto la questione del tiro salvezza, indipendentemente dal risultato, il personaggio è barcollante fino alla fine dell'incontro. Un personaggio barcollante può compiere solo un'azione parziale quando normalmente sarebbe in grado di compiere un'azione standard.

#### TRASFORMAZIONE SOPRANNATURALE [GENERALE]

Il personaggio converte una capacità magica in una capacità soprannaturale.

Prerequisito: Capacità magica innata.

Beneficio: Una delle capacità magiche innate del personaggio diventa una capacità soprannaturale. Non è più soggetta a resistenza agli incantesimi, anche se può comunque essere soppressa in un campo anti-magia. Utilizzare questa capacità non provoca un attacco di opportunità. Il numero di utilizzi, se limitato, non cambia. L'effettivo livello dell'incantatore è pari ai Dadi Vita totali del personaggio o all'effettivo livello dell'incantatore della capacità originaria, quale dei due è più alto.

Speciale: È possibile acquisire questo talento più volte. I suoi effetti non si sommano. Ogni volta che si acquisisce il talento, si applica a una nuova capacità magica.

#### VELENO LETALE [MOSTRUOSO]

L'attacco col veleno del personaggio infligge più danni del normale.

Prerequisito: Cos 19, attacco speciale col veleno che infligge danni alle caratteristiche come danno secondario, Veleno Virulento.

Beneficio: L'attacco col veleno del personaggio ha il potenziale di infliggere un danno secondario più potente di quanto non farebbe altrimenti. Se il soggetto dell'attacco fallisce il secondo tiro salvezza, il veleno infligge il doppio del suo normale danno secondario.

#### VELENO VIRULENTO [MOSTRUOSO]

L'attacco col veleno del personaggio è più efficace.

Prerequisito: Attacco col veleno come capacità straordinaria. Beneficio: Aggiungere +2 alla CD dei tiri salvezza sulla Tempra contro l'attacco col veleno del personaggio.

#### VIANDANTE DELLE COLLINE [AMBIENTALE]

Il personaggio si è adattato a un ambiente collinare o montuoso. Prerequisito: Collina o montagna come tipo di terreno. Beneficio: L'ambiente alpestre ha reso il personaggio an-

cora più dal piede fermo. Ottiene un bonus di competenza +2 alle prove di Equilibrio e Scalare.

#### VOCE MULTIPLA [MOSTRUOSO]

Se il personaggio ha due o più teste, può lanciare più incantesimi del solito in un round.

Prerequisito: Des 15, Int 15, due o più teste, Combattere con Due Armi, Combattere con Due Armi Migliorato, Incantesimi Rapidi, Multiattacco.

Beneficio: Come azione di round completo, il personaggio può lanciare un incantesimo addizionale (o usare una capacità magica in combinazione con un incantesimo o con un'altra capacità magica) ogni round. Ogni incantesimo usato in questo modo deve avere un tempo di lancio di 1 azione; anche una capacità magica non deve impiegare più di un'azione standard per essere utilizzata. Sfruttare questo talento provoca un attacco di opportunità. Se la concentrazione del personaggio durante questo lancio o quest'uso simultaneo di capacità magiche viene interrotta, perché subisce danni o per altri motivi, è necessaria una prova di Concentrazione per ogni incantesimo o capacità magica. Fallire una prova di Concentrazione nega entrambi gli incantesimi o le capacità magiche.

Il personaggio può anche utilizzare una testa per lanciare un incantesimo o sfruttare una capacità magica mentre un'altra testa attiva un attacco speciale basato sulla testa, come un'arma a soffio o un raggio oculare.

Normale: Senza questo talento, il personaggio può lanciare solo un incantesimo per round e non può combinare il lancio di incantesimi con altre azioni.

Speciale: Il personaggio non può comunque superare il limite di un incantesimo rapido per round (supponendo che abbia anche il talento Incantesimi Rapidi) quando utilizza questo talento.

#### VOLONTĂ INGOMBRANTE [GENERALE]

Il personaggio ha una probabilità maggiore di resistere agli attacchi contro la sua forza di volontà, ma a un costo.

Prerequisito: Volontà di Ferro.

Beneficio: Prima di effettuare un tiro salvezza sulla Volontà, il personaggio può decidere di attivare questo talento. che gli fornisce un bonus di +6 al tiro salvezza. Dopo aver risolto la questione del tiro salvezza, indipendentemente dal risultato, il personaggio è scosso fino alla fine dell'incontro. Un personaggio scosso subisce una penalità morale di -2 ai tiri per colpire, alle prove e ai tiri salvezza.

Sine claws are val

swall and voltpratrong

trick worky.

olti mostri possono utilizzare l'equipaggiamento creato per i personaggi delle razze standard, come descritto nel Capitolo 7 del Manuale del Giocatore. Inoltre, certi mostri potrebbero essere in grado (oppure per loro potrebbe essere necessario) di utilizzare il tipo di "equipaggiamento da mostro" presentato in questo capitolo.

Drally as Right

Not off owerd

He colseer rw

## TROVARE **DA MOSTRO**

Le creature del Manuale dei Mostri possono creare materialmente l'equipaggiamento da mostro purché abbiano le abilità e i talenti appropriati. Esiste un mercato redditizio per un tale equipaggiamento, per quanti sono abbastanza coraggiosi, o abbastanza sciocchi, da cercare dei clienti. Questi clienti non sono benvenuti nelle città, quindi un produttore intraprendente deve andare da loro. Una volta trovato un cliente, deve guadagnarsi la fiducia del cliente, negoziare con clienti probabilmente molto più potenti di lui e ritornare alla civiltà.

Tali artigiani generalmente devono mantenere segreta la loro attività. Le comunità malvagie potrebbero approvare i loro sforzi, ma le comunità neutrali e buone sono propense a punire severamente quanti trafficano con i mostri. Molti di questi artigiani preferiscono uno stile di vita nomade, stipando le loro fucine, botteghe e laboratori sui carri e mantenendosi costantemente un passo più avanti delle folle vendicative.

Per i mostri, questo equipaggiamento non è più difficile da trovare di quanto non lo sia l'equipaggiamento del Manuale del Giocatore. Se vogliono acquistare uno di questi oggetti, possono trovare un mercante o un artigiano desideroso di vendere. Le comunità organizzate di mostri senza i loro artigiani possono aspettarsi visite regolari da parte di mercanti itineranti. Un mostro individuale può visitare un tale posto, spiegare le sue necessità ai mercanti locali e ritornare nella sua tana ad aspettare la consegna.

I giocatori con personaggi mostri possono iniziare con questo equipaggiamento, sempre che la loro ricchezza iniziale glielo permetta.

#### **USARE EQUIPAGGIAMENTO DA MOSTRO NELLA PROPRIA CAMPAGNA**

L'equipaggiamento da mostro non dovrebbe essere assegnato come tesoro casuale. Occasionalmente, coloro che non possono utilizzare un oggetto particolare lo tengono come parte dei loro trofei o collezioni, e per loro ha un valore. Per la maggior parte, i personaggi giocanti dovrebbero incontrare l'equipaggiamento in uso, piuttosto che abbandonato in qualche tana del tesoro, poiché per loro non ha un reale valore (a meno che non intendano venderlo ad altri mostri).

I mostri possono "comprare" l'equipaggiamento sfruttando il valore medio del loro tesoro tesoro (vedi le tabelle "Valore del tesoro per incontro" e "Risultati medi di un tesoro" sulla Guida del DUNGEON MASTER). E possibile tirare a caso per la ricchezza restante utilizzando la tabella "Tesoro" sulla Guida del DUNGEON MA-STER.

## CAMBIARE LA TAGI

Alcuni avversari che si incontrano potrebbero impugnare armi di taglie diverse da quelle standard. Quando cambia la taglia di un'arma, cambiano anche i danni, il peso, il costo, l'incremento di gittata e la portata dell'arma.

Taglia e danni: Quando un'arma diventa più grande o più piccola, i danni che infligge cambiano. Per calcolare i danni che infligge un'arma più grande o più piccola del normale, per prima cosa determinare di quante categorie di taglia cambia. Una spada lunga (generalmente di taglia Media, comunemente usata da esseri di taglia Media) nelle mani di un gigante delle nuvole Enorme è di due categorie di taglia più grande del normale. Per ogni categoria di taglia che cambia, consultare la Tabella 5-1 o la Tabella 5-2, per trovare i danni originari dell'arma nella colonna sinistra e leggere a destra i suoi nuovi danni.

Un'arma può solo diminuire di taglia entro certi limiti. Le armi che infliggono meno di 1 danno non hanno effetto. Una volta che un'arma infligge solo 1 danno, non è più un'arma se si restringe ulteriormente.

Balestre leggere e pesanti: Queste armi sono eccezioni alle cifre di danni delle Tabelle 5-1 e 5-2. Vedi la Tabella 5-3: "Danni per balestre più grandi e più piccole".

Taglia, peso e costo: Quando aumenta la taglia di un'arma, il suo peso aumenta del 50% per ogni categoria. Quindi se un'ascia da lancio (di norma Piccola, del peso di 1,8 kg) aumenta a Grande, il suo peso diventa 4,05 kg. Il prezzo aumenta dello stesso ammontare, quindi un'ascia da lancio Grande dovrebbe costare 18 mo (invece di 8 mo per la versione Piccola). Il peso diminuisce del 25% per ogni categoria di taglia quando un'arma diminuisce di taglia, quindi un'ascia da lancio ridotta alla taglia Minuscola ha un peso di 1,35 kg (invece di 1,8 kg per la versione Piccola). Anche il costo diminuisce a un ritmo del 25%.

Taglia e gittata: Quando le armi a distanza cambiano taglia, cambia anche il loro incremento di gittata. Per ogni aumento di taglia, la gittata aumenta del 25%. Gli archi lunghi Enormi, come quelli impugnati dagli ogre magi, hanno un incremento di gittata di 37,5 metri (invece dei 30 metri per la versione Grande dell'arco lungo). Per ogni diminuzione di taglia, l'incremento di gittata diminuisce del 25%; un arco lungo Medio ha un incremento di gittata di 22,5 metri.

Taglia e portata: Per ogni aumento di taglia di un'arma con portata, la sua portata aumenta di 1,5 metri. Una giusarma Enorme ha una portata di 4.5 metri (invece dei 3 metri per la versione Grande), ad esempio, mentre una giusarma Mastodontica ha una portata di 6 metri. Diminuire la taglia di un'arma con portata rende ben presto irrilevante la portata. Avere una portata di soli 1,5 metri è normale per creature di taglia Media e Piccola. La differenza importante è che le creature Minuscole che usano armi con portata Piccole possono combattere in mischia come se avessero una portata di 1,5 metri, che significa che non devono entrare nell'area di un avversario per attaccare.

### TRE O PIÙ MANI

Nel Capitolo 8 del Manuale del Giocatore viene sottolineato che quando un personaggio infligge danni con un'arma che sta impugnando a due mani, deve aggiungere una volta e mezzo il suo bonus di Forza. Chi impugna un'arma leggera non ottiene questo bonus di Forza maggiore quando usa l'arma a due mani (vedi "Categorie delle armi" nel Capitolo 7 del Manuale del Giocatore).

A patto che un'arma sia pensata per più di due mani, ogni mano addizionale utilizzata aumenta i danni inflitti con quell'arma. Ogni mano usata oltre alla prima aggiunge ai danni metà del bonus di Forza di chi la impugna. Una creatura che impugna una spada lunga Media con due mani aggiunge al tiro per i danni una volta e mezzo il suo bonus di Forza. Un girallon che impugna un randello Enorme con tutte e quattro le mani aggiunge al tiro per i danni due volte e mezzo il suo bonus di Forza.

Qualsiasi arma nel Manuale del Giocatore può essere allungata, equilibrata e altrimenti pensata e costruita per creature con più di due mani. Il fattore determinante è la relazione tra la taglia di chi la impugna e la taglia dell'utilizzatore. Le armi leggere non possono mai essere pensate per l'uso con più di due mani. Le armi a una mano possono già essere usate con due mani, e possono essere pensate per l'uso con quattro mani. Le armi a due mani possono essere pensate per l'uso con fino a otto mani. Il costo è per una versione perfetta dell'arma, e chi la impugna ottiene anche i benefici per l'utilizzo di un'arma perfetta.

Le armi possono cambiare taglia, come indicato sopra. Applicare il costo del cambiamento di taglia prima di applicare il costo addizionale per la versione perfetta quando si pensano armi più grandi o più piccole per creature con più di due mani.

## NUOVI USI PER CAPACITÀ<br>SPECIALI ESISTENTI

Animato: Gli scudi con questa capacità speciale sono ideali per le creature prive dell'anatomia umanoide per indossarli normalmente.

Danzante: Come gli scudi animati, le armi danzanti sono ideali per le creature prive dell'anatomia umanoide per impugnarle normalmente.

Tocco fantasma: Questa capacità speciale permette alle creature incorporee di prendere in mano e usare oggetti. Gli oggetti con tocco fantasma appaiono sfuocati e traslucidi. Le armature e gli scudi con tocco fantasma possono essere raccolti, spostati e indossati da creature incorporee. Le creature incorporee ottengono il bonus di potenziamento dell'armatura o dello scudo contro sia gli attacchi corporei che incorporei, e possono comunque passare liberamente attraverso gli oggetti solidi. Le armi con tocco fantasma infliggono danni normalmente contro le creature incorporee, indipenden-

#### EQUIPAGGIAMENTO CON TOCCO FANTASMA

Proprio come le armature, gli scudi e le armi magici possono essere impregnati con la capacità speciale di tocco fantasma, allo stesso modo lo possono anelli, verghe, bastoni, bacchette, oggetti meravigliosi e qualsiasi oggetto magico permanente. Una volta incantati specialmente, questi oggetti possono essere raccolti, spostati, trasportati o indossati da creature

incorporee in qualsiasi momento. Tuttavia, questo processo non fornisce a questi oggetti magici la capacità di avere effetto su bersagli corporei o incorporei, se non qualsiasi effetto l'oggetto fornisca normalmente.

Livello dell'incantatore: 9°; Prerequisiti: Talento di creazione oggetto appropriato al tipo di oggetto, spostamento planare; Prezzo di mercato: Aumentare il costo dell'oggetto del 10%.

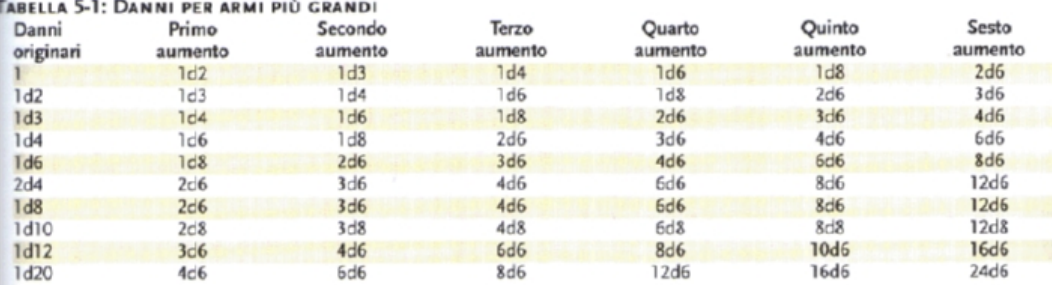

temente dai loro bonus (la probabilità del 50% di una creatura incorporea di evitare i danni non si applica alle armi con tocco fantasma). Inoltre, possono essere raccolte e spostate dalle creature incorporee in qualsiasi momento. Essenzialmente, armi, armature e scudi con tocco fantasma contano come corporei o incorporei in un qualsiasi momento, quale che sia il beneficio maggiore per chi li impugna.

### ARMI

Bastone con denti di squalo: Questa è un'arma ad asta pensata per strappare la carne dei bersagli. Se chi impugna un bastone con denti di squalo colpisce un avversario di taglia Piccola o Media, infligge danni normali e può immediatamente iniziare una lotta come azione gratuita senza provocare un attacco di opportunità (vedi "Lottare" nel Capitolo 8 del Manuale del Giocatore). Chi impugna un bastone con denti di squalo può scegliere di infliggere danni normali con l'arma in round successivi senza effettuare ulteriori tiri per colpire contro la vittima in lotta.

Bastone tenaglia: Il bastone tenaglia è un'arma ad asta dei kuo-toa pensata per catturare gli avversari con un minimo di male. Se chi lo impugna colpisce un avversario di taglia Piccola o Media, può immediatamente iniziare una lotta (come azione gratuita) senza provocare un attacco di opportunità (vedi "Lottare" nel Capitolo 8 del Manuale del Giocatore). In aggiunta alle normali opzioni a disposizione di un lottatore, chi impugna il bastone tenaglia può cercare di costringere il suo bersaglio a terra (l'equivalente di un attacco per sbilanciare, anche se non è necessario un tiro per colpire). Il bastone tenaglia è un'arma con portata e non può essere usato contro avversari adiacenti.

Catena di serpenti: Questa catena è intrecciata con i serpenti di una medusa, permettendole di compiere attacchi in mischia con un'arma con portata in aggiunta all'uso del suo attacco con lo sguardo o dell'arco corto. La catena di serpenti è un'arma con portata. Una medusa può colpire con la catena avversari a 3 metri di distanza. Inoltre, a differenza di molte altre armi con portata, può essere usata contro un avversario adiacente.

Poiché la catena può attorcigliarsi intorno alla gamba o altro arto del nemico, la medusa può compiere con essa attacchi per sbilanciare. Se la medusa viene sbilanciata durante il suo tentativo di sbilanciare, può lasciar cadere la catena per evitare di essere sbilanciata.

Quando utilizza una catena di serpenti, una medusa ottiene un bonus di +2 al tiro per colpire contrapposto quando tenta di disarmare un avversario (compreso il tiro per evitare di essere disarmato se non riesce a disarmare il suo avversario).

Una catena di serpenti non trasmette il veleno dei serpenti della medusa. Questa potrebbe scegliere di attaccare con i serpenti invece che con la catena di serpenti; in questo caso, si applicano le regole e la portata normali per i serpenti.

Catena spinata: Quest'arma è formata da quattro a sei corte barre di ferro spinate legate da pezzi di catena. I kyton spesso brandiscono queste armi al posto dei loro speroni da catena e applicano ad esse la loro capacità di danza delle catene.

Chatkcha: Una chatkcha è un pesante cuneo da lancio cristallino preferito dai thri-kreen (vedi Manuale dei Mostri II). Frusta di catene: Questa è una semplice catena con dei pe-

si alle estremità. Può esser fatta roteare rapidamente, colpendo con colpi forti a causa dei pesi. Un'estremità può anche esser fatta oscillare per intralciare un avversario. I kyton spesso brandiscono queste armi al posto dei loro speroni da catena e applicano ad esse la loro capacità di danza delle catene.

La frusta di catene può essere usata come arma doppia oppure come arma con portata. È possibile combattere con essa come se si combattesse con due armi, incorrendo in tutte le normali penalità di attacco come se si usasse un'arma a una mano e un'arma leggera. In questo caso, è possibile solo colpire un avversario adiacente.

Se si usa la frusta di catene come arma con portata, è possibile colpire con essa gli avversari a 3 metri di distanza. Inoltre, diversamente da altre armi con portata, è possibile utilizzarla contro un avversario adiacente. In questo caso, si può usare solo una estremità della catena in modo efficace;

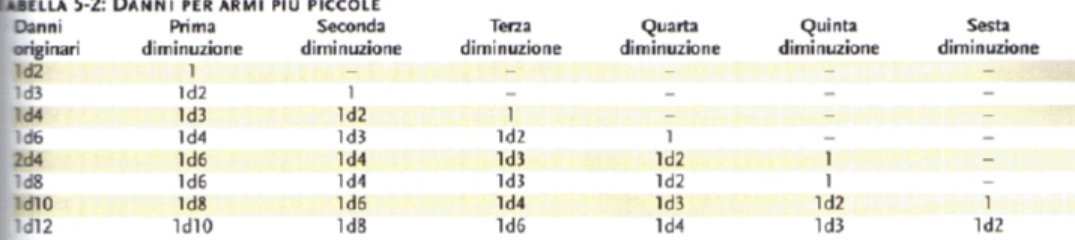

**NÚ CRANNIE BIÙ BICCOIE** 

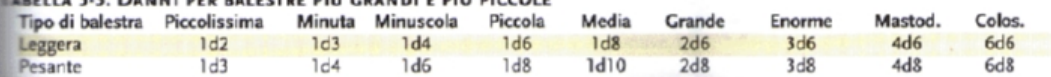

non è possibile usarla come arma doppia.

Dal momento che la frusta di catene può attorcigliarsi intorno alla gamba o altro arto del nemico, con essa si possono compiere attacchi per sbilanciare. Se un personaggio viene sbilanciato durante il suo tentativo di sbilanciare, può lasciar cadere la frusta di catene per evitare di essere sbilanciato.

Quando utilizza una frusta di catene, un personaggio ottiene un bonus di +2 al suo tiro per colpire contrapposto mentre tenta di disarmare un avversario (compreso il tiro per evitare di essere disarmato se non riesce a disarmare l'avversario).

È possibile utilizzare il talento Arma Preferita per il proprio modificatore di Destrezza invece del modificatore di Forza ai tiri per colpire con una frusta di catene.

Frusta dei chuul: Alcuni chuul costruiscono queste fruste per estendere la portata dei loro tentacoli paralizzanti. Usando una frusta, un chuul può sostituire uno dei suoi attacchi con le chele con un attacco di frusta. Un colpo andato a segno con l'attacco di frusta infligge normali danni da frusta (1d2 danni debilitanti) e costringe a un tiro salvezza sulla Tempra contro la capacità di paralisi del chuul.

Giavellotto dell'ululatore: Fatta con l'aculeo di un ululatore, quest'arma funziona come un giavellotto normale con un'opzione addizionale. Un avversario colpito da un giavellotto dell'ululatore deve effettuare un tiro salvezza sui Riflessi (CD 16) o avere il giavellotto che si rompe dopo essersi piantato nella sua carne. Un giavellotto piantato impone una penalità di circostanza-1 agli attacchi, ai tiri salvezza e alle prove. Rimuovere il giavellotto infligge 1d6 danni addizionali. I giavellotti dell'ululatore che colpiscono un bersaglio non possono essere recuperati. I giavellotti dell'ululatore che mancano il bersaglio hanno una probabilità del

50% di rompersi con l'impatto, che li rende così inutili. Poiché un giavellotto dell'ululatore non è creato per la mischia, tutti i personaggi vengono considerati non competenti nel suo uso e quindi subiscono una penalità di -4 ai loro tiri per colpire in mischia.

Gythka: Un gythka è un'arma doppia preferita dai thrikreen (vedi Manuale dei Mostri II). È un'arma ad asta con una lama ad ogni estremità. Si può combattere con esso come se si combattesse con due armi, ma in questo caso, si incorre in tutte le normali penalità di attacco associate al combattere con due armi, come se si brandissero un'arma a una mano e un'arma leggera (vedi "Attaccare con due armi" nel Capitolo 8 del Manuale del Giocatore). Una creatura che usa un'arma doppia in una mano, come un ogre che usa una doppia ascia orchesca, non può utilizzarla come arma doppia. I thrikreen (e altre creature con quattro o più braccia) che apprendono il talento Combattere con Più Armi possono impugnare due gythka alla volta come armi doppie grazie alle loro quattro braccia.

Lama da coda: Quest'arma è composta da una lama e dal fodero e l'imbracatura necessaria per attaccarla alla coda di una creatura. La versione qui presentata è per creature di taglia Media, come un lucertoloide. Quando utilizza una lama da coda, la creatura può compiere con essa un attacco in mischia con il suo bonus di attacco completo e nessun altro attacco, oppure può compiere un attacco con lama da coda in aggiunta ai suoi altri attacchi in mischia. Vedi "Combattere con Più Armi" nel Manuale dei Mostri per le risultanti penalità ai tiri per colpire.

Lance delle salamandre: Queste versioni tutte di metallo di altre lance sono in qualche modo più pesanti e inflig-

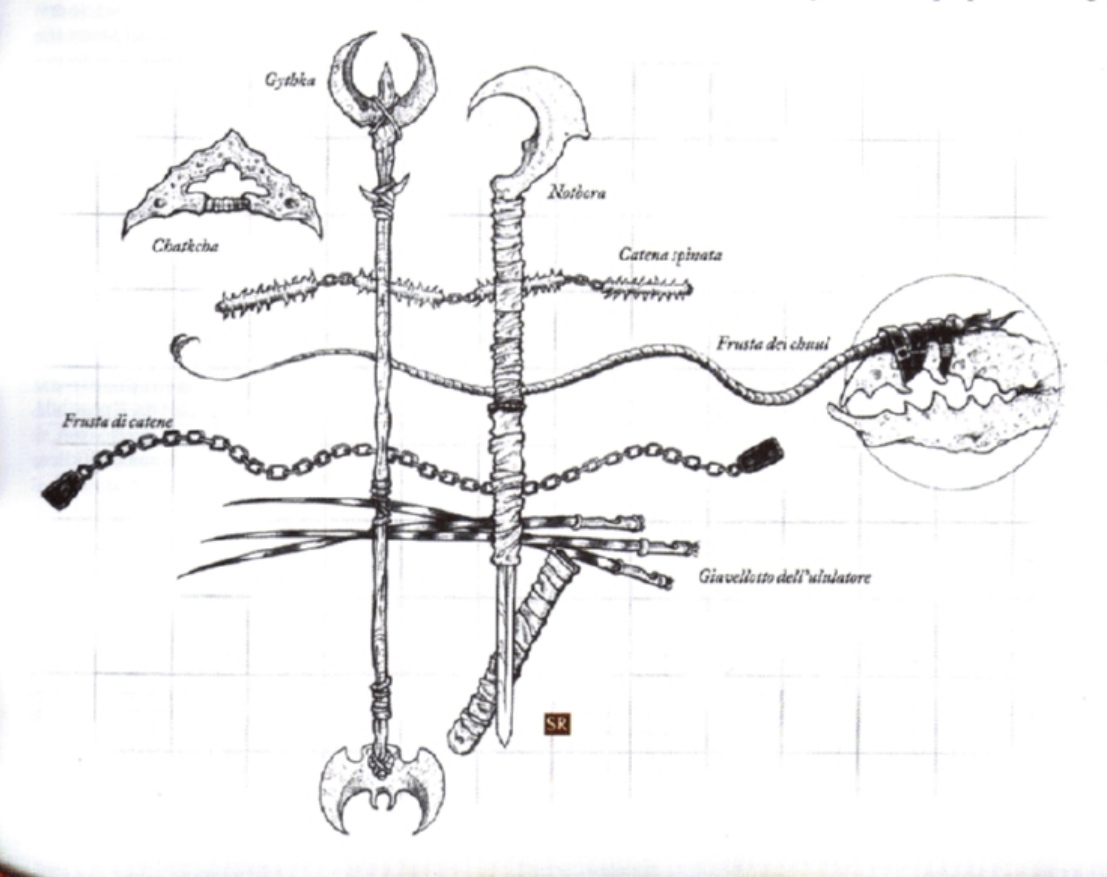

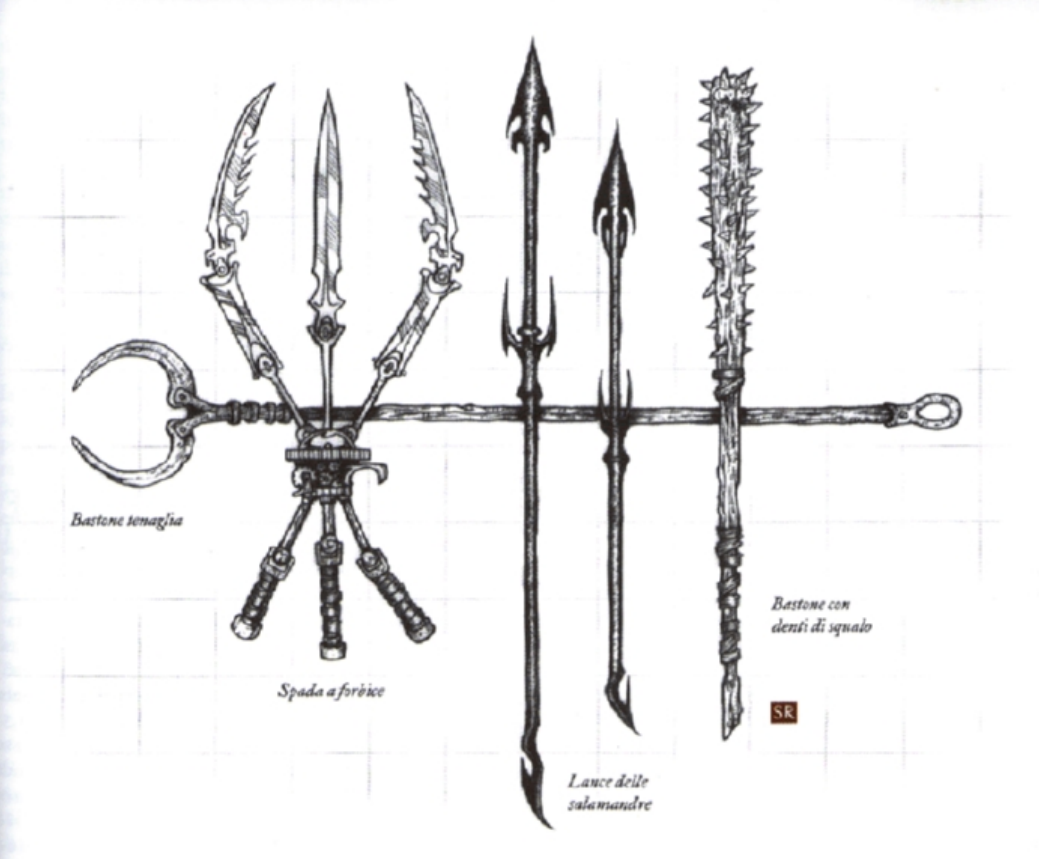

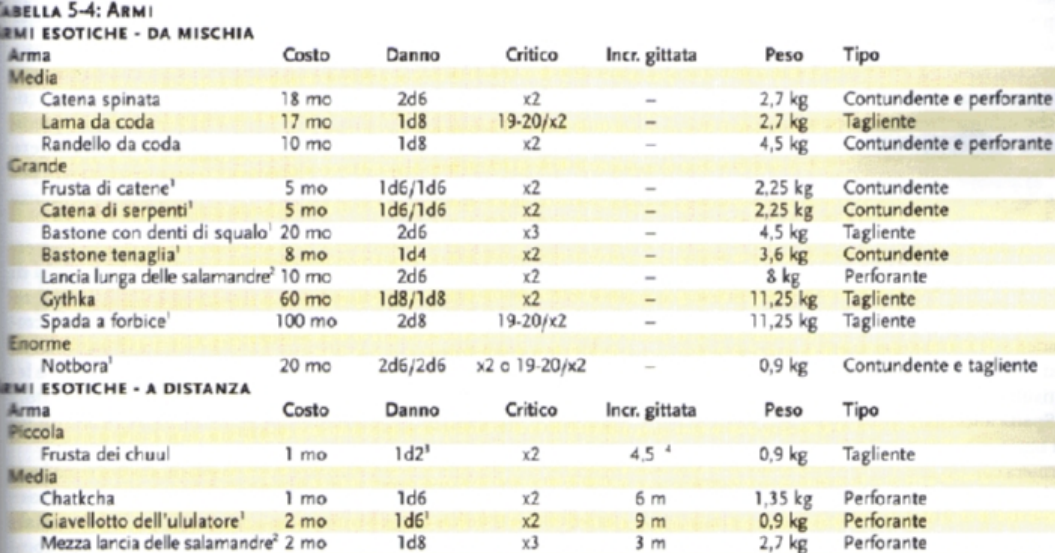

#### Grande

Lancia corta delle salamandre<sup>2</sup> 4 mo<br>Vedi la descrizione dell'arma per regole aggiuntive.<br>Vedi la descrizione della mezza lancia o della lancia corta nel *Manuale del Giocatore* per regole aggiuntive.<br>Quest'arma infligge

Perforante

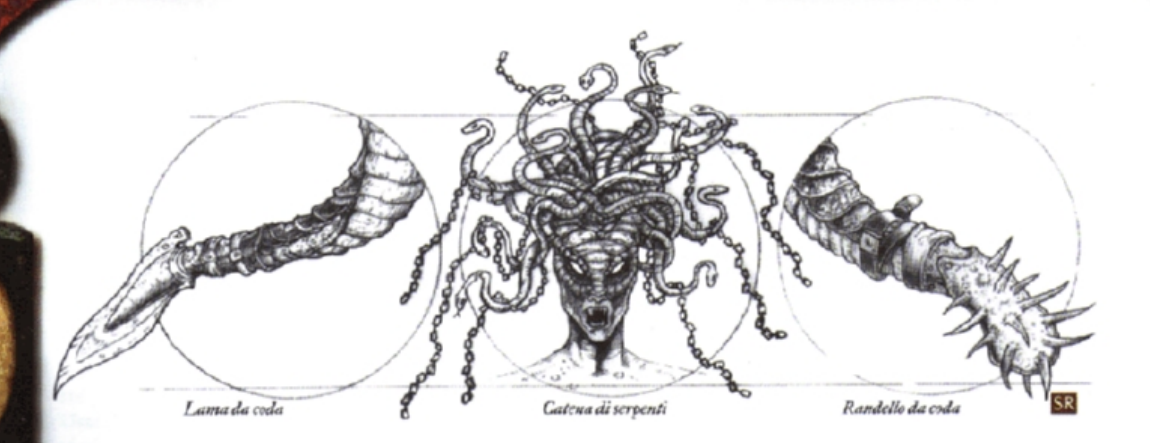

gono più danni per la loro taglia delle versioni normali. Inoltre, sono conduttori sia del calore che dell'elettricità, a differenza delle comuni versioni con l'asta di legno.

Notbora: Questa esotica arma doppia Enorme è stata creata dai desmodu (vedi Manuale dei Mostri II) e ricorda un grosso bastone ferrato con una estremità ricurva. Grazie a un cardine centrale, la notbora può essere ripiegata per diminuirne l'ingombro. Chi la utilizza è in grado di aprire l'arma e bloccare il cardine premendo un fermo nascosto (un'azione gratuita quando si estrae la notbora). L'estremità diritta della notbora in realtà è un fodero che può essere rimosso come azione equivalente al movimento per rivelare una lama. L'estremità ricurva può essere utilizzata per compiere attacchi per sbilanciare. Se chi la impugna viene sbilanciato durante il suo tentativo di sbilanciare può lascia cadere la notbora per evitare di essere sbilanciato.

Ogni estremità della notbora infligge 2d6 danni. L'estremità ricurva è un'arma contundente che infligge danni raddoppiati con un colpo critico e minaccia un colpo critico con un tiro per colpire di 20. Quando il fodero inguaina la lama, l'estremità diritta funziona allo stesso modo. Quando il fodero viene rimosso, l'estremità diritta è un'arma tagliente che infligge danni raddoppiati con un colpo critico e minaccia un colpo critico con un tiro per colpire di 19 o 20.

Randello da coda: Quest'arma è composta da un randello e dal fodero e l'imbracatura necessaria per attaccarlo alla coda di una creatura. La versione qui presentata è per creature di taglia Media, come un lucertoloide. Quando utilizza un randello da coda, la creatura può compiere con esso un attacco in mischia con il suo bonus di attacco completo e nessun altro attacco, oppure può compiere un attacco con randello da coda in aggiunta ai suoi altri attacchi in mischia. Vedi "Combattere con Più Armi" nel Manuale dei Mostri per le risultanti penalità ai tiri per colpire.

Spada a forbice: Pensata per l'uso da parte dei marilith a sei braccia, questa spada sfrutta un complesso dispositivo a cerniera con tre lame e tre else. Una spada a forbice richiede sei braccia per essere usata efficacemente. Con un colpo critico andato a segno, chi impugna l'arma e ne ha la competenza può scegliere di coinvolgere in una lotta l'avversario con due delle lame (+2 alla prove di lotta di chi impugna l'arma). Se la prova di lotta è effettuata con successo, l'avversario è considerato in lotta e chi impugna l'arma può automaticamente infliggere 1d8 danni con la terza lama contro quell'avversario in lotta in ogni round. Chi impugna l'arma non può attaccare altri bersagli mentre utilizza la funzione di lottare.

### **OGGETTI SPECIALI E SUPERIORI**

Ampolla di spore: Nessuno sa chi per primo abbia persuaso un vrock a permettere di imbottigliare le sue spore, o in che modo sia stato persuaso. Senza dubbio il terribile tanar'ri si è compiaciuto dell'idea di infliggere dolore senza neanche essere presente. Un'ampolla di spore di vrock può essere lanciata come arma deflagrante. Le spore infliggono automaticamente 1d8 danni a tutte le creature entro 1,5 metri da dove cade l'ampolla. Poi penetrano nella pelle e crescono, infliggendo addizionali 1d2 danni ogni round per 10 round. Alla fine di questo lasso di tempo, la vittima è coperta da una ragnatela di rampicanti. Un incantesimo ritarda veleno interrompe la crescita delle spore per la sua durata. Benedizione, neutralizza veleno o rimuovi malattia uccidono le spore, così come spargere una fiala di acquasanta sulla vittima

Avvolgicavo: Grazie a questo oggetto di fattura desmodu (vedi Appendice 3: "Nuove creature") è possibile trasportare fino a 30 metri di cavo (vedi sotto) in un rocchetto chiuso. Quest'ultimo è azionato da un meccanismo a molla che permette di riavvolgere tutti e 30 i metri di cavo in 1 round (tirando con un punteggio di Forza di 16). È possibile predisporre l'apparecchio per svolgere o riavvolgere automaticamente il cavo mentre ci si arrampica, oppure per frenare così da poter saltare nel vuoto per 30 metri senza danni.

Bardatura: 1 desmodu (vedi Appendice 3: "Nuove creature") non possono indossare cinture a causa dei lembi di pelle sui fianchi. Invece indossano una bardatura che viene legata intorno alle spalle e tra le gambe, con cinghie incrociate sul davanti e posteriormente per evitare che scivoli via.

Ogni bardatura dei desmodu è dotata di anelli, ganci e legacci per trasportare armi ed equipaggiamento. Alla cintola è appeso un gancio rinforzato, destinato a trasportare un avvolgicavo.

Bava dello scavatore: Gli scavatori producono una bava simile a muco che contiene una sostanza altamente corrosiva. La bava è particolarmente efficace contro la pietra. Fiale di vetro contenenti questa sostanza occasionalmente compaiono sulle bancarelle dei mercati, vendute da intraprendenti nani che corrompono gli scavatori con pietre preziose. Le fiale di bava possono essere lanciate come armi deflagranti. Un colpo andato a segno infligge 2d6 danni da acido alle creature e agli oggetti organici. Alle creature o agli oggetti metallici, la bava dello scavatore infligge 4d8

danni da acido e alle creature o agli oggetti di pietra (inclusi gli elementali della terra) infligge 8d10 danni da acido. Tutte le creature entro 1,5 metri da dove è caduta la fiala subiscono 1d6 danni da acido per lo spargimento, ma gli oggetti entro 1,5 metri non ne subiscono alcun effetto.

Bava dello scultore: Un altro prodotto dei nani che trattano con gli scavatori è questo liquido bavoso che ammorbidisce la pietra. Un'ampolla consente una prova di Artigianato (lavori in muratura CD 10) per modellare fino a 675 dm<sup>3</sup> di pietra, come scolpire pietra lanciato da un druido di 15° livello.

Per creare la bava dello scultore è necessaria una prova di Artigianato (alchimia CD 20).

Cavo: I desmodu (vedi Appendice 3: "Nuove creature") fabbricano un cavo metallico che è persino più sottile, più forte e più leggero della corda di seta. Risulta troppo sottile perché la maggior parte delle creature siano in grado di arrampicarvisi agevolmente (Scalare CD 20), tuttavia i desmodu riescono a farlo automaticamente alla loro normale velocità di scalare. A ogni estremità il cavo è dotato di un moschettone, che permette di agganciarlo o sganciarlo velocemente a un chiodo da rocciatore, un arpione, un uncino da scalata o altri oggetti senza una prova di Utilizzare Corde.

Il cavo ha 10 punti ferita e durezza 5. È possibile spezzarlo con una prova di Forza (CD 32) effettuata con successo. Tuttavia, è molto resistente e impone una penalità di circostanza -2 alle prove di Utilizzare Corde.

Fuoco di gelo: Se esposta all'aria o all'umidità, questa sostanza appiccicosa e adesiva prosciuga il calore. Un'ampolla di fuoco di gelo può essere lanciata come arma deflagrante con un incremento di gittata di 3 metri, e un colpo diretto infligge 1d6 danni da freddo. Il bersaglio allora può tentare di raschiare via o lavar via il fuoco di gelo, se lo desidera. Se non accade, il bersaglio subisce ulteriori 1d5 danni da freddo nel round successivo al colpo diretto. Per rimuovere il fuoco di gelo raschiandolo, è necessario un tiro salvezza sui Riflessi (CD 15) effettuato con successo. In alternativa, la sostanza può essere rimossa automaticamente diluendola con una soluzione che sia almeno per un quarto alcolica o acida (come il vino o l'aceto). Entrambi i metodi richiedono un'azione di round completo.

Per creare il fuoco di gelo è necessaria una prova di Artigianato (alchimia CD 20).

Lampo in tubetto: Ingegnosi alchimisti hanno scoperto come riprodurre l'effetto dello sputo di una fauce gorgogliante. Fiale di questa sostanza possono essere lanciate come armi deflagranti. Il fluido all'interno si infiamma a contatto con l'aria, creando un'accecante lampo di luce. Tutte le creature dotate di vista entro 18 metri da dove cade la fiala devono superare un tiro salvezza sulla Tempra (CD 13) o rimanere accecate per 1d3 round. Vedi "Riassunto delle condizioni" sulla Guida del DUNGEON MASTER per i dettagli sugli effetti della cecità.

Per creare il lampo in tubetto è necessaria una prova di Artigianato (alchimia CD 20).

Lanterna del sole: Questa è una lanterna a lente sporgente, ma senza alcun serbatoio per l'olio. In sua vece può essere inserita una verga del sole in una cavità su un'estremità. Una volta inserita la verga del sole, una semplice torsione la blocca e la attiva. Una lanterna del sole fornisce luce come una lanterna a lente sporgente, con la durata di una verga del sole. Le regole per le lanterne a lente sporgente e per le verghe del sole si trovano nel Capitolo 7 del Manuale del Giocatore. Qualsiasi verga del sole funziona in una lanterna del sole.

Maschera respiratoria: Questa maschera di fabbricazione desmodu (vedi Appendice 3: "Nuove creature") copre l'intero volto di chi la utilizza. È dotata di lenti protettive e di una sacca piena di una sostanza alchemica che permette di respirare per un massimo di 4 ore. Indossando la masche-

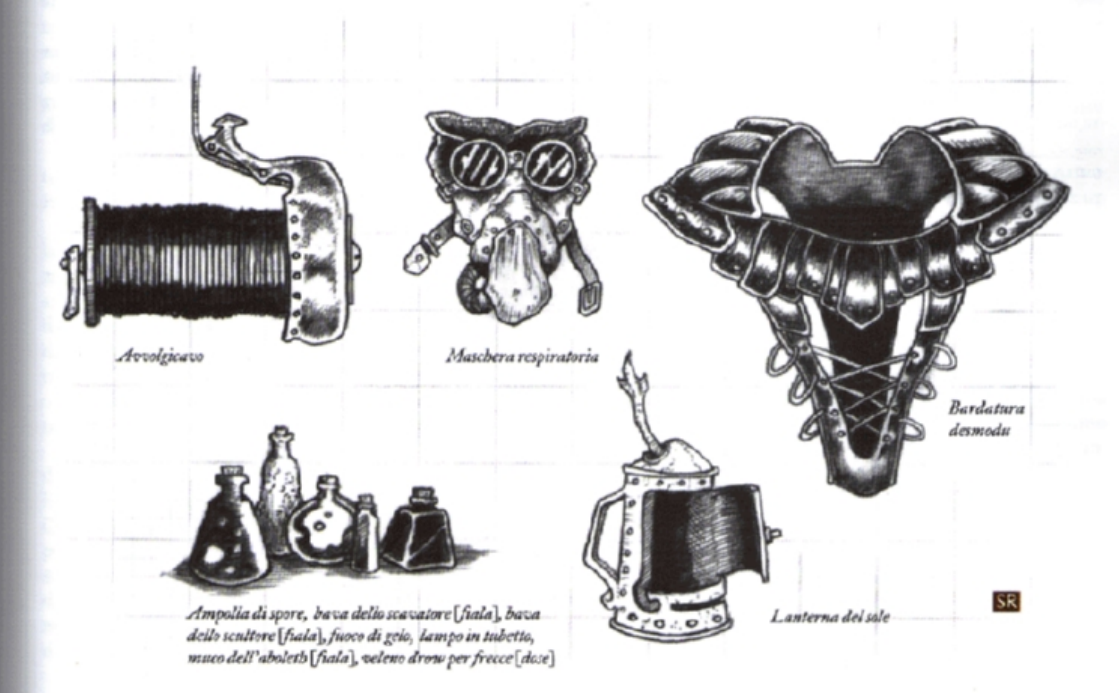

ra è possibile ignorare gli effetti di fumi tossici, eventuali tossine presenti nell'atmosfera e persino respirare sott'acqua o in un ambiente privo d'aria. Una versione leggermente diversa (con lo stesso costo e peso) consente per quanti respirano sott'acqua di funzionare fuori dall'acqua.

L'oggetto è composto da una maschera di cuoio perfetta con lenti (costo 50 mo), più la scorta d'aria alchemica, che costa 950 mo e può essere prodotta superando una prova di Artigianato (alchimia CD 20). Una scorta d'aria che sia stata in parte utilizzata non può essere combinata con un'altra scorta usata per ottenere una nuova scorta completa, ma può essere scartata e sostituita con una nuova scorta.

Muco dell'aboleth: Un aboleth sott'acqua si circonda di una nube vischiosa di muco spessa circa 30 cm. Di quando in quando questa sostanza trova posto nelle bancarelle del mercato. Fiale di vetro contenenti il muco possono essere lanciate come armi deflagranti. Qualsiasi creatura che venga in contatto o inali questa sostanza deve effettuare con successo un tiro salvezza sulla Tempra (CD 19) o perdere la capacità di respirare aria per le successive 3 ore (vedi "Soffocamento" sulla Guida del DUNCEON MASTER). Non c'è alcun effetto di spargimento per il muco dell'aboleth.

Veleno drow per frecce: Il veleno drow per le frecce è un veleno di ferimento (Tempra CD 17) che rende privi di sensi. Dopo 1 minuto, la creatura ferita deve effettuare un secondo tiro salvezza sulla Tempra (stessa CD) o rimanere priva di sensi per 2d4 ore.

#### TABELLA 5-5: OGGETTI SPECIALI E SUPERIORI

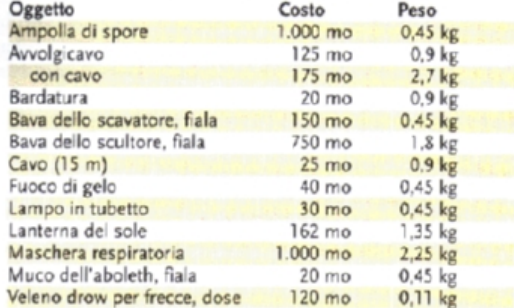

### ARMATURE MAGICHE

Armatura kyton: Questo giaco di maglia in mithral+1 sembra un maglione che si sta disfacendo per le strisce di catena che pendono dal bordo. Una volta per round chi la indossa può ordinare a una delle strisce di attivarsi per un tempo fino a 5 round. Quando viene costruita per la prima volta, questa armatura ha cinque strisce di catena in grado di animarsi, ma l'uso in combattimento potrebbe distruggerne alcune. Le strisce funzionano come oggetti animati Piccoli. Le strisce combattono indipendentemente da chi indossa l'armatura e attaccano come armi+1. Non attaccano nessun amico o alleato di chi indossa l'armatura a meno che questi non ordini di farlo. Se non rimane alcuna catena, l'armatura è un semplice giaco di maglia in mithral+1.

Strisce di catena animate (da 1 a 5): GS 1; costrutto Piccolo; DV 1d10; pf 5; Iniz +1; Vel 0 m; CA 14, contatto 12, colto alla sprovvista 13; Att +2 mischia (1d6+1, sperone da catena+1); QS Tratti del costrutto; AL N; TS Temp +0, Rifl +1, Vol -5; For 10, Des 12, Cos -, Int -, Sag 1, Car 1.

Tratti del costrutto: Immune a effetti di influenza mentale (charme, compulsioni, allucinazioni, trame ed effetti sul morale) e a veleno, sonno, paralisi, stordimento, malattia, effetti mortali, effetti necromantici e qualsiasi effetto che richieda un tiro salvezza sulla Tempra a meno che non funzioni anche sugli oggetti; non può guarire i propri danni; non soggetto a colpi critici, danni debilitanti, danni alle caratteristiche, risucchi di caratteristica o risucchi di energia; non rischia la morte per danno massiccio, ma è distrutto quando ridotto a 0 o meno punti ferita; non può essere rianimato o resuscitato; scurovisione fino a 18 m.

Quando indossa questa armatura, un kyton non può usare la sua capacità di danza delle catene con le strisce di catena animate. Tuttavia, può utilizzare quella capacità con altre strisce di catena (fino a un numero di quattro) che pendono dal bordo. Peso: 11,25 kg.

Livello dell'incantatore: 11°; Prerequisiti: Creare Armi e Armature Magiche, animare oggetti; Prezzo di mercato: 13.980 mo.

Armatura di serpente: Questa armatura di cuoio+3 sembra esser fatta con la pelle di uno o più grandi serpenti. Seb-

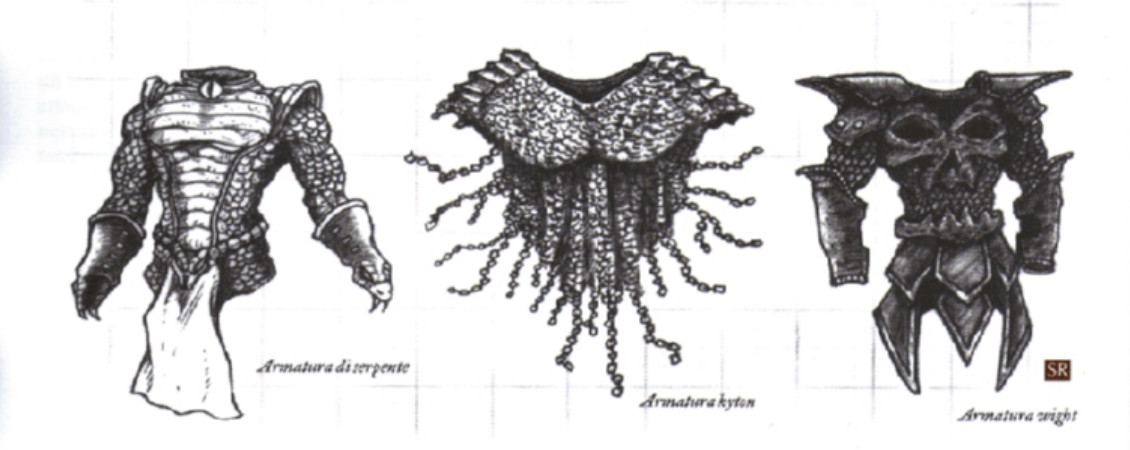

bene alcuni affermino che l'armatura di serpente è fatta con pelle di naga, nessuno è stato in grado di provarlo. In aggiunta al suo valore come armatura, l'armatura di serpente fornisce a chi la indossa un bonus cognitivo +2 ai tiri salvezza sui Riflessi, e chi la indossa agisce come se avesse il talento Riflessi da Combattimento.

Livello dell'incantatore: 9°; Prerequisiti: Creare Armi e Armature Magiche, grazia felina; Prezzo di mercato: 21.660 mo. Feso: 6.75 kg.

Armatura wight: Questa armatura di cuoio borchiato dell'ombra+1 fornisce a chi la indossa la scurovisione fino a una distanza di 18 metri e la protezione di invisibilità ai non morti come se lanciato da un chierico di 5<sup>e</sup> livello.

Livello dell'incantatore: 6°; Prerequisiti: Creare Armi e Armature Magiche, invisibilità ai non morti; Prezzo di mercato: 26,175 mo. Feso: 9 kg.

### **ARMI MAGICHE**

Annientatrice di elfi: Questa morning star+1 ha una speciale affinità per i goblinoidi. Nelle mani di un goblinoide, il bonus di potenziamento dell'annientatrice di elfi aumenta a +2. Nelle mani di un goblinoide in combattimento con un elfo o con un gruppo che comprende almeno un elfo, garantisce a chi la impugna un bonus di potenziamento +4 alla Costituzione per la durata dell'incontro.

Livello dell'incantatore: 6°; Prerequisiti: Creare Armi e Armature Magiche, vigore; Prezzo di mercato: 26.305 mo.

Artigli della bestia: Solitamente trovato in una taglia idonea a un umanoide Medio, questo paio di guanti d'arme chiodati+1 ha artigli sulla punta delle dita. Questi guanti permettono a chi li indossa di compiere attacchi con gli artigli (1d4/x2 danni taglienti per personaggi di taglia Media; vedi "Cambiare la taglia dell'arma" più indietro in questo capitolo per le modifiche in base alla taglia di chi li indossa).

Se indossati da una creatura che ha già un attacco con gli artigli, gli artigli della bestia hanno un bonus di potenziamento +2 invece che +1. La creatura infligge il suo normale ammontare di danni con gli artigli mentre indossa gli artigli della bestia più addizionali 1d6 danni. Le creature di intelligenza animale di solito non indosseranno volontariamente delle coperture per le loro zampe anteriori.

Livello dell'incantatore: 7°; Prerequisiti: Creare Armi e Armature Magiche, autometamorfosi o capacità di forma selvatica; Prezzo di mercato: 9.610 mo.

Bastone dell'esecutore: Questo bastone tenaglia+1(vedi la descrizione più indietro in questo capitolo) ha una funzione addizionale quando impugnato da un kuo-toa. Come azione di attacco, chi lo impugna può trasmettere 1d8+6 danni da elettricità (come un incantesimo stretta folgorante da un incantatore di 6º livello) a una creatura già coinvolta in una lotta per mezzo del bastone dell'esecutore.

Livello dell'incantatore: 6°; Prerequisiti: Creare Armi e Armature Magiche, stretta folgorante; Prezzo di mercato: 10.408 mo.

Borsa dei macigni: Quando viene trovata, questa borsa da cintura contiene 1d4 pietre delle dimensioni di proiettili per fionda (una borsa appena creata ha quattro pietre). Quando viene lanciata (incremento di gittata 3 metri), una pietra della borsa dei macigni cresce istantaneamente fino a 30 cm di diametro e infligge 3d6 danni con un attacco andato a segno. Se l'attacco manca il bersaglio, considerarla come arma deflagrante. Una volta che sono state lanciate tutte e quattro le pietre, la magia della borsa è terminata.

Livello dell'incantatore: 5°; Prevequisiti: Creare Oggetti Meravigliosi, restringere oggetto; Prezzo di mercato: 1.200 mo (nuova) o 300 mo per pietra (borsa parziale); Peso: 0,22 kg per pietra.

Falce di ghiaccio: Quest'arma è una falce gelida+1. Quando impugnata da creature del sottotipo freddo, si nutre della loro energia naturale e produce poteri addizionali. Con un colpo critico, una falce di ghiaccio infligge danni critici normali e l'avversario deve effettuare un tiro salvezza sulla Volontà (CD 14) o essere soggetto a un incantesimo lentezza lanciato da un mago di 5º livello. Le creature del sottotipo freddo ignorano questo effetto di lentezza se colpite da una falce di ghiaccio.

Considerare gli oggetti colpiti da una falce di ghiaccio come se avessero metà della loro normale durezza, poiché l'estremo freddo dell'arma fa si che il bersaglio diventi insolitamente fragile. La durezza non diminuisce ulteriormente se un oggetto viene colpito più volte.

Livello dell'incantatore: 6°; Prerequisiti: Creare Armi e Armature Magiche più lentezza e gelare il metallo o tempesta di ghiaccio; Prezzo di mercato: 26.318 mo.

Fracassatore di silice: Questo randello grande+2 permette a chi lo impugna di usare scolpire pietra come incantesimo lanciato da un chierico di 5<sup>e</sup> livello, una volta al giorno, mentre impugna un fracassatore di silice. Inoltre, le creature del sottotipo terra ottengono un bonus di potenziamento +4 alla Costituzione mentre impugnano un fracassatore di silice, e contro le creature del sottotipo aria la portata di minaccia e il moltiplicatore del critico del fracassatore di silice aumentano a 19-20/x3.

Livello dell'incantatore: 6°; Prerequisiti: Creare Armi e Armature Magiche più vigore, scolpire pietra; Prezzo di mercato: 32.305 mo.

Frantumatore di nani: Costruito dai giganti per distruggere il lavoro dei loro nemici nanici, questo randello grande+2 ha poteri addizionali quando impugnato da creature con punteggi di Forza alti e con il talento Attacco Poderoso. Le creature con punteggio di Forza di almeno 25 che usano Attacco Poderoso al più alto livello possibile (devolvendo l'intero bonus di attacco base ai danni) ignorano la durezza dei materiali non viventi quando impugnano questo martello. Prendere come bersaglio l'arma, lo scudo o l'armatura di un avversario provoca normalmente un attacco di opportunità. Gli oggetti animati, i costrutti e gli elementali (ma non i non morti) non ottengono il beneficio delle armature naturali contro quest'arma.

Livello dell'incantatore: 6°; Prerequisiti: Creare Armi e Armature Magiche, forza straordinaria, il creatore deve essere un gigante; Prezzo di mercato: 26.305 mo.

Frecce dei pixie: I pixie talvolta utilizzano frecce che non infliggono danni ma possono cancellare la memoria o far addormentare una creatura.

Perdita di memoria: Un avversario colpito dalla freccia deve effettuare con successo un tiro salvezza sulla Tempra (CD 15) o perdere completamente la memoria. Il soggetto mantiene le abilità, i linguaggi e le capacità di classe ma scorda qualsiasi altra cosa fino a che non riceve un incantesimo guarigione o il ripristino della memoria per mezzo di un incantesimo desiderio limitato, desiderio o miracolo.

Livello dell'incantatore: 11°; Prerequisiti: Creare Armi e Armature Magiche, modificare memoria; Prezzo di mercato:607 mo.

Sonno: Qualsiasi avversario colpito dalla freccia, indipendentemente dai Dadi Vita, deve effettuare con successo un tiro salvezza sulla Tempra (CD 15) o essere soggetto a un incantesimo sonno.

Livello dell'incantatore: 1°; Prerequisiti:Creare Armi e Armature Magiche, sonno; Prezzo di mercato: 107 mo.

Frusta assassina: Questa frusta+1 sembra essere un ram-

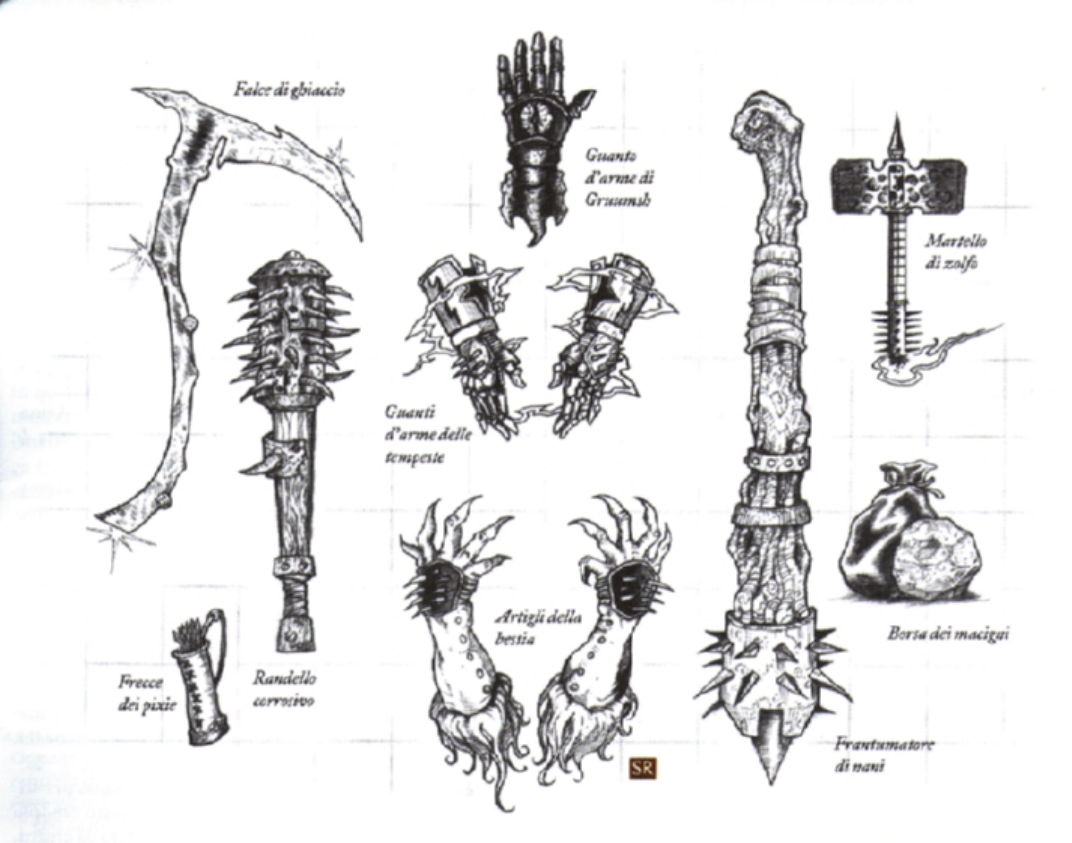

picante vivente di qualche tipo, con foglie dalla forma di mani umane e piccoli grappoli di frutta che assomiglia all'uva selvatica. Nodosa e coperta con una corteccia marrone e fibrosa, la frusta assassina può essere usata come una frusta normale, ma due volte al giorno chi la impugna può usarla per compiere un attacco di contatto a distanza contro un singolo bersaglio di taglia Media o inferiore, facendo sì che i vegetali, le erbacce, i cespugli e anche gli alberi si avvolgano, si attorciglino e si intreccino attorno a lui, tenendolo stretto. Se non c'è alcuna vegetazione nell'area, la frusta assassina fa sì che i rampicanti spuntino dal terreno. Le piante intralcianti stritolano il bersaglio, ogni round infliggendo 1d6+7 danni con una prova di lotta effettuata con successo (il modificatore alla prova di lotta dei vegetali è +8).

Una creatura intralciata subisce una penalità di -2 ai tiri per colpire, una penalità di -4 alla Destrezza e non può muoversi. Una creatura intralciata che tenti di lanciare un incantesimo deve effettuare una prova di Concentrazione (CD 15) o perdere l'incantesimo. Può liberarsi utilizzando un'azione di round completo per effettuare una prova di Forza o una prova di Artista della Fuga (CD 20). L'effetto di intralciare è indipendente dalla frusta, e chi la impugna può attaccare altri bersagli dopo aver intralciato qualcuno.

Nota: Il DM può alterare gli effetti della frusta in qualche modo, in base alla natura dei vegetali intralcianti.

Livello dell'incantatore: 3°; Prerequisiti: Creare Armi e Armature Magiche più intralciare o ragnatela; Prezzo di mercato: 11.021 mo.

Frusta delle ragnatele: Chi impugna questa frusta può utilizzarla come frusta+2 (vedi il Capitolo 7 del Manuale del Giocatore per i dettagli e le regole speciali riguardanti le fruste) oppure può compiere un attacco di contatto a distanza

con essa per avvolgere un avversario in una ragnatela di strisce di cuoio. Un personaggio intralciato subisce una penalità di -2 ai tiri per colpire e una penalità di -4 all'effettiva Destrezza. Un personaggio intralciato può muoversi a velocità dimezzata ma non può correre o caricare. Un personaggio intralciato che tenti di lanciare un incantesimo deve effettuare una prova di Concentrazione (CD 15) o perdere l'incantesimo. La frusta e chi la impugna non sono attaccati al personaggio intralciato in nessun modo e possono attaccare altri bersagli liberamente.

Livello dell'incantatore: 6°; Prerequisiti: Creare Armi e Armature Magiche, intralciare o ragnatela; Prezzo di mercato: 10.301 mo.

Giavellotto a scaglie: Questo giavellotto+2 ottiene le capacità speciali di distanza e ritornante quando usato da creature del sottotipo rettile.

Livello dell'incantatore: 12°; Prerequisiti: Creare Armi e Armature Magiche, chiaroudienza/chiaroveggenza, telecinesi; Prezzo di mercato: 26.301 mo.

Guanti d'arme delle tempeste: Questo paio di guanti d'arme chiedati+1 garantiscono resistenza all'elettricità 10 e hanno le seguenti capacità:

Stretta folgorante: Come l'incantesimo lanciato da un mago di 9º livello, tiro salvezza CD 13. Questo potere usa 1 carica.

Fulmine: Come l'incantesimo lanciato da un mago di 9° livello, tiro salvezza CD 15. Questo potere usa 2 cariche.

Palla di fulmini: Il personaggio crea quattro palle con diametro di 60 cm di elettricità concentrata che fanno luce come le candele e si muovono sotto il suo controllo. Una palla di fulmini infligge 2d6 danni da elettricità a qualsiasi cosa tocchi, incluse creature che la attaccano o che la attraversano. Quando il personaggio crea le palle di fulmini, mental-

mente le programma perché si muovano come lui desidera, anche al di là degli angoli. Una volta programmata, gli ordini di una palla non possono essere cambiati. Una palla può muoversi fino a 30 metri per round e vola con manovrabilità perfetta. Quando una palla di fulmini colpisce una creatura, la palla si ferma e rimane sospesa sul posto per il resto della durata dell'incantesimo. Una palla si dissolve se la distanza tra essa e il personaggio che l'ha creata supera i 57 metri. Una palla può solo "vedere" nelle condizioni di luce disponibili (compresa la luce che la palla stessa diffonde).

Ad esempio, il personaggio può programmare una palla di fulmini per seguire il muro sinistro di un corridoio e colpire la prima creatura che "vede", un'altra per seguire il muro destro e fare lo stesso, e le atre per seguirlo 1,5 metri indietro in un semicerchio. Le prime due palle di fulmini svolterebbero gli angoli per continuare a seguire i muri, anche se questo le portasse fuori dalla linea di visuale del personaggio, e colpirebbero la prima creatura che "vedono", cosa che porterebbe a termine il loro programma e le lascerebbe nel quadretto del loro bersaglio.

Una creatura colpita da una palla di fulmini o che ne tocca una con un'arma naturale o da mischia ottiene un tiro salvezza sui Riflessi per dimezzare i danni (CD 17). I danni di due palle che si fermano nello stesso quadretto si sommano. Una creatura colpita da più palle di fulmini in un round (o che entra in un quadretto con due palle di fulmini) ottiene un tiro salvezza per ognuna. Una creatura con resistenza agli incantesimi effettua prove di resistenza agli incantesimi separate contro ogni palla di fulmini, superare la prova significa che quella palla particolare non può ferire la creatura. Questo potere usa 4 cariche.

I guanti d'arme delle tempeste hanno 50 cariche quando sono nuovi. Una volta consumata l'ultima carica, i guanti d'arme delle tempeste rimangono dei semplici guanti d'arme chio $dati+1$ 

Livello dell'incantatore: 9°; Prerequisiti: Creare Armi e Armature Magiche più stretta folgorante o fulmine; Prezzo di mercato: 52.360 mo.

Guanto d'arme di Gruumsh: Questo singolo guanto d'arme+1 permette a chi lo indossa di compiere un attacco di contatto in mischia e di accecare il bersaglio dell'attacco invece di infliggere danni. Il bersaglio ottiene un tiro salvezza sulla Tempra (CD 14) per negare l'effetto accecante.

Livello dell'incantatore: 5°; Prerequisiti: Creare Armi e Armature Magiche più cecità/sordità; Prezzo di mercato: 24.805 mo.

Lama degli elfi: Questa spada lunga+1 ha una speciale affinità per quanti sono di sangue elfico. Nelle mani di qualcuno che ha sangue elfico, garantisce a chi la impugna un bonus di potenziamento +4 alla Destrezza.

Livello dell'incantatore: 6°; Prerequisiti: Creare Armi e Armature Magiche, grazia felina; Prezzo di mercato: 18.315 mo.

Lama del ladro: Questo stocco+2 fornisce l'effetto dell'incantesimo intermittenza lanciato da un mago di 6º livello quando viene impugnato. Poiché intermittenza nega agli avversari i loro bonus di Destrezza alla Classe Armatura, un ladro che impugna una lama del ladro ottiene sempre di aggiungere i suoi danni da attacco furtivo (purché il suo avversario ne sia soggetto).

Livello dell'incantatore: 6°; Prerequisiti: Creare Armi e Armature Magiche, intermittenza; Prezzo di mercato: 44.320 mo.

Lama del vento: Questa spada corta danzante+2 permette a chi la impugna di volare, come per l'incantesimo lanciato da un mago di 6º livello, per un periodo fino a un'ora al giorno, mentre tiene in mano la lama del vento. Il tempo in volo non deve necessariamente essere continuo. Quando impugnata da una creatura del sottotipo aria, la *lama del vento* 

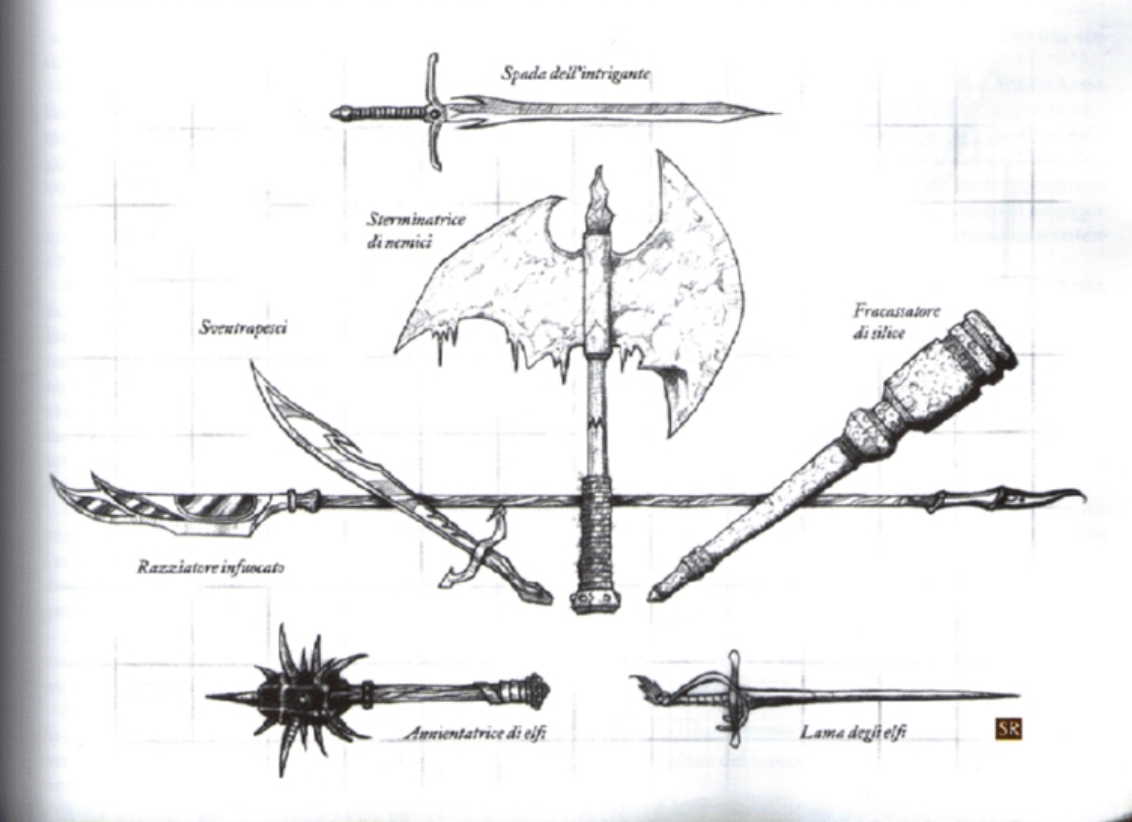

cambia la propria taglia in proporzione a chi la impugna, rimanendo un'arma leggera. Ad esempio, un gigante delle tempeste la impugnerebbe come una spada corta Grande. Inoltre, le creature del sottotipo aria ottengono un bonus di potenziamento +4 alla Destrezza mentre impugnano la lama del vento, e contro le creature del sottotipo terra la portata della minaccia e il moltiplicatore del critico della lama del vento aumentano a 17-20/x3.

Livello dell'incantatore: 6°; Prerequisiti: Creare Armi e Armature Magiche, animare oggetti, volare; Prezzo di mercato: 97.510 mo.

Lancia celeste: Quando impugnata da una creatura celestiale o mezzo-celestiale, questa lancia lunga sacra+2 permette alla creatura di punire il male un'ulteriore volta al giorno, purché la creatura utilizzi la lancia celeste per quell'attacco.

Livello dell'incantatore: 12°; Prerequisiti: Creare Armi e Armature Magiche, punizione sacra, potere divino, il creatore deve essere buono; Prezzo di mercato: 45.805 mo.

Martello di zolfo: Quando impugnato da una creatura immonda o mezzo-immonda, questo martello da guerra sacrilego+2 permette alla creatura di punire il bene un'addizionale volta al giorno, purché la creatura utilizzi il martello di zolfo per quell'attacco.

Livello dell'incantatore: 12°; Prerequisiti: Creare Armi e Armature Magiche, influenza sacrilega, potere divino, il creatore deve essere malvagio; Prezzo di mercato: 45.812 mo.

Perforatore dei flutti: Questo tridente+2 garantisce libertà di movimento a chi lo impugna se quell'individuo possiede il sottotipo acquatico. Quando impugnato da creature acquatiche contro creature del sottotipo fuoco, la portata della minaccia e il moltiplicatore del critico del perforatore dei flutfi aumentano a 19-20/x3.

Livello dell'incantatore: 7"; Prerequisiti: Creare Armi e Armature Magiche, libertà di movimento; Prezzo di mercato: 56.315 mo.

Randello corrosivo: Questo randello grande+1 permette a chi lo impugna di compiere un attacco di contatto contro l'armatura o l'arma di un avversario e trasmettere un incantesimo stretta corrosiva lanciato da un druido di 7º livello invece di infliggere danni normali. Questo effetto può essere usato fino a tre volte al giorno.

Qualsiasi oggetto di ferro o in lega di ferro che venga toccato da un randello corrosivo diventa istantaneamente arrugginito, bucherellato e senza valore, praticamente distrutto. Se l'oggetto è così grande da non poter stare entro un raggio di 90 cm (come una grande porta di ferro o l'effetto di un incantesimo muro di ferro), un volume di metallo di 90 cm di raggio arrugginisce ed è distrutto. Gli oggetti magici fatti di metallo sono immuni a questo effetto.

Quando utilizza un randello corrosivo in mischia, chi lo impugna può scegliere di compiere un attacco di contatto in mischia. Se va a segno, l'attacco nega istantaneamente 1d6 punti di Classe Armatura acquisita grazie all'armatura di metallo (fino all'ammontare massimo di protezione offerto dall'armatura) per mezzo della corrosione. Per esempio, un'armatura completa (+8 CA) potrebbe essere ridotta a una protezione di +7 o così in basso come +2, in base al tiro di dado. Un'arma di metallo che viene colpita è distrutta. Nota: Colpire l'arma di un avversario provoca un attacco di opportunità. Inoltre, chi impugna il randello deve toccare l'arma dell'avversario e non il contrario.

Contro creature ferrose, un randello corrosivo infligge 3d6 danni +1 per livello dell'incantatore del creatore (massimo +15) con un colpo andato a segno.

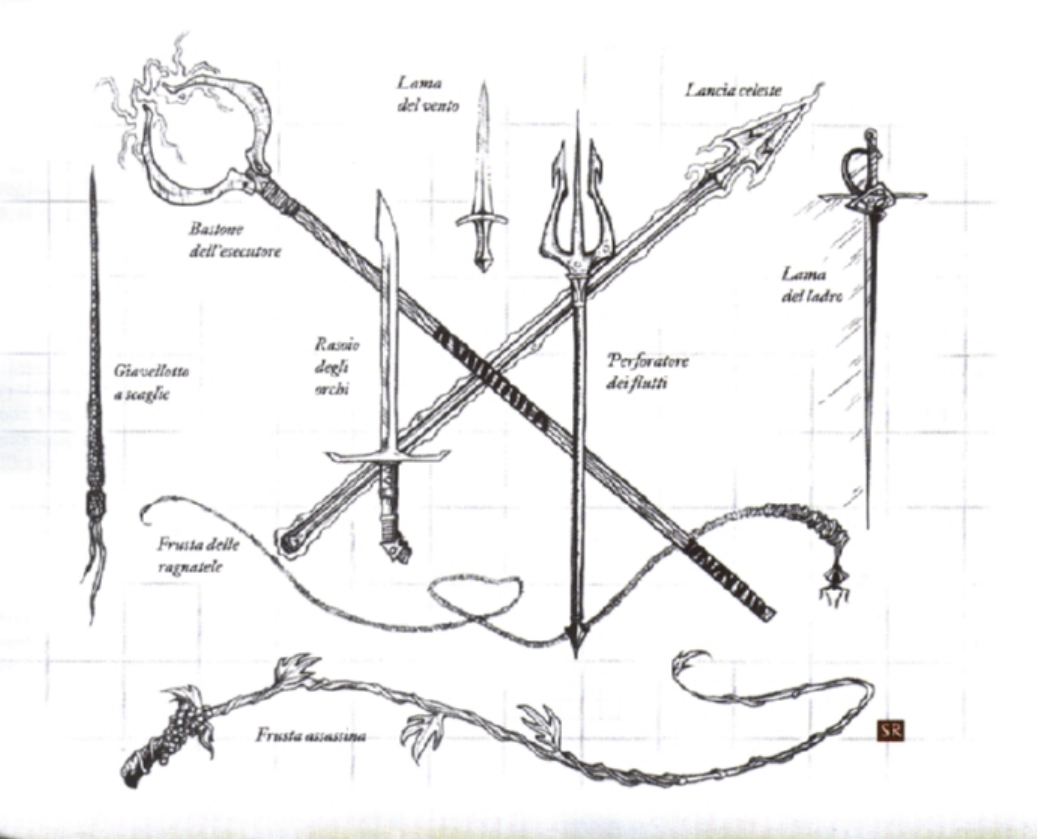

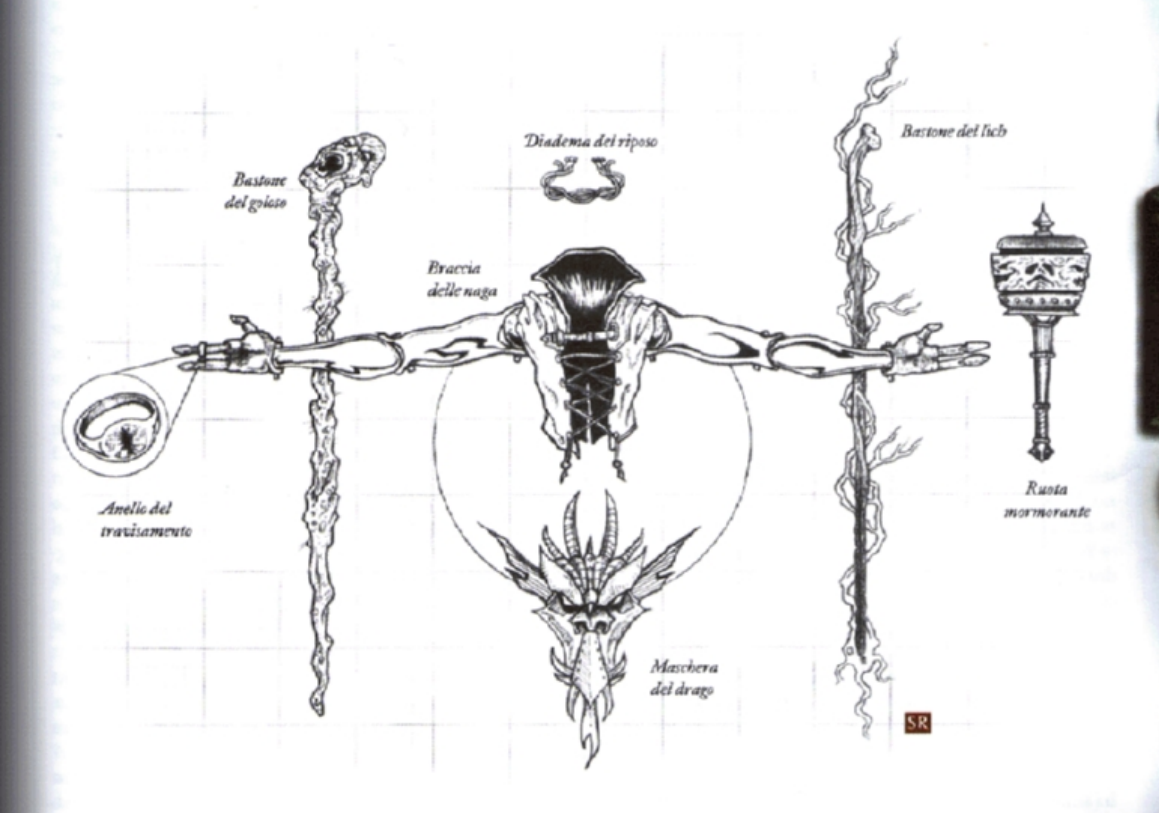

Livello dell'incantatore: 7°; Prerequisiti: Creare Armi e Armature Magiche, stretta corrosiva; Prezzo di mercato: 35.905 mo.

Rasoio degli orchi: Questo falchion+1 ha una speciale affinità per quanti sono di sangue orchesco. Nelle mani di qualcuno che ha sangue orchesco, garantisce a chi lo impugna un bonus di potenziamento +2 alla Destrezza e un bonus di potenziamento +2 alla Costituzione.

Livello dell'incantatore: 5°; Prerequisiti: Creare Armi e Armature Magiche, grazia felina, vigore; Prezzo di mercato: 17.375 mo.

Razziatore infuocato: Questo falcione infuocato+1, quando impugnato da creature del sottotipo fuoco, si nutre della loro energia naturale e produce poteri addizionali. Con un colpo critico, un razziatore infuocato infligge danni critici normali e in aggiunta l'avversario deve effettuare un tiro salvezza sui Riflessi (CD 15) o prendere fuoco (vedi "Prendere fuoco" sulla Guida del DUNGEON MASTER). Le creature del sottotipo fuoco ignorano questo effetto di prender fuoco se colpite da un razziatore infuocato.

Considerare gli oggetti colpiti da un razziatore infuocato come se avessero metà della loro normale durezza, poiché l'estremo calore dell'arma fa sì che il bersaglio si ammorbidisca. La durezza non diminuisce ulteriormente se un oggetto viene colpito più volte.

Livello dell'incantatore: 6°; Prerequisiti: Creare Armi e Armature Magiche più lama infuocata, colpo infuocato o palla di fuoco; Prezzo di mercato: 26.308 mo.

Spada dell'intrigante: Questo spadone+2 fornisce a chi lo impugna un bonus di potenziamento +4 all'Intelligenza e un bonus di potenziamento +2 alla Saggezza e al Carisma. I bonus si applicano solo quando il possessore impugna la lama. Mettere nel fodero la spada o appenderla con una cinghia di qualche tipo non fornisce i bonus.

Livello dell'incantatore: 6°; Prerequisiti: Creare Armi e Armature Magiche; Prezzo di mercato: 32.350 mo.

Sterminatrice di nemici: Costruita dai giganti del gelo, quest'ascia grande+1 ha una lucentezza azzurra e si dimostra una notevole sorpresa per quanti cercano di approfittare delle debolezze dei giganti del gelo. Nelle mani di un gigante del gelo, quest'arma garantisce a chi la impugna resistenza al fuoco 20.

Livello dell'incantatore: 5°; Prerequisiti: Creare Armi e Armature Magiche, protezione dagli elementi, il creatore deve essere un gigante del gelo; Prezzo di mercato: 18.320 mo.

Sventrapesci: Armi simili a questa si trovano in molte culture anfibie, e da li si sono diffuse a quelle completamente acquatiche. La sventrapesci è una scimitarra+2 che permette a chi la impugna di agire come se fosse sotto l'influenza di un incantesimo libertà di movimento lanciato da un chierico di 7<sup>e</sup> livello.

Livello dell'incantatore: 7°; Prerequisiti: Creare Armi e Armature Magiche, libertà di movimento; Prezzo di mercato: 64.315 mo.

Terrore dentellato: Costruito dai giganti del fuoco, questo spadone+1 dentellato si dimostra una grande sorpresa per quanti cercano di approfittare delle debolezze dei giganti del fuoco. Nelle mani di un gigante del fuoco, quest'arma garantisce a chi la impugna resistenza al freddo 20.

Livello dell'incantatore: 5°; Prerequisiti: Creare Armi e Armature Magiche, protezione dagli elementi, il creatore deve essere un gigante del fuoco; Prezzo di mercato: 18.350 mo.

### ANELLI

Anello della crescita: Questo anello permette a chi lo indossa di pronunciare una parola di comando e istantaneamente aumentare di taglia, raddoppiando la propria altezza e moltiplicando il proprio peso per 8. Questa crescita aumenta la categoria di taglia della creatura di uno, che le garantisce un bonus di taglia +4 alla Forza, una penalità di -2 alla Destrezza (fino a un minimo di 1) e una penalità di -1 ai tiri per colpire e alla CA. La crescita può anche incrementare la portata naturale e lo spazio di chi indossa l'anello (vedi tabella "Taglia delle creature e scala" sul Manuale del Giocatore). L'anello può essere utilizzato una volta al giorno e l'effetto dura per 9 minuti (o meno, se chi lo indossa vuole così). L'anello non modifica la velocità di chi lo indossa.

Se c'è abbastanza spazio per la crescita desiderata, chi indossa l'anello raggiunge la massima taglia possibile e può effettuare una prova di Forza (sfruttando la sua Forza aumentata) per rompere qualsiasi recinzione nel processo. Se fallisce, è relegato senza danni dai materiali che lo circondano: l'anello non può essere usato per schiacciare una creatura con la crescita.

Tutto l'equipaggiamento indossato o trasportato da chi indossa l'anello subisce l'effetto dell'anello. Un'arma da mischia ingrandita di una categoria di taglia infligge più danni (come mostrato nella Tabella 5-1). Le proprietà magiche degli oggetti non sono influenzate dalla crescita. Qualsiasi oggetto ingrandito che non è più in possesso della creatura cresciuta (incluso un proiettile o un'arma da lancio) ritorna istantaneamente alla sua taglia normale. Questo significa che le armi da lancio infliggono i loro danni normali (i proiettili infliggono danni in base alla taglia dell'arma che li ha tirati).

Più effetti magici che aumentano la taglia non si sommano.

Livello dell'incantatore: 9°; Prerequisiti: Forgiare Anelli, crescita animale; Prezzo di mercato: 18.000 mo.

Anello del restringimento: Questo anello permette a chi lo indossa di pronunciare una parola di comando e istantaneamente diminuire di taglia, dimezzando la propria altezza, lunghezza e larghezza, e dividendo il proprio peso per 8. Questa riduzione diminuisce la categoria di taglia della creatura di uno, che le garantisce un bonus di taglia +2 alla Destrezza, una penalità di -4 alla Forza (fino a un minimo di 1) e un bonus di +1 ai tiri per colpire e alla CA. Il cambiamento di taglia può anche influenzare la portata naturale e lo spazio di chi indossa l'anello (vedi tabella "Taglia delle creature e scala" sul Manuale del Giocatore). L'anello può essere utilizzato una volta al giorno e l'effetto dura per 9 minuti (o meno, se chi lo indossa vuole così). L'anello non modifica la velocità di chi lo indossa.

Tutto l'equipaggiamento indossato o trasportato da chi indossa l'anello subisce l'effetto dell'anello. Un'arma da mischia ridotta di una categoria di taglia infligge meno danni (come mostrato nella Tabella 5-2). Le proprietà magiche degli oggetti non sono influenzate dalla riduzione. Qualsiasi oggetto ridotto che non è più in possesso della creatura ridotta (incluso un proiettile o un'arma da lancio) ritorna istantaneamente alla sua taglia normale. Questo significa che le armi da lancio infliggono i loro danni normali (i proiettili infliggono danni in base alla taglia dell'arma che li ha tirati).

Più effetti magici che riducono la taglia non si sommano. Livello dell'incantatore: 9°; Prerequisiti: Forgiare Anelli, ridurre; Prezzo di mercato: 3.600 mo.

Anello del travisamento: Questo anello fornisce un bonus cognitivo +2 alle prove di Raggirare, Diplomazia e Percepire Intenzioni. Se indossato da qualcuno di sangue orchesco, l'anello fornisce un bonus cognitivo di+4 alle prove di Raggirare, Diplomazia, Intimidire e Percepire Intenzioni e chi lo indossa agisce come se fosse soggetto a un incantesimo linguaggi lanciato da un mago di 5° livello.

Livello dell'incantatore: 5°; Prerequisiti: Forgiare Anelli, linguaggi; Prezzo di mercato: 23.508 mo.

### BASTONI

Bastone del goloso: Questo bastone ferrato+2/+2 sembra esser fatto di carne liquefatta. Alla sommità, una testa umanoide mostra le sue zanne e sembra liquefarsi nel bastone. Con un colpo critico, la testa zannuta all'estremità del bastone morde la vittima per 1d8 danni in aggiunta ai normali danni critici. Inoltre, il bastone del goloso ha i seguenti poteri:

Nebbia acida, come un mago di 11° livello, a comando (2 cariche).

Evoca sciame, come un mago di 11º livello, a comando. Lo sciame dura per 8 round e non richiede alcuna concentrazione. Il bastone evoca sempre dei parassiti, in modo da aggiungere +14 al tiro di d20 per vedere quale tipo di sciame appaia (2 cariche).

Livello dell'incantatore: 11°; Prerequisiti: Creare Bastoni, nebbia acida, evoca sciame; Prezzo di mercato: 58.200 mo.

Bastone del lich: Questo bastone ferrato sacrilego+2/+1 sembra essere carbonizzato, ma in realtà è in perfetto stato. Ha i seguenti poteri, tutti come un mago di 7º livello, tutti a comando:

Onda di energia negativa: Il bastone rilascia una silenziosa esplosione di energia negativa. Ha effetto su 7d6 DV di creature non morte. Quelle più vicine ad esso sono soggette per prime; tra creature non morte equidistanti quelle con meno Dadi Vita sono soggette per prime. Le creature non morte ottengono resistenza allo scacciare di 1d4 + modificatore di Carisma di chi impugna il bastone (minimo +1). L'effetto dura 10 round (2 cariche).

Esplosione di energia negativa: Il bastone rilascia una silenziosa esplosione di energia negativa da un punto indicato da chi impugna il bastone. Il punto deve essere entro 6 metri dal bastone e da chi lo impugna. L'energia infligge 1d8+7 danni alle creature viventi in una esplosione con raggio di 6 metri. Un tiro salvezza sulla Volontà (CD 15) effettuato con successo dimezza i danni. Dal momento che i non morti sono rinvigoriti dall'energia negativa, questo incantesimo li cura di un'equivalente quantità di danni, piuttosto che danneggiarli (2 cariche).

Raggio di energia negativa: Un raggio di energia negativa viene proiettato dalla punta del bastone. Chi lo impugna deve compiere con successo un attacco di contatto a distanza con il raggio per infliggere danni a un bersaglio. Il raggio infligge 4d6 danni da energia negativa a una creatura vivente. Dal momento che i non morti sono rinvigoriti dall'energia negativa, questo incantesimo li cura di un'equivalente quantità di danni, piuttosto che danneggiarli (1 carica).

Livello dell'incantatore: 7°; Prerequisiti: Creare Bastoni, protezione dall'energia negativa, influenza sacrilega, il creatore deve essere malvagio; Prezzo di mercato: 78.950 mo.

### OGGETTI MERAVIGLIOSI

Bloccaolfatto: Questa piccola borsa è appesa a una cinghia di cuoio e si indossa legata al collo. Mentre è indossata,

una bloccaolfatto maschera l'odore di chi la indossa. Questo effetto aumenta di +30 la CD per seguire le tracce di chi la indossa grazie all'olfatto acuto. Inoltre, maschera l'effetto di poteri straordinari, magici e soprannaturali di chi la indossa che siano basati sull'odore, come il fetore del troglodita.

Livello dell'incantatore: 11°; Prerequisiti: Creare Oggetti Meravigliosi, immagine persistente; Prezzo di mercato: 33.000 mo.  $Pess: -$ 

Braccia delle naga: Queste bellissime braccia d'argento sono attaccate a una bardatura fatta del cuoio di miglior qualità. Le braccia sono proporzionate per un umanoide di taglia Media. Hanno due "dita" e un "pollice" opponibile in ogni mano. La magia che dà vita alle braccia quando indossate duplica la Forza e la Destrezza del personaggio che le indossa. In una situazione stressante o impegnativa, come un combattimento, chi le indossa deve effettuare un tiro salvezza sulla Volontà (CD 19) o subire una penalità di -2 ai tiri per colpire, ai tiri salvezza, alle prove di abilità e alle prove di caratteristica fino a che non termina la situazione. L'armatu-

ra magica si modifica per adattarsi alle nuove braccia. Le braccia delle na-

ga non permettono attacchi addizionali o l'esecuzione di diversi lavori fisici simultaneamente, Non aumentano la portara di chi le indossa. Turtavia, consentono a chi le indossa di usare oggetti progettati per creature con mani e braccia umanoidi.

Se chi le indossa ha già le braccia, le braccia delle naga permettono l'utilizzo di un'arma a due mani più un altro pezzo dell'equipaggiamento. Per esempio, chi le indossa potrebbe impugnare uno spadone pur continuando a usare lo scudo.

Le braccia delle naga hanno durezza 10 e 30 punti ferita ognuna. Un personaggio non può rimuovere le braccia delle maga da un avversario se riesce nel suo tentativo di disarmare. Le braccia vengono indossate o rimosse come un'armatura media e sono soggette ad attacchi che hanno come bersaglio l'armatura, come l'attacco di danno alle armature di un bebilith, ma non richiedono alcuna competenza per essere usare.

Livello dell'incantatore: 7°; Prerequisiti: Creare Oggetti Meravigliosi, metamorfosi; Prezzo di mercato: 56.000 mo. Peso: 3,6 kg.

Collana delle armi naturali: I bonus di potenziamento su questa collana vengono applicati ai tiri per colpire e per i danni che interessano una o più delle armi naturali di chi la indossa. Inoltre, qualsiasi qualità speciale da arma può essere applicata a questa collana, e di conseguenza la qualità si applica anche a quelle armi naturali. Ad esempio, una collana delle armi naturali da lancio ritornante+1 dovrebbe applicare il suo bonus di potenziamento e le capacità speciali da lancio e ritornante a una o più delle armi naturali di chi indossa la collana.

Livello dell'incantatore: 3°; Prerequisiti: Creare Oggetti Meravigliosi. Creare Armi e Armature Magiche; Prezzo di mercato: 600 mo, più il costo dei bonus di potenziamento, moltiplicato per il numero di armi naturali influenzate. Una collana delle armi naturali+1 che ha effetto su un'arma naturale costa 2.600 mo; se la stessa collana ha effetto su sei armi naturali, costa 15,600 mo. Peso: -

Collana di falangi: Questa brutale collana sembra esser composta da ossa di dita umanoidi infilate su una cinghia di cuoio. Un goblin che indossa questa collana ottiene un bonus di competenza +2 alle prove di Addestrare Animali e Cavalcare (worg). Se il goblin non ha il talento Combattere in Sella, può combattere come se lo avesse quando indossa la collana di falangi.

Livello dell'incantatore: 3°; Prerequisiti: Creare Oggetti Meravigliosi: Prezzo di mercato: 7.620 mo.

> $Pess: -$ Diadema del riposo: Tre anelli intrecciati formano questa bellissima fascia d'argento. Quando indossato. fornisce un bonus di resistenza +10 contro incubo e proiezione in sogno (vedi Capitolo 6) e inoltre rende chi lo indossa immune ai sogni.

Livello dell'incantatore: 9°; Prerequisiti: Creare Oggetti Meravigliosi, sogno, incubo o proiezione in sogno (vedi Capitolo 6: "Incantesimi"); Prezzo di mercato: 12.500 mo. Peso: -.

Esca dello squartatore: Questo amuleto fa sì che chi lo indossa sia visto da uno squartatore grigio entro 15 metri come un amico e alleato degno di fiducia, come se l'attitudine del-

lo squartatore fosse premurosa, a meno che non superi un tiro salvezza sulla Volontà (CD 19). Questo è un effetto di charme che influenza la mente. Alcuni squartatori sviluppano un forte legame con chi indossa l'amuleto, come indicato nella loro descrizione nel Manuale dei Mostri. Chi indossa l'amuleto può legarsi a un numero di squartatori che falliscono il loro tiro salvezza pari al suo bonus di Carisma (se ce l'ha). Essi rimangono piuttosto vicini a chi indossa l'amuleto, allontanandosi solo per cercare cibo e trovare acqua. Una volta al giorno ogni squartatore grigio soggetto all'effetto porta a chi indossa l'amuleto un'offerta di carne sufficiente a nutrire un umanoide Medio per un giorno.

Livello dell'incantatore: 11°; Prerequisiti: Creare Oggetti Meravigliosi, charme sui mostri; Prezzo di mercato: 35.640 mo. Peso: -. Ferri di cavallo infuocati: Un cavallo comune che in-

Mantelio dello charmu

Mantelle

di aculei

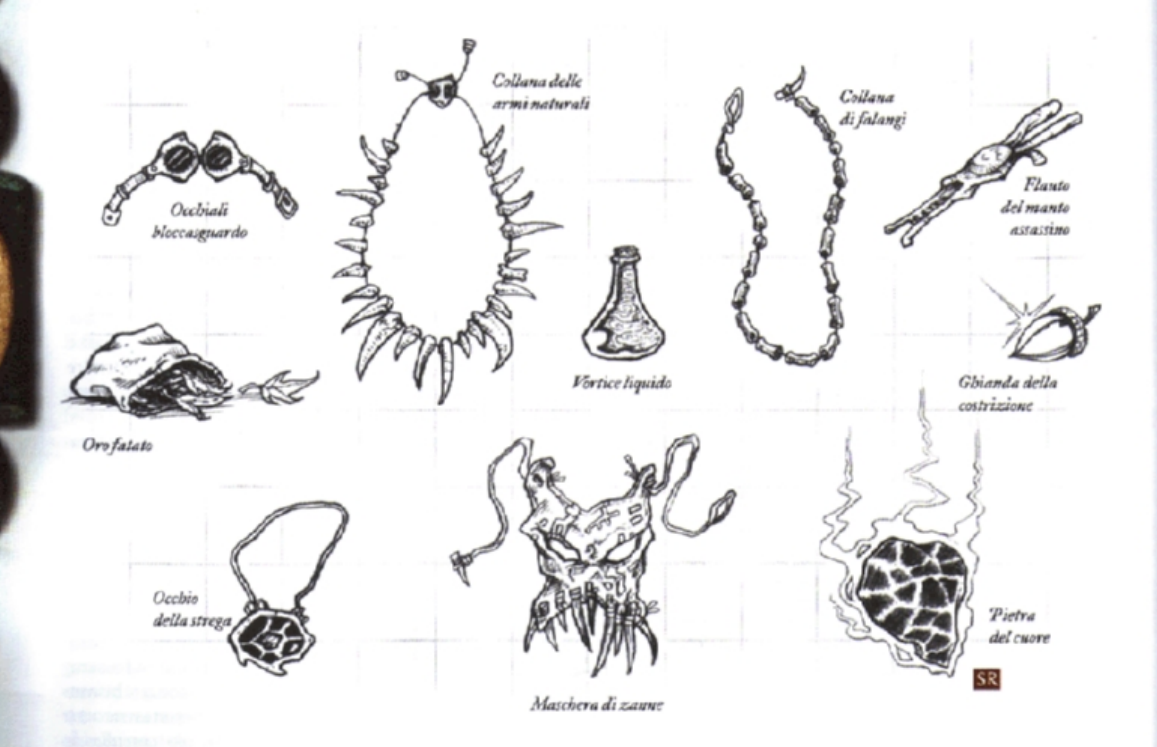

dossa questi ferri di cavallo può trasformarsi fino a tre volte al giorno, per un periodo fino a 7 ore ogni volta, in una creatura somigliante a un incubo. La trasformazione si verifica quando il possessore dei ferri di cavallo pronuncia la parola di comando. Un'altra parola di comando riporta il cavallo alla sua forma normale. Pronunciare la parola di comando è un'azione gratuita, ma la trasformazione richiede un'azione standard. Quando è trasformato, il cavallo ottiene una velocità di volare di 27 metri (buona), +1d4 danni da fuoco a ogni attacco con gli zoccoli andato a segno, +2 alla Destrezza, +10 all'Intelligenza e +6 al Carisma. Un colpo sferrato dagli zoccoli del cavallo trasformato incendia i materiali infiammabili.

Livello dell'incantatore: 7°; Prerequisiti: Creare Oggetti Meravigliosi, metamorfosi; Prezzo di mercato: 30.240 mo. Peso: 0,9 kg ciascuno.

Flauto del manto assassino: Questo strumento musicale a fiato è costruito per assomigliare alla gola di una creatura vivente. Si narra che un manto assassino abbia insegnato a un bardo malvagio come costruire il primo. Quando viene suonato da una creatura che ha l'abilità Intrattenere (flauto), un flauto del manto assassino produce uno di quattro effetti (l'utilizzatore sceglie l'effetto ogni volta). I manti assassini sono immuni a questi attacchi sonori di influenza mentale. A meno che non sia indicato diversamente, le creature che superano i tiri salvezza contro questi effetti non possono essere soggette allo stesso flauto del manto assassino per un giorno. Tutte le CD dei tiri salvezza sono pari a 10 + i gradi in Intrattenere dell'utilizzatore.

Pauna: Tutti coloro che si trovano entro una propagazione di 9 metri devono effettuare con successo un tiro salvezza sulla Volontà o fuggire in preda al terrore per 2 round.

Nausea: Chiunque si trovi in un cono di 9 metri deve ef-

fettuare con successo un tiro salvezza sulla Tempra o essere sopraffatto dalla nausea e dalla debolezza. I personaggi colpiti cadono al suolo e sono incapaci di compiere alcuna azione, compreso difendersi, per 1d4+1 round.

Snervare: Tutti coloro che si trovano entro una propagazione di 24 metri subiscono automaticamente una penalità morale di -2 ai tiri per colpire e per i danni. Quanti sono costretti a sentire il suono per più di 6 round consecutivi devono effettuare con successo un tiro salvezza sulla Volontà o entrare in trance, incapaci di attaccare o difendersi fino a che il suono non si interrompe. Anche dopo aver superato un tiro salvezza, devono ripeterlo in ogni round successivo in cui il suono continua.

Stupore: Una singola creatura entro 9 metri dal flauto del manto assassino deve effettuare con successo un tiro salvezza sulla Tempra o essere soggetto a un incantesimo blocca persone per 5 round. Anche dopo aver superato il tiro salvezza, la creatura rimane vulnerabile se il flauto del manto assassino produce ancora questo effetto.

Livello dell'incantatore: 5°; Prerequisiti: Creare Oggetti Meravigliosi, incuti paura, blocca persone, nube maleodorante; Prezzo di mercato: 27.225 mo. Peso: 1,35 kg.

Flauto del satiro: Qualsiasi creatura con l'appropriata abilità Intrattenere (flauto) può suonare questo bellissimo flauto. Tuttavia, nelle mani di un satiro il flauto può produrre uno di tre effetti magici a scelta dell'intrattenitore. Quando il flauto viene suonato, tutte le creature entro una propagazione di 18 metri (tranne i satiri) devono effettuare con successo un tiro salvezza sulla Volontà (CD 14) o essere soggette a charme, sonno o paura, come gli incantesimi lanciati da uno stregone di 10<sup>e</sup> livello (il satiro sceglie il tema musicale e l'effetto). Una creatura che supera il tiro salvezza contro uno qualsiasi degli effetti del flauto non può essere di

nuovo soggetta allo stesso flauto per un giorno. Un satiro spesso usa il suo flauto per rendere soggette a charme e sedurre donne particolarmente avvenenti o per far addormentare un gruppo di avventurieri per poi rubare tutto ciò che hanno di prezioso.

Livello dell'incantatore: 5°; Prerequisiti: Creare Oggetti Meravigliosi, il creatore deve essere un satiro; Prezzo di mercato: 3.000 mo. Peso: 1,35 kg.

Ghianda della costrizione: I folletti lasciano ghiande d'argento come questa in bella vista perché le persone sciocche e imprudenti le raccolgano. In questo modo, i folletti ottengono mano d'opera poco costosa. Una volta al giorno, quando viene raccolta, una ghianda della costrizione può imporre una costrizione inferiore sulla creatura che la tocca a meno che la creatura non superi un tiro salvezza sulla Volontà (CD 16). L'effetto permane fino a che la creatura non ha portato a termine un lavoro stabilito da chi ha imposto la costrizione, o fino a che non sono trascorsi sette giorni. Se il personaggio rimane in contatto con la ghianda dopo che è terminato l'effetto, è di nuovo soggetto all'effetto a meno che non superi un altro tiro salvezza. La ghianda non ha effetto se non viene piazzata da un folletto.

Livello dell'incantatore: 7°; Prerequisiti: Creare Oggetti Meravigliosi, costrizione inferiore, il creatore deve essere un folletto: Prezzo di mercato: 8.400 mo. Peso: --.

Guanti da uomo: Questi guanti magici forniscono dita e pollici umanoidi a chi li indossa. Qualsiasi creatura può indossarli, purché abbia tentacoli o zampe su cui infilarli. Mentre indossa i guanti, la creatura può maneggiare oggetti come se avesse mani completamente funzionali. Chi li indossa può usare la sua Forza e la sua Destrezza complete con le sue nuove "mani". Le creature con mani non acquisiscono alcun beneficio dai guanti, ma le creature che hanno perso un pollice, un dito o anche un'intera mano possono usare i guanti per rimpiazzare la perdita.

Livello dell'incantatore: 7°; Prerequisiti: Creare Oggetti Meravigliosi, metamorfosi; Prezzo di mercato: 42.000 mo. Peso: -.

Mantello di aculei: Questo mantello marrone ha uno strato di aculei sull'esterno. Gli aculei sono lunghi da 30 a 60 em e hanno strisce di color marrone rossiccio, nero e marrone scuro. Quando è in lotta, chi lo indossa può sferzare ripetutamente, colpendo con 1d4 aculei ogni volta che effettua con successo una prova di lotta. Un avversario colpito da un attacco con gli aculei deve effettuare un tiro salvezza sui Riflessi (CD 16) o avere l'aculeo che si rompe nella sua carne. Un aculeo piantato impone una penalità di circostanza-1 ai tiri per colpire, ai tiri salvezza e alle prove. Rimuovere l'aculeo infligge 1d6 danni addizionali. Un mantello ha 5d6 aculei quando viene trovato; quando è indossato, ricrescono 2d4 nuovi aculei ogni 24 ore fino a raggiungere il massimo di 30 aculei. Poiché gli aculei fanno rumore sbattendo l'uno contro l'altro, chiunque indossi il mantello subisce una penalità di -10 alle prove di Muoversi Silenziosamente

Livello dell'incantatore: 3°; Prerequisiti: Creare Oggetti Meravigliosi; Prezzo di mercato: 2.500 mo. Peso: 0,45 kg.

Mantello dello charme: Questo mantello permette a chi lo indossa di lanciare amicizia con gli animali, charme su persone o animali oppure comandare vegetali come un druido di 15° livello. Questo mantello non consente di superare il numero massimo di animali con cui si fa amicizia. Ogni capacità può essere usata una volta al giorno.

Livello dell'incantatore: 15<sup>°</sup>; Prerequisiti: Creare Oggetti Meravigliosi, amicizia con gli animali, charme su persone o animali, mandare vegetali; Prezzo di mercato: 54.000 mo. Peso: 0,45 kg.

Maschera del drago: Questa maschera permette a chi la

indossa di vedere l'invisibilità, come l'incantesimo lanciato da un mago di 6º livello. La maschera funziona automaticamente quando indossata, per un periodo di tempo fino a 1 ora al giorno. Questo lasso di tempo non deve necessariamente essere continuo. Quando la maschera è attiva, chi la indossa non è soggetto all'attacco furtivo di un ladro a meno che il ladro non sia almeno di 10° livello.

Livello dell'incantatore: 6°; Prerequisiti: Creare Oggetti Meravigliosi, vedere invisibilità; Prezzo di mercato: 44.000 mo. Peso:  $0.9$  kg.

Maschera di zanne: Indossare questa maschera permette al possessore di dominare e guidare gli animali con semplici ordini come "Attacca", "Corri" e "Vai a prendere". Ordini suicidi o autodistruttivi (incluso un ordine di attaccare una creatura di due o più categorie di taglia più grande degli animali dominati) vengono semplicemente ignorati. Chi indossa la maschera può dominare e guidare simultaneamente fino a 12 DV di animali.

La maschera stabilisce un legame mentale tra chi la indossa e le creature assoggettate. Le creature possono essere guidate con un ordine mentale silenzioso fino a che rimangono entro 45 metri da chi indossa la maschera. Quest'ultimo non ha bisogno di vedere le creature per controllarle e non riceve stimoli sensoriali diretti dalle creature, ma sa cosa stanno provando e quale di esse sta provando quale sensazione. Poiché chi indossa la maschera guida le creature con la sua intelligenza, le creature possono essere in grado di intraprendere azioni normalmente al di là della loro comprensione, come maneggiare oggetti con le zampe e la bocca. Chi indossa la maschera non ha bisogno di concentrarsi esclusivamente sul controllo delle creature a meno che non tenti di dirigerle nel fare qualcosa che loro normalmente non potrebbero fare.

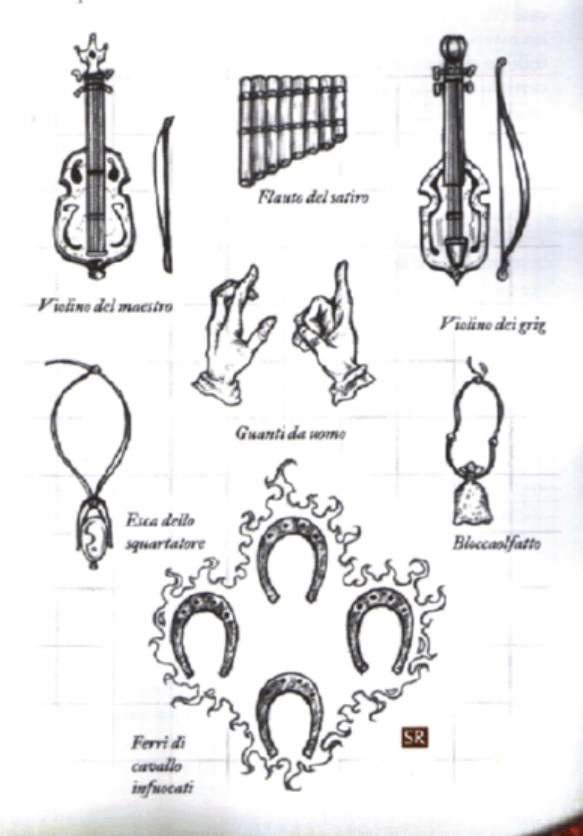

Il dominio dura per 6 round, dopo i quali le creature ritornano al loro normale comportamento incontrollato. Non hanno legami nei confronti di chi indossa la maschera, ma la loro attitudine è amichevole.

Livello dell'incantatore: 5°; Prerequisiti: Creare Oggetti Meravigliosi, dominare animali; Prezzo di mercato: 30.000 mo. Peso: 0.9 kg.

Occhiali bloccasguardo: Questi occhiali hanno lenti scure che sembrano opache fino a che non vengono indossate. Coppe di cuoio contengono le lenti e circondano gli occhi di chi li indossa. Strisce di cuoio stringono le coppe e le lenti alla testa di chi li indossa. Quando indossate, le lenti sono trasparenti per chi guarda, e le coppe non impediscono la visione periferica. Gli occhiali bloccano gli attacchi con lo sguardo di chi li indossa.

Livello dell'incantatore: 3°; Prerequisiti: Creare Oggetti Meravigliosi; Prezzo di mercato: 6.000 mo. Peso: --

Occhio della strega: Le congreghe di streghe creano queste gemme magiche. Un occhio della strega non sembra essere nulla più di una pietra semipreziosa, ma una gemma della visione o un altro effetto simile rivela la sua vera natura: un occhio staccato dal corpo. Spesso un occhio della strega è indossato come anello, fermaglio o altro ornamento. Tutte e tre le streghe che hanno creato l'occhio della strega possono vedere attraverso di esso ogni qualvolta lo desiderano, fino a che esso rimane sullo stesso piano della strega. Distruggere un occhio della strega infligge 1d10 danni a ogni membro della congrega e acceca quella che ha subito il danno maggiore per 24 ore.

Livello dell'incantatore: 5°; Prerequisiti: Creare Oggetti Meravigliosi, chiaroveggenza, i creatori devono essere una congrega di streghe; Prezzo di mercato: 22.500 mo. Peso: -.

Oro fatato: Questa è una borsa che contiene foglie essiccate che, per 8 ore dopo che è stata trovata la borsa, sembrano essere un d% di monete d'oro. Le creature del sottotipo folletto vedono automaticamente attraverso l'illusione, ma tutte le altre devono effettuare tiri salvezza sulla Volontà quando interagiscono con la borsa di monete (CD 19).

Livello dell'incantatore: 11°; Prerequisiti: Creare Oggetti Meravigliosi, immagine persistente, il creatore deve essere un folletto; Prezzo di mercato: 4.950 mo. Peso: 0,9 kg.

Pietra del cuore: Tutte le streghe notturne portano questo talismano, che cura istantaneamente qualsiasi malattia contratta da chi lo indossa. Inoltre, una pietra del cuore fornisce un bonus di resistenza +2 a tutti i tiri salvezza. Una strega notturna che perde questo portafortuna non può più usare forma eterea fino a che non ha potuto fabbricarne un altro (che richiede un mese). Anche altre creature, comprese quelle di allineamento buono, possono beneficiare dei poteri della pietra del cuore, ma il talismano va in frantumi dopo dieci utilizzi e non permette di assumere forma eterea.

Livello dell'incantatore: 3°; Prerequisiti: Creare Oggetti Meravigliosi, il creatore deve essere una strega notturna; Prezzo di mercato: 1.800 mo. Peso: -.

Ruota mormorante: La ruota mormorante, un elaborato rullo di legno intagliato fissato a un'estremità di una verga incisa con disegni intricati e fatta dello stesso materiale, si attiva quando chi la impugna fa girare il rullo attorno al manico. Il rumore irregolare che viene emesso è una compulsione sonora che influenza la mente, simile al mormorio di un allip. Tutte le creature sane entro 9 metri dalla ruota mormorante devono effettuare con successo un tiro salvezza

sulla Volontà (CD 11) o essere soggette a un incantesimo ipnosi per 2d4 round. Gli avversari che superano il tiro salvezza non possono più subire l'effetto della stessa ruota mormorante per un giorno.

Livello dell'incantatore: 1°; Prerequisiti: Creare Oggetti Meravigliosi, ipnosi; Prezzo di mercato: 2.000 mo.

Violino dei grig: I grig sono spiritelli famosi per la loro vivace musica da violino. Quando suonano i loro violini, i grig costringono tutti i non grig entro 9 metri dallo strumento a effettuare con successo un tiro salvezza sulla Volontà (CD 15) o essere soggetti a danza irresistibile di Otto per il tempo in cui continua la musica. Questo è un effetto sonoro. Chiunque sia in grado di suonare lo strumento (che è di taglia Minuta) può produrre l'effetto.

Livello dell'incantatore: 3°; Prerequisiti: Creare Oggetti Meravigliosi, danza irresistibile di Otto, il creatore deve essere un grig; Prezzo di mercato: 14.400 mo. Peso: -.

Violino del maestro: Pensato per una creatura Minuscola, questo eccezionale violino produce una musica meravigliosa quando viene suonato. Tuttavia, nelle mani di un grig sostituisce i normali effetti di un violino dei grig con le capacità di musica bardica infondere coraggio, controcanto, affascinare, suggestione o ispirare grandezza come se lo stesse suonando un bardo di 9º livello. Vedi i privilegi di classe del bardo nel Capitolo 3 del Manuale del Giocatore per la descrizione della musica bardica.

Livello dell'incantatore: 9°; Prerequisiti: Creare Oggetti Meravigliosi, il creatore deve essere un bardo o un grig; Prezzo di mercato: 18.000 mo. Peso: -.

Vortice liquido: Quando un'ampolla di questa sostanza magica viene versata in una pozza d'acqua o di fluido simile, il vortice liquido crea un gorgo simile al vortice creato da un elementale dell'acqua Grande. Il vortice dura 4 round. È largo 1,5 metri alla base, allargandosi fino a 9 metri alla sommità, ed è alto da 3 a 12 metri in base alla profondità della pozza. Versare il contenuto dell'ampolla in una pozza di fluido profonda meno di 3 metri non produce alcun effetto.

Le creature di taglia Media e inferiore possono subire danni quando catturate nel vortice e possono essere spazzate via da esso. Una creatura colpita deve effettuare con successo un tiro salvezza sui Riflessi (CD 19) quando viene in contatto con il vertice o subire 2d6 danni. Deve anche superare un secondo tiro salvezza sui Riflessi o essere completamente sollevata ed essere tenuta sospesa nelle potenti correnti, subendo automaticamente danni ogni round. A una creatura che può nuotare è concesso un tiro salvezza sui Riflessi (CD 19) ogni round per sfuggire al vortice. La creatura subisce comunque i danni, ma può liberarsi se supera il tiro salvezza

Se la base del vortice tocca il fondo dello specchio d'acqua, crea una nube turbinante di detriti. Questa nube è centrata ovunque il personaggio abbia gettato o versato il liquido e ha un diametro pari alla metà dell'altezza del vortice. La nube oscura qualsiasi forma di visione, compresa la scurovisione, oltre 1,5 metri. Le creature che distano 1,5 metri hanno metà occultamento, mentre quelle ancora più lontane hanno occultamento totale (vedi "Occultamento" nel Capitolo 8 del Manuale del Giocatore). Quanti sono catturati nella nube devono effettuare con successo una prova di Concentrazione (CD 19) per lanciare un incantesimo.

Livello dell'incantatore: 11°; Prerequisiti: Creare Oggetti Meravigliosi, evoca mostri VI; Prezzo di mercato: 3.300 mo. Peso: -.

Closely, the interior

e regole per la magia presentate nel Capitolo 10 del Manuale del Giocatore si applicano ai mostri così come ai personaggi delle razze standard. I mostri che possono compiere gesti somatici e parlare linguaggi possono lanciare tutti gli incantesimi che può lanciare un incantatore umanoide, purché essi abbiano i livelli di classe che lo per-

mettono. I mostri che non possono parlare possono lanciare qualsiasi incantesimo che non abbia componenti verbali (vedi le tabelle più avanti) o qualsiasi incantesimo che possono preparare con il talento di metamagia Incantesimi Silenziosi.

# MOSTRI E SCUOLE<br>DI SPECIALIZZAZIONE

I mostri senza la capacità di parlare non possono lanciare incantesimi con componenti verbali. Poiché molti incantesimi delle scuole di Ammaliamento, Illusione e Trasmutazione non hanno componenti verbali, quelle scuole sono una buona scelta per la specializzazione di incantatori che non parlano, laddove la scuola di Evocazione, ad esempio, è una pessima scelta perché ha molti incantesimi con componenti verbali. Le Tabelle 6-1 e 6-2 riassumono gli incantesimi arcani e divini del Manuale del Giocatore che non hanno componenti verbali

#### TABELLA 6-1:

#### INCANTESIMI ARCANI SENZA COMPONENTI VERBALI Nome incantesimo

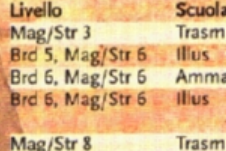

fucinnate costrizione/cerca immagine permanente, immagine programmata forma eterea

forma gassosa

#### TABELLA 6-2:

Effect of

andry de

#### INCANTESIMI DIVINI SENZA COMPONENTI VERBALI Livello Scuola Abiur Drd 1 Trasm Aria 3  $Chr<sub>2</sub>$ Trasm Chr.6 Evoc Ammal Trasm Fortuna 6, Inganno 6 Illus Chr 8, Cuarigione 8 Evoc

Nome incantesimo invisibilità agli onimali forma gassosa rendere integro alleato planare costrizione/cerca forma eterea fuorviare guarigione di massa

#### **VARIANTE: IMPARARE QUESTI INCANTESIMI**

Alcuni degli incantesimi in questo capitolo sono chiaramente più utili a personaggi mostri che non a personaggi di razze standard. Scelta di incantesimi, per esempio, è più utile quante più braccia ha un personaggio. Ali di nuvole è utile solo ai personaggi e alle creature che possono già volare.

Il gioco DUNGEONS & DRACONS presuppone che tutti gli incantesimi pubblicati nelle fonti ufficiali siano a disposizione di tutti i personaggi quando questi apprendono nuovi incantesimi. Tuttavia, un DM potrebbe voler mantenere gli incantesimi in questo libro più sotto il controllo di mostri e personaggi mostri, non perché gli incantesimi sono troppo potenti per personaggi di razze standard ma per aggiungere sapore al gioco. Come variante, il DM può richiedere a un personaggio di una razza standard di ottenere questi incantesimi solo attraverso il contatto con un mostro desideroso di scambiare questi incantesimi

oppure compiendo delle ricerche su di essi come si fa con gli incantesimi originari. Vedi la variante "Imparare nuovi incantesimi" e "Ricercare incantesimi originali" sulla Guida del DUNGEON MASTER per linee guida ed esempi.

#### PERMANENZA E INCANTESIMI DI SPECIE SELVAGGE

Ecco come gli incantesimi in Specie Selvagge interagiscono con permanenza. Per maggiori informazioni, vedi la descrizione dell'incantesimo permanenza nel Capitolo 11 del Manuale del Giocatore.

Il personaggio può rendere permanenti i seguenti incantesimi in riferimento a se stesso.

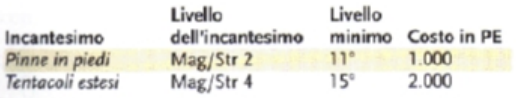

In aggiunta all'uso personale, permanenza può essere usato per rendere i seguenti incantesimi permanenti su se stessi. su un'altra creatura o su un oggetto (come più appropriato).

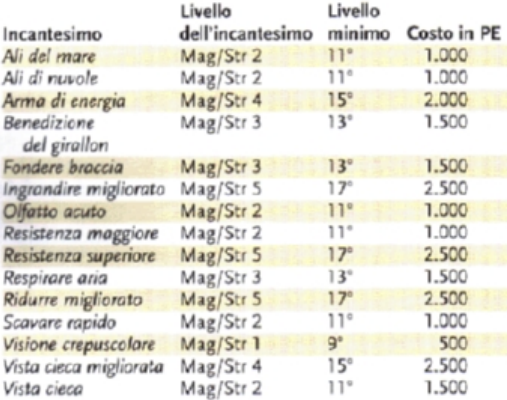

I seguenti incantesimi possono essere lanciati solo su oggetti o aree e resi permanenti.

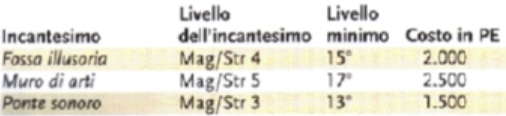

Gli incantesimi lanciati su altre creature, oggetti o locazioni (non su quella dell'incantatore) sono vulnerabili come di norma a dissolvi magie.

Il DM potrebbe stabilire che l'incantatore debba compiere ricerche su queste applicazioni di permanenza. Vedi la sezione sulla ricerca di nuovi incantesimi nella Guida del DUNGEON MASTER.

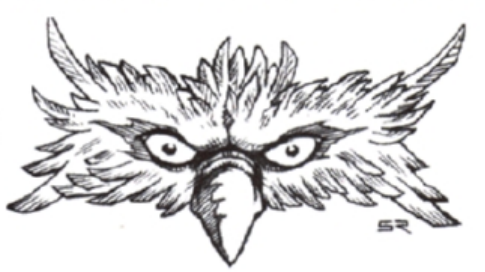

### INCANTESIMI DA ASSASSINO

INCANTESIMI DI 1º LIVELLO DA ASSASSINO

Visione crepuscolare: Il soggetto ottiene visione crepuscolare per 1 ora per livello.

### **INCANTESIMI DA BARDO**

#### INCANTESIMI DI 2º LIVELLO DA BARDO

- Astuzia della volpe: Il soggetto ottiene 1d4+1 Int per 1 ora per livello.
- Melodia dissonante: Prove di Concentrazione più difficili all'interno dell'area dell'incantesimo.
- Parlare agli alleati: I soggetti possono conversare a distanza senza muovere le labbra.
- Ponte sonoro: Ponte invisibile unisce gli estremi di uno spazio di 3 m per livello.
- Resistenza maggiore: Il soggetto ottiene +3 ai tiri salvezza.
- Ronzio sonoro: Elimina la necessità di concentrarsi per mantenere il successivo incantesimo lanciato.

#### INCANTESIMI DI 5º LIVELLO DA BARDO

Esplosione cacofonica: Il rumore infligge 1d6 danni sonori per livello a tutti coloro che sono nell'area.

Resistenza superiore: Il soggetto ottiene +6 ai tiri salvezzo

#### INCANTESIMI DI 6º LIVELLO DA BARDO

Grido superiore: Energia sonora infligge danni, provoca sordità.

### INCANTESIMI DA CHIERICO

INCANTESIMI DI 1º LIVELLO DA CHIERICO Scelta di incantesimi: Mantiene la carica di un incantesimo a contatto per ogni arto anteriore.

#### INCANTESIMI DI 2º LIVELLO DA CHIERICO

Ali del mare: +9 m alla velocità di nuotare del soggetto. Astuzia della volpe: Il soggetto ottiene 1d4+1 Int per 1 ora per livello.

Nube di inchiostro: Oscura la vista sott'acqua oltre 1,5 m. Pinne in piedi: Trasforma code e pinne in gambe e piedi. Resistenza maggiore: Il soggetto ottiene +3 ai tiri salvezza.

Scavare rapido: +6 m alla velocità di scavare del soggetto. Vento di sangue: Il soggetto usa l'arma naturale come arma da lancio.

#### INCANTESIMI DI 3º LIVELLO DA CHIERICO

- Benedizione del girallon: Il soggetto ottiene un addizionale paio di braccia per ogni quattro livelli.
- Fiato di Laogzed: Vapori nauseanti all'interno del cono persistono per 10 round.
- Fondere braccia: Molteplici braccia/tentacoli diventano un paio di arti più forti.
- Lancia sonora: Energia sonora infligge 1d6 danni per livello.
- Ponte sonoro: Ponte invisibile unisce gli estremi di uno spazio di 3 m per livello.

Respirare aria: I soggetti possono respirare aria liberamente.

**TOLO 6:**<br>INTESIMI

Ronzio sonoro: Elimina la necessità di concentrarsi per mantenere il successivo incantesimo lanciato.

Vista cieca: Il soggetto ottiene vista cieca fino a 9 m per 1 minuto per livello.

#### INCANTESIMI DI 4º LIVELLO DA CHIERICO

Arma di energia: Arma infligge danni da energia extra. Fendere la terra: Eruzione infligge 5d6 danni per livello a tutti coloro che sono nell'area.

Tentacoli estesi: +1,5 m alla portata dell'attacco con i tentacoli.

#### INCANTESIMI DI 5º LIVELLO DA CHIERICO

Oscurità strisciante: Cortina di tentacoli occulta e protegge l'incantatore.

Resistenza superiore: Il soggetto ottiene +6 ai tiri salvezza

Vista cieca migliorata: Il soggetto ottiene vista cieca fino a 18 m per 1 minuto per livello.

#### INCANTESIMI DI 6° LIVELLO DA CHIERICO

Rifiuto: Creature all'interno del cono non possono avvicinarsi all'incantatore.

Risvegliare non morti: Creature non morte prive di intelletto ottengono Int.

#### INCANTESIMI DI 7º LIVELLO DA CHIERICO

Maschera da non morto: Il tipo del soggetto cambia in non morto.

Servitore minore: Oggetto animato esegue gli ordini dell'incantatore.

Stella sacra: Granello di energia protegge l'incantatore, attacca i nemici.

#### INCANTESIMI DI 8º LIVELLO DA CHIERICO

Piaga dei ragni: Evoca ragni mostruosi Enormi per combattere al fianco dell'incantatore.

#### INCANTESIMI DI 9º LIVELLO DA CHIERICO

Incarnare costrutti: Trasforma costrutto in creatura vivente.

Morte abietta: Creatura non morta ottiene archetipo immondo.

Risvegliare costrutti: Costrutto ottiene intelligenza umana.

### INCANTESIMI DA DRUIDO

#### NCANTESIMI DI LIVELLO O DA DRUIDO

Alba: Creature addormentate/prive di sensi nell'area si svegliano.

#### NCANTESIMI DI 1º LIVELLO DA DRUIDO

Ali del mare: +9 m alla velocità di nuotare del soggetto.

Carica da leone: Il soggetto può caricare, poi compiere attacco completo nello stesso round.

Mimetismo: Incantatore ottiene bonus di +10 alle prove di Nascondersi.

Scavare rapido: +6 m alla velocità di scavare del soggetto.

#### NCANTESIMI DI 2º LIVELLO DA DRUIDO

Galleggiamento sospeso: Acqua solleva creatura 6 m sopra la superficie.

Olfatto acuto: Il soggetto ottiene la capacità di olfatto acuto. Resistenza maggiore: Il soggetto ottiene +3 ai tiri salvezza.

Vista cieca: Il soggetto ottiene vista cieca fino a 9 m per 1 minuto per livello.

#### INCANTESIMI DI 3º LIVELLO DA DRUIDO

Balla con la natura: Incantatore ottiene i sensi e altri tratti dell'animale scelto.

Controluna: Impedisce al licantropo di cambiare forma. Dente seghettato: Arma naturale del soggetto ottiene la capacità speciale affilata.

Respirare aria: I soggetti possono respirare aria liberamente.

#### INCANTESIMI DI 4º LIVELLO DA DRUIDO

Mimetismo superiore: Incantatore ottiene bonus di +20 alle prove di Muoversi Silenziosamente e Nascondersi. Vista cieca migliorata: Il soggetto ottiene vista cieca fino

a 18 m per 1 minuto per livello.

INCANTESIMI DI 5º LIVELLO DA DRUIDO Resistenza superiore: Il soggetto ottiene +6 ai tiri salvezza.

### INCANTESIMI DI 6° LIVELLO DA DRUIDO

Corpo vegetale: Il tipo del soggetto cambia in vegetale.

## INCANTESIMI DA MAGO

#### INCANTESIMI DI 1º LIVELLO DA MAGO E DA STREGONE

Trasmutazione Scelta di incantesimi: Mantiene la carica di un incantesimo a contatto per ogni arto anteriore.

> Visione crepuscolare: Il soggetto ottiene visione crepuscolare per 1 ora per livello.

#### **INCANTESIMI DI 2º LIVELLO** DA MAGO E DA STREGONE

Abiurazione Melodia dissonante: Prove di Concentrazione più difficili all'interno dell'area dell'incantesimo.

- Resistenza maggiore: Il soggetto ottiene +3 ai tiri salvezza.
- Nube di inchiostro: Oscura la vista sott'ac-Evocazione qua oltre 1.5 m.
- Invocazione Vento di sangue: Il soggetto usa l'arma naturale come arma da lancio.

Necromanzia Bolla essiccante: Globo di aria danneggia facendo evaporare l'umidità dal bersaglio.

- Trasmutazione Ali del mare: +9 m alla velocità di nuotare del soggetto.
	- Ali di nuvole: +9 m alla velocità di volare del soggetto.
	- Astuzia della volpe: Il soggetto ottiene 1d4+1 Int per 1 ora per livello.
	- Carica da leone: Il soggetto può caricare, poi compiere attacco completo nello stesso round.
	- Olfatto acuto: Il soggetto ottiene la capacità di olfatto acuto.
	- Parlare agli alleati: I soggetti possono conversare a distanza senza muovere le labbra. Pinne in piedi: Trasforma code e pinne in

gambe e piedi.

Scavare rapido: +6 m alla velocità di scavare del soggetto.

Vista cieca: Il soggetto ottiene vista cieca fino a 9 m per 1 minuto per livello.

#### INCANTESIMI DI 3º LIVELLO DA MAGO E DA STREGONE

Fiato di Laogzed: Vapori nauseanti all'inter-Evocazione no del cono persistono per 10 round.

Ponte sonoro: Ponte invisibile unisce gli estremi di uno spazio di 3 m per livello. Invocazione Chicchi di grandine: Globi glaciali inflig-

- gono 5d6 danni da freddo. Lancia sonora: Energia sonora infligge 1d6
- danni per livello. Ronzio sonoro: Elimina la necessità di concentrarsi per mantenere il successivo incantesimo lanciato.

Trasmutazione Benedizione del girallon: Il soggetto ottiene un addizionale paio di braccia per ogni quattro livelli.

> Fondere braccia: Molteplici braccia/tentacoli diventano un paio di arti più forti. Respirare aria: I soggetti possono respirare aria liberamente.

#### **INCANTESIMI DI 4° LIVELLO** DA MAGO E DA STREGONE

Illusione

Fossa illusoria: Crea illusione di una fossa profonda 6 m.

Trasmutazione Arma di energia: Arma infligge danni da energia extra.

> Fendere la terra: Eruzione infligge 5d6 danni per livello a tutti coloro che sono nell'area. Tentacoli estesi: +1,5 m alla portata dell'at-

> tacco con i tentacoli. Vista cieca migliorata: Il soggetto ottiene

vista cieca fino a 18 m per 1 minuto per livello.

#### INCANTESIMI DI 5º LIVELLO DA MAGO E DA STREGONE

Abiurazione Resistenza superiore: Il soggetto ottiene +6 ai tiri salvezza.

- Invocazione Esplosione cacofonica: Il rumore infligge 1d6 danni sonori per livello a tutti coloro che sono nell'area.
	- Muro di arti: Arti roteanti infliggono 1d6 danni contundenti per livello.

Trasmutazione Ingrandire migliorato: Il soggetto resta ingrandito per 10 minuti per livello.

- Ridurre migliorato: Il soggetto resta rimpicciolito per 10 minuti per livello.
- Servitore minore: Oggetto animato esegue gli ordini dell'incantatore.

#### INCANTESIMI DI 6° LIVELLO DA MAGO E DA STREGONE

Illusione Proiezione in sogno: Altera i sogni del soggetto per produrre l'effetto desiderato.

#### **INCANTESIMI DI 7º LIVELLO** DA MAGO E DA STREGONE

Evocazione Fiotto di vipere: Evoca vipere Medie per combattere al fianco dell'incantatore. Necromanzia Risvegliare non morti: Creature non mor-

te prive di intelletto ottengono Int.

Trasmutazione Corpo di pietra: Il corpo dell'incantatore diventa pietra vivente.

#### **INCANTESIMI DI 8° LIVELLO** DA MAGO E DA STREGONE

- Incantesimo furtivo: Soggetto nascosto all'in-Illusione dividuazione mediante vista, udito e olfatto.
- Invocazione Grido superiore: Energia sonora infligge danni, provoca sordità.
- Necromanzia Guardia scheletrica: Crea uno scheletro per livello con DV effettivi = livello dell'incantotore

Trasmutazione Fruste di fiamme: Gli arti anteriori dell'incantatore infliggono 5d6 danni da fuoco +1 per livello.

#### INCANTESIMI DI 9° LIVELLO DA MAGO E DA STREGONE

- Abiurazione Fauci del caos: Energia caotica infligge danni, impedisce concentrazione.
- Morte abietta: Creatura non morta ottiene Evocazione archetipo immondo.
- Trasmutazione Incarnare costrutti: Trasforma costrutto in creatura vivente.

Risvegliare costrutti: Costrutto ottiene intelligenza umana.

### INCANTESIMI DA PALADINO

#### INCANTESIMI DI 2º LIVELLO DA PALADINO

Resistenza maggiore: Il soggetto ottiene +3 ai tiri salvezza.

### **INCANTESIMI DA RANGER**

#### INCANTESIMI DI 1º LIVELLO DA RANGER

Alba: Creature addormentate/prive di sensi nell'area si svegliano.

Ali del mare: +9 m alla velocità di nuotare del soggetto.

- Mimetismo: Incantatore ottiene bonus di +10 alle prove di Nascondersi.
- Visione crepuscolare: Il soggetto ottiene visione crepuscolare per 1 ora per livello.

#### INCANTESIMI DI 2º LIVELLO DA RANGER

Olfatto acuto: Il soggetto ottiene la capacità di olfatto acuto.

Scavare rapido: +6 m alla velocità di scavare del soggetto.

#### INCANTESIMI DI 3º LIVELLO DA RANGER

- Balla con la natura: Incantatore ottiene i sensi e altri tratti dell'animale scelto.
- Dente seghettato: Arma naturale del soggetto ottiene la capacità speciale affilata.

Mimetismo superiore: Incantatore ottiene bonus di +20 alle prove di Muoversi Silenziosamente e Nascondersi.

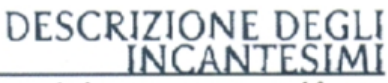

Queste descrizioni degli incantesimi seguono il formato presentato nel Manuale del Giocatore e sono elencate in ordine alfabetico.

#### ALBA

Abiurazione Livello: Drd 0, Rgr 1 Componenti: V Tempo di lancio: 1 azione Raggio di azione: Personale Bersaglio: Tutte le creature entro un'esplosione con raggio di 4,5 m centrata sull'incantatore Durata: Istantanea Tiro salvezza: Tempra nega (innocuo) Resistenza agli incantesimi: Sì

Tutte le creature addormentate che si trovano nell'area interessata si svegliano. Quanti sono privi di sensi a causa di danni debilitanti si risvegliano e diventano barcollanti (vedi "Danni debilitanti" nel Capitolo 8 del Manuale del Giocatore). Questo incantesimo non ha effetto su creature morenti.

#### **ALI DEL MARE**

Trasmutazione Livello: Chr 2, Drd 1, Mag/Str 2, Rgr 1 Componenti: S, M Tempo di lancio: 1 azione Raggio di azione: Contatto Bersaglio: L'incantatore o la persona toccata Durata: 1 minuto per livello

Tiro salvezza: Tempra nega (innocuo) Resistenza agli incantesimi: Sì  $(innocuo)$ 

Questo incantesimo aumenta la velocità di nuotare della creatura toccata di 9 metri. Non ha effetto su altri metodi di movimento, e non fornisce al soggetto una velocità di nuotare se non ne aveva già una.

Componente materiale: Una goccia d'acqua.

#### **ILI DI NUVOLE**

Trasmutazione Livello: Mag/Str 2 Componenti: V. S. Tempo di lancio: 1 azione Raggio di azione: Contatto Bersaglio: Creatura toccata Durata: 1 minuto per livello Tiro salvezza: Tempra nega (innocuo) Resistenza agli incantesimi: Si (innocuo)

Questo incantesimo aumenta di 9 meti la velocità di volare del soggetto. Non ha alcun effetto su altri metodi di movimento e neppure permette al soggetto di volare se non poteva già farlo.

**EMA DI ENERGIA** Trasmutazione Livello: Chr 4, Mag/Str 4 Componenti: V. S. FD Tempo di lancio: 1 azione Raggio di azione: Personale Bersaglio: Un'arma Durata: 1 round per livello Tiro salvezza: Tempra (oggetto, inno- $\text{cuo}$ 

Resistenza agli incantesimi: No

L'incantatore fa sì che un'arma ottenga la capacità di infliggere danni da energia in aggiunta alle sue altre capacità, in modo simile a come un'arma a esplosione di fiamme infligge danni da fuoco extra con un colpo andato a segno o con un colpo critico. L'arma può infliggere danni da acido, da freddo, da elettricità, da fuoco o sonori, a scelta dell'incantatore al momento del lancio dell'incantesimo. L'arma infligge +1d6 danni di quel tipo di energia con un colpo andato a segno. Con un colpo critico. l'arma infligge un addizionale +1d10 danni da energia. Se il moltiplicatore per il critico dell'arma è x3, aggiungere invece +2d10 danni da energia e se il moltiplicatore è x4, aggiungere +3d10 danni da energia extra.

Questo incantesimo può essere lanciato su un'arma che infligge già danni da energia, ma se l'arma crea già lo stesso tipo di danni dell'incantesimo, gli effetti non si sommano. Ad esempio, se lanciato su una spada lunga infuocata+1 per fornire danni da fuoco addizionali, l'incantesimo non ha effetto, ma può fornire all'arma qualsiasi altro tipo di danni da energia.

Questo incantesimo ha un sottotipo che è lo stesso dell'energia creata dall'arma bersaglio. Per esempio, arma di energia è un incantesimo del fuoco quando usato per fornire a un'arma danni da fuoco extra.

#### **ASTUZIA DELLA VOLPE**

Trasmutazione Livello: Brd 2, Chr 2, Mag/Str 2 Componenti: V, S, M/FD Tempo di lancio: 1 azione Raggio di azione: Contatto Bersaglio: Creatura toccata Durata: 1 ora per livello Tiro salvezza: Volontà nega (innocuo) Resistenza agli incantesimi: Si  $(innocuo)$ 

La creatura trasmutata diventa più furba. L'incantesimo garantisce un bonus di potenziamento all'Intelligenza di 1d4+1 punti, aggiungendo i normali benefici alle abilità legate all'Intelligenza. I maghi che ricevono astuzia della volpe non ottengono incantesimi extra, ma le CD dei tiri salvezza per i loro incantesimi aumentano.

Componente materiale arcana: Pochi peli o un pizzico di escrementi di una volpe.

#### **BALLA CON LA NATURA**

Trasmutazione Livello: Drd 3. Rgr 3 Componenti: V, F Tempo di lancio: 1 azione Raggio di azione: Personale Bersaglio: Incantatore Durata: 10 minuti per livello

Questo incantesimo permette all'incantatore di adottare la natura e alcune capacità di un animale selvatico. L'incantatore mantiene la propria forma, ma acquisisce i sensi naturali e straordinari della creatura che sceglie, come anche i suoi gradi di abilità (anche se questi non si sommano con altri gradi che l'incantatore già possiede nelle stesse abilità), per la durata dell'incantesimo. Quindi, a seconda dell'animale scelto, l'incantatore potrebbe ottenere vista cieca, olfatto acuto e gradi in Ascoltare, Osservare o altre abilità. Balla con la natura non garantisce all'incantatore gli attacchi naturali, i metodi di locomozione, i talenti o le capacità straordinarie non sensoriali dell'animale, come travolgere o afferrare migliorato.

Focus: Pelliccia, pelle o piume dell'animale selezionato, o un oggetto o componente della sua tana. L'incantatore deve aver ottenuto lui stesso il focus dall'animale.

#### **BENEDIZIONE DEL GIRALLON**

Trasmutazione Livello: Chr 3, Mag/Str 3 Componenti: V, S, M Tempo di lancio: 1 azione Raggio di azione: Contatto Bersaglio: Creatura toccata Durata: 10 minuti per livello Tiro salvezza: Tempra nega (innocuo) Resistenza agli incantesimi: Sì  $(innocuo)$ 

L'incantatore dà al soggetto un addizionale paio di braccia per ogni quattro livelli dell'incantatore. Ogni braccio termina in una mano con dita e pollice opponibile. L'incantesimo può creare un massimo di cinque paia di braccia, ma la taglia del soggetto limita il numero di paia di braccia addizionali che può avere: uno per creature Piccole, due per quelle Medie, tre per quelle Grandi o quattro per quelle Enormi o più grandi. Le braccia originali della creatura (se ne ha) sono le sue braccia primarie, e tutte le altre sono arti se-

condari (se il soggetto non aveva braccia, le braccia create dall'incantesimo sono le sue braccia primarie).

I nuovi arti possono essere disorientanti. In una situazione stressante o impegnativa, come un combattimento, il soggetto deve effettuare un tiro salvezza sulla Volontà (CD 19) e subire una penalità di -2 a tutti i tiri per colpire, i tiri salvezza, le prove di abilità e le prove di caratteristica fino a che non termina la situazione. Vestiti o armature non magici vengono distrutti dalla trasformazione, ma le armature e i vestiti magici si modificano per adattarsi alle nuove braccia.

Le braccia addizionali non concedono attacchi addizionali o diversi compiti fisici simultanei. Non aumentano la portata del soggetto. Tuttavia, permettono al soggetto di utilizzare oggetti progettati per creature con più di due braccia, o di usare un oggetto a due mani e un altro pezzo di equipaggiamento. Ad esempio, un soggetto potrebbe impugnare uno spadone mentre usa uno scudo.

Componente materiale: Alcuni peli della pelliccia di un girallon.

#### **BOLLA ESSICCANTE**

Necromanzia Livello: Mag/Str 2 Componenti: S. M/FD Tempo di lancio: 1 azione Raggio di azione: Medio (30 m + 3 m per livello)

Bersaglio: Sfera d'aria con raggio di 90 cm

Durata: 1 round per livello Tiro salvezza: Riflessi nega Resistenza agli incantesimi: Sì

Un globo di aria secca in modo soprannaturale rotola in qualsiasi direzione l'incantatore indichi e ingloba quanti riesce a colpire. Si muove di 9 metri per round e può saltare fino a 9 metri per colpire un bersaglio. Se entra nello spazio con una creatura. smette di muoversi per quel round e infligge 2d4 danni prosciugando l'umidità del bersaglio (il bersaglio può negare questi danni con un tiro salvezza sui Riflessi effettuato con successo). Le melme, le creature composte d'acqua (come gli elementali dell'acqua) e le creature con il sottotipo acquatico subiscono 2d6 danni.

La bolla continua a muoversi finché l'incantatore la dirige attivamente (per lui un'azione equivalente al movimento); diversamente, rimane semplicemente in riposo. La superficie della bolla ha una consistenza spu-

gnosa e flessibile (simile a quella di una bolla di sapone, ma non fragile e non permette agli oggetti di attraversarla senza influenzare l'incantesimo) e di conseguenza non provoca danni se non assorbendo l'umidità. Non può abbattere grandi ostacoli. La bolla svanisce se oltrepassa il raggio di azione dell'incantesimo.

Componente materiale arcana: Una minuscola tasca o vescica piena d'aria, e un pizzico di polvere.

#### **CARICA DA LEONE**

Trasmutazione Livello: Drd 1, Mag/Str 2 Componenti: V. S. M. Tempo di lancio: 1 azione Raggio di azione: Contatto Bersaglio: Creatura toccata Durata: 1 minuto per livello Tiro salvezza: Volontà nega (innocuo) Resistenza agli incantesimi: Sì (innocuo)

L'incantatore fornisce al soggetto la potente capacità di carica del leone. Quando il soggetto carica, può compiere un attacco completo nello stesso round.

Componente materiale: Un pelo della criniera di un leone.

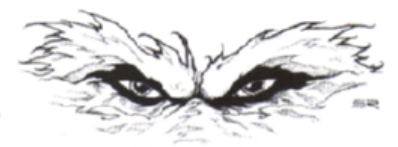

CHICCHI DI GRANDINE

Invocazione [Freddo] Livello: Mag/Str 3 Componenti: V, S, M Tempo di lancio: 1 azione Raggio di azione: Medio (30 m + 3 m per livello) Effetto: Un globo glaciale ogni cinque livelli

Durata: Istantanea

Tiro salvezza: Vedi testo Resistenza agli incantesimi: Sì

L'incantatore crea globi glaciali che colpiscono i suoi nemici. Deve compiere con successo un attacco di contatto a distanza per riuscire a colpire. Il chicco di grandine infligge 5d6 danni da freddo (tiro salvezza sui Riflessi dimezza). Se l'incantatore crea globi glaciali extra (al 10° livello o maggiore, fino a un massimo di quattro globi al 20° livello), tutti i globi devono avere come bersaglio i nemici che sono entro 9 metri l'uno dall'altro.

Componente materiale: Una manciata di globi di cristallo.

#### CONTROLUNA

Abiurazione Livello: Drd 3 Componenti: V, S, M Tempo di lancio: 1 azione Raggio di azione: Vicino (7,5 m + 1,5) m per ogni 2 livelli) Bersaglio: Un licantropo Durata: 12 ore Tiro salvezza: Volontà nega (I) Resistenza agli incantesimi: Sì

Questo incantesimo nega a un licantropo di cambiare forma, impedendo sia la trasformazione volontaria grazie alla capacità di forma alternativa che la trasformazione involontaria dovuta alla licantropia. Il soggetto mantiene qualsiasi forma avesse quando è stato lanciato l'incantesimo per il tempo della sua durata; nemmeno la morte provoca il ritorno alla forma normale fino a che non termina l'incantesimo. I licantropi naturali ottengono un bonus di +4 al tiro salvezza contro questo incantesimo.

Componente materiale: Un pelo, una scaglia o un altro oggetto perso dalla creatura da rendere soggetta all'incantesimo.

#### **CORPO DI PIETRA**

Trasmutazione Livello: Mag/Str 7 Componenti: V, S, M Tempo di lancio: 1 azione Raggio di azione: Personale Bersaglio: Incantatore Durata: 1 round per livello (1)

Questo incantesimo trasforma il corpo dell'incantatore in pietra vivente.

L'incantatore ottiene riduzione al danno 10/-. È immune a cecità, colpi critici, danni ai punteggi di caratteristica, sordità, malattia, annegamento, elettricità, veleno, stordimento e tutti gli incantesimi o gli attacchi che influenzano la fisiologia o la respirazione, poiché l'incantatore non ha fisiologia o respirazione mentre questo incantesimo è attivo. Subisce solo danni dimezzati dal freddo e dal fuoco di tutti i tipi. Tuttavia, l'incantatore diventa anche vulnerabile a tutti gli attacchi speciali che hanno effetto sui golem di pietra.

L'incantatore ottiene un bonus di potenziamento +4 al suo punteggio di Forza, ma subisce anche una penalità di -4 alla Destrezza (fino a un punteggio di Destrezza minimo di 1) e la sua velocità è ridotta alla metà del normale. Inoltre, ha una probabilità di fallimento degli incantesimi arcani del 50% e una penalità di armatura alla prova di -8, proprio come se fosse rivestito di un'armatura completa. L'incantatore non può bere (e quindi non può usare pozioni) o suonare strumenti a fiato.

I suoi attacchi senz'armi infliggono 1d6 danni normali ed è considerato armato quando compie attacchi senz'armi (un incantatore Piccolo infligge 1d4 danni, non 1d6). Se i suoi attacchi naturali infliggono già più di 1d6 danni, usare il valore maggiore.

Il peso dell'incantatore aumenta di un fattore di tre, facendolo sprofondare nell'acqua come una pietra. Tuttavia, l'incantatore potrebbe sopravvivere alla pressione schiacciante e alla mancanza d'aria sul fondo dell'oceano, almeno fino a che non termina l'incantesimo.

Componente materiale: Un piccolo pezzo di pietra che una volta era parte di un golem di pietra oppure di un elementale della terra maggiore oppure di un castello.

#### **ORPO VEGETALE**

Trasmutazione Livello: Drd 6 Componenti: V, S, FD Tempo di lancio: 1 azione Raggio di azione: Contatto Bersaglio: Creatura toccata Durata: 10 minuti per livello Tiro salvezza: Volontà nega Resistenza agli incantesimi: Si

Lincantatore impregna il soggetto con una potente magia di trasformazione, che gli fornisce alcune delle caratteristithe del tipo vegetale. La pelle del soggetto viene ricoperta di muschio ed edera, similmente all'aspetto di un cumulo strisciante. Qualsiasi incantesimo e effetto che influenzi le creature vegetali ha effetto anche sul soggetto.

Una creatura vegetale è immune ai colpi critici, agli effetti di influenza mentale, al veleno, al sonno, alla paraliallo stordimento e alla metamorfosi.

I punteggi di caratteristica, le abilidi e i talenti del soggetto non subiscono alcun effetto (anche se la sua nuoen forma potrebbe rendere difficile o impossibile per il soggetto usare certe dità o talenti).

#### **ENTE SEGHETTATO**

Trasmutazione

Livello: Drd 3, Rgr 3

Bersaglio: Un'arma naturale tagliente o perforante della creatura bersaglio Tro salvezza: Volontà nega (innocuo) Resistenza agli incantesimi: Si (innocuo)

Come estremità affilata, tranne per cuanto indicato sopra.

#### **ESPLOSIONE CACOFONICA**

Invocazione [Sonoro] Livello: Brd 5, Mag/Str 5 Componenti: V, S Tempo di lancio: 1 azione Raggio di azione: Lungo (120 m + 12 m per livello) Area: Esplosione con raggio di 6 m Durata: Istantanea Tiro salvezza: Riflessi dimezza Resistenza agli incantesimi: Sì

L'incantatore fa sì che un'esplosione di rumore basso e discordante erompa nel luogo prescelto. Infligge 1d6 danni sonori per livello dell'incantatore (massimo 15d6) a tutte le creature all'interno dell'area.

Esplosione cacofonica non può penetrare nell'area di un incantesimo silenzio.

#### **FAUCI DEL CAOS**

Abiurazione [Caotico, Forza] Livello: Mag/Str 9 Componenti: V. S. M. Tempo di lancio: 1 azione Raggio di azione: Medio (30 m + 3 m per livello) Area: Emanazione con raggio di 4,5 m Durata: 1 round per livello Tiro salvezza: Volontà dimezza (vedi testo) Resistenza agli incantesimi: Sì (vedi testo)

L'incantatore crea un'area spalancata di torbida energia rosso-porpora che assomiglia a una grande bocca.

Questo campo di energia ha i seguenti effetti su qualsiasi cosa lo tocchi o vi entri dentro.

Primo, tutte le creature eccetto l'incantatore subiscono 1 danno per livello dell'incantatore. La resistenza agli incantesimi si applica ai danni (ma non agli altri effetti dell'incantesimo). Quanti subiscono questo effetto dell'incantesimo effettuano un tiro salvezza sulla Volontà ogni round. Un tiro salvezza superato dimezza i danni in quel round.

Secondo, l'energia caotica rende difficile concentrarsi. Qualsiasi attività che necessità concentrazione (come lanciare un incantesimo o usare una capacità magica) richiede una prova di Concentrazione (CD 25 + livello dell'incantesimo) per riuscire.

Le creature con il sottotipo caotico non sono soggette a questo incantesimo.

Componente materiale: Un osso di mascella con i denti.

**FENDERE LA TERRA** Trasmutazione [Fuoco] Livello: Chr 4, Mag/Str 4

Componenti: V, S Tempo di lancio: 1 azione Raggio di azione: Medio (30 m + 3 m per livello) Area: Propagazione con raggio di 6 m, +3 m per livello Durata: Istantanea Tiro salvezza: Nessuno Resistenza agli incantesimi: Sì

L'incantatore indica un punto sul terreno, e la terra in quel punto erutta in una pioggia di rocce, terriccio e fuoco. Le creature e gli oggetti all'interno dell'area subiscono 7d6 danni; i danni sono 4d6 da impatto e 3d6 da fuoco. Quanti falliscono il tiro salvezza sono buttati a terra proni.

#### **FIATO DI LAOGZED**

Evocazione (Creazione) Livello: Chr 3, Mag/Str 3 Raggio di azione: Vicino (7,5 m + 1,5) m per ogni 2 livelli) Area: Cono Durata: Istantanea

Come nube maleodorante, tranne per quanto indicato sopra e per il fatto che i vapori nauseanti persistono per 10 round.

#### **FIOTTO DI VIPERE**

Evocazione (Convocazione) (vedi testo) Livello: Mag/Str 7 Componenti: V, S, M Tempo di lancio: 1 azione Raggio di azione: Personale Effetto: 1d4+3 creature evocate Durata: 1 round per livello Tiro salvezza: Nessuno Resistenza agli incantesimi: No

Questo incantesimo evoca 1d4+3 vipere (serpenti) Medie immonde (CM) o celestiali (CB), che saltano fuori dalla posizione dell'incantatore per attaccare i suoi nemici. Se l'incantatore può comunicare con le vipere, può ordinare loro di non attaccare, di attaccare nemici particolari o di compiere altre azioni.

Quando l'incantatore usa un incantesimo di evocazione per evocare una creatura malvagia o buona, è un incantesimo di quel tipo.

Componente materiale: Una pelle di serpente.

#### Vipere

Vipera Media immonda: GS 1; esterno Medio; DV 2d8; pf 9; Iniz +3; Vel 6 m, scalare 6 m, nuotare 6 m; CA 16, contatto 13, colta alla sprovvista 13; Att +4 in mischia (1d4-1 più veleno, morso); AS veleno, punire il bene; OS olfatto acuto, scurovisione 18 m, resistenza freddo/fuoco 5; RI 4; TS Temp +3, Rifl +6, Vol +1; For 8, Des 17, Cos 11, Int 3, Sag 12, Car 2.

Abilità e talenti: Ascoltare +9. Equilibrio +11. Nascondersi +12. Osservare +9, Scalare +11; Arma Preferita (morso).

Punire il bene (Sop): Una volta al giorno la vipera immonda può infliggere +2 danni contro un nemico buono.

Veleno: Ferimento, tiro salvezza sulla Tempra (CD 11), danno iniziale e secondario 1d6 danni alla Costituzione.

Vipera Media celestiale: GS 1; esterno Medio; DV 2d8; pf 9; Iniz +3; Vel 6 m, scalare 6 m, nuotare 6 m; CA 16, contatto 13, colta alla sprovvista 13; Att +4 mischia (1d4-1 più veleno, morso); AS veleno, punire il male; QS olfatto acuto, scurovisione 18 m, resistenza acido/freddo/elettricità 5; RI 4: TS Temp +3, Rifl +6, Vol +1; For 8, Des 17, Cos 11, Int 3, Sag 12, Car 2. Abilità e talenti: Ascoltare +9, Equilibrio +11. Nascondersi +12. Osservare +9, Scalare +11; Arma Preferita (morso). Punire il male (Sop): Una volta al giorno la vipera celestiale può infliggere +2 danni contro un nemico malvagio. Veleno: Ferimento, tiro salvezza sul-

la Tempra (CD 11), danno iniziale e secondario 1d6 danni alla Costituzione.

**FONDERE BRACCIA** Trasmutazione

Livello: Chr 3, Mag/Str 3 Componenti: V, S Tempo di lancio: 1 azione Raggio di azione: Contatto Bersaglio: Creatura toccata con almeno quattro braccia o tentacoli Durata: 10 minuti per livello Tiro salvezza: Tempra nega (innocuo) Resistenza agli incantesimi: Sì  $(innocuo)$ 

L'incantatore fa si che le molteplici braccia o tentacoli di una creatura si fondano insieme in un singolo paio di arti più forti. Solo gli arti che la creatura può usare come braccia o membra atte ad afferrare sono soggetti all'incantesimo (quindi i basilischi e i millepiedi mostruosi, nessuno dei quali usa i propri arti per attaccare o maneggiare oggetti, non ne subiscono l'effetto).

Per ogni gruppo di arti fusi nel gruppo di arti primario, la creatura ottiene +4 alla Forza quando usa quegli arti fusi (influenzando attività che sfrutterebbero quegli arti, ma non attività che fanno affidamento sul suo

morso, sulle gambe e così via). Per esempio, un girallon sotto l'effetto di questo incantesimo dovrebbe avere un paio di braccia e Forza 30 allo scopo di utilizzare quelle braccia. Un behir, che ha tre paia di arti che può usare come braccia, finirebbe con un paio di braccia-arti con un bonus di +8 alla Forza per quelle braccia (le sue sei gambe non subirebbero alcun effetto).

La perdita di arti riduce il numero di attacchi a disposizione del soggetto.

#### **FOSSA ILLUSORIA**

Illusione (Finzione) Livello: Mag/Str 4 Componenti: V, S Tempo di lancio: 1 azione Raggio di azione: Vicino (7,5 m + 1,5 m per ogni 2 livelli) Effetto: Immagine di 3 m per 3 m per  $6m$ Durata: Permanente Tiro salvezza: Volontà dubita (se si interagisce con essa) Resistenza agli incantesimi: No

Questo incantesimo crea l'illusione di una fossa quadrata con lato di 3 metri e profonda 6 metri. Può essere lanciata su una superficie piana (come un pavimento) o in uno spazio aperto (come su una fossa reale per nasconderne il contenuto). Sembra assolutamente reale quando viene guardata. Se viene lanciata su un pavimento solido, gli oggetti gettati dentro la fossa non cadono, ma invece rimangono sospesi sulla fossa come se levitassero o come se la fossa fosse coperta con un muro di forza. Se viene lanciata in uno spazio aperto, gli oggetti gettati dentro la fossa sembrano cadere all'interno fino a che non oltrepassano il fondo dell'area dell'incantesimo (e a quel punto svaniscono) oppure si fermano su un oggetto solido all'interno dell'area dell'incantesimo (e a quel punto sembrano fluttuare dentro la fossa). Le capacità di individuazione che non richiedono la vista funzionano normalmente sulla fossa, rivelando subito che è illusoria (ad esempio, una creatura con vista cieca o un personaggio che tasta il terreno con un palo capirebbero che non c'è nessuna fossa) o che è coperta con qualche metodo invisibile. Toccare l'illusione non ne provoca la sparizione. Il fondo della fossa illusoria può essere vuoto o può contenere spuntoni metallici, uno scheletro umanoide, della sporcizia o qualsiasi combinazione l'incantatore desideri, scelta al momento del lancio dell'incantesimo.

#### **FRUSTE DI FIAMME**

Trasmutazione Livello: Mag/Str 8 Componenti: V. S Tempo di lancio: 1 azione Raggio di azione: Personale Effetto: Fruste infuocate Durata: 1 round per livello (I) Tiro salvezza: Volontà nega (innocuo) Resistenza agli incantesimi: Sì (innocuo)

Gli arti anteriori dell'incantatore si trasformano in fruste infuocate. Gli attacchi con queste fruste infuocate sostituiscono qualsiasi attacco naturale che l'incantatore aveva con quegli arti, e infliggono 5d6 danni da fuoco +1 danno per livello dell'incantatore (massimo +20) ciascuno.

Mentre questo incantesimo è attivo, l'incantatore non può lanciare incantesimi con componenti materiali, né può trasportare oggetti con gli arti anteriori. Qualsiasi oggetto indossato sugli arti anteriori smette di funzionare per il periodo in cui l'incantesimo è attivo.

#### **GALLEGGIAMENTO SOSPESO**

Invocazione

- Livello: Drd 2
- Componenti: V. S. FD
- Tempo di lancio: 1 azione
- Raggio di azione: Medio (30 m + 3 m per livello)
- Bersaglio: Una creatura od oggetto consenziente che nuota o galleggia (peso totale fino a 90 kg per livello)
- Durata: 10 minuti per livello (I) (vedi testo)

Tiro salvezza: Nessuno Resistenza agli incantesimi: No

L'incantatore ordina all'acqua che sostiene o circonda una creatura od oggetto natante o galleggiante di sollevarsi e trattenere la creatura sopra la superficie dell'acqua. Un oggetto così sollevato può contenere altre creature o altri oggetti (ad esempio, una barca). La creatura deve essere disposta a essere sollevata in questo modo, e un oggetto deve essere incustodito o in possesso di una creatura consenziente. L'incantesimo fa sì che una calma onda d'acqua si sollevi sotto il soggetto e lo tenga 6 metri sopra il resto della superficie d'acqua. Se degli ostacoli impediscono al soggetto di essere sollevato così in alto (come l'essere in una caverna con un soffitto basso), l'onda solleva il soggetto fino a toccare l'ostacolo. Altrimenti il soggetto giace sulla sommità di quest'onda (evitandogli di annegare qualora sia

una creatura che respira aria propensa ad affondare) e può andarsene nuotando di sua spontanea volontà oppure essere mosso da altri (come con una corda). Se il soggetto viene rimosso dall'onda, questa sprofonda gradualmente e l'incantesimo termina.

#### **GRIDO SUPERIORE**

Invocazione [Sonoro] Livello: Brd 6, Mag/Str 8 Componenti: V, S, F Raggio di azione: 18 m Tiro salvezza: Tempra parziale o Riflessi nega (oggetto); vedi testo

Funziona come l'incantesimo grido descritto sul Manuale del Giocatore, ma questo cono infligge 10d6 danni sonori (o 1d6 danni sonori per livello dell'incantatore, massimo 20d6, contro gli oggetti cristallini o fragili esposti o le creature cristalline). Rende anche le vittime stordite per 1 round e assordate per 4d6 round. Una creatura nell'area del cono può negare lo stordimento e dimezzare sia i danni che la durata della sordità superando un tiro salvezza sulla Tempra. Una creatura che ha in mano un oggetto vulnerabile può tentare un tiro salvezza sui Riflessi per negare i danni sull'oggetto.

Focus arcano: Un piccolo corno di metallo o avorio.

#### **GUARDIA SCHELETRICA**

Necromanzia [Male] Livello: Mag/Str 8 Componenti: V, S, M Tempo di lancio: 1 azione Raggio di azione: Contatto Bersaglio: Una o più ossa di falange Durata: Istantanea Tiro salvezza: Nessuno Resistenza agli incantesimi: No

L'incantatore crea un numero di scheletri leali da ossa di falangi. Tutti gli scheletri sono di taglia Media, con le normali statistiche del Manuale dei Mostri per la loro specie, tranne per il fatto che i loro effettivi Dadi Vita per quanto concerne lo scacciare sono pari al livello dell'incantatore. Quest'ultimo può creare uno scheletro per livello dell'incantatore. Questi scheletri contano nel numero di Dadi Vita di non morti che l'incantatore può controllare (2 DV di non morti per livello dell'incantatore, come con l'incantesimo animare morti).

A differenza dell'incantesimo animare morti, questi scheletri tentano di manere entro 18 metri dall'incantatore. Se questa distanza viene superaa uno scheletro diventa inerte fino a che l'incantatore non ritorna a una distanza entro 18 metri da lui.

Componente materiale: Una falange di una creatura Media e una gemma di onice del valore di 50 mo per ogni scheletro creato. Lo scheletro che si forma dalla falange è di quel tipo di creatura.

#### **INCANTESIMO FURTIVO**

Illusione (Mascheramento) Livello: Mag/Str 8 Durata: 1 ora per livello (1) Tiro salvezza: Volontà nega (innocuo)

Come invisibilità migliorata, tranne per quanto indicato sopra e per il fatto che la creatura è celata anche dall'essere udita o individuata grazie all'olfatto. Il soggetto irradia silenzio per un raggio di 1,5 metri e non lascia dietro di sé alcun odore né può essere individuato con la capacità di olfatto acuto.

#### **INCARNARE COSTRUTTI**

Trasmutazione Livello: Chr 9, Mag/Str 9

Componenti: V, S, M, PE Tempo di lancio: 8 ore Raggio di azione: Contatto Bersaglio: Un costrutto Durata: Istantanea Tiro salvezza: Volontà nega (innocuo) Resistenza agli incantesimi: Si  $(innccuo)$ 

Questo incantesimo trasforma un costrutto di forma umanoide in una creatura vivente. L'incantesimo non funziona sui costrutti che sono tali solo temporaneamente (come gli oggetti sotto l'effetto dell'incantesimo animare oggetti). Il costrutto ottiene l'archetipo costrutto incarnato (vedi Capitolo 10). La creatura incarnata è indipendente sia dall'incantatore che dall'essere che l'ha creata in origine. anche se inizialmente è amichevole nei confronti di entrambi.

Componente materiale: Il cuore di un umanoide che è morto da meno di 8 ore. Costo in PE: 5.000 PE.

#### INGRANDIRE MIGLIORATO

Livello: Mag/Str 5 Raggio di azione: Contatto Durata: 10 minuti per livello

Come ingrandire, tranne per quanto indicato sopra.

#### LANCIA SONORA

Invocazione [Sonoro] Livello: Chr 3, Mag/Str 3 Componenti: V, S Tempo di lancio: 1 azione Raggio di azione: Medio (30 m + 3 m per livello) Bersaglio: Una creatura o un oggetto

Durata: Istantanea Tiro salvezza: Tempra dimezza Resistenza agli incantesimi: Si

Lancia sonora fa sì che un proiettile di intensa energia sonora si proietti infallibilmente dall'incantatore a un bersaglio entro l'area di azione. Il suono infligge 1d6 danni sonori per livello dell'incantatore, fino a un massimo di 10d6. La lancia sononi colpisce con precisione, a meno che il bersaglio non abbia copertura totale od occultamento totale. Una lancia sonora non può penetrare nell'area di un incantesimo silenzio.

#### MASCHERA DA NON MORTO

Necromanzia [Male] Livello: Chr 7 Componenti: V, S, M Tempo di lancio: 1 azione Raggio di azione: Contatto Bersaglio: Creatura toccata Durata: 10 minuti per livello Tiro salvezza: Volontà nega Resistenza agli incantesimi: Sì

L'incantatore instilla nel soggetto una potente magia di trasformazione, fornendogli alcune delle caratteristiche del tipo non morto. La carne del soggetto sembra necrotica e in putrefazione, proprio come quella di uno zombi. I non morti privi di intelletto ignorano il soggetto a meno che questo non attacchi i non morti. Qualsiasi incantesimo o effetto che influenzi i non morti ha effetto anche sul soggetto. Il soggetto può essere scacciato, distrutto, intimorito o comandato come un non morto dei suoi Dadi Vita (e non ottiene alcun tiro salvezza per resistere al risultato). Gli effetti di energia negativa (come gli incantesimi infliggere) curano il soggetto, mentre gli effetti di energia positiva (come gli incantesimi cunare) lo danneggiano.

Una creatura non morta è immune a effetti di influenza mentale, veleno, sonno, paralisi, stordimento e malattia. È immune a colpi critici, danni debilitanti, danni alle caratteristiche, risucchi di energia o morte per danno massiccio. Il soggetto perde il suo punteggio di Costituzione mentre l'incantesimo è attivo, insieme a tutti i punti ferita bonus derivanti dalla Costituzione. Il soggetto è immune a qualsiasi effetto che richieda un tiro salvezza sulla Tempra a meno che l'effetto non funzioni anche sugli oggetti. Un non morto incantatore usa il suo modificatore di Carisma quando effettua prove di Concentrazione. Gli altri punteggi di caratteristica del soggetto non sono influenzati. Il soggetto mantiene le sue abilità e i suoi talenti.

Componente materiale: Un pizzico di polvere di vampiro.

#### MELODIA DISSONANTE

Abiurazione [Sonoro] Livello: Brd 2, Mag/Str 2 Componenti: V, S Tempo di lancio: 1 azione Raggio di azione: Vicino (7,5 m + 1,5) m per ogni 2 livelli) Area: Emanazione con raggio di 30 m

Durata: 1 round per livello (I) Tiro salvezza: Nessuno (vedi testo) Resistenza agli incantesimi: Sì

L'incantatore crea un'inquietante melodia discordante. Le creature colpite che tentano di lanciare incantesimi o compiere altre attività che richiedono concentrazione devono effettuare prove di Concentrazione (CD 18+ modificatore di Int o Car, per maghi o stregoni rispettivamente) per riuscirci.

Le attività che richiedono comunque prove di Concentrazione, come lanciare incantesimi sulla difensiva, hanno la loro CD aumentata della CD del tiro salvezza di questo incantesimo -10. Ad esempio, questo incantesimo lanciato da un mago con Intelligenza 14 avrebbe una CD di 14; un chierico che tenta di lanciare arma spirituale all'interno dell'area dovrebbe superare una prova di Concentrazione contro CD 21 (15 + 2) per il livello dell'incantesimo arma spirituale + 14 per la CD al tiro salvezza di melodia dissonante -10 = 21).

Le creature all'interno dell'area ottengono un bonus ai tiri salvezza contro effetti dipendenti dal linguaggio pari alla CD di questo incantesimo -10.

Anche se questo incantesimo non consente un tiro salvezza, la CD del tiro salvezza per l'incantesimo è calcolata normalmente (10 + livello dell'incantesimo + modificatore di Int o Car) per determinare il modificatore alle prove di Concentrazione di quanti si trovano all'interno dell'area dell'incantesimo.

#### MIMETISMO

Trasmutazione Livello: Drd 1, Rgr 1 Componenti: V. S. Tempo di lancio: 1 azione Raggio di azione: Personale Bersaglio: Incantatore Durata: 10 minuti per livello

L'incantatore cambia la propria colorazione per uniformarsi all'ambiente circostante. L'incantesimo gli garantisce un bonus di circostanza +10 alle sue prove di Nascondersi.

#### MIMETISMO SUPERIORE

Trasmutazione Livello: Drd 4, Rgr 3

Come mimetismo, tranne per quanto indicato sopra e per il fatto che l'incantatore ottiene un bonus di circostanza +20 alle prove di Muoversi Silenziosamente e Nascondersi.

#### **MORTE ABJETTA**

Evocazione (Richiamo) [Male] Livello: Chr 9, Mag/Str 9 Componenti: V. S. M/FD Tempo di lancio: 1 ora Raggio di azione: Contatto Bersaglio: Una creatura non morta corporea Durata: Permanente (I) Tiro salvezza: Volontà nega Resistenza agli incantesimi: Si

L'incantatore evoca lo spirito di un immondo dalle profondità degli Inferi o dell'Abisso e lo lega al corpo di una creatura non morta corporea. Sia la creatura non morta che l'immondo ottengono un tiro salvezza sulla Volontà per negare gli effetti di morte abietta. Alcuni immondi possono volontariamente fallire il tiro salvezza se l'incantatore promette solennemente di congedare l'effetto dopo un certo compito o un periodo di tempo. Similmente, alcuni non morti possono volontariamente fallire il tiro salvezza allo scopo di ottenere il potere dell'immondo, anche solo temporaneamente.

L'atto di legare l'immondo fa in modo che si applichi l'archetipo immondo del Manuale dei Mostri alla creatura non morta. La creatura risultante è indipendente dall'incantatore, e può agire per conto proprio e la sua attitudine iniziale nei confronti dell'incantatore è indifferente.

Componente materiale arcana: Un pezzetto di zolfo.

#### **MURO DI ARTI**

#### Invocazione

Livello: Mag/Str 5

Componenti: V, S

Tempo di lancio: 1 round completo

Raggio di azione: Medio (30 m + 3 m per livello)

Effetto: Muro di arti roteanti lungo fino a 6 m per livello dell'incantatore, o un anello di arti roteanti con un raggio fino a 1,5 m per ogni due livelli dell'incantatore, entrambe le forme alte 6 metri

Durata: 1 round per livello (I) Tiro salvezza: Riflessi dimezza o Riflessi nega (vedi testo)

Resistenza agli incantesimi: Si

Un'immobile cortina verticale di arti roteanti scaturisce dal nulla. Gli arti sembrano gli arti anteriori dell'incantatore. Qualsiasi creatura che attraversa il muro subisce 1d6 danni contundenti per livello dell'incantatore (massimo 15d6), con un tiro salvezza sui Riflessi per dimezzare i danni.

Se l'incantatore evoca il muro in modo che compaia dove ci sono delle creature, ogni creatura subisce danni come se attraversasse il muro. Ognuna di tali creature può evitare il muro (finendo dalla parte a sua scelta) e quindi non subisce danni effettuando con successo un tiro salvezza sui Riflessi.

Il muro di arti fornisce metà copertura (+4 CA, +2 tiri salvezza sui Riflessi) contro gli attacchi compiuti attraverso di esso.

#### NUBE DI INCHIOSTRO

Evocazione (Creazione) Livello: Chr 2, Mag/Str 2 Componenti: V, S, M Tempo di lancio: 1 azione Raggio di azione: 9 m Area: Nube che si diffonde sott'acqua in un raggio di 9 m, centrata sull'incantatore Durata: 10 minuti per livello Tiro salvezza: Nessuno

Resistenza agli incantesimi: No

La nube di inchiostro creata da questo incantesimo scaturisce fluttuando dalla posizione dell'incantatore. La nube oscura tutti i metodi di visione. compresa la scurovisione, oltre gli 1,5 metri. Una creatura entro 1,5 metri ha metà occultamento (gli attacchi hanno una probabilità del 20% di mancare il bersaglio). Le creature ancora più lontane hanno occultamento totale (probabilità del 50% di mancare il bersaglio, e l'attaccante non può usare la vista per localizzare il bersaglio).

Una corrente moderata (19,8 o più km/h) disperde la nube in 4 round; una corrente forte (37,8 o più km/h) disperde la nube in 1 round.

L'incantesimo funziona solo sott'acqua.

Componente materiale: Una piccola fiala contenente l'inchiostro di una seppia o di una piovra.

#### **OLFATTO ACUTO**

Trasmutazione Livello: Drd 2, Mag/Str 2, Rgr 2 Componenti: V, S, M Tempo di lancio: 1 azione Raggio di azione: Contatto Bersaglio: Creatura toccata Durata: 1 ora per livello Tiro salvezza: Volontà nega (innocuo) Resistenza agli incantesimi: Sì  $(innocuo)$ 

L'incantatore fornisce al soggetto un senso dell'olfatto particolarmente affinato, equivalente alla capacità di olfatto acuto di alcuni mostri. Questa capacità permette alla creatura di percepire i nemici in avvicinamento, di individuare gli avversari nascosti e di seguire tracce sfruttando l'olfatto. Le creature con la capacità di olfatto acuto possono identificare odori familiari come gli umani identificano paesaggi famigliari con la vista. Per maggiori dettagli, vedi "Olfatto acuto" sul Manuale dei Mostri.

Componente materiale arcana: Uno spruzzo di senape e pepe, e una goccia di sudore.

#### **OSCURITÀ STRISCIANTE**

Evocazione (Creazione) Livello: Chr 5 Componenti: V, S, FD Tempo di lancio: 1 round completo Raggio di azione: Personale Bersaglio: Incantatore Durata: 1 minuto per livello (I)

L'incantatore crea un velo di oscuri tentacoli che si contorcono attorno al proprio corpo. I tentacoli non interferiscono con i suoi movimenti o con il lancio di incantesimi, ma gli forniscono metà occultamento (probabilità del 20% di essere mancato) e ne nascondono completamente l'aspetto. L'incantatore ottiene un bonus di competenza +4 alle prove di lotta, alle prove - Artista della Fuga e di Scalare.

Oscurità strisciante protegge automaticamente l'incantatore con un effetto di caduta morbida se questi dovesse cadere per più di 90 cm e gli permette di usare a piacimento camminare sull'acqua.

#### **PARLARE AGLI ALLEATI**

**Trasmutazione** [Dipendente dal linguaggio]

Livello: Brd 2, Mag/Str 2

Bersagli: Qualsiasi numero di creanure alleate, due delle quali non possono essere distanti più di 9 m l'una dall'altra

ame messaggio, tranne per quanto indicato sopra e per il fatto che l'incantacre e i riceventi non hanno bisogno di pronunciare le parole o sussurrare, che

significa che quanti hanno l'abilità di leggere le labbra non hanno l'opportunità di scoprire i messaggi.

#### PIAGA DEI RAGNI

Evocazione (Convocazione) (vedi testo) Livello: Chr 8 Componenti: V. S. Tempo di lancio: 1 round completo Raggio di azione: Vicino (7,5 m + 1,5 m per ogni 2 livelli) Effetto: 1d4+1 creature evocate Durata: 1 round per livello Tiro salvezza: Nessuno Resistenza agli incantesimi: No

Questo incantesimo evoca 1d4+1 ragni mostruosi Enormi celestiali (NB) o immondi (NM). Compaiono dove stabilisce l'incantatore e agiscono immediatamente, durante il suo turno. Attaccano i suoi nemici al meglio delle loro capacità. Se l'incantatore può comunicare con i ragni, può ordinare loro di non attaccare, di attaccare nemici particolari o di compiere altre azioni.

Quando l'incantatore usa un incantesimo di evocazione per evocare una creatura malvagia o buona, è un incantesimo di quel tipo.

#### Ragni

Ragno mostruoso cacciatore Enorme celestiale: GS 6; esterno Enorme; DV 10d8+10; pf 55; Iniz +3; Vel 12 m, scalare 9 m; CA 16, contatto 11, colto alla sprovvista 13; Att +9 in mischia (2d6+6 più veleno, morso); AS veleno, ragnatela, punire il male; QS tratti del parassita, scurovisione 18 m, resistenza a acido/freddo/elettricità 15, RD 5/+2. RI 20: TS Temp +8, Rifl +6, Vol +3; For 19, Des 17, Cos 12, Int 3. Sag 10, Car 2.

Abilità: Nascondersi +2, Osservare  $+15$ , Saltare  $+10$ , Scalare  $+16$ .

Punire il male (Sop): Una volta al giorno il ragno può compiere un attacco normale per infliggere +10 danni contro un avversario malvagio.

Veleno: Ferimento, tiro salvezza sulla Tempra (CD 22), danno iniziale e secondario 1d8 danni alla Forza.

Abilità: I ragni mostruosi cacciatori ricevono un bonus razziale di +4 alle prove di Nascondersi, un bonus razziale di +6 alle prove di Saltare e un bonus razziale di +8 alle prove di Osservare.

Ragno mostruoso cacciatore Enorme immondo: GS 6; esterno Enorme: DV 10d8+10; pf 55; Iniz +3; Vel 12 m, scalare 9 m; CA 16, contatto 11, colto alla sprovvista 13; Att +9 in mischia (2d6+6 più veleno, morso); AS veleno,

ragnatela, punire il bene; QS tratti del parassita, scurovisione 18 m, resistenza a freddo/fuoco 15, RD 5/+2, RI 20; TS Temp +8, Rifl +6, Vol +3; For 19, Des 17, Cos 12, Int 3, Sag 10, Car 2.

Abilità: Nascondersi +2, Osservare +15, Saltare +10, Scalare +16.

Punire il bene (Sop): Una volta al giorno il ragno può compiere un attacco normale per infliggere +10 danni contro un avversario buono.

Veleno: Ferimento, tiro salvezza sulla Tempra (CD 22), danno iniziale e secondario 1d8 danni alla Forza.

Abilità: I ragni mostruosi cacciatori ricevono un bonus razziale di +4 alle prove di Nascondersi, un bonus razziale di +6 alle prove di Saltare e un bonus razziale di +8 alle prove di Osservare.

#### PINNE IN PIEDI

Trasmutazione Livello: Chr 2, Mag/Str 2 Componenti: V, S Tempo di lancio: 1 minuto Raggio di azione: Contatto Bersaglio: Creatura toccata Durata: 10 minuti per livello Tiro salvezza: Tempra nega (innocuo) Resistenza agli incantesimi: Si  $(innocuo)$ 

Questo incantesimo trasforma le code o le estremità provviste di pinne in gambe e piedi umanoidi. Le creature di taglia Media trasformate hanno una velocità sul terreno di 9 metri, le creature Piccole o di taglia inferiore hanno una velocità sul terreno di 6 metri, e le creature Grandi e di taglia superiore hanno una velocità sul terreno di 12 metri. Questo è un incantesimo comune tra i marinidi, le naga e i tritoni.

#### PONTE SONORO

Evocazione (Creazione) [Sonoro] Livello: Brd 2, Chr 3, Mag/Str 3 Componenti: V, S, FD

Tempo di lancio: 1 azione

- Raggio di azione: Vicino (7,5 m + 1,5) m per ogni 2 livelli)
- Effetto: Un ponte sonoro largo 1,5 m, spesso 2,5 cm e lungo fino a 3 m per livello

Durata: Concentrazione più 1 round per livello

Tiro salvezza: Nessuno

Resistenza agli incantesimi: Sì

L'incantatore crea un ponte sonoro simile a un nastro, privo di peso, indistruttibile e invisibile. Il ponte deve essere ancorato a oggetti solidi a entrambe le estremità, ma per il resto può essere con qualsiasi angolazione.

Come un muro di forza deve essere continuo e non spezzato quando viene formato. Solitamente è usato per attraversare un baratro o uno spazio pericoloso. Le creature possono muoversi sul ponte sonoro senza penalità, poiché non è più scivoloso di un tipico pavimento di dungeon. È solo una barriera fisica per gli oggetti solidi e non ha effetto sugli incantesimi, le linee di visuale, gli attacchi con lo sguardo, le creature eteree o le creature o gli oggetti incorporei.

Il ponte sonoro può sostenere un massimo di 90 kg per livello dell'incantatore. Le creature che fanno in modo che il peso totale sul ponte sonoro superi questo limite sprofondano attraverso il ponte come se questo non ci fosse.

Un ponte sonoro è temporaneamente negato all'interno dell'area di un incantesimo silenzio, facendo così cadere tutto ciò che si trova sopra di esso. Se l'effetto di silenzio termina o viene dissolto prima che finisca la durata del ponte, il ponte ritorna ancora una volta integro.

#### PROJEZIONE IN SOGNO

Illusione (Allucinazione) [Influenza mentale] (vedi testo) Livello: Mag/Str 6 Componenti: V, S Tempo di lancio: 1 ora Raggio di azione: Illimitato Bersaglio: L'incantatore e un sognatore Durata: 1 giorno per livello (vedi testo) Tiro salvezza: Volontà nega (innocuo) e Volontà nega Resistenza agli incantesimi: Si

(innocuo) e sì

Come l'incantesimo sogno, tranne per quanto indicato sopra; inoltre, l'incantatore può alterare i sogni di una persona addormentata per produrre uno specifico effetto desiderato. Il sognatore ottiene un tiro salvezza sulla Volontà per resistere agli effetti addizionali di questo incantesimo; se lo supera, l'incantesimo proiezione in sogno può solo inviare un messaggio allo stesso modo dell'incantesimo sogno. Se il sognatore fallisce il tiro salvezza, l'incantatore decide quale effetto addizionale porta il messaggio.

Paura: L'immagine dell'incantatore nel sogno è circondata da figure intimidatorie e da un'aura di potere. Per la durata dell'incantesimo, per tutto il tempo in cui il sognatore può vedere l'incantatore o sa che è presente, è scosso. Questo è un effetto di compulsione e paura.

Charme: L'immagine dell'incantatore nel sogno appare particolarmente premurosa e gentile. Per la durata dell'incantesimo, il sognatore è sotto l'ef-

fetto di un incantesimo charme sui mostri. Questo è un effetto di charme.

Ira: L'immagine dell'incantatore nel sogno ingiuria e tormenta il sognatore. Per la durata dell'incantesimo, per tutto il tempo in cui il sognatore può vedere l'incantatore o sa che è presente, di preferenza attacca l'incantatore se si trovano in una situazione di combattimento. Il sognatore ottiene un bonus morale di +2 ai tiri salvezza, ai tiri per colpire, alle prove di caratteristica, alle prove di abilità e ai tiri per i danni da arma mentre è sotto questo effetto. Questo è un effetto di compulsione.

Ansia: L'immagine dell'incantatore nel sogno si comporta in modo bizzarro e irrazionale. Per la durata dell'incantesimo, il sognatore ha un comportamento insolito, acquisendo due tratti distintivi presi a caso dalla tabella "Cento tratti distintivi" sulla Guida del DUNGEON MASTER (ritirare nel caso di tratti fisici, come calvo).

Se il sognatore può vedere l'incantatore o sa che è presente, agisce in modo confuso.

#### RESISTENZA MAGGIORE

Abiurazione

Livello: Brd 2, Chr 2, Drd 2, Mag/Str 2, Pal 2

Componenti: V, S, M/FD Tempo di lancio: 1 azione Raggio di azione: Contatto Bersaglio: Creatura toccata Durata: 1 ora per livello Tiro salvezza: Volontà nega (innocuo) Resistenza agli incantesimi: Sì (innocuo)

L'incantatore impregna il soggetto con una forte energia magica che lo protegge dal ferimento, garantendogli un bonus di resistenza +3 ai tiri salvezza.

Componente materiale arcana: Un mantello in miniatura di stoffa pregiata.

#### RESISTENZA SUPERIORE

Abiurazione Livello: Brd 5, Chr 5, Drd 5, Mag/Str 5 Componenti: V, S, M/FD Tempo di lancio: 1 azione Raggio di azione: Contatto Bersaglio: Creatura toccata Durata: 1 ora per livello Tiro salvezza: Volontà nega (innocuo) Resistenza agli incantesimi: Sì  $(innocuo)$ 

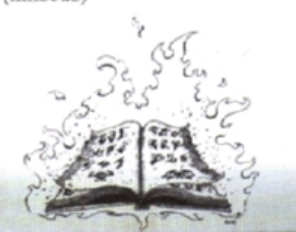

L'incantatore impregna il soggetto con una potente energia magica che lo protegge dal ferimento, garantendogli un bonus di resistenza +6 ai tiri salvezza.

Componente materiale arcana: Un mantello in miniatura di tessuto raffinato.

#### RESPIRARE ARIA

Trasmutazione Livello: Chr 3, Drd 3, Mag/Str 3 Componenti: S. M/FD Tempo di lancio: 1 azione Raggio di azione: Contatto Bersaglio: Creature viventi toccate Durata: 2 ore per livello (vedi testo) Tiro salvezza: Volontà nega (innocuo) Resistenza agli incantesimi: Sì (innocuo)

Le creature trasformate possono respirare l'aria liberamente. Dividere la durata equamente tra tutte le creature che l'incantatore tocca.

L'incantesimo non rende le creature incapaci di respirare sott'acqua.

Respirare aria dissolve e contrasta respirare sott'acqua.

Componente materiale arcana: Una canna o un pezzo di paglia corto.

#### RIDURRE MIGLIORATO

Livello: Mag/Str 5 Raggio di azione: Contatto Durata: 10 minuti per livello

Come ridurre, tranne per quanto indicato sopra.

#### **RIFIUTO**

Livello: Chr 6 Raggio di azione: Vicino  $(7, 5 m + 1, 5 m)$ m per ogni 2 livelli) Area: Cono Durata: Istantanea Tiro salvezza: Riflessi nega

Come repulsione, tranne per quanto indicato sopra.

#### RISVEGLIARE COSTRUTTI

Trasmutazione Livello: Chr 9, Mag/Str 9 Componenti: V. S. M. PE Tempo di lancio: 8 ore Raggio di azione: Contatto Bersaglio: Un costrutto Durata: Istantanea Tiro salvezza: Volontà nega (innocuo) Resistenza agli incantesimi: Sì (innocuo)

Questo incantesimo risveglia un costrutto dalla forma umanoide ad una intelligenza pari a quella umana. L'incantesimo non funziona sui costrutti

che sono tali solo temporaneamente (come gli oggetti soggetti all'incantesimo animare oggetti). La creatura risvegliata è indipendente sia dall'incantatore che dall'essere che l'ha creata in origine, anche se inizialmente è amichevole con entrambi.

Componente materiale: 11 cervello di un umanoide che sia morto da meno di 8 ore.

Costo in PE: 5,000 PE.

#### RISVEGLIARE NON MORTI

Necromanzia [Male]

Livello: Chr 6, Mag/Str 7

- Componenti: V, S, M, PE
- Tempo di lancio: 1 azione
- Raggio di azione: Vicino (7,5 m + 1,5) m per ogni 2 livelli)
- Bersagli: Tutti i non morti privi di intelligenza entro un cerchio con raggio di 7,5 m più 1,5 m per ogni 2 livelli
- Durata: Permanente (I)
- Tiro salvezza: Nessuno (innocuo) Resistenza agli incantesimi: Sì (innocuo)

Questo incantesimo garantisce l'Intelligenza ai non morti privi di intelletto come gli scheletri e gli zombi. I non morti con punteggi di Intelligenza non sono soggetti all'incantesimo. Ogni creatura non morta priva di intelletto entro il raggio di azione ottiene un punteggio di Intelligenza di 1d6+4. Un soggetto dell'incantesimo non può ottenere un'Intelligenza maggiore di quanto sia tipico per la sua specie originale. Un cane scheletrico semplicemente ha Intelligenza 2, mentre un orco scheletrico usa il tiro di dado 1d6+4 ma non può avere un punteggio maggiore di 8.

I non morti risvegliati non riacquistano alcun abilità, talento o capacità straordinaria che avevano in vita, ma acquisiscono normalmente punti abilità (4+mod di Int] x DV) e talenti (uno per il primo Dado Vita, uno per ogni tre DV successivi) dopo esser stati risvegliati.

I non morti riacquistano le competenze nelle armi e armature che avevano in vita (supponendo che i non morti fossero in precedenza PNG combattenti, a meno che il DM non specifichi altrimenti) e indosseranno l'armatura e impugneranno le armi mentre obbediscono agli ordini dell'incantatore. Uno zombi guerriero può indossare qualsiasi armatura e impugnare qualsiasi arma semplice o da guerra, mentre un cavallo da guerra zombi può indossare qualsiasi armatura.

I non morti risvegliati ottengono

un bonus profano di +2 ai loro tiri salvezza sulla Volontà per resistere all'essere controllati.

Componente materiale: Un osso di falange umanoide. Costo in PE: 200 PE.

#### RONZIO SONORO

Invocazione [Sonoro] Livello: Brd 2, Chr 3, Mag/Str 3 Componenti: V. S. Tempo di lancio: 1 azione Raggio di azione: Personale Bersaglio: Incantatore Durata: 1 minuto per livello (I)

Dopo che ha lanciato questo incantesimo, il successivo incantesimo che lancia entro la durata e che richiede concentrazione per essere mantenuto viene mantenuto per l'incantatore fino a che non termina l'incantesimo ronzio sonoro. Questo effetto permette all'incantatore di lanciare altri incantesimi. anche un altro incantesimo che richiede a sua volta concentrazione. Se l'incantesimo mantenuto da ronzio sonoro ha una durata più breve di quella di questo incantesimo, l'incantesimo mantenuto termina come farebbe normalmente e l'incantatore non ottiene altri benefici dall'aver lanciato muzio sonoro. Il suono creato dall'incantesimo è forte quanto una persona in armatura che cammina con passo lento cercando di non fare rumore (normalmente una prova di Ascoltare con CD 5 per individuarlo). L'incantatore può interrompere ronzio sonoro come azione gratuita.

Per esempio, l'incantatore potrebbe lanciare questo incantesimo, poi lanciare individuazione dei pensieri e questo incantesimo mantiene la concentrazione su individuazione dei pensieri mentre l'incantatore lancia rivela bugie e mantiene lui stesso la concentrazione su quell'incantesimo. L'incantatore controlla tutti gli aspetti di entrambi gli incantesimi, quindi potrebbe cambiare l'orientazione dell'effetto di individuazione dei pensieri e selezionare un diverso bersaglio per il suo incantesimo rivela bugie nello stesso round.

#### **SCAVARE RAPIDO**

Trasmutazione Livello: Chr 2, Drd 1, Mag/Str 2, Rgr 2 Componenti: V. S. F/FD Tempo di lancio: 1 azione Raggio di azione: Contatto Bersaglio: Creatura toccata Durata: 1 minuto per livello Tiro salvezza: Tempra nega (innocuo) Resistenza agli incantesimi: Sì  $(innocuo)$ 

Questo incantesimo aumenta di 6 metri la velocità di scavare della creatura toccata Non ha alcun effetto su altri metodi di movimento, e non permette al soggetto di scavare se non ne era già in grado né gli concede la capacità di scavare attraverso la pietra se non ne era già in grado.

#### **SCELTA DI INCANTESIMI**

Trasmutazione Livello: Chr 1, Mag/Str 1 Componenti: V, S Tempo di lancio: 1 azione Raggio di azione: Personale Bersaglio: Incantatore Durata: 1 round per livello

L'incantatore è in grado di mantenere la carica su un incantesimo a contatto per ogni arto anteriore del suo corpo per tutto il tempo in cui non usa quell'arto per lanciare altri incantesimi o per toccare con esso qualcosa. Ogni incantesimo a contatto che l'incantatore lancia risiede in un diverso arto anteriore. Per la durata di questo incantesimo, tutti gli incantesimi a contatto che l'incantatore lancia vengono solo scaricati se l'incantatore lancia un altro incantesimo con quell'arto anteriore o tocca qualcosa con quell'arto anteriore.

Per esempio, uno stregone umano lancia questo incantesimo, poi lancia tocco gelido e mantiene la carica nella sua mano sinistra, poi lancia stretta folgorante e mantiene la carica nella mano destra. Grazie a scelta di incantesimi, può mantenere la carica per entrambi questi incantesimi allo stesso tempo. Se lancia un altro incantesimo con una componente somatica (che richiede l'uso di una mano), perde immediatamente uno dei suoi incantesimi a contatto mantenuti (a sua scelta). ma se anche l'incantesimo che lancia è un incantesimo a contatto, può immediatamente mantenere la carica nella mano disponibile. Se sceglie di attaccare con un incantesimo a contatto, questo funziona normalmente. Dal momento che ha molteplici arti che sono considerati armati, può compiere un attacco secondario con l'altro incantesimo a contatto nello stesso round (con le normali penalità per il combattimento con due armi).

Un marilith incantatore potrebbe fare esattamente come lo stregone dell'esempio precedente, eccetto che potrebbe mantenere la carica fino a sei incantesimi a contatto. Potrebbe anche usare una qualsiasi delle sue capacità magiche o soprannaturali, poiché quelle non interferiscono con il mantenere la carica.

Se scelta di incantesimi termina, il più recente incantesimo a contatto lanciato rimane come carica mantenuta e tutti gli altri incantesimi mantenuti scompaiono.

#### **SERVITORE MINORE**

Trasmutazione

Livello: Chr 7, Mag/Str 5 Componenti: V, S, M, PE Tempo di lancio: Un giorno Raggio di azione: Contatto Effetto: Un oggetto fino a 27 dm' per livello

Durata: Permanente (I) Tiro salvezza: Nessuno (oggetto) Resistenza agli incantesimi: Sì (oggetto)

L'incantatore instilla in un oggetto inanimato la mobilità e una parvenza di vita. L'oggetto animato è amichevole nei confronti dell'incantatore. Quest'ultimo non ha un'empatia speciale o una connessione con l'oggetto, anche se quello serve l'incantatore in compiti o sforzi specifici se l'incantatore gli comunica che così desidera. L'oggetto può essere di qualsiasi materiale non magico, compresi legno, metallo, pietra, stoffa, cuoio, ceramica e vetro. L'incantatore può anche animare ammassi di materia grezza, come l'acqua, una roccia di un muro o una roccia sul terreno, fino a che il volume del materiale non supera 27 dm' per livello dell'incantatore. Per ogni 27 dm<sup>3</sup> di volume, l'oggetto animato ha 1 Dado Vita.

L'oggetto ottiene un punteggio di Intelligenza (tirare 3d6) e un punteggio di Carisma (tirare 1d3) grazie all'incantesimo. Le altre statistiche per gli oggetti animati si trovano nel Manuale dei Mostri.

Componente materiale: Un pezzo o una manciata di materiale dello stesso tipo dell'oggetto da animare.

Costo in PE: 250 PE per ogni 27 dm<sup>3</sup> di materiale influenzato.

#### **STELLA SACRA**

Abiurazione Livello: Chr 7 Componenti: V, S Tempo di lancio: 1 azione Raggio di azione: Personale Effetto: Stella protettiva di energia Durata: 1 round per livello (I)

L'incantatore crea un granello luminoso di energia che rimane vicino alla sua spalla, producendo la stessa luce di una candela. Ha tre funzioni, e l'incantatore può designare quale funzione attivare come azione gratuita nel

proprio turno.

Riflettere incantesimo: La stella sacra può respingere 1d4+3 livelli di incantesimo come l'incantesimo riflettere incantesimo. Tutti i livelli di incantesimo respinti sono consumati per il restante dell'incantesimo (la stella sacra non recupera questi livelli spesi ogni volta che l'incantatore sceglie questa funzione). Se tutti i livelli di incantesimo vengono spesi, questa funzione non agisce più, ma le altre funzionano.

Copertura: La stella sacra fornisce all'incantatore un bonus di copertura +10 alla Classe Armatura senza influenzare le sue azioni.

Dardo di fuoco: La stella sacra emette un raggio di energia come attacco di contatto a distanza contro una creatura fino a 27 metri di distanza, infliggendo danni da fuoco pari a 1d4+1 danni per ogni due livelli dell'incantatore (massimo +10).

#### **TENTACOLI ESTESI**

Trasmutazione

Livello: Chr 4, Mag/Str 4 Componenti: V, M Tempo di lancio: 1 azione Raggio di azione: Personale Bersaglio: Incantatore Durata: 1 round per livello

In origine sviluppato dalle meduse, questo incantesimo allunga i tentacoli dell'incantatore, aumentando la portata dei suoi attacchi con i tentacoli di 1,5 metri. I tentacoli attaccano normalmente. Questo incantesimo può anche aumentare la lunghezza dei serpenti di una medusa in modo tale che possano compiere attacchi normali con una portata di 3 metri, oppure possano ini-.<br>ziare una lotta dopo un attacco riuscito come se l'incantatore avesse la capacità di afferrare migliorato. Se i serpenti riescono a trattenere, possono stritolare in qualsiasi round successivo per 1d3 danni più il modificatore di Forza dell'incantatore con una prova di lotta effettuata con successo.

#### **VENTO DI SANGUE**

Invocazione Livello: Chr 2, Mag/Str 2 Componenti: V, S Tempo di lancio: 1 azione Raggio di azione: Vicino (7,5 m + 1,5) m per ogni 2 livelli dell'incantatore) Bersaglio: Una singola creatura con Intelligenza di 4 o più Durata: 1 round per livello (I) Tiro salvezza: Volontà nega (innocuo) Resistenza agli incantesimi: Si  $(innocuo)$ 

Il soggetto può compiere un'azione di attacco completo per usare una delle sue armi naturali come se fosse un'arma da lancio con un incremento di gittata di 6 metri. Il soggetto può farlo ogni round in cui l'incantesimo è attivo. Il soggetto gesticola con l'arma naturale come se compisse un attacco in mischia. L'effetto di questo attacco scaturisce sempre dalla posizione del soggetto. L'attacco non ottiene un bonus per attaccare ai fianchi né aiuta un combattente a ottenerne uno. Il soggetto usa il suo bonus di attacco in mischia più alto, e infligge danni normalmente se colpisce. Si applicano tutti i normali modificatori per il combattimento a distanza. Se il soggetto ha più di un'arma naturale, può scegliere quale arma usare durante ogni round in cui l'incantesimo è attivo.

#### VISIONE CREPUSCOLARE

Trasmutazione Livello: Ass 1, Mag/Str 1, Rgr 1 Componenti: V, S Tempo di lancio: 1 azione Raggio di azione: Contatto Bersaglio: Creatura toccata Durata: 1 ora per livello Tiro salvezza: Nessuno Resistenza agli incantesimi: Si  $(innocuo)$ 

L'incantatore fornisce alla creatura soggetta la visione crepuscolare. Componente materiale arcana: Una piccola candela.

#### **VISTA CIECA**

Trasmutazione Livello: Chr 3, Drd 2, Mag/Str 2 Componenti: V, S Tempo di lancio: 1 azione Raggio di azione: Contatto Bersaglio: Creatura toccata Durata: 1 minuto per livello Tiro salvezza: Volontà nega (innocuo) Resistenza agli incantesimi: Sì (innocuo)

Questo incantesimo garantisce al soggetto la capacità di vista cieca fino a una distanza di 9 metri. (Per i dettagli, vedi "Vista cieca" sulla Guida del DUN-**GEON MASTER**).

VISTA CIECA MIGLIORATA Livello: Chr 5, Drd 4, Mag/Str 4

Come vista cieca, tranne per quanto indicato sopra e per il fatto che la vista cieca fornita dall'incantesimo ha un raggio di azione di 18 metri.
rastriara Cealonabel. a spatow sercore

Drack the Bull.

a Guida del DUNGEON MASTER presenta diverse classi di prestigio come l'arciere arcano, l'assassino, la guardia nera e altre ancora. Tutte quelle classi sono a disposizione dei mostri che soddisfano i requisiti. Le dieci nuove classi di prestigio da mostro descritte in questo capitolo forniscono opportunità addizionali per i personaggi mostri di migliorare i loro poteri e le loro capacità.

# SVILUPPARE CLASSI<br>PRESTIGIO DA MOSTRO

Le classi di prestigio permettono al DM di creare ruoli e posizioni esclusivi, specifici per la sua campagna. Questi ruoli speciali effrono capacità e poteri altrimenti inaccessibili ai mostri e li focalizzano in specifiche e interessanti direzioni

# PERCHÉ FARLO?

Delle quattro motivazioni per sviluppare una classe di prestigio, tre si applicano esattamente alle classi di prestigio da mostro.

1. Sviluppare un'organizzazione: I mostri hanno una sezione sull'organizzazione nelle loro statistiche nel Manuale dei Mostri. Il DM potrebbe scegliere di dare spessore. a queste organizzazioni creando classi di prestigio da mostro che occupano certe posizioni all'interno della società del mostro.

2. Sviluppare una razza o cultura: Come le organizzazioni; le tazze e le culture possono beneficiare dall'avere specifiche regole per mostrare le loro capacità. Mentre ogni razza è descritta in dettaglio nel Manuale del Giocatore con differenti caratteristiche che la rendono distinta, due delle classi di prestigio nella Guida del DUNGEON MASTER

(l'arciere arcano e il difensore nanico) aiutano a dimostrare come, attraverso le regole, ogni razza può avere i propri modelli ideali come evidenziati in molti mondi di campagne e tradizioni fantasy. Il DM può facilmente creare molte più classi di prestigio di questo tipo (il cacciatore dei boschi elfico o lo gnomo prestigiatore, ad esempio).

Sarvey-t, mato hurdinan

Le culture possono beneficiare dalle classi di prestigio forse più di tutti. Il gioco non fornisce regole per come gli orchi del Regno del Sud nella propria campagna si differenziano dagli orchi della Foresta Bosco Crudele. Il DM potrebbe creare una descrizione esaustiva di come i combattenti armati di lance del sud hanno uno stile di combattimento completamente diverso da quello dei coraggiosi combattenti privi di sciocchezze del Bosco Crudele. Tuttavia, le classi di prestigio della lancia danzante del sud e del ranger del Bosco Crudele potrebbero raccontare interi volumi al riguardo. Il DM dovrebbe rendere ogni cultura e ogni luogo popolato che crea per la sua campagna qualcosa di veramente speciale.

3. Incoraggiare un'opzione altrimenti non ottimale: Una classe di prestigio può prendere una cattiva scelta possibile entro le regole, come specializzarsi nell'uso della frusta, e renderla una valida scelta. Bisogna immaginate una classe di prestigio che garantisca capacità che rendono un personaggio in grado di intralciare i nemici con la sua frusta, fornendo un bonus alle manovre per sbilanciare e disarmare, e garantendo speciali bonus ai danni con l'arma. Improvvisamente,

la frusta diventa una scelta interessante. I personaggi con strane combinazioni multiclasse, o che hanno i loro punteggi migliori per il Carisma, o che sono di una razza inferiore come un goblin o un coboldo potrebbero tutti avere accesso a classi di prestigio che potenziano quelle scelte. Potenzialmente il DM potrebbe creare classi di prestigio che garantiscano capacità interessanti per personaggi che spendono molti punti abilità in Intimidire, Diplomazia o un tipo particolare di Conoscenze o Artigianato.

4. Far avanzare i personaggi: Mentre un DM può far avanzare un mostro a piacimento, una classe di prestigio permette ai giocatori di far avanzare i loro personaggi mostri come mostri piuttosto che come membri di una classe di personaggio, attraverso il sistema dei punti esperienza del gioco. Se si stanno utilizzando le regole nel Capitolo 3: "Classi di mostro", allora una classe di prestigio permette a un personaggio di continuare ad avanzare oltre il livello massimo normalmente disponibile.

### SVILUPPARE INFORMAZIONI

Preferire lo specifico al generico: Il DM ha un vantaggio che non ha nessun altro, che nessun sviluppatore di giochi potrà mai avere. Il DM conosce i dettagli specifici della sua campagna. Quando crea una classe di prestigio da mostro, deve utilizzare la conoscenza di questi dettagli della propria campagna al meglio delle loro possibilità. La prima regola è di dimenticare il generico e concentrarsi sullo specifico. Il DM non sta creando una classe di prestigio per una campagna qualsiasi, ma per la sua campagna. Quando si sviluppano i mostri, bisogna focalizzare la classe sui punti di forza di una specifica razza o tipologia di mostro. Enfatizzare gli attacchi speciali, le qualità speciali, l'uso delle armi o qualche altro fattore di quel mostro.

Creare requisiti: Tutti i requisiti delle classi di prestigio sono basati sull'idea che il mostro che si qualifica per quella classe è già competente negli aspetti in cui la classe di prestigio eccelle. Ad esempio, la classe di prestigio di una medusa dovrebbe richiedere un attacco con lo sguardo pietrificante, oltre che gradi in Camuffare, Muoversi Silenziosamente, Osservare e Raggirare.

Due tipi di requisiti possono essere usati per determinare chi può prendere una classe di prestigio. Il primo tipo sono requisiti di gioco. Questi sono limiti di regolamento (spesso valori numerici) che un mostro deve soddisfare o superare per qualificarsi. Il secondo tipo sono requisiti di "personaggio". Questi sono aspetti di un individuo (razza, età, religione), così come imprese che il mostro ha compiuto. Per esempio, per qualificarsi per la classe di prestigio dell'illithid erudito, che si specializza nell'ottenere abilità e conoscenze divorando cervelli, un personaggio deve consumare il cervello di una creatura di almeno GS 9. Talvolta questi requisiti di personaggio sono semplicemente agganci per l'interpretazione di ruolo collegati all'organizzazione o alla cultura che una classe di prestigio rappresenta, come giurare obbedienza a un monarca, pagare quote per l'affiliazione iniziale o compiere uno specifico rituale religioso. Il DM non deve temere i requisiti non inerenti al gioco, poiché questi in realtà danno vita a una classe di prestigio (ma d'altra parte, non deve neanche usarli allo scopo di equilibrare il gioco, dal momento che non hanno significato come regole di gioco).

Un punteggio di caratteristica minimo (o bonus al punteggio di caratteristica), un certo numero di punti ferita o qualche altro aspetto di un mostro che è determinato da un tiro di dado non dovrebbe essere usato come requisito per una classe di prestigio. I requisiti dovrebbero essere basati

su scelte come i talenti o i gradi delle abilità.

Inoltre, non bisogna dimenticare mai che le classi di prestigio non si costruiscono sulle classi esistenti. Che significa che nessuna classe di prestigio dovrebbe essere creata specificatamente per membri di una classe regolare. Classe e livello non sono buoni requisiti. Detto ciò, una volta assegnato un numero fisso di gradi di abilità o talenti come requisiti, non è difficile capire quale classe può soddisfare questi requisiti a quale livello. I requisiti per la classe di prestigio dell'assassino nella Guida del DUNGEON MASTER, ad esempio, possono essere soddisfatti fin dal 5° livello da un ladro, ma anche un mago potrebbe potenzialmente soddisfare i requisiti (al 13<sup>e</sup> livello). Nessun personaggio inferiore al 5° livello dovrebbe essere in grado di qualificarsi per una classe di prestigio.

#### Requisiti di gioco

- · Bonus di attacco base
- Bonus ai tiri salvezza base
- Gradi di abilità
- Talenti (incluse la competenza nell'uso e la specializzazione in un'arma specifica)
- · Capacità di lanciare incantesimi (spesso specifica per pochi incantesimi)
- Capacità speciali (come eludere, ira o scacciare non morti)

#### Requisiti di personaggio

- · Razza
- · Allineamento
- $-$  Frà
- · Religione
- Azioni compiute

#### Requisiti scadenti (da non usare)

- Livello
- · Classe di personaggio
- · Punteggio di caratteristica
- · Tiro per colpire modificato
- · Punti ferita
- · Classe Armatura
- · Bonus abilità totale
- · Equipaggiamento

Sviluppare capacità: Ogni livello di una classe di prestigio da mostro dovrebbe includere qualche beneficio significativo. Non bisogna dimenticare che il mostro dovrebbe migliorare come se avesse preso una classe di personaggio, o come se avesse avanzato come mostro. Gli incantatori in particolare trovano veramente difficile rinunciare ai nuovi incantesimi che ottengono con ogni livello nella loro classe da incantatori, e quindi le classi di prestigio rivolte agli in-

### ESEMPI DI PERSONAGGIO ED EQUIPAGGIAMENTO

Gli esempi di personaggio forniti per le classi di prestigio in questo capitolo hanno equipaggiamento appropriato per i PNG del loro LEP. Se il DM desidera utilizzare questi personaggi come personaggi giocanti, ognuno di loro necessita di equipaggiamento addizionale per un valore di migliaia di monete d'oro. Confrontare l'equipaggiamento per PG e PNG utilizzando la tabella "Ricchezza del personaggio per livello" e la tabella "Valore dell'equipaggiamento dei PNG" sulla Guida del **DUNGEON MASTER** 

cantatori devono essere particolarmente attraenti. La prima o le prime capacità ottenute dovrebbero essere uniformate con il livello minimo a cui un personaggio potrebbe possibilmente qualificarsi per la classe. Di conseguenza, se un ranger può qualificarsi per la classe al 5° livello, i benefici del 1<sup>e</sup> livello nella classe di prestigio dovrebbero essere pressappoco equivalenti ai benefici che un ranger ottiene per il raggiungimento del 6<sup>\*</sup> livello.

Il vero trucco per equilibrare i livelli della classe di prestigio consiste nei piccoli risultati: aumenti del bonus di attacco base, valore del Dado Vita e anche la competenza in armi e armature possono essere forti attrattive nel prendere un livello nella classe di prestigio. Non bisogna dimenticare che ottenere la competenza in armi o armature è come ottenere dei talenti gratuiti.

Le capacità maggiori, in particolare i poteri nuovi di zecca, dovrebbero essere attentamente considerate. Non dovrebbero mai essere più potenti o utili dei tipi di capacità che hanno altri mostri. Esaminare le capacità di classe, i talenti e le classi di prestigio esistenti nella Guida del DUNGEON MASTER per ulteriori idee. Non c'è nulla di male a prendere in prestito direttamente dalle capacità di altre classi quando si sviluppa una classe di prestigio.

Le classi di prestigio da mostro non dovrebbero mai replicare le capacità soprannaturali di altre specie di mostri. Ad esempio, quando si sviluppa una classe di prestigio per centauri, non si deve utilizzare uno sguardo pietrificante come privilegio per quella classe. Lo sguardo pietrificante è un tratto distintivo di creature come la

medusa e il basilisco, e dovrebbero essere riservato solo a quelle creature.

chiave di una classe di prestigio, il DM può abbassare il livello dell'incantesimo di uno per quella classe. Per esempio, per una classe di prestigio del mago di fiamme, muro di fuoco potrebbe essere considerato un incantesimo di 3º livello invece che di 4º livello. Questa tecnica dovrebbe essere usata moderatamente, solo una o due volte per una certa classe, in assoluto.

Considerazioni speciali: Le classi di prestigio legate alle organizzazioni potrebbero avere requisiti in progresso. Questi possono comprendere cessioni, doveri, sacrifici personali di ricchezze od obbedienza. Diventare o rimanere un membro di una classe di prestigio potrebbe prevedere l'essere per un certo periodo un apprendista di un altro membro o eventualmente prendere come apprendista un probabile membro.

L'entrare in una classe di prestigio potrebbe portare alcune conseguenze. Potenti nemici possono cercare membri della classe, o quelli tra i ranghi del gruppo devono affrontare i pregiudizi della popolazione locale. L'essere membro di qualche classe di prestigio potrebbe anche essere illegale in certe parti del mondo.

# CAVALCAFLUTTI

I popoli che vivono in fondo al mare hanno i loro campioni, esperti nel combattimento in sella a creature marine alleate. Il cavalcaflutti e il suo compagno animale difendono la loro città con un vigore che va ben al di là

dei poteri individuali di entrambi. I cavalcaflutti sono spesso marinidi o tritoni che intraprendono il servizio militare per difendere le proprie comunità. A volte anche gli elfi acquatici scelgo-

> no questa professione, sebbene la loro natura indipendente non tenda a produrre grandi insediamenti. I locathah e anche i kuo-toa cavalca--flutti non sono sconosciuti.

Incantesimi e liste degli incantesimi: Una classe di prestigio da incantatore può avere la sua lista degli incantemi. Scegliere gli incantesimi appropriati alla classe e macari creare anche alcuni nuovi, incantesimi chiave. Tuttavia, mantenere la lista degli incantesimi relativamente corta. Dovrebbe avere gli incantesimi appropriati per quella classe e nulla più: per un'ampia varietà di incantesimi, un persomaggio può scegliere un livello da mago o chierico. È ugualmente accettabile permettere agli incantatori di continuare ed avanzare nel loro tipo originale di incantatore.

Di tanto in tanto, se un incantesimo è un incantesimo

Raramente, i sahuagin scelgono questa classe di prestigio, ma la loro natura feroce e xenofoba non si presta facilmente ad una tale complicità.

I cavalcaflutti lavorano bene in gruppi e sono spesso incontrati in organizzazioni di stampo militare. I gruppi di avventurieri formati da esseri acquatici spesso includono uno o più cavalcaflutti.

Dado Vita: d10.

## **REQUISITI**

Per diventare un cavalcaflutti, un personaggio deve soddisfare i seguenti requisiti.

Razza: Folletto, umanoide, umanoide mostruoso e esterno con sottotipo acquatico.

Bonus di attacco base: +5.

Abilità: Cavalcare (un animale acquatico) 6 gradi. Talenti: Combattere in Sella. Tirare in Sella.

### ABILITA DI CLASSE

Le abilità di classe del cavalcaflutti (e le caratteristiche chiave per ogni abilità) sono Addestrare Animali (Car), Cavalcare (Des), Diplomazia (Car), Intimidire (Car), Professione (qualsiasi) (Sag) e Saltare (For).

Punti abilità ad ogni livello: 2 + modificatore di Int.

### PRIVILEGI DI CLASSE

Le voci seguenti descrivono i privilegi della classe di prestigio del cavalcaflutti.

Competenza nelle armi e nelle armature: I cavalcaflutti sono competenti nell'uso di tutte le armi semplici e da guerra, di tutti i tipi di armature e degli scudi.

Cavalcatura del cavalcaflutti: Un cavalcaflutti può chiamare una cavalcatura acquatica speciale per servirlo. Questo può essere un ippocampo (vedi riquadro laterale),

un leone marino, uno squalo, una focena, un elasmosauro o una balena. Questa creatura è più forte e più intelligente degli altri del suo tipo. Un cavalcaflutti può avere solo una cavalcatura alla volta. Se la cavalcatura viene uccisa, il cavalcaflutti può chiamarne un'altra dopo un anno e un giorno. Vedi il riquadro laterale "Cavalcatura del cavalcaflutti" per maggiori informazioni.

Bonus dell'arma in sella (Str): Ad ogni livello, un cavalcaflutti ottiene il bonus indicato al suo tiro per colpire con l'arma designata mentre è in sella.

Carica col tridente (Str): Un cavalcaflutti può usare un tridente per infliggere danni raddoppiati quando usato sul dorso di una cavalcatura che carica. Il talento Carica Devastante può essere usato per aumentare il multiplo dei danni al triplo del normale.

Bonus di Cavalcare (Str): Al 2°, 5°, 7° e 9° livello, un cavalcaflutti ottiene il bonus indicato alle prove di Cavalcare.

Breccia (Str): Quando raggiunge il 3° livello, un cavalcaflutti in sella può compiere una carica in salto per attaccare gli avversari fuori dall'acqua. La cavalcatura effettua una prova di Saltare sfruttando i propri gradi nell'abilità o quelli del cavalcaflutti, quali siano i migliori, per compiere un salto in alto "in corsa" come parte di una carica, con una distanza massima in altezza del doppio della sua lunghezza. Se viene a contatto con un avversario durante il salto, il cavalcaflutti ottiene il normale bonus di +2 al suo tiro per colpi-

# **IPPOCAMPO**

Bestia magica Grande Dadi Vita: 4d10+12 (34 pf)  $Iniziativez: +2$ Velocità: Nuotare 18 m CA: 16 (-1 taglia, +2 Des, +5 naturale) Attacchi: Botta di coda +8 in mischia e morso +3 in mischia Danni: Botta di coda 1d6+5, morso 1d8+3 Spazio/Portata: 3 m/1,5 m Tiri salvezza: Temp +7, Rifl +6, Vol +4 Caratteristiche: For 20, Des 15, Cos 16, Int 10, Sag 13, Car 13 Abilità: Ascoltare +8, Nascondersi -2, Osservare +8, Percepire Intenzioni +5, Sopravvivenza +5 Talenti: Volontà di Ferro Clima/Terreno: Acquatico temperato e caldo Organizzazione: Solitario, coppia o gruppo (5-20)

Grado di Sfida: 2

Tesoro: Nessuno

Allineamento: Sempre caotico buono

Avanzamento: 5-8 DV (Grande): 9-12 DV (Enorme)

Un ippocampo è un destriero purosangue per i cavalieri acquatici. È particolarmente apprezzato come cavalcatura sott'acqua e serve con piacere le buone cause.

Un ippocampo sembra un cavallo nato sott'acqua la cui colorazione varia dal nero all'acquamarina. La metà frontale assomiglia a un cavallo dal pelo corto, tranne per il fatto che le pinne rimpiazzano gli zoccoli e la criniera. La parte posteriore è quella di un grosso pesce, con squame e una coda muscolosa che si apre a ventaglio in una larga pinna.

Gli ippocampi selvatici scorrazzano nell'acqua profonda, vivendo in modo selvaggio e libero. Sebbene dimostrino una certa intelligenza, sono creature semplici. Amano le corse e le prove di forza e resistenza fisica. Gli ippocampi non si annoiano né diventano irrequieti finché riescono a muoversi e a partecipare a una sfida o a una gara. Vincere non sembra essere la parte più importante di una gara o di una prova per gli ippocampi; il semplice sforzo è la loro gioia. Le corse a staffetta tipo maratona e gli inseguimenti di necrofagi per lunghe distanze sono le forme preferite di gara.

Sebbene non ricerchino naturalmente la vita addomesticata. gli ippocampi possono essere convinti che vivere in una civiltà subacquea sia una buona idea. Anche se addomesticato, un ippocampo cerca di rendere sfida qualsiasi compito quotidiano. Se nelle vicinanze c'è un altro ippocampo da sfidare, tanto meglio. Gli addestratori di ippocampi tentano di dissuadere da questo comportamento, poiché gli ippocampi possono diventare piuttosto avventati nel pieno della battaglia. Gli ippocampi parlano l'Aquan.

### Combattimento

Gli ippocampi colpiscono violentemente i nemici con le loro code muscolose, poi tentano un morso feroce prima che l'avversario possa recuperare. Un ippocampo selvatico generalmente si ritirerà piuttosto che continuare a combattere se subisce ingenti danni, a meno che i suoi piccoli non siano in pericolo, nel qual caso combatterà fino alla morte.

#### Addestrare un ippocampo

Addestrare un ippocampo come cavalcatura richiede una prova di Addestrare Animali (CD 22 piccolo, CD 29 adulto) effettuata con successo. I piccoli ippocampi valgono 2.500 mo sul mercato libero. Addestratori professionisti chiedono 1.000 mo per allevare o addestrare un ippocampo. Cavalcare un ippocampo addestrato richiede una sella esotica. Un ippocampo può combattere mentre trasporta un cavaliere, ma il cavaliere non può a sua volta attaccare a meno che non superi una prova di Cavalcare.

Capacità di trasporto: Carico leggero, fino a 206,5 kg; carico medio, 207-413 kg; carico pesante, 414-620 kg.

re. Al termine del salto, il cavalcaflutti e la cavalcatura sono di nuovo immersi e quindi non subiscono la penalità di -2 alla Classe Armatura contro gli avversari fuori dall'acqua (quelli sott'acqua sono comunque in grado di sfruttare a proprio vantaggio il fatto che il cavalcaflutti sia temporaneamente non in equilibrio). Un cavalcaflutti non può usare questa capacità in due round consecutivi.

Sonda (Str): Quando raggiunge il 4º livello, un cavalcaflutti può immergersi a forte velocità come parte di una carica mentre attacca gli avversari sott'acqua. La cavalcatura effettua una prova di Saltare sfruttando i propri gradi nell'abilità o quelli del cavalcaflutti, quali siano i migliori, per compiere un salto in lungo "in corsa" come parte di una carica, con una distanza massima di sei volte la sua lunghezza. Se viene a contatto con un avversario durante l'immersione, il cavalcaflutti ottiene un bonus di +4 al suo tiro per colpire e aumenta il multiplo dei danni con la sua arma in sella di una misura (da doppio a triplo, da triplo a quadruplo) ma subisce una penalità di -4 alla Classe Armatura nel round successivo. Un cavalcaflutti non può usare questa capacità in due round consecutivi.

Tirare in sella migliorato (Str): Al 5° livello, un cavalcaflutti è il grado di usare meglio una balestra, un arpione, un

### CAVALCATURA DEL CAVALCAFLUTTI

La cavalcatura del cavalcaflutti differisce da una creatura standard del suo tipo in più modi. Un cavalcaflutti Medio solitamente cavalca un ippocampo, un leone marino, uno squalo Grande, una balena assassina o una focena. Un cavalcaflutti Minuscolo o Piccolo di solito sceglie uno squalo Medio, mentre un cavalcaflutti Grande preferisce un elasmosauro, uno squalo Enorme o un capodoglio. Questa cavalcatura è una bestia magica, non un animale. Ha un certo numero di capacità speciali, come mostrato più avanti.

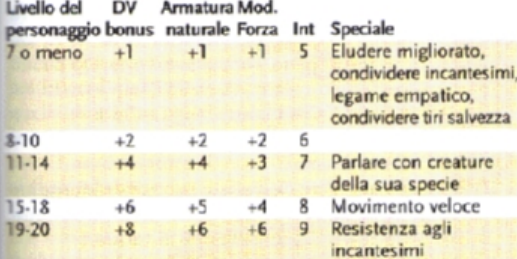

Livello del personaggio: Il livello del personaggio del cavalcaflutti.

Dadi Vita bonus: Questi sono Dadi Vita d8 extra, ognuno dei quali ottiene un modificatore di Costituzione come normale. I Dadi Vita extra migliorano i bonus di attacco base e ai tiri salvezza base della cavalcatura, come al solito (vedi il Manuale dei Mostri per le regole sull'avanzamento delle bestie magiche).

Armatura naturale: Questo è un incremento al bonus di armatura naturale della cavalcatura.

Mod. Forza: Aggiungere questo valore al punteggio di Forza della cavalcatura.

Eludere migliorato (Str): Se la cavalcatura del cavalcaflutti è soggetta ad un attacco che normalmente permette un tiro salvezza sui Riflessi per dimezzare i danni, non subisce alcun danno se effettua il tiro salvezza con successo e danni dimezgiavellotto, un tridente o una lancia corta mentre è in sella. Quando compie attacchi a distanza con una di queste armi mentre è in sella, subisce solo una penalità di -1 agli attacchi a distanza se la cavalcatura sta compiendo un movimento doppio, e di -2 se la cavalcatura sta correndo.

Attacco in sella completo (Str): Al 6° livello, un cavalcaflutti può attaccare come azione standard quando la sua cavalcatura si muove di più di 1,5 metri invece che come azione parziale.

Sfiorare (Str): Quando raggiunge il 7º livello, un cavalcaflutti in sella può compiere cariche più efficaci contro avversari fuori dall'acqua, sfiorando la superficie dell'acqua come un pesce volante. La cavalcatura effettua una prova di Saltare sfruttando i propri gradi nell'abilità o quelli del cavalcaflutti, quali siano i migliori, per compiere un salto in lungo "in corsa" come parte di una carica, con una distanza massima di quattro volte la sua lunghezza, e un salto in alto "in corsa" con una distanza verticale massima del doppio della sua lunghezza. (Utilizzare lo stesso tiro per determinare sia l'altezza che la lunghezza). Se viene a contatto con un avversario durante il salto, il cavalcaflutti ottiene il normale bonus di +2 al suo tiro per colpire. Al termine del salto, il cavalcaflutti e la cavalcatura sono di nuovo immersi e quindi non subiscono

zati anche in caso di fallimento del tiro salvezza.

Condividere incantesimi: A scelta del cavalcaflutti, può far sì che qualsiasi incantesimo che lancia su di sé (se è un incantatore) abbia effetto anche sulla sua cavalcatura. Questo si applica anche alle capacità magiche. La cavalcatura deve essere entro 1,5 metri. Se l'incantesimo o la capacità magica ha una durata diversa da istantanea, l'incantesimo smette di avere effetto sulla cavalcatura se questa si sposta a più di 1,5 metri da lui e non avrà più effetto sulla cavalcatura neanche se la cavalcatura ritorna vicino al cavalcaflutti prima della fine del periodo di durata. In aggiunta, il cavalcaflutti può lanciare un incantesimo o usare una capacità magica con un bersaglio "Incantatore" sulla sua cavalcatura invece che su se stesso. Il cavalcaflutti e la cavalcatura possono anche condividere incantesimi che normalmente non hanno effetto su creature del tipo della cavalcatura (bestia magica).

Legame empatico (Sop): Il cavalcaflutti ha un legame empatico con la cavalcatura fino a una distanza di 1,6 km. Il cavalcaflutti non può vedere attraverso gli occhi della cavalcatura, ma i due possono comunicare telepaticamente. Anche le cavalcature intelligenti vedono il mondo in modo differente rispetto ai loro cavalieri, quindi i fraintendimenti sono sempre possibili.

Condividere tiri salvezza: La cavalcatura usa i propri tiri salvezza base o quelli del cavalcaflutti, quali che siano migliori.

Parlare con creature della sua specie (Sop): La cavalcatura può comunicare con animali acquatici o con creature approssimativamente della stessa specie. Una balena o una focena possono parlare con qualsiasi balena o focena, mentre uno squalo può parlare con altri pesci e una rana può parlare con gli anfibi.

Movimento veloce (Str): La velocità di nuotare della cavalcatura aumenta di 1,5 metri se di taglia Piccola, e di 3 metri se di taglia Media o superiore.

Resistenza agli incantesimi (Str): La cavalcatura ottiene una resistenza agli incantesimi pari al livello di classe del cavalcaflutti + 5. Perché un suo incantesimo abbia effetto sulla cavalcatura, un incantatore deve effettuare una prova di livello (1d20 + livello dell'incantatore) almeno pari alla resistenza agli incantesimi della cavalcatura.

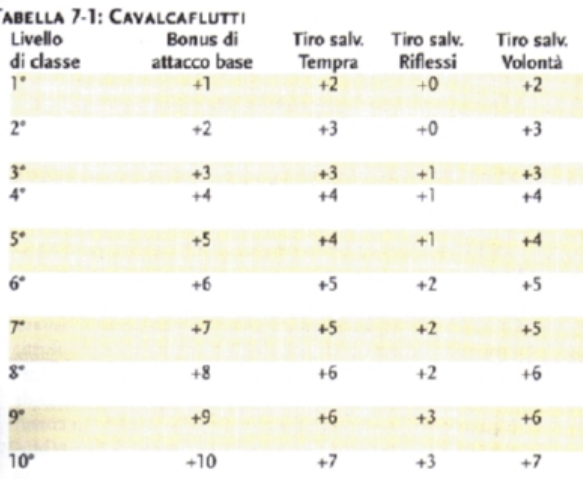

la penalità di -2 alla Classe Armatura contro avversari fuori dall'acqua (quelli sott'acqua sono comunque in grado di sfruttare a proprio vantaggio il fatto che il cavalcaflutti sia temporaneamente non in equilibrio). Un cavalcaflutti non può usare questa capacità in due round consecutivi.

Tirare in sella superiore (Str): All'8° livello, un cavalcaflutti non subisce alcuna penalità quando compie attacchi a distanza con una balestra, un arpione, un giavellotto, un tridente o una lancia corta mentre è in sella.

Danza sulle onde (Str): Quando raggiunge il 9° livello, un cavalcaflutti in sella può manovrare molto efficacemente fuori dall'acqua. Il cavaliere e la cavalcatura possono muoversi fino a quattro volte la velocità di nuotare della cavalcatura fuori dall'acqua e possono compiere cariche, compresi Attacchi in Sella se il cavalcaflutti ha questo talento (si applicano le normali regole per la carica). Inoltre, può ora usare le sue capacità di breccia, sonda e sfiorare in round consecutivi.

Richiamo delle profondità (Sop): Al 10° livello, un cavalcaflutti può evocare uno o più elementali dell'acqua una volta al giorno, come con l'incantesimo alleato planare.

### ESEMPIO DI CAVALCAFLUTTI

Annamette Devisser si considera un semplice soldato. È consapevole di essere più dedita della maggioranza, e più abile di alcuni, ma nulla di più. La sua famiglia ha sempre cacciato e allevato pesci, quindi lei è cresciuta cavalcando diversi animali acquatici. I suoi preferiti sono sempre stati gli squali. La sua famiglia pensa che il suo status di cavalcaflutti sia un onore per l'intera famiglia. Colpolesto, la sua cavalcatura, viene dalle stalle di famiglia.

Annamette Devisser: Marinide femmina Grr 5/Cavalcaflutti 2; GS 8; umanoide Medio (acquatico); DV 5d10+5 più 2d10+2; pf 45; Iniz +5; Vel 1,5 m, nuotare 15 m; CA 16, contatto 11, colta alla sprovvista 15; Att +11/+6 in mischia (1d8+6, tridente+1); Spazio/Portata 1,5 m/1,5 m; AS bonus dell'arma in sella, carica col tridente; QS visione crepuscolare, bonus di Cavalcare; AL NB; TS Temp +8, Rifl +2, Vol +4; For 14, Des 12, Cos 12, Int 12, Sag 11, Car 10.

Abilità e talenti: Addestrare Animali +6, Ascoltare +2, Cavalcare (squalo) +10, Osservare +2, Saltare +4, Scalare +2; Arma Focalizzata (tridente), Carica Devastante, Combattimento in Sella, Estrazione Rapida, Iniziativa Migliorata, Specializzazione in un'Arma (tridente), Tirare in Sella.

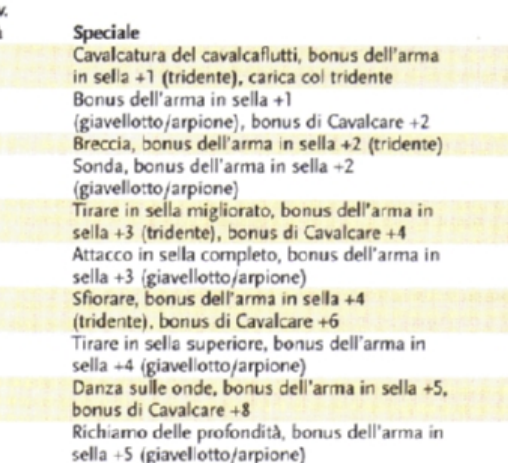

Cavalcatura: Vedi "Colpolesto", sotto.

Bonus dell'arma in sella (Str): Annamette ha un bonus di +1 ai tiri per colpire con tridente, giavellotto e arpione mentre è in sella.

Carica col tridente (Str): Annamette può usare un tridente per infliggere danni raddoppiati quando usato sul dorso di una cavalcatura che carica. Il talento Carica Devastante può essere usato per aumentare il multiplo dei danni al triplo del normale.

Bonus di Cavalcare (Str): Annamette ha un bonus di +2 alle prove di Cavalcare (già sommato al modificatore di abilità sopra indicato).

Proprietà: Amuleto dell'armatura naturale+1, tridente+1, giaco di maglia in mithral, 2 pozioni di cura ferite leggere, 85 mo.

Colpolesto, cavalcatura: Squalo femmina; GS 2; animale Grande (acquatico); DV 8d8+8; pf 44; Iniz +2; Vel nuotare 18 m; CA 15, contatto 11, colto alla sprovvista 13; Att +7 in mischia (1d8+6, morso); Spazio/Portata 3 m/1.5 m; QS olfatto affinato, visione crepuscolare; AL N; TS Temp +7, Rifl +8, Vol +3; For 18, Des 15, Cos 13, Int 5, Sag 12, Car 2.

Abilità e talenti: Ascoltare +8, Nascondersi -2, Osservare +9; Arma Preferita (morso).

Olfatto affinato (Str): Colpolesto può notare le creature grazie all'olfatto acuto in un raggio di 54 metri e individuare sangue nell'acqua fino a una distanza di 1,6 km.

Eludere migliorato (Str): Se Colpolesto è soggetta ad un attacco che normalmente permette un tiro salvezza sui Riflessi per dimezzare i danni, non subisce alcun danno se effettua il tiro salvezza con successo e danni dimezzati anche in caso di fallimento del tiro salvezza.

# **ILLITHID ERUDITO**

I mind flayer sono conoscitori del cervello, ma alcuni portano questo gusto al livello successivo. L'illithid erudito è un accademico che si occupa di scienza applicata, acquisendo nuove conoscenze dai cervelli che consuma.

Spesso un illithid erudito si specializza nelle arti arcane, di solito come mago, dal momento che tende verso ricerche da studioso. I bardi, con la loro insaziabile ricerca della conoscenza, frequentemente gravitano verso questa carriera. Meno spesso, un mind flayer privo di classe si imbatte nel percorso dell'erudito dopo aver consumato un cervello particolarmente degno di valore.

Gli illithid eruditi sono eccellenti membri di sostegno per quasi qualsiasi gruppo, nonostante preferiscano la compagnia di altri mind flayer. Generalmente portano diversi schiavi di classi o tipi di creatura desiderati per consumarli quando necessario. Un erudito spesso è capo di un'inquisizione o anche di un culto per perseguire i propri scopi.

Dado Vita: d4.

### **REQUISITI**

Per diventare un illithid erudito, un personaggio deve soddisfare i seguenti requisiti.

Razza: Mind flayer.

Abilità: Conoscenze (arcane) 10 gradi.

Speciale: Deve aver consumato il cervello di una creatura di GS 9 o maggiore.

## **ABILITÀ DI CLASSE**

Le abilità di classe dell'illithid erudito (e le caratteristiche chiave per ogni abilità) sono Ascoltare (Sag), Cercare (Int), Concentrazione (Cos), Conoscenze (qualsiasi) (Int), Intimidire (Car), Muoversi Silenziosamente (Des), Nascondersi (Des), Osservare (Sag), Percepire Intenzioni (Sag) e Raggirare (Car).

Punti abilità ad ogni livello:2 + modificatore di Int.

#### PRIVILEGI DI CLASSE

Le voci seguenti descrivono i privilegi della classe di prestigio dell'illithid erudito.

Competenza nelle armi e nelle armature: Gli illithid eruditi non acquisiscono né perdono competenza nell'uso di armi, armature o scudi guadagnando livelli in questa classe.

Acquisire abilità (Str): Al 1° livello, un illithid erudito può acquisire un'abilità conosciuta da una creatura di cui ha consumato il cervello, scelta

al momento della consumazione. Ottiene permanentemente tutti i gradi della creatura in quella abilità (ma non i bonus razziali o ai punteggi di caratteristica per il modificatore di abilità) anche se il suo nuovo totale è di più gradi di quanti l'attuale livello del personaggio dell'illithid erudito permetterebbe nor-

malmente. Questa abilità diventa un'abilità di classe per l'illithid erudito, e può acquistare più gradi nell'abilità se i nuovi gradi non gli fanno superare i suoi gradi massimi nell'abilità.

Al 4°, 6° e 8° livello, l'illithid erudito può acquisire e usare un'abilità addizionale da un cervello.

Sapienza (Str): Al 1° livello, un illithid erudito ottiene la capacità di effettuare una speciale prova di sapienza due volte al giorno per ricordare informazioni esoteriche dai cervelli che ha consumato. Proprio come con una prova di conoscenze bardiche (vedi Capitolo 3 del Manuale del Giocatore per maggiori dettagli su questa capacità e sulle tipiche CD delle prove), l'illithid erudito somma il suo livello in questa classe di prestigio al suo modificatore di Intelligenza come bonus a qualsiasi tentativo di imparare qualcosa di insolito.

Al 2°, 5° e 9° livello, l'illithid erudito può effettuare una speciale prova di sapienza due volte addizionali al giorno. Acquisire talenti (Str): Al 2° livello, un illithid

erudito acquisisce permanentemente uno dei talenti di una creatura consumata, sempre che soddisfi i prerequisiti di quel talento. Al

 $4^\circ$ ,  $6^\circ$  e  $8^\circ$  livello,

l'illithid erudito può acquisire e usare un talento addizionale da un cervello consumato.

> Acquisire privilegi di classe (Str): Al 3° livello, un illithid erudito ottiene permanentemente un privilegio di classe del possessore di un cervello consumato, come un personaggio

del livello di quella creatura in quella classe. Se il personaggio precedente era un incantatore, l'illithid erudito è in grado di lanciare un incantesimo di ogni livello a disposizione del personaggio (se la vittima era un mago, il mind flayer deve comunque consultare un libro degli incantesimi o imparare dalle pergamene), come anche tutti gli incantesimi bonus forniti dai punteggi di caratteristica dell'illithid erudito. Se l'illithid erudito ha già livelli da incantatore, questi incantesimi sono in aggiunta a quelli garantiti dai livelli di classe da incantatore dell'illithid erudito.

Al 7<sup>e</sup> livello e ancora al 10<sup>e</sup> livello, l'illithid erudito può ottenere un altro privilegio di classe da un cervello consumato.

Acquisire un attacco speciale o una qualità speciale (Str): Al 5° livello, l'illithid erudito acquisisce permanentemente un attacco speciale o una qualità speciale del possessore di un cervello consumato. La capacità scelta non deve fare affidamento su una caratteristica fisica della creatura consumata, come un attacco con lo sguardo, un'arma a soffio, il volo o un attacco naturale con un'appendice non posseduta dal mind flayer. Se la capacità consente un tiro salvezza, l'illithid erudito usa il suo modificatore di punteggio di caratteristica per determinare la CD.

Al 9<sup>e</sup> livello, l'illithid erudito può acquisire un altro attacco speciale o qualità speciale da un cervello consumato.

### ESEMPIO DI ILLITHID ERUDITO

Sugglir Wissenka è un mind flaver che ha perseguito il cammino dell'ombra danzante quasi dalla nascita. Lui e il suo compagno ombra hanno raccolto molti schiavi per la gloria della città di Sugglir. Un assalto ad opera dei drow ha fatto comprendere a Sugglir che la sua vera lealtà era posta tra gli illithid, quindi ha abbandonato la sua carriera come combra danzante e ha iniziato a sviluppare le sue abilità come illithid erudito. Sugglir è un difensore devoto della sua gente. Potrebbe essere incontrato in missioni per distruggere tutto ciò che minaccia gli illithid della sua città.

Sugglir Wissenka: Mind flayer Oda 3/Illithid erudito 3; GS 15; aberrazione Media; DV 8d8+8 più 3d8+3 più 3d4+3; pf 72; Iniz +6; Vel 9 m; CA 24, contatto 15, colto alla sprovvista 22; Att +13 in mischia (1d4+1, 4 tentacoli); Spazio/Portata 1,5 m/1,5 m; AS estrazione, afferrare migliorato, flagello mentale, poteri psionici, illusione d'ombra, attacco furtivo +7d6, evocare ombre; QS scurovisione 18 m, eludere, nascondersi in piena vista, sapienza 4 volte al giorno, RI 25, telepatia, schivare prodigioso; AL LM; TS Temp +10, Rifl +11, Vol +17; For 12, Des 14, Cos 12, Int 20, Sag 17, Car 18.

Abilità e talenti: Acrobazia +12, Ascoltare +13, Cercare\* +14, Concentrazione +15, Conoscenze (arcane) +17, Diplomazia +16, Intimidire +11, Intrattenere +9, Muoversi Silenziosamente +17, Nascondersi +22, Osservare +18, Percepire

Intenzioni +13, Raggirare +16, Saltare +7; Arma Focalizzata (tentacolo), Arma Preferita (tentacolo), Incantesimi in Combattimento, Iniziativa Migliorata, Maestria, Tempra Possente\*\*.

Attacco furtivo (Str): Questo è un privilegio di classe acquisito. Se Sugglir può cogliere un avversario quando questo non è in grado di difendersi efficacemente dal suo attacco, può colpire un punto vitale per danni extra. In qualsiasi momento in cui al bersaglio di Sugglir sia negato il suo bonus di Destrezza alla Classe Armatura (a prescindere che possieda o meno un bonus di Destrezza), l'attacco di Sugglir infligge +7d6 danni. Dovesse Sugglir compiere un colpo critico con un attacco furtivo, questi danni extra non vengono moltiplicati.

Colpire un punto vitale richiede precisione e penetrazione, quindi gli attacchi a distanza possono solo contare come attacchi furtivi se il bersaglio è lontano 9 metri o meno.

Con un manganello o un colpo senz'armi, Sugglir può compiere un attacco furtivo che infligge danni debilitanti invece di danni normali. Non può usare un'arma che infligge danni normali per infliggere danni debilitanti in un attacco furtivo, neanche con la solita penalità di -4, poiché deve fare un uso ottimale della sua arma al fine di eseguire l'attacco furtivo.

Sugglir può compiere attacchi furtivi solo contro creature viventi con anatomie discernibili: non morti, costrutti, melme, vegetali e creature incorporee sono privi di aree vitali da attaccare. Inoltre, qualsiasi creatura immune ai colpi critici è allo stesso modo immune agli attacchi furtivi. In aggiunta, Sugglir deve anche essere in grado di vedere il bersaglio abbastanza bene da distinguere un punto vitale e deve essere in grado di raggiungere un punto vitale. Sugglir non può compiere un attacco furtivo mentre colpisce una creatura con occultamento oppure colpendo gli arti di una creatura i cui punti vitali sono fuori portata.

Flagello mentale (Mag): Questo attacco è un cono lungo 18 metri. Chiunque venga colto all'interno di questo cono deve effettuare con successo un tiro salvezza sulla Volontà (CD 18) o essere stordito per 3d4 round. I mind flayer spesso cacciano utilizzando questo potere e poi trascinano via una o due delle loro vittime stordite per nutrirsene.

Poteri psionici (Mag): A volontà: charme sui mostri, individuazione dei pensieri, levitazione, proiezione astrale, spostamento planare e suggestione. Queste capacità sono come gli incantesimi lanciati da uno stregone di 8° livello (tiro salvezza CD 14+ livello dell'incantesimo). Le CD sono basate sul Carisma.

Afferrare migliorato (Str): Per usare questa capacità, Sugglir deve colpire una creatura di taglia da Piccola a Grande con il suo attacco con i tentacoli. Se riesce a trattenere, attacca il tentacolo alla testa dell'avversario. Sugglir può afferrare una creatura Enorme o più grande, ma solo se può in qualche modo raggiungere la testa del nemico.

Dopo aver afferrato con successo, Sugglir può tentare di

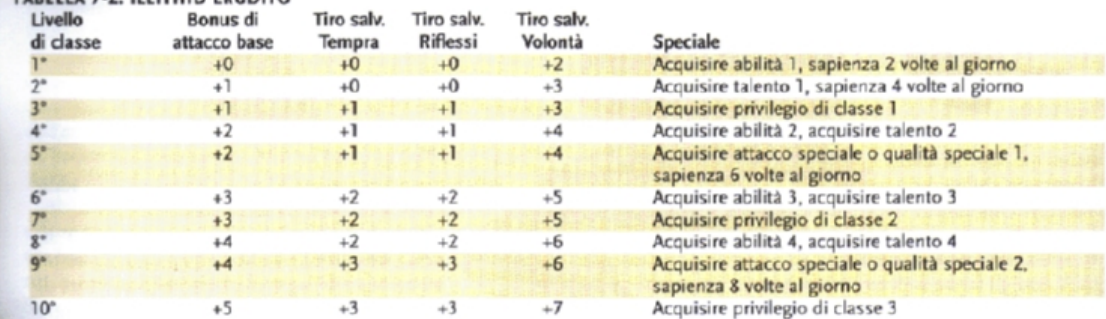

### TARCHA Z.2. ILLIVIUS CRUSITO

attaccare i suoi rimanenti tentacoli con una singola prova di lotta. L'avversario può sfuggire con una singola prova riuscita di lotta o di Artista della Fuga, ma Sugglir ottiene un bonus di circostanza +2 per ogni tentacolo che era attaccato all'inizio del turno dell'avversario.

Estrazione (Str): Se Sugglir inizia il suo turno con tutti e quattro i tentacoli attaccati e riesce a mantenere la presa, automaticamente estrae il cervello dell'avversario, uccidendo istantaneamente quella creatura.

Telepatia (Sop): Sugglir può comunicare telepaticamente con qualsiasi creatura entro 30 metri che abbia un linguaggio.

Nascondersi in piena vista (Sop): Sugglir può usare l'abilità Nascondersi anche mentre viene osservato. Finché si trova entro 3 metri da un'ombra di qualche tipo, può nascondersi in piena vista senza nulla di effettivo dietro cui nascondersi. Non può, tuttavia, nascondersi nella sua stessa ombra.

Eludere: Se Sugglir viene esposto a qualsiasi effetto che normalmente gli permette di tentare un tiro salvezza sui Riflessi per dimezzare i danni (come una palla di fuoco), non subisce danni con un tiro salvezza effettuato con successo. La capacità di eludere può solo essere usata se Sugglir sta indossando un'armatura leggera o nessuna armatura.

Schivare prodigioso: Sugglir può reagire al pericolo prima di quanto normalmente i suoi sensi gli permetterebbero anche solo di rendersene conto. Mantiene il suo bonus di Destrezza alla Classe Armatura indipendentemente dall'essere colto alla sprovvista o colpito da un attaccante invisibile. (Perde comunque il suo bonus di Destrezza alla Classe Armatura se viene immobilizzato).

Illusione d'ombra (Mag): Sugglir può creare illusioni visive dalle ombre circostanti. Questa capacità è identica all'incantesimo arcano immagine silenziosa e può essere utilizzata una volta al giorno.

Evocare ombre (Mag): Sugglir ha evocato un'ombra, una tenebra non morta (vedi la voce "Ombra" nel Manuale dei Mostri per le sue statistiche). A differenza di un'ombra normale, l'allineamento di questa ombra si accorda a quello di Sugglir. L'ombra evocata non può essere scacciata, intimorita o comandata da nessun altro. Quest'ombra serve come compagno di Sugglir e può comunicare chiaramente con lui.

Se il suo compagno ombra viene distrutto, o se Sugglir sceglie di congedarlo, Sugglir deve tentare un tiro salvezza sulla Tempra (CD 15). Se il tiro salvezza fallisce, perde 600 punti esperienza. Un tiro salvezza riuscito riduce la perdita a 300 PE. Un compagno ombra distrutto o congedato non può essere rimpiazzato per un anno e un giorno.

Abilità: "Questa è un'abilità acquisita.

Talenti: <sup>90</sup>Questo è un talento acquisito.

Sapienza (Str): Sugglir ottiene un bonus di +9 alle sue prone di sapienza. Può usare questa capacità due volte al giorno.

Compagni: Sugglir ha un'ombra come compagno (vedi "Evocare ombre" sopra) e due schiavi grimlock.

Proprietà: Amuleto di armatura naturale+3, bracciali dell'armatura+3, anello di protezione+3, mantello della resistenza+3, arpotente corto composito+1 (bonus For +1), 20 frecce del sonno.

# <u>ORRORE SQUAMOSO</u>

Cli orrori squamosi sono soldati anfibi d'elite. Si specializzino nella sorveglianza dei confini acquatici dei domini lucertoloidi. Colpendo improvvisamente dal bordo dell'acqua, seminano paura e distruzione sul loro cammino. Più di un incauto intruso è stato visto per l'ultima volta come una criscia di bollicine nelle acque paludose, trascinato sott'acma da orrori squamosi.

I lucertoloidi sono tra i più comuni orrori squamosi, ma anche locathah, marinidi e sahuagin talvolta hanno simili guardiani. A volte perfino i kuo-toa si addestrano come orrori squamosi.

Come PNG, gli orrori squamosi lavorano in squadre di 2-5 membri lungo i confini dei domini delle loro popolazioni. Qualche volta servono altre razze come mercenari, ma sempre in situazioni in cui possono combattere dall'acqua. Raramente lavorano da soli, ma anche un orrore squamoso solitario è un'abile guerrigliero.

Dado Vita: d10.

### **REQUISITI**

Per diventare un orrore squamoso, un personaggio deve soddisfare i seguenti requisiti.

Razza: Il personaggio deve avere il sottotipo acquatico o rettile

Bonus di attacco base: +5.

Abilità: Muoversi Silenziosamente 5 gradi, Nascondersi 5 gradi, più Nuotare 5 gradi oppure un bonus razziale di +8 alle prove di Nuotare.

### ABILITÀ DI CLASSE

Le abilità di classe dell'orrore squamoso (e le caratteristiche chiave per ogni abilità) sono Ascoltare (Sag), Cercare (Int), Concentrazione (Cos), Muoversi Silenziosamente (Des), Nascondersi (Des), Nuotare (For), Osservare (Sag), Saltare (For), Scalare (For) e Sopravvivenza (Sag).

Punti abilità ad ogni livello: 4 + modificatore di Int.

### PRIVILEGI DI CLASSE

Le voci seguenti descrivono i privilegi della classe di prestigio dell'orrore squamoso.

Competenza nelle armi e nelle armature: Un orrore squamoso è competente nell'uso di tutte le armi semplici e da guerra, negli scudi e nelle armature leggere. Altrimenti non acquisisce né perde competenza nell'uso di armi, armature o scudi guadagnando livelli in questa classe.

Afferrare migliorato (Str): Se un orrore squamoso colpisce con le sue armi naturali o con un attacco senz'armi, infligge danni normali e tenta di iniziare una lotta come azione gratuita senza provocare un attacco di opportunità. La capacità funziona solo contro avversari della stessa taglia o più piccoli. L'orrore squamoso ha l'opzione di condurre la lotta normalmente, o semplicemente usare le sue armi naturali o l'attacco senz'armi per trattenere l'avversario. Ogni prova di lotta che effettua con successo durante i round successivi automaticamente infligge danni indicati per l'attacco con cui è riuscito a trattenerlo.

Olfatto affinato (Str): Un orrore squamoso può notare le creature grazie all'olfatto in un raggio di 54 metri, purché sia l'orrore squamoso che la creatura siano nello stesso corpo d'acqua, e può individuare il sangue nell'acqua fino a una distanza di 1.6 km.

Incantesimi: A partire dal 1º livello, un orrore squamoso ottiene la capacità di lanciare incantesimi divini dalla lista degli incantesimi del ranger (vedi Capitolo 11 del Manuale del Giocatore). Per lanciare un incantesimo, l'orrore squamoso deve avere un punteggio di Saggezza di almeno 10 + il livello dell'incantesimo, quindi un orrore squamoso con Saggezza 10 o inferiore non può lanciare questi incantesimi. Gli incantesimi bonus dell'orrore squamoso sono basati sulla Saggezza, e i tiri salvezza contro questi incantesimi hanno una CD di 10 + il livello dell'incantesimo + il bonus di Saggezza dell'orrore squamoso. Quando l'orrore squamoso ottiene 0 incantesimi di un certo livello, come 0 incantesimi di 1º livello al 1º livello, significa che ottiene solo gli incantesimi bonus. Un orrore squamoso senza un incantesimo bonus per quel livello non può ancora lanciare un incantesimo di quel livello. Un orro-

re squamoso prepara lancia incantesimi proprio come un ranger (ma il livello dell'incantatore dell'orrore squamoso è uguale al suo livello di classe).

Libertà di movimento (Str): A partire dal 2<sup>°</sup> livello, un orrore squamoso si muove e combatte sott'acqua come se fosse soggetto all'incantesimo libertà di movimento.

Riduzione danno del (Str): A partire dal 4° livello, un orrore squamoso ottiene la capacità di ignorare una parte di danni da ogni colpo o attacco. Sottrarre 2 dai danni che l'orrore squamoso subisce ogni volta che gli vengono inflitti dei danni. Al 10° livello, questa riduzione del danno aumenta a 4/-. La riduzione del danno non può ridurre i danni a meno di 0.

Attacco Rapido (Str): Al 5° livello, un orrore squamoso ottiene Attacco Rapido come talento bonus.

Incantesimi Silenziosi: Al 7<sup>°</sup> livello, un orrore squamoso ottiene Incantesimi Silenziosi come talento bonus.

Incantesimi Immobili: All'8° livello, un orrore squamoso ottiene Incantesimi Immobili come talento bonus.

#### TABELLA 7-3: ORRORE SQUAMOSO

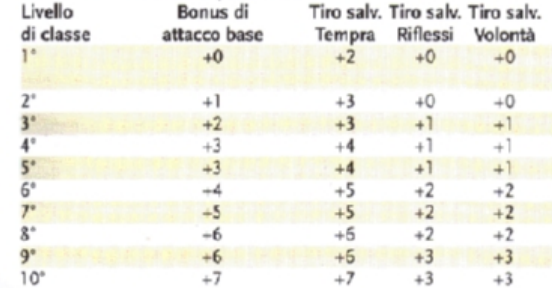

### ESEMPIO DI ORRORE SQUAMOSO

Questo esempio sfrutta un lucertoloide, Saebeohrt Morteincrespata, che ha acquisito sufficienti livelli da guerriero per qualificarsi come orrore squamoso. Saebeohrt terrorizza i confini della sua comunità, attaccando in modo depravato

> gli intrusi e anche quanti semplicemente passano troppo vicini. Ogni tanto guida delle razzie contro le vicine comunità per ricordare loro quanto possano essere pericolosi i lucertoloidi. Considera le razzie negli insediamenti umani quali semplici spedizioni di caccia. I capi della sua comunità cominciano a temere che egli usurpi il loro potere. ma Saebeohrt capisce che un capo deve prendere in considerazione molte più cose del semplice infliggere dolore e sofferenza alle creature viventi, e di conseguenza non prova alcun desiderio né interesse per il potere politico.

> > Saebeohrt Morteincrespata: Lucertoloide Grr 4/Orrore squamoso 2; GS 7; umanoide Medio (acquatico, rettile); DV 2d8+4 più 4d10+8 più 2d10+4; pf 58; Iniz +4; Vel 9 m; CA

21, contatto 10, colto alla sprovvista 21; Att +9 in mischia (1d4+3, 2 artigli) e +7 in mischia (1d4+1, morso) o +10/+5 in mischia (1d8+5/x3, ascia da battaglia sacrilega+1) o +6 a distanza (5d6+3, giavellotto del fulmine); Spazio/Portata 1,5 m/1,5 m; AS afferrare migliorato; QS libertà di movimento; AL NM; TS Temp +8, Rifl +4, Vol +2; For 16, Des 10, Cos 14, Int 12, Sag 12, Car 8.

and the first and

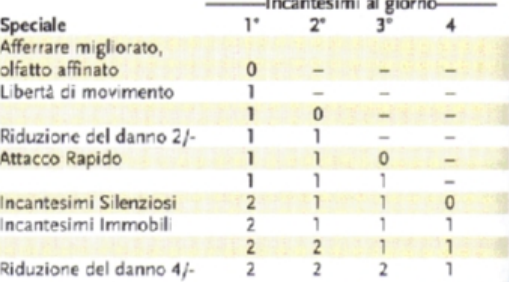

Abilità e talenti: Addestrare Animali +2, Ascoltare +4, Equilibrio +4, Muoversi Silenziosamente +5, Nascondersi +5, Nuotare +16 Osservare +5, Saltare +14, Scalare +6; Iniziativa Migliorata, Multiattacco, Seguire Tracce.

Afferrare migliorato (Str): Se Saebeohrt colpisce con entrambi gli attacchi con gli artigli, infligge danni normali e tenta di iniziare una lotta come azione gratuita senza provocare un attacco di opportunità. Afferrare migliorato fun-

ziona solo contro avversari Medi e più piccoli. Saebeohrt ha l'opzione di condurre la lotta normalmente, o semplicemente usare i suoi artigli per trattenere l'avversario. Ogni prova di lotta che effettua con successo durante i round successivi automaticamente infligge 2d4+6 danni da artiglio.

Libertà di movimento (Str): Saebeohrt si muove e combatte sott'acqua come se fosse soggetto all'incantesimo libertà di movimento.

Abilità: Grazie alla sua coda, Saebeohrt riceve un bonus razziale di +4 alle prove di Equilibrio, Nuotare e Saltare.

Incantesimi da ranger preparati (2; tiro salvezza CD 12): 1°-passare senza tracce, zanna magica.

Proprietà: Giaco di maglia in mithral+1, scudo in legnoscuro+1, ascia da battaglia sacrilega+1, 5 giavellotti del fulmine, 2 pozioni di nuotare, 4 pozioni di cura ferite moderate, 78 mo.

# PROGENIE<br>EMANCIPATA

Miserabili schiave dei non morti, legate eternamente da morte innaturale, varie specie di progenie infestano la notte. Una volta ogni molto tempo, una di queste sfortunate si ritrova liberata quando la creatura non morta che l'ha creata viene distrutta. Ora, anche se ancora maledetta dalla non morte, la progenie emancipata inizia a ricordare la sua vita precedente e forse trova qualche forma di redenzione.

La non vita di una progenie emancipata è molto solitaria. Poche delle creature che incontra probabilmente percepiscono che sta cercando antiche memorie e semplicemente tentano di distruggerla il più velocemente possibile. Una progenie emancipata potrebbe essere trovata insieme ai suoi precedenti compagni di avventure (che possono anche essere stati i suoi liberatori), che non vogliono abbandonare il loro precedente compagno.

Dado Vita: d12.

### REQUISITI

Per diventare una progenie emancipata, un personaggio deve soddisfare i seguenti requisiti.

Razza: Non morto intelligente creato da un altro non morto usando la sua capacità di creare progenie.

Bonus di attacco base: +3.

Speciale: Deve essere stata creata come progenie da una creatura non morta che successivamente è stata distrutta.

### **ABILITÀ DI CLASSE**

Le abilità di classe della progenie emancipata (e le caratteristiche chiave per ogni abilità) sono Ascoltare (Sag), Camuffare (Car), Cercare (Int), Intimidire (Car), Muoversi Silenziosamente (Des), Nascondersi (Des), Osservare (Sag), Percepire Intenzioni (Sag), Raggirare (Car), Saltare (For) e Scalare (For).

> Punti abilità ad ogni livello: 2 + modificatore di Int.

### PRIVILEGI **DI CLASSE**

Le voci seguenti descrivono i privilegi della classe di prestigio della progenie emancipata. Competenza nelle armi e nelle armature: Le progenie emancipate sono competenti nell'uso di tutte le armi semplici, e altrimenti non ottengono né perdono alcuna competenza nelle armi, nelle armature o negli scudi guadagnando livelli in questa classe. Resistenza allo scacciare (Str): Una progenie emancipata ottiene una resistenza allo scacciare +2 addizionale a ogni livello. Questo si somma a qualsiasi resistenza allo scacciare intrinseca della creatura non morta; ad esempio, un ghoul emancipato al 1° livello beneficerebbe di

una resistenza allo scacciare totale di +4 (+2 per essere un ghoul e +2 per la classe di prestigio). Ricordare talenti (Str): Al 1º livello, una

progenie emancipata ricorda parecchi aspetti della sua esistenza precedente. Ottiene nuovamente tutti i talenti che aveva come personaggio vivente, purché ne soddisfi i prerequisiti. Questi talenti ricordati sono in aggiunta a qualsiasi talento acquisito con l'avanzamento di livello.

Ricordare privilegi di classe (Str): Al 2° livello, una progenie emancipata ricorda ancora di più della sua esistenza precedente. Ora può usare tutti i privilegi di classe di una classe precedente, come personaggio del livello di quella classe precedente. Se la classe precedente era una classe di incantatore, la progenie emancipata è in grado di lanciare un incantesimo di ogni livello disponibile al personaggio (se era un mago, deve comunque consultare il suo libro degli incantesimi, o apprenderli dalle pergamene se il suo libro degli incantesimi è andato perduto quando è diventato una progenie). Se il personaggio aveva un famiglio, il legame empatico tra lui e il famiglio viene ristabilito.

Riscoperta (Str): Al 3<sup>°</sup> livello, la progenie emancipata rientra completamente in possesso della sua eredità. Ricorda tutti i suoi precedenti privilegi e capacità di classe, ottiene di nuovo i suoi precedenti bonus di attacco base, bonus ai ti-

#### TABELLA 7-4: PROGENIE EMANCIPATA

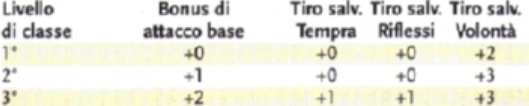

ri salvezza base ottenuti con i livelli di classe, punti ferita, e tutti gli altri benefici di classe, e può ora avanzare di nuovo in tutte le sue precedenti classi. Questo si applica anche se una precedente classe di personaggio normalmente non permette libertà di multiclasse, purché il personaggio non abbia abbandonato il cammino prima della sua trasformazione in una progenie non morta. Di conseguenza, un expaladino potrebbe continuare a guadagnare livelli come paladino (in realtà diventando multiclasse mostro/paladino). ma se ha abbandonato il cammino del paladino prima della sua trasformazione, non ha comunque diritto di ritornare a quella classe. Inoltre, una progenie emancipata di 3° livello riceve il beneficio di un improvviso balzo del LEP. Se un personaggio prende tutti e tre i livelli della classe di prestigio della progenie emancipata, il suo LEP diventa la somma del suo LEP da mostro + i suoi tre livelli di progenie emancipata + i precedenti livelli di classe del personaggio.

Ad esempio, Yvine era un guerriero di 10° livello che è diventato una progenie ghoul e poi è stato liberato. Va all'avventura come personaggio con LEP 5 e poi prende un livello di progenie emancipata, diventando di LEP 6. Anche il suo livello successivo è di progenie emancipata, rendendo il suo LEP 7. Quando in seguito prende il 3º livello di progenie emancipata, il suo LEP diventa 18 (5 come ghoul + 3 come progenie emancipata + 10 come guerriero).

### ESEMPIO DI PROGENIE EMANCIPATA

Questo esempio sfrutta un'ombra basata su un'elfa stregona. Anastrianna Galanodel. Uccisa da un'ombra mentre era alla ricerca di un tomo malvagio, Anastrianna è risorta dai morti come ombra dopo 3 round. Poco tempo dopo, ha capito che il suo padrone era stato distrutto e che lei non era più sotto il suo controllo. Ha scelto di ritornare al suo precedente allineamento neutrale e poi ha trascorso molto tempo combattendo per recuperare i suoi ricordi. Anastrianna ora ricorda la sua vita precedente e la sua capacità di lanciare incantesimi. Il suo corvo famiglio è ritornato quando lei ha riottenuto le sue capacità di classe. Accompagnata dal suo famiglio. Anastrianna ora va all'avventura come ombra. cercando il modo di aumentare il proprio potere.

Anastrianna Galanodel: Str 4/Progenie emancipata 3; GS 10; non morto Medio (incorporeo); DV 3d12 più 4d4 più 3d12; pf

#### Speciale

#### Resistenza allo scacciare +2, ricordare talenti Resistenza allo scacciare +4, ricordare privilegi di classe Resistenza allo scacciare +6, riscoperta

49; Iniz +3; Vel 9 m, volare 12 m (buona); CA 17, contatto 17, colta alla sprovvista 14; Att +4 in mischia (1d6 danni For, tocco incorporeo): Spazio/Portata 1,5 m/1,5 m; QS creare progenie, tratti elfici, benefici del famiglio, tratti incorporei, resistenza allo scacciare +8, tratti del non morto; AL N; TS Temp +2, Rifl +6, Vol +10: For -. Des 17. Cos -. Int 10. Sag 12. Car 18.

Abilità e talenti: Artigianato (alchimia) +7, Ascoltare +2, Cercare +4, Concentrazione +9, Conoscenze (arcane) +6, Osservare +2, Sapienza Magica +10; Incantesimi in Combattimento, Riflessi Fulminei. Schivare. Volontà di Ferro.

Creare progenie (Sop): Qualsiasi umanoide la cui Forza viene ridotta a 0 dal tocco incorporeo di Anastrianna rinasce come ombra in 1d4 round. Questa progenie è sotto il comando di Anastrianna e rimane sua schiava fino alla morte di Anastrianna

Anastrianna può controllare venti progenie alla volta. Se crea una progenie che le fa superare questo limite, la progenie da più tempo sotto il suo controllo viene liberata.

Tratti elfici: Immune a incantesimi ed effetti di sonno magico; visione crepuscolare; bonus razziale di +2 ai tiri salvezza contro incantesimi o effetti di ammaliamento; ha diritto a una prova di Cercare quando si trova entro 1,5 metri da una porta segreta o nascosta come se la stesse cercando attivamente; Competenza nelle Armi da Guerra (arco lungo composito) e Competenza nelle Armi da Guerra (spada lunga) come talenti bonus; bonus razziale di +2 alle prove di Ascoltare, Cercare e Osservare (già calcolato nelle statistiche sopra).

Benefici del famiglio: Il famiglio di Anastrianna le garantisce Sensi Acuti come talento bonus (quando si trova entro 1,5 metri). Anastrianna può condividere gli incantesimi con il suo famiglio, e ha un legame empatico con esso fino a una distanza di 1.6 km. Vedi "Famigli" nel Capitolo 3 del Manuale del Giocatore.

Tratti incorporei: Può essere ferita solo da altre creature incorporee, armi magiche +1 o migliori, o dalla magia, con una probabilità del 50% di ignorare qualsiasi danno da una fonte corporea. Può passare attraverso gli oggetti solidi a volontà; i suoi attacchi attraversano le armature; si muove sempre silenziosamente.

Tratti del non morto: Immune a effetti di influenza mentale, veleno. sonno, paralisi, stordimento e malattia. Non soggetta a colpi critici, danni debilitanti, danni alle caratteristiche, risucchi di energia o morte per danno massiccio.

### PROGENIE LIBERATA

Se il creatore di una progenie non morta viene distrutto, la progenie non è più controllata da quella creatura. Se la progenie liberata era un personaggio giocante quando era in vita, ora può andare all'avventura come un personaggio con un LEP equivalente a quello del creatore. Per esempio, una progenie ghoul liberata ha un LEP di 5 e il LEP di una progenie ombra liberata è 10.

Quando viene spezzato il legame mentale che la lega al suo creatore, una progenie liberata se ne rende conto istantaneamente. Può scegliere di riconvertirsi all'allineamento che il personaggio aveva quando era in vita. Sia che lo faccia o che

mantenga l'attuale allineamento come creatura non morta. una progenie liberata ha memorie basilari del suo passato (che tipo di personaggio era in vita, chi erano i suoi amici e così via). Queste memorie basilari possono aiutare la progenie liberata a ritrovare e riunirsi con il suo vecchio gruppo di avventurieri, se è questo che vuole il personaggio.

Una progenie liberata può ottenere punti esperienza con l'andare all'avventura, aggiungendoli ai PE totali che il personaggio aveva in vita. Quando raggiunge la possibilità di avanzare di livello, può aggiungere livelli di classe normalmente oppure perseguire la classe di prestigio della progenie emancipata, che alla fine rende la progenie in grado di ricordare tutte le capacità che aveva prima di diventare un non morto.

Incantesimi da stregone conosciuti (6/7/4; tiro salvezza CD 13 + livello dell'incantesimo): 0-aprire/chiudere, individuazione del magico, lettura del magico, luce, prestidigitazione, riparare; 1°-dardo incantato, identificare, ritirata rapida; 2°-sfera infuocata.

Proprietà: Come creatura incorporea, Anastrianna non può usare gli oggetti fisici. Sfortunatamente per lei, questo significa che non può più lanciare aprire/chiudere, identificare, lettura del magico, luce o sfera infuocata (di cui tutti hanno componenti materiali o focus).

Tillatal, corvo famiglio: DV 7; pf 23; Att +6 in mischia; QS può trasmettere attacchi di contatto, può parlare un linguaggio, eludere migliorato; Int 7; vedi le statistiche del Corvo nel Manuale dei Mostri.

# SIBILLA

Imbevuta di antica sapienza, o impazzita per ispirazione divina, la sibilla è una profeta eremita. Quanti compiono una cerca affrontano il difficile viaggio fino alla remota e nascosta tana di una sibilla per, chiedere una visione del futuro.

Una sibilla è eccezionalmente talen tuosa nella divinazione, non grazie a studi arcani o servizi devoti alla divinità, ma attraverso la focalizzazione mistica che rasenta la follia. L'esempio tradizionale è la sfinge con il suo famoso enigma, ma qualsiasi essere con l'innata dote della predizione potrebbe seguirne il cammino. Alcuni folletti, celestiali e diavoli diventano sibille; questi ultimi lo fanno soprattutto per tormentare i mortali.

La sibilla è per sua natura solitaria. Questi esseri molto raramente, per non dire mai, si allontanano dalle loro tane, sebbene uno scopo misterioso possa inviarne uno in cerca di conoscenze perdute. In questi rari casi, le sibille potrebbero formare alleanze temporanee per raggiungere l'obiettivo immediato.

Dado Vita: d4.

### **REQUISITI**

Per diventare una sibilla, un personaggio deve soddisfare i seguenti requisiti.

Allineamento: Neutrale.

Abilità: Concentrazione 10 gradi. Conoscenze (arcane) 8 gradi, Percepire Intenzioni 8 gradi.

Talenti: Capacità Magica Potenziata.

Speciale: Deve avere una innata capacità magica di divinazione.

## **ABILITÀ DI CLASSE**

Le abilità di classe della sibilla (e le caratteristiche chiave per ogni abilità) sono Artigianato (qualsiasi) (Int), Ascoltare (Sag), Concentrazione (Cos), Conoscenze (arcane) (Int), Conoscenze (religioni) (Int), Diplomazia (Car), Nascondersi (Des), Percepire Intenzioni (Sag), Professione (qualsiasi) (Sag) e Raccogliere Informazioni (Car).

Punti abilità ad ogni livello: 6 + modificatore di Int.

### PRIVILEGI DI CLASSE

Le voci seguenti descrivono i privilegi della classe di prestigio della sibilla.

Competenza nelle armi e nelle armature: Una sibilla non acquisisce né perde competenza nell'uso di armi, armature o scudi guadagnando livelli in questa classe.

Intuito divino (Sop): Una sibilla è in grado di toccare l'essenza della realtà, anche se in un modo che assoggetta la mente. Ottiene un "punteggio di intuito" pari al suo livello in questa classe di prestigio che ha tre effetti.

1. Aggiungere il punteggio di intuito alla Saggezza quando si determinano gli incantesimi bonus o le CD dei tiri salvezza quando si lanciano incantesimi divini o si usano capacità magiche divine.

2. Sottrarre questo punteggio dal punteggio di Saggezza quando si effettua qualsiasi altra prova o tiro salvezza che riguardi solo la Saggezza. 3. Una volta al giorno, la sibilla può sommare il suo punteggio di intuito alla Saggezza quando effettua una prova o un tiro salvezza. Deve scegliere di usare questo potere prima di effettuare il tiro.

Intuito solitario (Sop): Al 2<sup>e</sup> livello, una sibilla impara a concentrarsi sul suo focus interiore e individuare verità nascoste. Trascorrendo 24 ore in completa solitudine, ottiene due effetti aggiuntivi al suo punteggio di intuito per le successive 24 ore.

1. Questo punteggio viene sommato al suo punteggio di Intelligenza quando effettua qualsiasi prova che dipenda dall'Intelligenza, come ad esempio conoscenze bardiche.

2. Questo punteggio viene sottratto dall'Intelligenza per determinare gli incantesimi bonus o le CD dei tiri salvezza quando si lanciano incantesimi arcani o si usano capacità magiche arcane.

Indovinello (Mag): A partire dal 3" livello, una sibilla acquisisce il dono della profezia e può vedere molto più chiaramente man mano che aumenta la sua esperienza. Tuttavia, le verità che vede sono espresse sotto forma di misteri. Queste rivelazioni sono sempre accurate e non comportano alcun costo in punti esperienza o componenti materiali, ma richiedono un prezzo da pagare: rispondere all'indovinello della sibilla. Una risposta corretta fa guadagnare a chi pone la domanda il beneficio dell'incantesimo di divinazione specificato, senza alcuna pos-

sibilità di fallimento. Una risposta sbagliata, tuttavia, comporta una penalità, che diventa sempre più severa man mano che l'indovinello diventa più difficile.

Rompicayo: Al 3° livello, una sibilla inizia a esprimere il suo dono della profezia. L'indovinello è semplice. Una risposta corretta fa guadagnare il beneficio di un incantesimo presagio, senza alcuna possibilità di fallimento. Una risposta sbagliata fa sì che chi ha posto la domanda subisca 1 danno temporaneo a un punteggio di caratteristica a scelta della sibilla. La sibilla può usare questa capacità una volta al giorno per livello di classe.

Mistero: Al 5<sup>º</sup> livello, la profezia di una sibilla diventa più

precisa. L'indovinello è moderatamente impegnativo. Una risposta corretta fa guadagnare il beneficio di un incantesimo divinazione, senza alcuna possibilità di fallimento. Una risposta sbagliata fa sì che chi ha posto la domanda subisca 2 danni temporanei a un punteggio di caratteristica a scelta della sibilla. La sibilla può usare questa capacità una volta al giorno per livello di classe.

Paradosso: Al 7<sup>e</sup> livello, la profezia di una sibilla è prodigiosa. L'indovinello è impegnativo. Una risposta corretta fa guadagnare il beneficio di un incantesimo comunione lanciato da un chierico del livello del personaggio della sibilla (la sibilla con-

### UTILIZZARE INDOVINELLI

Uno dei compiti più difficili dell'interpretazione di ruolo, sia per il DM che per il giocatore, è quello di utilizzare in modo efficace gli indovinelli. Troppo spesso, un indovinello è ingenuamente facile (o peggio, un ritrito cliché) o così oscuro da essere incomprensibile a chiunque tranne il creatore. Qui di seguito vi sono alcune idee su come presentare indovinelli efficaci e impegnativi che sono appropriati alla difficoltà della situazione.

È possibile trarre esempi dalla mitologia, dal folklore e anche dalle forme di intrattenimento popolari. (Da non dimenticare la sfida del Custode al Ponte della Morte in Monty Python e il Sacro Graal!)

L'indovinello della sfinge è molto conosciuto e quindi inadatto, ma si possono prendere in considerazione fonti meno conosciute, come le dichiarazioni dell'Oracolo di Delphi. Un esempio è la risposta dell'Oracolo agli ateniesi che giunsero per chiedere consiglio contro il conquistatore persiano Serse: "Il muro di legno salverà voi e i vostri bambini." La frase è ambigua, ma la soluzione che gli ateniesi trovarono (costruire una flotta che alla fine respinse i persiani) soddisfece una delle interpretazioni. Un indovinello non deve avere una sola risposta, e il modo in cui viene interpretato può essere il fondamento dell'avventura.

Nell'incantesimo divinazione, il Manuale del Giocatore contiene utili consigli sulle profezie che possono aiutare il DM a creare un indovinello o una dichiarazione oracolare nel modo appropriato. Il libro delle classi Difensori della Fede per chierici e paladini integra questo incantesimo e può essere utile (se si possiede il libro).

Le storie di fiabe sono una fonte meravigliosa di ispirazione per indovinelli e profezie. Spesso all'eroe è richiesto di rispondere a una domanda o risolvere un mistero, che è un grande tema d'avventura da mettere in bocca a una sibilla. È possibile trovare numerose fonti di racconti popolari sul web, comprese molte storie non europee (che con più probabilità sono meno conosciute da giocatori americani o europei). Gli indovinelli sono spesso un argomento di interesse per i matematici; ad esempio, le opere di Douglas Hofstaedter, Lewis Carroll e Martin Gardner contengono molti utili rompicapo.

Infine raccolte di indovinelli ed enigmi (spesso pensati per i bambini, ma non necessariamente) sono disponibili nelle librerie, nelle biblioteche e on-line. Questi sono un buon punto da cui iniziare quando si crea un indovinello, e una grande fonte di domande più semplici.

#### Esempi di tipi di indovinelli

Rompicapo: Questo è un facile indovinello e anche un "aneddoto trito e ritrito" può andare bene. Per esempio, questo è un indovinello tradizionale di Haiti: "Serve cibo, sta su quattro piedi, ma non può mangiare." La risposta: un tavolo. Questo indovinello potrebbe essere usato per lasciare un suggerimento al gruppo riguardo un altare.

Mistero: Una forma in qualche modo più difficile, esempi di misteri possono essere trovati nel folklore e nella letteratura. Uno degli indovinelli detti da Bilbo a Gollum in Lo Hobbit di J.R.R Tolkien è: "Cos'è che ha radici che nessuno vede, / è più alta degli

tatta un potente essere extraplanare di simile inclinazione filosofica). Una risposta sbagliata fa sì che chi ha posto la domanda subisca 2 danni temporanei ad ogni punteggio di caratteristica. La sibilla può usare questa capacità una volta al giorno per ogni due livelli di classe (arrotondati per difetto).

Enigma: All'8° livello, una sibilla può integrare la sua profezia con conoscenze soprannaturali. L'indovinello è difficile. Una risposta corretta fa guadagnare il beneficio di un incantesimo conoscenza delle leggende, ma richiede solo 1d4x10 round per ottenere una risposta su una persona o un oggetto a portata. Informazioni dettagliate su una persona, un luogo o

alberi, /sale sale, /ma non cresce mai?" La risposta è: una montagna. Questo potrebbe condurre un gruppo ad una perduta città nanica o alla tana di un drago.

Parodosso: Ora le cose si fanno ingannevoli. La miglior fonte di ispirazione per questo tipo di indovinello, non sorprendentemente, è una raccolta di fiabe zen o paradossi della vita reale. Come esempio: Disegnare una linea e dire all'interrogato di rendere la linea più corta senza toccarne nessuna parte. (La risposta normale è di disegnare una seconda linea più lunga). Un enigma a soluzione trasversale funziona altrettanto bene, tuttavia, come questo classico: "Una donna ha un fratello che è nato nello stesso momento dello stesso giorno dello stesso anno. Ma non sono due gemelli. Come è possibile?" Risposta: Sono due di tre gemelli. Questi enigmi dovrebbero idealmente costringere l'ascoltatore a pensare in modo inusuale e possono aiutare a presentare un insolito tipo di avventura.

Enigma: Simili quesiti dovrebbero essere molto difficili da risolvere e uno buono richiede qualche riflessione e ricerca. Gli indovinelli filosofici e religiosi sono un buon modello per gli enigmi, dal momento che sono pensati per condurre il risolutore ad una maggiore consapevolezza. Ecco un esempio dalla Mongolia, che fa riferimento a stelle particolari nel cielo e potrebbe suggerire una spedizione extraplanare. (In questo caso il DM probabilmente dovrebbe sostituire i riferimenti specifici al mondo reale con qualcosa di equivalente che si trova nel mondo di gioco).

Oltre le Montagne Altai e Khangai

Ci sono centinaia di migliaia di cavalli, dicono.

- C'è un gruppo di sette solitari, dicono.
- C'è un gruppo di sei riuniti, dicono.
- C'è un gruppo di tre che stanno in fila, dicono.
- Ce ne sono due che separano bianco e nero, dicono.
- Ce n'è uno lasciato indietro, dicono.

(Le "centinaia di migliaia" è un riferimento a tutte le stelle del cielo. I "sette solitari" sono le stelle che formano la costellazione dell'Orsa Maggiore. Il numero di stelle è ridotto in ogni riga dell'indovinello. Quello "lasciato indietro" è la Stella Polare, che può essere trovata in una notte stellata prolungando un lato del trapezio dell'Orsa Maggiore).

Apocrifo: Un indovinello "quasi impossibile" è ancora più complesso da creare che da risolvere! Un modo per aggirare il problema è di presentare un indovinello che non sia per niente un indovinello, come il famoso quesito di Bilbo a Gollum in Lo Hobbit: "Che cosa ho in tasca?" Sotto tutti i punti di vista, Bilbo ha barato, ma Gollum ha accettato la domanda e tentato di rispondere, legittimando così la sfida. Allo stesso modo, la sfida di Rumplestiltskin di pronunciare il suo nome è virtualmente impossibile, forse neanche un vero indovinello, ma con un'immensa ricompensa. Se però il DM non vuole scostarsi dalle regole, può tentare di fare riferimento a oggetti insoliti o a una cultura non conosciuta, magari adattando un indovinello del mondo reale a soggetti che si possono trovare nel mondo di gioco. Questo è un ottimo modo per iniziare una ricerca per un artefatto o per un pezzo di antica conoscenza perduta, qualcosa su cui costruire un'intera campagna.

### TABELLA 7-5: SIBILLA

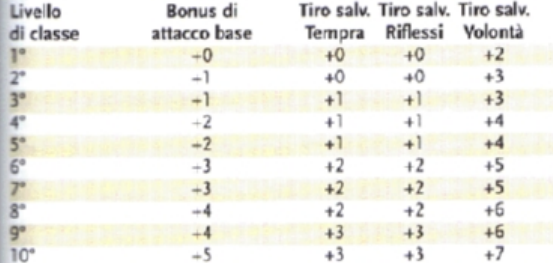

una cosa richiedono 1d4x10 minuti per essere rintracciate, mentre le dicerie richiedono 1d10 giorni per raccogliere dettagli ulteriori. Una risposta sbagliata fa sì che chi ha posto la domanda subisca 2 danni temporanei a ogni punteggio di caratteristica, fino a un massimo di -8. I punteggi di caratteristica non possono essere ridotti sotto 1. La sibilla può usare questa capacità non più di tre volte alla settimana.

Apocrifo: Al 10° livello, la chiarezza soprannaturale della sibilla è quasi infallibile. L'indovinello è praticamente impossibile. Una risposta corretta fa guadagnare il beneficio di un incantesimo rivela locazioni, ma la sibilla non deve essere venuta a contatto con la persona o la cosa cercata. Una risposta sbagliata infligge 2d6 livelli negativi a chi ha posto la domanda. La sibilla può usare questa capacità una volta alla settimana.

Costrizione inferiore (Mag): Al 4° livello, una sibilla può usare costrizione inferiore una volta al giorno come incantesimo divino lanciato da un chierico del suo livello di classe (compreso qualsiasi livello da chierico).

Sapienza misteriosa (Str): Al 4° livello, una sibilla otticne accesso a una prova di sapienza speciale molto simile a quella dei bardi e dei maestri del sapere, ma subisce delle restrizioni per come può usare questa capacità. Aggiunge il suo punteggio di intuito (vedi "Intuito divino", sopra) al tiro di dado, che si somma a qualsiasi livello nella classe del bardo o del maestro del sapere, ma in caso di fallimento perde il beneficio della sua capacità di intuito solitario fino a che non trascorre altre 24 ore in completa solitudine.

Costrizione/cerca (Mag): Al 6° livello, una sibilla può usare costrizione/cerca una volta al giorno come incantesimo divino lanciato da un chierico del suo livello di classe (compreso qualsiasi livello da chierico).

Desiderio limitato (Mag): Al 9<sup>e</sup> livello, una sibilla può usare desiderio limitato una volta all'anno come incantesimo divino lanciato da un chierico del suo livello di classe (compreso qualsiasi livello da chierico).

### **ESEMPIO DI SIBILLA**

Xanaphia Naïlo è un oracolo che vive in una isolata caverna di montagna. I pochi privilegiati che sanno della sua esistenza parlano in tono sussurrato e timoroso del suo intuito. Se da una parte i suoi consigli sono molto utili, dall'altra lei è abbastanza folle e spesso parla di inimmaginabili orrori visti nei suoi viaggi attraverso i piani. Se abbia visto queste cose terribili di persona o attraverso la magia, non l'ha mai dichiarato. Si fa pagare solo quanto le basta per sopravvivere, e ha bisogno di ben poco nel suo eremo.

Xanaphia Naïlo: Lillend femmina Sibilla 2; GS 9; esterno Grande (caotico, buono); DV 7d8+21 più 2d4+6; pf 63; Iniz +3; Vel 6 m, volare 2 m (normale); CA 22, contatto 15, colta alla sprovvista 19; Att +14/+9 in mischia (2d8+9, 19-20, spadone+2 Enorme) e +7 in mischia (2d6+2, botta di coda); Spazio/Portata 3 m/3 m; AS stritolamento 2d6+5, afferrare migliorato, capaci-

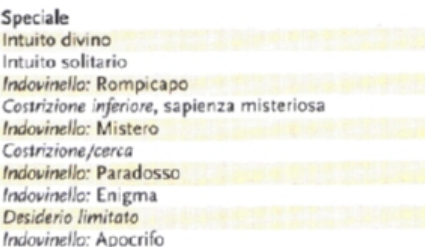

tà magiche, incantesimi; QS resistenza al fuoco 20, tratti dell'esterno, immunità ai veleni; AL N°; TS Temp +10, Rifl +11, Vol +14; For 20, Des 17, Cos 16, Int 14, Sag 16, Car 18.

Quando Xanaphia è diventata folle, il suo allineamento è cambiato da caotico buono a neutrale. (Per coincidenza, questo cambiamento le ha permesso di qualificarsi per la classe di prestigio della sibilla).

Abilità e talenti: Ascoltare +19, Concentrazione +18, Conoscenze (arcane) +19, Diplomazia +15, Intrattenere +24, Nascondersi -1, Osservare +16, Percepire Intenzioni +20, Sapienza Magica +18, Sopravvivenza +19, Valutare +15; Capacità Magica Potenziata, Incantesimi in Combattimento, Incantesimi Prolungati, Riflessi Fulminei.

Incantesimi: Un lillend lancia incantesimi arcani come un bardo di 6º livello.

Capacità magiche: 3 volte al giorno: luce, oscurità, scassinare, terreno illusorio; 1 volta al giorno: charme, parlare con gli animali, parlare con i vegetali. Queste capacità sono come gli incantesimi lanciati da un bardo di 10° livello (tiro salvezza CD 14 + livello dell'incantesimo).

Xanaphia possiede anche la capacità di musica bardica come un bardo di 6° livello.

Afferrare migliorato (Str): Se Xanaphia colpisce con il suo attacco di botta di coda, infligge danni normali e tenta di iniziare una lotta come azione gratuita senza provocare un attacco di opportunità. Afferrare migliorato funziona solo contro avversari Medi o più piccoli. Xanaphia ha l'opzione di condurre la lotta normalmente, o semplicemente usare la sua coda per trattenere l'avversario. Se riesce a trattenerlo, può stritolarlo.

Stritolamento (Str): Xanaphia infligge 2d6+5 danni con una prova riuscita di lottare contro avversari fin alla taglia Media. Questa azione richiede l'intera parte inferiore del suo corpo, di conseguenza non può compiere alcuna azione di movimento mentre stritola, anche se può comunque attaccare con la spada.

Resistenza al fuoco (Str): Xanaphia è immune al fuoco non magico e ha resistenza al fuoco magico 20.

Tratti dell'esterno: Scurovisione 18 m; non può essere rianimata o resuscitata (ma un incantesimo desiderio o miracolo può riportarla in vita).

Intuito divino (Sop): Xanaphia ha un "punteggio di intuito" di 2 che ha tre effetti.

1. Aggiungere il punteggio di intuito alla Saggezza quando si determinano gli incantesimi bonus o le CD dei tiri salvezza quando si lanciano incantesimi divini o si usano capacità magiche divine.

2. Sottrarre questo punteggio dal punteggio di Saggezza quando si effettua qualsiasi altra prova o tiro salvezza che riguardi solo la Saggezza.

3. Una volta al giorno, Xanaphia può sommare il suo punteggio di intuito alla Saggezza quando effettua una prova o un tiro salvezza. Deve scegliere di usare questo potere prima di effettuare il tiro.

Intuito solitario (Sop): Xanaphia può concentrarsi sul suo focus interiore e individuare verità nascoste. Trascorrendo 24 ore in completa solitudine, ottiene due effetti aggiuntivi al suo punteggio di intuito per le successive 24 ore.

1. Questo punteggio viene sommato al suo punteggio di Intelligenza quando effettua qualsiasi prova che dipenda dall'Intelligenza, come ad esempio conoscenze bardiche.

2. Questo punteggio viene sottratto dall'Intelligenza per determinare gli incantesimi bonus o le CD dei tiri salvezza quando si lanciano incantesimi arcani o si usano capacità magiche arcane.

Abilità: Xanaphia riceve un bonus razziale di +4 alle prove di Sopravvivenza.

Incantesimi da bardo conosciuti (6/5/4; tiro salvezza CD 14 + livello dell'inccantesimo): 0-aprire/chiudere, individuazione del magico, lampo, lettura del magico, prestidigitazione, riparare; 1<sup>e</sup>-armatura magica, identificare, individuazione delle porte segrete, ritirata rapida, servitore inosservato; 2°-individuazione dei pensieri, invisibilità, linguaggi, sfocatura, vedere invisibilità.

Proprietà: Amuleto dell'armatura naturale+3, bracciali dell'armatura+2, mantello della resistenza+3, anello di protezione+3, spadone+2 Enorme, 2 pozioni di Carisma, lenti dell'aquila.

# SIGNORE DELLE MOSCHE

I vaneggiamenti di esploratori deliranti descrivono un inarrestabile orrore, una massa brulicante che striscia sotto le porte e attraverso le finestre per risucchiare la vita dalle sue prede sventurate. Tali storie di solito vengono sminuite, ma contengono un seme di verità. Il signore delle mosche è uno sciame intelligente che può formare un essere massiccio in caso di necessità, o una singola creatura che può dissolversi in una nube di parassiti.

Un signore delle mosche potrebbe essere una creatura che ha un'affinità con i parassiti, come un drider o un aranea. Talvolta è un essere che ha un'innata capacità di evocare creature, come un vampiro. Il signore delle mosche è una classe di prestigio preferita dai demoni, che trovano diletto nell'orripilante. Qualche volta anche un druido potrebbe seguire questo cammino.

Diventare un signore delle mosche solitamente attrae una personalità depravata dedita all'orrore e alla distruzione. Questi esseri rifuggono qualsiasi contatto con gli altri se non per insinuarsi in un gruppo di prede potenziali.

Dado Vita: d8.

### **REQUISITI**

Per diventare un signore delle mosche, un personaggio deve soddisfare i seguenti requisiti.

Allineamento: Qualsiasi non buono.

Abilità: Artista della Fuga 5 gradi, Conoscenze (natura) 8 gradi.

Talenti: Cambiamento Rapido (vedi Capitolo 4).

Speciale: Deve possedere la capacità di cambiare forma, come per una capacità di forma alternativa, per il sottotipo mutaforma o per la capacità forma selvatica.

### ABILITÀ DI CLASSE

Le abilità di classe del signore delle mosche (e le caratteristiche chiave per ogni abilità) sono Addestrare Animali (Car), Artista della Fuga (Des), Camuffare (Car), Conoscenze (natura) (Int), Controllare Forma (Sag), Equilibrio (Des), Muoversi Silenziosamente (Des), Nascondersi (Des), Nuotare (For), Saltare (For), Scalare (For) e Sopravvivenza (Sag).

Punti abilità ad ogni livello: 6 + modificatore di Int.

### PRIVILEGI DI CLASSE

Le voci seguenti descrivono i privilegi della classe di prestigio del signore delle mosche.

Competenza nelle armi e nelle armature: Un signore delle mosche non acquisisce né perde competenza nell'uso di armi, armature o scudi guadagnando livelli in questa classe.

Evoca sciame (Mag): Un signore delle mosche può usare evoca sciamecome uno stregone del suo livello del personaggio. Può usare questa capacità una volta al giorno per ogni livello che ha raggiunto in questa classe di prestigio. Le creature evocate devono essere parassiti; tirare 1d20 sulla tabella seguente.

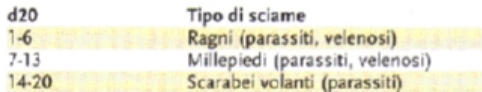

Forma di sciame (Sop): A partire dal 2° livello, un signore delle mosche può assumere la forma di uno sciame di piccoli parassiti maligni e ritornare alla sua forma originaria. Questo effetto è simile a quello di un incantesimo evoca sciame, tranne che lo sciame è della stessa categoria di taglia dell'incantatore (e ha le stesse statistiche per lo spazio dell'incantatore). Il signore delle mosche può scegliere il tipo di parassita dalla tabella soprastante. Nella forma di sciame, può muoversi alla velocità di 4,5 metri, o fino a 13,5 metri se lo sciame vola (manovrabilità scarsa).

Lo sciame ha lo stesso numero di punti ferita della creatura originale e può essere danneggiato dal fuoco e da incantesimi e capacità con effetto ad area. Se lo sciame viene disperso (con folata di vento, ad esempio), il signore delle mosche deve ritornare alla sua forma originale. Per riuscirci, le creature disperse devono prima riunirsi (alla velocità dello sciame); per trasformarsi, il signore delle mosche deve compiere un'azione standard nel round successivo.

Un signore delle mosche può usare questa capacità una volta al giorno al 2<sup>e</sup> livello e più volte al giorno al 3<sup>e</sup>, 4<sup>e</sup>, 6<sup>e</sup>, 7<sup>e</sup> e 9<sup>e</sup> livello, come indicato nella Tabella 7-6: "Signore delle mosche".

Al 5" livello, un signore delle mosche è in grado di assumere la forma di uno sciame identico a quello prodotto da un incantesimo piaga degli insetti, tranne che lo sciame non può essere più grande di una taglia rispetto al signore delle mosche (è possibile scegliere lo spazio se ve ne è più di uno disponibile). Questo sciame può muoversi alla metà della normale velocità del signore delle mosche e può volare alla stessa velocità (manovrabilità maldestra).

All'8° livello, un signore delle mosche è in grado di assumere la forma di uno sciame identico a quello prodotto da un incantesimo piaga strisciante, tranne che lo sciame non può essere più grande di due categorie di taglia rispetto al signore delle mosche (è possibile scegliere lo spazione se ve ne è più di uno disponibile). Questa massa di parassiti può muoversi solo a una velocità di 3 metri per round e non può volare.

Sotto tutti gli altri aspetti, la capacità di forma di sciame è identica alla capacità forma selvaticadel druido (vedi Capitolo 3 del Manuale del Giocatore).

Flauto magico (Sop): Al 3° livello, un signore delle mosche è in grado di influenzare i parassiti fino a un certo limite. Può utilizzare questa capacità una volta al giorno per ogni livello in questa classe di prestigio per rendere soggetti a charme un numero di Dadi Vita di parassiti pari o inferiore al suo livello del personaggio, a cominciare dal parassita con i DV più bassi entro il raggio di azione per continuare con i DV crescenti fino al raggiungimento del limite. Il raggio di azione di questo effetto

è di 3 metri x il livello del signore delle mosche. Ai parassiti sono concessi tiri salvezza sulla Volontà contro questo effetto (CD 14 + modificatore di Car), e quelli che superano il tiro salvezza non possono più essere influenzati dalla capacità di flauto magico di quel signore

delle mosche per un giorno. I parassiti soggetti a char-

me si avvicinano al signore delle mosche alla loro velocità sul terreno, seguendo il percorso più diretto a disposizione. Se il percorso li porta in un'area pericolosa, le creature ottengono un altro tiro salvezza. I parassiti soggetti a charme possono solo compiere azioni per difendersi. Se il signore delle mosche si sposta, i parassiti soggetti a charme lo seguono. Questo effetto dura per tutto il tempo in cui il signore delle mosche si concentra. Una volta che la concentrazione è stata interrotta, quei parassiti non possono più essere influenzati dalla capacità di flauto magico di quel signore delle mosche per un giorno.

Piaga degli insetti (Mag): A partire dal 5<sup>°</sup> livello, un signore delle mosche può usare la capacità magica piaga degli insetti come uno stregone del suo livello di classe. Può utilizzare questa capacità una volta al giorno per ogni livello in questa classe di prestigio.

Larve di mosca (Sop): Al 7<sup>°</sup> livello, un signore delle mosche può passare ad una forma di sciame e ritormare come prima come azione gratuita.

Piaga strisciante (Mag): A partire dall'8° livello, un signore delle mosche può usare la capacità magica piaga crisciante come uno stregone del suo livello di classe. Può utilizzare questa capacità una volta al giorno per ogni livello in questa classe di prestigio.

Risvegliare parassiti Mag): Al 9<sup>e</sup> livello, un signore delle mosche acquisi-

sce la capacità di risvegliare in un parassita una intelligenza quasi umana. Può utilizzare questa capacità una volta alla settimana. Questa capacità è identica all'incantesimo da druido di 5° livello risveglio, tranne che possono essere influenzati solo i parassiti e che non ci sono costi in PE.

Balzo dello sciame (Sop): Al 10<sup>e</sup> livello, un signore delle mosche diventa completamente accordato alle vibrazioni e al ronzio degli sciami di parassiti, ottenendo la capacità soprannaturale di trasportarsi istantaneamente per grandi distanze grazie a questo mezzo. Una volta al giorno come azione standard, può entrare

in qualsiasi sciame di parassiti comuni la cui taglia sia pari o superiore alla sua e viaggiare fino a un altro sciame simile in singolo round, indipendentemente dalla distanza. Il signore delle mosche semplicemente indica una distanza e una direzione ("uno sciame 80 km a sud di qui") e la capacità di balzo dello sciame lo trasporta ad uno sciame a destinazione il più vicino possibile al luogo desiderato. Può tentare di nominare uno sciame specifico ("un alveare in un'arnia appena fuori dalla città di Greyhawk"), ma se non esiste quella destinazione, la capacità fallisce e il signore delle mosche viene espulso dallo sciame di partenza.

Sia lo sciame di partenza che quello a destinazione devono essere vivi, ma possono essere creati naturalmente o evocati. Un signore delle mosche in forma di sciame non può sfruttare se stesso come punto di partenza, ma potrebbe passare attraverso una piaga degli insetti che ha creato in un round precedente. Potrebbe addirittura usare un altro signore delle mosche in forma di sciame come sciame di partenza o a destinazione. Quando esce da uno sciame, il signore delle mosche deve scegliere uno spazio adiacente di 1,5 metri per 1,5 metri nel quale comparire (o uno spazio corrispondente più grande se è di una taglia superiore alla Media). Ad eccezione di quanto qui indicato, questa capacità funziona come l'incantesimo da druido di 6° livello trasporto vegetale.

ESEMPIO DI SIGNORE DELLE MOSCHE

Mictecacihuatl si è autoproclamata guardiana della foresta che considera la sua casa. Come ranger, pattuglia la sua foresta, ter-

### TABELLA 7-6: SIGNORE DELLE MOSCHE

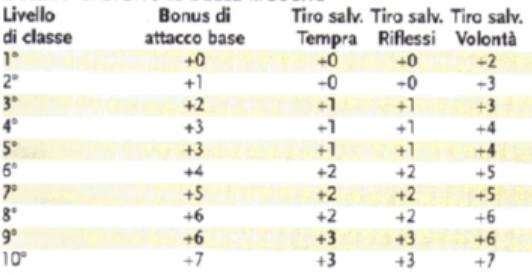

rorizzando gli intrusi e uccidendo quanti la saccheggiano in modo scriteriato. Man mano che acquisiva conoscenze sul mondo naturale, ha abbracciato il lato aracnoide della sua natura ed è diventata una signora delle mosche. Mictecacihuatl ama gli sciami di ragni, e la sua foresta ne abbonda.

Mictecacihuatl: Aranea femmina Rgr 3/Signore delle mosche 5; GS 12; bestia magica Media (mutaforma); DV 3d10+6 più 3d10+6 più 5d8+10; pf 73; Iniz +3; Vel 15 m, scalare 7,5 m; CA 20, contatto15, colta alla sprovvista 17; Att +11 in mischia (1d6 più veleno, morso) o +11 a distanza (ragnatela) o +14 in mischia (1d8+1/3, lancia lunga+1); Spazio/Portata 1,5 m/1,5 m (3 m con lancia lunga); AS sciame di insetti, veleno, incantesimi, ragnatela, evoca sciame; QS forma alternativa, scurovisione 18 m, nemico prescelto giganti +1, flauto magico, forma di sciame 3 volte al giorno (piaga); AL N; TS Temp +9, Rifl +8, Vol +9; For 12, Des 16, Cos 14, Int 14, Sag 13, Car 14.

Abilità e talenti: Addestrare Animali +7, Artigianato (tessitura) +9, Artista della Fuga +9, Ascoltare +8, Concentrazione +11, Conoscenze (natura) +9, Muoversi Silenziosamente +18, Nascondersi +28, Osservare +8, Saltare +11, Scalare +16, Sopravvivenza +11; Arma Focalizzata (lancia lunga), Arma Preferita (morso), Cambiamento Rapido,

Seguire Tracce.

ດດ

Incantesimi: Mictecacihuatl lancia incantesimi come uno stregone di 3<sup>e</sup> livello (tiro salvezza CD 12 + livello dell'incantesimo). Predilige le illusioni e gli charme ed evita gli incantesimi del fuoco.

Ragnatela (Str): In forma di ragno o ibrida (vedi "Forma alternativa", sotto), Mictecacihuatl può usare la sua capacità di ragnatela fino a sei volte al giorno. Questa è simile a un attacco con una rete ma ha una gittata massima di 15 metri, con un incremento di gittata di 3 metri ed è efficace contro bersagli fino alla taglia Grande (vedi la descrizione dela rete nel Capitolo 7 del Manuale del Giocatore per i dettagli). La ragnatela ancora il bersaglio sul posto, impedendogli alcun movimento.

Una creatura intralciata può liberarsi con una prova riuscita di Artista della Fuga (CD 20) o squarciare la ragnatela con una prova riuscita di Forza (CD 26). La ragnatela ha 6 punti ferita e subisce danni raddoppiati dal fuoco.

Veleno (Str): Morso, tiro salvezza sulla Tempra (CD 13); danno iniziale 1d6 Forza, danno secondario 2d6 Forza.

Forma alternativa (Sop): La forma naturale di Mictecacihuatl è quella di un ragno mostruoso Grande. Essa può assumere altre due forme: un'elfa o un ibrido ragno-umanoide Medio. Cambiare forma è un'azione equivalente al movimento (vedi "Cambiamento Rapido" nel Capitolo 4).

In forma umanoide, Mictecacihuatl ottiene tutte le capacità della forma (ad esempio, Mictecacihuatl in forma di elfa ha i tratti elfici). Mantiene i suoi punteggi di caratteristica e può lanciare incantesimi, ma non può utilizzare le ragnatele o il veleno in forma umanoide.

In forma ibrida, Mictecacihuatl sembra un umanoide alla

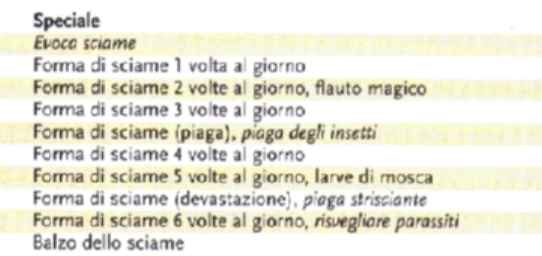

prima occhiata, ma una prova effettuata con successo di Osservare (CD 18) rivela le sue zanne e filiere. In questa forma può usare armi e ragnatele.

Mictecacihuatl rimane in una forma fino a che non sceglie di assumerne una nuova. Una cambiamento di forma non può essere dissolto, né ritorna alla sua forma naturale quando viene uccisa. Tuttavia, un incantesimo visione del vero rivela la sua forma naturale se è in forma umanoide o ibrida.

Nemico prescelto: Mictecacihuatl ha selezionato i giganti come nemici prescelti. Ottiene un bonus di +1 alle prove di Ascoltare, Osservare, Percepire Intenzioni, Raggirare e Sopravvivenza quando usa queste abilità contro questo tipo di creatura. Ottiene lo stesso bonus ai tiri per i danni da arma contro creature di questo tipo. Ottiene anche il bonus ai danni con le armi a distanza se il bersaglio è entro 9 metri.

Evoca sciame (Mag): Mictecacihuatl può usare la sua capacità eveca sciame cinque volte al giorno come uno stregone di 5° livello. Le creature evocate devono essere parassiti; tirare 1d20 sulla tabella sottostante.

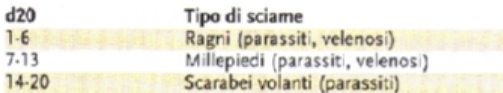

Forma di sciame (Sop): Tre volte al giorno, Mictecacihuatl può assumere la forma di uno sciame di maligni piccoli parassiti e ritornare alla sua forma una volta al giorno. Questo effetto è simile a quello di un incantesimo evoca sciame, tranne per il fatto che lo sciame è fino alla taglia Media. Mictecacihuatl può scegliere il tipo di parassiti dalla tabella di evoca sciame soprastante. In forma di sciame, Mictecacihuatl può muoversi ad una velocità fino a 4,5 metri, o fino a 13,5 metri se lo sciame vola (manovrabilità scarsa).

Lo sciame ha lo stesso numero di punti ferita di Mictecacihuatl e può essere danneggiato dal fuoco e da incantesimi e capacità con effetto ad area. Se lo sciame viene disperso (da folata di vento, ad esempio), Mictecacihuatl deve ritornare alla sua forma originale. Per riuscirci, le creature disperse devono prima riunirsi (alla velocità dello sciame); Mictecacihuatl deve compiere un'azione standard nel round successivo per trasformarsi.

Mictecacihuatl è anche in grado di assumere la forma di uno sciame identico a quello prodotto da un incantesimo piaga degli insetti, tranne che lo sciame deve essere al massimo di taglia Grande (essa sceglie le sue statistiche di spazio, 1,5 m o 3 m). Questo sciame può muoversi alla metà della velocità sul terreno di Mictecacihuatl e può volare alla stessa velocità (manovrabilità maldestra).

Sotto tutti gli altri aspetti, la capacità di forma di sciame è identica alla capacità forma selvatica del druido.

Flauto magico (Sop): Mictecacihuatl è in grado di influenzare i parassiti fino a un certo limite. Può utilizzare questa capacità cinque volte al giorno per rendere soggetti a charme fi-

no a 5 Dadi Vita di parassiti, a cominciare dal parassita con i DV più bassi entro il raggio di azione per continuare con i DV crescenti fino al raggiungimento del limite. Il raggio di azione di questo effetto è di 15 metri. Ai parassiti sono concessi tiri salvezza sulla Volontà contro questo effetto (CD 16), e quelli che superano il tiro salvezza non possono più essere influenzati dalla capacità di flauto magico di Mictecacihuatl per un giorno.

I parassiti soggetti a charme si avvicinano a Mictecacihuatl alla loro velocità base, seguendo il percorso più diretto a disposizione. Se il percorso li porta in un'area pericolosa, le creature ottengono un altro tiro salvezza. I parassiti soggetti a charme possono solo compiere azioni per difendersi. Se Mictecacihuatl si sposta, i parassiti soggetti a charme la seguono. Questo effetto dura per tutto il tempo in cui Mictecacihuatl si concentra. Una volta che la concentrazione è stata interrotta, quei parassiti non possono più essere influenzati dalla capacità di flauto magico di Mictecacihuatl per un giorno.

Piaga degli insetti (Mag): Cinque volte al giorno, Mictecacihuatl può usare la capacità magica piaga degli insetti come uno stregone di 5<sup>e</sup> livello.

Incanlesimi da stregone conosciuti (5/4; tiro salvezza CD 12+ livello dell'incantesimo): 0-lettura del magico, luce, mano magica, prestidigitazione, riparare; 1°-armatura magica, dardo incantato. identificare. scudo.

Proprietà: Amuleto dell'armatura naturale+2, anello di protezione+2, bracciali dell'armatura+2, mantello della resistenza+2, lancia lunga+1, quattro perle da 100 mo, 395 mo.

# SIRENA

Alcune arpie affinano i loro canti che influenzano la mente per aggiungervi nuovi effetti. Un'arpia sirena è un'artista che cerca costantemente di espandere e migliorare la sua innata capacità sonora.

Qualsiasi creatura con una capacità sonora di influenza mentale potrebbe acquisire questa classe di prestigio, ma solo pochi, a parte le arpie, sono abbastanza intelligenti.

I manti assassini a volte potenziano le loro già impressionanti capacità sonore. Una rara fauce gorgogliante o un segugio yeth potrebbe seguire questo cammino, ma solo individui eccezionali.

Le sirene possono essere problematiche in un gruppo, poiché le loro capacità sonore sono spesso indiscriminate. Tuttavia, con una crescente padronanza possono focalizzare le loro doti per diventare un eccellente sostegno per gli specialisti del combattimento, ammorbidendo gli avversari in vista di colpi mortali. Dado Vita: d4.

# **REQUISITI**

Per diventare una sirena, un personaggio deve soddisfare i seguenti requisiti.

Abilità: Intimidire 6 gradi, Intrattenere 8 gradi (comprende ballata, buffoneria, canto, epica, lazzi, melodia, ode o cantastorie), Raggirare 6 gradi.

Speciale: Deve possedere un'innata capacità sonora di influenza mentale.

# ABILITÀ DI CLASSE

Le abilità di classe della sirena (e le caratteristiche chiave per ogni abilità) sono Artigianato (qualsiasi) (Int), Ascoltare (Sag), Cercare (Int), Diplomazia (Car), Intimidire (Car), Intrattenere (Car), Percepire Intenzioni (Sag), Professione (qualsiasi) (Sag), Raccogliere Informazioni (Car) e Raggirare (Car).

Punti abilità ad ogni livello: 4 + modificatore di Int.

### PRIVILEGI DI CLASSE

Le voci seguenti descrivono i privilegi della classe di prestigio della sirena.

Competenza nelle armi e nelle armature: La sirena non acquisisce né perde competenza nell'uso di armi, armature o scudi guadagnando livelli in questa classe.

Riverbero (Sop): Al 1° livello, la sirena ottiene Riverbero (vedi Capitolo 4) come talento bonus.

Canto di disperazione (Sop): Al 2' livello, una sirena inizia a potenziare le sue già formidabili capacità sonore con effetti aggiuntivi. Una volta al giorno, può sovrapporre al suo attacco sonoro un effetto di disperazione identico a quello di un incantesimo emozione. Quanti subiscono l'attacco sonoro effettuano i loro tiri salvezza per quell'attacco prima di affrontare l'effetto di disperazione. La CD del tiro salvezza sulla Volontà per resistere a questo effetto è 12 + il livello della sirena + il modificatore di Car della sirena. L'effetto di disperazione dura 1 round per livello di classe della sirena.

Bonus di Carisma (Str): Al 3º livello, una sirena ottiene un bonus intrinseco di +2 al suo punteggio di Carisma. Questo bonus aumenta a +4 al 6° livello e a +5 all'8° livello.

Canto dell'incubo (Sop): Al 4<sup>e</sup> livello, una sirena ottiene una nuova capacità sonora. Una volta al giorno per ogni livello in questa classe di prestigio, può sovrapporre un effetto terrificante al suo attacco sonoro. Questo è identico all'effetto di un incantesimo allucinazione mortale, influenza tutte le creature entro il raggio di azione dell'attacco sonoro della sirena e ha durata istantanea. I tiri salvezza sulla Volontà e sulla Tempra per resistere a questo effetto hanno una CD di 12 + il livello della sirena + il modificatore di Car della sirena.

Canto di idiozia (Sop): Al 5<sup>e</sup> livello, una sirena ottiene una nuova capacità sonora. Una volta al giorno per ogni livello in questa classe di prestigio, può sovrapporre al suo attacco sonoro un effetto che danneggia l'Intelligenza. Questo è identico all'effetto di un incantesimo regressione mentale, influenza tutte le creature entro il raggio di azione dell'attacco sonoro della sirena e ha durata istantanea. Il tiro salvezza sulla Volontà per resistere a questo effetto ha una CD di 12 + il livello della sirena + il modificatore di Car della sirena, e gli incantatori arcani e le creature che usano capacità magiche arcane subiscono una penalità di -4 ai loro tiri salvezza.

Canto di debolezza (Sop): A Al 7º livello, una sirena ottiene una nuova capacità sonora. Una volta al giorno per ogni livello in questa classe di prestigio, può sovrapporre al suo attacco sonoro un effetto di risucchio di livello. Questo è identico all'effetto di un incantesimo debilitazione, tranne per il fatto che tutte le creature entro il raggio di azione dell'attacco sonoro della sirena hanno diritto a un tiro salvezza sulla Tempra per resistere all'effetto, e ha durata istantanea. Il tiro salvezza sulla Tempra per resistere a questo effetto, e per rimuovere i livelli negativi, ha una CD di 12 + il livello della sirena + il modificatore di Car della sirena.

Canto di pietra (Sop): Al 9<sup>e</sup> livello, una sirena ottiene una nuova capacità sonora. Una volta al giorno per ogni livello in questa classe di prestigio, può sovrapporre al suo attacco sonoro un effetto di carne in pietra. Questo è identico all'incantesimo, influenza tutte le creature entro il raggio di azione dell'attacco sonoro della sirena e ha durata istantanea. Il tiro salvezza sulla Tempra per resistere a questo effetto ha una CD di 12+il livello della sirena + il modificatore di Car della sirena.

Canto di morte (Sop): Al 10° livello, l'attacco sonoro di una sirena raggiunge il suo apice. Una volta al giorno, può sovrapporre al suo attacco sonoro un effetto di parola del potere uccidere. Questo è identico all'incantesimo lanciato come incantesimo ad area e ha durata istantanea.

### ESEMPIO DI SIRENA

Melantha Akanthapoula ha sempre amato cantare. Anche quando non c'erano prede ad ascoltare, lei cantava. Una banda di avventurieri di passaggio aveva tra le sue fila un bardo ed essa fu affascinata dalla canzone bardica. L'idea che una creatura potesse modificare la propria canzone per produrre effetti specifici la intrigava e l'ha portata a diventare una sirena. È sempre alla ricerca di intrattenitori per sfidarli in gare di canto. Preferisce le sfide con i bardi perché sono più stimolanti, quindi di solito tenta di catturarli insieme ai loro compagni e sovrappone il suo canto di disperazione per impedire ulteriormente i loro tiri salvezza.

Melantha Akanthapoula: Arpia femmina Sirena 2; GS 6; umanoide mostruoso Medio; DV 7d8 più 2d4; pf 36; Iniz+3; Vel 6 m, volare 24 m (normale); CA 20, contatto 15, colta alla sprovvista 17; Att +8 in mischia (1d3, 2 artigli) o +9/+4 in mischia (1d6+1, randello+1); Spazio/Portata 1,5 m/1,5 m; AS canto ammaliatore, canto di disperazione; QS scurovisione 18 m; AL CM; TS Temp +1, Rifl +9; Vol +9; For 10, Des 16, Cos 10, Int 12, Sag 10, Car 16.

Abilità e talenti: Ascoltare +4, Intimidire +9, Intrattenere +14. Osservare +4. Raggirare +9: Schivare. Attacco in Volo. Persuasivo, Riverbero.

Talenti: Le CD dei tiri salvezza sotto includono già il bonus per Riverbero.

Canto ammaliatore (Sop): La capacità più insidiosa di Melantha è il suo canto. Quando canta, tutte le creature (che non siano arpie) entro una propagazione di 90 metri devono superare un tiro salvezza sulla Volontà (CD 15 + il suo modificatore di Carisma, compreso qualsiasi beneficio dalla sua pozione di Carisma) o essere completamente ammaliate. Questo è un effetto sonoro di charme che influenza la mente. Se il tiro salvezza è effettuato con successo, quella creatura non può essere più soggetta al canto di Melantha per un giorno.

Una vittima ammaliata si avvicina a Melantha, seguendo il percorso più diretto a disposizione. Se il percorso la porta in un'area pericolosa come attraverso le fiamme o giù da un dirupo, quella creatura ottiene un secondo tiro salvezza. Le creature ammaliate possono solo compiere azioni per difendersi. (Quindi un guerriero non può correre via o attaccare ma non subisce penalità difensive). Una vittima entro 1,5 metri da Melantha rimane ferma e non oppone resistenza ai suoi attacchi. L'effetto continua per tutto il tempo in cui lei continua a cantare. La capacità di controcanto di un bardo permette alle creature ammaliate di tentare un nuovo tiro salvezza sulla Volontà.

Canto di disperazione (Sop): Una volta al giorno, Melantha può sovrapporre al suo attacco sonoro un effetto di disperazione identico a quello di un incantesimo emozione.

> Quanti subiscono l'attacco sonoro effettuano i loro tiri salvezza per quell'attacco prima di affrontare l'effetto di disperazione. La CD del tiro salvezza sulla Volontà per resistere a questo effetto è 14 + il suo modificatore di Car, incluso qualsiasi beneficio dalle sue pozioni di Carisma. L'effetto di dispe-

razione dura 2 round. Proprietà: Amuleto dell'armatura naturale+2, bracciali dell'armatura+2, mantello della resistenza+2, anello di protezione+2, randello+1, 2 pozioni di Carisma, 100 mo.

# TABELLA 7-7: SIRENA

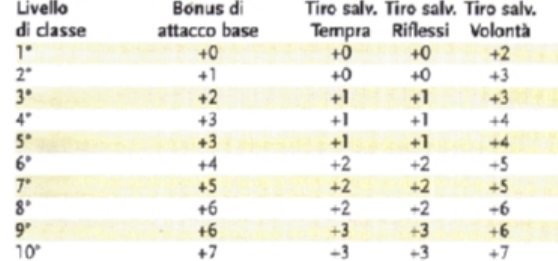

Speciale Riverbero Canto di disperazione Bonus di Carisma +2 Canto dell'incubo Canto di idiozia Bonus di Carisma +4 Canto di debolezza Bonus di Carisma +5 Canto di pietra Canto di morte

# **SLAAD PROGENITORE**

Gli slaadi sono personificazioni del caos: non ve ne sono due identici l'uno all'altro. Soli pochi delle specie inferiori vivono abbastanza a lungo per avanzare al grado di slaad grigio o slaad della morte, ma lo slaad progenitore è un diverso cammino di sviluppo. L'unico scopo del progenitore è di impiantare quante più uova possibili per produrre la più vasta gamma di progenie possibile.

Solo gli slaadi rossi possono impiantare naturalmente le uova, ma essi sono i più comuni e i più diffusi della loro specie. Quanti non sono dotati di questa capacità potrebbero acquisirla scegliendo questa classe di prestigio. Un progenitore superiore può aspirare ad una posizione di grande rispetto nella società degli slaadi, secondo solo agli slaadi grigi nella scala di potere. Il cammino, tuttavia, è tale per cui solo pochi sopravvivono fino alla fine.

Gli slaadi non vanno molto d'accordo tra di loro, senza parlare dei non slaadi. Gli slaadi progenitori sono sempre degli individui solitari, che vagano nel Limbo e viaggiano fino ad altri pianeti per stabilire delle colonie.

Dado Vita: d8.

### **REQUISITI**

Per diventare uno slaad progenitore, un personaggio deve soddisfare i seguenti requisiti.

Razza Qualsiasi slaad.

Allineamento: Qualsiasi caotico.

Abilità: Concentrazione 10 gradi.

Talenti: Tempra Possente, Multiattacco Migliorato.

### ABILITA DI CLASSE

Le abilità di classe dello slaad progenitore (e le caratteristiche chiave per ogni abilità) sono Ascoltare (Sag), Cercare (Int), Concentrazione (Cos), Muoversi Silenziosamente (Des), Nascondersi (Des), Osservare (Sag), Saltare (For) e Scalare (For).

Punti abilità ad ogni livello: 2 + modificatore di Int.

### PRIVILEGI DI CLASSE

Le voci seguenti descrivono i privilegi della classe di prestigio dello slaad progenitore.

Competenza nelle armi e nelle armature: Uno slaad progenitore non acquisisce né perde competenza nell'uso di armi, armature o scudi guadagnando livelli in questa classe.

Impianto (Str): Uno slaad progenitore ottiene la capacità di impiantare uova con uno qualsiasi dei suoi attacchi naturali. Se aveva in precedenza una capacità simile (la capacità di impianto dello slaad rosso o la capacità di malattia dello slaad blu), può ora usare quella capacità con uno qualsiasi dei suoi attacchi naturali. Le creature influenzate devono superare un tiro salvezza sulla Tempra (CD 10 + il livello del personaggio dello slaad progenitore + il modificatore di Cos dello slaad progenitore) per evitare l'impianto. L'uovo ha un periodo di gestazione di una settimana prima di schiudersi in uno slaad che si fa strada mangiando l'ospite dall'interno e così uccidendolo. Ventiquattro ore prima che l'uovo maturi completamente, l'ospite è gravemente malato (-10 a tutti i punteggi di caratteristica). Un incantesimo rimuovi malattia elimina l'uovo dall'ospite, come anche una prova riuscita di Guarire (CD 20). Se la prova fallisce, il guaritore può tentare di nuovo, ma ogni tentativo (che sia un successo o un fallimento) infligge 1d4 danni al malato.

Se il progenitore è uno slaad blu, l'uovo si schiude in uno slaad rosso. Se il progenitore è uno slaad rosso, l'uovo si schiude in uno slaad blu. Se l'ospite è un incantatore arcano, l'uovo invece si schiude in uno slaad verde.

Afferrare migliorato (Str): Se uno slaad progenitore colpisce con uno o più attacchi con gli artigli o gli speroni, infligge danni normali e tenta di iniziare una lotta come azione gratuita senza provocare un attacco di opportunità. La capacità funziona solo contro avversari della stessa taglia o più piccoli. Lo slaad progenitore ha l'opzione di condurre la lotta normalmente, o semplicemente usare le sue armi naturali per trattenere l'avversario. Ogni prova di lotta che effettua con successo durante i round successivi automaticamente infligge danni da morso.

Impregnare uova (Sop): Al 2<sup>e</sup> livello, uno slaad progenitore impregna un singolo uovo con una caratteristica aggiuntiva determinata a caso tra le opzioni descritte sotto (tirare un d4 e applicare la caratteristica appropriata). Questa caratteristica ha effetto sull'ospite come indicato. Quando è permesso un tiro salvezza, la CD è pari a 10 + il livello del personaggio dello slaad progenitore + il modificatore di Cos dello slaad progenitore. Tirare separatamente per ogni attacco di impianto.

1. Rovente: L'uovo infligge 1d6 danni da calore all'ospite nel round dell'impianto. Un tiro salvezza sulla Tempra effettuato con successo dimezza i danni. L'uovo infligge addizionali 1d6 danni da calore nel round successivo a meno che l'ospite non effettui con successo un tiro salvezza sulla Tempra.

2. Caustico: Come la caratterística rovente, tranne che i danni sono danni da acido.

3. Gelido: Come la caratteristica rovente, tranne che i danni sono danni da freddo.

4. Folgorante: Come la caratteristica rovente, tranne che i danni sono danni da elettricità.

Impianto profondo (Str): Al 3<sup>e</sup> livello, uno slaad progenitore può impiantare le sue uova più in profondità nel corpo dell'ospite, aggiungendo +2 alla CD del tiro salvezza sulla Tempra per resistere all'impianto. Inoltre, ripetute prove di Guarire dopo la prima per rimuovere l'uovo infliggono al malato 1d6 danni invece dei normali 1d4 danni, poiché il guaritore deve tagliare più in profondità nel corpo dell'ospite.

Incubazione rapida (Str): Quando raggiunge il 4° livello, uno slaad progenitore ottiene la capacità di trasferire un po' della sua vitalità nell'uovo, permettendogli di maturare più velocemente. L'uovo si schiude in 24 ore invece che in 1 settimana. Sei ore prima di schiudersi, l'ospite è estremamente malato, e perde 10 punti da ogni punteggio di caratteristica.

Caos focalizzato (Sop): Al 5° livello, la capacità di impregnare uova dello slaad progenitore diventa più potente: la CD per dimezzare o negare i danni dalla caratteristica aggiuntiva dell'uovo (rovente, caustico, gelido o folgorante) aumenta di +2.

Impianto multiplo (Str): Al 6° livello, uno slaad progenitore può impiantare più di un uovo all'interno del corpo dell'ospite. Ognuno dei suoi attacchi naturali che colpisce può impiantare un uovo.

Scelta del colore (Str): Al 7<sup>e</sup> livello, uno slaad progenitore può scegliere il colore della sua progenie. Può produrre uno slaad verde anche se la creatura ospite non è un incantatore arcano. Può determinare il colore di ogni progenie di uovo se ne ha impiantati più di uno nello stesso ospite.

Caos intensificato (Sop): All'8° livello, la CD per dimezzare o negare i danni dalla caratteristica aggiuntiva di un uovo aumenta di +2. Questo bonus si somma al bonus fornito dalla capacità di caos focalizzato.

Instabilità corporea (Sop): Quando raggiunge il 9° livello, uno slaad progenitore può effettuare una terribile trasformazione sulla creatura ospite. A meno che non superi un tiro salvezza sulla Tempra (CD 10 + livello dello slaad progenitore + modificatore di Cos dello slaad progenitore), la forma dell'ospite si fonde in una massa informe. Non può tenere in mano

né usare alcun oggetto, né può indossare abiti o armatura. La sua velocità scende a 3 metri o a un quarto del normale, quale che sia la più bassa. Non può più lanciare incantesimi né usare oggetti magici, e non può distinguere tra amici e nemici, attaccando ciecamente (penalità di -4 ai tiri per colpire, probabilità del 50% di mancare il bersaglio).

Per ogni round che l'ospite trascorre in uno stato amorfo, subisce 1 punto di risucchio permanente di Saggezza per lo shock mentale. Se il punteggio di Saggezza della creatura scende a 0, diventa catatonica e insensibile. Una creatura può recuperare la propria forma per 1 minuto con una prova riuscita di Carisma (CD 15). Se fallisce, la creatura può comunque ripetere la prova ogni round fino al successo.

Un incantesimo trasformazione o pelle di pietra fissa la forma della creatura afflitta per la durata dell'incantesimo, ma non cura la malattia. L'instabilità corporale può essere eliminata con un incantesimo ristorare, ristorare superiore o guarigione; un incantesimo ristorare separato è necessario per ripristinare la Saggezza risucchiata.

Progenie di morte (Str): Al 9<sup>°</sup> livello, la vitalità straordinaria di uno slaad progenitore fornisce alle sue uova la capacità di schiudersi anche in un ospite che è morto (la morte di un ospite diventa un evento sempre più probabile man mano che il progenitore diventa più potente). Né gli incantesimi rimuovi malattia né le prove di Guarire possono distruggere le uova che crescono in un ospite morto, ma ci riesce la distruzione del corpo per mezzo di fuoco, acido, incantesimi disintegrazione e simili. Dominare progenie (Mag): Quando raggiunge il 10° livello,

#### TABELLA 7-8: SLAAD PROGENITORE

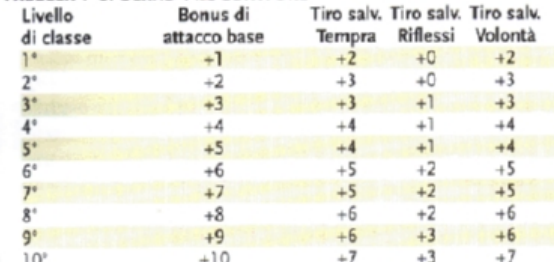

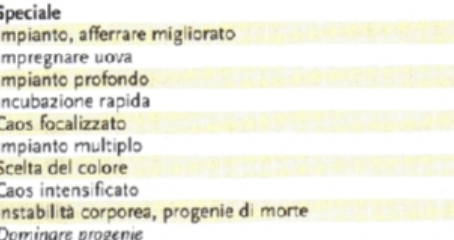

uno slaad progenitore diventa l'indiscusso signore delle progenie. Se è presente quando si schiude uno slaad rosso, blu o verde, può assumere il controllo del neonato come con un incantesimo dominare mostri. L'effetto dura un giorno per ogni livello del personaggio dello slaad progenitore. Il cucciolo può resistere all'effetto con un tiro salvezza sulla Volontà (CD 10 + livello dello slaad progenitore + modificatore di Cos dello slaad progenitore) effettuato con successo.

Uno slaad progenitore che ha raggiunto questo livello di potere è una vera minaccia al dominio degli slaadi della morte, che sono suoi nemici implacabili.

### **ESEMPIO DI SLAAD PROGENITORE**

Nella sua tana isolata, Frode il Cruento rimugina. Non ha alcun desiderio di impiantare altre creature. Servirebbe solo a creare altri odiati slaad blu. Frode ha sogni più grandi. Avventurandosi fuori dalle sue caverne per creare il caos che spazia da semplici burle a disastri di proporzioni catastrofiche, Frode brama la capacità estrema di uno slaad progenitore: essere in grado di controllare i risultati dei suoi impianti e dominare le sue progenie. Con un esercito a sua disposizione, Frode può decisamente provocare il caos e nessun altro slaad lo potrebbe più tormentare.

Frode il Cruento: Slaad rosso Grr 2/Slaad progenitore 1; GS 10; esterno Grande (caotico); DV 7d8+28 più 2d10+8 più 1d8+4; pf 86; Iniz +1; Vel 9 m; CA 29, contatto 13, colto alla sprovvista 28; Att +13 in mischia (2d8+4, morso) e +13 in mischia (1d4+2, 2 artigli) o +14 in mischia (2d6+7/x3, lancia corta caotica+1 Enorme) o +11 a distanza (2d6+7/x3, lancia corta caotica+1 Enorme): Spazio/Portata 3 m/3 m; AS impianto, afferrare migliorato, balzo, gracidio stordente, evoca slaad; QS guarigione rapida 5, resistenze, tratti dell'esterno; AL CN; TS Temp +17, Rifl +9, Vol +8; For 19, Des 13, Cos 18, Int 6, Sag 6, Car 8.

Abilità e talenti: Ascoltare +8, Concentrazione +14, Muoversi Silenziosamente +5, Nascondersi -3, Osservare +13, Saltare +10, Scalare +10; Mobilità, Multiattacco Migliorato, Multiattacco, Schivare.

Afferrare migliorato (Str): Se Frode colpisce con gli artigli, infligge danni normali e tenta di iniziare una lotta come azione gratuita senza provocare un attacco di opportunità. Afferrare migliorato funziona solo contro avversari Medi e più piccoli. Frode ha l'opzione di condurre la lotta normalmente, o semplicemente usare i suoi artigli per trattenere l'avversario. Ogni prova di lotta che effettua con successo durante i round successivi automaticamente infligge 2d8+4 danni quando Frode morde il suo prigioniero.

Resistenze (Str): Tutti gli slaad hanno resistenza ad acido, freddo, elettricità, fuoco e sonora 5.

Balzo (Str): Se Frode salta su un avversario durante il primo round di combattimento, può compiere un attacco completo anche se ha già compiuto un'azione di movimento.

Impianto (Str): Quando Frode colpisce con il suo attacco and morso o con uno dei suoi attacchi con gli artigli, può iniettare un uovo nel corpo dell'avversario. La creatura soggetta a questo effetto deve superare un tiro salvezza sulla Tempra (CD 13 + il modificatore di Cos di Frode, incluso qualsiasi beneficio dalla sua pozione di vigore) per evitare l'impianto. Spesso Fode impianta in una creatura priva di sensi o in altro modo indifesa (che così non ottiene alcun tiro salvezza). Euovo ha un periodo di gestazione di una settimana prima di schiudera in uno slaad blu che si fa strada mangiando l'ospite dall'inerno e così uccidendolo. Ventiquattro ore prima che l'uovo maturi completamente, l'ospite è gravemente malato (-10 a

tutti i punteggi di caratteristica). Un incantesimo rimuovi malattia elimina l'uovo dall'ospite, come anche una prova riuscita di Guarire (CD 20). Se la prova fallisce, il guaritore può tentare di nuovo, ma ogni tentativo (che sia un successo o un fallimento) infligge 1d4 danni al malato.

Se l'ospite è un incantatore arcano, l'uovo invece si schiude in uno slaad verde.

Gracidio stordente (Sop): Una volta al giorno, Frode può emettere un forte gracidio. Ogni creatura entro 6 metri deve superare un tiro salvezza sulla Tempra (CD 13 + il modificatore di Cos di Frode, incluso qualsiasi beneficio dalla sua pozione di vigore) o essere stordita per 1d3 round.

Evoca slaad (Mag): Una volta al giorno, Frode può tentare di evocare uno slaad rosso con una probabilità di successo del 40%.

Proprietà: Amuleto dell'armatura naturale+3, mantello della resistenza+3, anello di protezione+3, giaco di maglia in mithral+3, lancia corta caotica+1 Enorme, 3 pozioni di vigore, lenti dell'aquila, 197 mo.

# SOPRAVVISSUTO

Durante le loro carriere da avventurieri, gli eroi (specialmente gli eroi mostri) potrebbero ritrovarsi vittime di domini mentali, incantesimi e attacchi speciali. I personaggi mostri potrebbero dimostrarsi particolarmente vulnerabili ad attacchi magici, dal momento che i loro tiri salvezza spesso rimangono significativamente indietro rispetto a quelli dei personaggi di razze standard. Per questo motivo, non pochi eroi fondano scuole di addestramento e accademie in cui un personaggio si sottopone volontariamente ad un programma di sofferenze e torture. Gli studenti sono soggetti a frequenti assalti contro i loro corpi per mezzo di astute trappole che mettono alla prova l'agilità, tormenti psionici per mezzo di incantesimi di influenza mentale e umanoidi assoldati. frequenti attacchi di risucchio da parte di non morti controllati e dosi regolari di veleni non letali. Quanti sopravvivono al programma ritornano qualche settimana più tardi, più robusti, più veloci e meno vulnerabili agli attacchi.

Il passato di un sopravvissuto potrebbe derivare da qualsiasi classe, così come il suo futuro. Tutto ciò che gli viene richiesto è una particolare focalizzazione mentale e fisica. Dado Vita: d6.

### REQUISITI

Per diventare un sopravvissuto, un personaggio deve soddisfare i seguenti requisiti.

Bonus ai tiri salvezza base: Il bonus ai tiri salvezza base più alto deve essere inferiore al livello del personaggio.

Speciale: Il cammino del sopravvissuto richiede un mese concentrato di studio per entrare nella classe di prestigio. Durante questo mese, il personaggio deve rimanere in un posto e trascorrere tutte le sue ore di veglia studiando, facendo pratica e meditando.

## **ABILITÀ DI CLASSE**

Il sopravvissuto può spendere i suoi punti abilità per acquistare qualsiasi abilità che le sue classi precedenti (o la sua razza di mostro base) abbiano reso disponibile come abilità di classe (ma non come classi esclusive), o qualsiasi abilità che sia vantaggiosa come classe incrociata. La classe di prestigio del sopravvissuto non aggiunge nuove abilità all'elenco di abilità di classe di un personaggio.

Punti abilità ad ogni livello: 2 + modificatore di Int.

### PRIVILEGI DI CLASSE

Le voci seguenti descrivono i privilegi della classe di prestigio del sopravvissuto.

Competenza nelle armi e nelle armature: Un sopravvissuto non acquisisce né perde competenza nell'uso di armi, armature o scudi guadagnando livelli in questa classe.

Schivare prodigioso (Str): Un sopravvissuto ottiene la capacità di reagire al pericolo prima di quanto i suoi sensi gli permetterebbero normalmente di fare. Mantiene il suo bonus di Destrezza alla Classe Armatura (se ce l'ha) indipendentemente dall'essere colto alla sprovvista o colpito da un attaccante invisibile (perde comunque il suo bonus di Destrezza alla Classe Armatura se immobilizzato).

Al 3<sup>e</sup> livello, il sopravvissuto non può più essere attaccato ai fianchi; può reagire agli avversari ai suoi fianchi opposti con la stessa facilità con cui reagisce ad un singolo attaccante. Questa difesa nega ai ladri la capacità di utilizzare attacchi ai fianchi per compiere un attacco furtivo contro il sopravvissuto. L'eccezione a questa difesa è che un ladro di almeno quattro livelli in più del sopravvissuto può attaccarlo ai fianchi (e quindi usare il suo attacco furtivo contro di lui).

Eludere (Str): Al 2° livello, un sopravvissuto ottiene eludere. Se esposto a qualsiasi effetto che normalmente permetterebbe ad un personaggio di tentare un tiro salvezza sui Riflessi per dimezzare i danni (come una palla di fuoco), egli non subisce alcun danno con un tiro salvezza effettuato con successo. Eludere può essere usato solo se il sopravvissuto indossa un'armatura leggera o nessuna armatura.

Eludere migliorato (Str): Questa capacità, ottenuta al 4º livello, funziona come eludere, tranne che mentre il sopravvissuto non subisce comunque alcun danno con un tiro salvezza sui Riflessi effettuato con successo contro gli incantesimi come palla di fuoco o contro un'arma a soffio, ora subisce solo danni dimezzati in caso di tiro salvezza fallito. L'addestramento del sopravvissuto gli permette di scansare i danni con una velocità incredibile.

Riduzione del danno (Str): Al 5° livello, un sopravvissuto ottiene la capacità di evitare 5 danni da ogni colpo o attacco. Sottrarre 5 dai danni che il sopravvissuto subisce ogni volta che gli vengono inflitti dei danni. La riduzione del danno può ridurre i danni a 0 ma non a meno di 0. Questa riduzione del danno si somma a qualsiasi altra riduzione del

### TABELLA 7-9: SOPRAVVISSUTO

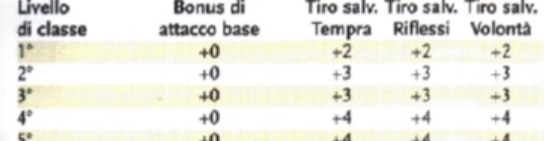

danno del tipo "x/-" (come la riduzione del danno che è un privilegio di classe del barbaro).

# ESEMPIO DI SOPRAVVISSUTO

Dench il Toro era un soldato mercenario e avventuriero a tempo perso fino a quando gli yuan-ti non lo catturarono.

Poco dopo, una banda di avventurieri si scontrò con i suoi aguzzini e li sconfisse. Turbato dalla sua vicinanza con i cultisti adoratori di Merrshaulk, Dench giurò di non farsi mai più trovare alla mercé altrui. Dopo un mese di studio e addestramento, ha deciso di dedicarsi all'avventura per guadagnare abilità come sopravvissuto ed è ritornato alla sua vita precedente come mercenario ancora più duro.

Dench il Toro: Orco Grr 5/Sopravvissuto 2; GS 7; umanoide Medio; DV 5d10 più 2d6; pf 34; Iniz +4; Vel 9 m; CA 14, contatto 10, colto alla sprovvista 14; Att +10 in mischia (2d4+7, 18-20, falchion+1); Spazio/Portata 1,5 m/1,5 m; QS

Speciale Schivare prodigioso (bonus di Des a CA) Eludere Schivare prodigioso (non attaccato ai fianchi) Eludere migliorato Riduzione del danno 5/-

scurovisione 18 m, sensibilità alla luce, schivare prodigioso (bonus Des a CA); AL CN; TS Temp +8, Rifl +5, Vol +4; For 16, Des 10, Cos 11, Int 9, Sag 8, Car 8.

Abilità e talenti: Addestrare Animali +2, Nuotare +5, Saltare +4, Scalare +4; Arma Focalizzata (falchion). Attacco Poderoso, Estrazione Rapida, Iniziativa Migliorata, Sensi Acuti, Specializzazione in un'Arma (falchion).

Sensibilità alla luce (Str): Dench è sensibile alla luce e subisce una penalità di circostanza -1 ai tiri per colpire sotto la luce del sole intensa o entro il raggio di azione di un incantesimo luce diurna.

Eludere (Str): Se esposto a qualsiasi effetto che normalmente permetterebbe a Dench di tentare un tiro salvezza sui Riflessi per dimezzare i danni (come una palla di fuoco), egli non subisce alcun danno con un tiro salvezza effettuato con successo. Eludere può essere usato solo se Dench indossa un'armatura leggera o nessuna armatura.

Proprietà: Falchion+1, giaco di maglia in mithral, mantello della resistenza+1, lenti dell'aquila, 110 mo.

# YUAN-TI CULTISTA

Le fitte giungle nascondono templi segreti dedicati alle divinità malvagie degli yuan-ti. I misteri di queste divinità sono celati agli estranei, ma il yuan-ti cultista ha la padronanza dei loro rituali per ottenere potere personale.

Uno yuan-ti cultista può entrare al servizio di Merrshaulk, la principale divinità degli yuan-ti, quando raggiunge l'età adulta. Dopo aver superato il rituale della maggiore età, il futuro candidato entra nei recinti del tempio e raramente, se non mai, lascia il complesso. La ripetizione e l'apprendimento dei rituali riempiono le sue cre di veglia e le visioni oscene impregnano i suoi sogni. Sacrifici rituali e cerimonie sanguinose si susseguono sul suo cammino per lo scopo finale, diventare un emissario immortale di Merrshaulk.

Il yuan-ti cultista è strettamente legato al suo tempio, ma in occasioni molto rare potrebbe allontanarsi per una missione (di solito per fondare un nuovo santuario) accompagnato da un gran numero di yuan-ti sanguepuro.

Dado Vita: d4.

### REQUISITI

Per diventare un yuan-ti cultista, un personaggio deve soddisfare i seguenti requisiti.

Razza: Yuan-ti mezzosangue o abominio.

Allineamento: Qualsiasi malvagio.

Patrono: Merrshaulk.

Abilità: Artigianato (alchimia) 5 gradi, Conoscenze (religioni) 10 gradi, Intrattenere (canto) 1 grado.

Incantesimi: Capacità di lanciare incantesimi divini di 3° livello.

### **ABILITÀ DI CLASSE**

Le abilità di classe del yuan-ti cultista (e le caratteristiche chiave per ogni abilità) sono Artigianato (qualsiasi) (Int), Concentrazione (Cos), Conoscenze (arcane) (Int), Conoscenze (architettura) (Int), Conoscenze (religioni) (Int), Diplomazia (Car), Intrattenere (canto) (Sag), Professione (qualsiasi) (Sag) e Sapienza Magica (Int).

Punti abilità ad ogni livello: 2 + modificatore di Int.

### PRIVILEGI DI CLASSE

Le voci seguenti descrivono i privilegi della classe di prestigio del vuan-ti cultista.

Competenza nelle armi e nelle armature: Un yuan-ti cultista è competente nell'uso di tutte le armi semplici e negli scudi. Diversamente, un cultista non acquisisce né perde competenza nell'uso di armi, armature o scudi guadagnando livelli in questa classe.

Lanciare incantesimi: Un yuan-ti cultista continua ad addestrarsi nella magia. Di conseguenza, quando guadagna un nuovo livello da yuan-ti cultista, il personaggio ottiene nuovi incantesimi conosciuti e incantesimi al giorno come se avesse anche guadagnato un livello in una classe da incantatore divino a cui apparteneva prima di aggiungere la classe di prestigio. Tuttavia, non ottiene nessun altro beneficio che un personaggio di quella classe avrebbe guadagnato (probabilità migliorata di scacciare o intimorire non morti, talenti di metamagia o di creazione oggetto, e così via). Questo essenzialmente significa che aggiunge il livello da yuanti cultista al livello di qualche altra classe da incantatore che il personaggio ha già, poi determina gli incantesimi al giorno, gli incantesimi conosciuti e il livello dell'incantatore di conseguenza.

Circolo Esterno: Uno yuan-ti cultista entra al servizio di Merrshaulk e apprende alcuni dei segreti del culto. Ottiene un bonus di circostanza +2 alle prove di Diplomazia e Intimidire quando tratta con yuan-ti che non sono della gerarchia del tempio e un bonus di circostanza +2 alle prove di Conoscenze (religioni) quando riguardano l'adorazione di Merrshaulk.

Inoltre, il yuan-ti cultista apprende il segreto per distillare lo spaventoso intruglio che trasforma gli umani in corrotti o guardiacovata (vedi "Yuan-ti" nel Capitolo 10: "Archetipi"). L'intruglio richiede il veleno di uno yuan-ti mezzosangue o sanguepuro insieme a certe erbe e radici che si trovano solo nelle foreste tropicali, il cui costo di materia prima è almeno di 50 mo. La CD per creare questo intruglio è 25; se il cultista ha 5 o più gradi in Professione (erborista), ottiene un bonus di sinergia +2 a questa prova.

Sputare veleno: Uno yuan-ti cultista può sputare il suo veleno (se ha un attacco col veleno) in un cono di 3 metri.

Dominio di prestigio della Sofferenza: Al 2° livello, uno yuan-ti cultista ottiene l'accesso al dominio di prestigio della Sofferenza. Questo consente al cultista l'accesso agli incantesimi di un terzo dominio e gli fornisce immediatamente il potere concesso del dominio, come indicato nel riquadro laterale relativo.

Bastoncini in serpenti (Mag): Al 2° livello, uno yuan-ti cultista ottiene la capacità di trasformare inerti pezzi di legno, come frecce, torce o bastoni, in serpenti. Una volta al giorno, può trasformare 1d4 bastoncini + 1 per livello di classe (compresi i livelli da chierico) entro un raggio di azione medio (30 metri + 3 metri per livello). Questi non possono essere oggetti incantati. Gli oggetti incustoditi non ottengono alcun tiro salvezza, mentre quelli in possesso di una creatura ottengono un tiro salvezza sulla Volontà. I bastoncini lunghi fino a 60 cm diventano vipere Minuscole; quelli lunghi tra 60 e 120 cm diventano serpenti Piccoli, mentre quelli tra 120 e 180 cm diventano di taglia Media. Trasformare un'arma Grande, come una lancia lunga, o bastoncini di taglia simile in una vipera Grande conta come creare due serpenti per ognuno di tali oggetti. Gli oggetti di taglia Enorme o superiore non possono essere trasformati in questo modo. La durata dell'effetto è di 2 round per livello di classe.

Terzo Circolo: Al 3º livello, uno yuan-ti cultista avanza al rango successivo nel servizio a Merrshaulk. Il bonus di circostanza alle prove di Diplomazia e Intimidire quando tratta con altri yuan-ti e alle prove di Conoscenze (religioni) aumenta  $a + 4$ .

Dardi di serpenti (Mag): Con l'ascensione al 3º livello, il cultista si sottopone ad un tatuaggio rituale di serpenti sugli avambracci o (se non possiede braccia) sulle gambe, sui serpenti o sulla coda come più appropriato. Tre volte al giorno come azione standard, il cultista può scagliare questi tatuaggi contro avversari entro un raggio di azione medio (30 metri + 3 metri per livello). I serpenti ricercano il loro bersaglio (o bersagli) con una precisione infallibile, colpendo automaticamente. Il bersaglio subisce 2d6 danni dall'impatto e deve effettuare con successo un tiro salvezza sulla Tempra (CD 10+livello dello yuan-ti cultista + modificatore di Cos dello yuan-ti cultista) quando il veleno dei serpenti ha effetto. Il danno primario e secondario è 1d6 danni alla Costituzione.

Nei round successivi i serpenti ritornano volando al cultista. Prima che l'incantesimo possa essere lanciato di nuovo, il cultista deve ingoiare i serpenti vivi, in modo che i tatuaggi riappaiano sulle sue braccia. Ingoiare i serpenti è un'azione standard che non infligge alcun danno al cultista.

Focus psionico (Sop): Al 4<sup>e</sup> livello, la capacità psionica di uno yuan-ti cultista diventa più focalizzata. Aggiunge +2 alla CD per tutti i tiri salvezza contro i suoi poteri psionici innati.

Potere psionico: Canto di dolore (Mag): Al 4<sup>°</sup> livello, uno yuan-ti cultista espande la sua capacità psionica intrinseca e impara a focalizzarla sulle cerimonie di dolore. A volontà come azione di round completo, può danzare e cantare in un sinuoso sacramento per infliggere 3d6 danni a una creatura vivente entro 18 metri. Un tiro salvezza sulla Volontà (CD 10 + livello di

classe dello yuan-ti cultista + modificatore di Sag dello yuanti cultista) effettuato con successo dimezza i danni. Questa capacità non ha effetto sugli esseri che sono immuni agli effetti di influenza mentale, come le melme e i vegetali.

#### TABELLA 7-10: YUAN-TI CULTISTA

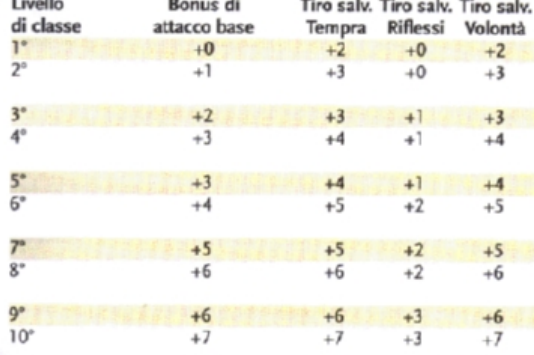

Secondo Circolo: Al 5º livello, uno yuan-ti cultista avanza ad un rango senior nel servizio all'interno del culto. Il bonus di circostanza alle prove di Diplomazia e Intimidire

quando tratta con altri yuan-ti e alle prove di Conoscenze (religioni) aumenta a +6.

Inoltre, se il cultista è un mezzosangue, si sottopone ad un doloroso rituale che dura tutta la notte e che lo trasforma in un abominio con la testa umanoide (gli abomini formano la classe di comando nella gerarchia del tempio). Se invece è già un abominio, ma non ha la testa umana, que-

sta cerimonia lo trasforma in quella forma. Questa cerimonia richiede la partecipazione di almeno sei abomini del Circolo Interno.

> Infine, a questo livello il cultista apprende il segreto per trasformare

uno yuan-ti corrotto in un sanguepuro. Questo richiede la distillazione una versione più potente dell'intruglio che trasforma gli umani in corrotti (Artigianato [alchimia] CD 30, costo di materia prima 100 mo). Inoltre, almeno tre vuanti cultisti del Secondo Circolo devono presiedere alla cerimonia, che dura 1 ora. Se la creatura non desidera trasformarsi, deve effettuare con successo un tiro salvezza sulla Tempra (CD 10 + livello di classe dello yuan-ti cultista + modificatore di Cos dello yuan-ti cultista). In caso di fallimento, cade in coma e

muore entro 1 ora a meno che non venga riportato in vita con un incantesimo ritarda veleno o neutralizza veleno.

Focus psionico superiore (Sop): Al 6° livello, uno yuan-ti cultista perfeziona ulteriormente le sue capacità psioniche. Aggiunge +4 alla CD per tutti i tiri salvezza contro i suoi poteri psionici innati. Questo si sovrappone (ma non si somma) al bonus fornito dalla capacità di focus psionico.

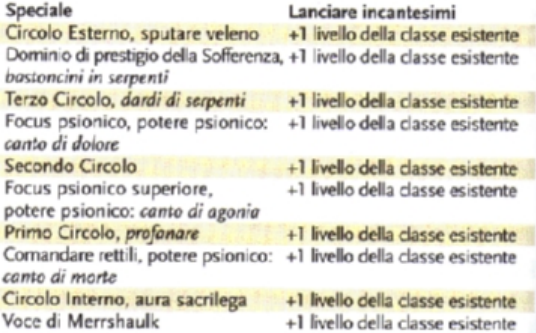

Potere psionico: Canto di agonia (Mag): Al 6° livello, uno vuan-ti cultista diventa un maestro del dolore. Tre volte al giorno come azione di round completo, può danzare e cantare per infliggere 9d6 danni a una creatura vivente entro 18 metri. Un tiro salvezza sulla Volontà (CD 10+ livello di classe dello vuan-ti cultista + modificatore di Sag dello yuan-ti cultista) effettuato con successo dimezza i danni. Questa capacità non ha effetto sugli esseri che sono immuni agli effetti di influenza mentale, come le melme e i vegetali.

Primo Circolo: Al 7<sup>e</sup> livello, uno yuan-ti cultista avanza ad un rango ancora più importante all'interno del culto. Il bonus di circostanza alle prove di Diplomazia e Intimidire quando tratta con altri yuan-ti e alle prove di Conoscenze (religioni) aumenta a +8.

In aggiunta, il veleno dello yuan-ti cultista diventa più virulento. Ottiene Veleno Virulento come talento bonus.

Infine, al raggiungimento di questo rango il cultista apprende il segreto della trasformazione di uno yuan-ti sanguepuro in un mezzosangue. Questo richiede la distillazione una versione più potente dell'intruglio che trasforma gli umani in corrotti (Artigianato [alchimia] CD 35, costo di materia prima 500 mo). Inoltre, almeno tre yuan-ti cultisti del Circolo Interno devono presiedere alla cerimonia, che dura 6 ore. Se la creatura non desidera trasformarsi, deve effettuare con successo un tiro salvezza sulla Tempra (CD 10+ livello di classe dello yuan-ti cultista + modificatore di Cos dello vuan-ti cultista). In caso di fallimento, cade in coma e muore entro 1 ora a meno che non venga riportato in vita con un incantesimo ritarda veleno o neutralizza veleno.

Profanare (Mag): Al 7º livello, uno yuan-ti cultista ottiene la capacità di utilizzare profanare una volta alla settimana come l'incantesimo lanciato da un chierico del suo livello di classe (compresi i livelli da chierico). Non richiede le normali componenti materiali per utilizzare questa capacità, ma deve comunque spendere erbe, oli e incenso del valore di 500 mo per livello di qualsiasi incantesimo legato all'area di profanare.

Comandare rettili (Sop): All'8° livello, uno yuan-ti cultista è in grado di comandare mentalmente tutti i serpenti e gli animali rettili entro 9 metri a volontà. Questo assomiglia a dominare animali lanciato da un chierico del suo livello di classe (compresi i livelli da chierico).

Potere psionico: Canto di morte (Mag): All'8° livello, uno yuan-ti cultista può compiere un rituale di sacrificio a Merrshaulk. Una volta al giorno come azione di round completo, può danzare e cantare per uccidere una creatura vivente entro 18 metri. Con un tiro salvezza sulla Volontà (CD 10 + livello di classe dello yuan-ti cultista + modificatore di Sag dello yuan-ti cultista) effettuato con successo, la creatura invece subisce 6d6 danni. Questa capacità non ha effetto sugli esseri che sono immuni agli effetti di influenza mentale, come le melme e i vegetali.

Circolo Interno: Al 9° livello, uno yuan-ti cultista ascende all'ordine più alto di potere mortale all'interno del culto. Il bonus di circostanza alle prove di Diplomazia e Intimidire quando tratta con altri yuan-ti e alle prove di Conoscenze (religioni) aumenta a +10.

In aggiunta, il veleno del cultista diventa ancora più pericoloso. Ottiene Veleno Letale come talento bonus.

Infine, a questo livello apprende il segreto per trasformare uno yuan-ti mezzosangue in un abominio. Deve unirsi ad almeno altri cinque cultisti del Circolo Interno per compiere questa cerimonia che dura un giorno intero. Un cultista lancia metamorfosi sulla creatura da trasformare, mentre gli altri cantano e pregano. La creatura deve ricevere sei dosi della tintura che trasforma un sanguepuro in un mezzosangue, una ogni 4 ore. Se la creatura non desidera trasformarsi, deve effettuare con successo un tiro salvezza sulla Tempra (CD 10 + livello di classe dello yuan-ti cultista + modificatore di Cos dello yuan-ti cultista). In caso di fallimento, muore istantaneamente.

Aura sacrilega (Sop): Al 9º livello, uno yuan-ti cultista può usare aura sacrilega una volta al giorno, come l'incantesimo lanciato da un chierico del suo livello di classe (compresi i livelli da chierico).

Voce di Merrshaulk: Quando raggiunge il 10' livello, uno yuan-ti cultista giunge all'apice della sua carriera, trascendendo la sua essenza mortale per diventare un emissario di Merrshaulk. Il suo tipo cambia in esterno, ma può essere rianimato dai morti se lo desidera. Ottiene resistenza agli incantesimi pari a 20 + il suo modificatore di Saggezza.

Inoltre, la Voce di Merrshaulk ottiene la capacità soprannaturale di comunicare telepaticamente con qualsiasi altra creatura entro 30 metri che abbia un linguaggio. Può anche comandare altri yuan-ti a volontà, come con dominare mostri lanciato come incantesimo divino da un chierico del livello di classe dello yuan-ti cultista (compresi i livelli da chierico). Questo è un effetto magico di compulsione che influenza la mente.

### esempio di yuan-ti cultista

Grazie alla sua ingegnosità e astuzia, Shauganttha si è elevato ad una posizione di potere catturando molti orchi e umani nelle sue scorrerie e preparandosi per gli anziani yuan-ti del villaggio a trasformarli in corrotti. Dopo che il suo insediamento di yuan-ti è stato saccheggiato da una banda di avventurieri e disperso, Shauganttha si è trasferito in una città yuan-ti più grande posizionata sotto una grande metropoli umana ed è diventato il consigliere di un sommo sacerdote nel tempio di Merrshaulk.

Shauganttha: Yuan-ti abominio Chr5/Yuan-ti Cultista 2; GS 16; umanoide mostruoso Grande; DV 9d8+27 più

### DOMINIO DI PRESTIGIO DELLA **SOFFERENZA**

Potere concesso: Il personaggio può usare un tocco di dolore una volta al giorno. Compiere un attacco di contatto in mischia contro una creatura vivente, che impone a quella creatura una penalità di potenziamento -2 alla Forza e alla Destrezza per 1 minuto se l'attacco va a segno. Questa capacità magica non ha effetto sulle creature immuni ai colpi critici.

#### Incantesimi del dominio della Sofferenza

- 1 Anatema
- 2 Vigore
- 3 Scagliare maledizione
- 4 Debilitazione
- 5 Regressione mentale
- 6 Ferire
- 7'Sguardo penetrante (solo effetto di infermità)
- 8 Simbolo (solo effetto di dolore)
- 9 Orrido avvizzimento

5d8+15 più 2d4+6; pf 115; Iniz +5; Vel 9 m, scalare 6 m, nuotare 6 m; CA 31, contatto 14, colto alla sprovvista 30; Att +16 in mischia (2d6+5, morso) o +15/+10/+5 o +14/+9/+4 in mischia (1d6+8, 18-20, scimitarra+3 o 1d8+5/x3 arco lungo composito+3 [bonus For +4] con frecce+2); Spazio/Portata 3 m/3 m; AS stritolamento 1d6+7, afferrare migliorato, poteri psionici, intimorire non morti 6 volte al giorno, capacità magiche, bastoncini in serpenti; QS scurovisione 18 m, circolo esterno, RI 16, dominio di prestigio della sofferenza; AL CM; TS Temp +15, Rifl +13, Vol +19; For 21, Des 13, Cos 17, Int 18, Sag 19, Car 16.

Abilità e talenti: Artigianato (alchimia) +11, Artigianato (tagliare pietre preziose) +11, Ascoltare +16, Concentrazione +13, Conoscenze (religioni) +19, Intrattenere +10, Nascondersi +11<sup>®</sup>, Nuotare +16, Osservare +16, Sapienza Magica +15, Scalare +15; Arma Focalizzata (scimitarra), Combattere alla Cieca (B), Incantesimi in Combattimento, Iniziativa Migliorata, Maestria, Mobilità, Schivare, Sensi Acuti (B).

Abilità: "Gli yuan-ti che sfruttano il loro potere camaleontico ricevono un bonus di circostanza +8 alle prove di Nascondersi.

Stritolamento (Str): La creatura schiaccia l'avversario, infliggendo 1d6+7 danni contundenti, dopo aver effettuato con successo una prova di lotta.

Afferrare migliorato (Str): Se Shauganttha colpisce un avversario che è di taglia Media o inferiore con il suo morso, infligge danni normali e tenta di iniziare una lotta come azione gratuita senza provocare un attacco di opportunità (bonus di lottare +21). Se riesce a trattenerlo, può anche stritolarlo nello stesso round. In seguito, Shauganttha ha l'opzione di condurre la lotta normalmente, o semplicemente usare il suo morso per trattenere l'avversario (penalità di -20 alla prova di lotta, ma Shauganttha non è considerato in lotta). In entrambi i casi, ogni prova di lotta riuscita che effettua nei round successivi infligge automaticamente danni da morso e da stritolamento.

Poteri psionici (Mag): Shauganttha può produrre i seguenti effetti a volontà.

Individuazione del veleno: Come l'incantesimo lanciato da uno stregone di 6<sup>°</sup> livello.

Forma alternativa: Shauganttha può assumere la forma di una vipera da Minuscola a Grande (vedi la voce "Serpente" nel Manuale dei Mostri). Questa capacità è simile a un incantesimo trasformazione lanciato da uno stregone di 19<sup>e</sup> livello ma permette solo le forma da vipera. Utilizza il veleno della vipera dal momento che non possiede già un attacco col veleno.

Potere camaleontico: Shauganttha può cambiare il colore di se stesso e del suo equipaggiamento per uniformarsi a ciò che lo circonda.

Produrre acido: Shauganttha può trasudare acido dal corpo, infliggendo 1d6 danni a qualsiasi cosa tocchi. L'acido diventa inerte quando si allontana dal suo corpo.

Avversione: Shauganttha crea un effetto di compulsione che ha come bersaglio una creatura entro 9 metri. Il soggetto deve effettuare con successo un tiro salvezza sulla Volontà (CD 17) o provare avversione per i serpenti per 10 minuti. I soggetti influenzati devono stare lontani ad almeno 6 metri da qualsiasi serpente o yuan-ti, vivo o morto; se si trova già a meno di 6 metri, si allontana. Un soggetto può superare la compulsione effettuando con successo un altro tiro salvezza sulla Volontà con CD 17, ma soffre comunque per un'ansia profonda. Questo gli provoca una riduzione di -4 alla Destrezza fino a che l'effetto non si esaurisce o fino a che il soggetto non si allontana di 6 metri dal serpente o yuan-ti. Questa capacità è altrimenti simile ad antipatia lanciato da uno stregone di 16<sup>e</sup> livello.

Intimorire non morti (Sop): Shauganttha può fare in modo che i non morti si rannicchino incanalando energia negativa.

Capacità magiche: 1 volta al giorno: incuti paura, intralciare, metamorfosi, neutralizza veleno, oscurità profonda, suggestione e trance animale. Queste capacità sono come gli incantesimi lanciati da uno stregone di 8º livello (tiro salvezza CD 13 + livello dell'incantesimo).

Bastoncini in serpenti (Mag): Al 2" livello, Shauganttha ottiene la capacità magica di trasformare inerti pezzi di legno, come frecce, torce o bastoni, in serpenti. Una volta al giorno, può trasformare 1d4+7 bastoncini entro un raggio di azione medio (30 metri + 3 metri per livello). Questi non possono essere oggetti incantati. Gli oggetti incustoditi non ottengono alcun tiro salvezza, mentre quelli in possesso di una creatura ottengono un tiro salvezza sulla Volontà. I bastoncini lunghi fino a 60 cm diventano vipere Minuscole; quelli lunghi tra 60 e 120 cm diventano serpenti Piccoli. mentre quelli tra 120 e 180 cm diventano di taglia Media. Trasformare un'arma Grande, come una lancia lunga, o bastoncini di taglia simile in una vipera Grande conta come creare due serpenti per ognuno di tali oggetti. Gli oggetti di taglia superiore non possono essere trasformati in questo modo. La durata dell'effetto è di 14 round.

Scurovisione: Shauganttha può vedere al buio come nella normale luce del giorno.

Circolo Esterno: Al 1º livello, Shauganttha è enttrato al servizio di Merrshaulk e ha appreso alcuni dei segreti del culto. Ottiene un bonus di circostanza +2 alle prove di Diplomazia e Intimidire quando tratta con yuan-ti che non sono della gerarchia del tempio e un bonus di circostanza +2 alle prove di Conoscenze (religioni) quando riguardano l'adorazione di Merrshaulk.

Inoltre, Shauganttha ha appreso il segreto per distillare lo spaventoso intruglio che trasforma gli umani in corrotti o guardiacovata (vedi "Yuan-ti" nel Capitolo 10: "Archetipi" di questo libro per maggiori informazioni). L'intruglio richiede il veleno di uno yuan-ti mezzosangue o sanguepuro insieme a certe erbe e radici che si trovano solo nelle foreste tropicali, il cui costo di materia prima è almeno di 50 mo. La CD per creare questo intruglio è 25.

Dominio di prestigio della Sofferenza: Al 2° livello. Shauganttha ha ottenuto l'accesso al dominio di prestigio della Sofferenza. Questo gli consente l'accesso agli incantesimi di un terzo dominio e gli fornisce immediatamente il potere concesso del dominio, come indicato nel riquadro laterale

Incantesimi da chierico preparati (5/5/4/3; tiro salvezza CD 14 + livello dell'incantesimo): 0-cura ferite minori, luce, resistenza (2), virtù: 1°-anatema®, arma magica, devastazione, incuti paura, protezione dal bene; 2"-blocca persone, forza straordinaria, ristorare inferiore, vigore<sup>6</sup>; 3°-epurare invisibilità, oscurità profonda, scagliare maledizione".

\*Incantesimo di dominio. Divinità: Merrshaulk. Domini: Caos (lancia incantesimi del caos a +1 livello dell'incantatore), Male (lancia incantesimi del male a +1 livello dell'incantatore), Sofferenza (tocco di dolore).

Proprietà: Giaco di maglia in mithral dell'invulnerabilità+2, amuleto dell'armatura naturale+4, anello di protezione+4, scimitarra+3, arco potente lungo composito+3 (bonus For +4, 50 frecce+2, mantello della resistenza+5, guanti del potere orchesco, collana delle palle di fuoco (tipo II), lenti dell'aquila, pozione di Saggezza (3), bacchetta di cura ferite leggere (50 cariche), 85 mo.

mostri hanno sempre popolato il mondo fantasy, ma rare sono le storie che raccontano di protagonisti mostri. Storicamente, i mostri sono stati gli avversari e le sfide contro cui gli avventurieri si misurano, e l'archetipo di mostro di DUNGEONS & DRAGONS, indipendentemente da quanto il gioco si sia sviluppato, attende gli eroi nella sua tana con la speranza di ucciderli e banchettare con le loro ossa. Ovviamente, la comparsa di uno o più personaggi mostri andrà in qualche modo ad alterare la campagna del DM. Il modo in cui la campagna viene adattata dipende in parte da quanto siano prevalenti personaggi mostri e da cosa la gente di quel mondo pensa dei mostri. Dipende anche dal tipo di personaggi mostri che popolano il gruppo di avventurieri.

UU

# **CAMPAGNE ESISTENTI**

Se il DM desidera aggiungere questo materiale ad una campagna esistente, deve considerare quali tipi di mostri permetterà nel proprio gioco, le interazioni di allineamento e la possibilità che i propri PNG possano diventare paladini e crociati contro il male dei personaggi giocanti.

## MOSTRI

Il Capitolo 1: "Creazione del personaggio" suggerisce ai giocatori di chiedere aiuto al DM per scegliere un mostro dagli elenchi nell'Appendice 2: "Tabelle ordinate". Le tabelle nell'appendice comprendono una colonna che indica la tabella fonte di ogni mostro nel Capitolo 2: "Personaggi mostri", Introduttivo, Intermedio o Avanzato. Le categorie sono state create come strumenti per il DM, che dovrebbe limitare i giocatori agli elenchi con cui si sente a suo agio.

Il livello medio del gruppo esistente determina quali LEP iniziali sono a disposizione. La Tabella A-55: "Mostri ordinati per LEP iniziale" nell'Appendice 2: "Tabelle ordinate" è stata pensata per aiutare il DM in questo procedimento. Il LEP iniziale di un personaggio mostro dovrebbe essere pari o inferiore al livello del gruppo. La categoria combinata con il LEP iniziale aiuta a restringere le scelte disponibili, rendendo più facile la decisione del DM.

Inoltre, il DM ha bisogno di decidere come i PNG reagiranno ai personaggi mostri. La maggior parte dei minotauri non può camminare in un tipico villaggio per comprare rifornimenti ed essere curato. Questo non è un problema di allineamento (vedi sotto), ma piuttosto un problema di aspettative. I giocatori adesso hanno personaggi che il mondo considera pericolosi, se non completamente malvagi. L'attitudine iniziale dei PNG dovrebbe essere maldisposta, se non ostile, nei confronti di personaggi mostri e di quanti sono a loro associati. Dopo aver guadagnato qualche livello, un personaggio mostro potrebbe invece diventare un eroe locale e la sua reputazione potrebbe diffondersi nei luoghi confinanti.

# **INTERAZIONI DI ALLINEAMENTO**

Nel gioco di interpretazione di ruolo tradizionale, i mostri esistono per opporsi ai personaggi giocanti. Questo libro modifica questa relazione. Con il risultato che i giocatori potrebbero trovarsi con personaggi di allinea-

menti diversi da quanto ci si dovrebbe aspettare. Alcuni mostri hanno sempre un allineamento specifico, alcuni generalmente hanno un certo allineamento e altri hanno spesso un dato allineamento. Quando una specie di creatura ha sempre un particolare allineamento, gli individui che si differenziano sono unici o uno su un milione. Quando una creatura generalmente ha un particolare allineamento, gli individui che si differenziano sono una minoranza (considerevolmente meno del 50% della popolazione). Quando una creatura ha spesso un dato allineamento, le eccezioni sono normali.

Il DM dovrebbe assicurarsi che i suoi giocatori sappiano perché i loro personaggi differiscono dagli altri mostri di quella specie, nel caso sia così. Più sono comuni le differenze, più è facile giustificare il cambiamento. Da non dimenticare che più sono rare le differenze di allineamento tra i membri di una razza o di una specie di creatura, meno i personaggi giocanti si aspettano di trovare delle variazioni. Un PNG attentamente costruito e sviluppato potrebbe non avere l'opportunità di spiegarsi se i personaggi giocanti presuppongono che tutti gli appartenenti alla specie del PNG sono malvagi.

Se un giocatore vuole introdurre un personaggio con un allineamento che differisce o contrasta con l'allineamento generale del gruppo, il DM dovrebbe discuterne con il giocatore e con il resto del gruppo. Se lo stile di gioco del gruppo è "porte sfondate a calci", tutto ciò che importa è quanto potere il nuovo personaggio fornisce al gruppo. Se lo stile di gioco del gruppo è "approfondimento", la discussione è fondamentale. (Vedi il paragrafo sullo stile di gioco nella Guida del DUN-GEON MASTER per le descrizioni dei due stili). I personaggi di allineamento diverso o contrastante possono essere la fonte di tremende opportunità di gioco di ruolo, ma il fulcro del gioco diventa la risoluzione di problematiche morali ed etiche all'interno del gruppo. Se tutti si aspettano di focalizzare la loro attenzione sull'avventura, queste distrazioni possono infastidire e disturbare. Il DM deve prima scoprire se i suoi giocatori accolgono volentieri un tale cambiamento.

### PERSONAGGI MALVAGI E PARTITE

Altre pubblicazioni, come il Libro delle Fosche Tenebre e Signori dell'Oscurità, dedicano particolare attenzione ai dettagli sulla malvagità nel mondo di gioco. Come il Manuale del Giocatore, tutte presuppongono che il male sia una peculiarità della campagna riservata ai mostri e ai PNG. Se il DM sta utilizzando questo libro, il male può diventare una caratteristica più importante nella sua campagna. Influenza le interazioni dei personaggi giocanti, le tematiche delle partite e la natura del mondo della campagna. Come DM è sua responsabilità mettere in guardia i giocatori prima che i loro personaggi si spingano troppo oltre o, in alternativa, prima che ripieghino nella monotonia dei loro personaggi buoni. Il DM deve assicurarsi che i giocatori comprendano le differenze che i loro personaggi incontreranno prima di iniziare. Dovrebbe anche terminare le sessioni un po' in anticipo per discutere la partita con i giocatori, ed essere certo che tutti sono soddisfatti dei contenuti e dell'indirizzo preso dalla campagna. Dovrebbe trovare il tempo di parlare individualmente con i giocatori tra una sessione e l'altra nel caso qualcuno non desideri fare obiezioni in presenza del gruppo.

L'allineamento potrebbe anche diventare un problema particolarmente sensibile tra i giocatori. Delle persone legali malvagie ci si può teoricamente fidare fino a un certo punto che mantengano la parola data, sebbene possano parzialmente adattarla. Tuttavia, i personaggi caotici malvagi potrebbero dover essere controllati. Per conto proprio, per spiare o assassinare qualcuno, un personaggio caotico malvagio potrebbe essere impareggiabile come capacità. Altri membri del gruppo, però, potrebbero avere delle riserve sul lasciargli fare il proprio turno di guardia da solo in una notte dopo che è stato raccolto un grosso tesoro. Questo non significa che i personaggi caotici malvagi debbano essere banditi dal gioco; semplicemente essi agiscono in modo più indipendente.

Il male non è stupido. Le creature e i personaggi malvagi possono collaborare proprio come i personaggi buoni. Non dovrebbe essere più difficile mantenere una coesione di gruppo in un gruppo che comprende personaggi legali malvagi, neutrali malvagi e caotici malvagi, rispetto ad un tipico mix di avventurieri legali buoni, neutrali buoni e caotici buoni. Sicuramente, i personaggi malvagi tentano di manovrare gli avvenimenti a proprio vantaggio (un fenomeno non limitato ai gruppi malvagi) ma non fino a sabotare le loro stesse probabilità di sopravvivenza. Tutti devono essere consapevoli che a meno che non possa essere instaurato un qualche tipo di fiducia tra i giocatori, il gioco si sfalda velocemente. Chi vuole partecipare se continua ad essere pugnalato alla schiena ogni volta? I giocatori rinomati perché i loro personaggi uccidono altri personaggi giocanti dovrebbero sapere che i loro personaggi potrebbero essere soggetti ad accidentali cadute da grandi altitudini, ad avvelenamenti, ad essere scambiati per un animale da preda da parte del loro stesso gruppo e così via. Dopo ripetuti incidenti di questo genere, uno potrebbe anche non essere più invitato ad alcuna sessione di gioco. Il caotico malvagio dovrebbe essere giocato con cautela. I personaggi giocanti che fanno affidamento sui loro compagni avventurieri in uno sgretolamento, indipendentemente dall'allineamento, devono trattarli con rispetto.

I personaggi malvagi sono comunque delle persone. Anche i cattivi hanno sentimenti, emozioni e lealtà. Questo significa che è altrettanto possibile giocare un personaggio ben sviluppato a cui capita di essere malvagio così come uno che è neutrale o buono. Un personaggio o una creatura malvagia può essere un genitore affezionato (come la madre di Grendel), una sposa fedele, un amico leale o un devoto servitore senza sminuire in alcun modo la propria malvagità; questo semplicemente riflette il modo in cui le persone suddividono in compartimenti le loro vite e il fatto che si comportano in maniera differente nei confronti di diversi gruppi, brutalizzando quanti considerano a loro inferiori ma trattando i loro pari e coloro che amano con rispetto e affetto. Anche i mostri privi di intelligenza ed emozioni (come i costrutti e alcuni non morti) preferiscono lavorare con quanti li aiutano e coesistono favorevolmente con loro. Per dargli un impulso ancora più egoista, trarre beneficio dagli sforzi altrui è qualcosa che anche il più psicotico dei personaggi malvagi dovrebbe apprezzare.

Il male è spesso più attivo del bene. I personaggi buoni reagiscono alle macchinazioni, alle invasioni e ai crimini malvagi; oppure si infiltrano nelle tane e nelle cittadelle. Il DM decide cosa fanno i cattivi, e scoprire e sventare questi tentativi è il fulcro dell'avventura. Quando i personaggi giocanti diventano malvagi, i giocatori diventano la forza trainante per gli avvenimenti della campagna. Potrebbero attaccare i villaggi, saccheggiare i castelli, razziare le carovane o tentare di aprire un portale perché antiche divinità entrino nel mondo. I giocatori dovrebbero essere consapevoli di quella responsabilità aggiuntiva prima di iniziare una campagna malvagia. Adesso provocano molti avvenimenti nel mondo della campagna che un tempo erano responsabilità del DM.

Molti dei presupposti base del gioco di DUNGEONS &

DRAGONS cambiano quando si gioca una campagna malvagia, ma non cambia la maggior parte dei bisogni basilari dei personaggi giocanti. Essi necessitano di luoghi sicuri in cui riposare, recuperare, studiare e comprare o creare nuovi oggetti di equipaggiamento. Il DM in quanto tale deve comprendere che i metodi utilizzati da precedenti personaggi giocanti potrebbero non soddisfare le esigenze dei nuovi personaggi malvagi. I chierici malvagi non possono lanciare spontaneamente incantesimi curare, ad esempio, quindi la guarigione potrebbe richiedere più tempo e tasse speciali. Anche se i mercanti possono credere che l'oro non abbia allineamento, e quindi vendere a chiunque lo richieda, non saranno certo disposti a vendere a chiunque derubi loro e le loro carovane. I personaggi malvagi potrebbero non essere in grado di prendere una stanza nella taverna del villaggio mentre esplorano la campagna circostante. Ma potrebbero anche prenderla, a seconda del potere centrale del luogo (vedi "Generazione delle città" sulla Guida del DUNGEON MA-STER). Quando si aggiungono personaggi giocanti malvagi al mondo della propria campagna, si dovrebbe iniziare creando uno specchio per il sistema di sostegno usato dai personaggi buoni. Un mercato nero che vende a personaggi malvagi in cambio di protezione potrebbe operare nella zona dei magazzini portuali al calar della notte. Un culto malvagio potrebbe nascondersi nei mausolei del cimitero locale, pronto a curare quei personaggi che promuovono i loro piani oscuri. Forse un dungeon nelle vicinanze funziona come taverna clandestina per coloro che non sono accolti in luoghi di riposo più convenzionali.

# NUOVE CAMPAGNE

Ad un certo punto, il DM potrebbe creare un nuovo mondo della campagna che presuppone che i personaggi mostri sono comuni. Ognuna delle opzioni discusse più avanti offre una versione di come potrebbe evolversi una campagna. Rappresentano i punti di partenza di idee per come usare i mostri e per come si adattano alla situazione, ma ogni modello di campagna è diverso dagli altri. Ogni campagna ha la propria storia, e il proprio futuro che i personaggi possono modellare.

### CON MALIZIA VERSO NESSUNO (CAOTICO/ACCOGLIENZA)

In questo modello di campagna, l'opinione prevalente è che i mostri, non importa quanto biechi e malvagi possano sembrare, sono esseri liberi e senzienti con tutti i diritti inalienabili di cui godono umani, elfi e tutte le altre specie umanoidi. Gli abitanti di questa campagna non sono stupidi: sanno che molti mostri sono malvagi e nefasti. Ciononostante, sono riluttanti a respingere i mostri solo per le loro origini. I capi filosofici di questa terra comprendono che nessuna medusa o troll ha avuto una scelta in come è giunto in questo mondo, e anzi per quanto possa essere stata oppressa la sua educazione, è meritevole di una maggiore simpatia e considerazione, non meno.

In questo mondo, la malvagità tra i mostri è largamente percepita come una condizione psicologica più che una condizione assoluta o genetica. Si pensa che molti mostri diventino creature di malvagità e distruzione non a causa di un qualche legame infernale o diabolico, ma a causa della paura del rifiuto, della solitudine o per qualche altra comprensibile condizione psicologica. Anche il più vile tanar'ri potrebbe in realtà essere la vittima delle proprie psicosi, e le genti illuminate di questo mondo offrono la speranza che con la franchezza, il rispetto e perfino l'amore, la più oscura delle anime possa essere redenta. E chi lo sa? Forse hanno ragione.

Naturalmente ci sono delle eccezioni tra la gente di questa terra o mondo: persone che rifiutano l'idea di ghoul, leoni risvegliati e mind flayer che camminano liberamente per le strade del loro borgo. Forse questi sono fanatici religiosi, contadini preoccupati e timorosi, o semplicemente persone che hanno avuto un incontro doloroso o sofferto una perdita per mano di un mostro. Una parte del tempo che i personaggi trascorrono nel mondo di questa campagna potrebbe essere focalizzato nel trattare con questi sovversivi.

È interessante considerare cosa potrebbe essere accaduto durante la storia di questa campagna per produrre una tale apertura mentale. Qualcosa nel passato di questa terra deve aver provocato una certa increspatura sulla superficie, forse un'incredibile trasformazione magica ha sorvolato questa terra, rimodellando fratelli e sorelle di un certo momento in nuove forme che potrebbero solo essere chiamate mostruose. Dopo un periodo di scontri, la maggior parte della gente di questo mondo è arrivata ad accettare i loro nuovi congiunti. Un'altra risposta potrebbe essere che una volta tanto tempo fa, un salvatore sia comparso in questo mondo. Forse era un eroe militare che ha respinto le forze delle tenebre, o un meditatore i cui discorsi e scritti hanno rivelato un nuovo modo di pensare ad una generazione e a tutti coloro che l'hanno seguita. In entrambi i casi, questo mostro speciale ha ispirato e aiutato a tirare fuori il meglio dalla gente. In questo processo, ha dato il suo nome a una nuova linea di pensiero, a un nuovo governo e a parecchi monumenti.

### **GESTIONE DELLE CREATURE** (LEGALE/ACCOGLIENZA)

Solo l'arroganza umanoide porterebbe qualcuno a presumere che in ogni variante del mondo fantasy gli umani e i loro simili sono il ruolo fondamentale. In questo modello di campagna, gli umani non tirano le fila. Forse sono in minoranza in termini di numero o potere, e i mostri sono pronti e capaci di imporre il loro modo di governare il mondo.

Forse questo mondo ha perso l'epica battaglia contro il male, il cui risultato è un inferno minore sulla terra, dove la malvagità e ogni forma di peccato sono semplicemente comuni. Qui, non è che i mostri rappresentino qualcosa di nuovo o buono, ma sono la norma. Ai vincitori le spoglie, come si suol dire, e i mostri di questo mondo possono trarne un certo divertimento. Si provi a immaginare quali differenze risulterebbero quando le manticore e i giganti del fuoco camminano liberamente per le strade, per mantenere l'ordine pubblico secondo le leggi di un governo mostruoso.

Anche così, questa stessa vittoria potrebbe comportare interessanti cambiamenti nel genere mostruoso. Questa inversione nel normale ordine delle cose sarà seguita da guerre civili e conflitti perché ogni fazione di creature cerca di provare il proprio dominio? I giganti e i draghi combattono per dimostrarsi i vincitori finali. Forse questa guerra si svolge dietro le quinte, e i personaggi giocanti, mostri o umanoidi, non sono altro che pedine all'interno del grande conflitto. In alternativa, forse dopo la loro vittoria i mostri più intelligenti sono obbligati a riflettere su quale sorta di mondo vogliono avere. L'avere il potere significa che questi mostri dovranno assumersi una maggiore responsabilità per se stessi e per il mondo? Questi mostri possono intraprendere un cammino filosofico in cui i desideri più egoistici e i capricci dei mostri individuali devono essere soggetti ai bisogni e alla volontà della comunità. È nato uno stato mostruoso.

Oppure, in un ancora più improbabile sequela di eventi, magari sono gli umani che rappresentano un'antica fonte di corruzione. Ora, in questo mondo, una scintilla di speranza si è fatta strada (o invece, si sta ancora facendo strada) tra i vari mostri di questo mondo. Indipendentemente da come è iniziata, una banda di mostri ben intenzionati si è riunita per combattere contro la tirannia di questo mondo, e hanno vinto, o almeno stanno tuttora combattendo una guerra che rende diversa una parte del loro mondo. Ciò che oggi rimane è lo sforzo continuo, un mondo in cui i mostri hanno una loro società.

## GENTE OPPRESSA (LEGALE/RIFIUTO)

Gli umani hanno una lunga tradizione di assoggettamento del loro popolo. Sebbene si differenzino tra i ricchi e i poveri per colore della pelle, background etnico, religione, linguaggio o geografia, gli umanoidi hanno distribuito morte e schiavitù in abbondanza. Perché immaginare che i mostri, particolarmente differenti come sono dagli umanoidi, debbano essere trattati in modo diverso? I mostri sono spaventosi, spesso potenti e minacciosi. Pongono un ben definito pericolo per la brava gente della terra, e quindi devono essere controllati: schiavizzati e rieducati a comprendere il loro posto nella società quando è possibile, oppure portati a nascondersi o eliminati quando non è possibile.

I mostri di questo mondo possono essere buoni, malvagi o qualsiasi combinazione mista dei due. Più spesso del normale, tuttavia, sono stati costretti a riunirsi per opporsi alla minaccia di finire i loro giorni in manette o a fil di spada. Ciò che unisce i mostri, ad un grado maggiore o minore, è il fervore e il consenso con cui gli umanoidi si sono uniti per combatterli. Le frontiere di questa terra potrebbero sembrare un poco diverse da qualsiasi campagna di D&D. Bande di avventurieri, cacciatori di taglie e approfittatori perlustrano la superficie e il Sottosuolo in cerca dei loro nemici. Giungono in cerca di gloria, tesori o nozioni di conoscenze magiche che i mostri vogliono tenere per sé.

Nel frattempo, nelle città e nei palazzi più civilizzati, le genti illuminate sono più propense ad accogliere i mostri, fino a un certo punto. Attentamente sorvegliati e controllati da eserciti di soldati e stregoni, ai mostri che trovano lavoro all'interno delle città viene concessa la grazia di continuare a vivere le loro vite miserabili e insignificanti, se lavorano sodo e non creano problemi. Di conseguenza, la sfinge potrebbe essere esibita alle feste per dire i suoi astuti indovinelli, ma dopo deve ritornare a rompere le rocce con gli artigli. Allo stesso modo, i gargoyle servono come messaggeri, le driadi come concubine e le belve distorcenti come animali da compagnia. Nel frattempo, le folle pronte a linciare vagano di notte, scatenando incendi e mietendo vittime per soddisfare le loro paure e la loro sete di violenza.

Alcuni mostri diventano complici di quanti sono al potere. Altri mostri li chiamano traditori poiché vendono la loro stessa specie, ma per quei pochi è una scelta di praticità. I mostri hanno perso la loro grande battaglia, dicono, e sarebbe sciocco per loro continuare a soffrire senza motivo. Forse un giorno, dicono, tra centinaia di anni, i mostri potranno ottenere indipendenza, uguaglianza o libertà. Tuttavia, oggi è meglio piegare la testa e continuare la propria vita. Certo, questo potrebbe significare guardare da un'altra parte mentre il centauro viene picchiato per la sua insolenza e pigrizia, ma non ci si può fare molto per ora.

Per altri, la scelta è diversa ma altrettanto chiara. Un'organizzazione di mostri trama sottovoce nell'ombra, sognando un giorno in cui i mostri torneranno a colpire. Alle frontiere, gli scontri aperti e le scaramucce potrebbero essere frequenti. Nel frattempo, i mostri all'interno delle aree urbane fanno del loro meglio per proteggere la loro specie e la cre-

scente organizzazione che li unisce. Talvolta questo significa aiutare un mostro in pericolo a fuggire in una zona selvaggia o liberare una creatura dalle peggiori forme di persecuzione. A volte, richiede un'azione più risoluta. Sia in prima linea per servire od opporsi agli umanoidi, o come agenti tenebrosi per una delle fazioni, i mostri in questa campagna hanno una lunga battaglia che li attende.

### MONDO SENZA GOVERNO (CAOTICO/RIFIUTO)

Fer questa campagna, una forte organizzazione rappresenta l'eccezione piuttosto che la regola. Per gli umani e gli umanoidi, il mondo è un luogo spaventoso e non possiedono i mezzi o la volontà per riportare l'ordine. I regni umanoidi possono essere divisi e turbolenti, o potrebbero essere così distanti l'uno dall'altro che un'autorità realmente efficace sulla terra è impossibile. Indipendentemente dalla motivazione alla base, gli umani di questo mondo sono diventati sempre più sospettosi e diffidenti nei confronti degli estranei. Non è certo sorprendente che questo renda difficile per i personaggi mostri trovare accoglienza. Molti mostri sono allontanati dalle aree civilizzate se sono fortunati, indipendentemente da quanto siano piacevoli i loro discorsi o i loro modi. Qualsiasi mostro che si dimostri una minaccia o che offra un'aperta ostilità viene abbattuto il più velocemente possibile.

Per quanto li riguarda, i mostri di questo mondo non hanno nemmeno una reale unità. Nessuna minaccia persistente li unisce, e per la loro natura questi mostri si associano solo con membri della loro stessa specie e con pochi alleati. I mostri considerano la razza umana come preda, e gli umani cacciano i mostri, ma nulla di importante viene realizzato. I mostri che sfidano il governo, che cercano di unirsi ad una società civilizzata, incontrano notevoli difficoltà. Non importa quanto siano eroici, non importa quanto si diffonda in lungo e in largo la loro leggenda, non potranno mai conquistare il cuore dell'umanità intera. Anche se uno dovesse riuscirci, nessun personaggio mostro potrebbe aspettarsi di instaurare dei buoni rapporti da quel momento con altri della sua stessa specie.

Sotto molti aspetti, questa situazione è la più tipica della campagna media di D&D: piena di potenziale tanto per cambiare, ma che richiede un notevole sforzo per essere realizzata.

### MINACCE E OPPORTUNITÀ

Tra tutte queste possibilità, i mondi di campagna più vasti e più vari richiedono un approccio diversificato. Alcune porzioni del mondo potrebbero fornire esempi di un modello di campagna, mentre in una terra lontana si potrebbe trovare un altro modello. Questo non solo tiene occupato il DM con nuove storie da creare, ma i personaggi continuano a fare congetture sul mondo selvaggio in cui vivono.

È una semplificazione fin troppo esagerata premettere che il conflitto dei mostri contro gli umanoidi è così fondamentale, ma in alcune campagne o regioni potrebbe essere così. Un regno potrebbe richiedere un approccio legale/rifiuto, mentre un regno confinante opta per il legale/accoglienza. Stabilito che un regno reprime l'indipendenza dei mostri mentre quello vicino è fortemente influenzato se non controllato dai mostri, questi due regni probabilmente non si interessano molto l'uno all'altro. Guerre periodiche, intrighi e sospetti li rendono un interessante luogo per gli avventurieri. Anche in una singola regione, diverse fazioni all'interno di una corte o di una burocrazia potrebbero sposare differenti posizioni. Proprio come durante qualsiasi periodo di crescente affrancamento, dissensi e differenze nell'opinione politica potrebbero provocare guerre fratricide.

on fange to tail, R II L R ret is longly

om for their great fortifuld.

spot of francy grants

 $B<sub>1</sub>$ 

Hatching

I DM spesso utilizza lo stesso tipo di mostro ripetutamênte come avversario. Il mostro potrebbe essere un tema o una rapida improvvisazione, oppure potrebbe essere l'avversario principale dell'intera campagna. Naturalmente, aumentare la familiarità con il mostro lo rende ancora più facile da interpretare per il DM. Mentre i personaggi giocanti aumentano di livello, il DM può continuare a mettere loro tra le grinfie un mostro dopo l'altro, ma alla fine vorrà probabilmente delle versioni più resistenti.

Per molti aspetti, questo libro riguarda principalmente l'avanzamento dei mostri, primariamente con i livelli di Classe del Manuale del Giocatore. Il Manuale dei Mostri fornisce le regole base per rendere sempre più resistenti i mostri con l'avanzamento, e il DM potrebbe già conoscere bene queste regole. Il Capitolo 3: "Classi di mostro" e l'Appendice 1: "Esempi di classi di mostro" forniscono il modo per far regredire i mostri e poi farli avanzare di nuovo fino al normale. Il Capitolo 7: "Classi di prestigio" fornisce un'altra opzione. Questo capitolo discute le diverse opzioni e offre suggerimenti e raccomandazioni per quale usare quando e come. Fornisce anche linee guida per scegliere talenti quando si fa avanzare un mostro e per valutare il Grado di Sfida del mostro avanzato.

# AVANZARE COME

Quando si ha bisogno che un mostro abbia una particolare capacità, talento o abilità di classe, aggiungere livelli di classe generalmente è il modo più rapido per soddisfare questa necessità. Pochi livelli da guerriero rendono qualsiasi mostro più forte in combattimento. Un livello o due

da chierico rendono qualsiasi gruppo di mostri più impegnativo. Alcuni mostri, infatti, avanzano solo per classe di personaggio.

I mostri con meno di 1 DV si appoggiano completamente a quella classe di personaggio. (Vedi il riquadro laterale "Creature da 1 Dado Vita" nel Capitolo 2. "Personaggi mostri" per maggiori informazioni). Per i mostri con più di 1 DV, semplicemente aggiungere i livelli di classe al mostro esistente. Il Capitolo 2: "Personaggi mostri" contiene tutte le linee guida necessarie al DM per farlo. La questione è quale classe aggiungere. Un bisogno specifico può imporre una classe specifica; ad esempio, i mostri del DM potrebbero aver bisogno di un sommo sacerdote, quindi il DM aggiunge livelli da chierico a uno di essi. Qui di seguito si trovano alcune linee guida per altre situazioni.

Mostro singolo: I mostri singoli sono migliori con livelli da barbaro, guerriero, monaco, paladino o ranger (vedi sotto). Queste classi rendono il mostro singolo più autosufficiente in combattimento.

Gruppi di mostri: I gruppi di mostri beneficiano dell'avere almeno un chierico e almeno uno stregone o mago (vedi più avanti). Queste classi rafforzano l'intero gruppo grazie agli incantesimi che aumentano la velocità, potenziano i punteggi di caratteristica o guariscono le ferite.

### **CLASSI STANDARD**

Di seguito sono indicati alcuni consigli generali su come decidere quale classe di personaggio è appropriata per un certo mostro.

 $\overline{1}$   $\overline{O}$ 

Barbaro, guerriero, paladino o ranger: Queste sono le quattro possibilità solite per personaggi focalizzati sul combattimento. La scelta generalmente si restringe ad avere un Dado Vita d12 e la capacità d'ira o ad avere un'ampia selezione di talenti. Poche creature base soddisfano il requisito di allineamento per i paladini, ma i PG mostri potrebbero. I mostri con punteggi di Costituzione moderati dovrebbero prendere in considerazione la classe del barbaro, dal momento che un grande Dado Vita genererà il maggior numero di punti ferita nella media. I mostri con punteggi di Costituzione alti possono prendere livelli da guerriero o ranger, poiché il loro bonus di Costituzione compenserà il Dado Vita leggermente inferiore.

Bardo o ladro: Il ladro è una buona scelta per i mostri con punteggi alti di Destrezza e bassi di Carisma. I ladri ottengono molti punti abilità, possono compiere attacchi furtivi, e sfruttare un'ampia varietà di utili capacità di classe. Il DM dovrebbe spendere punti abilità in Acrobazia e Raggirare (in modo che il mostro possa fare delle finte in combattimento) e scegliere talenti quali Attacco Rapido, Mobilità e Schivare, se ci si aspetta che il personaggio combatta parecchio.

Il bardo di solito è una brutta scelta per i mostri, a meno che il DM non voglia qualcosa per impegnare seriamente un PG bardo avversario. I mostri con Carisma alto sono generalmente migliori come stregoni in combattimento. Se il DM ha bisogno di mostri che interagiscano con il gruppo in modo diverso dal combattimento, prendere in considerazione bardi o ladri con molti gradi in Diplomazia, Intimidire, Percepire Intenzioni e Raggirare.

Chierico o druido: Se la Saggezza è uno dei due maggiori punteggi di caratteristica del mostro, queste classi sono una buona scelta. I mostri che lavorano con o contro i non morti dovrebbero prendere livelli da chierico. Questo aiuta anche un gruppo di mostri in combattimento, poiché il chierico può usare incantesimi di guarigione, come anche incantesimi che potenziano la Forza e la Costituzione. I mostri druidi rappresentano una seria minaccia per i PG a causa delle loro capacità di evocazione e del loro controllo sulla natura.

Monaco: I mostri con alti punteggi di Forza, Destrezza e Saggezza (o anche solo di Destrezza e Saggezza) potrebbero sfruttare questa classe se soddisfano le restrizioni di allineamento. Quanti hanno attacchi naturali possono scambiare i loro danni da arma naturale con il valore più alto di attacco senz'armi del monaco, oppure possono scambiare i danni da combattimento senz'armi del monaco, quale dei due è maggiore. Di solito, i mostri con solo un buon punteggio di caratteristica tra questi tre sono migliori come guerrieri, ladri o chierici.

Mago o stregone: I mostri privi di eccezionali capacità di combattimento e con alta Intelligenza o Carisma, o una combinazione dei due dovrebbero scegliere una di queste due classi da incantatori. Quanti hanno un'Intelligenza maggiore del Carisma dovrebbero prendere livelli da mago; quanti hanno un Carisma maggiore dell'Intelligenza dovrebbero prendere livelli da stregone. Entrambe le classi sono utili ai gruppi di mostri. A partire dal 3° livello, maghi e stregoni possono lanciare incantesimi per potenziare i punteggi di caratteristica degli alleati.

### **CLASSI DI PRESTIGIO**

In generale, le classi di prestigio presentano più capacità di classe specializzate rispetto alle normali classi di personaggio. Aggiungono uno strato di complicazione in forma di requisiti di classe. Far avanzare un mostro fino al punto in cui si qualifica per una classe di prestigio potrebbe renderlo una sfida troppo grossa per l'avventura attuale.

Molte descrizioni delle classi di prestigio indicato quali

classi più comunemente entrano nella classe di prestigio. Queste indicazioni spesso sottolineano la forza della classe di prestigio: combattimento, furtività, interazione diversa dal combattimento, incantesimi divini o arcani. Una volta determinata quella forza, è facile applicare le linee guida sopra indicate per le classi base alla classe di prestigio.

# avanzamento per tipo

Il Manuale dei Mostri illustra questa forma di avanzamento dei mostri. Quando la riga "Avanzamento" della descrizione di un mostro indica Dadi Vita e taglia, è possibile usare questo metodo. Il DM deve far avanzare un mostro per tipo se gli manca il punteggio di Intelligenza per ottenere livelli di classe (minimo 3).

La riga "Avanzamento" nelle statistiche di un mostro indica quando il mostro cambia taglia in base al suo numero di Dadi Vita. Ottiene un incremento del punteggio di caratteristica per ogni quattro Dadi Vita addizionali che ha; ottiene un nuovo talento per ogni tre Dadi Vita addizionali che ha; e ottiene punti abilità per ogni Dado Vita addizionale che ha. In generale, i mostri che avanzano sfruttando questo metodo non ottengono nuove abilità ma migliorano quelle che hanno come abilità di classe.

# **CAMBIARE TAGLIA**

Quando un mostro avanzato cambia taglia, modificare prima la sua Forza, Destrezza e Costituzione. Utilizzare la nuova Costituzione e il nuovo numero di Dadi Vita per determinare i nuovi punti ferita del mostro. Poi determinare il nuovo bonus ai tiri salvezza sulla Tempra in base al tipo del mostro e sommare il nuovo modificatore di Costituzione. Applicare qualsiasi altro modificatore, come da Tempra Possente, e si ottiene il nuovo bonus ai tiri salvezza sulla Tempra del mostro.

Poi utilizzare il nuovo modificatore di Destrezza del mostro, il bonus di armatura naturale (se ce l'ha) e il nuovo modificatore di taglia per determinare la nuova Classe Armatura del mostro. (Da non dimenticare che i bonus di armatura naturale modificati non si sommano; ma si deve invece usare il nuovo punteggio). Il nuovo modificatore di Destrezza cambia anche il modificatore di iniziativa del mostro. Determinare il nuovo bonus ai tiri salvezza sui Riflessi in base al tipo del mostro e sommare il nuovo modificatore di Destrezza. Applicare qualsiasi altro modificatore, come da Riflessi Fulminei, e si ottiene il nuovo bonus ai tiri salvezza sui Riflessi del mostro. Se il mostro possiede il talento Arma Preferita, utilizzare il nuovo modificatore di Destrezza e il nuovo bonus di attacco base per determinare i bonus di attacco totali con le armi interessate.

Se il mostro non usa Arma Preferita, utilizzare il nuovo modificatore di Forza e il nuovo bonus di attacco base per determinare i bonus di attacco totali. Da non dimenticare che un aumento di taglia impone una penalità ai tiri per colpire. Il nuovo bonus di Forza modifica anche i danni. Se il mostro usa un singolo attacco in mischia ogni round, aggiunge una volta e mezzo il suo bonus di Forza ai danni. Se usa molteplici attacchi, aggiunge il suo bonus di Forza ai danni dal suo attacco primario e metà del suo bonus di Forza ai danni da attacchi secondari.

# AVANZAMENTO<br>PER ARCHETIPO

Applicare un archetipo a un mostro lo fa "avanzare" nel senso che spesso aumenta il GS del mostro. Come le classi di personaggio, gli archetipi forniscono a un mostro una serie di capacità diverse da quelle dei tipici membri della sua specie. Gli archetipi funzionano con i mostri che avanzano con qualsiasi metodo. Per i dettagli sulla meccanica di aggiungere archetipi ai mostri, vedi Capitolo 10: "Archetipi".

Il DM dovrebbe far avanzare i mostri per archetipo quando vuole sorprendere i propri giocatori. Se danno per scontata la presenza di hobgoblin, presentare loro alcuni hobgoblin mezzo-draghi. La ricompensa per il lavoro di preparazione del DM è l'espressione sui volti dei giocatori quando il mostro creato usa per la prima volta la sua arma a soffio.

Lo svantaggio di farlo avanzare per archetipo è che il mostro non ottiene Dadi Vita (anche se può cambiare il tipo di Dado Vita). A meno che l'archetipo non modifichi i punteggi di caratteristica, le qualità come i bonus di attacco, i bonus ai tiri salvezza, la CA, il modificatore di iniziativa e le CD per le capacità da mostro non cambieranno. Come risultato il DM potrebbe voler combinare questo metodo con un altro, come l'aggiungere una classe.

# **AVANZAMENTO E GS**

Quando i mostri avanzano come tali, le loro capacità speciali diventano più potenti. Quando i mostri avanzano come personaggi, ottengono nuove capacità. In entrambi i casi, il bonus di attacco base, i tiri salvezza, i Dadi Vita, i punti ferita, i punteggi di caratteristica e i danni base (se l'avanzamento include un incremento di taglia) aumentano tutti. Molti mostri ottengono punti abilità e talenti mentre avanzano, di conseguenza cambia anche il loro Grado di Sfida.

Quando fa avanzare un mostro per presentare ai giocatori e ai personaggi una minaccia speciale, il DM deve prendere nota anche del cambiamento del GS: non solo perché ai PG venga attribuito il corretto numero di punti esperienza, ma anche per assicurarsi che il mostro avanzato non sia al di là delle capacità del gruppo.

### **NANZARE COME PERSONAGGIO**

Aggiungere livelli di classe a una creatura base rende facile il processo di determinare il suo nuovo GS. Per i mostri con più di 1 DV, aggiungere i livelli di classe totali al GS della creatura base per ottenere il GS finale del mostro. Per i mostri con 1 o meno DV, il livello di classe totale è pari al GS.

### #VANZARE COME MOSTRO

Se il DM non ha molto tempo, o se semplicemente non ama fare dei gran calcoli, può usare il metodo "Mostri creati velocemente", descritto immediatamente sotto, per determinare il GS di un mostro avanzato. Diversamente, può utilizzare il metodo più dettagliato che si trova nella sezione successiva.

### Mostri creati velocemente

Se la creatura base ha un numero dispari di Dadi Vita, aumentare il GS di 1 per il primo Dado Vita che si aggiunge, e poi di 1 per ogni 2 DV che si aggiungono dopo quello. Se il mostro base ha un numero pari di Dadi Vita, aggiungere 1 al GS per ogni 2 DV che si aggiungono. Il GS di un mostro aumenta ogni 2 DV poiché la formula usata per determinare le CD dei tiri salvezza per le capacità speciali di un mostro è (10 + bonus del punteggio di caratteristica appropriata del mostro + metà dei Dadi Vita del mostro). Se il mostro ottiene un talento o un incremento del punteggio di caratteristica quando avanza, aggiungere un 1 addizionale al suo GS.

Come tutti i metodi veloci e sporchi, questo può essere decisamente inesatto. Vedi più sotto "Testare il nuovo GS", per il modo di controllare i propri risultati.

#### Metodo dettagliato

Per prima cosa, dividere i nuovi punti ferita del mostro avanzato per 4,5 per ottenere i suoi effettivi Dadi Vita. (Questo prende in considerazione l'ulteriore difficoltà di una creatura con un alto punteggio di Costituzione). Poi fare riferimento alla Tabella 9-1: "Stima del GS" per calcolare il GS base del mostro. (Questo valore base può essere ulteriormente modificato da altri fattori; vedi sotto).

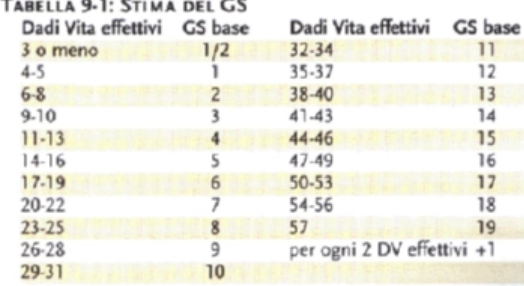

Poi, per ogni capacità speciale che il mostro può usare in combattimento, aggiungere 1 al GS base. Se il mostro può usare solo una capacità alla volta, aggiungere 1 per ogni capacità che può attivare e "lasciarla attiva" (una che ha una durata diversa da istantanea o concentrazione). Se la capacità è utile prima del combattimento, come invisibilità, dovrebbe anch'essa sommarsi al totale. Diversamente, le capacità usate al di fuori del combattimento non si aggiungono al GS.

Una volta completato questo processo, testare il nuovo GS alcune volte prima di presentare il mostro avanzato ai PG (vedi sotto "Testare il nuovo GS").

### AVANZARE PER ARCHETIPO

Se si aggiunge un archetipo a un mostro, l'archetipo di solito indica un modificatore di GS. Questo metodo è semplice tanto quanto aggiungere livelli di classe. Bisogna aggiungere il modificatore di GS al GS del mostro e si è pronti per testare il nuovo GS.

### TESTARE IL NUOVO GS

La Guida del DUNGEON MASTER illustra l'avanzamento dei PNG dotati di classe fino al 20° livello. Il DM può utilizzare quelle tabelle per verificare il GS del proprio mostro contro un gruppo del livello appropriato. Controllare la tabella "PNG guerriero". Aggiungere 10 (un tiro leggermente al di sotto della media con un d20) al miglior bonus di attacco del mostro (bonus di attacco totale, non base). Se il totale è pari o superiore alla CA di un PNG guerriero con livelli pari al GS del mostro, non bisogna fare alcun cambiamento. Se è inferiore, bisogna ridurre il GS di 1. Poi aggiungere 10 al miglior bonus di attacco del guerriero. Se quel totale batte la CA del mostro, non bisogna fare alcun cambiamento. Se non può batterla, aumentare il GS del mostro di 1.

Successivamente controllare le CD dei tiri salvezza per le capacità speciali del mostro. Barbari, guerrieri, paladini e ranger hanno i più alti bonus ai tiri salvezza sulla Tempra. Bardi, ladri e monaci hanno i più alti bonus ai tiri salvezza sui Riflessi. Chierici e druidi hanno i più alti bonus ai tiri salvezza sulla Volontà. Utilizzare la tabella "PNG paladino" per i tiri salvezza sulla Tempra, la tabella "PNG ladro" per i tiri salvezza sui Riflessi e la tabella "PNG chierico" o la tabella "PNG druido" per i tiri salvezza sulla Volontà. (Vale la pena controllare altre classi per essere sicuri di avere i bonus ai tiri salvezza più alti per il particolare livello che si sta testando). Aggiungere 10 al bonus ai tiri salvezza appropriato. Se quello è più alto della CD del tiro salvezza per la capacità del mostro, sottrarre

1 dal GS. Se è pari o inferiore alla CD, non bisogna fare alcun cambiamento. Da non dimenticare che i personaggi giocanti potrebbero avere bonus razziali, resistenze o immunità. Ad esempio, un elfo raramente deve preoccuparsi dei tiri salvezza contro gli effetti del sonno e i nani ottengono un bonus razziale ai tiri salvezza contro gli incantesimi e gli effetti magici (ma non quelli soprannaturali).

### AVANZAMENTO E TALENTI

In generale, ci sono due strategie per scegliere i talenti: minimizzare i punti deboli e massimizzare i punti di forza. Un personaggio con una bassa Saggezza che prende Volontà di Ferro è un esempio del rendere minime le debolezze. Un orco con Attacco Poderoso è un esempio di punto di forza massimizzato.

### Minimizzare le debolezze

Minimizzare le debolezze tende a produrre personaggi equilibrati. Non hanno talloni di Achille, ma non hanno neanche alcun vantaggio straordinario. Questa è una strategia perfettamente valida per personaggi giocanti, che non sanno mai quale sfida affronteranno dopo e chi sarà il punto focale di ogni incontro della campagna.

Quando si scelgono i talenti per un mostro avversario, non bisogna dimenticare che i mostri hanno solo la necessità di essere potenti e memorabili per il loro singolo incontro. Non devono necessariamente essere personaggi ben definiti o vitali in ogni situazione. Fare in modo che i mostri intelligenti sfruttino il loro ambiente per minimizzare le loro debolezze. I goblin preferiscono sferrare imboscate contro i nemici dal lato lontano di un ponte o di un baratro, dove le loro armi a distanza permettono di operare da una posizione migliore. Non hanno bisogno di prendere talenti di competenza per armature o armi migliori; devono solo scegliere una battaglia su terreno vantaggioso.

Ci sono due ragioni per cui un DM dovrebbe decidere di minimizzare i punti deboli di un mostro con i talenti. La prima è perché il mostro ha una debolezza decisamente evidente: un mostro con una bassa Saggezza che non ha come tiro salvezza migliore quello sulla Volontà dovrebbe beneficiare di Volontà di Ferro. La seconda è per cogliere in fallo i personaggi giocanti boriosi. Se i propri PG dipendono da un particolare incantesimo perché funziona "sempre" contro quell'avversario, il DM dovrebbe dare a quel mostro un talento che migliori il suo tiro salvezza (od oggetti che lo proteggano da quell'incantesimo).

#### Massimizzare i punti di forza

108

Massimizzare i punti di forza produce personaggi drammatici. Hanno sia punti di forza chiari che debolezze evidenti. Questa strategia può produrre PG altamente memorabili. Ma può anche produrre frustrazione. Un robusto barbaro avventato sembra un potente combattente da mischia, ma se la sua Saggezza è così bassa da renderlo particolarmente vulnerabile alla magia di incantesimi come blocco e charme, potrebbe non arrivare mai a combattere.

Gli avversari mostri, d'altro canto, compaiono solo in singoli incontri. Beneficiano tremendamente dal massimizzare i loro punti di forza. Scambiare un livello da guerriero per il solito livello da combattente degli orchi e concedere loro Arma Focalizzata insieme ad Attacco Poderoso. I giocatori e i loro personaggi saranno sicuramente sorpresi quando gli orchi avranno più punti ferita del solito e colpiranno più spesso.

# **FALENTI**

Di seguito sono presentati alcuni suggerimenti per talenti specifici del Manuale del Giocatore.

Abilità Focalizzata: Questo talento può essere un buon modo per rimediare ad un basso punteggio di caratteristica. Per esempio, un guerriero che vuole usare Raggirare (un'abilità di classe incrociata per i guerrieri) per compiere delle finte in combattimento e che ha un basso punteggio di Carisma può beneficiare di Abilità Focalizzata (Raggirare). Un avversario mostro che vuole raggirare i nemici potrebbe scegliere questo talento, ma in generale, questa è una buona scelta per i PNG artigiani e una scelta scarsa per gli avversari mostri.

Arma Focalizzata: Questo è un talento particolarmente buono per i guerrieri che hanno previsto di prendere Specializzazione in un'Arma, e per i mostri di taglia Piccola e inferiore, che traggono maggiori benefici da questo talento che non da Spinta Migliorata o Spaccare l'Arma Potenziato. Gli avversari mostri di taglia Media dovrebbero scegliere questo talento piuttosto che Spaccare l'Arma Fotenziato, poiché i PG probabilmente hanno armi migliori. I mostri di taglia Grande e superiore generalmente scelgono prima Spinta Migliorata.

Arma Preferita: I mostri con alti punteggi di Destrezza e una preferenza per il combattimento in mischia probabilmente sceglieranno questo talento non appena hanno un bonus di attacco base di +1 o maggiore.

Attacco Poderoso: Questo è un buon talento per i mostri con una Forza maggiore rispetto alla Destrezza. Se il mostro possiede già Attacco Poderoso, continuare con gli altri talenti che dipendono da Attacco Poderoso (Incalzare, Incalzare Potenziato, Spaccare l'Arma Potenziato e Spinta Migliorata).

Attacco Rapido: I talenti con così tanti prerequisiti come questo richiedono un notevole impegno. Diventano parte dello stile personale del mostro che li sceglie. Sicuramente i combattenti in mischia con un alto punteggio di Destrezza traggono beneficio da questo talento, in particolare se sono dotati di una certa velocità. Potrebbero anche considerare di prendere Arma Preferita prima di questo talento, poiché l'essere in grado di avvicinarsi, attaccare e allontanarsi è di un'utilità limitata se l'attacco non colpisce.

Autorità: La voce "Organizzazione" delle statistiche presentate nel Manuale dei Mostri solitamente sostituisce la necessità di scegliere questo talento. Se un mostro particolare necessita di un seguace speciale, Autorità potrebbe essere una buona idea. In questi casi, utilizzare i livelli di classe del mostro.

Colpo Senz'Armi Migliorato: I mostri con armi naturali non ne hanno bisogno, e quelli senza armi naturali generalmente acquisiscono livelli da monaco se per loro è importante il combattimento senz'armi.

Combattere alla Cieca: Questo talento è particolarmente utile contro avversari che a cui piace attaccare sotto la copertura dell'incantesimo oscurità. Se i PG usano molto spesso la strategia dell'oscurità, il DM di tanto in tanto dovrebbe dare questo talento ai mostri come una sfida inaspettata, o utilizzare mostri con sensi che ignorano l'oscurità, come i grimlock.

Combattere con Due Armi, Combattere con Due Armi Migliorato: Due armi significano due possibilità di mettere a segno un colpo critico ogni round, purché il mostro possa compiere un'azione di attacco completo e usarle entrambe. Tuttavia, la probabilità di colpire con ogni arma è inferiore a quando si combatte con un'arma singola. È difficile scegliere tra l'infliggere danni ogni round e l'avere due possibilità di infliggere danni extra ogni round. Molti mostri farebbero meglio ad acquisire livelli da ranger per ottenerne i benefici. L'eccezione sono i mostri che usano armi doppie: essi dovrebbero scegliere Competenza nelle Armi Esotiche (necessaria per tutto tranne il bastone ferrato) e Combattere con Due Armi non appena ne hanno la possibilità. La maggior parte trae beneficio dalla classe del guerrie-
ro, poiché possono avere entrambi i talenti al 1º livello.

Combattere in Sella (Attacco in Sella, Carica Devastante, Tirare in Sella, Travolgere): Se la campagna è incentrata su avventure all'aria aperta, il DM dovrebbe fornire ampie opportunità di cavalcare in combattimento, i mostri dovrebbero focalizzarsi su questo talento e su quelli a lui collegati (indicati sopra tra parentesi), anche alle spese di talenti come Attacco Poderoso. Anche i personaggi centauri traggono vantaggio da questi talenti. Tuttavia, se la prospettiva di seguire tutte le mosse di una banda di goblin e delle loro cavalcature worg sembra insostenibile al DM, questi non deve dimenticare che le lance corte sono armi semplici (così che molti mostri e la maggior parte delle classi di personaggi possono usarle) e possono essere sfruttate contro le cariche dei PG.

Competenza nelle Armature: I mostri generalmente farebbero meglio a ottenere la competenza nelle armature grazie ai livelli di classe.

Competenza nelle Armi Esotiche: Questo è un buon talento per cambiare il "gusto" di un mostro. Una banda di orchi guerrieri con Attacco Foderoso e catene chiodate è un ostacolo piuttosto diverso dai tipici orchi combattenti.

Competenza nelle Armi da Guerra: I mostri con 2 DV o più sono competenti nell'uso delle armi menzionate nelle loro descrizioni nel Manuale dei Mostri. I mostri con meno di 2 DV ottengono la competenza nelle armi man mano che avanzano in una classe di personaggio, quindi farebbero meglio ad acquisire livelli di classe.

Competenza nelle Armi Semplici: I mostri con 2 DV o più sono competenti nell'uso delle armi indicate nelle loro descrizioni nel Manuale dei Mostri. I mostri con meno di 2 DV ottengono la competenza nell'uso delle armi man mano che avanzano in una classe di personaggio, quindi farebbero meglio ad acquisire livelli di classe.

Competenza negli Scudi: Come con la competenza nell'uso delle armi, i mostri farebbero meglio ad acquisire livelli di classe per guadagnare i benefici di questo talento. Inoltre, questo è un talento difensivo, come Sensi Acuti, e gli avversari mostri spesso farebbero meglio a enfatizzare il loro potere d'attacco.

Correre: Un mostro con Attacco Rapido o Tiro in Movimento dovrebbe prendere in considerazione questo talento per una nuova spinta al proprio movimento.

Critico Migliorato: Una volta che un mostro ha un bonus di attacco base di +8 o maggiore, dovrebbe seriamente considerare di prendere questo talento. Più grande è la portata della minaccia per la sua arma, più utile diventa questo talento. I mostri con bonus di attacco base abbastanza alti possono scegliere questo talento per un'arma naturale. Se il mostro usa le armi, bisogna fornirlo di qualcosa che abbia una buona portata di minaccia, come una spada lunga, e dargli questo talento. Da non dimenticare che anche gli incantesimi a raggio che infliggono danni traggono vantaggio da Critico Migliorato.

Deviare Frecce: I mostri spesso hanno armi naturali e non hanno bisogno di Colpo Senz'Armi Migliorato, il talento prerequisito per quest'altro talento. Bisogna ammettere che i mostri che per caso scagliano frecce in aria sono terrificanti, ma molti farebbero meglio ad acquisire questa capacità aggiungendo due livelli da monaco.

Estrazione Rapida: Questo talento diventa tremendamente utile a chiunque possieda un bonus di attacco base di +6 o maggiore. Una volta che una creatura ottiene molteplici attacchi in un singolo round, questo talento le permette di estrarre le sue armi e compiere comunque un'azione di attacco completo.

Incalzare e Incalzare Potenziato: Questi due talenti sono molto utili per mostri in inferiorità numerica rispetto agli avversari. Incalzare non aiuta un esercito di orchi che attacca un piccolo gruppo di personaggi giocanti, ma i PG possono sicuramente farne buon uso. Uno o due mostri potenti che attaccano quattro o più PG possono ben sfruttare Incalzare, laddove i PG lo trovano meno utile.

Incantesimi in Combattimento: Qualsiasi mostro che utilizzi incantesimi o capacità magiche può trarre vantaggio da questo talento, ma solo se utilizza quegli incantesimi o capacità magiche in combattimento. Coloro che fondamentalmente si "riempiono" di incantesimi quali grazia felina e velocità prima di combattere possono compiere scelte migliori.

Incantesimo Focalizzato: Questo talento è una scelta eccellente per i mostri incantatori quali i drider. I mostri che lanciano incantesimi preferiscono questo talento piuttosto che Attacco Poderoso, Tiro Ravvicinato o simili talenti da combattimento. Inoltre, traggono vantaggio da Incantesimi in Combattimento, naturalmente. I maghi specialisti in particolare spesso scelgono questo talento per le loro scuole di specializzazione.

Incantesimo Inarrestabile: Gli incantatori scelgono questo talento una volta che cominciano ad incontrare avversari con resistenza agli incantesimi. Dal momento che le creature nemiche di solito hanno resistenza agli incantesimi prima dei PG, questo talento fornisce benefici ai PG incantatori ancora prima. Fino a che i PG hanno buone probabilità di avere la resistenza agli incantesimi, o a meno che l'avversario mostro non odi un'altra specie di mostro con resistenza agli incantesimi, altri talenti risultano più interessanti.

Iniziativa Migliorata: Sferrare il primo colpo è sempre una buona cosa. Quello è un beneficio potenziale sia di Sensi Acuti che di Iniziativa Migliorata. Iniziare prima degli avversari è particolarmente positivo per i mostri con attacchi speciali con effetto ad area o attacchi quali paralisi che eliminano un nemico dal combattimento, e per gli incantatori con incantesimi con effetto ad area. Combinare questo con Estrazione Rapida e Sensi Acuti può creare mostri spaventosamente veloci, anche se non hanno una gran velocità né alti punteggi di Destrezza.

Maestria: Questo è un talento eccellente per gli incantatori con Intelligenza sufficiente, che li rende più difficili da colpire spostando il loro bonus di attacco base alla loro Classe Armatura. Anche i personaggi con capacità di classe che impongono di indossare armature leggere o medie, come i ranger e i ladri, traggono notevoli benefici da questo talento. Ancora più importante, questo è un talento di passaggio per Attacco Turbinante, Disarmare Migliorato e Sbilanciare Migliorato. Un drider potrebbe scegliere facilmente Competenza nelle Armi Esotiche (catena chiodata), Disarmare Migliorato e Maestria invece della sua solita sequela di talenti, rivelandosi una spiacevole sorpresa per i personaggi con amate armi magiche.

Mobilità: I mostri con alti punteggi di Destrezza di solito preferiscono Arma Preferita prima di questo talento, dal momento che possono aspettarsi di compiere tiri per colpire più spesso di quanto non siano soggetti ad attacchi di opportunità.

Padronanza degli Incantesimi: Se da una parte i personaggi giocanti potrebbero trovarlo utile, gli avversari incantatori di solito non ne hanno bisogno. Il solito motivo per cui un avversario non ha il proprio libro degli incantesimi è perché i PG hanno ucciso l'avversario.

Pugno Stordente: La capacità di stordire un avversario per un round è allettante a sufficienza perché i combattenti in mischia con un alto punteggio di Saggezza possano scegliere Colpo Senz'Armi Migliorato e questo talento. Tuttavia, i combattenti con un bonus di attacco base di +8 o superiore (richiesto per questo talento) generalmente farebbero meglio a combinare i talenti dipendenti da Arma Focalizzata con Attacco Poderoso e altri talenti. Quanti bramano decisamente questa capacità farebbero meglio ad acquisire livelli da monaco.

Resistenza Fisica: Questo è sempre un talento "saporito". Possederlo la dice lunga sulla natura atletica di un mostro. Resistenza Física è molto utile in partite che prevedono lunghe marce attraverso la campagna o lunghi spostamenti a nuoto. In campagne focalizzate attorno a fiumi, paludi e terreni simili, permette ai PG di preparare un'imboscata sotto la superficie dell'acqua per lunghi periodi. Gli avversari mostri possono anche usare quella tattica, ma questa è raramente una buona scelta per loro.

Riflessi da Combattimento: Qualsiasi mostro con un'alta Destrezza e portata o con un'arma a portata dovrebbe prendere Rilessi da Combattimento alla prima occasione che gli capita. Tali mostri sono l'anatema degli incantatori, poiché possono superare la prima linea per raggiungere i personaggi che lanciano incantesimi, spesso molteplici volte in un singolo round.

Robustezza: Se più punti ferita sono interessanti, i mostri potrebbero anche guadagnarne acquisendo livelli in una classe con un maggiore Dado Vita, mentre ottengono anche i vantaggi di quella classe. Robustezza è un buon talento per i costrutti, i non morti e qualsiasi altro tipo di mostro che non abbia punteggio di Costituzione e di conseguenza nessun bonus ai punti ferita.

Scacciare Extra: Questo è un grande talento nelle campagne incentrate sul combattere i non morti. Rende anche più facile l'uso di altri talenti che richiedono l'uso di scacciare. A meno che i loro avversari non siano non morti, i mostri con livelli da chierico o paladino non lo sceglieranno. Se i giocatori hanno personaggi non morti costruiti utilizzando questo libro, non è male sorprenderli con avversari chierici o paladini che hanno scelto questo talento (più probabilmente chierici).

Schivare: La decisione per questo talento è il contrario della decisione per Incalzare e Incalzare Potenziato. Schivare diventa più utile meno avversari si combattono. Quando i nemici sono numericamente superiori, avere una Classe Armatura migliore contro solo uno di loro non è molto emozionante. Tuttavia, Schivare rimane molto importante come talento di passaggio, perché dà accesso a Attacco Rapido. Attacco Turbinante e Mobilità.

Seguire Tracce: Molti mostri farebbero meglio ad acquisire livelli da ranger per ottenere Seguire Tracce, insieme alla capacità del ranger di combattere con due armi e di avere un nemico prescelto. I predatori che sfruttano le imboscate non hanno bisogno di questo talento, ma altri tipi di avversari potrebbero farne buon uso.

Sensi Acuti: I mostri con Sensi Acuti sono l'anatema dei ladri, poiché questo talento evita che siano sorpresi così spesso.

Spaccare l'Arma Potenziato: I combattenti vogliono questo talento se di solito hanno armi magiche migliori dei loro avversari, o se i loro avversari generalmente non hanno armi magiche. In altre parole, questo talento favorisce i personaggi giocanti. I mostri con bassi punteggi di Intelligenza non possono comprendere il beneficio di colpire un arma piuttosto che colui che la impugna, ma anche un orco o un goblin capisce il valore di questo talento. Poiché il talento dipende dal fatto che il nemico non abbia alcuna arma magica, o ne abbia una più debole, molti avversari mostri dovrebbero scegliere Spinta Migliorata invece di questo talento. Le creature più piccole, come i goblin, potrebbero invertire questa priorità.

Specializzazione in un'Arma: Le creature con quattro o

più livelli da guerriero dovrebbero scegliere questo talento. È probabile che i mostri di taglia Piccola e inferiore, che trovano Arma Focalizzata particolarmente interessante, scelgano Specializzazione in un'Arma non appena si qualificano per esso. I mostri con sufficienti livelli da guerriero di solito scelgono talenti da combattimento base quali Spinta Migliorata e Attacco Poderoso (se combattenti in mischia) o Tiro Ravvicinato e Tiro Preciso (se specialisti a distanza) prima di prendere Arma Focalizzata, e questo talento chiaramente viene dopo Arma Focalizzata.

Spinta Migliorata: Questo talento è una scelta particolarmente buona per i mostri di taglia Grande e superiore che possono usare la loro taglia e il loro peso superiori contro gli avversari. Tali mostri cerano l'opportunità per combattere sui ponti, lungo i baratri e vicino alle fosse. Vogliono caricare i loro avversari e spingerli oltre il bordo.

Talenti di creazione oggetto: I mostri raramente li scelgono, dal momento che farlo significa non prendere altri talenti che potrebbero aiutarli a sopravvivere in battaglia. Alcuni PNG, e pochi rari mostri con livelli in una classe da incantatore, potrebbero sceglierli.

Talenti di metamagia: I mostri incantatori dovrebbero sceglierli immediatamente dopo Incantesimi in Combattimento e Incantesimo Focalizzato, purché si aspettino di sopravvivere abbastanza a lungo da lanciare incantesimi dei livelli appropriati.

Tempra Possente, Volontà di Ferro, Riflessi Fulminei: Questi talenti sono scelte eccellenti per i mostri con un basso bonus ai tiri salvezza base e un basso punteggio nella caratteristica relativa. I giganti con una Saggezza bassa traggono beneficio da Volontà di Ferro, ad esempio. Uno qualsiasi di questi talenti dovrebbe essere sufficiente per un mostro con un basso punteggio di caratteristica per coprirsi.

Tiro Lontano: Qualsiasi mostro che voglia tendere un'imboscata contro gli avversari da una certa distanza trae vantaggio da questo talento. Da notare che questo talento non aumenta il raggio di azione degli incantesimi a raggio.

Tiro in Movimento: Con tre talenti prerequisiti e un requisito di Destrezza, pochi avversari riusciranno a ottenere questo talento, ma molti PG invece ce la faranno. I mostri che preferiscono combattere a distanza dovrebbero scegliere questo talento se ne hanno la possibilità, dal momento che permette loro di muoversi fuori da una copertura totale, tirare e ritornare al riparo della copertura.

Tiro Preciso: Qualsiasi mostro che preferisca il combattimento a distanza e che abbia un livello da guerriero quasi sicuramente sceglierà Tiro Ravvicinato e questo talento. I combattenti in mischia, come gli orchi, amano combattere al fianco di tali creature, poiché possono avvicinarsi al nemico mentre gli attacchi di quanti rimangono a distanza restano efficaci. Allo stesso modo, gli incantatori che usano incantesimi a raggio traggono notevoli benefici da questo talento.

Tiro Rapido: Questo talento è molto attraente per i mostri che preferiscono combattere a distanza, dal momento che quasi certamente soddisfano il requisito di Destrezza. Tiro Preciso è una scelta migliore per i mostri che collaborano con quanti preferiscono il combattimento in mischia. Comunque, anche loro quasi sicuramente scelgono questo talento dopo Tiro Preciso. Non è una scelta difficile, poiché un singolo livello da guerriero può dare accesso sia a Tiro Preciso che a Tiro Ravvicinato, e acquisire un altro livello da guerriero dà accesso a questo talento.

Tiro Ravvicinato: Questo è un ottimo talento per i mostri, come i goblin, che preferiscono il combattimento a distanza piuttosto che la mischia. Anche gli attacchi con il raggio traggono vantaggio da Tiro Ravvicinato.

ggiungere un archetipo a un mostro influenza il Grado di Sfida oppure il suo modificatore di livello, a seconda che la creatura sia un mostro o un personaggio giocante. Di conseguenza, il Dungeon Master deve partecipare alla decisione di aggiungere un archetipo. Il materiale che segue è stato scritto per essere usato dal DM.

# **AGGIUNGERE UN ARCHETIPO**

Come sottolineato nel Capitolo 9: "Avanzamento di un mostro', aggiungere un archetipo fornisce al mostro una serie di capacità che la sua specie normalmente non possiede. Questo cambiamento fa aumentare il Grado di Sfida della creatura e fornisce a giocatori e personaggi sfide inaspettate. Se il DM partecipa alla decisione di aggiungere un archetipo a un personaggio giocante, dovrebbe essere prepa-

rato per le nuove capacità di quel personaggio. Infatti, un personaggio giocante con un archetipo è un po' diverso da qualsiasi altro personaggio mostro.

## **QUANDO AGGIUNGERLO**

Alcuni archetipi possono essere aggiunti alle creature in qualsiasi momento. Un mostro o personaggio potrebbe diventare un fantasma dopo la morte. Un incantatore almeno. di 11° livello può diventare un lich. Una creatura con 5 o più DV uccisa da un vampiro potrebbe diventare un vampiro. Questi archetipi sono chiamati archetipi acquisiti. Altri archetipi, come il celestiale, l'immondo, il mezzo-celestiale, il mezzo-drago e il mezzo-immondo, presuppongono che la creatura o il personaggio sia nato con i cambiamenti indicati. Gli archetipi come questi vengono chiamati archetipi ereditati. È possibile che un archetipo sia di entrambi i tipi. Per

esempio, la licantropia può affliggere chiunque risponda alla descrizione dell'archetipo, ma alcune creature sono nate licantropi.

colocital, and Bray

He rare velage are duellar to<br>Here Forest on a gold dragon

It eyes without ite dragen ancoutry

I cambiamenti al Grado di Sfida e al modificatore di livello presuppongono che l'archetipo sia aggiunto a un mostro o personaggio completo, che sia esso ereditato o acquisito. Quando si aggiunge un qualsiasi archetipo, si deve semplicemente costruire un mostro secondo il normale procedimento e poi si aggiunge l'archetipo alla fine. Non è necessario perder tempo a far regredire il mostro a 1 DV (vedi Capitolo 3: "Classi di mostro"), aggiungere l'archetipo e poi farlo di nuovo avanzare.

Un personaggio che desiderì un archetipo acquisito può aggiungerlo quando il personaggio soddisfa le qualifiche dell'archetipo. Ad esempio, un personaggio può acquisire l'archetipo del licantropo quando viene morso da un licantropo. In tal caso, aggiungere l'archetipo oltre i livelli di classe, i Dadi Vita da mostro e così via. Se un giocatore vuole che un personaggio già esistente ottenga un archetipo ereditato grazie alla sua carriera di avventuriero. vedi Capitolo 11: "Diventare un mostro". Come regola, tuttavia, una tale decisone dovrebbe essere presa quando viene creato il personaggio.

# **CONSULTARE GLI ARC**

Un archetipo fornisce una serie di istruzioni per modificare una creatura esistente, chiamata la creatura base. Il testo che segue analizza un blocco di statistiche, riga per riga, per spiegare come gli archetipi influenzino ogni voce.

Voce mancante: Se a un archetipo manca una delle voci seguenti, l'archetipo usa la voce della creatura base in quella categoria.

Tipo e taglia: Gli archetipi spesso cambiano il tipo di creatura e potrebbero cambiare la taglia della creatura.

Dadi Vita e punti ferita: Se manca la voce dei Dadi vita per l'archetipo, allora i Dadi Vita e i punti ferita non cambiano a meno che non cambi il modificatore di Costituzione.

Alcuni archetipi cambiano l'entità del Dado Vita (generalmente come conseguenza del cambiare il tipo di creatura). Pochi archetipi cambiano completamente i Dadi Vita precedentemente acquisiti, e continuano a cambiare i Dadi Vita ottenuti con i livelli di classe. Alcuni archetipi cambiano solo i Dadi Vita originali della creatura e lasciano immutati i Dadi Vita di classe.

#### ABELLA 10-1: DADI VITA E ARCHETIPI

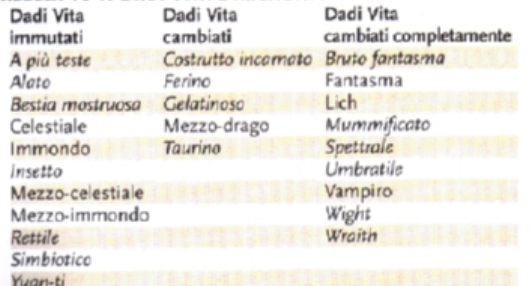

Gli archetipi in corsivo sono descritti più avanti in questo capitolo.

Dal momento che i mostri usano punti ferita medi, cambiare il tipo di dado cambia anche i loro punti ferita totali.

#### TABELLA 10-2: DADI VITA E PUNTI FERITA MEDI

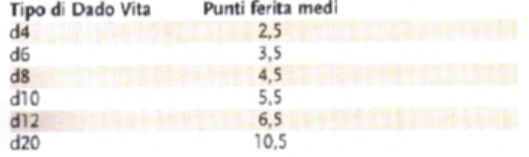

Da notare che per ogni 2 punti di differenza tra il valore di un dado e un altro cambiano i punti ferita medi di 1. Ad esempio, un d6 è più grande di 2 punti rispetto a un d4, quindi la differenza tra i punti ferita medi di un d6 e di un d4 è 1. Inoltre, un d12 è di 8 punti più grande di un d4, quindi la differenza tra i punti ferita medi di un d4 e di un d12 è 4. il numero di Dadi Vita che ha un mostro è pari al numero di punti ferita che ottiene quando il valore del suo Dado Vita aumenta di un'entità, o che perde quando il valore del suo Dado Vita diminuisce di un'entità. Se il valore aumenta di due entità, moltiplicare il numero di Dadi Vita per 2 per ottenere i punti ferita addizionali, e così via. Se il valore del dado diminuisce, allora il numero di Dadi Vita che ha è il numero di punti che perde. Se risulta più facile moltiplicare il numero di Dadi Vita per i nuovi punti ferita medi, allora si segua questo metodo.

Se il tipo di Dado Vita della creatura cambia, qualsiasi bonus che riceve dalla Costituzione si applica comunque. Tuttavia, l'archetipo potrebbe modificare il punteggio di Costituzione, quindi bisogna assicurarsi di usare il nuovo punteggio quando si calcolano i punti ferita.

Iniziativa: Se l'archetipo modifica la Destrezza del mostro, o se aggiunge o elimina il talento Iniziativa Migliorata, questa voce cambia.

Velocità: Se un archetipo modifica la velocità di una creatura, l'archetipo indica come avviene. Più comunemente, l'archetipo aggiunge un nuovo tipo di movimento, come volare.

CA: Se l'archetipo cambia la taglia della creatura, vedi "Taglia della creatura" nel Manuale dei Mostri per il suo effetto sulla Classe Armatura. Si possono verificare anche modifiche nella Destrezza e nell'armatura naturale a causa di un archetipo. In alcuni casi, come con i fantasmi, il metodo per determinare la Classe Armatura cambia radicalmente. Se accade, l'archetipo spiega come cambia la Classe Armatura.

Attacchi: Gli archetipi non modificano i bonus di attacco base. Naturalmente, qualsiasi cambiamento nei punteggi di caratteristica potrebbe influenzare i bonus di attacco. Se la Forza o la Destrezza cambiano, utilizzare il nuovo modificatore per i bonus di attacco. Un cambiamento nella taglia del mostro modifica anche il suo attacco. "Taglia della creatura" nel Manuale dei Mostri indica la modifica.

Danni: I danni cambiano con la Forza. Se la creatura usa un'arma a due mani oppure ha un'arma naturale singola, aggiunge una volta e mezzo il suo bonus di Forza ai danni. Se ha più di un attacco singolo, come per un personaggio con due armi o un mostro con artigli e morso, allora aggiunge il suo bonus di Forza ai danni primari e metà del suo bonus di Forza a tutti gli altri.

Spazio/Portata: Un archetipo potrebbe modificare questa voce se cambia la taglia del mostro. I tipici spazio e portata per i mostri di ogni categoria di taglia compaiono più sotto. Questa tabella non prende in considerazione situazioni speciali quali i tentacoli del fustigatore.

### TABELLA 10-3: SPAZIO/PORTATA PER TAGLIA DELLA CREATURA

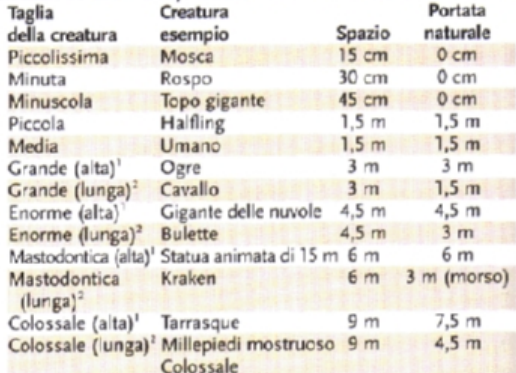

Le creature alte sono quelle più alte di quanto non siano lunghe o larghe. Le creature lunghe sono lunghe o più lunghe, oppure larghe o più larghe di quanto non siano alte.

Le grandi creature lunghe potrebbero essere in una qualsiasi di diverse forme. Un ragno Enorme riempie un'area quadrata con lato di 4,5 metri, mentre un serpente Enorme riempie uno spazio lungo 9 metri e largo 1,5 metri (a meno che non si arrotoli a formare un cerchio, nel qual caso occuperebbe un'area quadrata con lato di 4,5 metri).

Vedi Capitolo 5: "Equipaggiamento" per come modificare con la taglia i danni, la portata e la gittata di un'arma, e così via.

Attacchi speciali: Gli archetipi possono aggiungere o sottrarre attacchi speciali. L'archetipo contiene il testo per gli effetti degli attacchi speciali, compreso come determinare le CD dei tiri salvezza, se applicabili.

Qualità speciali: Gli archetipi possono aggiungere o sottrarre qualità speciali. L'archetipo contiene il testo per gli effetti delle qualità speciali, compreso come determinare le CD dei tiri salvezza, se applicabili. Alcuni tipi di mostro, come gli elementali e i non morti, sono dotati di una loro serie di qualità speciali. Anche se manca questa voce, la creatura ottiene le qualità speciali associate al suo nuovo tipo (come indicato nel Manuale dei Mostri).

Tiri salvezza base: Come con gli attacchi, cambiare il tipo di un mostro non modifica i bonus ai tiri salvezza base. Il DM deve solo cambiarli in caso di nuovi modificatori di Costituzione, Destrezza o Saggezza. Se manca la voce "Tiri salvezza", la progressione dei tiri salvezza non cambia. Un archetipo, tuttavia, potrebbe indicare che un mostro ha un diverso tiro salvezza migliore.

Caratteristiche: Dopo aver letto fino a qui, è evidente perché sia così importante modificare prima questi punteggi. Non tutti gli archetipi li modificano. In alcuni archetipi manca questa voce (poiché i punteggi di caratteristica non cambiano), cosa che semplifica il procedimento.

Il DM determina i modificatori razziali dei punteggi di caratteristica di un archetipo aggiungendoli ai modificatori dei punteggi di caratteristica della creatura base. Ad esempio:

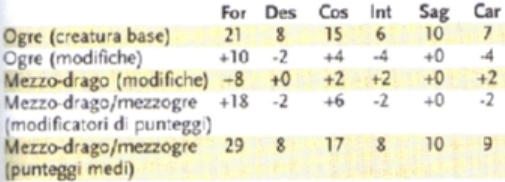

Abilità: Quando manca questa voce, la creatura ha i punti abilità del tipo di creatura base piuttosto che un qualsiasi nuovo tipo di creatura. Dal momento che gli archetipi non cambiano il numero di Dadi Vita che ha una creatura, non è necessario modificare le abilità in quel caso a meno che non siano cambiate le caratteristiche chiave, che l'archetipo non fornisca un bonus a una o più abilità, o che l'archetipo non fornisca un talento che garantisce un bonus di abilità.

Se questa voce modifica come vengono determinati i punti abilità, ha effetto solo sui punti abilità ottenuti dopo che è stato applicato l'archetipo.

Considerare le abilità elencate per la creatura base come abilità di classe, come anche le nuove abilità fornite dall'archetipo.

Talenti: Quando manca questa voce, la creatura ha i talenti della creatura base o i livelli di classe piuttosto che i talenti di qualsiasi nuovo tipo di creatura. Dal momento che la maggior parte degli archetipi non cambia il numero di Dadi Vita posseduti da una creatura, un archetipo non dovrebbe modificare il numero di talenti che ha una creatura.

Se questa voce modifica come vengono determinati i talenti, ha effetto solo sui talenti acquisiti dopo che stato applicato l'archetipo.

Clima/Terreno: Questa voce non ha effetto sui personaggi, a meno che i loro giocatori non desiderino interpretare il disagio o il godimento basati sull'ambiente circostante. Tuttavia, il DM deve assicurarsi che un archetipo non abbia l'effetto di rimuovere il mostro dall'avventura. Molti archetipi non modificano questa voce. Se uno lo fa, utilizzare le informazioni fornite nella voce dell'archetipo.

Organizzazione: Questa voce non ha effetto sui personaggi. Il DM deve modificare l'incontro se l'archetipo cambia gli associati e i subordinati del mostro. Molti archetipi non modificano questa voce. Se uno lo fa, utilizzare le informazioni fornite nella voce dell'archetipo.

Grado di Sfida: Questa voce non ha effetto sui personaggi. Molti archetipi aumentano il Grado di Sfida della creatura. L'archetipo potrebbe fornire un modificatore da aggiungere al Grado di Sfida della creatura base, o potrebbe specificare una gamma di modificatori a seconda dei Dadi Vita originali o del Grado di Sfida della creatura base. Il DM modifica il Grado di Sfida del mostro in base a questa voce e fa tutte le modifiche necessarie all'incontro per mantenerlo impegnativo senza diventare istantaneamente letale. Vedi Capitolo 9: "Avanzamento di un mostro" per le linee guida su come calcolare nuovi Gradi di Sfida.

Tesoro: Questa voce non ha effetto sui personaggi. Molti archetipi non modificano questa voce. Se uno lo fa, il DM deve modificare le proprietà e il tesoro di un mostro in base alle informazioni fornite nella voce dell'archetipo.

Allineamento: Molti archetipi non modificano questa voce. Se uno lo fa, utilizzare le informazioni fornite nella voce dell'archetipo. Il DM deve assicurarsi che vi sia comunque un motivo perché il mostro e i personaggi interagiscano dopo le modifiche all'allineamento.

Avanzamento: Molti archetipi non modificano questa voce. Se uno lo fa, utilizzare le informazioni fornite nella voce dell'archetipo. Se l'archetipo modifica il metodo di avanzamento del mostro da "per tipo" a "per classe del personaggio", o viceversa, lo indica in questa sede. Il DM deve controllarlo in caso stia combinando l'aggiungere un archetipo con il far avanzare un mostro. Se è così, utilizzare il metodo di avanzamento dell'archetipo.

Modificatore di livello: La voce del modificatore di livello è un modificatore al modificatore di livello della creatura base. Un modificatore di livello è privo di significato a meno che la creatura non mantenga Intelligenza sufficiente (minimo 3) per guadagnare livelli di classe dopo aver applicato l'archetipo.

## AGGIUNGERE UN ARCHETIPO. PASSO DOPO PASSO

Se l'archetipo cambia la taglia della creatura base, utilizzare la Tabella "Incrementi di taglia" nel Manuale dei Mostri per calcolare le modifiche all'armatura naturale, alla Classe Ar-

#### ANOMALIA O FAUNA

Una creatura dotata di archetipo può rappresentare uno scherzo della natura, la creazione individuale di un singolo esperimento, o la prima generazione del frutto di genitori di specie diverse.

In alternativa, il DM può usare gli archetipi come strumenti per creare nuovi mostri. In questo caso, gli archetipi rappresentano un modo facile per creare una specie interamente nuova di mostri che hanno significato nella propria campagna. Scegliere una creatura base con tratti e aspetto esteriore appropriati a ciò che si sta creando e aggiungere gli archetipi necessari per creare Il proprio mostro. Dargli un nuovo nome ed è fatta.

Ad esempio, il DM potrebbe volere delle creature fantasma che proteggano i luoghi di sepoltura dei vampiri (o, in alternativa, delle genti benedette il cui riposo eterno dovrebbe non essere turbato). I cani sono spesso associati a compiti di guardia, ma il DM vuole qualcosa un po' più robusto e resistente, quindi sceglie un lupo come creatura base e applica l'archetipo del bruto fantasma che viene descritto più avanti in questo capitolo. La creatura risultante viene chiamata segugio spettrale e i personaggi giocanti sanno che quando incontrano un segugio spettrale nelle vicinanze c'è uno speciale luogo di sepoltura. Ora il DM ha un mostro che gli permette di rendere la propria campagna unica e memorabile.

matura e ai tiri per colpire. Controllare il testo dell'archetipo per vedere se si applicano i modificatori di taglia a Forza, Destrezza e Costituzione. La riga "Caratteristiche" potrebbe già averne tenuto conto.

Aggiungere tutti i modificatori ai punteggi di caratteristica, dalla taglia e dalla riga "Caratteristiche", dall'archetipo ai punteggi di caratteristica della creatura base.

Quando si conosce il nuovo modificatore di Costituzione e qualsiasi cambiamento al valore del Dado Vita, bisogna ricalcolare i punti ferita del mostro dotato di archetipo. Vedi sopra, "Dadi Vita e punti ferita".

Il nuovo modificatore di Costituzione cambia anche il modificatore ai tiri salvezza sulla Tempra e qualsiasi bonus di abilità per Concentrazione. Verificare Tempra Possente o qualsiasi altro talento che influenza il modificatore ai tiri salvezza sulla Tempra e applicarli ora.

Quando si conosce il nuovo modificatore di Destrezza, ricalcolare il bonus di iniziativa e il bonus alla Classe Armatura. Applicare i modificatori per la taglia e l'armatura naturale in questo momento. Verificare Iniziativa Migliorata o qualsiasi altro talento che influenza l'Iniziativa e applicarli ora.

Verificare se la creatura base o la creatura dotata di archetipo usa Arma Preferita con uno o più dei suci attacchi. Se è così, utilizzare il nuovo modificatore di Destrezza per ricalcolare il bonus di attacco. Allo stesso tempo applicare qualsiasi modificatore di taglia.

Il nuovo modificatore di Destrezza cambia anche il modificatore ai tiri salvezza sui Riflessi e qualsiasi abilità con Destrezza come caratteristica chiave. Verificare Riflessi Fulminei o qualsiasi altro talento che influenza il modificatore ai tiri salvezza sui Riflessi e applicarli ora.

Quando si conosce il nuovo modificatore di Forza, verificare se la creatura base o la creatura dotata di archetipo usa Arma Preferita. Per tutti gli attacchi che non usano Arma Preferita, utilizzare il nuovo modificatore di Forza per ricalcolare il bonus di attacco. Allo stesso tempo applicare qualsiasi modificatore di taglia.

Il nuovo modificatore di Forza influenza i danni e qualsiasi abilità con Forza come caratteristica chiave.

Quando si conosce il nuovo modificatore di Intelligenza, ricalcolare i modificatori di abilità per qualsiasi abilità che usi Intelligenza come caratteristica chiave.

Quando si conosce il nuovo modificatore di Saggezza, ricalcolare i modificatori ai tiri salvezza sulla Volontà e i modificatori di abilità per qualsiasi abilità che usi Saggezza come caratteristica chiave. Verificare Volontà di Ferro o qualsiasi altro talento che influenza il modificatore ai tiri salvezza sulla Volontà e applicarli ora.

Per tutte le capacità speciali della creatura base che rimangono, ricalcolare le CD dei tiri salvezza (le capacità speciali derivanti dall'archetipo indicano come calcolare le loro CD). La formula per la maggior parte delle CD dei tiri salvezza è 10 + metà dei Dadi Vita della creatura + il modificatore al punteggio di caratteristica relativo della creatura che usa l'attacco. Per questo calcolo usare solo i Dadi Vita da mostro della creatura; non includere i Dadi Vita ottenuti dai livelli di classe.

I punteggi di caratteristica relativi per le CD dei tiri salvezza contro vari tipi di attacchi o effetti sono i seguenti.

Forza: Qualsiasi applicazione di forza, schiacciamento, legame o costrizione.

Destrezza: Movimento, restrizioni di movimento, colpire con un proiettile, intralciare, ragnatele.

Costituzione: Praticamente qualsiasi cosa venga dal corpo della creatura; veleno, armi a soffio.

Intelligenza: Effetti di illusione.

Saggezza: Effetti mentali o di percezione (tranne charme e compulsione, vedi Carisma).

Carisma: Il modificatore di Carisma della creatura influenza la CD del tiro salvezza per qualsiasi capacità magica che possiede. Utilizzare il modificatore di Carisma per qualsiasi attacco o effetto che contrapponga la volontà della creatura con un avversario: attacchi con lo sguardo, charme, compulsione, risucchi di energia. Inoltre, usare il modificatore di Carisma per qualsiasi CD che normalmente sarebbe basata su un punteggio di caratteristica che la creatura non ha. Ad esempio, le creature non morte non hanno punteggio di Costituzione, quindi tutti gli attacchi col veleno che hanno utilizzerebbero il loro modificatore di Carisma per determinare la CD del tiro salvezza. Utilizzare sempre il modificatore di Carisma per le capacità magiche.

Aggiungere qualsiasi nuova capacità speciale garantita dall'archetipo.

Aggiungere tutti i bonus di abilità forniti dall'archetipo. Aggiungere qualsiasi talento fornito dall'archetipo che non sia già stato preso in considerazione.

Aggiornare il Grado di Sfida come indicato dall'archetipo.

# NUOVI ARCHETIPI DI MOSTRO

L'archetipo è un valido strumento per quanti vogliono creare dei mostri. Sovrapponendo un archetipo a una creatura, è possibile creare una gamma completamente nuova di interessanti possibilità. Il Manuale dei Mostri esplora alcuni archetipi mostruosi. Questa sezione offre nove scelte possibili.

## PERSONAGGI ARCHETIPI

Molte descrizioni nel Manuale dei Mostri contengono informazioni su classi di personaggio comuni a una specie di mostro, e su classi preferite per quel tempo. Per esempio, la classe preferita dei personaggi bugbear è il ladro. Poiché gli archetipi possono essere applicati a molte diverse specie di mostri, la voce del personaggio per un archetipo deve essere molto più vaga. Sotto sono presentati alcuni suggerimenti per tutti gli archetipi che possono essere applicati a personaggi.

## ARCHETIPI E MODIFICATORI DI LIVELLO

Come indicato nel Capitolo 2: "Personaggi mostri", i modificatori di livello forniti per gli archetipi si combinano con il modificatore di livello della creatura base per fornire il modificatore di livello di un mostro dotato di archetipo. Ad esempio, un bugbear ha un modificatore di livello di +1 e 3 Dadi Vita. L'archetipo del fantasma ha un modificatore di livello di +5. Di conseguenza, un bugbear fantasma ha un modificatore di livello di +6, 3d12 per Dadi Vita e un LEP iniziale di 9.

Gli archetipi spesso si applicano a mostri che non possono, o non dovrebbero, essere personaggi (per esempio, poiché la loro Intelligenza è troppo bassa). I modificatori di livello per tali archetipi si applicano solo se il mostro dotato di archetipo che ne risulta può essere un personaggio. Nei casi in cui un archetipo rende una creatura altrimenti ingiocabile un personaggio plausibile (come l'archetipo del costrutto incarnato), questo volume fornisce i modificatori di livello per la versione dotata di archetipo della creatura.

# BESTIA MOSTRUOSA

Strane creature si aggirano per il mondo, i sottoprodotti di bizzarri esperimenti, calamità naturali o accoppiamenti perversi. Una bestia mostruosa è una creatura altrimenti normale che ha acquisito una capacità mostruosa.

## **ESEMPIO DI BESTIA MOSTRUOSA**

Questo esempio usa un cervo volante gigante come creatura base.

#### Cervo volante mostruoso

Bestia magica Grande (Fuoco) Dadi Vita: 7d8+21 (52 pf) Iniziativa: +0 Velocità: 6 m CA: 19 (-1 taglia, +10 naturale), contatto 9, colto alla sprovvista 19 Attacchi: Morso +10 in mischia Danni: Morso 4d6+9 Spazio/Portata: 3 m/1,5 m Attacchi speciali: Arma a soffio, travolgere 2d8+9 Qualità speciali: Sottotipo fucco, tratti dei parassiti, RD 10/+1 Tiri salvezza: Temp +8, Rifl +2, Vol +2 Caratteristiche: For 23, Des 10, Cos 17, Int -, Sag 10, Car 9 Clima/Terreno: Foreste temperate e calde e sotterraneo Organizzazione: Solitario

Grado di Sfida: 5 Tesoro: Nessuno Allineamento: Sempre neutrale Avanzamento: 8-10 DV (Grande); 11-21 DV (Enorme)

#### Combattimento

Travolgere (Str): Come azione standard durante il suo turno ogni round, un cervo volante mostruoso può calpestare gli avversari di almeno una categoria di taglia più piccoli di lui. Questo at $tacco$  infligge  $2d8+9$ danni contundenti. Un avversario travolto può tentare un attacco di opportunità con una penalità di -4 o un tiro salvezza sui Riflessi (CD 19) per dimezzare i danni.

Arma a soffio (Sop): Un cervo volante mostruoso può soffiare un cono di fuoco di 9 metri per 2d8 danni da fuoco (Riflessi dimezza CD 16). Una volta che ha usato la sua arma a soffio, deve aspettare 2d4 round prima di poterlo rifare.

Tratti dei parassiti: Un cervo volante mostruoso è immune a tutti gli effetti di influenza mentale (charme, compulsione, allucinazioni, trame ed effetti sul morale). Ha anche scurovisione (raggio di azione di 18 metri).

Sottotipo fuoco (Str): Un cervo volante mostruoso è immune ai danni da fuoco e subisce una penalità di -10 ai tiri salvezza contro attacchi basati sul freddo. Se un attacco basato sul freddo non permette un tiro salvezza, la creatura subisce invece danni raddoppiati.

## **GENERARE UNA BESTIA MOSTRUOSA**

"Mostruoso" è un archetipo ereditato che può essere aggiunto a qualsiasi animale o parassita (a cui ci si riferirà d'ora in avanti come creatura base). Una bestia mostruosa ha tutte le peculiarità della creatura base tranne per quanto qui indicato.

Tipo e taglia: Il tipo della creatura cambia in bestia magica. Attacchi speciali: Una bestia mostruosa ottiene un attacco speciale a scelta tra quelli descritti di seguito. Ogni capacità specifica un modificatore di punteggio di caratteristica chiave utilizzato per determinare la CD dei tiri salvezza, il tipo di tiro salvezza e un Grado di Sfida minimo. Il GS della creatura base deve essere almeno equivalente a questo perché la bestia mostruosa possa ottenere l'attacco speciale associato.

I tiri salvezza contro l'attacco hanno una CD di 10 + metà dei DV della bestia mostruosa + modificatore di punteggio di caratteristica chiave.

Arma a soffio (Sop): Il punteggio di caratteristica chiave per un'arma a soffio è la Costituzione, un tiro salvezza sui Riflessi riuscito dimezza i danni e il GS minimo per qualificarsi per questa capacità dipende dalla taglia della creatura base, secondo la tabella sottostante. Una volta ogni 2d4 round, una bestia mostruosa può soffiare un cono di energia (a scelta tra freddo, fuoco o sonoro) di 9 metri. Se viene scelto il freddo o il fuoco, la creatura ottiene anche il sottotipo corrispondente come qualità speciale (vedi sotto). Se viene

> scelto un cono sonoro, la creatura è cieca ma ottiene la qualità speciale vista cieca (vedi sotto). A qualsiasi creatura colpita dall'arma a soffio viene concesso un tiro salvezza sui Riflessi per dimezzare i danni.

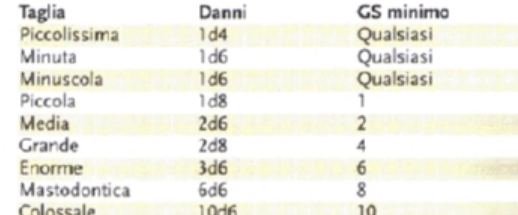

Charme (Mag): Il punteggio di caratteristica chiave per charme è il Carisma, un tiro salvezza sulla Volontà riuscito nega l'effetto e il Grado di Sfida minimo per qualificarsi per la capacità è 1. Questa capacità funziona come l'incantesimo charme sui mostri (livello dell'incantatore pari ai Dadi Vita; raggio di azione di 9 metri).

Sguardo pietrificante (Sop): Il punteggio di caratteristica chiave per lo sguardo pietrificante è la Saggezza, un tiro sal-

vezza sulla Tempra riuscito nega l'effetto e il Grado di Sfida minimo per qualificarsi per la capacità è 5. Qualsiasi creatura entro 9 metri che incroci lo sguardo della bestia mostruosa viene trasformato in pietra.

Veleno (Str): Il punteggio di caratteristica chiave per il veleno è la Costituzione, un tiro salvezza sulla Tempra riuscito nega l'effetto e il Grado di Sfida minimo per qualificarsi per la capacità è 3. Selezionare uno degli attacchi naturali della bestia mostruosa per infliggere una ferita avvelenata. Il danno primario e secondario è lo stesso (1d6 For, Des o Sag, o 1d4 Cos).

Qualità speciali: Una bestia mostruosa ottiene una qualità speciale a scelta tra quelle descritte di seguito. Se la creatura ha già selezionato un attacco speciale che fornisce una specifica qualità speciale, non ne ottiene altre.

Vista cieca (Str): Una bestia mostruosa può analizzare ciò che lo circonda con metodi non visivi (principalmente con l'udito e l'olfatto, ma anche notando le vibrazioni e altri indizi ambientali). Questa capacità gli permette di individuare oggetti e creature entro 30 metri. Un'arma a soffio sonora garantisce questa qualità speciale.

Riduzione del danno (Str): Una bestia mostruosa di taglia Piccola o inferiore ottiene riduzione del danno 5/+1. Una creatura di taglia da Media a Enorme ottiene riduzione del danno 10/+1. Una creatura di taglia Enorme o superiore ottiene riduzione del danno 15/+1.

Telepatia (Sop): Una bestia mostruosa può comunicare telepaticamente con tutte le creature entro 30 metri che abbiano un linguaggio, e con tutte le creature associate. (Per esempio, un gatto mostruoso può comunicare con altri felini).

Cerchio di protezione (Mag): La creatura è soggetta in modo continuato a un effetto di cerchio di protezione contro il caos, il male, il bene o la legge (uno a scelta).

Sottotipo elementale (Str): Una bestia mostruosa ottiene il sottotipo freddo o fuoco. Un'arma a soffio di freddo o di fuoco garantisce questa qualità speciale.

Grado di Sfida: GS della creatura base +1. Tesoro: Nessuno. Allineamento: Sempre neutrale. Modificatore di livello: +2.

# BRUTO FANTASMA

I bruti fantasma sono i resti spettrali di animali, bestie magiche e vegetali senzienti: creature prive del Carisma minimo necessario per diventare fantasmi normali. Vagano senza scopo, infestando i luoghi in cui sono morti e gemendo in una miseria infinita.

Un bruto fantasma molto spesso è il risultato delle circostanze che hanno fatto sì che il suo compagno o padrone terrestre rimanga dopo la morte. Potrebbe essere la cavalcatura di un paladino tradito, l'amato animaletto di un bambino ucciso tragicamente, la quercia inaridita di una driade fantasma, o il compagno animale di un druido assassinato. In generale, concedere il sospirato riposo all'essere a lui associato mette fine anche al bruto fantasma.

A volte, tuttavia, una bizzarra circostanza potrebbe produrre un bruto fantasma senza un compagno intelligente. Ad esempio, una foresta improvvisamente cancellata da un feroce attacco magico potrebbe rimanere come boschetto sacro fantasma popolato da spiriti vaganti non completamente consapevoli della loro distruzione.

## ESEMPIO DI BRUTO FANTASMA

Questo esempio usa un grosso cane (da galoppo) come creatura base.

SEGUGIO FANTASMA (CONTRO AVVERSARI DEL PIANO MATERIALE) Non morto Medio (Incorporeo) Dadi Vita: 2d12 (13 pf) Iniziativa: +2 Velocità: Volare 9 m (perfetta) CA: 14 (+2 Des, +2 deviazione), contatto 14, colto alla sprovvista 12 Attacchi: Nessuno Spazio/Portata: 1,5 m/1,5 m Attacchi speciali: Bava distruttiva stenza allo scacciare +2, tratti dei non morti Tiri salvezza: Temp +3, Rifl +5, Vol +1 Caratteristiche: For -, Des 15, Cos -, Int 2, Sag 12, Car 15 Abilità: Ascoltare +13, Cercare +8, Nascondersi +8, Nuotare

Danni: Nessuno

Qualità speciali: Sottotipo incorporeo, visione crepuscolare, manifestazione, ringiovanimento, olfatto acuto, resi-

+3, Osservare +13, Saltare +4, Sopravvivenza +1<sup>\*</sup>

Talenti: Seguire Tracce (B), Sensi Acuti

Clima/Terreno: Qualsiasi terreno

Organizzazione: Solitario

Grado di Sfida: 3

Tesoro: Nessuno

Allineamento: Generalmente neutrale Avanzamento: -

## SEGUGIO FANTASMA (CONTRO AVVERSARI ETEREI)

Non morto Medio (Incorporeo)

Dadi Vita: 2d12 (13 pf)

Iniziativa: +2

Velocità: Volare 9 m (perfetta)

CA: 16 (+2 Des, +4 naturale), contatto 12, colto alla sprovvista 14 Attacchi: Morso +3 in mischia

Danni: Morso 1d6+3 più 1d6 energia negativa

Spazio/Portata: 1.5 m/1.5 m

Attacchi speciali: Bava distruttiva

Qualità speciali: Visione crepuscolare, manifestazione, ringiovanimento, olfatto acuto, resistenza allo scacciare +2. tratti dei non morti

Tiri salvezza: Temp +3, Rifl +5, Vol +1

Caratteristiche: For 15, Des 15, Cos -, Int 2, Sag 12, Car 15 Abilità: Ascoltare +13, Cercare +8, Nascondersi +8, Nuotare

+3, Osservare +13, Saltare +4, Sopravvivenza +1\*

Talenti: Seguire Tracce (B), Sensi Acuti

Clima/Terreno: Qualsiasi terreno

Organizzazione: Solitario

Grado di Sfida: 3

Tesoro: Nessuno

Allineamento: Generalmente neutrale

Avanzamento: -

#### Combattimento

Contro gli avversari eterei, un segugio fantasma può far pesare il suo terribile morso, che infligge anche danni da energia negativa.

Bava distruttiva (Sop): Le mandibole di un segugio fantasma stillano una scintillante bava ectoplasmatica. L'ectoplasma si dissipa a contatto con la materia non viva, ma se tocca un essere vivente, quell'avversario deve effettuare con successo un tiro salvezza sulla Tempra o subire 1d6 danni da energia negativa. La bava può essere trasmessa con un attacco con il morso o semplicemente spruzzata su una creatura vicina.

Incorporeo: Un segugio fantasma può essere ferito solo

da altre creature incorporee, armi magiche +1 o migliori, incantesimi, capacità magiche e soprannaturali. La creatura ha una probabilità del 50% di ignorare qualsiasi danno da una fonte corporea, ad eccezione degli effetti di forza o degli attacchi da armi con tocco fantasma. Un segugio fantasma può passare attraverso gli oggetti solidi, ma non gli effetti di forza, a volontà. I suoi attacchi ignorano le armature naturali, le armature e gli scudi, ma i bonus di deviazione e gli effetti di forza funzionano normalmente contro di lui. Un segugio fantasma si muove sempre silenziosamente e non può essere udito con prove di Ascoltare se non è lui a volerlo.

Manifestazione (Sop): In quanto creatura eterea, un segugio fantasma non può influenzare o essere influenzato da nulla nel mondo materiale. Quando si manifesta, il segugio fantasma diventa visibile ma rimane incorporeo. Un segugio fantasma manifestato rimane nel Piano Etereo ma può essere attaccato da avversari su entrambi i piani Materiale ed Etereo.

Ringiovanimento (Sop): Un segugio fantasma che sarebbe altrimenti distrutto ritorna alla sua vecchia tana in 2d4 giorni con una prova di livello effettuata con successo  $(1d20 + 2)$  contro CD 16.

Un segugio fantasma è legato ad altri esseri in modo molto più stretto rispetto a spiriti più intelligenti. Spesso è il compagno di un essere spettrale, ma potrebbe anche essere affascinato o reso rabbioso da una creatura vivente che si introduce nel suo dominio. Ritorna sempre presso il suo oggetto d'attaccamento piuttosto che in un luogo preciso.

Olfatto acuto (Str):A Un segugio fantasma può percepire nemici che si avvicinano, individuare avversari nascosti e seguire tracce grazie all'uso dell'olfatto.

Resistenza allo scacciare (Str): Un segugio fantasma viene considerato un non morto con 4 Dadi Vita ai fini dei tentativi di scacciare, intimorire.  $CD<sup>o</sup>$ mandare e rafforzare.

Non morto: Un segugio fantasma è immune a effetti di influenza mentale, veleno, sonno, paralisi, stordimento, malattie, effetti di morte, effetti necromantici e qualsiasi effetto che richieda un tiro salvezza sulla Tempra a meno che non funzioni anche sugli oggetti. Non è soggetto a colpi critici, danni debilitanti, danni alle caratteristiche, risucchi di caratteristica, risucchi di energia o morte per danno massiccio. Un segugio fantasma non può essere rianimato e la resurrezione funziona solo se è consenziente. La creatura ha scurovisione (raggio di azione di 18 metri).

Abilità: Un segugio fantasma ottiene un bonus razziale di +8 alle prove di Ascoltare, Cercare, Nascondersi e Osservare. \*Ha anche un bonus razziale di +8 alle prove di Sopravvivenza quando segue le tracce sfruttando l'olfatto acuto.

### GENERARE UN BRUTO FANTASMA

"Bruto fantasma" è un archetipo acquisito che può essere aggiunto a qualsiasi animale, bestia magica o vegetale con un punteggio di Carisma inferiore a 8 (a cui ci si riferirà d'ora in

avanti come creatura base). La creatura segue le regole per i fantasmi (vedi il Manuale dei Mostri) tranne per quanto qui indicato.

Tipo e taglia: Il tipo della creatura cambia in non morto, e prende il sottotipo incorporeo.

Dadi Vita: Aumentano a d12.

Velocità: Un bruto fantasma ha una velocità di volare di 9 metri, a meno che la creatura base non abbia una velocità di volare maggiore, con manovrabilità perfetta.

CA: Il bonus di armatura naturale è lo stesso della creatura base ma si applica solo agli incontri eterei. Quando il bruto fantasma si manifesta (vedi sotto), il suo bonus di armatura naturale è +0, ma ottiene un bonus di deviazione pari al suo modificatore di Carisma o di +1, quale che sia il migliore.

Attacchi: Un bruto fantasma mantiene tutti gli attacchi della creatura base, anche se quelli che fanno affidamento sul contatto fisico non hanno effetto sulle creature non eteree.

Danni: Contro le creature eteree, un bruto fantasma usa il valore di danni della creatura base. Contro le creature non eteree, un bruto fantasma di solito non può assolutamente infliggere danni fisici ma può usare i suoi attacchi speciali, se ne ha, quando si manifesta (vedi sotto).

Attacchi speciali: Un bruto fantasma mantiene tutti gli attacchi speciali della creatura base, anche se quelli che fanno affidamento sul contatto fisico non hanno effetto sulle creature non eteree. Il bruto fantasma ottiene anche un attacco speciale selezionato dall'elenco sotto-

> stante. I tiri salvezza hanno una CD di 10 + metà dei DV del bruto fantasma + modificatore di Car del bruto fantasma a meno che non sia indicato diversamente. Ululato raccapricciante (Sop): Il lugubre ululato di un bruto fantasma gela il cuore degli esseri viventi. La creatura può ulu-

late come azione standard. Tutte le creature viventi entro un raggio di 9 metri devono superare un tiro salvezza sulla Volontà o essere terrorizzate per 2d4 round; quanti si trovano a più di 9 metri di distanza ma entro 90 metri devono superare un tiro salvezza sulla Volontà o essere scossi per 2d4 round. Questo è un effetto sonoro di paura, necromantico che influenza la mente. Una creatura che supera il tiro salvezza contro l'ululato raccapricciante non può essere influenzata dall'ululato dello stesso bruto fantasma per un giorno.

Vat.oz

Tocco corruttore (Sop): Un bruto fantasma che colpisce un bersaglio vivente con il suo attacco di tocco corruttore infligge 1d4 danni. Contro gli avversari eterei, aggiunge il suo modificatore di Forza ai tiri per colpire e per i danni. Contro gli avversari materiali, aggiunge il suo modificatore di Destrezza solo ai tiri per colpire.

Apparizione (Sop): Un bruto fantasma può rendersi ancora più intimidatorio esagerando la propria taglia naturale. Può apparire fino a due taglie più grande del normale per 10 minuti ogni giorno, che non devono essere necessariamente continui. Questo ingrandimento è illusorio: il bonus di at-

tacco e la Classe Armatura della creatura rimangono immutati. Tuttavia, il bruto fantasma guadagna un bonus di circostanza +4 alle prove di Intimidire e Raggirare e mentre è ingrandito.

Bava distruttiva (Sop): Le mandibole di un bruto fantasma stillano una scintillante bava ectoplasmatica che esiste sia in forma eterea che corporea. L'ectoplasma si dissipa a contatto con la materia non viva, ma se tocca un essere vivente, quell'avversario deve effettuare con successo un tiro salvezza sulla Tempra o subire 1d6 danni da energia negativa. La bava può essere trasmessa con un attacco col morso contro un avversario etereo, o con un attacco di contatto in mischia contro un avversario sul Piano Materiale. In alternativa, la bava può essere semplicemente spruzzata su una creatura vicina come attacco di contatto a distanza.

Qualità speciali: Un bruto fantasma ottiene le tre qualità speciali descritte di seguito.

Manifestazione (Sop): In quanto creature eteree, i bruti fantasma non possono influenzare o essere influenzati da nulla nel mondo materiale. Quando si manifestano, i bruti fantasma diventano visibili ma rimangono incorporei. Tuttavia, un bruto fantasma manifestato può colpire con un attacco di contatto, se ne ha uno, o con un'arma con tocco fantasma (se è in grado di impugnare un'arma). Un bruto fantasma manifestato rimane nel Piano Etereo ma può essere attaccato da avversari su entrambi i piani Materiale ed Etereo.

Ringiovanimento (Sop): In molti casi, è difficile distruggere un bruto fantasma con il semplice combattimento. Lo spirito "distrutto" spesso si ripristina in 2d4 giorni. Un bruto fantasma che sarebbe altrimenti distrutto ritorna alla sua

vecchia tana con una prova di livello effettuata con successo (1d20+ DV del bruto  $f$ antasma $)$ contro CD 16. Come regola, il solo modo per eliminare con certezza un bruto fantasma è di determinare la ragione della sua esistenza e di risolvere qualsiasi situazione gli impedisca di riposare in pace. I metodi precisi variano con ogni spirito e potrebbero richiedere parecchie ricerche.

Un bruto fantasma è legato ad

altri esseri in modo molto più stretto rispetto a spiriti più intelligenti. Spesso è il compagno di un essere spettrale, ma potrebbe anche essere affascinato o reso rabbioso da una creatura vivente che si introduce nel suo dominio. Ritorna sempre presso il suo oggetto d'attaccamento piuttosto che in un luogo preciso.

Resistenza allo scacciare (Str): Un bruto fantasma ha resistenza allo scacciare +2.

Caratteristiche: Le stesse della creatura base, tranne che

il bruto fantasma non ha punteggio di Costituzione e che il suo punteggio di Carisma aumenta di +8. Non ha punteggio di Forza ai fini del combattimento con creature sul Piano Materiale, ma il suo punteggio di Forza è lo stesso della creatura base contro gli avversari eterei.

Abilità: Un bruto fantasma riceve un bonus razziale di +8 alle prove di Ascoltare, Cercare, Nascondersi e Osservare.

Organizzazione: Solitario o con fantasmi associati, o la stessa della creatura base.

Grado di Sfida: GS della creatura base +2. Tesoro: Nessuno.

Allineamento: Generalmente neutrale. Modificatore di livello: +5.

# COSTRUTTO INCARNATO

Un costrutto incarnato è un costrutto a cui è stata data vera vita e un corpo vivente grazie all'incantesimo incarnare costruffi.

Fatto di carne e ossa, ha un intelletto e dei sentimenti come una qualsiasi vera creatura; non è più l'automa che era stato in precedenza creato. Un costrutto incarnato appare come una versione vivente del suo precedente se stesso, che ha carne normale invece di materia inanimata e che mostra emozioni invece di fredda schiavitù programmata. Tutti gli arti insoliti che aveva come costrutto (come le braccia che terminano con magli invece che mani, ma non le ali o una coda) diventano normali membra simili a quelle umane proporzionate alla sua taglia.

Un costrutto incarnato generalmente vive al servizio dell'incantatore che gli ha donato la vita. Al-

cuni, tuttavia, vagano di terra in terra nel tentativo di trovare il loro posto nel mondo adesso che possono finalmente interagire con la gente normale. Altri invece sono orfani, a caccia di quanti hanno ucciso la persona che ha dato loro la vita.

> $Un$ costrutto incarnato parla un linguaggio, di solito il linguaggio primario dell'essere che lo ha creato. A volte, co-NAT.02 munque, uno

si risveglia dal suo stato non vivente con la conoscenza del linguaggio del suo liberatore.

ESEMPIO DI COSTRUTTO INCARNATO Questo esempio usa un golem di pietra come creatura base.

Golem di pietra costrutto incarnato Gigante Grande Dadi Vita: 14d8+28 (90 pf)

**APITOLO<sub>10</sub>** 

**RCHETIPI** 

Iniziativa: -1

Velocità: 12 m CA: 17 (-1 taglia, -1 Des, +9 naturale), contatto 8, colto alla sprovvista 17 Attacchi: 2 colpi senz'armi +23 in mischia Danni: 2 colpi senz'armi 1d4+9 Spazio/Portata: 3 m/3 m Tiri salvezza: Temp +11, Rifl +3, Vol +4

Caratteristiche: For 29, Des 9, Cos 14, Int 11, Sag 11, Car 3 Clima/Terreno: Qualsiasi terreno e sotterraneo

Organizzazione: Solitario (solo o con il suo incantatore liberatore)

Grado di Sfida: 5 Allineamento: Neutrale Avanzamento: Per classe del personaggio

## GENERARE UN COSTRUTTO INCARNATO

"Costrutto incarnato" è un archetipo acquisito che può essere applicato a qualsiasi costrutto con una forma vagamente umanoide: due braccia, due gambe, una testa (a cui ci si riferirà d'ora in avanti come creatura base). Un costrutto incarnato ha tutte le peculiarità della creatura base tranne per quanto qui indicato.

Tipo e taglia: Il tipo della creatura cambia in umanoide se è di taglia Media o inferiore, o in gigante se è di taglia Grande o superiore.

Dadi Vita: Il tipo di Dado Vita della creatura cambia in d8. Velocità: Se di taglia Piccola o inferiore, la velocità sul terreno è 6 metri. Se di taglia Media, la velocità sul terreno è 9 metri. Se di taglia Grande o superiore, la velocità sul terreno è 12 metri. Se la creatura base aveva le ali e poteva volare, usare la velocità di volare e la manovrabilità della creatura base.

CA: Il bonus di armatura naturale della creatura base viene ridotto a un massimo di +3 se di taglia Media o inferiore, altrimenti è ridotto a un massimo di +9.

Attacchi: Il bonus di attacco base di un costrutto incarnato è normale per un costrutto dei suoi Dadi Vita. Un costrutto incarnato perde tutti i suoi attacchi originali. Può attaccare con colpi senz'armi nel modo di una creatura simile alla sua forma e taglia.

Danni: I danni dai suoi attacchi senz'armi sono standard per la sua taglia. Ad esempio, un costrutto incarnato Medio può infliggere 1d3 danni debilitanti con un colpo senz'armi; un costrutto incarnato Grande può infliggere 1d4 danni.

Attacchi speciali: La creatura base perde tutti i suoi attacchi speciali.

Qualità speciali: La creatura base perde tutte le sue qualità speciali.

Tiri salvezza base: Il tiro salvezza migliore di un costrutto incarnato è quello sulla Tempra. I suoi tiri salvezza peggiori sono quelli sui Riflessi e sulla Volontà.

Caratteristiche: Qualsiasi punteggio di caratteristica inferiore a 3 viene aumentato fino a 3, e le caratteristiche che mancano, come Costituzione e Intelligenza, vengono determinate tirando (4d6, scartare li risultato più basso).

Abilità: Un costrutto incarnato non ottiene punti abilità per essere diventato una creatura vivente, ma se guadagna dei livelli, acquisisce punti abilità normalmente.

Talenti: Un costrutto incarnato non ha talenti quando diventa una creatura vivente, ma se guadagna dei livelli, acquisisce talenti normalmente.

Clima/Terreno: Qualsiasi terreno e sotterraneo.

Organizzazione: Solitario (solo o con il suo incantatore liberatore).

Grado di Sfida: GS della creatura base diviso per 2.

Tesoro: Standard (all'inizio nessuno). Allineamento: Generalmente neutrale. Avanzamento: Per classe del personaggio. Modificatore di livello: -2 (minimo 0).

## PERSONAGGI COSTRUTTI INCARNATI

Poiché solitamente possiedono eccellenti punteggi di caratteristiche fisiche, i costrutti incarnati in genere diventano guerrieri o ranger. La loro classe preferita è il guerriero.

# CREATURA A PIU TESTE

Che siano scherzi della natura, il risultato di esperimenti arcani o semplicemente nuove razze, alcune creature hanno più teste dei comuni esemplari della loro specie. Molte creature a più teste sono in realtà incroci con qualche livello di sangue d'idra magicamente infuso in esse. Tutte le creature a più teste sono più potenti e pericolose di creature simili con meno teste, e molte diventano leggende locali.

Non è insolito per le creature a più teste essere addestrate come guardiani o sentinelle, siccome il loro maggior numero di occhi e nasi le rende ben equipaggiate per tali compiti. Tuttavia, le teste di una creatura non vanno sempre d'accordo, e questo può rendere quei mostri estremamente imprevedibili. In molti casi, una creatura a più teste viene semplicemente rinchiusa in una tana vicino a una roccaforte, forse coprendo una delle sue entrate segrete, per servire come guardiano.

## ESEMPIO DI CREATURA A PIÙ TESTE

Questo esempio usa un segugio infernale avanzato con 8 DV come creatura base.

Segugio quardiano infernale a due teste

Esterno Grande (Caotico, Fuoco, Malvagio)

Dadi Vita: 10d8+50 (95 pf)

Iniziativa: +4

Velocità: 12 m

CA: 19 (-1 taglia, +10 naturale), contatto 9, colto alla sprovvieto 10

Attacchi: 2 morsi +15 in mischia

Danni: Morso 2d6+5/19-20

Spazio/Portata: 3 m/1,5 m

Attacchi speciali: Arma a soffio

Qualità speciali: Scurovisione 27 m. sottotipo fuoco, tratti degli esterni, olfatto acuto

Tiri salvezza: Temp +12, Rifl +7, Vol +7

Caratteristiche: For 21, Des 11, Cos 20, Int 6, Sag 10, Car 6 Abilità: Ascoltare +20, Cercare +3, Muoversi Silenziosamente

+22, Nascondersi +22, Osservare +20°, Saltare +17, Sopravvivenza +12<sup>°</sup>

Talenti: Arma Focalizzata (morso), Combattere alla Cieca, Correre, Critico Migliorato (morso), Iniziativa Migliorata (B), Riflessi da Combattimento (B), Seguire Tracce (B)

Clima/Terreno: Qualsiasi terreno o sotterraneo

Organizzazione: Solitario

Grado di Sfida: 8

Tesoro: Nessuno

Allineamento: Sempre legale malvagio

#### Combattimento

Un segugio guardiano infernale preferisce usare la sua arma a soffio per ammorbidire i nemici, poi entra in mischia con i suoi attacchi col morso.

Arma a soffio (Sop): Ognuna delle due teste della creatura può soffiare un cono di fuoco di 9 metri ogni 2d4 **OTOTHY** 

round. Questo attacco infligge 1d4+1 danni da fuoco (Riflessi CD 20 dimezza). Il soffio infuocato incendia anche qualsiasi materiale infiammabile all'interno del cono. Entrambe le teste possono soffiare contemporaneamente, e la creatura può usare la sua arma a soffio mentre morde.

Sottotipo fuoco (Str): Un segugio guardiano infernale è immune ai danni da fuoco e subisce una penalità di -10 ai tiri salvezza contro gli attacchi basati sul freddo. Se un attacco basato sul freddo non permette un tiro salvezza, la creatura subisce invece danni raddoppiati.

Tratti degli esterni: Un segugio guardiano infernale non può essere rianimato o subire la resurrezione.

Olfatto acuto (Str): Un segugio guardiano infernale può percepire nemici che si avvicinano, individuare avversari nascosti e seguire tracce grazie all'uso dell'olfatto.

Abilità: Un segugio guardiano infernale a due teste riceve un bonus razziale di +5 alle prove di Muoversi Silenziosamente e Nascondersi, Grazie alla sua testa extra, ottiene anche un bonus razziale di +2 alle prove di Ascoltare. Cercare e Osservare. <sup>®</sup>La creatura ottiene un bonus razziale di +8 alle prove di Osservare e Sopravvivenza quando segue le tracce con l'olfatto acuto, grazie al suo sviluppato senso dell'olfatto.

### **GENERARE UNA CREATURA A PIU TESTE**

"A più teste" è un archetipo ereditato che può essere aggiunto a qualsiasi creatura corporea che abbia una testa visibile (a cui ci si riferirà d'ora in avanti come creatura base). Una creatura a più teste ha tutte le peculiarità della creatura base tranne per quanto qui indicato. Una creatura a più teste parla tutti i linguaggi della creatura base.

Tipo e taglia: Gli animali che hanno questo archetipo diventano bestie magiche, ma diversamente il tipo è immutato. Tutte le teste addizionali sono come quella della creatura base.

Limite alle teste addizionali: Il numero di teste possibili per una creatura a più teste è determinato in base alla taglia della creatura base.

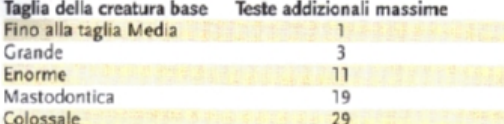

Dadi Vita: Ogni testa addizionale aggiunge 2 DV al totale della creatura base.

CA: Il bonus di armatura naturale aumenta di +1 per ogni sette addizionale

Attacchi: Una creatura base con un attacco col morso, con incornata o con la lingua ottiene un altro attacco di quel tipo per ogni testa addizionale. Questo attacco addizionale ha lo stesso bonus di attacco della sua controparte nella creatura base. Il bonus di attacco base aumenta per i Dadi Vita addizionali come appropriato per il tipo della creatura.

Danni: Il bonus ai danni per un attacco naturale extra ottenuto dall'aggiunta di una testa è il modificatore di Forza per un attacco primario, o la metà del modificatore di Forza per un attacco secondario.

Attacchi speciali: Se la creatura base ha un'arma a soffio, anche le teste extra hanno armi a soffio. Tutte le armi si attivano nello stesso round ma possono puntare in diverse direzioni. Questa regola si applica anche se la creatura base ha un attacco di sputo, spruzzo, raggio o cono, sempre che quell'attacco venga dalla testa. Una creatura a più teste non ottiene attacchi con lo sguardo extra, aure di paura e simili per le sue teste addizionali.

Una creatura a più teste che può usare le armi ottiene

la capacità Combattere con Due Armi Superiore o Combattere con Più Armi Superiore (vedi sotto), se applicabile. Una creatura a più teste che ha solo attacchi naturainvece acquisisce il talento Multiattacco Migliorato come talento bonus se ha un qualche attacco secondario disponibile, anche se non ha tre o più armi naturali.

Combattere con Due Armi Superiore o Combattere con Più Armi Superiore (Sir): Siccome ogni testa controlla un braccio (o un analogo arto in grado di usare un'arma), una creatura a più teste non subisce penalità ai tiri per colpire quando attacca con più armi, e il numero di attacchi e il bonus ai danni per ogni arma vengono calcolati come se l'arma fosse impugnata in una mano primaria.

Qualità speciali: Le creature a più teste hanno scurovisione fino a una distanza di 27 metri. Avere una testa in più rende la creatura migliore nel sopravvivere ad attacchi altrimenti letali. Di conseguenza, una lama vorpal dovrebbe rimuovere tutte le teste per ottenere il suo solito effetto. Per tagliare una testa è necessario colpire il collo della creatura (la stessa CA della creatura) con un'arma tagliente e infliggere danni pari ai punti ferita totali originari della creatura a più teste divisi per il numero originario di teste. (Il giocatore deve dichiarare un attacco contro il collo appena prima di compiere il tiro per colpire). La testa recisa muore, e un riflesso naturale sigilla il collo richiudendolo per evitare un'ulteriore perdita di sangue. La creatura non può più attaccare con la testa recisa ma non subisce nessun'altra penalità. Una testa recisa non può ricrescere naturalmente.

Caratteristiche: Cos +2 per ogni testa addizionale.

Abilità: Ogni testa addizionale che una creatura possiede le fornisce un bonus razziale cumulativo di +2 alle prove di Ascoltare, Cercare e Osservare. La creatura ottiene punti abilità addizionali per i suoi Dadi Vita extra come normale per il suo tipo.

Talenti: Una creatura a più teste acquisisce Iniziativa Migliorata e Riflessi da Combattimento come talenti bonus, purché non li abbia già. La creatura ottiene anche talenti addizionali per i suoi Dadi Vita extra come appropriato per il suo tipo.

Organizzazione: Solitario.

Grado di Sfida: Il Grado di Sfida della creatura a più teste dipende da quante teste addizionali ha e da qualsiasi attacco speciale basato sulla testa, come mostrato nella tabella sottostante.

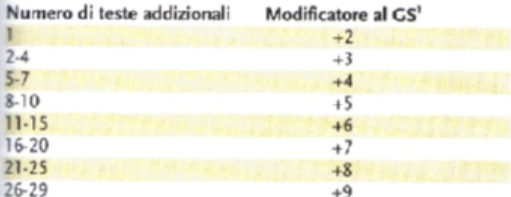

Modificare il CS di un addizionale +1 per ogni attacco speciale basato sulla testa della creatura base, come un'arma a soffio o un attacco con lo sguardo.

Modificatore di livello: Il modificatore di livello di una creatura a più teste dipende dal numero di teste che ha, come indicato nella tabella sottostante. Queste cifre presuppongono che la creatura base abbia un'Intelligenza sufficiente ad essere un personaggio giocante.

#### Numero di teste addizionali Modificatore di livello<sup>1</sup>

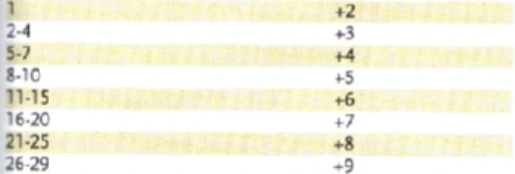

<sup>1</sup> Aumentare il modificatore di livello di un addizionale +1 per ogni attacco speciale basato sulla testa della creatura base. come un'arma a soffio o un attacco con lo sguardo.

#### Creature di Lerna, piro-creature e crio-creature

Alcune creature a più teste hanno capacità simili alle varie forme di idre. Ognuno dei tre diversi tipi ha una capacità speciale, come descritto in dettaglio più avanti.

#### **Creature di Lerna**

Queste creature a più teste hanno corpi che sono immuni agli attacchi (ma vedi sotto). Il solo modo per uccidere una creatura di Lerna è di tagliarle tutte le teste. Tuttavia, ogni volta che una testa viene recisa, due nuove teste spuntano dal moncherino in 1d4 round. Una creatura di Lerna non può mai avere più del doppio del suo numero originale di teste; qualsiasi testa che ottiene oltre quel numero avvizzisce e muore in un giorno.

Per evitare che da una testa recisa ne ricrescano due, devono essere inflitti al moncherino (CA 19) almeno 5 danni da fuoco o da acido prima che compaiano le nuove teste.

Incantesimi come disintegrazione, distruggere viventi e dito della morte uccidono una creatura di Lerna se lanciati con successo. Se l'incantesimo infligge danni con un tiro salvezza riuscito, quei danni sono diretti contro una delle teste della creatura.

Una creatura di Lerna ha un modificatore di livello addizionale di +2.

#### Piro-creature

Queste creature rossastre possono soffiare getti di fuoco alti e larghi 3 metri e lunghi 6 metri. Tutte le teste soffiano una volta ogni 1d4 round, e ogni getto infligge 3d6 danni da fuoco per testa. Un tiro salvezza sui Riflessi riuscito (CD 10 + metà del numero di teste della creatura + modificatore di Cos della creatura) dimezza i danni. La creatura ottiene anche il sottotipo fuoco.

Sottotipo fuoco (Str): Una piro-creatura a più teste è immune ai danni da fuoco e subisce una penalità di -10 ai tiri salvezza contro gli attacchi basati sul freddo. Se un attacco basato sul freddo non permette un tiro salvezza, la creatura subisce invece danni raddoppiati.

Una piro-creatura ha un modificatore di livello addizionale di +1.

#### Crio-creature

Queste creature violacee possono soffiare getti di gelo alti e larghi 3 metri e lunghi 6 metri. Tutte le teste soffiano una volta ogni 1d4 round, e ogni getto infligge 3d6 danni da freddo per testa. Un tiro salvezza sui Riflessi riuscito (CD 10 + merà del numero di teste della creatura + modificatore di Cos della creatura) dimezza i danni. La creatura ottiene anche il sottotipo freddo.

Sottotipo freddo (Str): Una crio-creatura a più teste è immune ai danni da freddo e subisce una penalità di -10 ai tiri salvezza contro gli attacchi basati sul fuoco. Se un attacco basato sul fuoco non permette un tiro salvezza, la creatura subisce invece danni raddoppiati.

Una crio-creatura ha un modificatore di livello addizionale di +1.

## PERSONAGGI A PIÙ TESTE

Le creature a più teste che prendono livelli di classe considerano il guerriero la loro classe preferita. Anche se alcuni acquisiscono livelli come ranger o barbari, la loro forza è nel combattimento piuttosto che nell'uso delle abilità.

# CREATURA ALATA

Le creature alate sono mostri volatili che generalmente preferiscono vivere in regioni montuose o coperte da fitte foreste. Alcune possiedono ali piumate, altre ali di pelle, e altre ancora possiedono ali da insetto. Il tipo di ala non è un indice di allineamento, sofisticatezza o atteggiamento. Le creature alate intelligenti tendono a venerare Bahamut e Obad-Hai per il loro controllo sull'aria.

Una creatura alata ha l'aspetto di un esemplare comune della creatura base, con l'aggiunta di un paio d'ali sulla schiena. I popoli alati intelligenti possono essere tribù primitive, nomadi erranti o popolazioni con una cultura sofisticata come quella elfica.

Le creature alate, se possiedono il dono dell'eloquio, parlano i linguaggi delle loro creature base, più l'Auran.

# ESEMPIO DI CREATURA ALATA

Questo esempio usa un cane come creatura base.

#### Cane alato

Bestia magica Piccola Dadi Vita: 1d8+2 (6 pf) Iniziativa: +5 Velocità: 12 m, volare 18 m (perfetta) CA: 17 (+1 taglia, +5 Des, +1 naturale), contatto 16, colto alla sprovvista 12

Attacchi: Morso +2 in mischia Danni: Morso 1d4+1 Spazio/Portata: 1.5 m/1.5 m Attacchi speciali: Nessuno Qualità speciali: Visione crepuscolare, olfatto acuto Tiri salvezza: Temp +4, Rifl +7, Vol +2 Caratteristiche: For 13, Des 21, Cos 15, Int 2, Sag 14, Car 6 Abilità: Ascoltare +5, Nuotare +1, Osservare  $+5$ , Saltare  $+3^*$ ,<br>Sopravvivenza  $+1^*$ Talenti: Seguire Tracce (B), Sensi Acuti Clima/Terreno: Qualsiasi montagna o foresta Organizzazione: Solitario, coppia o  $branco (7-16)$ Grado di Sfida: 3 Tesoro: Nessuno Allineamento: Sempre neutrale Avanzamento: Nessuno

Le statistiche qui presentate si basano su cani relativamente piccoli, come i terrier. Possono anche essere usate per piccoli canidi selvatici, come coyote, sciacalli e cani selvatici africani.

#### Combattimento

I cani di solito si gettano in combattimento e mordono gli avversari. Possiedono ben poca astuzia.

Abilità: <sup>9</sup>Un cane riceve un bonus razziale di +4 alle prove di Sopravvivenza quando segue tracce sfruttando l'olfatto acuto.

#### **GENERARE UNA CREATURA ALATA**

"Alato" è un archetipo ereditato che può essere aggiunto a qualsiasi animale, gigante, umanoide, umanoide mostruoso o parassita (a cui ci si riferirà d'ora in avanti come creatura base) che non abbia già una velocità di volare. Una creatura alata ha tutte le peculiarità della creatura base tranne per quanto qui indicato.

Tipo e taglia: I giganti e gli umanoidi mostruosi non cambiano tipo. Gli animali e i parassiti diventano bestie magiche, e gli umanoidi diventano umanoidi mostruosi.

Velocità: Una creatura alata ottiene una velocità di volare pari alla sua velocità in terra più 6 metri. La manovrabilità è basata sulla Destrezza della creatura alata, come mostrato nella tabella che segue.

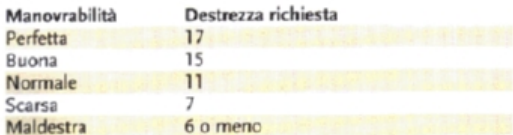

Caratteristiche: +4 Des, +2 Sag. Clima/Terreno: Qualsiasi montagna o foresta. Grado di Sfida: GS della creatura base +1. Modificatore di livello: +2.

## PERSONAGGI ALATI

La classe preferita di un personaggio alato è il guerriero. La maggior parte dei personaggi alati preferisce combattere a distanza e sfruttare i talenti bonus del guerriero per acquisire velocemente talenti che li rendano arcieri potenti. Solo pochi personaggi alati diventano ladri, ma c'è un limite di peso per quanto può trasportare un personaggio e continuare a volare, rendendo difficile rubare grosse quantità di merci.

# CREATURA FERINA

Le creature ferine una volta erano civilizzate ma ora sono sprofondate in un primitivo stato barbarico. Sebbene in genere sia possibile trovarle nelle profondità delle aspre terre selvagge, le creature ferine occasionalmente vagano in aree più civilizzate. Alla fine alcune si adattano, ma la maggior parte considera la "civiltà" troppo limitativa.

Le creature ferine sembrano più grandi, più forti e più cattive dei loro cugini più sofisticati. La loro natura ferina tende ad essere evidente grazie ad artigli e zanne pronunciati. Parlano lo stesso linguaggio delle creature base da cui derivano.

## ESEMPIO DI CREATURA FERINA

Questo esempio usa un minotauro come creatura base.

#### MINOTAURO FERINO

Umanoide mostruoso Grande Dadi Vita: 6d10+18 (51 pf) Iniziativa: -1 Velocità: 12 m CA: 14 (-1 taglia, -1 Des, +6 naturale), contatto 8, colto alla sprovvista 14 Attacchi: 2 artigli +11, o ascia grande Enorme +11/+6 e

incornata +6 in mischia Danni: 2 artigli 2d6+6, ascia grande Enorme 2d8+9/x3, incornata 1d8+3

#### Spazio/Portata: 3 m/3 m

Attacchi speciali: Carica 4d6+9, afferrare migliorato, balzo Qualità speciali: Scurovisione 18 m, guarigione rapida 3, astuzia innata, olfatto acuto

Tiri salvezza: Temp +7, Rifl +4, Vol +6

Caratteristiche: For 23, Des 8, Cos 17, Int 3, Sag 12, Car 8 Abilità: Ascoltare +11, Cercare +6, Intimidire +2, Osservare +11 Talenti: Attacco Poderoso, Seguire Tracce, Tempra Possente Clima/Terreno: Qualsiasi sotterraneo

Organizzazione: Solitario, coppia o banda (3-4) Grado di Sfida: 6

Tesoro: 50% monete, beni e oggetti standard, non pergamene Allineamento: Generalmente caotico malvagio Avanzamento: Per classe del personaggio

I minotauri ferini esistono nei reami sotterranei più profondi e impervi. Quei pochi che riescono a localizzare altri minotauri spesso li dominano e ne diventano i capi. I minotauri ferini apprezzano le armi e le armature adatte alla loro taglia, e il fatto di possedere tali oggetti indica il capo di un qualche gruppo particolare.

#### ombattimento

I minotauri ferini preferiscono il combattimento in mischia, nel quale sfruttano al meglio la loro grande Forza. In particolare amano balzare sugli avventurieri abbastanza sciocchi da entrare nei loro domini, nella speranza di ottenere le armi degli avventurieri stessi.

Carica (Str): Un minotauro ferino di solito inizia una battaglia caricando contro un avversario, abbassando la testa per mettere in gioco le sue potenti corna. In aggiunta ai normali benefici e pericoli di una carica, questo permette alla creatura di compiere un singolo attacco di incornata che infligge  $4d6+9$ 

danni.

Afferrare migliorato (Str): Se un minotauro ferino colpisce un avversario di taglia Media o inferiore con un attacco con gli artigli, infligge danni normali e tenta di iniziare una lotta come azione gratuita ~ senza provocare un attacco di opportunità (bonus di lottare +16). Se riesce a trattenere l'avversario. ha l'opzione di condurre la lotta normalmente o semplicemente usare i suoi artigli

per trattenere l'avversario (penalità di -20 alla prova di lotta, ma il minotauro ferino non è considerato in lotta). In entrambi i casi, ogni prova di lotta riuscita che effettua durante i round successivi infligge automaticamente danni da artiglio.

Balzo (Str): Se un minotauro ferino salta sopra un avversario durante il primo round di combattimento, può compiere un attacco completo anche se si è mosso.

Guarigione rapida (Str): Un minotauro ferino ripristina i punti ferita persi a una velocità di 3 per ogni round. Guarigione rapida non ripristina i punti ferita persi per fame, sete o soffocamento, e non permette al minotauro ferino di far ricrescere o riattaccare parti del corpo recise.

Astuzia innata (Str): Sebbene i minotauri ferini non siano particolarmente intelligenti, possiedono un'astuzia naturale e una capacità logica innate. Questo li rende immuni a incantesimi labirinto, impedisce loro di perdersi e li rende in grado di seguire le tracce dei nemici. Inoltre, non sono mai colti alla sprovvista.

Olfatto acuto (Str): Un minotauro ferino può percepire nemici che si avvicinano, individuare avversari nascosti e seguire tracce grazie all'uso dell'olfatto.

Abilità: Un minotauro ferino riceve un bonus razziale di +4 alle prove di Ascoltare, Cercare e Osservare.

## **GENERARE UNA CREATURA FERINA**

"Creatura ferina" è un archetipo ereditato che può essere aggiunto a qualsiasi umanoide o umanoide mostruoso corporeo (a cui ci si riferirà d'ora in avanti come creatura basel. Una creatura ferina ha tutte le peculiarità della creatura base tranne per quanto qui indicato.

Tipo e taglia: Le creature con questo archetipo diventano umanoidi mostruosi se non lo sono già.

Dadi Vita: Cambiano a d10.

Velocità: Velocità sul terreno +3 m, altri metodi di movimento immutati.

CA: Bonus di armatura naturale +6 o il bonus di armatura naturale della creatura base, quale dei due sia il migliore.

Attacchi: Una creatura ferina ottiene due attacchi con gli artigli se non ce li aveva già prima.

Danni: I danni base per l'attacco con gli artigli della creatura ferina variano in base alla taglia come segue: Piccolissima 1d2, Minuta 1d3, Minuscola 1d4, Piccola 1d6, Media 1d8, Grande 2d6, Enorme 2d8, Mastodontica 4d6. Co-

lossale 4d8. Se la creatura base aveva

già un attacco con gli artigli, la creatura ferina sfrutta i danni base migliori. Attacchi speciali: Una creatura ferina ottiene attacchi speciali aggiuntivi in base ai suoi Dadi Vita, come mostrato nella tabella sotto. Ottiene gli attacchi speciali indicati nella riga corrispondente ai suoi Dadi Vita da mostro, più tutti quelli nelle voci precedenti. Se la creatura base possiede una capa-

cità duplicata, la creatura ferina utilizza quale delle due versioni della capacità è la migliore.

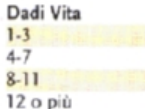

Attacco speciale Afferrare migliorato Balzo Sperone Squartare

Afferrare migliorato (Str): Se una creatura ferina colpisce un avversario che è almeno di una categoria di taglia più piccolo di lei con un attacco con gli artigli, infligge danni normali e tenta di iniziare una lotta come azione gratuita senza provocare un attacco di opportunità. Se riesce a trattenerlo, può colpirlo con gli speroni se possiede quella capacità (vedi sotto). In alternativa, ha l'opzione di condurre normalmente la lotta, o semplicemente usare i suoi artigli per trattenere l'avversario (penalità di -20 alla prova di lotta, ma la creatura ferina non è considerata in lotta). In entrambi i casi, ogni prova di lotta riuscita che effettua nei round successivi infligge automaticamente danni da artiglio. Vedi il Manuale dei Mostri per regole addizionali.

Balzo (Str): Se una creatura ferina salta sopra a un avversario durante il primo round di combattimento, può compiere un attacco completo anche se si è già mosso.

Sperone (Str): Una creatura ferina che riesce a trattenere può compiere due attacchi con gli speroni al suo bonus di attacco in mischia completo con le zampe posteriori. Ogni attacco riuscito infligge normali danni da artiglio per quella taglia di creatura ferina, più metà del suo bonus di Forza (arrotondato per difetto). Se la creatura ferina balza su un avversario, può anche usare gli speroni.

Squartare (Str): Una creatura ferina che colpisce con entrambi gli attacchi con gli artigli si attacca al corpo dell'avversario e ne dilania le carni. Questo infligge automaticamente gli appropriati danni da artiglio raddoppiati per quella taglia di creatura ferina, più il modificatore di Forza raddoppiato.

Qualità speciali: Una creatura ferina ottiene qualità speciali aggiuntive in base ai suoi Dadi Vita, come indicato nella tabella sotto. Se la creatura base possiede una capacità duplicata, la creatura ferina ha quale delle due capacità è la migliore.

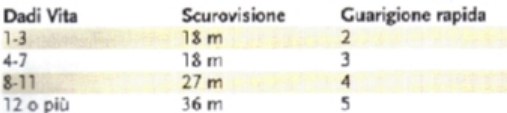

Caratteristiche: +4 For, -2 Des, +2 Cos, -4 Int (minimo  $2$ ),  $+2$  Sag.

Clima/Terreno: Qualsiasi terreno e sotterraneo.

Organizzazione: Solitario, coppia, banda (3-5) o tribù  $(61$  o più).

Grado di Sfida: Fino a 3 DV. CS della creatura base +1; da 4 DV a 7 DV, GS della creatura base +2; 8-11 DV. GS della creatura base +3; 12 o più DV, GS della creatura base +4.

Tesoro: 50% monete, beni e oggetti standard, non pergamene.

Modificatore di livello: +1.

#### PERSONAGGI FERINI

I personaggi ferini con livelli di classe di solito hanno livelli da barbaro, e il barbaro è la loro classe preferita. Alcuni diventano multiclasse come chierici, druidi o ranger. Ben pochi diventano bardi, paladini, maghi o stregoni.

# CREATURA GELATINOSA

La magia corrotta è la sola spiegazione per questi bizzarri miscugli con le caratteristiche di una melma. Traslucide e instabili nella forma, le creature gelatinose beneficiano dei punti di forza distintivi delle melme, ma subiscono anche alcuni degli svantaggi.

#### ESEMPIO DI CREATURA GELATINOSA

Questo esempio usa un orso bruno come creatura base.

Orso grizzly gelatinoso

Aberrazione Grande

Dadi Vita: 6d10+42 (75 pf)

Iniziativa: -1

Velocità: 6 m

- CA: 11 (-1 taglia, -1 Des, +3 naturale), contatto 8, colto alla sprovvista 11
- Attacchi: 2 artigli +11 in mischia e morso +6 in mischia e schianto +6 in mischia

Danni: Artiglio 1d8+8 più 1d6 acido, morso 2d8+4 più 1d6 acido, schianto 2d4+4 più 1d6 acido

Spazio/Portata: 3 m/1.5 m

Attacchi speciali: Acido, afferrare migliorato

Qualità speciali: Vista cieca 18 m, immunità, visione crepuscolare, elastico, bonus ai tiri salvezza, olfatto acuto Tiri salvezza: Temp +9, Rifl +1, Vol +1

Caratteristiche: For 27, Des 9, Cos 25, Int 1, Sag 8, Car 2

Abilità: Ascoltare +4, Nuotare +12, Nascondersi +4, Osservare +7

Talenti: Correre, Resistenza Fisica, Seguire Tracce Clima/Terreno: Qualsiasi terreno e sotterraneo

Organizzazione: Solitario

Grado di Sfida: 6

Tesoro: Nessuno

Allineamento: Sempre neutrale

Avanzamento: 7-10 DV (Grande)

#### Combattimento

Afferrare migliorato (Str): Se un orso grizzly gelatinoso colpisce un avversario di taglia Media o inferiore con un attacco con gli artigli, infligge danni normali e tenta di iniziare una lotta come azione gratuita senza provocare un attacco di opportunità (bonus di lottare +16). Se riesce a trattenere l'avversario, ha l'opzione di condurre la lotta normalmente o semplicemente usare i suoi artigli per trattenere l'avversario (penalità di -20 alla prova di lotta, ma l'orso grizzly gelatinoso non è considerato in lotta). In entrambi i casi, ogni prova di lotta riuscita che effettua durante i round successivi infligge automaticamente danni da artiglio.

Vista cieca (Str): La sostanza melmosa del corpo dell'orso grizzly gelatinoso agisce come un primitivo organo di percezione che può individuare la preda entro 18 metri.

Elastico (Str): Un orso grizzly gelatinoso ha una forma meno definita rispetto a un normale orso grizzly. Ne risulta che è più difficile mettere a segno colpi menomanti o letali contro di esso. Un orso grizzly gelatinoso:

- · Non può essere attaccato ai fianchi;
- subisce meno 1d6 danni da un attacco furtivo riuscito;
- subisce la metà dei danni addizionali inflitti da un colpo critico.

Immunità (Str): Un orso grizzly gelatinoso è immune alla metamorfosi e allo stordimento.

Bonus ai tiri salvezza (Str): Un orso grizzly gelatinoso ottiene un bonus razziale di +4 ai tiri salvezza contro effetti di influenza mentale, veleno, sonno e paralisi.

Olfatto acuto (Str): Un orso grizzly gelatinoso può percepire nemici che si avvicinano, individuare avversari nascosti e seguire tracce grazie all'uso dell'olfatto.

Abilità: Un orso grizzly gelatinoso ha un bonus razziale di +4 alle prove di Nascondersi grazie alla sua forma traslucida

## **CENERARE UNA CREATURA GELATINOSA**

"Creatura gelatinosa" è un archetipo ereditato che può essere aggiunto a qualsiasi creatura vivente eccetto le melme (a cui ci si riferirà d'ora in avanti come creatura base). Una creatura gelatinosa ha tutte le peculiarità della creatura base tranne per quanto qui indicato.

Tipo e taglia: Il tipo della creatura cam-

bia in aberrazione. Dadi Vita: Aumentano a d10

Velocità: In seguito alla sua natura in qualche modo amorfa, la creatura gelatinosa si muove alla metà della velocità della creatura base o a 6 metri. quale che sia la più lenta. Se la creatura base può volare, la creatura gelatinosa perde la capacità di farlo. Se la creatura base può nuotare o scalare, la creatura gelatinosa mantiene la capacità di farlo, ma a velocità dimezzara

CA: Bonus di armatura naturale -2.

Attacchi: La creatura gelatinosa ottiene un attacco di schianto se non ne aveva già uno. Questo schianto è un attacco secondario.

Danni: Le creature gelati-

nose hanno attacchi di schianto. Se la creatura base non aveva questa forma di attacco, utilizzare i valori di danni indicati nella tabella sotto. Se ha un attacco di schianto naturale, usare il suo vecchio valore di danni o quello indicato sotto, quale dei due sia il migliore. Siccome lo schianto è un attacco secondario, il bonus ai danni è metà del bonus di Forza della creatura gelatinosa.

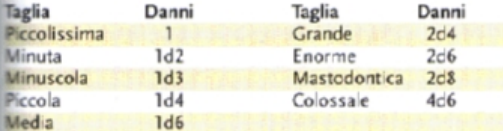

Attacchi speciali: Una creatura gelatinosa ottiene un atmeco con l'acido. Se la creatura gelatinosa colpisce con uno qualsiasi dei suoi attacchi naturali, infligge una quantità aggiuntiva di danni da acido come indicato nella tabella sotto.

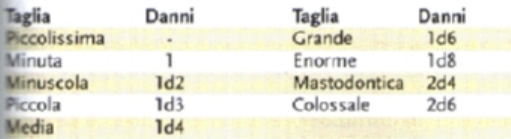

Qualità speciali: Le creature gelatinose ottengono le seguenti qualità speciali.

Vista cieca (Str): La sostanza melmosa del corpo della creatura agisce come un primitivo organo di percezione che può individuare la preda entro 18 metri.

Elastico (Str): Le creature gelatinose hanno una forma meno definita rispetto alle normali creature a cui assomigliano. Ne risulta che è più difficile mettere a segno colpi menomanti o letali contro di esse. Una creatura gelatinosa:

Non può essere attaccata ai fianchi;

subisce meno 1d6 danni da un attacco furtivo riuscito; · subisce la metà dei danni addizionali inflitti da un colpo critico.

> Immunità (Str): Una creatura gelatinosa è immune alla metamorfosi e allo stordimento. Bonus ai tiri salvezza (Str): Una creatura

gelatinosa ottiene un bonus razziale di +4 ai tiri salvezza contro effetti di influenza mentale, veleno, sonno e paralisi.

Tiri salvezza base: Una creatura gelatinosa non ha tiri salvezza base migliori.

Caratteristiche: Cos +6, Des -4, Int scende a 1, Sag -4, Car -4.

Abilità: Una creatura gelatinosa riceve un bonus razziale di +4 alle prove di Nascondersi grazie alla sua forma traslucida.

Clima/Terreno: Qualsiasi terreno e sotterraneo.

Organizzazione: Solitario.

Grado di Sfida: GS della creatura  $hase + 2$ 

Allineamento: Sempre neutrale. Modificatore di livello: Le creature gelatinose mancano dell'Intelligenza per essere personaggi giocabili, quindi non hanno modificatore di livello.

# CREATURA **INSETTC**

Le creature insetto possiedono molteplici arti e occhi da parassita, come anche i carapaci duri e chitinosi condivisi da molti parassiti. Nonostante il loro aspetto alieno, le creature insetto sono spesso benaccolte da altre razze grazie alla loro natura industriosa. Le creature insetto spesso venerano Lolth, la divinità più simile a un insetto, ma sono anche adoratrici di divinità degli umani.

Una creatura insetto è di un'altezza e di un peso medi per la creatura base da cui deriva. La sua chitina potrebbe essere di qualsiasi colore, ma le sfumature più comuni sono nero, verde, bruno o giallo. Creste, protuberanze, macchie e strisce servono tutte per differenziare i popoli insetto l'uno dall'altro.

Una creatura insetto parla gli stessi linguaggi della creatura base, e parecchie di loro parlano anche il Terran o il Sottocomune.

### ESEMPIO DI CREATURA INSETTO

Questo esempio usa un ogre come creatura base.

Ogre insetto Aberrazione Grande Dadi Vita: 4d8+8 (26 pf) Iniziativa: +1 Velocità: 9 m, scalare 9 m CA: 20 (-1 taglia, +1 Des, +7 naturale, +3 armatura di pelle), contatto 10, colto alla sprovvista 19

Attacchi: Randello grande Enorme +8 in mischia, o lancia

lunga Enorme +7 in mischia, o lancia lunga Enorme +3 a distanza

Danni: Randello grande Enorme 2d6+7, lancia lunga Enorme 2d6+7/x3 (mischia), lancia lunga Enorme  $2d6+5/x3$  (a distanza)

Spazio/Portata: 3 m/3 m (6 m con lancia lunga)

Attacchi speciali: Nessuno

Qualità speciali: Scurovisione 18 m, percezione tellurica, ampia visione

Tiri salvezza: Temp +6, Rifl +2, Vol +2

Caratteristiche: For 21, Des 12, Cos 15, Int 6, Sag 12, Car 7 Abilità: Ascoltare +2. Osservare +2. Scalare +5

Talenti: Arma Focalizzata (randello grande), Robustezza Clima/Terreno: Qualsiasi terreno e sotterraneo

Organizzazione: Solitario.

coppia, gruppo (3-4) o  $banda (5-8)$ 

Grado di Sfida: 3

Tesoro: Standard Allineamento: Generalmente

caotico malvagio Avanzamento: Per classe del personaggio

Gli ogre insetto sono grosse creature or

ripilanti e ingorde che vivono razziando e nutrendosi di cadaveri. Si uniscono ad altri mostri per assalire i più deboli e si associano liberamente con ogre. ogre magi, giganti e troll.

Molte comunità temono gli ogre insetto molto più degli ogre normali poiché sono molto più operosi. Essi risolvono i problemi fracassandoli: ciò che non riescono a fracassare, lo ignorano oppure lo rifuggono. Riunendosi in piccoli gruppi, gli ogre insetto occupano qualsiasi luogo conveniente e rapi-

damente mangiano quasi tutto quello che riescono a catturare, rubare o uccidere. Gli ogre insetto a volte accettano di prestare servizio mercenario per altri umanoidi malvagi (inclusi gli umani).

Gli ogre insetto adulti sono alti tra 2,7 e 3 metri e pesano tra i 135 e i 157,5 kg. Il colore delle loro chitine varia dal giallo opaco al marrone spento. La loro armatura naturale di solito è coperta da protuberanze scure simili a verruche. I loro vestiti consistono in pellicce e pezzi di pelli malamente conciate, che peggiorano notevolmente il loro repellente odore.

Gli ogre insetto parlano il Gigante, e quegli esemplari che vantano un punteggio di Intelligenza almeno di 10 parlano anche il Comune.

### Combattimento

Gli ogre insetto preferiscono un vantaggio schiacciante, attacchi furtivi e imboscate piuttosto che uno scontro leale. Sono abbastanza intelligenti da tirare con armi a distanza per ammorbidire gli avversari prima di avvicinarsi, ma li gruppi e le bande di ogre combattono come gruppi non organizzati.

Percezione tellurica (Str): Gli ogre insetto possono percepire automaticamente la posizione di qualsiasi cosa entro

18 metri che sia in contatto con la stessa superficie su cui si trovano loro.

Ampia visione (Str): Grazie ai loro occhi molteplici e all'ampio angolo di visuale, gli ogre insetto hanno un bonus razziale di +4 alle prove di Osservare e non possono essere attaccati ai fianchi.

## GENERARE UNA CREATURA INSETTO

"Insetto" è un archetipo ereditato che può essere aggiunto a qualsiasi gigante, umanoide o umanoide mostruoso (a cui ci si riferirà d'ora in avanti come creatura base). Una creatura insetto è un bipede che ottiene altre quattro braccia. Ha tutte le peculiarità della creatura base tranne per quanto qui indicato.

Tipo e taglia: Il tipo della creatura cambia in aberrazione. Velocità: Una creatura insetto ottiene una velocità di scalare pari alla sua velocità sul terreno.

> CA: Grazie al guscio chitinoso della creatura insetto, il bonus di armatura naturale della creatura base aumenta di +2. Attacchi: Nonostante le loro sei braccia, le creature insetto non guadagnano alcun attacco addizionale.

> > Qualità speciali: Una creatura insetto ottiene scurovisione (raggio di azione di 18 metri) se non la possedeva già, così come la percezione tellurica e l'ampia visione.

Percezione tellurica (Str): Una creatura insetto può percepire automaticamente la posizione di qualsiasi cosa entro 18 metri che sia in contatto con il terreno. Ampia visione (Str): Grazie ai suoi occhi molteplici e all'ampio angolo di visuale, una creatura insetto ha un bonus razziale di +4 alle prove di Osservare e non può essere attaccata ai fianchi.

Caratteristiche: +4 Des, +2 Sag. Clima/Terreno: Lo stesso della creatura base, ma mai acquatico.

Grado di Sfida: GS della creatura  $base + 1$ 

Modificatore di livello: +2.

## PERSONAGGI INSETTO

La classe preferita dei personaggi insetto è il ladro. Alcuni diventano druidi o chierici, ma la maggior parte trae vantaggio dai loro alti punteggi di Destrezza e dalla loro capacità di arrampicarsi avanzando come ladri.

# CREATURA MUMMIFICATA

Le mummie sono creature non morte, imbalsamate usando antiche conoscenze necromantiche. Spesso poste come guardiani dei luoghi sacri, le mummie difendono i loro protetti fino alla distruzione. Se una mummia non dovesse essere in grado di difendere il suo protetto per qualche motivo, diventa un irragionevole spirito di vendetta, a caccia di quanti hanno dissacrato il luogo che il suo padrone le aveva ordinato di difendere.

Una mummia appare avvizzita e rinsecchita, i suoi tratti

nascosti sotto paramenti funebri vecchi di secoli. Si muove con passo lento e strascicato e si lamenta sotto il peso degli anni. Simboli della divinità che una volta serviva, spesso contraddistinguono una di queste orride creature. Mentre altri non morti puzzano di carogna, le erbe e le polveri usate per creare una mummia sprigionano un odore acre e pungente, che ricorda un laboratorio di spezie.

Le creature mummificate parlano i linguaggi che parlavano in vita.

# ESEMPIO DI CREATURA MUMMIFICATA

Questo esempio usa un ogre come creatura base.

Dare mummificato

Non morto Grande Dadi Vita: 4d12 (26 pf) Iniziativa: -2 Velocità: 6 m CA: 15 (-1 taglia, -2 Des, +8 naturale), contatto 7. colto alla sprovvista 15

Organizzazione: Solitario, coppia, custodi (3-4) o guardiani (6-10) Grado di Sfida: 5 Tesoro: Standard Allineamento: Sempre legale malvagio Avanzamento: Per classe del personaggio

#### Combattimento

Nel combattimento in mischia, un ogre mummificato infligge un colpo potente. Anche se non aveva altre capacità, la sua grande Forza e la sua feroce determinazione lo renderebbero un avversario formidabile.

Disperazione (Sop): Alla semplice vista di un ogre mummificato, chi lo vede deve superare un tiro salvezza sulla Volontà (CD 12) o essere paralizzato dalla paura per 1d4 round. Che il tiro salvezza sia o meno effettuato con successo, quella creatura non può più subire la capacità di disperazione di quell'ogre mummificato per un giorno.

> Putrefazione della mummia (Sop): Arma naturale, tiro salvezza sulla Tempra (CD 20), periodo di incubazione 1 giorno; 1d6 danni alla Costituzione. A differenza delle malattie normali, la putrefazione della mummia continua fino a quando la vittima non

raggiunge Costituzione 0 (e muore) oppure non riceve un incantesimo rimuovi malattia o una magia simile (vedi "Malattia" sulla Guida del **DUNGEON MASTER**)

> Una creatura malata che muore avvizzisce fino a diventare sabbia e polvere che volano via alla prima folata di ento a meno che entrambi rimuovi malattia e rianimare morti non siano lanciati sui resti entro 6 round. Tratti dei non morti: Immune a effetti di influenza mentale, veleno, sonno, paralisi, stordimento e malattie. Non è soggetto a colpi critici, danni debilitanti, danni alle carat-

Attacchi: Schianto +9

in mischia, o randello grande Enorme +10 in mischia, o lancia lunga Enorme +9 in mischia, o lancia lunga Enorme +0 a distanza

Danni: Schianto 2d6+10 più malattia, randello grande Enorme 2d6+10, lancia lunga Enorme 2d6+10/x3 (mischia), lancia lunga Enorme 2d6+7/x3 (a distanza)

Spazio/Portata: 3 m/3 m (6 m con lancia lunga)

Attacchi speciali: Disperazione, malattia

Qualità speciali: RD 5/+1, vulnerabilità al fuoco, resistente ai colpi, tratti dei non morti

Tiri salvezza: Temp +4, Rifl -1, Vol +3

Caratteristiche: For 24, Des 6, Cos-, Int 2, Sag 14, Car 11

Abilità: Ascolrare +2, Osservare +2, Scalare +5

Talenti: Arma Focalizzata (randello grande), Robustezza Clima/Terreno: Qualsiasi deserto e sotterraneo

teristiche, risucchi di energia o morte per danno massiccio. Resistente ai colpi (Str): Gli attacchi fisici infliggono solo danni dimezzati agli ogre mummificati. Applicare questo effetto prima della riduzione del danno.

Vulnerabilità al fuoco (Str): Un ogre mummificato subisce danni raddoppiati dagli attacchi basati sul fuoco a meno che non sia permesso un tiro salvezza per dimezzare i danni. Un tiro salvezza effettuato con successo dimezza i danni, mentre uno fallito li raddoppia.

# GENERARE UNA CREATURA MUMMIFICATA

"Mummificato" è un archetipo acquisito che può essere aggiunto a qualsiasi animale, gigante o umanoide corporeo (a cui ci si riferirà d'ora in avanti come creatura base). Una creatura mummificata ha tutte le peculiarità della creatura base tranne per quanto qui indicato.

Tipo e taglia: Il tipo della creatura cambia in non morto.

Dadi Vita: Tutti i Dadi Vita della creatura diventano d12. Velocità: La velocità sul terreno di una creatura mummificata diminuisce di 3 metri (fino a un minimo di 3 metri). Le velocità corrispondenti a qualsiasi altro metodo di movimento rimangono immutate.

CA: Bonus di armatura naturale +8 o il bonus di armatura naturale della creatura base, quale dei due è maggiore.

Attacchi: Una creatura mummificata ottiene un attacco di schianto se non ne aveva già uno.

Danni: I danni base per l'attacco di schianto di una creatura mummificata dipendono dalla sua taglia, come mostrato nella tabella sottostante. Utilizzare questo valore o i danni base per l'attacco di schianto della creatura base (se ne ha uno), quale dei due è maggiore.

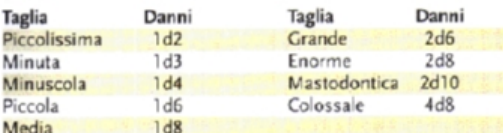

Una creatura mummificata può infettare un nemico con la putrefazione della mummia (vedi sotto) con tutte le sue armi naturali.

Attacchi speciali: Una creatura mummificata ottiene i due attacchi speciali descritti sotto. I tiri salvezza hanno una CD di 10 + metà dei DV della creatura mummificata + modificatore di Sag della creatura mummificata a meno che non sia indicato diversamente.

Disperazione (Sop): Alla semplice vista di una creatura mummificata, chi la vede deve superare un tiro salvezza sulla Volontà o essere paralizzato dalla paura per 1d4 round. Che il tiro salvezza sia o meno effettuato con successo, quella creatura non può più subire la capacità di disperazione di quella mummia per un giorno.

Putrefazione della mummia (Sop): Qualsiasi creatura colpita da una delle armi naturali della creatura mummificata deve superare un tiro salvezza sulla Tempra (CD 20) o contrarre la putrefazione della mummia. Il periodo di incubazione è 1 giorno, e la malattia infligge 1d6 danni alla Costituzione. Siccome è una malattia soprannaturale, la putrefazione della mummia continua fino a quando la vittima non raggiunge Costituzione 0 (e muore) oppure non riceve un incantesimo rimuovi malattia o una magia simile (vedi "Malattia" sulla Guida del DUNGEON MASTER). Una creatura malata che muore avvizzisce fino a diventare sabbia e polvere che volano via alla prima folata di vento a meno che entrambi rimuovi malattia e rianimare morti non siano lanciati sui resti entro 6 round.

Qualità speciali: Una mummia ottiene le quattro qualità speciali descritte sotto.

Tratti dei non morti: Una creatura mummificata è immune a effetti di influenza mentale, veleno, sonno, paralisi, stordimento, malattie, effetti di morte, effetti necromantici e qualsiasi effetto che richieda un tiro salvezza sulla Tempra a meno che non funzioni anche sugli oggetti. Non è soggetta a colpi critici, danni debilitanti, danni alle caratteristiche, risucchi di caratteristica, risucchi di energia o morte per danno massiccio. Una creatura mummificata non può essere rianimata, e resurrezione funziona solo se consenziente. La creatura ha scurovisione (raggio di azione di 18 metri).

Riduzione del danno (Str): Il corpo non morto di una creatura mummificata è resistente, fornendole riduzione del danno  $5/+1$ .

Resistente ai colpi (Str): Gli attacchi fisici infliggono solo

danni dimezzati alle mummie. Applicare questo effetto prima della riduzione del danno.

Vulnerabilità al fueco (Str): Una creatura mummificata subisce danni raddoppiati dagli attacchi basati sul fuoco a meno che non sia permesso un tiro salvezza per dimezzare i danni. Un tiro salvezza effettuato con successo dimezza i danni, mentre uno fallito li raddoppia.

Caratteristiche: +3 For, -2 Des, -4 Int (minimo 2), +4 Sag, +4 Car. Poiché è un non morto, una creatura mummificata non ha punteggio di Costituzione.

Clima/Terreno: Qualsiasi deserto e sotterraneo.

Organizzazione: Solitario, coppia, custodi (3-4) o guardiani (6-10).

Grado di Sfida: GS della creatura base +3. Tesoro: Standard. Allineamento: Sempre legale malvagio.

Modificatore di livello: +4.

### PERSONAGGI MUMMIFICATI

È possibile giocare un personaggio mummificato. Il processo per diventare una mummia di solito è involontario, ma esprimere il desiderio di diventare tale ai sacerdoti appropriati e pagare la tariffa necessaria può convincerli a riportare il personaggio in vita come mummia: specialmente se qualcuno dei suoi amici si assicura che i sacerdoti facciano ciò per cui sono stati pagati. La mummia mantiene tutte le capacità di classe che aveva in vita, sempre che i suoi nuovi punteggi di caratteristica le permettano ancora di usarle (un mago potrebbe perdere l'accesso ad alcuni livelli di incantesimi, ad esempio). Una perdita di Intelligenza non rimuove retroattivamente i punti abilità da una creatura mummificata.

I personaggi mummificati hanno la classe preferita che avevano in vita. Se non sono in grado di continuare in quella classe a causa di un cambiamento di punteggio di caratteristica o di allineamento, la loro classe preferita è il guerriero.

# CREATURA RETI

1 rettili sono esseri dotati di scaglie e coda che spesso si trovano vicino ai corpi d'acqua. Le leggende raccontano che in tempi antichi i draghi li hanno creati come razze di servitori. Alcuni rettili servono ancora i draghi, alcuni li venerano e molti altri sono indipendenti. I rettili possono essere trovati praticamente in tutti i climi tranne che in quelli più freddi. Le loro società e culture spaziano dalla primitiva a quella pari agli umani.

Un rettile è di altezza e peso medi per la creatura base da cui deriva. Ha scaglie verdi, grigie o marroni. La sua coda viene usata per mantenere l'equilibrio ed è all'incirca lunga la metà dell'altezza del rettile. Sebbene siano onnivori, i rettili preferiscono la carne. I rettili primitivi preferiscono la carne di creature intelligenti, mentre le culture più avanzate preferiscono la carne di animali da pascolo o di selvaggina.

Un rettile parla gli stessi linguaggi della creatura base, più il Draconico.

### ESEMPIO DI CREATURA RETTILE

Questo esempio usa un bugbear come creatura base.

#### Bugbear rettile

Umanoide Medio (Goblinoide, Rettile) Dadi Vita: 3d8+6 (19 pf) Iniziativa: +1 Velocità: 9 m CA: 19 (+1 Des, +5 naturale, +2 cuoio, +1 scudo piccolo di legno), contatto 11, colto alla sprovvista 18

Attacchi: Artiglio +5 in mischia, o morning star +5 in mischia, o giavellotto +3 a distanza

Danni: Artiglio 1d6+3, morning star 1d8+3, giavellotto 1d6+3 Spazio/Portata: 1.5 m/1,5 m

Attacchi speciali: Nessuno

Qualità speciali: Scurovisione 18 m, olfatto acuto

Tiri salvezza: Temp +3, Rifl +4, Vol +2

Caratteristiche: For 17, Des 12, Cos 15, Int 10, Sag 12, Car 9 Abilità: Ascoltare +4, Equilibrio +4, Muoversi

Silenziosamente +6, Nascondersi +4, Osservare +4, Saltare +4, Scalare +3

Talenti: Arma Focalizzata (morning star), Sensi Acuti Clima/Terreno: Qualsiasi sotterraneo

Organizzazione: Solitario, coppia, gruppo (3-4) o banda (11-20 più 150% di non combattenti più 2 sergenti di 2° livello e 1 capo di 2<sup>9</sup>-5<sup>e</sup> livello)

Grado di Sfida: 3

Tesoro: Standard

Allineamento: Generalmente caotico malvagio Avanzamento: Per classe del personaggio

Un bugbear rettile è alto e molto muscoloso. È alto all'incirca 2,1 metri e ha una coda lunga poco più di 1 metro. La pelle scagliosa ha un colore che varia dal giallo chiaro al marrone giallastro, e le orecchie sono a punta. Gli occhi sono di un bianco verdastro con le pupille rosse, e sembrano quelle di un animale selvaggio. La bocca di un bugbear rettile è piena di lunghe zanne affilate e il naso assomiglia molto a quello di un orso, con lo stesso affinato senso dell'olfatto.

Un bugbear rettile parla il Goblin, il Comune e il Draconico

Combattimento

I bugbear rettili preferiscono attirare gli avversari in un'imboscata ogni volta che sia possibile. Quando cacciano, di solito mandano avanti degli esploratori rispetto al gruppo principale che, nel caso scorgano delle prede, ritornano per riferirlo e per raccogliere rinforzi. Gli attacchi dei bugbear rettile sono coordinati e le loro tattiche sono valide per non dire brillanti.

Olfatto acuto (Str): Un bugbear rettile può percepire nemici che si avvicinano, individuare avversari nascosti e seguire tracce grazie all'uso dell'olfatto.

Abilità: Un bugbear rettile ottiene un bonus razziale di +4 alle prove di Equilibrio, Muoversi Silenziosamente e Saltare.

**GENERARE UNA CREATURA RETTILE** 

"Rettile" è un archetipo ereditato che può essere aggiunto a qualsiasi umanoide, umanoide mostruoso o gigante (a cui ci

si riferirà d'ora in avanti come creatura base) che non abbia già il sottotipo acquatico o rettile. La creatura ottiene una coda lunga la metà dell'altezza della creatura base. Una creatura rettile ha tutte le peculiarità della creatura base tranne per quanto qui indicato.

Tipo e taglia: L'archetipo aggiunge il sottotipo rettile. CA: La pelle dura di un rettile fa aumentare il bonus di armatura naturale della creatura base di +2.

Attacchi: Un rettile ottiene un attacco di artiglio non ne aveva già uno. I danni base dipendono dalla taglia della creatura, come indicato nella tabella sottostante.

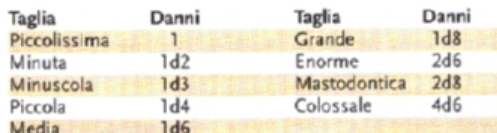

Qualità speciali: I rettili ottengono olfatto acuto e scurovisione con un raggio di azione di 18 metri. Se la creatura base ha una versione superiore di una delle due

capacità, utilizzare la capacità superiore. Un rettile può trattenere il respiro per un tempo lungo il doppio di un umano.

Caratteristiche: +2 For, +2 Cos,  $+2$  Sag.

> Abilità: Un rettile ottiene un bonus razziale di +4 alle prove di Equilibrio e Saltare. Clima/Terreno: Lo stesso della creatura base, ma mai freddo o deserto.

Grado di Sfida: GS della creatura base +1.

Modificatore di livello: +2

## PERSONAGGI RETTILI

La classe preferita di un personaggio rettile è il guerriero. Forti, resistenti e percettive, queste creature eccellono come soldati. Quelli con allineamento legale spesso prendono livelli da paladino, beneficiando degli stessi vantaggi razziali.

CREATURA SIMBIOTICA

Una relazione simbiotica è una specie di parassitismo benigno, in cui sia l'ospite che il "parassita" traggono vantaggi reciproci. Le collaborazioni più riuscite legano le due creature in modo così stretto da diventare virtualmente una sola creatura.

## ESEMPIO DI CREATURA SIMBIOTICA

Questo esempio usa un bugbear come ospite e un uccello stigeo come parassita.

Bugbear succhiatore Aberrazione Media Dadi Vita: 3d8+3 (16 pf) Iniziativa: +1 Velocità: 9 m

WAT ...

CA: 17 (+1 Des, +3 naturale, +2 cuoio, +1 scudo piccolo), contatto 11, colto alla sprovvista 16

Attacchi: Morning star +4 in mischia e contatto -1 in mischia, o giavellotto +3 a distanza

- Danni: Morning star 1d8+2, contatto 1d3+1, giavellotto  $1d6 + 2$
- Spazio/Portata: 1,5 m/1,5 m

Attacchi speciali: Attaccarsi, risucchio di sangue Qualità speciali: Scurovisione 18 m, separarsi

Tiri salvezza: Temp +3, Rifl +4, Vol +2

Caratteristiche: For 15, Des 12, Cos 13, Int 3, Sag 12, Car 6

Abilità: Ascoltare +5, Muoversi Silenziosamente +4, Nascondersi +5, Osservare +5. Scalare +2

Talenti: Arma Focalizzata (morning star), Arma Preferita (contatto) (B), Sensi Acuti

Clima/Terreno: Qualsiasi sotterraneo Organizzazione: Solitario Grado di Sfida: 3 Tesoro: Standard Allineamento: Spesso neutrale

Avanzamento: Per classe del personaggio

#### Combattimento

Risucchio di sangue (Str): Un bugbear succhiatore succhia il sangue. Per usare questa capacità, deve effettuare con successo una prova di lotta e attaccarsi al bersaglio colpendo con il suo attacco di contatto. Per ogni round in cui mantiene la presa, infligge 1d4 danni alla Costituzione. Può compiere l'attacco solo contro creature di taglia Piccola o più grande.

Separarsi (Str): I due membri di una creatura simbiotica possono separarsi, infliggendo 1d6 danni all'ospite (bugbear). Questa è un'azione standard che provoca un attacco di opportunità, che può essere compiuto contro l'ospite o il parassita. Riunirsi richiede un giorno intero di riposo assoluto. Se le creature che si stanno riunendo vengono disturbate durante questo processo, ognuna subisce 1d6 danni alla Costituzione a causa del sanguinamento, e rimangono separate.

## **GENERARE UNA CREATURA SIMBIOTICA**

"Simbiotico" è un archetipo acquisito che può essere aggiunto a due creature viventi qualsiasi dei seguenti tipi: animale, umanoide, vegetale o parassita. Le due creature non devono necessariamente essere dello stesso tipo. Una (a cui ci si riferirà d'ora in avanti come parassita) deve essere almeno di due categorie di taglia più piccola rispetto all'altra (a cui ci si riferirà d'ora in avanti come ospite).

Una creatura simbiotica ha le peculiarità di entrambi l'ospite e il parassita, come indicato di seguito.

Tipo e taglia: Il tipo della creatura cambia in aberrazione. Dadi Vita: Una creatura simbiotica usa i Dadi Vita e il modificatore di Costituzione dell'ospite.

Velocità: Una creatura simbiotica usa la velocità e i metodi di movimento dell'ospite, compresa la manovrabilità se applicabile.

CA: La stessa dell'ospite.

Attacchi: Una creatura simbiotica usa il bonus di attacco base e le forme di attacco dell'ospite. Tuttavia, se il parassita ha una diversa forma di attacco (come l'uccello stigeo), la creatura simbiotica può compiere un attacco secondario con quell'arma. Tutti gli attacchi usano il modificatore di Forza o Destrezza dell'ospite, come appropriato.

Se il parassita è di taglia Minuscola o inferiore, per utilizzare il suo attacco (o attacchi) normalmente richiederebbe di entrare nello spazio dell'avversario. Siccome ora fa parte di un essere più grande, il solo modo per poter sfruttare il suo attacco (o attacchi) è ingaggiando una lotta e riuscendo a mantenere la presa.

Danni: Gli attacchi dell'ospite infliggono i normali danni dell'ospite. L'attacco del parassita infligge i suoi danni base più metà del modificatore di Forza della creatura simbiotica. Attacchi speciali: Una creatura simbiotica può usare un attacco speciale dell'ospite o del parassita ma non può usarli entrambi nello stesso round (a meno che non abbia per

in qualche modo un'azione parziale aggiuntiva, come da velocità). Le forme di attacco che richiedono l'uso dell'intero corpo del parassita, come stritolamento. non sono permesse a meno

che il parassita non si separi (vedi sotto). Gli attacchi speciali che prevedono un contatto prolungato con un avversario potrebbero richiedere che l'ospite effettui prove di lotta ogni round per mantenere la presa.

Qualità speciali: Una creatura simbiotica ha le qualità speciali, sia vantaggiose che svantaggiose, sia dell'ospite che del parassita.

Separarsi (Str): Se è minacciata la sopravvivenza di una creatura simbiotivege i suoi due membri possono separarsi nello sforzo di salvare almeno una delle due (spesso è il parassi-

ta). Questo processo infligge 1d6 danni all'ospite. Separarsi è un'azione standard che provoca un attacco di opportunità, che può essere compiuto contro l'ospite o il parassita. Una creatura simbiotica potrebbe anche separarsi per sfruttare al meglio gli attacchi speciali di un ospite o di un parassita.

Riunirsi non è affatto una cosa semplice; richiede un giorno intero di riposo assoluto. Se le creature che si stanno riunendo vengono disturbate durante questo processo. ognuna subisce 1d6 danni alla Costituzione a causa del sanguinamento, e rimangono separate.

Tiri salvezza base: Una creatura simbiotica usa i migliori tra i tiri salvezza base dell'ospite o del parassita.

Caratteristiche: Utilizzare i punteggi fisici (Forza, Destrezza, Costituzione) dell'ospite, e i punteggi mentali (Intelligenza, Saggezza, Carisma) del parassita (Intelligenza minima 3).

Abilità: Una creatura simbiotica usa i gradi di abilità dell'ospite, modificati per tener conto dei punteggi di caratteristica cambiati della creatura simbiotica nella sua totalità. I gradi di abilità del parassita diventano bonus razziali della creatura simbiotica. Si applicano anche tutti i bonus di abilità razziali originali sia dell'ospite che del parassita.

Talenti: Una creatura simbiotica mantiene i talenti dell'ospite e acquisisce i talenti del parassita come talenti bonus.

Clima/Terreno: Lo stesso dell'ospite.

Organizzazione: Solitario.

Grado di Sfida: Come una coppia mista formata dall'ospite e dal parassita.

Tesoro: Lo stesso dell'ospite o del parassita, quale dei due sia il migliore.

Allineamento: Qualsiasi, spesso quello del parassita. Avanzamento: Lo stesso dell'ospite o per classe del personaggio.

Modificatore di livello: +1.

## PERSONAGGI SIMBIOTICI

Dal momento che il parassita spesso ha un basso punteggio di Intelligenza, i personaggi simbiotici sono rari. Quelli che esistono generalmente hanno punteggi fisici più alti dei punteggi mentali, quindi la loro classe preferita è il guerriero.

# CREATURA SPETTRALE

Le creature spettrali sono non morti incorporei che vengono spesso confusi con i fantasmi o con altri orrori simili. Infestano i luoghi in cui sono morti, mantenendo la loro capacità senziente ma odiando tutti gli esseri viventi.

Una creatura spettrale assomiglia così tanto a com'era in vita da poter essere facilmente riconosciuta sia da coloro che conoscevano l'individuo che da quanti hanno accesso a ritratti quali dipinti o simili. In molti casi, l'evidenza di una morte violenta è visibile sul corpo semitrasparente e debolmente luminoso della creatura. Il gelo della morte aleggia nell'aria intorno a una creatura spettrale e nei luoghi che infesta.

### **ESEMPIO DI CREATURA** SPETTRALE

Questo esempio utilizza un manto assassino come creatura base.

### Manto assassino spettrale

Non morto Grande (Incorporeo) Dadi Vita: 6d12 (39 pf) Iniziativa: +8 Velocità: Volare 24 metri (perfetta) CA: 17 (-1 taglia, +4 Des, -4 deviazione). contatto 17, colto alla sprovvista 13 Attacchi: Tocco incorporeo +7 in mischia Danni: Tocco incorporeo 2d6 più risucchio di energia Spazio/Portata: 3 m/3 m Attacchi speciali: Risucchio di energia Qualità speciali: Creare progenie, sottotipo incorporeo, impotenza alla luce solare, resistenza allo scacciare +2. tratti dei non morti, aura innaturale

Tiri salvezza: Temp +2, Rifl +6, Vol +9

Caratteristiche: For -, Des 19, Cos -, Int 18, Sag 19, Car 19 Abilità: Ascoltare +19, Cercare  $+8.$ Muoversi

Silenziosamente +12, Nascondersi +20, Osservare +19 Talenti: Iniziativa Migliorata, Riflessi da Combattimento, Sensi Acuti

Clima/Terreno: Qualsiasi terreno e sotterraneo

Organizzazione: Solitario, coppia, gruppo (3-4) o folla (7-12) Grado di Sfida: 8

Tesoro: Nessuno

Allineamento: Sempre legale malvagio

Avanzamento: 7-9 DV (Grande); 10-18 DV (Enorme)

#### Combattimento

I manti assassini spettrali di solito rimangono immobili e in silenzio, osservando e ascoltando in attesa di una preda. Nel combattimento ravvicinato, un manto assassino spettrale attacca con il suo tocco che intorpidisce e risucchia l'energia vitale. Sfrutta al massimo la sua natura incorporea, spostandosi attraverso i muri, i soffitti e i pavimenti mentre attacca.

Risucchio di energia (Sop): Qualsiasi creatura vivente colpita dall'attacco di tocco incorporeo di un manto assassino spettrale deve superare un tiro salvezza sulla Tempra (CD 17) o subire due livelli negativi. Per ogni livello negativo che infligge, il manto assassino spettrale guarisce 5 danni. Se la quantità di danni guariti è maggiore dei danni che la creatura ha subito, guadagna qualsiasi eccedenza come punti ferita temporanei. Se il livello negativo non è stato rimosso (grazie a un incantesimo come ristorare) prima che

siano trascorse 24 ore, l'avversario afflitto deve superare un tiro salvezza sulla Tempra (CD 17) per rimuoverlo. Il fallimento significa che il livello (o i Dadi Vita) dell'avversario viene ridotto di uno.

Creare progenie (Sop): Qualsiasi aberrazione, animale, drago, gigante, umanoide, bestia magica o umanoide mostruoso ucciso da un manto assassino spettrale si rianima come creatura spettrale in 1d4 round. Quella progenie è sotto il comando del manto assassino spettrale che l'ha creata e ne rimane schiava fino alla morte del suo padrone. La progenie non possiede nessuna delle capacità che aveva in vita ma ottiene l'archetipo di creatura spettrale.

Un manto assassino spettrale può controllare un numero di progenie pari ai suoi DV x 2. Se crea una progenie che gli fa superare questo limite, la progenie che è da più tempo sotto il suo controllo viene liberata. Wat or Sottotipo incorporeo: Un manto assassino spettrale può essere ferito solo da al-

tre creature incorporee, armi magiche -1 o migliori, incantesimi e capacità magiche, e capacità soprannaturali. La creatura ha una probabilità del 50% di ignorare qualsiasi danno da una fonte corporea, tranne che dagli effetti di forza o dagli attacchi compiuti con armi con tocco fantasma.

Un manto assassino spettrale può passare attraverso gli oggetti solidi, ma non gli effetti di forza, a volontà. I suoi attacchi ignorano le armature naturali, le armature e gli scudi, ma i bonus di deviazione e gli effetti di forza funzionano normalmente contro di essi. Un manto assassino spettrale si muove sempre silenziosamente e non può essere udito con prove di Ascoltare se non lo desidera.

Resistenza allo scacciare (Str): Un manto assassino spettrale viene considerato un non morto con 8 Dadi Vita ai fini dei tentativi di scacciare, intimorire, comandare e rafforzare.

Tratti dei non morti: Un manto assassino spettrale è immune a effetti di influenza mentale, veleno, sonno, paralisi, stordimento, malattie, effetti di morte, effetti necromantici e qualsiasi effetto che richieda un tiro salvezza sulla Tempra a meno che non funzioni anche sugli oggetti. Non è soggetto a colpi critici, danni debilitanti, danni alle caratteristiche, risucchi di caratteristica, risucchi di energia o morte per danno massiccio. Un manto assassino spettrale non può essere rianimato, e resurrezione funziona solo se consenziente. La creatura ha scurovisione (raggio di azione di 18 metri).

Aura innaturale (Sop): Sia gli animali selvatici che quelli addomesticati possono percepire la presenza innaturale di un manto assassino spettrale fino a una distanza di 9 metri. Non si avvicinano volontariamente a meno di quella distanza e cadono in preda al panico se costretti a farlo; rimangono in preda al panico per tutto il tempo in cui restano entro quella distanza.

Impotenza alla luce solare (Str): I manti assassini spettrali sono completamente impotenti alla luce naturale del sole (non un semplice incantesimo luce diurna) e la rifuggono. Un manto assassino spettrale costretto a rimanere sotto la luce solare non può attaccare e può solo compiere azioni parziali.

Abilità: I manti assassini spettrali ricevono un bonus razziale di +8 alle prove di Ascoltare, Cercare, Nascondersi e Osservare.

## GENERARE UNA CREATURA SPETTRALE

"Creatura spettrale" è un archetipo acquisito che può essere aggiunto a qualsiasi aberrazione, animale, drago, gigante, umanoide, bestia magica o umanoide mostruoso. La creatura (a cui ci si riferirà d'ora in avanti come creatura base) deve avere un punteggio di Carisma almeno di 8. Una creatura spettrale ha tutte le peculiarità della creatura base tranne per quanto qui indicato.

Tipo e taglia: Il tipo della creatura cambia in non morto, e prende il sottotipo incorporeo.

Dadi Vita: Tutti i Dadi Vita della creatura cambiano a d12. Velocità: Volare 24 m (perfetta).

CA: La creatura perde completamente l'armatura naturale ma riceve un bonus di deviazione pari al suo modificatore di Carisma o di +1, quale dei due sia il migliore.

Attacchi: La creatura perde tutti i suoi attacchi e ottiene un attacco di tocco incorporeo.

Danni: I danni per l'attacco di tocco incorporeo di una creatura spettrale sono indicati nella tabella sottostante, più il risucchio di energia.

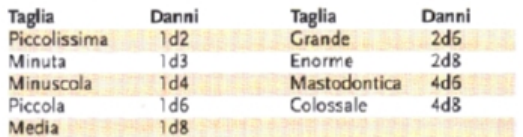

Attacchi speciali: Una creatura spettrale perde gli attacchi speciali della creatura base e ottiene il risucchio di energia, descritto sotto.

Risucchio di energia (Sop): Qualsiasi creatura vivente colpita dall'attacco di tocco incorporeo di una creatura spettrale deve superare un tiro salvezza sulla Tempra (CD 10 + metà dei DV della creatura spettrale + modificatore di Carisma della creatura spettrale) o subire due livelli negativi. Per ogni livello negativo che infligge, la creatura spettrale guarisce 5 danni. Se la quantità di danni guariti è maggiore dei danni che la creatura ha subito, guadagna qualsiasi eccedenza come punti ferita temporanei. Se il livello negativo non è stato rimosso (grazie a un incantesimo come ristorare) prima che siano trascorse 24 ore. l'avversario afflitto deve superare un tiro salvezza sulla Tempra per rimuoverlo. Il fallimento significa che il livello (o i Dadi Vita) dell'avversario viene ridotto di uno.

Qualità speciali: Una creatura spettrale guadagna le sei qualità speciali descritte sotto.

Creare progenie (Sop): Qualsiasi aberrazione, animale, drago, gigante, umanoide, bestia magica o umanoide mostruoso ucciso da una creatura spettrale si rianima come creatura spettrale in 1d4 round. Quella progenie è sotto il comando della creatura spettrale che l'ha creata e ne rimane schiava fino alla morte del suo padrone. La progenie non possiede nessuna delle capacità che aveva in vita ma ottiene l'archetipo di creatura spettrale.

Una creatura spettrale può controllare un numero di progenie pari ai suoi DV x 2. Se crea una progenie che le fa superare questo limite, la progenie che è da più tempo sotto il suo controllo viene liberata.

Sottotipo incorporeo: Una creatura spettrale può essere ferita solo da altre creature incorporee, armi magiche +1 o migliori, incantesimi e capacità magiche, e capacità soprannaturali. La creatura ha una probabilità del 50% di ignorare qualsiasi danno da una fonte corporea, tranne che dagli effetti di forza o dagli attacchi compiuti con armi con tocco fantasma. Una creatura spettrale può passare attraverso gli oggetti solidi, ma non gli effetti di forza, a volontà. I suoi attacchi ignorano le armature naturali, le armature e gli scudi, ma i bonus di deviazione e gli effetti di forza funzionano normalmente contro di essi. Una creatura spettrale si muove sempre silenziosamente e non può essere udita con prove di Ascoltare se non lo desidera.

Resistenza allo scacciare (Str): Una creatura spettrale ha resistenza allo scacciare +2.

Tratti dei non morti: Una creatura spettrale è immune a effetti di influenza mentale, veleno, sonno, paralisi, stordimento, malattie, effetti di morte, effetti necromantici e qualsiasi effetto che richieda un tiro salvezza sulla Tempra a meno che non funzioni anche sugli oggetti. Non è soggetta a colpi critici, danni debilitanti, danni alle caratteristiche, risucchi di caratteristica, risucchi di energia o morte per danno massiccio. Una creatura spettrale non può essere rianimata, e resurrezione funziona solo se consenziente. La creatura ha scurovisione (raggio di azione di 18 metri).

Aura innaturale (Sop): Sia gli animali selvatici che quelli addomesticati possono percepire la presenza innaturale di una creatura spettrale fino a una distanza di 9 metri. Non si avvicinano volontariamente a meno di quella distanza e cadono in preda al panico se costretti a farlo; rimangono in preda al panico per tutto il tempo in cui restano entro quella distanza.

Impotenza alla luce solare (Str): Le creature spettrali sono completamente impotenti alla luce naturale del sole (non

un semplice incantesimo luce diurna) e la rifuggono. Una creatura spettrale costretta a rimanere sotto la luce solare non può attaccare e può solo compiere azioni parziali.

Caratteristiche: +3 Des, +4 Int, +4 Sag, +4 Car. Siccome è un non morto incorporeo, una creatura spettrale non ha punteggio di Forza né di Costituzione.

Abilità: Una creatura spettrale riceve un bonus razziale di +8 alle prove di Ascoltare, Cercare, Nascondersi e Osservare.

Clima/Ierreno: Qualsiasi terreno e sotterraneo.

Organizzazione: Solitario, coppia, gruppo (3-4) o folla  $(7-12)$ .

Grado di Sfida: GS della creatura base +3. Tesoro: Nessuno.

Allineamento: Sempre legale malvagio. Modificatore di livello: +7.

## PERSONAGGI SPETTRALI

I personaggi spettrali con livelli di classe di solito acquisiscono livelli da barbaro, guerriero o ranger. Queste classi offrono dei buoni Dadi Vita e bonus di attacco che il personaggio spettrale sfrutta per rendere più efficace il suo tocco incorporeo. La classe preferita dei personaggi spettrali è il guerriero. Raramente acquisiscono livelli da incantatore poiché, in quanto creature incorporee, non possono maneggiare componenti materiali. Alcuni diventano multiclasse come ladri per acquisire le capacità di classe e l'accesso aumentato alle abilità (la loro natura incorporea permette loro di muoversi silenziosamente e nascondersi senza quelle abilità di classe da ladro).

# CREATURA TAURINA

Una creatura taurina è un ibrido che possiede la testa, le braccia e il torso superiore di un umanoide, e le gambe e la parte inferiore del corpo di un animale, bestia magica o parassita. Alcuni sono creati come risultato di esperimenti magici o come punizione divina per aver deluso le loro divinità. Le creature taurine della stessa specie formano una razza unica con una cultura, un linguaggio e una religione propri. Le creature taurine non vanno confuse con gli ibridi umanoide/creatura dotati di due gambe quali il minotauro o il satiro, che hanno tratti diversi rispetto alle loro apparenti creature componenti.

Le creature taurine parlano i linguaggi di entrambe le loro creature componenti, così come qualsiasi linguaggio che abbiano sviluppato come popolo.

## **ESEMPIO DI CREATURA** AURINA

Questo è un esempio di creatura taurina che usa un grifone come creatura base e un hobgoblin combattente di 1<sup>e</sup> livello come umanoide base.

#### Hobgoblin-grifone taurino

Umanoide mostruoso Grande Dadi Vita: 8d8+24 (60 pf) Iniziativa: +2

Velocità: 9 m, volare 24 m (normale)

- CA: 18 (-1 taglia, +2 Des, +6 naturale, +1 scudo piccolo di legno), contatto 11, colto alla sprovvista 16
- Attacchi: Spada lunga +11/+6 in mischia e 2 artigli +9 in mischia, o giavellotto +9 a distanza
- Danni: Spada lunga 1d8+4, 19-20, artiglio 2d6+2, giavel $l$ otto  $1d$ 6+4

Spazio/Portata: 3 m/1.5 m

- Attacchi speciali: Balzo, sperone 1d6+2
- Qualità speciali: Scurovisione 18 m, visione crepuscolare, olfatto acuto

Tiri salvezza: Temp +11, Rifl +8, Vol +2

- Caratteristiche: For 18, Des 15, Cos 16, Int 10, Sag 10, Car 10 Abilità: Ascoltare +4, Muoversi Silenziosamente +10,
- Nascondersi +6, Osservare +5<sup>\*</sup>, Saltare +13
- Talenti: Multiattacco, Sensi Acuti, Volontà di Ferro
- Clima/Terreno: Colline e montagne temperate e calde
- Organizzazione: Solitario, coppia o branco (6-10)

Grado di Sfida: 5

Tesoro: Standard

- Allineamento: Generalmente legale malvagio
- Avanzamento: Per classe del personaggio
- Modificatore di livello: +2 (applicare questo al modificatore di livello dell'umanoide base)

#### Combattimento

Balzo (Str): Se un hobgoblin-grifone taurino carica, può compiere un attacco completo (compreso un tentativo di usare gli speroni; vedi sotto) anche se si è già mosso.

Sperone (Str): Un hobgoblin-grifone taurino che balza sopra a un avversario può compiere due attacchi con gli speroni (+11 in mischia) con le zampe posteriori per 1d6+2 danni ciascuno.

Abilità: Un hobgoblin-grifone taurino riceve un bonus razziale di +4 alle prove di Muoversi Silenziosamente e Saltare. \*Riceve anche un bonus razziale di +4 alle prove di Osservare in piena luce diurna.

### **GENERARE UNA** CREATURA TAURINA

'Taurino" è un archetipo ereditato che combina due creature in una creatura ibrida. L'archetipo può essere aggiunto a qualsiasi umanoide o umanoide mostruoso corporeo di taglia

Piccola o Media (a cui ci si riferirà d'ora in

avanti come umanoide base) e a qualsiasi animale, bestia magica o parassita corporeo di taglia Media o Grande con almeno quattro zampe (a cui ci si riferirà d'ora in avanti come creatura base). Una creatura taurina ha tutte le peculiarità della creatura base tranne per quanto qui indicato.

Tipo e taglia: Il tipo della creatura cambia in umanoide mostruoso.

Dadi Vita: Sommare i Dadi Vita dell'umanoide base e

della creatura base per ottenere i Dadi Vita della creatura taurina, ognuno dei quali cambia a d8. un umanoide che normalmente ha una classe invece di 1 DV conta come una creatura con 1 DV.

CA: Una creatura taurina ha il bonus di armatura naturale della creatura base o dell'umanoide base, quale dei due sia il migliore.

Attacchi e Danni: Una creatura taurina mantiene le armi naturali e i danni base dell'umanoide base e della creatura base, purché la forma fisica della creatura taurina sia in grado di compiere quegli attacchi. L'assenza della testa della creatura base risulta sempre nella perdita dell'attacco col morso della creatura base. Se la creatura perde il suo attacco primario in questo modo, tutti i suoi attacchi naturali rimanenti sono comunque secondari.

Una creatura taurina ha il bonus di attacco base di un umanoide mostruoso dei Dadi Vita da mostro della creatura. taurina (non contare i Dadi Vita dai livelli di classe).

Attacchi speciali: Una creatura taurina mantiene gli attacchi speciali dell'umanoide base e della creatura base, purché la creatura taurina sia in grado di compiere quell'attacco. L'assenza della testa della creatura base risulta sempre nella perdita dell'arma a soffio o dell'attacco con lo sguardo della creatura base.

Qualità speciali: Una creatura taurina mantiene le qualità speciali sia dell'umanoide base che della creatura base.

Tiri salvezza base: Per ogni tiro salvezza, utilizzare il bonus ai tiri salvezza base per la creatura base o per l'umanoide base, quale dei due sia maggiore.

Caratteristiche: Una creatura taurina usa i punteggi di Intelligenza, Saggezza e Carisma dell'umanoide base, e usa i punteggi di Forza, Destrezza e Costituzione della creatura base.

Abilità: Una creatura taurina acquisisce punti abilità come un umanoide mostruoso dei suoi Dadi Vita da mostro (non contare i Dadi Vita dai livelli di classe). Considerare le abilità dall'elenco della creatura base e dall'elenco dell'umanoide base come abilità di classe. Se la creatura ha una classe, acquisisce punti abilità per i livelli di classe normalmente.

Talenti: Una creatura taurina ottiene i talenti come un umanoide mostruoso dei suoi Dadi Vita da mostro.

Clima/Terreno: Lo stesso dell'umanoide base o della creatura base, quale dei due sia più restrittivo.

Organizzazione: La stessa dell'umanoide base o della creatura base, quale dei due usi le più piccole variabili di numeri.

Grado di Sfida: GS della creatura base +1.

Tesoro: Lo stesso dell'umanoide base.

Allineamento: Lo stesso dell'umanoide base.

Avanzamento: Per classe del personaggio dell'umanoide base.

#### PERSONAGGI TAURINI

I personaggi taurini eccellono in molti campi. La creatura base spesso fornisce forti punteggi fisici, rendendoli degli eccellenti barbari, guerrieri, paladini o ranger. La creatura base potrebbe anche dare loro degli attributi che li rendono dei buoni ladri. L'umanoide base potrebbe fornire punteggi mentali che li rendono dei buoni bardi, chierici, druidi, stregoni o maghi. Tuttavia, la loro classe preferita è il ranger.

# CREATURA UMBRATILE

Le creature umbratili sono, come le ombre, delle creature di oscurità vivente. Odiano la vita e la luce con eguale fervore. Il loro tocco infligge il doloroso gelo della non esistenza, rendendoli avversari molto pericolosi.

Una creatura umbratile sembra una versione ombrosa di una creatura materiale, e potrebbe facilmente essere scambiata per una creatura vivente del Piano delle Ombre. Le creature umbratili sono difficili da scorgere nelle aree buie o tenebrose, ma si stagliano con una certa evidenza nei luoghi fortemente illuminati.

Nemiche naturali di tutto ciò che vive, le creature umbratili sono aggressive e predatrici. Sono veloci nel colpire ed eliminano rapidamente quanti non sono preparati ad affrontarle.

Le creature umbratili parlano qualsiasi linguaggio parlavano in vite.

## ESEMPIO DI CREATURA UMBRATILE

Questo esempio usa un ettin come creatura base.

### Ettin umbratile

Non morto Grande (Incorporeo)

Dadi Vita: 10d12 (65 pf)

Iniziativa: +4

Velocità: Volare 12 m (perfetta)

CA: 10 (-1 taglia, +1 deviazione), contatto 10, colto alla sprovvista 10

Attacchi: Tocco incorporeo +6 in mischia

Danni: Tocco incorporeo 1d8 Forza

Spazio/Portata: 3 m/3 m

Attacchi speciali: Danni alla Forza

Qualità speciali: Creare progenie, scurovisione 27 m, sottotipo incorporeo, resistenza allo scacciare +2, tratti dei non morti

Tiri salvezza: Temp +7, Rifl +3, Vol +4

Caratteristiche: For -, Des 10, Cos -, Int 2, Sag 12, Car 13

Abilità: Ascoltare +10, Cercare +1, Osservare +10

Talenti: Attacco Poderoso, Iniziativa Migliorata, Sensi Acuti, Volontà di Ferro

Clima/Terreno: Qualsiasi terreno e sotterraneo

Organizzazione: Solitario, coppia, banda (3-4) o sciame  $(6-11)$ 

Grado di Sfida: 8

Tesoro: Nessuno

Allineamento: Sempre caotico malvagio

Avanzamento: Per classe del personaggio

#### Combattimento

Gli ettin umbratili sono ancora meno intelligenti dei loro cugini del Piano Materiale, ma sono guerrieri altrettanto astuti. Preferiscono nascondersi in agguato in luoghi bui e compiere imboscate contro le loro vittime piuttosto che caricare in un scontro diretto, ma una volta che la battaglia è cominciata, un ettin umbratile combatte furiosamente fino a che tutti i nemici non sono morti.

Danni alla Forza (Sop): Il tocco di un ettin umbratile infligge 1d8 danni alla Forza a un avversario vivente. Una creatura ridotta a Forza 0 da un ettin umbratile muore.

Creare progenie (Sop): Qualsiasi aberrazione, animale, bestia magica, drago, gigante, umanoide, o umanoide mostruoso ridotto a Forza 0 da un ettin umbratile si rianima come creatura umbratile in 1d4 round. Quella progenie è sotto il comando dell'ettin umbratile che l'ha creata e ne

rimane schiava fino alla morte del suo padrone. La progenie non possiede nessuna delle capacità che aveva in vita ma ottiene l'archetipo di creatura umbratile.

Un ettin umbratile può controllare un numero di progenie pari ai suoi DV x 2. Se crea una progenie che gli fa superare questo limite, la progenie che è da più tempo sotto il suo controllo viene liberata.

Sottotipo incorporeo: Un ettin umbratile può essere ferito solo da altre creature incorporee, armi magiche +1 o migliori, incantesimi e capacità magiche, e capacità soprannaturali. La creatura ha una probabilità del 50% di ignorare qualsiasi danno da una fonte corporea, tranne che dagli effetti di forza o dagli attacchi compiuti con armi con tocco fantasma. Un ettin umbratile può passare attraverso gli oggetti solidi, ma non gli effetti di forza, a volontà. I suoi attacchi ignorano le armature naturali, le armature e gli scudi, ma i bonus di deviazione e gli effetti di forza funzionano normalmente contro di essi. Un ettin umbratile si muove sempre silenziosamente e non può essere udito con prove di Ascoltare se non lo desidera.

Resistenza allo scacciare (Str): Un ettin umbratile viene considerato un non morto con 12 Dadi Vita ai fini dei tentativi di scacciare, intimorire, comandare e rafforzare.

Tratti dei non morti: Un ettin umbratile è immune a effetti di influenza mentale, veleno, sonno, paralisi, stordimento, malattie, effetti di morte, effetti necromantici e qualsiasi effetto che richieda un tiro salvezza sulla Tempra a meno che non funzioni anche sugli oggetti. Non ë soggetto a

colpi critici, danni debilitanti

> danni alle carat-

teristiche, risucchi di caratteristica, risucchi di energia o morte per danno massiccio. Un ettin umbratile non può essere rianimato, e resurrezione funziona solo se consenziente. La creatura ha scurovisione (raggio di azione di 18 metri).

Abilità: Le due teste di un ettin umbratile gli forniscono un bonus razziale di +2 alle prove di Ascoltare, Cercare e Osservare.

## GENERARE UNA CREATURA UMBRATILE

'Creatura umbratile" è un archetipo acquisito che può essere aggiunto a qualsiasi aberrazione, animale, bestia magica, drago, gigante, umanoide, o umanoide mostruoso. La creatura (a cui ci si riferirà d'ora in avanti come creatura base) deve avere un punteggio di Carisma almeno di 8. Una creatura umbratile ha tutte le peculiarità della creatura base tranne per quanto qui indicato.

Tipo e taglia: Il tipo della creatura cambia in non morto, e prende il sottotipo incorporeo.

Dadi Vita: Tutti i Dadi Vita della creatura base cambiano  $a$  d<sub>12</sub>

Velocità: La creatura ottiene una velocità di volare di 12 metri se non aveva già una velocità di volare maggiore, e la sua manovrabilità diventa perfetta.

CA: La creatura perde il suo bonus di armatura naturale ma ottiene un bonus di deviazione pari al suo modificatore di Carisma o di +1, quale dei due sia il migliore.

Attacchi: La creatura perde tutti i suoi attacchi e ottiene un attacco di tocco incorporeo.

Danni: L'attacco di tocco incorporeo di una creatura umbratile infligge danni alla Forza in base alla taglia della creatura, secondo quanto indicato nella tabella seguente.

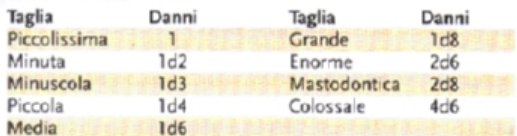

Attacchi speciali: Una creatura umbratile perde gli attacchi speciali della creatura base e ottiene l'attacco speciale di danni alla Forza, descritto sotto.

Danni alla Forza (Sop): Il tocco di una creatura umbratile infligge 1d6 danni alla Forza a un avversario vivente. Una creatura ridotta a Forza 0 da una creatura umbratile muore.

Qualità speciali: Una creatura umbratile guadagna le quattro qualità speciali descritte sotto.

Creare progenie (Sop): Qualsiasi aberrazione, animale, bestia magica, drago, gigante, umanoide, o umanoide mostruoso ridotto a Forza 0 da una creatura umbratile si rianima come creatura umbratile in 1d4 round. Quella progenie è sotto il comando della creatura umbratile che l'ha creata e ne rimane schiava fino alla morte del suo padrone. La progenie non possiede nessuna delle capacità che aveva in vita ma ottiene l'archetipo di creatura um**bratile** 

Una creatura umbratile può controllare un numero di progenie pari ai suoi DV x 2. Se crea una progenie che le fa superare questo limite, la progenie che è da più tempo sotto il suo controllo viene liberata.

Sottotipo incorporeo: Una creatura umbratile può essere ferita solo da altre creature incorporee, armi magiche +1 o migliori, incantesimi e capacità magiche, e capacità soprannaturali. La creatura ha una probabilità del 50% di ignorare qualsiasi danno da una fonte corporea, tranne che dagli effetti di forza o dagli attacchi compiuti con armi con tocco fantasma. Una creatura umbratile può passare attraverso gli oggetti solidi, ma non gli effetti di forza, a volontà. I suoi attacchi ignorano le armature naturali, le armature e gli scudi, ma i bonus di deviazione e gli effetti di forza funzionano normalmente contro di essi. Una creatura umbratile si muove sempre silenziosamente e non può essere udita con prove di Ascoltare se non lo desidera.

Resistenza allo scacciare (Str): Una creatura umbratile ottiene resistenza allo scacciare +2.

Tratti dei non morti: Una creatura umbratile è immune a effetti di influenza mentale, veleno, sonno, paralisi, stordimento, malattie, effetti di morte, effetti necromantici e qualsiasi effetto che richieda un tiro salvezza sulla Tempra a meno che non funzioni anche sugli oggetti. Non è soggetta a colpi critici, danni debilitanti, danni alle caratteristiche, risucchi di caratteristica, risucchi di energia o morte per danno massiccio. Una creatura umbratile non può essere rianimata, e resurrezione funziona solo se consenziente. La creatura ha scurovisione (raggio di azione di  $18$  metri).

Caratteristiche: +2 Des, -4 Int (minimo 2), +2 Sag, +2 Car. In quanto non morto incorporeo, una creatura umbratile non ha punteggio di Forza o di Costituzione.

Clima/Terreno: Qualsiasi terreno e sotterraneo.

Organizzazione: Solitario, coppia, banda (3-4) o sciame (6-11).

Grado di Sfida: GS della creatura base +3. Tesoro: Nessuno.

Allineamento: Sempre caotico malvagio. Modificatore di livello: +5.

# PERSONAGGI UMBRATILI

Le creature umbratili con livelli di classe sono rare a causa della loro bassa Intelligenza. Quelle che riescono ad ottenere livelli di classe di solito scelgono una classe relativamente semplice, come il barbaro o il guerriero. Alcune diventano multiclasse come ladri per le caratteristiche di classe (la loro natura incorporea permette loro di muoversi silenziosamente e nascondersi senza quelle abilità di classe da ladro). La loro classe preferita è il guerriero.

# WIGHT

L'aspetto di un wight è un riflesso bizzarro e perverso della forma che possedeva in vita. Occhi frenetici e selvaggi bruciano di malevolenza. La carne, della consistenza del cuoio essiccato, è tirata sulle ossa e i denti sono cresciuti a punta, aguzzi e irregolari.

Gli wight si nascondono in tumuli, catacombe e altri luoghi in cui l'aura della morte è una presenza continua, dove possono nutrire il loro odio. Cercano di distruggere ogni essere vivente, riempiendo i cimiteri delle loro vittime e ripopolando il mondo con la loro orrida progenie.

Gli wight parlano qualsiasi linguaggio parlavano in vita.

## ESEMPIO DI WIGHT

Questo esempio usa un troglodita come creatura base.

#### Troglodita wight

Non morto Medio

Dadi Vita: 2d12 (13 pf)

Iniziativa: +0

Velocità: 9 m

CA: 16 (+6 naturale), contatto 10, colto alla sprovvista 16

Attacchi: Lancia lunga +2 in mischia (o 2 artigli +2 in mischia) e morso +0 in mischia più risucchio di energia, o giavellotto +2 a distanza

Danni: Lancia lunga 1d8+1/x3, morso 1d4 più risucchio di energia, artiglio 1d4+1 più risucchio di energia, giavel $l$ otto  $1d$ 6+1

Spazio/Portata: 1.5 m/1.5 m (3 m con lancia lunga)

Attacchi speciali: Risucchio di energia, fetore

Qualità speciali: Creare progenie, scurovisione 27 m, tratti dei non morti

Tiri salvezza: Temp +3, Rifl +0, Vol +1

Caratteristiche: For 12, Des 11, Cos -, Int 8, Sag 12, Car 14 Abilità: Ascoltare +3, Nascondersi +5<sup>®</sup>

Talenti: Arma Focalizzata (giavellotto), Multiattacco (B)

Clima/Terreno: Qualsiasi terreno e sotterraneo

Organizzazione: Solitario, coppia, banda (3-5) o branco  $(6-11)$ 

Grado di Sfida: 4

Tesoro: Nessuno

Allineamento: Sempre legale malvagio

Avanzamento: 3-6 DV (Medio)

#### Combattimento

La metà di un gruppo di trogloditi wight sono armati solo con artigli e denti; gli altri portano uno o due giavellotti e lance lunghe. Di solito si nascondono, scagliano una raffica di giavellotti, poi si avvicinano per attaccare. Se la battaglia si volge a loro sfavore, si ritirano e tentano di nascondersi

Risucchio di energia (Sop): Qualsiasi creatura vivente colpita dall'attacco con artigli o col morso di un troglodita wight deve superare un tiro salvezza sulla Tempra (CD 13) o subire due livelli negativi. Per ogni livello negativo che infligge, il troglodita wight guarisce 5 danni. Se la quantità di danni guariti è maggiore dei danni che la creatura ha subito, guadagna qualsiasi eccedenza come punti ferita temporanei. Se il livello negativo non è stato rimosso (grazie a un incantesimo come ristorare) prima che siano trascorse 24 ore, l'avversario afflitto deve superare un tiro salvezza sulla Tempra (CD 13) per rimuoverlo. Il fallimento significa che il livello (o i Dadi Vita) dell'avversario viene ridotto di uno.

Fetore (Str): Quando un troglodita wight è arrabbiato

o spaventato, secerne una sostanza chimica oleosa e simile al muschio che quasi tutte le forme di vita animale trovano rivoltante. Tutte le creature viventi (ad eccezione dei trogloditi e trogloditi wight) entro 9 metri dal troglodita wight devono superare un tiro salvezza sulla Tempra (CD 13) o essere sopraffatti dalla nausea. Questo dura per 10 round e infligge 1d6 danni alla Forza.

Creare progenie (Sop): Qualsiasi umanoide ucciso da un troglodita wight si rianima come wight in 1d4 round. Quella progenie è sotto il comando del troglodita wight che l'ha creata e ne rimane schiava fino alla morte del suo padrone. La progenie non possiede nessuna delle capacità che aveva in vita ma ottiene l'archetipo wight.

Un troglodita wight può controllare un numero di progenie pari ai suoi DV x 2. Se crea una progenie che gli fa superare que-<br>sto limite, la progenie che è da più tempo sotto il suo controllo viene liberata.

Tratti dei non morti: Un troglodita wight è immune a effetti di influenza mentale, veleno, sonno, paralisi, stordimento, malattie, effetti di morte, effetti necromantici e qualsiasi effetto che richieda un tiro salvezza sulla Tempra a meno che non funzioni anche sugli oggetti. Non è soggetto a colpi critici, danni debilitanti, danni alle caratteristiche, risucchi di caratteristica, risucchi di energia o morte per danno massiccio. Un troglodita wight non può essere rianimato, e resurrezione funziona solo se consenziente. La creatura ha scurovisione (raggio di azione di 18 metri).

Abilità: La pelle di un troglodita wight cambia in qualche modo colore, permettendogli di mimetizzarsi con l'ambiente circostante come un camaleonte e conferendogli un bonus razziale di +4 alle prove di Nascondersi. \*In ambienti rocciosi o sotterranei, questo bonus aumenta fi $noa + 8$ .

## **GENERARE UN WIGHT**

Wight" è un archetipo acquisito che può essere aggiunto a qualsiasi umanoide (a cui ci si riferirà d'ora in avanti co-

me creatura base). Un wight ha tutte le peculiarità della creatura base tranne per quanto qui indicato.

Tipo e taglia: Il tipo della creatura cambia in non morto.

Dadi Vita: Tutti i Dadi Vita della creatura cambiano a  $d12$ 

CA: Il wight ottiene un bonus di armatura naturale +4 o mantiene il bonus di armatura naturale della creatura base, quale dei due sia il migliore.

Attacchi: Il wight mantiene tutti gli attacchi della creatura base, e tutte le sue armi naturali possono trasmettere il suo attacco speciale di risucchio di energia.

Danni: Il wight mantiene i danni della creatura base e aggiunge il risucchio di energia a qualsiasi danno inflitto dalle armi naturali.

Attacchi speciali: Un wight ottiene l'attacco speciale di risucchio di energia, descritto sotto. La CD del tiro sal-

vezza per tutti i suoi attacchi speciali è pari a 10 + metà dei DV del wight + modificatore di Carisma del wight.

Risucchio di energia (Sop): Qualsiasi creatura vivente colpita dall'attacco naturale di un wight deve superare un tiro salvezza sulla Tempra o subire due livelli negativi. Per ogni livello negativo che infligge, il wight guarisce 5 danni. Se la quantità di danni guariti è maggiore dei danni che la creatura ha subito, guadagna qualsiasi eccedenza come punti ferita temporanei. Se il livello negativo non è stato rimosso (grazie a un incantesimo come ristorare) prima che siano trascorse 24 ore, l'avversario afflitto deve superare un tiro salvezza sulla Tempra (stessa CD) per rimuoverlo. Il fallimento si-

gnifica che il livello (o i Dadi Vita) dell'avversario viene ridotto di uno.

Qualità speciali: Un wight guadagna le qualità speciali descritte di seguito.

Creare progenie (Sop): Qualsiasi umanoide ucciso da un wight si rianima come wight in 1d4 round. Quella progenie è sotto il comando del wight che l'ha creata e ne rimane schiava fino alla morte del suo padrone. La progenie non possiede nessuna delle capacità che aveva in vita ma ottiene l'archetipo wight.

Un wight può controllare un numero di progenie pari ai suoi DV x 2. Se crea una progenie che gli fa superare questo limite, la progenie che è da più tempo sotto il suo controllo viene liberata.

Tratti dei non morti: Un wight è immune a effetti di influenza mentale, veleno, sonno, paralisi, stordimento, malattie, effetti di morte, effetti necromantici e qualsiasi effetto che richieda un tiro salvezza sulla Tempra a meno che non funzioni anche sugli oggetti. Non è soggetto a colpi critici, danni debilitanti, danni alle caratteristiche, risucchi di caratteristica, risucchi di energia o morte per danno massiccio. Un wight non può essere rianimato, e resurrezione funziona solo se consenziente. La creatura ha scurovisione (raggio di azione di 18 metri).

Caratteristiche: +2 For, +2 Des, +2 Sag, +4 Car. In quanto non morto, un wight non ha punteggio di Costituzione.

Clima/Terreno: Qualsiasi terreno e sotterraneo. Organizzazione: Solitario, coppia, banda (3-5) o bran-

 $co (6-11)$ . Grado di Sfida: GS della creatura base +3. Tesoro: Nessuno.

Allineamento: Sempre legale malvagio. Modificatore di livello: +4.

## PERSONAGGI WIGHT

La classe preferita di un wight è lo stregone. Molti wight combinano alti punteggi di Carisma con alti punteggi di Saggezza, che li rendono chierici eccellenti.

# WRAITH

I wraith sono creature incorporee nate dal male e dalle tenebre. Disprezzano tutte le creature viventi, come anche la luce che dà loro calore.

Anche se costituiti di tenebre, i wraith sono di forma più o meno umanoide. Non hanno praticamente lineamenti ad eccezione di piccole luci rosse che brillano al posto degli occhi. In alcuni casi, la sagoma sinistra di un wraith potrebbe apparire armata o equipaggiata di armi. Questo non modifica la Classe Armatura o le capacità di combattimento della creatura, ma è solo un riflesso dell'aspetto che aveva in vita.

## **ESEMPIO DI WRAITH**

Questo esempio usa un coboldo combattente di 1' livello come creatura base.

#### Coboldo wrait

Grado di Sfida: 5

Non morto Piccolo Dadi Vita: 1d12 (3 pf) Iniziativa: +8 Velocità: Volare 18 m (perfetta) CA: 17 (+1 taglia, +4 Des, +2 deviazione), contatto 17, colto alla sprovvista 13 Attacchi: Tocco incorporeo +5 in mischia Danni: Tocco incorporeo 1d3 più 1d6 risucchio di Costituzione Spazio/Portata: 1.5 m/1.5 m Attacchi speciali: Risucchio di Costituzione Qualità speciali: Creare progenie, sottotipo incorporeo, impotenza alla luce solare, resistenza allo scacciare +2. tratti dei non morti, aura innaturale Tiri salvezza: Temp +0, Rifl +4, Vol +4 Caratteristiche: For -, Des 19, Cos -, Int 14, Sag 14, Car 14 Abilità: Artigianato (costruire trappole) +6, Ascoltare +4, Cercare +4, Muoversi Silenziosamente  $+7$ Nascondersi +11, Osservare +4 Talenti: Iniziativa Migliorata (B), Sensi Acuti Clima/Terreno: Qualsiasi terreno e sotterraneo Organizzazione: Solitario, coppia, banda (3-5) o branco (6-11)

Tesoro: Nessuno Allineamento: Sempre legale malvagio Avanzamento: Per classe del personaggio

#### Combattimento

Ai coboldi wraith piace attaccare con schiacciante superiorità (almeno due a uno) o con l'inganno; se la superiorità numerica dovesse scendere al di sotto di ciò che loro considerano una soglia adeguata, di solito scappano. Tuttavia, attaccano gli gnomi a vista anche se sono in numero uguale. Il combattimento ravvicinato con un coboldo wraith è pericoloso, grazie al suo tocco letale.

Risucchio di Costituzione (Sop): Una creatura vivente colpita dall'attacco di tocco incorporeo di un coboldo wraith deve superare un tiro salvezza sulla Tempra (CD 12) o subire il risucchio di 1d6 danni alla Costituzione.

Creare progenie (Sop): Qualsiasi umanoide ucciso da un coboldo wraith si rianima come wraith in 1d4 round. Quella progenie è sotto il comando del coboldo wraith che l'ha creata e ne rimane schiava fino alla morte del suo padrone. La progenie non possiede nessuna delle capacità che aveva in vita ma ottiene l'archetipo wraith.

Un coboldo wraith può controllare un numero di progenie pari ai suoi DV x 2. Se crea una progenie che gli fa superare questo limite, la progenie che è da più tempo sotto il suo controllo viene liberata.

Impotenza alla luce solare (Str): I coboldi wraith sono completamente impotenti alla luce naturale del sole (non un semplice incantesimo luce diurna) e la rifuggono. Sottotipo incorporeo: Un coboldo wraith può essere ferito solo da altre creature incorporee, armi magiche +1 o migliori, incantesimi e capacità magiche, e capacità soprannaturali. La creatura ha una probabilità del 50% di ignorare qualsiasi danno da una fonte corporea, tranne che dagli effetti di forza o dagli attacchi compiuti con armi con tocco fantasma. Un coboldo wraith può passare attraverso gli oggetti solidi, ma non gli effetti di forza, a volontà. I suoi attacchi ignorano le armature naturali, le armature e gli scudi, ma i bonus di deviazione e gli effetti di forza funzionano normalmente contro di essi. Un coboldo wraith si muove sempre silenziosamente e non può essere udito con prove di Ascoltare se non lo desidera.

Resistenza allo scacciare (Str): Un coboldo wraith viene considerato un non morto con 2 Dadi Vita ai fini dei tentativi di scacciare, intimorire, comandare e rafforzare.

Tratti dei non morti: Un coboldo wraith è immune a effetti di influenza mentale, veleno, sonno, paralisi, stordimento, malattie, effetti di morte, effetti necromantici e qualsiasi effetto che richieda un tiro salvezza sulla Tempra a meno che non funzioni anche sugli oggetti. Non è soggetto a colpi critici, danni debilitanti, danni alle caratteristiche, risucchi di caratteristica, risucchi di energia o morte per danno massiccio. Un coboldo wraith non può essere rianimato, e resurrezione funziona solo se consenziente. La creatura ha scurovisione (raggio di azione di 18 metri).

Aura innaturale (Sop): Sia gli animali selvatici che quelli addomesticati possono percepire la presenza innaturale di un coboldo wraith fino a una distanza di 9 metri. Non si avvicinano volontariamente a meno di quella distanza e cadono in preda al panico se costretti a farlo; rimangono in preda al panico per tutto il tempo in cui restano entro quella distanza.

## **GENERARE UN WRAITH**

"Wraith" è un archetipo acquisito che può essere aggiunto a qualsiasi umanoide (a cui ci si riferirà d'ora in avanti come creatura base). Un wraith ha tutte le peculiarità della creatura base tranne per quanto qui indicato.

Tipo e taglia: Il tipo della creatura cambia in non morto, e prende il sottotipo incorporeo.

Dadi Vita: Tutti i Dadi Vita della creatura cambiano a  $d12$ 

Velocità: Volare 18 m (perfetta).

CA: La creatura perde il suo bonus di armatura naturale, ma ottiene un bonus di deviazione pari al suo modificatore di Carisma o di +1, quale dei due sia il migliore.

Attacchi: La creatura perde tutti i suoi attacchi e ottiene un attacco di tocco incorporeo.

Danni: I danni base per l'attacco di tocco incorporeo del wraith dipendono dalla taglia della creatura, come mostrato nella tabella sottostante. L'attacco infligge anche il risucchio di 1d6 danni alla Costituzione.

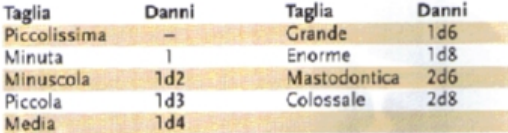

Attacchi speciali: Un wraith perde gli attacchi speciali della creatura base e ottiene il risucchio di Costituzione.

Risucchio di Costituzione (Sop): Qualsiasi creatura vivente colpita dall'attacco di tocco incorporeo di un wraith deve superare un tiro salvezza sulla Tempra (CD 10 + metà dei DV del wraith + modificatore di Car del wraith) o subire il risucchio di 1d6 danni alla Costituzione.

Qualità speciali: Un wraith perde tutte le qualità spe-

ciali della creatura base e ottiene quelle descritte sotto.

Creare progenie (Sop): Qualsiasi umanoide ucciso da un wraith si rianima come wraith in 1d4 round. Quella progenie è sotto il comando del wraith che l'ha creata e ne rimane schiava fino alla morte del suo padrone. La progenie non possiede nessuna delle capacità che aveva in vita ma ottiene l'archetipo wraith.

Un wraith può controllare un numero di progenie pari ai suoi DV x 2. Se crea una progenie che le fa superare questo limite, la progenie che è da più tempo sotto il suo controllo viene liberata.

Sottotipo incorporeo: Un wraith può essere ferito solo da altre creature incorporee, armi magiche +1 o migliori, incantesimi e capacità magiche, e capacità soprannaturali. La creatura ha una probabilità del 50% di ignorare qualsiasi danno da una fonte corporea, tranne che dagli effetti di forza o dagli attacchi compiuti con armi con tocco fantasma. Un wraith può passare attraverso gli oggetti solidi, ma non gli effetti di forza, a volontà. I suoi attacchi ignorano le armature naturali, le armature e gli scudi, ma i bonus di deviazione e gli effetti di forza funzionano normalmente contro di essi. Un wraith si muove sempre silenziosamente e non può essere udito con prove di Ascoltare se non lo desidera.

Resistenza allo scacciare (Str): Un wraith ha resistenza allo scacciare +2

Tratti dei non morti: Un wraith è immune a effetti di influenza mentale, veleno, sonno, paralisi, stordimento, malattie, effetti di morte, effetti necromantici e qualsiasi effetto che richieda un tiro salvezza sulla Tempra a meno che non funzioni anche sugli oggetti. Non è soggetto a colpi critici, danni debilitanti, danni alle caratteristiche, risucchi di caratteristica, risucchi di energia o morte per danno massiccio. Una creatura spettrale non può essere rianimata, e resurrezione funziona solo se consenziente. La creatura ha scurovisione (raggio di azione di 18 metri).

Aura innaturale (Sop): Sia gli animali selvatici che quelli addomesticati possono percepire la presenza innaturale di un wraith fino a una distanza di 9 metri. Non si avvicinano volontariamente a meno di quella distanza e cadono in preda al panico se costretti a farlo; rimangono in preda al panico per tutto il tempo in cui restano entro quella distanza.

Impotenza alla luce solare (Str): I wraith sono completamente impotenti alla luce naturale del sole (non un semplice incantesimo luce diurna) e la rifuggono. Un wraith costretto a rimanere sotto la luce solare non può attaccare e può solo compiere azioni parziali.

Caratteristiche: +6 Des, +4 Int, +4 Sag, +4 Car. Siccome è un non morto incorporeo, un wraith non ha punteggio di Forza né di Costituzione.

Talenti: Un wraith acquisisce Iniziativa Migliorata come talento bonus.

Clima/Terreno: Qualsiasi terreno e sotterraneo.

Organizzazione: Solitario, coppia, gruppo (3-4) o bran $co(6-11)$ .

Grado di Sfida: GS della creatura base +5. Tesoro: Nessuno.

Allineamento: Sempre legale malvagio. Modificatore di livello: +7.

#### PERSONAGGI WRAITH

Quanti sono riportati in vita dalla morte come wraith con ogni probabilità prendono livelli di classe grazie alla loro Intelligenza aumentata. Generalmente preferiscono livelli da barbaro, guerriero o ranger, siccome quelle classi offro-

no buoni Dadi Vita e forti progressioni di bonus di attacco: benefici che un personaggio wraith può usare sebbene non possa maneggiare oggetti materiali. La classe preferita di un wraith è il guerriero.

# YUAN-TI

Uno degli aspetti più ingannevoli degli yuan-ti è la loro eredità umana, poiché questa vile razza serpentiforme discende da umani la cui linea di sangue si è mescolata con quella di un'antica razza di sauri. La loro malvagità abominevole li costringe a perpetrare questa fusione tra sangue umano e rettile, creando due tipi di agenti e servitori che non sono pienamente umani, ma neppure completamente yuan-ti.

Gli yuan-ti cultisti (vedi Capitolo 7: "Classi di prestigio") creano entrambi questi servitori utilizzando il medesimo procedimento. Se il procedimento ha successo, il risultato è un corrotto. Queste creature hanno lo stesso aspetto che avevano prima di essere infettate: in genere umani robusti, di solito di 3°-6' livello. Poiché nulla nel corpo rivela la corruzione del sangue, questa viene resa evidente dalla personalità e dal comportamento: spesso sviluppano l'abitudine di leccarsi frequentemente le labbra, di emettere suoni sibilanti mentre parlano o di tenere grossi serpenti come animali da compagnia. I corrotti sono al servizio degli yuan-ti come agenti poiché possono passare inosservati tra le altre razze e infiltrarsi anche dove uno yuan-ti sanguepuro può rischiare di essere scoperto.

Se invece il procedimento fallisce, il risultato è un guardiacovata: un abominio glabro e quasi del tutto privo di intelletto dotato di un corpo emaciato. La pelle grigia o verdognola è spessa e scagliosa, ed emana un leggero odore di carne marcia. La creatura ha occhi piccoli e lucenti iniettati di sangue e la lingua biforcuta sibila continuamente dentro e fuori la bocca. I guardiacovata, come suggerisce il loro nome, si trovano molto spesso a guardia delle stanze di riproduzione degli yuan-ti.

I corrotti e i guardiacovata parlano i linguaggi che conoscevano prima della trasformazione, e solitamente imparano il Draconico dopo qualche mese dall'infezione.

## **ESEMPIO DI YUAN-**TI CORROTTO

Questo esempio usa un guerriero umano di 4° livello come creatura base.

Yuan-ti corrotto

**Umanoide** Medio Dadi Vita: 4d10+12 (34 pf)  $Iniziativa: +5$ Velocità: 9 m

 $CA: 17 (+1$  Des.  $+4$  armatura di cuoio borchiato+1, +2 scudo piccolo di metallo+1), contatto 11, colto alla sprovvista 16

Attacchi: Spada lunga+1 +8 in mischia

Danni: Spada lunga+11d8+5, 19-20

Spazio/Portata: 1,5 m/  $1,5 \text{ m}$ 

Attacchi speciali: Morso velenoso, poteri psionici

Qualità speciali: Immunità ai veleni, resistenza agli incantesimi 13

Tiri salvezza: Temp +8, Rifl +2, Vol +0

Caratteristiche: For 14, Des 13, Cos 18, Int 10, Sag 8, Car 12 Abilità: Addestrare Animali +2, Ascoltare +1, Nuotare +3,

- Osservare +1, Saltare +5, Scalare +5
- Talenti: Arma Focalizzata (spada lunga), Attacco Poderoso, Incalzare, Iniziativa Migliorata, Sensi Acuti (B), Specializzazione in un'Arma (spada lunga)

Clima/Terreno: Terreni caldi

Organizzazione: Solitario

Grado di Sfida: 5

Tesoro: Standard

Allineamento: Caotico malvagio

Avanzamento: Per classe del personaggio

#### Combattimento

Morso velenoso (Str): La saliva di un corrotto è velenosa se ingerita o iniettata nel sangue. Un corrotto può iniettare il veleno solo se in lotta con un avversario la cui pelle è esposta. Il tiro salvezza sulla Tempra per resistere al veleno ha una CD di 17. Le vittime che falliscono questo tiro salvezza subiscono 1d4 danni alla Costituzione. Dopo 1 minuto, devono effettuare un altro tiro salvezza; il fallimento significa altri 1d4 danni alla Costituzione. Anche il bacio di un corrotto è velenoso, anche se in questo caso la CD del tiro salvezza

è ridotta di 2.

Poteri psionici (Mag): La trasformazione attiva il potenziale psionico latente nelle

menti umane, conferendo ai corrotti capacità soprannaturali simili a quelle dei veri yuan-ti. Un corrotto può creare i seguenti effetti con il semplice potere della mente come uno stregone del suo livello del personaggio: veleno (tiro salvezza sulla Tempra, CD 18) e autometamorfosi (solo in forma di serpente o simile).

Immunità ai veleni (Str): I corrotti sono immuni a tutte le forme di veleno di serpente, compreso il loro stesso veleno.

Resistenza agli incantesimi (Str): Un corrotto ottiene resistenza agli incantesimi di 12+1 per ogni tre livelli.

## GENERARE UNO YUAN-TI

"Corrotto" e "guardiacovata" sono archetipi acquisiti che possono essere aggiunti a qualsiasi umano (a cui ci si riferirà d'ora in avanti come creatura base). Le creature che usano questi archetipi hanno tutte le peculiarità della creatura base tranne per quanto qui indicato.

Tipo e taglia: I corrotti rimangono umanoidi. I guardiacovata diventano umanoidi mostruosi.

CA: I guardiacovata non indossano armatura.

Attacchi e Danni: I corrotti ottengono un morso velenoso (vedi "Attacchi speciali").

I guardiacovata hanno artigli affilati e morsi maligni che possono usare in mischia. Usano i valori di attacco base che avevano come umani, ma i loro artigli infliggono 1d2 danni e il morso 1d3 danni.

Attacchi speciali: I corrotti ottengono i due seguenti attacchi speciali:

Poteri psionici (Mag): La trasformazione attiva il potenziale psionico latente nelle menti umane, conferendo ai corrotti capacità soprannaturali simili a quelle dei veri yuanti. Un corrotto può creare i seguenti effetti con il semplice potere della mente come uno stregone del suo livello del personaggio: veleno (tiro salvezza sulla Tempra contro CD 13 + modificatore di Cos del corrotto) e autometamorfosi (solo in forma di serpente o simile).

Morso velenoso (Str): La saliva di un corrotto è velenosa se ingerita o iniettata nel sangue. Un corrotto può iniettare il veleno solo se in lotta con un avversario la cui pelle è esposta. Il tiro salvezza sulla Tempra per resistere al veleno ha una CD di 10 + metà dei Dadi Vita del corrotto + modificatore di Cos del corrotto. Le vittime che falliscono questo tiro salvezza subiscono 1d4 danni alla Costituzione. Dopo 1 minuto, devono effettuare un altro tiro salvezza; il fallimento significa altri 1d4 danni alla Costituzione. Anche il bacio di un corrotto è velenoso, anche se in questo caso la CD del tiro salvezza è ridotta di 2.

I guardiacovata non ottengono i poteri psionici o un morso velenoso, ma invece ottengono la capacità d'ira.

Iva (Str): Una volta al giorno, un guardiacovata può entrare in uno stato di berserk simile all'ira barbarica. In

questo stato, il guardiacovata ottiene +4 alla Forza, +4 alla Costituzione e un bonus al morale di +2 ai tiri salvezza sulla Volontà, ma subisce una penalità di -2 alla Classe Armatura. L'ira dura per un numero di round pari a 3 + modificatore di Costituzione (appena migliorato) del guardiacovata.

Qualità speciali: I corrotti ottengono immunità ai veleni e resistenza agli incantesimi.

Immunità ai veleni (Str): I corrotti e i guardiacovata sono immuni a tutte le forme di veleno di serpente.

Resistenza agli incantesimi (Str): I corrotti ottengono una resistenza agli incantesimi di 12+1 per ogni tre livelli. I guardiacovata ottengono resistenza mentale.

Resistenza mentale (Str): I guardiacovata sono immuni agli incantesimi di blocco o charme.

Caratteristiche: Corrotti, +2 Cos. Guardiacovata, +2 Des, +2 Cos, -4 Int, -4 Car.

Talenti: I corrotti e i guardiacovata ottengono Sensi Acuti come talento bonus grazie ai loro sensi particolarmente sviluppati.

Clima/Terreno: Terreni caldi

Organizzazione: Corrotto, solitario. Guardiacovata, manipolo (2-8) o tribù (9-20).

Grado di Sfida: Corrotto, GS della creatura base +1. Guardiacovata, GS della creatura base.

Tesoro: Standard.

Allineamento: Generalmente caotico malvagio.

Avanzamento: Corrotto, per classe del personaggio. Guardiacovata, -.

Modificatore di livello: Corrotto, +1. Guardiacovata, +0.

### **GENERARE CORROTTI**

Gli yuan-ti creano la maggior parte dei loro servitori da prigionieri umani. Alcuni seguaci umani acconsentono di propria volontà a subire la trasformazione. Gli umani vengono corrotti facendo loro bere un distillato di veleno di yuan-ti mischiato con alcune erbe e radici.

Qualsiasi umano che beva questo intruglio, di sua volontà o perché costretto con la forza, deve effettuare un tiro salvezza sulla Tempra (CD 16). Se il tiro salvezza fallisce (e i volontari potrebbero scegliere di fallirlo), la vittima deve effettuare una prova di Costituzione (CD 15). Il successo di questa prova significa che il personaggio diventa un corrotto con una dolorosa trasformazione che dura 1d6 giorni. Se la prova fallisce, il personaggio lentamente diventa un guardiacovata in 1d6+6 giorni.

Se il tiro salvezza sulla Tempra è effettuato con successo, la vittima immediatamente cade in coma e morirà dopo un'ora. La vittima in coma può essere riportata in vita con un incantesimo ritarda veleno o neutralizza veleno, se l'incantesimo viene lanciato entro 1 ora da quando è stato ingerito l'intruglio. Gli yuan-ti dalla testa umana hanno la

### ARCHETIPI E BIOLOGIA

Quando si applicano gli archetipi, le regole sono molto più importanti dell'anatomia. Con tutti gli incantesimi metamorfosi, i mutaforma, le capacità forma alternativa e simili nel gioco di DUNGEONS & DRAGONS, non c'è motivo di preoccuparsi per la taglia o l'anatomia. Qualsiasi creatura può produrre qualsiasi discendente, ed è possibile descrivere quel discendente sfruttando un archetipo. Inoltre, non bisogna dimenticare che i genitori potrebbero essere creature che non sono ancora state pubblicate. Molti archetipi si verificano grazie all'influenza della magia, piuttosto che attraverso il processo biologico. Le regole, e la fantasia del DM, dovrebbero esserne la guida.

Quando si aggiungono archetipi multipli, le metà diventano quarti. Una creatura con sia l'archetipo mezzo-celestiale che l'archetipo mezzo-drago diventa una creatura quarto-celestiale/quarto-drago.

capacità di neutralizzare veleni e possono salvare la vittima in stato di coma, anche se ciò non è un vantaggio per la vittima. Un umano potrebbe riprendere conoscenza all'improvviso solo per essere costretto dallo vuan-ti che lo ha salvato a bere un'altra ampolla del venefico intruglio.

Solo gli umani possono diventare corrotti. Le creature non umane che bevono l'intruglio degli yuan-ti devono comunque effettuare lo stesso il tiro salvezza sulla Tempra (CD 16). Se il tiro è effettuato con successo, verranno colte da un malore violento che non permette loro di compiere alcuna azione per 1d4 round. In caso di fallimento, la creatura cade in stato comatoso e muore in 1d4+1 round.

Se un umano fallisce il suo tiro salvezza dopo aver bevuto l'intruglio, ci sono poche misure da poter adottare

per prevenire la trasformazione in un corrotto. Se sulla vittima vengono lanciati, in quest'ordine, neutralizza veleno, dissolvi magie, rimuovi maledizione e guarigione, il processo di trasformazione viene invertito. Però, la vittima perderà 1 punto di Intelligenza in modo permanente. Un incantesimo desiderio, desiderio limitato o miracolo è in grado di invertire la trasformazione senza perdita di Intelligenza. Una volta che la trasformazione è completa, solo desiderio o miracolo possono far tornare la vittima al suo stato originario.

## PERSONAGGI YUAN-TI

La maggior parte dei personaggi yuan-ti sono corrotti. La loro classe preferita è il guerriero. Alcuni guardiacovata mantengono un'Intelligenza sufficiente a prendere livelli di classe, e la loro classe preferita è il guerriero. Mentre i corrotti spesso

diventano multiclasse come ladri ed eventualmente assassini, i guardiacovata con livelli di classe sono di solito guerrieri.

# ARCHETIPI MULTIPLI

A volte il DM desidera generare un mostro che utilizzi più di un archetipo. Ad esempio, potrebbe volere una tigre mannara mezzo-drago. Questa sezione illustra le regole generali per applicare archetipi multipli e alcune linee guida specifiche per gli archetipi individuali. In quasi tutti i casi, è necessario fare appello al proprio giudizio.

## LA PIRAMIDE DEL TIPO

Alcuni tipi di creatura sono più facili da modificare di altri. Certi tipi, come non morto, non possono cambiare (con poche, rare eccezioni). Come aiuto per determinare il tipo di una creatura con archetipi multipli, è possibile ordinare i tipi in forma di piramide. Alla base della piramide ci sono quei tipi che possono essere cambiati molto facilmente. Alla sommità della piramide, i tipi che possono essere cambiati solo raramente, se non mai.

#### Scopo della piramide

Generalmente, l'ultimo archetipo applicato determina il tipo di una creatura. Tuttavia, è possibile che un archetipo imponga un tipo di creatura che annulla qualsiasi archetipo successivo. I tipi più alti nella piramide annullano i tipi più bassi, anche quando il tipo più basso viene applicato dopo. Ad esempio, è possibile applicare l'archetipo di mezzo-drago a un elementale della terra e quello rimane un elementale.

La piramide riguarda i tipi di creatura e non impone l'ordine in cui si devono applicare gli archetipi.

#### La piramide dalla base alla sommità

Animale, umanoide, parassita:Questi tipi formano la base della piramide. Questi sono i tipi di creatura più semplici, con il minor numero di capacità esotiche. Quasi tutti gli archetipi applicati annullano il loro tipo

> Bestia magica, umanoide mostruoso: Questi due tipi occupano il livello sopra la base, una stretta fascia tra l'umanoide. il cui tipo annullano, e tipi più esotici come aberrazione, folletto, gigante, esterno e umanoide (mutaforma),

i cui tipi annullano questi due.

Folletto, gigante: Questi due tipi occupano il livello sopra la bestia magica e l'umanoide mo-

struoso. Mentre questi annullano animale, umanoide, bestia magica e umanoide mo-

struoso, gli altri tipi annullano loro. Drago, umanoide (mutaforma): Questi due tipi occupano il livello sopra il folletto e il gigante.

Aberrazione: Questo tipo è solo al livello sopra il drago e l'umanoide (mutaforma).

Elementale, melma, vegetale: Questi tre tipi occupano il livello appena sotto la sommità. Se un qualche altro archetipo viene applicato, questi di solito mantengono quale di questi tre tipi hanno.

Costrutto, esterno, non morto: Questi tre tipi sono alla sommità della piramide. Una volta che una creatura diventa un non morto o un costrutto in seguito all'applicazione di un archetipo, non può diventare qualcos'altro. Una volta che una creatura cessa di essere nativa del Piano Materiale, diventa un esterno e lo rimane.

## ORDINE

Creare una creatura con archetipi multipli segue tutte le regole presentate precedentemente. Applicare un archetipo alla volta fino a che non si completa il mostro.

Prima di cominciare, organizzare il procedimento. Decidere ogni archetipo che si vuole applicare e scegliere la creatura base. Assicurarsi di scegliere una creatura base appropriata al primo archetipo. Se il primo archetipo cambia il tipo o i punteggi di caratteristica della creatura base,

assicurarsi che la nuova creatura sia appropriata all'archetipo successivo. Fare questo controllo per ogni archetipo the si vuole applicare.

Applicare il primo archetipo completamente per creare una "nuova" creatura base. Poi applicare l'archeripo successivo e così via, fino all'applicazione dell'ultimo.

Se in qualsiasi momento la creatura base non è più appropriata all'archetipo successivo, bisogna fermarsi. Una creatura potrebbe diventare inappropriata a causa delle modifiche ai punteggi di caratteristica o dei cambiamenti di tipo. Per esempio, l'archetipo del licantropo può essere aggiunto solo agli umanoidi. Un elfo con l'archetipo taurino diventa un umanoide mostruoso e quindi non può diventare un licantropo. Viceversa, un elfo licantropo è un umanoide (mutaforma) e non può diventare una creatura taurina. Ognuno dei due esclude l'altro.

La creatura base deve essere in grado di soddisfare i requisiti fisici (Forza, Destrezza, Costituzione) per il nuovo archetipo. Se un archetipo non indica un requisito fisico, si deve supporre che tutte le creature viventi abbiano questi punteggi. I non morti e i costrutti, ad esempio, non hanno punteggi di Costituzione e di conseguenza non possono diventare nessun altro tipo di creatura.

Una creatura priva di un punteggio di caratteristica mentale (Intelligenza, Saggezza, Carisma) può comunque assumere un nuovo archetipo. Per esempio, una melma di solito non ha punteggio di Intelligenza, ma può comunque assumere altri archetipi che si applicano alle melme se questi non richiedono un punteggio di Intelligenza minimo. Ad esempio, una creatura gelatinosa può assumere l'archetipo celestiale poiché gli archetipi celestiali non hanno requisiti di Intelligenza minimi. Non potrebbe diventare mezzo-celestiale poiché quell'archetipo richiede un'Intelligenza minima di 4.

L'ultimo archetipo applicato determina il tipo finale della creatura, a meno che il tipo attuale non sia in una posizione più alta nella piramide del tipo (vedi "La piramide del tipo", più sopra).

Ad esempio, generalmente un cane (animale) non può essere un mezzo-celestiale poiché manca del punteggio di Intelligenza richiesto. Può però essere un mezzo-drago. Un cane mezzo-drago ha un'Intelligenza sufficiente da permettere al suo discendente di essere mezzo-celestiale. Il risultante cane quarto-drago/quarto-celestiale è un esterno.

# NOTE SU ARCHETIPI SPECIFICI

A più teste: Se si aggiungono archetipi addizionali, la creatura mantiene le sue molteplici teste.

Alato:Non ha note speciali.

Bestia mostruosa: Questo archetipo permette di ga-

### **TIPO OPPOSTO A SOTTOTIPO**

La piramide si applica ai tipi di creatura, non ai sottotipi. Una creatura di solito ha solo un tipo, e la piramide aiuta a determinare quale tipo abbia la creatura. Una creatura potrebbe avere molti sottotipi. In generale, una creatura potrebbe avere un sottotipo umanoide come goblinoide o nano (se è umanoide), due sottotipi di allineamento (legge o caos e bene o male), un sottotipo elementale, un sottotipo di energia e un numero qualsiasi di altri sottotipi come rettile, acquatico o incorporeo.

rantire qualche capacità esotica ad animali o parassiti, nel caso che essere non morti, draconici o a più teste non sia abbastanza esotico! Tali bestie magiche sono molto appropriate alle partite di DUNGEONS & DRAGONS.

Bruto fantasma: Vedi "Fantasma", sotto.

Celestiale: Nonostante il testo dica che può essere aggiunto a qualsiasi creatura corporea di allineamento non malvagio, la creatura base deve essere viva. Questo archetipo non può essere aggiunto a non morti o costrutti. Tuttavia, può essere aggiunto agli esterni. Di conseguenza è possibile generare una creatura che sia parte celestiale e parte celestiale: un'unione di arconte ed eladrin, ad esempio.

Costrutto incarnato: Questo è un archetipo molto specifico pensato per trasformare alcuni costrutti, come i golem di pietra, in umanoidi o giganti. Il beneficio primario di questo archetipo è che fornisce ai golem un modo per diventare personaggi giocanti.

Fantasma: Una nota fondamentale per tutti gli archetipi che generano non morti incorporei o eterei è che le capacità speciali della creatura base che dipendono da attacchi fisici (essenzialmente, tutte le capacità straordinarie) non funzionano più se non contro creature eteree. Uno yuan-ti fantasma, ad esempio, non può avvelenare nessuno. Le capacità soprannaturali e magiche funzionano normalmente, purché non richiedano il contatto fisico. Anche le armi a soffio cessano di funzionare.

Ferino: Le creature ferine potrebbero essere un po' meglio di semplici animali predatori, in base alla loro Intelligenza, nonostante abbiano il tipo di umancide mostruoso.

Gelatinoso: Sebbene la loro forma sia instabile, le creature gelatinose non sono amorfe. Ognuna ha una forma particolare.

Immondo: Nonostante il testo dica che può essere aggiunto a qualsiasi creatura corporea di allineamento non buono, la creatura base deve essere viva. Questo archetipo non può essere aggiunto a non morti o costrutti. Tuttavia, può essere aggiunto agli esterni. L'archetipo immondo può essere usato per generare creature che siano parte demone e parte diavolo.

Insetto: Non ha note speciali.

Licantropo: L'elenco degli archetipi mostra che parecchi archetipi (a più teste, bruto fantasma, celestiale, fantasma, gelatinoso, immondo, mezzo-celestiale, mezzo-drago, mezzo-immondo, spettrale e umbratile) si applicano agli umanoidi oltre che a creature di altri tipi. Il licantropo, tuttavia, si applica solo agli umanoidi. Se un archetipo cambia il tipo della creatura base in qualcosa di diverso da umanoide, un licantropo con quell'archetipo deve essere un licantropo naturale piuttosto che uno contagiato. Un mezzo-drago, ad esempio, è immune alla maledizione della licantropia poiché non è possibile applicare l'archetipo del licantropo a creature con il tipo del drago. Tuttavia, un licantropo e un drago possono produrre un licantropo mezzo-drago. Qualsiasi altro archetipo che non sia il licantropo influenza solo la (vera) forma umanoide del licantropo. Quando cambia forma, un licantropo segue le regole di autometamorfosi.

Lich: Quando un personaggio diventa un lich, tutti i suoi Dadi Vita diventano d12. Qualsiasi dado ottenuto successivamente per i livelli di classe sono anch'essi d12, indipendentemente dalla classe.

Mezzo-celestiale: Le creature con questo archetipo mantengono le ali se, in qualche modo, un altro archetipo

viene sovrapposto a questo. Se anche quell'altro archetipo ha le ali, le ali della creatura hanno l'aspetto di quelle del mezzo-celestiale. Come il celestiale, anche il mezzo-celestiale può essere aggiunto agli esterni per generare un azer mezzo-celestiale, per esempio.

Mezzo-drago: Le creature con questo archetipo mantengono le ali se un altro archetipo viene sovrapposto a questo. Questo archetipo può essere applicato ai draghi per generare combinazioni di specie, come un mezzo-drago rosso nero. Una creatura che sia un quarto drago e un quarto celestiale o immondo ha le ali del suo parente esterno.

Mezzo-immondo: Le creature con questo archetipo mantengono le ali se, in qualche modo, un altro archetipo viene sovrapposto a questo. Se anche quell'altro archetipo ha le ali, le ali della creatura hanno l'aspetto di quelle del mezzo-immondo. Come l'immondo, anche il mezzo-immondo può essere aggiunto agli esterni per generare una bestia del caos mezzo-immonda, per esempio.

Mummificato: Una dei pochi non morti intelligenti e corporei, le mummie mantengono molte delle caratteristiche fisiche che avevano in vita. Per esempio, un'aquila mummificata ha ancora le ali e può ancora volare.

Rettile: Se combinato con un archetipo che vive principalmente nel deserto, dare al rettile una velocità di scavare pari alla metà della sua velocità sul terreno ed eliminare la velocità di nuotare. Se combinato con un archetipo che vive principalmente in condizioni fredde, la voce "Clima/Terreno" del rettile ha la precedenza.

Simbiotico: È decisamente possibile che questo archetipo aumenti il punteggio di Intelligenza del parassita, dal momento che l'Intelligenza minima dell'archetipo risultante è 3, e animali, vegetali e parassiti hanno tutti punteggi di Intelligenza inferiori a 3. In molti casi, l'aberrazione che ne risulta è significativamente meno intelligente dell'ospite umanoide.

Spettrale: Le creature spettrali non sono le progenie di spettri a meno che la creatura base non sia umanoide. Invece, sono forme indipendenti di non morti incorporei. Vedi "Fantasma" per ulteriori note.

Taurino: Nonostante il centauro e il drider siano ottimi esempi visivi di creature taurine, essi seguono le loro regole come mostri specifici. Quando si genera un proprio mostro taurino, bisogna seguire le regole dell'archetipo.

Umbratile: Le creature umbratili non sono le progenie di ombre a meno che la creatura base non sia umanoide. Invece, sono forme indipendenti di non morti incorporei. Vedi "Fantasma" per ulteriori note.

Vampiro: Quando un personaggio diventa un vampiro, tutti i suoi Dadi Vita diventano d12. Qualsiasi dado ottenuto successivamente per i livelli di classe sono anch'essi d12, indipendentemente dalla classe.

Wight: Come le mummie, gli wight sono non morti incorporei. Mantengono molte delle caratteristiche fisiche che avevano in vita. Ad esempio, un troglodita wight mantiene la sua capacità di fetore.

Wraith: Le creature wraith non sono le progenie di wraith a meno che la creatura base non sia umanoide. Invece, sono forme indipendenti di non morti incorporei. Vedi "Fantasma" per ulteriori note.

Yuan-ti: Non ha note speciali.

### **INFRANGERE LE REGOLE**

Se il DM vuole assumersi qualche rischio e avventurarsi in territori non coperti dalle regole, può combinare archetipi in qualsiasi modo gli piaccia e applicarli a tutte le creature che vuole. Così facendo ottiene un mostro unico per la sua campagna a spese di poche decisioni extra.

Supponiamo voglia generare un barghest fantasma. Normalmente l'archetipo fantasma non si applica agli esterni, quindi la creatura che ne risulta infrange le regole. L'archetipo non cambia la taglia della creatura, ma ne cambia il tipo. Non morto ed esterno sono entrambi alla sommità della piramide, quindi il tipo della creatura dipende da quale dei due sia più vantaggioso. Se le avventure del DM si svolgono su un Piano Esterno, potrebbe volerlo lasciare esterno. In questo caso, i Dadi Vita dovrebbero probabilmente rimanere gli stessi, e il barghest fantasma dovrebbe avere un punteggio di Costituzione e una vulnerabilità alla maggior parte degli effetti che richiedono tiri salvezza sulla Tempra. Potrebbe comunque ottenere il sottotipo incorpo-

reo. Il tipo non morto possiede alcuni vantaggi significativi, quindi per questo esempio cambiamo il tipo in non morto e i Dadi Vita a d12. Il barghest fantasma perde il suo punteggio di Costituzione ma ottiene l'immunità a qualsiasi effetto che richieda un tiro salvezza sulla Tempra, a meno che non influenzi anche gli oggetti. Il barghest fantasma ora ha Carisma 18. Adesso ha 39 punti ferita, una piccola rivincita a dispetto della perdita del bonus di Costituzione. I suoi tiri salvezza sulla Tempra scendono a +5, pioiché perde il bonus di Costituzione. Non ha abilità basate sulla Costituzione. I suoi modificatori di abilità a Raggirare e Intimidire aumentano a +13 grazie al suo Carisma aumentato. Il nuovo punteggio di Carisma fa anche aumentare la CD delle sue capacità magiche a 14 + livello dell'incantesimo, e il barghest fantasma deve manifestarsi per avere effetto su bersagli sul Piano Materiale. Diversamente, gli attacchi speciali e le qualità speciali di un fantasma si applicano a questa creatura così come a qualsiasi normalmente coperta dall'archetipo.
**TRANSFORMED OGRE** 

le capacità fornite dalla licantropia; forse immaginando una banda di topi mannari ladri che lavorano tutti per lei. Fallisce volontariamente il tiro salvezza sulla Tempra contro la maledizione della licantropia (vedi "Licantropi", sotto) e, e dopo il primo cambiamento, diventa un topo mannaro. Ora il suo LEP è 8. Invece di aver bisogno di 5.000 punti esperienza per passare dal 5° al 6° livello, le servono 26.000 punti esperienza (la differenza tra il 5° e il 9° livello). Il livello medio del gruppo aumenta, così che ognuno ottiene meno punti esperienza dagli incontri successivi (vedi la tabella "Premi in punti" esperienza" nella Guida del DUNGEON MASTER) a meno che il DM non scelga quegli incontri per aumentare il loro Livello di Incontro. Quando ha 36.000 punti esperienza, la ladra può aggiungere il suo 6<sup>e</sup> livello come ladra (o qualsiasi altro livello di classe che scelga) e sarà così un personaggio con LEP 9. Ha quindi bisogno di 9.000 PE per raggiungere il livello successivo (la differenza tra 9<sup>e</sup> e 10<sup>e</sup> livello). Dopo che il personaggio si trasforma, il

LEP del personaggio dovrebbe essere 15 o meno per le motivazioni illustrate nel riquadro laterale "Livelli massimi" nel Capitolo 2: "Personaggi mostri". Mentre una trasformazione rituale è possibile per personaggi di livello superiore, quelli che conoscono i rituali di solito non compiono il processo di trasformazione per qualcuno che potrebbe usurpare la loro autorità o che probabilmente non li seguirà nelle loro avventure abbastanza a lungo da ripagarli.  $IA<sub>5</sub>$ 

er ogni DM vi è la probabilità che i propri giocatori vogliano generare nuovi personaggi quando vedono questo libro. Alcuni, tuttavia, vorranno trasformare in mostri i loro personaggi esistenti. Questo capitolo fornisce informazioni da utilizzare quando questo accade. Un DM non deve mai permettere che un personaggio si trasformi da una razza standard a un mostro. Anche nel caso di mostri che trasformano le vittime in mostri della stessa specie uccidendole, il DM potrebbe decidere che questo tipo di trasformazione non produce necessariamente un mostro che possa essere un personaggio. Nel caso della licantropia o di altre forme di trasformazione che si verifica-A no dopo la morte del personaggio, il DM potrebbe semplicemente decidere di prendere il personaggio e renderlo un PNG. Per quanto riguarda le trasformazioni rituali volontarie (descritte in dettaglio in questo capitolo), il DM non ha mai necessità di permetterle, oppure potrebbe determinare che questo metodo di trasformazione non è disponibile fino a che non si sentirà più a suo aglio con l'idea.

# EFFETTI DELLA

Una volta che un personaggio si trasforma, ha un nuovo livello effettivo del personaggio. Questo LEP determina di quanti punti esperienza ha bisogno per ottenere il suo successivo livello di classe, e quanti punti esperienza guadagna il suo gruppo da ogni incontro. Il DM deve spiegare questi effetti ai giocatori prima di permettere loro di iniziare la trasformazione dei loro personaggi.

Ad esempio, una ladra umana ha appena raggiunto il 5° livello e ha 10.000 punti esperienza. Nell'avventura successiva, un topo mannaro la morde. La ladra decide che vuole

#### CAMBIAMENTO DI ALLINEAMENTO

Se un personaggio si trasforma in una specie di mostro che ha sempre un particolare allineamento, e il personaggio non aveva in origine quell'allineamento, il personaggio che si trasforma effettua un tiro salvezza sulla Volontà (CD 10+ metà dei Dadi Vita del mostro finale + modificatore di Sag del mostro finale) per evitare un cambiamento di allineamento involontario. Modificare la CD come segue:

Allineamento del mostro è rimosso di un passo dall'allineamento originale del personaggio (ad esempio, personaggio NB e mostro LB) Allineamento del mostro è rimosso di due passi dall'allineamento originale del personaggio (ad esempio, personaggio NB e mostro LN o personaggio NB e mostro NM)  $+5$ Allineamento del mostro è diametralmente opposto all'allineamento originale del personaggio (ad esempio, personaggio LB e mostro CM)  $+10$ 

#### **CLASSI E INCANTESIMI**

Già esistono metodi per cambiare il tipo di creatura di un personaggio da un umanoide di razza standard in qualcos'altro. I monaci, per esempio, diventano esterni al 20° livello. Parecchie classi di prestigio presentate in volumi come Il Tomo e il Sangue permettono cambi graduali in esterni, mezzo-draghi e altri tipi. Le regole appropriate possono essere trovate nelle descrizioni delle classi.

Anche l'incantesimo reincarnazione fornisce a un personaggio l'opportunità di trasformarsi. I pixie e i satiri sono nella tabella nella descrizione dell'incantesimo (vedi Capitolo 11 del Manuale del Giocatore), ma anche la voce "Altro". Il giocatore può manifestare al DM il desiderio di alterare il proprio personaggio; quindi, se il personaggio muore, il DM potrebbe permettere che il personaggio sia reincarnato come il tipo di creatura scelto dal giocatore insieme al DM.

Gli effetti di lanciare un incantesimo desiderio per cambiare il tipo di una creatura vengono discussi più avanti nel capitolo, al paragrafo "Rituali".

#### **MOSTRI**

Diversi mostri hanno la capacità di trasformare le loro vittime in creature della loro specie. Tuttavia, nessuna trasformazione che riduca l'Intelligenza di una vittima a meno di 3 può produrre un personaggio giocante. Le trasformazioni che spazzano via i ricordi della vita precedente di un personaggio sono sconsigliate, ma la classe di prestigio della progenie emancipata (vedi Capitolo 7 di questo volume) presenta un modo per trattare un personaggio che diventa un ghoul, un'ombra o un altro tipo di progenie. Altrimenti, utilizzare le regole presentate in questo volume per modificare i punteggi di caratteristica, cambiare i Dadi Vita per riflettere il nuovo tipo di creatura e rinforzare qualsiasi assoggettamento dei personaggi, come quello compiuto da wight e vampiri.

Alcune specie di mostri che trasformano le loro vittime sono discusse di seguito.

Bodak: Un umanoide ucciso dallo sguardo mortale di un bodak diventa a sua volta bodak dopo un giorno, e il suo tipo cambia in non morto. I principali ostacoli a questo genere di trasformazione sono che ben pochi umanoidi vogliono essere vicini all'orrendo viso di un bodak, che i ricordi del bodak potrebbero portarlo al non agire e che diventa vulnerabile alla luce solare. (Principalmente per queste ragioni, il bodak non viene considerato una scelta appropriata per un PG mostro; vedi l'Appendice 2 di questo volume per un elenco completo di tutti i mostri raccomandati). Il nuovo

bodak non ha obblighi né legami con il bodak che ha ucciso la forma precedente del nuovo bodak.

Drider: Secondo quanto indicato nel Manuale dei Mostri, quando un drow di capacità superiore alla media (e tutti i personaggi giocanti sono, in un modo o nell'altro, al di sopra della media) raggiunge il 6° livello, la divinità Lolth potrebbe sottoporlo a una prova speciale. Quelli che falliscono la prova diventano drider (e il loro tipo cambia in aberrazione). A differenza di altri tipi di trasformazioni di mostri, questa richiede che la creatura base tanto per cominciare sia di una razza insolita (drow). Inoltre, quella creatura deve essere un chierico, mago o stregone. Questo tipo di trasformazione richiede anche l'accesso ad un tempio di Lolth, in modo tale che la creatura base deve essere un soggetto accettato nella società drow, che significa molto probabilmente di allineamento neutrale malvagio. È possibile generare un drider applicando l'archetipo taurino che si trova nel Capitolo 10 di questo volume.

Una volta trasformato, il drider è un reietto della società drow. I drider chierici conservano i loro incantesimi, domini, incantesimi di dominio e poteri concessi. I drider maghi mantengono i loro incantesimi e talenti bonus e potrebbero continuare a preparare quegli incantesimi normalmente. I drider stregoni mantengono i loro incantesimi e potrebbero continuare a preparare quegli incantesimi normalmente. Tutti i livelli da chierico, stregone o mago addizionali guadagnati come drider si aggiungono ai precedenti sei livelli del personaggio. Se un personaggio soddisfa i requisiti, un DM dovrebbe prendere in considerazione l'impatto degli incantesimi e delle capacità magiche del drider sul gioco prima di permettere una tale trasformazione.

Fantasma: Il DM potrebbe concedere ai personaggi deceduti di rimanere in contatto con le loro vite precedenti diventando fantasmi (vedi l'archetipo nel Manuale dei Mostri). Un tale personaggio cambia il suo tipo in non morto. I fantasmi presentano molte delle stesse sfide dei vampiri: Possono facilmente superare ostacoli che potrebbero fermare o ritardare un gruppo di esseri corporei, sono eccessivamente difficili da uccidere, e sono in grado di possedere esseri viventi. Questi personaggi sono più adatti a singole avventure, "morendo" quando portano a termine qualche questione che avevano lasciato in sospeso in vita.

Ghoul: I ghoul presentano meno problemi di fantasmi, lich o vampiri perché sono limitati a forme convenzionali di movimento e possono morire in modo relativamente facile. Un personaggio che diventa un ghoul cambia il suo tipo in non morto. Il DM dovrebbe rinforzare la necessità del personaggio di nutrirsi di carogne, ed enfatizzare l'orrore con cui molte persone reagiscono ai ghoul. Dal momento che la creatura base è sempre caotica malvagia, i personaggi giocanti ghoul di altri allineamenti sono rari.

Licantropo: Un altro metodo per trasformare il tipo di un personaggio è rendendolo un licantropo (vedi l'archetipo nel Manuale dei Mostri). Quanti sono contagiati dalla licantropia dopo aver iniziato come umanoidi cambiano il loro tipo in umanoidi (mutaforma) durante il gioco. Un personaggio che desideri che la trasformazione abbia effetto può fallire volontariamente il proprio tiro salvezza sulla Tempra per resistere alla maledizione della licantropia.

Quanti sono contagiati dalla licantropia possono apprendere Controllare Forma come abilità di classe (vedi la descrizione dell'abilità sul Manuale dei Mostri), e acquisiscono un certo numero di altri benefici come sottolineato nella descrizione dell'archetipo. Tutte le volte che il personaggio passa alla forma animale, il DM ne assume il controllo e lo tratta come un animale selvatico della specie appropriata. La perdita di controllo del giocatore si verifica a causa della diminuzione di Intelligenza del personaggio (gli animali hanno sempre un'Intelligenza inferiore a 3) e del cambiamento nel comportamento del personaggio, non certo per un qualsiasi cambiamento di allineamento. Il giocatore mantiene il controllo del personaggio quando è in forma umanoide o ibrida.

Lich: Trasformarsi in un lich (vedi l'archetipo nel Manuale dei Mostri) richiede a un personaggio di avere almeno undici livelli da chierico, stregone o mago solo per creare il filatterio. I personaggi giocanti che diventano lich cambiano il loro tipo in non morto. Non devono cambiare il loro allineamento in malvagio; tuttavia, se non lo fanno, non ottengono la capacità soprannaturale di aura di paura. Il DM dovrebbe rivedere la natura immortale del lich, e la sua relazione con il proprio filatterio, prima di permettere la presenza di un tale personaggio nel gioco. Siccome un lich è effettivamente immortale a meno che il suo filatterio non venga distrutto, molte minacce convenzionali che potrebbe incontrare nel suo andare all'avventura perdono il loro valore.

Ombra, spettro, wight e wraith: Tutte queste quattro creature trasformate compaiono entro pochi round da quando la vittima viene uccisa. In tutti i casi, il tipo del personaggio cambia in non morto. Un grosso ostacolo ad avere ombre, spettri e wraith come personaggi è la loro incapacità di interagire fisicamente con il mondo reale se non con i loro attacchi di contatto con effetti di risucchio. Come risultato, difficilmente troveranno una calda accoglienza ovunque vadano. Siccome la creatura base è sempre di uno specifico allineamento malvagio, i personaggi di altri allineamenti sono rari. I personaggi ombra generati come progenie dall'attacco di risucchio di Forza di un'ombra sono sotto il controllo dell'ombra originale fino a che essa esiste.

Slaad: Il morso di uno slaad blu trasforma gli incantatori arcani in slaad verdi e altri personaggi in slaad rossi. In entrambi i casi, il tipo del personaggio cambia in esterno. La trasformazione impiega una settimana, ma lascia intatte la mente e la memoria del personaggio. Inoltre, non esiste alcun legame tra il personaggio trasformato e lo slaad blu; il personaggio trasformato è libero di agire in modo completamente autonomo.

Vampiro: I punti deboli di un vampiro (vedi la descrizione dell'archetipo nel Manuale dei Mostri) potrebbero non dissuadere i giocatori dal voler provare un tale personaggio. Il DM dovrebbe rivedere attentamente le capacità speciali dei vampiri, come anche i loro punti deboli prima di permetterne la presenza nel gioco. Dominio, risucchio di energia e succhiare il sangue sono tutti attacchi potenti. Forma gassosa, movimenti del ragno e forma alternativa consentono tutti al personaggio di aggirare trappole e varie altre minacce. D'altra parte, l'incapacità di un vampiro di entrare in edifici privati o di attraversare l'acqua corrente rendono problematico per un personaggio l'andare all'avventura. Inoltre, la difficoltà nell'uccidere un vampiro potrebbe rendere questi personaggi molto più pericolosi di quanto non suggerisca il loro livello.

Se si suppone che un personaggio giocante possa convincere un vampiro a risucchiare la sua Costituzione attraverso un attacco di risucchio di sangue invece che ucciderlo direttamente mediante il suo attacco di risucchio di energia, la trasformazione risulta relativamente semplice. Se un personaggio con 5 o più Dadi Vita (derivante da qualsiasi combinazione di DV della creatura base e DV dai livelli di classe) muore poiché un vampiro riduce la sua Costituzione a 0, quel personaggio si rianima come vampiro 1d4 giorni dopo la sepoltura. Tali personaggi generalmente sono caotici malvagi; tuttavia, i personaggi giocanti possono sempre essere delle eccezioni. I vampiri appena rianimati rimangono schiavi del loro padrone, indipendentemente dall'allineamento, fino alla morte del padrone.

Vargouille: Un vargouille potrebbe baciare un personaggio paralizzato e trasformarlo in un vargouille (cambiando il suo tipo in esterno). La trasformazione impiega 4-24 ore, supponendo che non vi sia alcuna interruzione da parte di luce solare o di un incantesimo luce diurna, né alcuna inversione della trasformazione mediante rimuovi malattia. La perdita di Intelligenza probabilmente rende questa creatura trasformata indesiderata per l'uso come personaggio giocante. Un altro serio problema per un PG è la perdita di arti umanoidi e la corrispondente perdita della capacità di maneggiare armi ed equipaggiamento.

# RITUALI

Un rituale è un metodo per trasformare in modo permanente un personaggio consenziente in un mostro di una certa specie. Ci sono sia rituali minori che maggiori. Dove i rituali minori cambiano alcuni aspetti di un personaggio, i rituali maggiori cambiano il personaggio in una creatura completamente diversa.

Un ritualista (un incantatore istruito nello svolgimento di uno o più rituali) è indispensabile per l'attuazione di qualsiasi rituale. I personaggi giocanti incantatori possono imparare come condurre i rituali descritti sotto. Un ritualista non può compiere un rituale su se stesso.

Un incantatore potrebbe imparare un singolo rituale ogni volta che ottiene un nuovo livello di incantesimi. Ad esempio, un mago può imparare un rituale al 1º livello (quando ottiene gli incantesimi di 1º livello), al 3º livello quando ottiene gli incantesimi di 2º livello), al 5º livello (quando ottiene gli incantesimi di 3º livello), e così via. Un incantatore non può imparare un rituale che richiede un incantesimo specifico (desiderio o metamorfosi) a meno che non possa lanciare quell'incantesimo.

#### RITUALI MINORI

Alcuni personaggi potrebbero voler acquisire i benefici di un particolare tipo o sottotipo di mostro, senza in realtà diventare una specifica specie di mostro. Per esempio, un personaggio potrebbe voler ottenere il sottotipo goblinoide allo scopo di usare gli oggetti magici specifici dei goblinoidi. Un altro personaggio potrebbe voler uno specifico sottotipo per qualificarsi per una classe di prestigio. I rituali minori permettono questo genere di trasformazione.

Costo del rituale: Un ritualista si fa pagare un numero di monete d'oro pari a 1.000 x il suo livello dell'incantatore per lo svolgimento di un rituale. Inoltre, i rituali stessi hanno dei costi (in monete d'oro e punti esperienza) indicati nelle loro descrizioni che devono essere pagati dal personaggio che ne è soggetto.

Tempo del rituale: Un rituale minore richiede 24 ore, durante le quali il personaggio e il ritualista non possono fare altro se non compiere il rituale, riposare, mangiare, dormire o parlare. Qualsiasi interruzione rovina il rituale, che deve essere ripreso dall'inizio.

Livello dell'incantatore del rituale: I livelli dell'incantatore sono specificati nelle descrizioni dei rituali.

Se un rituale viene interrotto, il ritualista richiede un altro pagamento, ma il personaggio non perde punti esperienza. Completare il rituale risucchia i punti esperienza dal soggetto durante l'ora finale. Nessun incantesimo, nemmeno ristorare, può ripristinare i punti esperienza spesi. I personaggi non possono spendere punti esperienza che non hanno.

Modificatore di livello: Questa cifra modifica il LEP del personaggio della quantità indicata.

#### Rituale di allineamento

Questo rituale minore fornisce al personaggio un sottotipo di allineamento (caotico, malvagio, buono o legale) o modifica un sottotipo di allineamento già esistente. Il beneficio è significativo soprattutto per gli esterni, poiché cambiano il modo con cui certi incantesimi e oggetti hanno effetto su di loro. Il compimento con successo di questo rituale richiede che il personaggio effettui un tiro salvezza sulla Volontà. La CD del tiro salvezza e le conseguenze in caso di fallimento variano in base alla relazione tra l'allineamento del personaggio e il sottotipo desiderato (vedi sotto). In tutti i casi, il successo porta all'acquisizione del sottotipo desiderato (o compie il cambiamento desiderato) e modifica l'allineamento del personaggio per adattarsi al sottotipo. Il successo per 5 o più completa il rituale senza che cambi l'allineamento del personaggio.

Opposto: Qualsiasi allineamento buono è opposto a qualsiasi allineamento malvagio, e qualsiasi allineamento caotico è opposto a qualsiasi allineamento legale. Cambiare in un sottotipo opposto all'allineamento di un personaggio è molto pericoloso. Se un personaggio tenta di acquisire un sottotipo di allineamento opposto al suo attuale allineamento, deve effettuare un tiro salvezza sulla Volontà (CD 20). Se fallisce, il rituale lo uccide.

Diverso ma non opposto: Se un personaggio tenta di ottenere un sottotipo di allineamento che non sia il suo né uno opposto al suo (ad esempio, un personaggio neutrale buono che tenta di ottenere il sottotipo caotico), deve effettuare un tiro salvezza sulla Volontà (CD 15). Se fallisce, il rituale cambia il suo allineamento per adattarsi al sottotipo e lui subisce un livello negativo. I nuovi punti esperienza totali del personaggio sono una via di mezzo tra il minimo necessario per il nuovo livello e il minimo necessario per quello successivo. Se il personaggio era di 1º livello, perde 1 punto di Costituzione invece di subire un livello negativo. Questo livello negativo o la perdita di Costituzione non può essere controbilanciato da nessun incantesimo mortale. neppure desiderio né miracolo, an- A che se il personaggio può migliorare la propria Costituzione normalmente. Se il tiro salvezza viene

effettuato con successo, il rituale cambia comunque il suo allineamento per adattarsi al sottotipo. Se l'allineamento del personaggio dovesse mai cambiare da quello del sottotipo, il sottotipo e i suoi benefici vengono persi. Il personaggio potrebbe ripetere il rituale dopo aver perso il sottotipo e riacquisirlo, subendo lo stesso cambiamento forzato di allineamento.

Stesso sottotipo dell'allineamento: Acquisire un sottotipo che in parte concorda con l'allineamento del personaggio (come un personaggio neutrale buono che tenta di ottenere il sottotipo buono) è relativamente semplice. Il personaggio effettua un tiro salvezza sulla Volontà (CD 10). Se ha successo, ottiene il sottotipo. Se fallisce, il rituale termina senza che il personaggio abbia subito alcun cambiamento. Tutte le monete d'oro spese sono perse, ma non i punti esperienza.

Questo rituale richiede un chierico di 7º livello che abbia il dominio di allineamento appropriato come uno dei suoi domini

Costo del vituale: Questo rituale costa al soggetto 56.000 monete d'oro e 2.240 PE.

Modificatore di livello: +0.

#### Rituale di associazione

Questo rituale minore fornisce al personaggio un sottotipo razziale o modificatore del tipo come gnoll, goblinoide, orco o rettile. (Questo rituale non garantisce i sottotipi di umanoide quali umano, nano, elfo, gnomo e halfling). Il personaggio ottiene manifestazioni minori dell'aspetto fisico di quel sottotipo (le CD per le prove di Camuffare aumentano di +5), ma non le capacità di quella specie di mostro. Il beneficio di questo rituale è che il personaggio può usare gli oggetti come se fosse un membro di quel sottotipo. Di conseguenza, una spada magica con funzioni aggiuntive quando viene impugnata da un orco permetterebbe l'accesso a quelle funzioni anche a

qualcuno che abbia completato con successo questo rituale per ottenere il sottotipo dell'orco. Questo rituale richiede un trasmutatore di 7º livello che conosca metamorfosi. Costo del rituale: Questo rituale costa al soggetto 56.000 mone-

te d'oro e 2.240 PE.

Modificatore di livello: +0.

#### Rituale delle branchie

Questo rituale fornisce a un personaggio il sottotipo acquatico. Il beneficio di questo rituale è che mentre il personaggio può ancora respirare aria,

possiede anche le branchie e può respirare sotl'acqua per periodi di tempo indefiniti. Quest'ovvio cambiamento fisico aumenta la CD delle prove di Camuffare di +5. Il personaggio non acquisi-

sce una velocità di nuotare o un bonus razziale alle prove di Nuotare. Il personaggio deve specificare se può respirare in acqua salata o in acqua dolce. Il rituale può fornire l'una possibilità o l'altra, un secondo svolgimento del rituale permette al personaggio di respirare in entrambe.

Questo rituale richiede un trasmutatore di 7º livello che conosca metamorfosi. Costo del rituale: Questo rituale costa al soggetto 56.000 monete d'oro e 2.240 PE.

Modificatore di livello: +0, o +1 se si sta giocando in una campagna marittima o acquatica.

#### Rituale degli elementi

Questo rituale infonde nel personaggio un sottotipo o modificatore elementale (aria, acqua, fuoco, terra) o di energia (acido, elettricità, freddo, fuoco). Il personaggio diventa immune al tipo di energia o elemento appropriato, e subisce danni raddoppiati dall'energia o elemento a lui contrapposto a meno che non sia concesso un tiro salvezza per dimezzare i danni. Il personaggio è soggetto a tutti gli incantesimi che influenzano quell'elemento o tipo di energia.

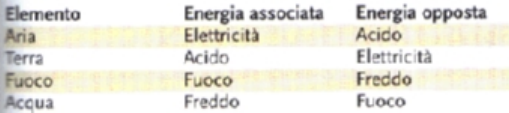

Questo rituale richiede un chierico di 9º livello che abbia l'elemento o il tipo di energia appropriato come uno dei suoi domini.

Costo del rituale: Questo rituale costa al soggetto 36.000 monete d'oro e 1.440 PE.

Modificatore di livello: +1.

#### **Cituale di trasfigurazione**

Questo rituale rende il personaggio incorporeo. Al compimento del rituale, il personaggio non ha più un corpo fisico. Può essere ferito solo da altre creature incorporee, da armi magiche +1 o migliori, da incantesimi e capacità magiche o da capacità soprannaturali. È immune a tutte le forme di attacco non magiche. Anche quando colpito da incantesimi o armi magiche, ha una probabilità del 50% di ignorare qualsiasi danno da una fonte corporea (tranne che dagli effetti di forza, come dardo incantato, o dagli attacchi compiuti con armi con tocco fantasma). Una creatura incorporea non ha armatura naturale ma ha un bonus di deviazione pari al suo modificatore di Carisma (sempre almeno +1, anche se il punteggio di Carisma della creatura normalmente non le fornisce un bonus).

Un personaggio incorporeo può passare attraverso gli oggetti solidi a volontà, ma non agli effetti di forza. Il suo atracco passa attraverso (ignora) l'armatura naturale, l'armatura e gli scudi, sebbene i bonus di deviazione e gli effetti di forza (come armatura magica) funzionino normalmente contro di esso. Un personaggio incorporeo si muove silenziosamente e non può essere udito con prove di Ascoltare se non lo desidera. Non ha punteggio di Forza, e il suo modificatore di Destrezza si applica sia agli attacchi in mischia che a quelli a distanza.

Essendo privo di un corpo fisico, un personaggio incorporeo non può maneggiare oggetti fisici a meno che essi non abbiano la proprietà di tocco fantasma.

Questo rituale richiede un chierico di 17° livello con il dominio Animale come uno dei suoi domini.

Costo del rituale: Questo rituale costa al soggetto 306.000 monete d'oro e 12.240 PE.

Modificatore di livello: +2.

#### **ETUALI MAGGIORI**

Alcuni di questi rituali sono compiuti da membri di culti devoti a tipi particolari di mostri, come i culti dei draghi. Altri sono compiuti da ordini arcani o divini. Gli arcieri arcani in una campagna potrebbero custodire le conoscenze su come trasformare potenziali candidati in elfi, o il clero di

#### LEP DELLA CREATURA FINALE

Quando si trasforma un personaggio esistente in una nuova razza o tipo di creatura mediante un rituale maggiore, la creatura finale è ciò che il personaggio desidera diventare. Se un umano vuole diventare un ogre, la creatura finale è ogre. Il costo per trasformare un personaggio usando un rituale maggiore è basato sul LEP iniziale della creatura finale (i DV della creatura base più il modificatore di livello; vedi Appendice 2: "Tabelle ordinate"). Più è potente la creatura finale, più sarà costoso il rituale. Al contrario, meno potente

Gruumsh potrebbe sapere come trasformare in orchi i devoti meritevoli.

I tre rituali maggiori sono il rituale della dimenticanza, il rituale della vitalità e il lancio di desiderio. Il DM decide quali rituali maggiori sono disponibili nella sua campagna.

Costo del rituale: Un ritualista si fa pagare un numero di monete d'oro pari a 1.000 x il suo livello dell'incantatore x il LEP iniziale della creatura finale. In alternativa, molti ordini accettano pagamenti sotto forma di servigi. Il personaggio trasformato potrebbe recarsi in missione, reclutare altri candidati o diventare anch'egli un seguace. Il DM dovrebbe rafforzare questi requisiti e sfruttarli per generare nuove avventure.

Tempo del rituale: I rituali maggiori possono richiedere molto più tempo dei rituali minori. Durante quel periodo, il personaggio deve partecipare a periodiche attività rituali. Queste attività possono verificarsi quotidianamente, settimanalmente o mensilmente a seconda del rituale. Ogni attività periodica richiede almeno otto ore consecutive di partecipazione, durante le quali il personaggio non può fare altro se non compiere il rituale, riposare, mangiare, dormire o parlare.

Mancare ad una di queste attività periodiche rovina il rituale, che deve essere ripreso dall'inizio. Un personaggio che si sottomette al rituale della dimenticanza (vedi sotto) che viene interrotto deve ricominciare ad acquisire livelli. Se un personaggio viene interrotto mentre si sottopone al rituale della vitalità, i punti esperienza non vengono persi. Se un personaggio viene interrotto durante il rituale del lancio di desiderio, qualsiasi prezzo pagato per lanciare l'incantesimo, e i punti esperienza spesi per l'incantesimo, sono persi. Il ritualista naturalmente insiste per un altro pagamento, e ancora più tempo per prepararlo, prima di lanciare di nuovo l'incantesimo.

Livello dell'incantatore del rituale: Il livello dell'incantatore per un rituale maggiore è il LEP iniziale della creatura finale (minimo 7°) o il livello dell'incantatore minimo dell'incantesimo richiesto, quale dei due sia maggiore.

#### Rituale della dimenticanza

Questo rituale maggiore scambia i livelli con il LEP iniziale della creatura finale.

Tempo del vituale: Le attività rituali sono separate da un numero di giorni pari al LEP iniziale della creatura finale. Esse continuano fino a che il personaggio non ha guadagnato sufficienti livelli per trasformarsi.

Costo del rituale: Un numero di livelli di classe pari al LEP iniziale della creatura finale, minimo 1. Come per qualsiasi rituale maggiore, il personaggio soggetto paga anche al ritualista un numero di monete d'oro pari a 1.000 x livello dell'incantatore x LEP iniziale della creatura finale. In questo caso, il DM dovrebbe permettere al personaggio di pagare

è la creatura finale, meno costoso sarà il rituale.

È possibile usare le informazioni nel Capitolo 3: "Classi di mostro" in congiunzione con i rituali maggiori. Un personaggio potrebbe diventare un mostro a un livello inferiore rispetto al suo LEP iniziale sfruttando le linee guida di quel capitolo. Così facendo riduce il tempo e il costo di qualsiasi rituale maggiore a cui si sottopone il personaggio. Il personaggio avanza come quel mostro fino a che non raggiunge il suo LEP iniziale, e poi può ricominciare ad acquisire livelli di classe normalmente.

questa cifra a rate: un numero di monete d'oro pari a 1.000 x livello dell'incantatore ogni volta che acquisisce un livello fino a che il personaggio non ha pagato l'intera cifra.

Livello dell'incantatore del vituale: Il LEP iniziale della creatura finale (minimo 7°).

I personaggi che usano questo rituale maggiore guadagnano esperienza e ottengono livelli normalmente. Tuttavia, una volta che ottengono livelli di classe pari al LEP iniziale della creatura finale, sacrificano quei molti livelli di classe e ottengono il LEP iniziale della creatura finale. La trasformazione è graduale e si verifica mentre il personaggio sta acquisendo i livelli richiesti. Altri personaggi possono notare i cambiamenti in altezza, colore della pelle e dei capelli, occhi, denti e così via prima che il rituale sia completo. Se un personaggio diventa multiclasse mentre acquisisce questi livelli, poi nel momento in cui scambia i livelli mantiene solo quelli che aveva già quando ha iniziato il rituale.

Ad esempio, un elfo guerriero di 1º livello vuole diventare un ogre. Il LEP iniziale di un ogre è 6, quindi il rituale richiede un ritualista con livello dell'incantatore 7° e un costo di 42.000 monete d'oro. Il DM dice al giocatore che l'elfo guerriero deve pagare 7.000 monete d'oro (42.000 monete d'oro divise per sei livelli) al ritualista ogni volta che l'elfo guerriero acquisisce un livello fino a che non ha pagato l'intera cifra. L'elfo si trasforma gradualmente in un ogre mentre ottiene i sei livelli di classe. Ogni settimo giorno (sei giorni separano ogni attività rituale), trascorre 8 ore compiendo attività rituali durante le quali non fa altro che svolgere il rituale, riposare, mangiare, dormire o parlare. Una volta raggiunto il 6° livello, diventa un ogre guerriero di 1º livello, indipendentemente da quali classi hanno contribuito a quei sei livelli, poiché era un guerriero di 1º livello quando ha cominciato il rituale.

Scambiare i livelli di solito è meglio per i personaggi con una sola classe e di basso livello che decidono di trasformarsi, perché hanno un sacco di tempo per acquisire livelli nella loro forma e classe attuale, e hanno comunque parecchio tempo a disposizione per avanzare di livello dopo essersi trasformati. Se i giocatori hanno personaggi di basso livello e il DM vuole che abbiano tempo per andare all'avventura dopo essersi trasformati, questo rituale è una buona opzione.

#### Rituale di vitalità

Questo rituale maggiore scambia i punti esperienza con il LEP iniziale della creatura finale.

Tempo del rituale: Questo rituale impiega un numero di giorni pari al LEP iniziale della creatura finale, minimo un giorno. Le attività rituali si svolgono ogni giorno.

Costo del rituale: Un numero di punti esperienza sufficienti ad acquisire livelli di classe pari al LEP iniziale della creatura finale, minimo 1.000 PE. Come per qualsiasi rituale maggiore, il personaggio soggetto paga anche al ritualista un numero di monete d'oro pari a 1.000 x livello dell'incantatore x LEP iniziale della creatura finale. Il DM dovrebbe permettere al personaggio di pagare questa cifra a rate: un numero di monete d'oro pari a 1.000 x livello dell'incantatore ogni volta che acquisisce un livello fino a che il personaggio non ha pagato l'intera cifra.

Livello dell'incantatore del rituale: Il LEP iniziale della creatura finale (minimo 7°).

Il personaggio paga il numero di punti esperienza che sarebbero necessari per ottenere un numero di livelli pari al LEP della creatura finale. Un personaggio che usa questo metodo per diventare uno gnoll dovrebbe pagare 3.000 PE, dal momento che il LEP iniziale di uno gnoll è 3 e che ci vogliono 3.000 punti esperienza per diventare un personaggio di 3<sup>e</sup> livello. Nessun incantesimo, neppure ristorare, può ripristinare i punti esperienza persi.

Un personaggio potrebbe spendere così tanti punti esperienza da perdere i livelli. Se si decide che sia così, bisogna fare attenzione di non perdere così tanti livelli che, anche con l'aggiunta dei Dadi Vita della creatura finale, il proprio personaggio mostro non possa sopravvivere alle minacce che deve affrontare il suo gruppo. I personaggi dovrebbero non spendere i punti esperienza che non hanno. I punti esperienza non vengono spesi fino a che il rituale non viene completato. Se il rituale viene interrotto, il personaggio non perde nulla se non il tempo che è già trascorso, e potrebbe ricominciare il rituale successivamente.

Pagare il costo in punti esperienza tutto in una volta, o in grandi quantità parziali, è un metodo veloce per completare questo rituale per personaggi di alto livello con punti esperienza da spendere. Se il DM ha giocatori con personaggi di livello alto e vuole permettere ai personaggi di trasformarsi, questo rituale è un metodo ideale. La perdita di punti esperienza potrebbe anche prolungare il tempo che quei personaggi hanno a disposizione per continuare le loro avventure.

#### Desiderio

Un incantatore lancia desiderio e trasforma il personaggio. Tempo del rituale: 1 azione, come l'incantesimo.

Costo del vituale: Il ritualista deve spendere 5.000 PE (la componente in PE dell'incantesimo). Il ritualista si fa pagare dal soggetto un numero di monete d'oro pari al livello dell'incantatore x 90, più addizionali 25.000 mo (per compensare la perdita di punti esperienza).

Livello dell'incantatore del rituale: 17°, come l'incantesimo.

Lanciare desiderio per diventare una nuova specie di creatura, con accesso completo a tutte le capacità straordinarie, magiche e soprannaturali (vedi "Risultato finale", più avanti), mentre si mantengono l'Intelligenza, i ricordi e la personalità, rientra nella categoria di regole "richiedere effetti superiori" nella descrizione dell'incantesimo. Anche se questo è il metodo di trasformazione più rapido e potenzialmente il meno costoso, ha dei rischi sostanziali.

Per esempio, il DM potrebbe chiedere all'incantatore di effettuare una prova di Sapienza Magica. Per ogni punto per cui il risultato della prova supera 20, il personaggio che si trasforma ottiene una probabilità del 5% di avere le capacità della creatura finale. Il personaggio che si trasforma deve tirare per ogni capacità. Ad esempio, se ottiene un 28 alla sua prova di Sapienza Magica, il personaggio che si trasforma ha una probabilità del 40% di avere una qualsiasi delle capacità della creatura finale. Tira per ogni attacco speciale o qualità speciale, e ogni volta che ottiene un risultato di 61 o superiore col d%, guadagna quella capacità. È decisamente possibile fallire ogni tiro e ottenere le peculiarità della creatura finale ma nessuno degli attacchi speciali o delle qualità speciali della creatura.

Desiderio è costoso (un costo di almeno 26.530 monete d'oro) e potrebbe non funzionare. Siccome i personaggi di livello inferiore all'8° non dovrebbero essere in grado di permettersi questo metodo di trasformazione, un DM che usa questo rituale deve stabilire un livello minimo a cui si può verificare la trasformazione. Se il DM vuole dissuadere dalla trasformazione, può rafforzare la prova di Sapienza Magica descritta sopra. Se è così, deve informare i giocatori che la trasformazione mediante desiderio potrebbe non garantire tutte le qualità speciali e le capacità speciali della creatura finale.

# RISULTATO FINALE

Quando la trasformazione del personaggio è completa, acquisisce in modo permanente le capacità fisiche, naturali, straordinarie, soprannaturali e magiche del tipo di creatura scelto mentre conserva il suo intelletto. Le caratteristiche fisiche comprendono la taglia naturale e i punteggi di Forza, Destrezza e Costituzione. Le capacità naturali includono anche le capacità di movimento comuni. Un corpo con arti extra non permette al personaggio di compiere più attacchi (o attacchi a due armi più vantaggiosi) rispetto al normale.

L'equipaggiamento del personaggio non si fonde nella sua nuova forma e non viene in alcun modo influenzato, ad eccezione degli oggetti magici che si adattano alla nuova taglia del personaggio.

I nuovi punteggi di caratteristiche fisiche e le facoltà del personaggio sono nella media per la creatura scelta. Il giocatore non le modifica sfruttando modificatori di caratteristica d'elite, né le determina da zero tirando.

Il personaggio mantiene il suo livello e la sua classe, i punti ferita (modificati dai cambiamenti nel punteggio di Costituzione del personaggio), il bonus di attacco base e i bonus ai tiri salvezza (i nuovi punteggi di Forza, Destrezza e Costituzione potrebbero influenzare i bonus finali di attacco e ai tiri salvezza). Un cambiamento nell'allineamento potrebbe provocare una perdita di capacità di classe e impedire un ulteriore avanzamento nella classe. Il tipo del personaggio cambia nel tipo della creatura scelta (e sottotipo, se applicabile). Il personaggio perde tutte le capacità straordinarie, gli incantesimi o le capacità magiche associate con la sua precedente specie. Può lanciare incantesimi (supponendo che sappia come farlo) per i quali ha le componenti richieste. Ha bisogno di una voce simile a quella umana per le componenti verbali e mani come quelle umane per le componenti somatiche.

Il personaggio è abituato alla nuova forma e non subisce alcun disorientamento.

#### **RITORNARE COME PRIMA**

Il personaggio potrebbe cominciare come una qualche specie di creatura diversa da umanoide se il DM usa le regole in questo volume. I metodi per la trasformazione descritti sopra si applicano comunque.

Tutti i rituali descritti sopra possono trasformare un personaggio mostro in un'altra specie di mostro o in un membro di una delle razze standard. Il costo è lo stesso anche se il personaggio subisce una diminuzione del LEP. Il LEP per la creatura finale determina il tempo e il costo in livelli o punti esperienza.

#### Esempio: Rituale di trasformazione che aumenta il LEP

Un nano barbaro di 6<sup>ª</sup> livello si stanca della sua bassa velocità e della sua tozza statura. Decide di diventare un ogre (LEP iniziale 6). Il nano prende in considerazione il rituale della dimenticanza. Dovrebbe trovare un incantatore di 7º livello che conosca il rituale, e pagarlo 42.000 mo (1.000 x LEP iniziale 6 x livello dell'incantatore minimo 7°). Pagare 7.000 mo ogni volta che ha ottenuto un livello di classe rallenterebbe la sua acquisizione di tesori all'inizio, ma nello spazio di pochi livelli sarebbe una goccia in mezzo al mare. Ogni sette giorni dovrebbe trascorrere otto ore in un giorno svolgendo attività rituali. Dopo aver acquisito sei livelli di classe, diventerebbe un ogre barbaro di 6° liwello  $(LEP 12)$ .

In alternativa, potrebbe semplicemente sottomettersi a un rituale di vitalità di sei giorni. Dovrebbe trovare un incantatore di 7º livello che conosca il rituale e pagarlo 42.000 monete d'oro. Passare dal 1º al 6<sup>e</sup> livello costa 15.000 punti esperienza, quindi sacrificherebbe quella quantità, lasciandolo con meno di 1.000 PE. Sarebbe così un ogre barbaro di 1° livello (LEP 7). In sei giorni, effettivamente otterrebbe un livello del personaggio. Tuttavia, a meno che non sia un barbaro di 6<sup>e</sup> livello particolarmente insolito, non ha 42.000 monete d'oro da spendere nel giro di sei giorni.

Se trovasse un mago di 17º livello che accetta di lanciare desiderio, la trasformazione gli costerebbe 26.530 monete d'oro. Di nuovo, a meno che non sia un barbaro di 6<sup>e</sup> livello particolarmente insolito, ha all'incirca 13.000 monete d'oro di valore tra i contanti e l'equipaggiamento, e quindi non può permettersi neppure questo metodo.

Alla fine del suo rituale, avrebbe i punteggi di Forza, Destrezza e Costituzione nella media per un ogre, e i propri punteggi di Intelligenza, Saggezza e Carisma. Sarebbe un gigante Grande, con portata e la capacità di usare armi più grandi. La sua velocità sul terreno aumenterebbe a 9 metri. Otterrebbe armatura naturale +5. La scurovisione rimarrebbe immutata. Perderebbe la capacità di esperto minatore, i suoi bonus razziali ai tiri salvezza, i suoi bonus razziali ai tiri per colpire contro orchi e goblinoidi, il suo bonus per schivare contro i giganti e i suoi bonus razziali alle prove di Artigianato e Valutare.

Dopo aver soppesato i pro e i contro, decide di rimanere un nano e cercare qualche oggetto magico che potenzia la velocità.

#### Rituale di trasformazione che diminuisce il LEP

Un ogre barbaro di 6° livello (LEP 12) è stanco dei pregiudizi contro la sua specie e decide di trasformarsi in un elfo. Un elfo base ha un LEP di 1. quindi si applicano i costi minimi per tutte le trasformazioni rituali. Un rituale della dimenticanza richiederebbe che egli sacrifichi un livello. Impiegherebbe solo un giorno, e potrebbe svolgerlo un incantatore di 7<sup>e</sup> livello. Il costo sarebbe di sole 7.000 mo. Alla fine del rituale, sarebbe un elfo barbaro di 5<sup>e</sup> livello (LEP 5).

Un rituale di vitalità avrebbe lo stesso costo in monete d'oro, impiegherebbe comunque solo un giorno, e richiederebbe il sacrificio di 1.000 PE. A seconda di quanti punti esperienza ha già, potrebbe non perdere un livello.

Se trovasse un mago di 17º livello che accetta di lanciare desiderio, gli costerebbe 26.530 monete d'oro. A meno che non sia un barbaro di 6º livello particolarmente insolito, ha all'incirca 13.000 monete d'oro di valore tra i contanti e l'equipaggiamento, e quindi non può permettersi neppure questo metodo.

Indipendentemente da quale rituale sceglie, il risultato è che diventa una creatura di taglia Media. Perde la sua penalità di taglia alla Classe Armatura e ai tiri per colpire. Perde il bonus di armatura naturale +5. Perde la sua portata naturale. Perde i Dadi Vita da mostro. Ottiene i punteggi di Forza, Destrezza e Costituzione nella media per un elfo. Cosa che aumenta il suo modificatore di iniziativa, ma non compensa completamente le altre perdite. Scambia la scurovisione con la visione crepuscolare. Ottiene immunità agli incantesimi e agli effetti magici di sonno, un bonus razziale ai tiri salvezza sulla Volontà contro incantesimi o effetti di Ammaliamento, e un bonus di +2 alle prove di Ascoltare, Cercare e Osservare. Se semplicemente passa a meno di 1,5 metri da una porta segreta o nascosta, ha diritto a una prova di Cercare come se la stesse espressamente cercando.

Diventare un elfo rende necessario che lui trovi un gruppo di livello inferiore con cui andare all'avventura, ma l'ogre è veramente molto stanco dei pregiudizi nei suoi confronti. Sceglie di spendere i PE e sottoporsi al rituale di vitalità.

# Appendice 1: Esempi<br>di classi di mostro

Nelle pagine che seguono sono presentate classi di mostro create per essere compatibili con i corrispondenti mostri nel Manuale dei Mostri. Essi sono stati generati con la stessa metodologia usata per la classe del minotauro descritta nel Capitolo 3 di questo volume. Ogni classe ha un numero di livelli pari al LEP iniziale del mostro. Quando un mostro acquisisce nuovi livelli nella sua classe, diventa gradualmente più potente (proprio come un membro di qualsiasi altra classe) fino a che non raggiunge il massimo livello nella sua classe e quindi ottiene tutte le capacità della creatura come descritto nel Manuale dei Mostri.

Un personaggio mostro potrebbe non diventare multiclasse fino a quando non completa l'intera progressione nella sua classe di mostro. Questa regola impedisce ai personaggi di ottenere i benefici del tipo di un mostro per poi rapidamente passare a una classe standard.

#### **ARANEA**

#### Bestia magica (mutaforma)

Gli aranea sono mutaforma intelligenti simili ai ragni, meno approfittatori dei doppelganger e di solito non malvagi nonostante i molteplici preconcetti sui ragni. Possiedono molte abilità, possono assumere la forma di un umanoide, lanciano ragnatele e incantesimi, e hanno anche un morso velenoso. Gli aranea sono combattenti in mischia o ragni non particolarmente brillanti, ma le loro capacità naturali di mutare forma e lanciare incantesimi li rendono spie e stregoni eccellenti e sono incantatori divini ragionevolmente buoni. Un personaggio aranea agli inizi può assumere la sua forma ibrida per un limitato periodo di tempo ogni giorno, rendendo così possibile il passaggio tra gli umanoidi per brevi periodi.

Gli aranea hanno parecchi buoni modificatori ai punteggi di caratteristica e nessuna penalità. Un aranea può lanciare incantesimi, e ha un attacco naturale col morso, il veleno, un'ottima velocità sul terreno e la capacità di scagliare una ragnatela appiccicosa. Ha un abbondante numero di punti abilità, e inizia a giocare con tre talenti più bonus alla Destrezza e al Carisma. Inizialmente l'aranea può usare la sua forma naturale (un ragno di taglia Media) e può anche assumere forma ibrida, e alla fine perfeziona la sua forma alternativa per creare una perfetta somiglianza di un umanoide che può mantenere per

#### TABELLA A-1: ARANEA

un tempo indefinito. Il veleno del mostro all'inizio è debole (abbastanza buono da permettere all'aranea di catturare piccole prede) ma successivamente diventa sufficientemente forte da debilitare un umano nella media. La capacità di lanciare incantesimi di un aranea compare al 2<sup>e</sup> livello e aumenta a un livello moderato col passare del tempo. Le filiere per produrre ragnatele maturano al 5<sup>e</sup> livello e raggiungono il loro pieno potenziale al 7º livello. Col passare del tempo, Destrezza, Costituzione, Intelligenza, Saggezza e Carisma di un aranea aumentano. Il principale svantaggio dell'interpretare un aranea sono i suoi Dadi Vita bassi se confrontati col suo LEP: un aranea completamente cresciuto ha 4 DV in meno rispetto a un normale personaggio del suo LEP.

#### Tratti razziali

- · Modificatori ai punteggi di caratteristica iniziali: +2 Des, +2 Car. Gli aranea sono lesti di mano e particolarmente dotati per la stregoneria. Col passare del tempo, molti dei loro punteggi di caratteristica continuano a migliorare.
- · Velocità: La velocità sul terreno di un aranea è 9 metri. con una velocità di scalare di 7,5 metri. Come qualsiasi creatura con una velocità di scalare, gli aranea hanno un bonus razziale di +8 alle prove di Scalare e possono sempre prendere 10 quando effettuano prove di Scalare.
- · Scurovisione: Gli aranea possono vedere al buio fino a una distanza di 18 metri.
- Linguaggi automatici: Comune e Silvano.
- · Classe preferita: Aranea. Bardo, ladro, stregone e mago sono le scelte migliori per gli aranea multiclasse.

#### Abilità di classe

Le abilità di classe dell'aranea (e le caratteristiche chiave per ogni abilità) sono Artigianato (tessitura) (Int), Artista della Fuga (Des), Ascoltare (Sag), Concentrazione (Cos), Osservare (Sag), Professione (Sag), Saltare (For) e Scalare (For).

#### Privilegi di classe

Quelli che seguono sono i privilegi della classe di mostro dell'aranea.

Competenza nelle armi e armature: Gli aranea sono competenti nell'uso di tutte le armi semplici ma non nelle armature o negli scudi.

Talenti: Un aranea riceve un talento al 1<sup>e</sup> livello e un altro al 5° livello. Dopo il 7° livello, acquisisce talenti normalmente in base al suo livello del personaggio, come indicato nella Tabella 2-5: "Benefici derivanti dall'esperienza e dal livello".

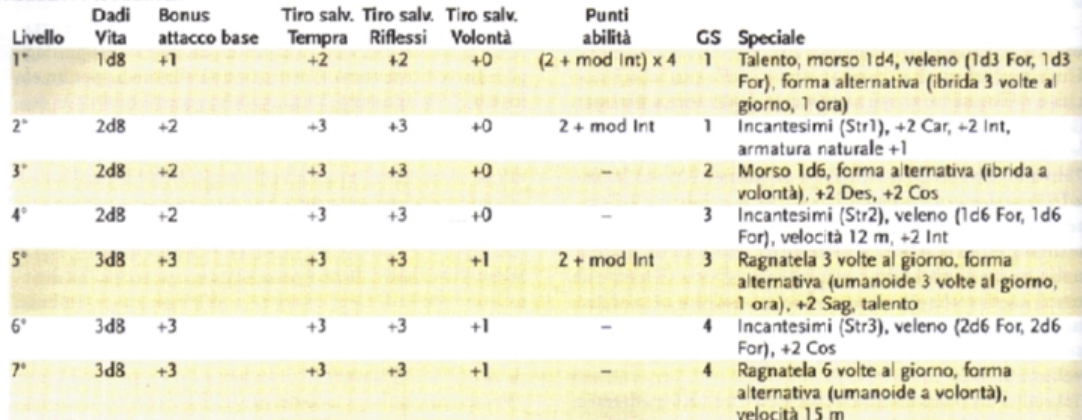

Morso: Earanea ha un attacco col morso che è un'arma naturale che infligge i danni indicati più una volta e mezzo il bonus di Forza.

Veleno (Str): Il morso dell'aranea inietta un veleno che infligge il danno primario e secondario indicato (CD 10+ metà dei Dadi Vita derivanti dai livelli di classe dell'aranea + modificatore di Cos dell'aranea).

Incantesimi: A partire dal 2° livello, un aranea lancia incantesimi come uno stregone di 1° livello. Al 4° livello, li lancia come uno stregone di 2<sup>e</sup> livello, e al 6<sup>e</sup> livello li lancia come uno stregone di 3º livello. Gli aranea preferiscono illusioni e charme, ed evitano gli incantesimi del fuoco.

Forma alternativa (Sop): Al 1º livello, un aranea ha una forma naturale che assomiglia a un grosso ragno, ma ha anche la capacità di assumere forma ibrida per un tempo limitato, simile a un umanoide con tratti aracnei. In forma ibrida, può usare i suoi attacchi con la ragnatela e col veleno. Mentre acquisisce livelli, ottiene la capacità di cambiare forma più spesso e alla fine può assumere una forma veramente umanoide. Al 5<sup>e</sup> livello, l'aranea deve scegliere una forma umanoide di taglia Piccola o Media con cui usare questa capacità. La forma umanoide dell'aranea ha tutte le capacità della forma (ad esempio, un aranea in forma di nano ha i tratti razziali nanici). In forma umanoide l'aranea conserva i suoi punteggi di caratteristica e può lanciare incantesimi, ma non può usare le ragnatele o il veleno.

Ragnatela (Str): A partire dal 5° livello, gli aranea sono in grado di tessere ragnatele appiccicose adatte al combattimento. Queste funzionano come reti (vedi il Capitolo 7 del Manuale del Giocatore) e hanno le capacità menzionate nella descrizione dell'aranea nel Manuale dei Mostri. Tessere e lanciare una ragnatela è un'azione standard. All'inizio, l'aranea può usare questa capacità solo tre volte al giorno, ma al 7º livello può usare una ragnatela sei volte al giorno.

#### **ARCONTE SEGUGIO CELESTIALE**

#### Esterno (Buono, Legale)

Gli arconti segugio sono i soldati, i cacciatori e gli inseguitori degli eserciti celestiali. Forti, veloci e dediti a difendere gli innocenti e gli indifesi, gli arconti segugio sono buone scelte per i giocatori che amano interpretare i paladini ma che cercano qualcosa di un po' più insolito.

Gli arconti segugio hanno modificatori favorevoli ai punteggi di caratteristica, attacchi naturali, movimento veloce e alcune capacità magiche. Col passare del tempo i loro attacchi diventano più potenti, essi diventano più forti, più resistenti e ancora più determinati, e ottengono riduzione del danno e immunità a certi attacchi.

#### ratti razziali

· Modificatori ai punteggi di caratteristica iniziali: +2 For, +2 Sag. Gli arconti segugio sono fatti per il potere e la vigilanza.

- Velocità: La velocità sul terreno di un arconte segugio è 12 metri.
- Scurovisione: Gli arconti segugio possono vedere al buio fino a una distanza di 18 metri.

Visione crepuscolare: Gli arconti segugio possono vedere due volte meglio di un umano alla luce delle stelle, della luna, di una torcia e in simili condizioni di scarsa illuminazione. Mantengono la capacità di distinguere i colori e i dettagli anche in queste condizioni.

Tiri salvezza: Bonus razziale di +4 ai tiri salvezza contro i veleni. Forma alternativa: Un arconte

segugio può assumere la forma di qualsiasi animale canino normale (cane, lupo, iena o simile) come azione standard, allo stesso modo dell'incantesimo autometamorfosi ma con la sola concessione delle forme canine. Mentre è in forma canina, la velocità sul terreno di un arconte segugio diventa 18 metri, e ottiene un bonus di circostanza +4 alle prove di Nascondersi e Sopravvivere.

- · Linguaggi automatici: Celestiale, Infernale e Draconico. Classe preferita: Arconte segugio. Guerriero, chierico e ranger sono le scelte migliori per un arconte segugio
- multiclasse.

### Abilità di classe

Le abilità di classe dell'arconte segugio (e le caratteristiche chiave per ogni abilità) sono Artigianato (Int), Ascoltare (Sag), Concentrazione (Cos), Muoversi Silenziosamente (Des), Nascondersi (Des), Osservare (Sag), Percepire Intenzioni (Sag), Professione (Sag), Saltare (For) e Sopravvivenza (Sag).

#### Privilegi di classe

Quelli che seguono sono i privilegi della classe di mostro dell'arconte segugio.

Competenza nelle armi e armature: Gli arconti segugio sono competenti nell'uso di tutte le armi semplici e da guerra, ma non nelle armature o negli scudi.

Talenti: Un arconte segugio riceve un talento al 1<sup>e</sup> livello e altri addizionali al 3º e al 9º livello. Dopo l'11º livello, acquisisce talenti normalmente in base al suo livello del personaggio, come indicato nella Tabella 2-5: "Benefici derivanti dall'esperienza e dal livello"

Morso: L'arconte segugio ha un attacco col morso che è un'arma naturale che infligge i danni indicati più il bonus di Forza.

Schianti: A partire dal 3<sup>e</sup> livello, l'arconte segugio ottiene due attacchi di schianto che sono armi naturali che infliggono i danni indicati più metà del bonus di Forza.

Capacità magiche: A volontà: aiuto, fiamma perenne, individuazione del male e messaggio. Il livello dell'incantatore dell'arconte è pari ai suoi Dadi Vita derivanti dai livelli di classe.

Linguaggi (Sop): A partire dal 4° livello, un arconte segugio può parlare con qualsiasi creatura che abbia un linguaggio. Il livello dell'incantatore dell'arconte segugio per questo effetto è pari ai suoi Dadi Vita dai livelli di classe di arconte segugio + 8. Questa capacità è sempre attiva a meno che l'arconte segugio non scelga di disattivarla come azione gratuita. L'effetto

può essere dissolto, ma l'arconte segugio può crearlo di nuovo nel suo turno successivo come azione gratuita.

Aura di minaccia (Sop): Un arconte segugio di 7º livello o superiore è circondato da un'aura di 6 metri. Le creature all'interno dell'area devono superare un tiro salvezza sulla Volontà (CD 10 + DV dai livelli di classe dell'arconte) o subire una penalità al morale di -2 ai tiri per colpire, alla CA e ai tiri salvezza per un giorno.

Resistenza agli incantesimi (Str): A partire dall'8° livello, un arconte segugio ottiene una resistenza agli incantesimi pari a 5 + livello di classe.

Cerchio magico contro il male (Sop): All'11° livello, un arconte segugio può creare un cerchio magico contro il male che lo circonda perenne, come per l'incantesimo lanciato da uno stregone di livello pari a suoi Dadi Vita. La capacità è utilizzabile a volontà come azione gratuita.

Teletrasporto senza errore (Sop): Un arconte segugio di 11° livello può usare il teletrasporto senza errore a volontà, come per l'incantesimo lanciato da uno stregone di 14° livello, con l'eccezione che l'arconte può trasportare solo se stesso e fino a 22,5 kg di oggetti.

# ARCONTE TROMBA (CELESTIALE)

#### Esterno (Buono, Legale)

Scelti (o forse appositamente creati) dai poteri del bene e della legge, gli arconti tromba sono i messaggeri dei piani celesti. Essi annunziano la comparsa delle divinità e gli avvenimenti significativi legati ai poteri del bene. In tempi di guerra, servono come comandanti degli eserciti celestiali, spazzando via il male da strisce di terra con la loro magia e con l'arma da cui traggono il loro nome, la possente tromba. Gli arconti tromba sono buone scelte per i giocatori che desiderano un personaggio con molte capacità magiche, in particolare se non sono interessati a diventare multiclasse (dal momento che la classe ha venti livelli completi).

Come nel caso del deva astrale e del ghaele, creare la progressione di classe dell'arconte tromba è in realtà un esercizio nel far retrocedere una classe con LEP 20 indietro fino al 1º livello. I fattori del modificatore di livello sono la capacità di lanciare incantesimi da chierico, la tromba dell'arconte, la resistenza agli incantesimi, i modificatori ai punteggi di caratteristica e l'armatura naturale. Tutte tranne la capacità della tromba sono facili da far progredire, cominciando deboli o non comparendo per parecchi livelli per poi giungere al colmo da qualche parte vicino ai livelli più alti della

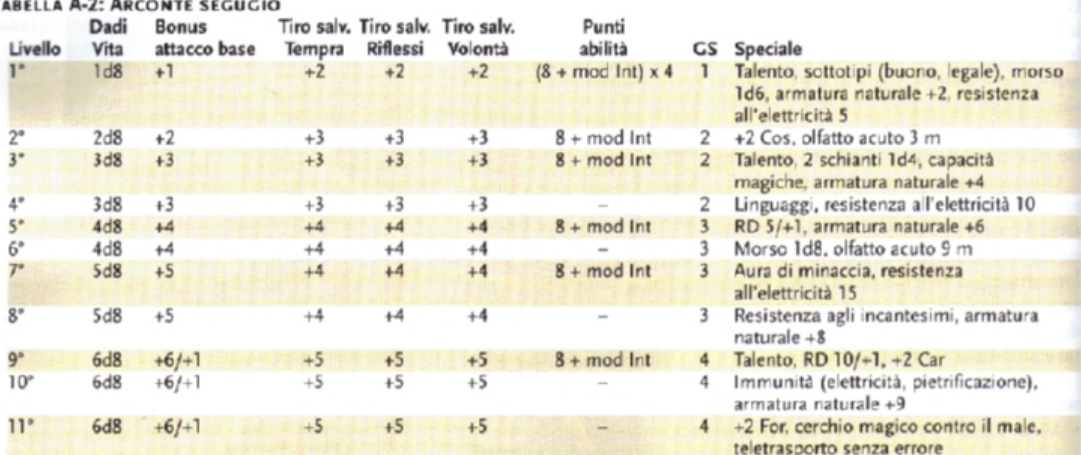

classe. La tromba dell'arconte, un oggetto speciale dotato di poteri superiori, è meglio configurata facendo progredire separatamente le sue due capacità (come tromba e come spadone) nel corso degli ultimi livelli della classe.

#### ratti razziali

- Modificatori ai punteggi di caratteristica iniziali: +2 For, +2 Int. Gli arconti tromba sono potenti e intelligenti.
- Velocità: La velocità sul terreno di un arconte tromba è 12 metri.
- Scurovisione: Gli arconti tromba possono vedere al buio fino a una distanza di 18 metri.
- Visione crepuscolare: Gli arconti tromba possono vedere due volte meglio di un umano alla luce delle stelle, della luna, di una torcia e in simili condizioni di scarsa illuminazione. Mantengono la capacità di distinguere i colori e i dettagli anche in queste condizioni.
- Tiri salvezza: Bonus razziale di +4 ai tiri salvezza contro i veleni
- Linguaggi automatici: Celestiale, Draconico, Infernale.
- Classe preferita: Arconte tromba. Siccome gli arconti tromba hanno un LEP di 20, diventare multiclasse richiede l'uso delle regole di livello epico (vedi il Manuale dei Livelli Epici per maggiori informazioni).

#### hilità di classe

Le abilità di classe dell'arconte tromba (e le caratteristiche chiave per ogni abilità) sono Artigianato (Int), Artista della

Fuga (Des), Ascoltare (Sag), Concentrazione (Cos), Conoscenze (tre qualsiasi, scelte al 1<sup>e</sup> livello) (Int), Muoversi Silenziosamente (Des), Nascondersi (Des), Osservare (Sag), Percepire Intenzioni (Sag) e Professione (Sag).

#### Privilegi di classe

Quelli che seguono sono i privilegi della classe di mostro dell'arconte tromba.

Competenza nelle armi e armature: Gli arconti tromba sono competenti nell'uso di tutte le armi semplici e da guerra, ma non nelle armature o negli scudi.

Talenti: Un arconte tromba riceve un talento al 1º livello e altri addizionali al $3^\circ,$ all'8°, al $14^\circ$ e al $20^\circ$ livello. Dopo il 20° livello, acquisisce talenti normalmente in base al suo livello del personaggio (che richiede le regole di avanzamento dei livelli epici; vedi il Manuale dei Livelli Epici per maggiori informazioni).

Tromba (Sop): Al 4° livello, i poteri celestiali ricompensano l'arconte con una tromba potente. La tromba dell'arconte produce una musica di incredibile purezza, penetrante bellezza e, se lo desidera l'arconte, paralizzante timore reverenziale. Tutte le creature, ad eccezione degli arconti, entro una certa distanza devono superare un tiro salvezza sulla Tempra (CD 10 + metà dei DV dai livelli di classe dell'arconte + modificatore di Car dell'arconte) o essere paralizzate per 1d4 round. Il raggio dell'effetto aumenta da 1,5 metri al 4<sup>e</sup> livello fino ai 30 metri al 13<sup>e</sup> livello e oltre.

LA A-3: ARCONTE TROMBA

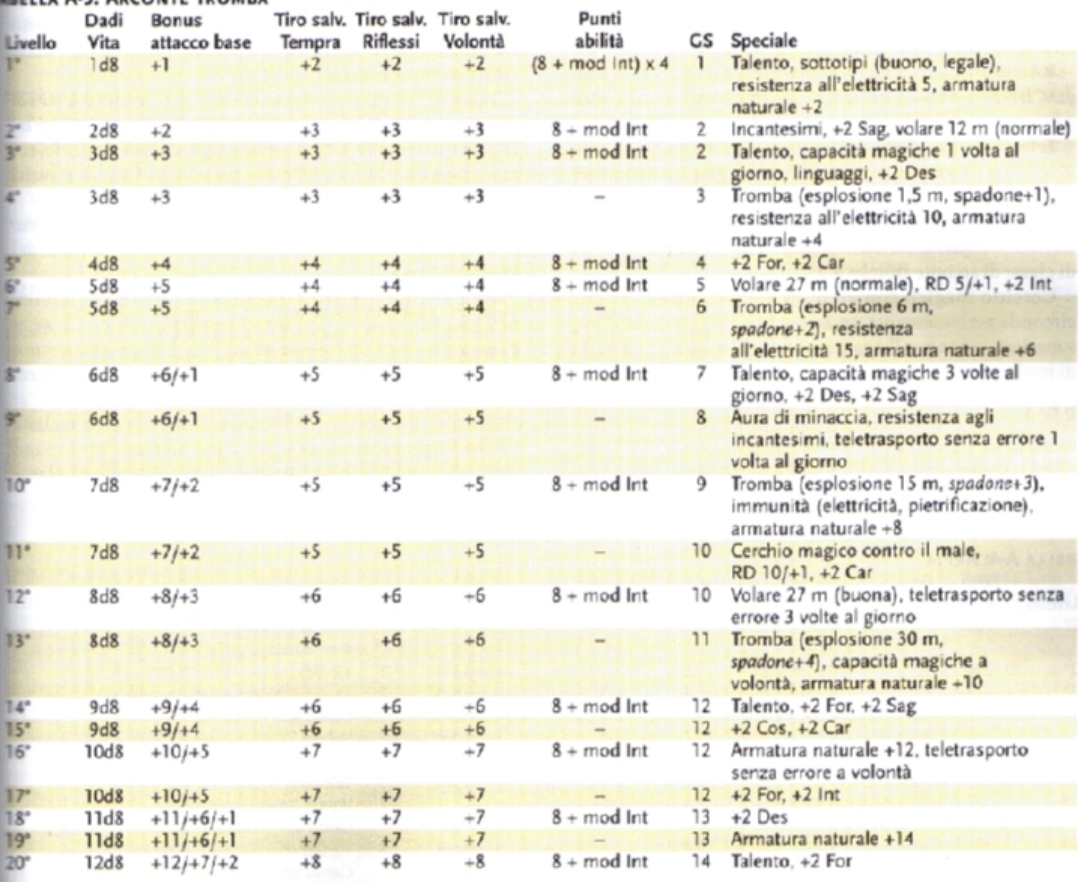

Un arconte può anche ordinare alla sua tromba di diven-

tare uno spadone magico con un bonus di potenziamento che varia da +1 al 4<sup>e</sup> livello fino a +4 al 13<sup>e</sup> livello e oltre. Cambiare la tromba da o in uno spadone è un'azione gratuita. Le proprietà della tromba funzionano esclusivamente per l'arconte a cui è stata assegnata; nelle mani di chiunque altro diventa un pezzo di piombo inutile.

Incantesimi: A partire dal 2º livello, un arconte tromba può lanciare incantesimi come un chierico dei suoi Dadi Vita dai livelli di classe +2. Può preparare gli incantesimi dai domini dell'Aria, del Bene, della Distruzione, della Guerra e della Legge come se fossero nella lista degli incantesimi da chierico, ma non ha accesso ad alcun dominio o slot di incantesimo di dominio.

Capacità magiche: A partire dal 3<sup>e</sup> livello, un arconte tromba può usare fiamma perenne, individuazione del male e messaggio per il numero indicato di volte al giorno. Il livello dell'incantatore dell'arconte è pari ai suoi Dadi Vita derivanti dai livelli di classe.

Linguaggi (Sop): A partire dal 3<sup>°</sup> livello, un arconte tromba può parlare con qualsiasi creatura che abbia un linguaggio. Il livello dell'incantatore dell'arconte tromba per questo effetto è pari ai suoi Dadi Vita dai livelli di classe di arconte tromba + 2. Questa capacità è sempre attiva a meno che l'arconte tromba non scelga di disattivarla come azione gratuita. L'effetto può essere dissolto, ma l'arconte tromba può crearlo di nuovo nel suo turno successivo come azione gratuita.

Aura di minaccia (Sop): Un arconte tromba di 9° livello o superiore è circondato da un'aura di minaccia di 6 metri. Le creature ostili all'interno dell'area devono superare un tiro salvezza sulla Volontà (CD 10 + metà dei DV dai livelli di classe dell'arconte + modificatore di Car dell'arconte) o subire una penalità morale di -2 ai tiri per colpire, alla CA e ai tiri salvezza per un giorno.

Resistenza agli incantesimi (Str): Un arconte tromba di 9º livello o superiore ha una resistenza agli incantesimi pari a 9 + livello di classe.

Teletrasporto senza errore (Sop): Un arconte tromba di 9° livello o superiore può usare questa capacità il numero indicato di volte al giorno, ma può trasportare solo se stesso e fino a 22.5 kg di peso. Il livello dell'incantatore dell'arconte tromba per questo effetto è pari ai suoi Dadi Vita dai livelli di classe di arconte tromba + 2.

Cerchio magico contro il male (Sop): Questo effetto circonda perennemente un arconte tromba di 11<sup>°</sup> livello o superiore, come per l'incantesimo lanciato da uno stregone di livello pari a suoi DV.

#### **ARPIA**

#### Umanoide mostruoso

Luridi volatili con un'inclinazione a provocare sofferenza, le arpie sono creature resistenti che si affidano al loro potente

### RELLA A-4: ARPIA

canto per catturare le prede. Ottengono la capacità di volare ed estendono il raggio di azione del loro canto fin quasi a quello di un incantesimo a lungo raggio, cosa che le rende particolarmente adatte al combattimento nei dungeon o in ambienti all'aria aperta dove possono sfruttare la loro mobilità. Le arpie sono una buona scelta per i giocatori che vogliono un ladro, un bardo o uno stregone esotici, soprattutto per quelli che si concentrano sullo spionaggio e sul controllo di altri esseri.

#### Tratti razziali

- · Modificatori ai punteggi di caratteristica iniziali: +2 Des, -4 Int. +2 Car. Le arpie sono veloci e vanitose (nel loro stile) ma non molto intelligenti.
- · Velocità: La velocità sul terreno di un'arpia è 6 metri.
- · Scurovisione: Le arpie possono vedere al buio fino a una distanza di 18 metri.
- · Linguaggi automatici: Comune.
- · Classe preferita: Arpia. Bardo, ladro e stregone sono le scelte migliori per un'arpia multiclasse.

#### Abilità di classe

Le abilità di classe dell'arpia (e le caratteristiche chiave per ogni abilità) sono Artigianato (Int), Ascoltare (Sag), Intrattenere (Car), Osservare (Sag), Professione (Sag) e Raggirare  $(Car)$ .

#### Privilegi di classe

Quelli che seguono sono i privilegi della classe di mostro dell'arpia.

Competenza nelle armi e armature: Le arpie sono competenti nell'uso di tutte le armi semplici, ma non nelle armature o negli scudi.

Talenti: Un'arpia riceve un talento al 1º livello e altri addizionali al 3º e al 7º livello. Dopo il 10º livello, acquisisce talenti normalmente in base al suo livello del personaggio, come indicato nella Tabella 2-5: "Benefici derivanti dall'esperienza e dal livello".

Artigli: Un'arpia ha due attacchi con gli artigli che sono armi naturali che infliggono i danni indicati più metà del bonus di Forza

Canto ammaliatore (Sop): A partire dal 4° livello, un'arpia può cantare un canto ammaliatore che influenza tutte le creature che non sono arpie nel raggio di azione e che falliscono un tiro salvezza sulla Volontà (CD 10 + metà dei DV dai livelli di classe dell'arpia + modificatore di Car dell'arpia). Le creature influenzate rimangono ammaliate finché l'arpia continua a cantare e per un numero di round aggiuntivi pari ai Dadi Vita derivanti dai livelli di classe dell'arpia.

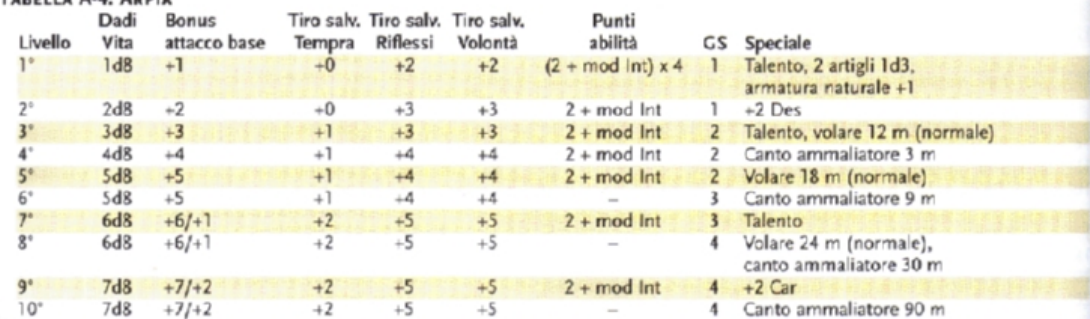

# **ATHACH**

#### Aberrazione

Un athach è una strana creatura gigantesca capace di infliggere danni terribili in combattimento e di assorbire notevoli batoste. In aggiunta al puro potere fisico, il suo morso velenoso significa che i nemici coinvolti in una battaglia a lungo termine con un athach con ogni probabilità diventeranno sempre meno capaci di fronteggiare le difese della creatura. I loro scarsi punteggi di Intelligenza e Carisma e la taglia Enorme rendono gli athach assolutamente inadatti per qualsiasi carriera che non sia quella del barbaro o del guerriero, ma in queste due si esprimono al meglio.

I vantaggi di un athach, se confrontato a un umano, sono la sua taglia incredibile, il braccio extra, l'armatura naturale, grande Forza e Costituzione, il morso velenoso, la portata e a capacità di scagliare pietre come un gigante. All'inizio un personaggio athach è più grande della maggior parte degli umani ma comunque di taglia Media, ma cresce fino alla sua altezza totale nel corso dei successivi diciotto livelli. Mentre la sua Forza comincia senza essere maggiore di quella di un umano, aumenta poi velocemente nel corso della progressione della classe e i suoi attacchi extra compensano qualsiasi mancanza iniziale del potere di stritolamento. Alla fine Tathach è abbastanza forte da lanciare piccoli macigni. Man mano che cresce, il morso di un athach diventa più potente e ottiene la capacità di iniettare veleno (che a sua volta diventa più potente col passare del tempo). Con l'aumento della taglia si ha anche l'aumento della portata, fino a che l'athach non ha un'impressionante portata di 4,5 metri quando raggiunge la taglia Enorme al 19° livello. Anche la velocità, l'armatura naturale e la Costituzione dell'athach aumentano progressivamente.

#### ratti razziali

- · Modificatori ai punteggi di caratteristica iniziali: -4 Int, +2 Sag. -4 Car. Gli athach sono stupidi e timidi, ma astuti, e alla fine sviluppano grande Forza e Costituzione.
- Velocità: La velocità sul terreno di un athach è 9 metri.
- Scurovisione: Gli athach possono vedere al buio fino a una distanza di 18 metri.

· Linguaggi automatici: Gigante.

Classe preferita: Athach. Barbaro e guerriero sono le scelte migliori per gli athach multiclasse.

#### Abilità di classe

Le abilità di classe dell'athach (e le caratteristiche chiave per ogni abilità) sono Artigianato (Int), Ascoltare (Sag), Osservare (Sag), Professione (Sag), Saltare (For) e Scalare (For).

Quando raggiunge la taglia Grande, un athach subisce una penalità di taglia -4 alle prove di Nascondersi.

Quando raggiunge la taglia Enorme, un athach subisce una penalità di taglia-8 alle prove di Nascondersi.

#### Privilegi di classe

Quelli che seguono sono i privilegi della classe di mostro dell'athach.

Competenza nelle armi e armature: Gli athach sono competenti nell'uso di tutte le armi semplici e nelle armature leggere.

Talenti: Un athach riceve un talento al 1º livello e altri addizionali al 3°, 6°, 11° e 15° livello. Al 9° livello ottiene Multiattacco come talento bonus. Dopo il 19º livello, acquisisce talenti normalmente in base al suo livello del personaggio, come indicato nella Tabella 2-5: "Benefici derivanti dall'esperienza e dal livello".

Tre braccia: Un athach ha tre braccia e può usarle tutte e tre in combattimento per impugnare le armi. Uno è il braccio primario, che può avere attacchi ripetuti (attacchi molteplici con la stessa arma con una penalità cumulativa di -5) se il bonus di attacco base dell'athach è abbastanza alto, e le altre sono braccia secondarie, che non hanno mai attacchi ripetuti.

Il braccio primario usa il bonus di attacco base dell'athach. Gli attacchi con le braccia secondarie sono con le normali penalità al combattere con due armi (vedi Capitolo 8 del Manuale del Giocatore). Il talento Combattere con Più Armi abbassa queste penalità di 2 per tutte e tre le braccia. Il talento Multidestrezza nega tutte le penalità per l'uso di una mano secondaria (rendendo il bonus di attacco per le braccia secondarie uguale al bonus di attacco del braccio primario). Le braccia dell'athach sono armi naturali. Gli attacchi con

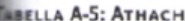

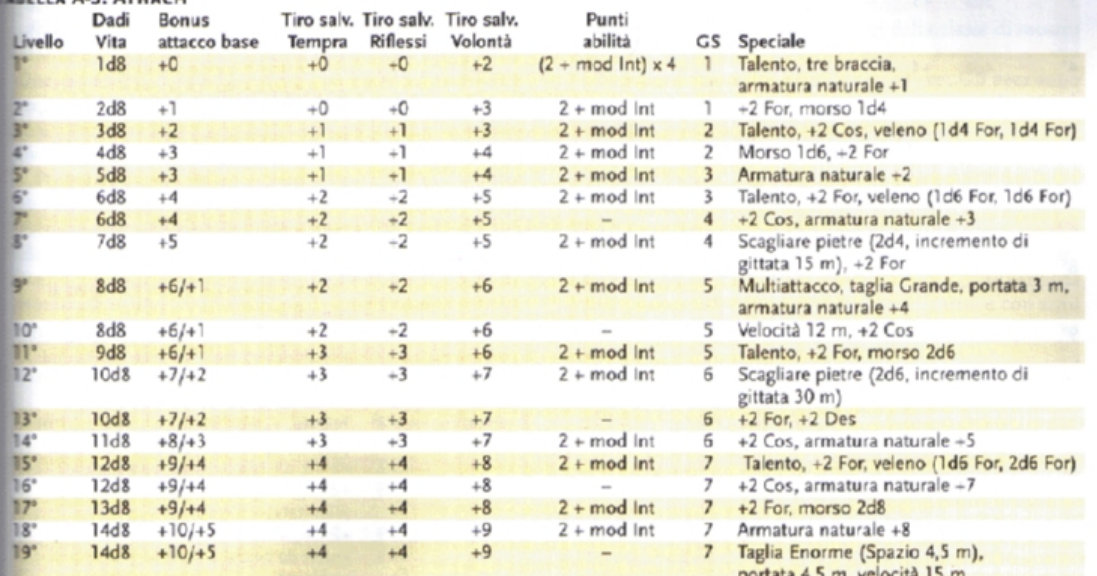

il braccio primario sommano il bonus di Forza dell'athach ai danni, mentre gli attacchi con le braccia secondarie sommano metà del bonus di Forza.

Morso: Eathach ha un attacco col morso che è un'arma naturale che infligge i danni indicati. Se un attacco col morso viene compiuto insieme ad altri attacchi, utilizza il bonus di attacco base dell'athach con una penalità di -5. Il talento Multiattacco abbassa la penalità a-2.

Veleno (Str): Il morso dell'athach inietta un veleno che infligge il danno secondario primario indicato (CD 10 + metà dei DV derivanti dai livelli di classe dell'athach + modificatore di Cos dell'athach).

Scagliare pietre (Str): A partire dall'8° livello, un athach può scagliare una pietra per i danni indicati più il bonus di Forza. La gittata massima di una pietra è cinque incrementi di gittata.

# AVORAL (CELESTIALE)

#### Esterno (Buono)

Nati sui piani celesti, questi celestiali simili a uccelli servono come combattenti, spie ed esploratori per le forze del bene. Come tutti i celestiali, sono fatti per sopravvivere agli attacchi del male e sono dotati di molte capacità magiche che permettono loro di compiere le loro missioni.

Un giovane avoral inizia a giocare con parecchie resistenze scarse, un'armatura naturale e una visione eccezionalmente acuta. Col passare del tempo le sue ali diventano capaci di trasportarlo a grandi velocità e di infliggere colpi potenti, i punteggi di caratteristica e le resistenze aumentano, può imporre le mani e sviluppa la magia per migliorare la sua vista e la capacità di comunicare. Alla fine diventa terribile da affrontare in battaglia, immune a molti attacchi e abile nel neutralizzare i nemici e la loro magia da lontano.

#### **TABELLA A-6: AVORAL**

#### Tratti razziali

- · Modificatori ai punteggi di caratteristica iniziali: +2 Des, +2 Sag, +2 Car. Gli avoral sono celestiali simili agli uccelli: veloci, saggi e sicuri.
- · Velocità: La velocità sul terreno di un avoral è 12 metri.
- Scurovisione: Gli avoral possono vedere al buio fino a una distanza di 18 metri.
- · Visione crepuscolare: Gli avoral possono vedere due volte meglio di un umano alla luce delle stelle, della luna, di una torcia e in simili condizioni di scarsa illuminazione. Mantengono la capacità di distinguere i colori e i dettagli anche in queste condizioni.
- · Abilità: Bonus razziale di +8 alle prove di Osservare.
- · Tiri salvezza: Bonus razziale di +4 ai tiri salvezza contro i veleni.
- · Linguaggi automatici: Celestiale, Infernale e Draconico.
- · Classe preferita: Avoral. Qualsiasi classe di personaggio è una buona scelta per gli avoral multiclasse.

#### Abilità di classe

Le abilità di classe dell'avoral (e le caratteristiche chiave per ogni abilità) sono Artigianato (Int), Ascoltare (Sag), Concentrazione (Cos), Conoscenze (due qualsiasi, scelte al 1<sup>e</sup> livello) (Int), Muoversi Silenziosamente (Des), Nascondersi (Des), Osservare (Sag), Percepire Intenzioni (Sag), Professione (Sag) e Sapienza Magica (Int).

#### Privilegi di classe

Quelli che seguono sono i privilegi della classe di mostro dell'avoral.

Competenza nelle armi e armature: Gli avoral sono competenti nell'uso di tutte le armi semplici e da guerra ma non nelle armature o negli scudi.

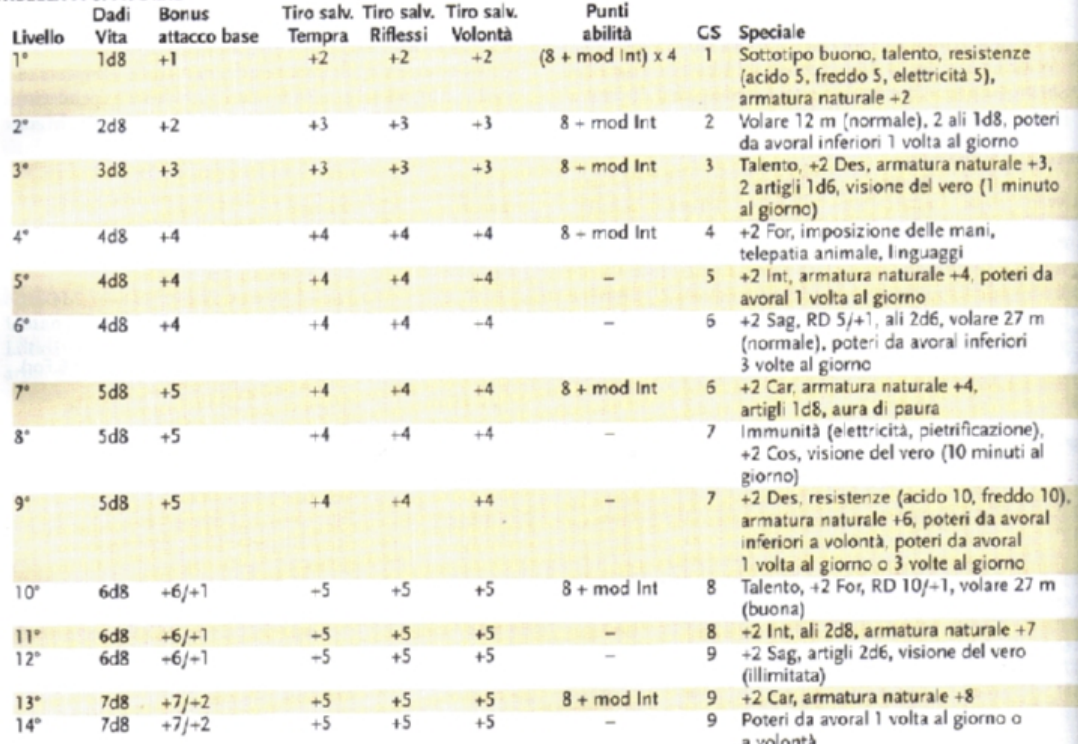

Talenti: Un avoral riceve un talento al 1<sup>e</sup> livello e altri addizionali al 3° e 10° livello. Dopo il 14° livello, acquisisce talenti normalmente in base al suo livello del personaggio, come indicato nella Tabella 2-5: "Benefici derivanti dall'esperienza e dal livello".

Ali: A partire dal 2° livello, un avoral ha due attacchi con le ali che sono armi naturali che infliggono i danni indicati più il bonus di Forza.

Artigli: A partire dal 3º livello, un avoral ha due attacchi con gli artigli che sono armi naturali che infliggono i danni indicati più il bonus di Forza.

Poteri da avoral inferiori (Mag): A partire dal 2<sup>e</sup> livello, un avoral può usare le seguenti capacità magiche una volta al giorno: aiuto, comando, dardo incantato, individuazione del magico, luce, sfocatura (solo se stesso), e vedere invisibilità. Al 6° livello può usare queste capacità tre volte al giorno, e al 9<sup>e</sup> livello può usarle a volontà. Il livello dell'incantatore dell'avoral è pari ai suoi Dadi Vita derivanti dalla classe dell'avoral (CD 10 + livello dell'incantesimo + modificatore di Car dell'avoral).

Visone del vero (Sop): A partire dal 3º livello, un avoral può focalizzare la sua vista, cosa che richiede 1 round di concentrazione ma che gli permette di vedere come se fosse sotto l'effetto di un incantesimo visione del vero lanciato da un chierico di 14° livello. All'inizio questa capacità dura solo fino a 1 minuto, ma all'8º livello l'avoral può usarla per un tempo fino a 10 minuti al giorno. Ogni minuto usato o frazione di esso conta come 1 minuto di utilizzo. Al 12° livello, non c'è limite al numero di volte al giorno che l'avoral può usare questa capacità. L'avoral deve mantenere la concentrazione per usare questa capacità.

Imposizione delle mani (Sop): Questa capacità, ottenuta al 4<sup>e</sup> livello, funziona come la capacità del paladino, ad eccezione del fatto che un avoral può curare tanti danni al giorno quanti i suoi normali punti ferita totali al completo.

Telepatia animale (Sop): A partire dal 4º livello, un avoral può comunicare mentalmente con gli animali come azione gratuita. Questo funziona come parlare con gli animali ma non richiede l'uso delle parole. Il livello dell'incantatore dell'avoral per questo effetto sono i suoi Dadi Vita derivanti dai livelli di classe di avoral +1.

Linguaggi (Sop): A partire dal 4º livello, un avoral può parlare con qualsiasi creatura che abbia un linguaggio. Il livello dell'incantatore dell'avoral per questo effetto sono i suoi Dadi Vita derivanti dai livelli di classe di avoral x 2. Questa capacità è sempre attiva a meno che l'avoral non scelga di disattivarla come azione gratuita. L'effetto può essere dissolto, ma l'avoral può ricrearlo nel suo turno successivo come azione gratuita.

Poteri da avoral (Mag): A partire dal 5<sup>e</sup> livello, un avoral può usare le seguenti capacità magiche una volta al giorno: blocca persone, cerchio magico contro il male (solo su se stesso) dissolvi magie, folata di vento, fulmine e porta dimensionale. Al 9° livello può usarle tutte tre volte al giorno, tranne porta dimensionale, e al 14<sup>e</sup> livello può usarle tutte a volontà, tranne porta dimensionale.

Aura di paura (Sop): A partire dal 7º livello, un avoral può creare un'aura di paura in un raggio di 6 metri una volta al giorno. Per il resto è identica a un incantesimo paura lanciato da uno stregone di 8° livello (tiro salvezza CD 14 + modificatore di Car).

#### **AZER**

#### Esterno (Fuoco, Legale)

In quanto nani nativi del Piano Elementale del Fuoco, gli azer hanno molti dei tratti interessanti della razza nanica insieme a un tocco esotico per quei giocatori a cui piace interpretare personaggi insoliti. Forti, intelligenti, intuitivi, veloci, immuni al fuoco e con una rispettabile armatura naturale, gli azer eccellono in tutte le classi tranne in quelle che fanno affidamento sul Carisma.

Un giovane azer inizia a giocare essendo immune al fuoco ma vulnerabile al freddo, con tre buoni tiri salvezza e in più una certa armatura naturale, che lo rendono una ragionevole controparte per un guerriero, nonostante abbia un Dado Vita d8 invece di d10. Dopo appena pochi livelli, l'armatura naturale aumentata dell'azer, altri bonus ai punteggi di caratteristica, il calore naturale e la resistenza agli incantesimi iniziano ad assumere importanza, fornendogli un'impressionante lista di qualità. L'unico svantaggio sono i 2 Dadi Vita dell'azer messi a confronto con il LEP finale di 6.

#### Tratti razziali

- · Modificatori ai punteggi di caratteristica iniziali: +2 Cos, -2 Car. Gli azer sono molto simili ai loro cugini nani.
- · Velocità: La velocità sul terreno di un azer è 9 metri.
- · Scurovisione: Gli azer possono vedere al buio fino a una distanza di 18 metri.
- · Linguaggi automatici: Comune e Ignan.
- · Classe preferita: Azer. Guerriero e chierico sono le scelte migliori per gli azer multiclasse.

#### Abilità di classe

Le abilità di classe dell'azer (e le caratteristiche chiave per ogni abilità) sono Artigianato (Int), Ascoltare (Sag), Cercare (Int), Osservare (Sag), Professione (Sag) e Scalare (For).

#### Privilegi di classe

Quelli che seguono sono i privilegi della classe di mostro dell'azer.

Competenza nelle armi e armature: Gli azer sono competenti nell'uso di tutte le armi semplici e da guerra, nelle armature leggere e medie e negli scudi.

Talenti: Un azer riceve un talento al 1º livello. Dopo il 6º livello, acquisisce talenti normalmente in base al suo livello del personaggio, come indicato nella Tabella 2-5: "Benefici derivanti dall'esperienza e dal livello".

Calore (Str): Il corpo di un azer brucia di un'intensità incandescente, e a partire dal 2° livello può infliggere danni da fuoco addizionali con i suoi attacchi senz'armi e con armi metalliche.

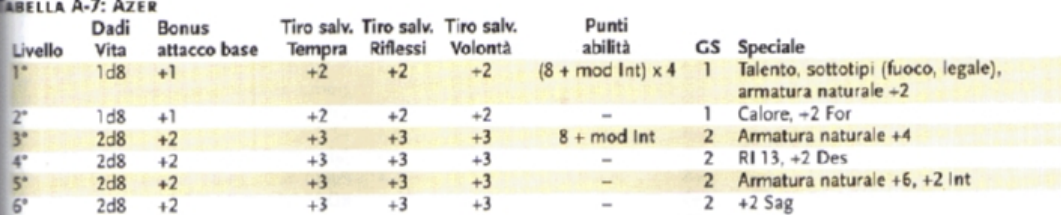

# **BARGHEST**

#### Esterno (Legale, Malvagio) (Mutaforma)

Esterni malvagi simili ai goblin, i barghest sono forti combattenti con buoni modificatori ai punteggi di caratteristica e un'allettante lista di capacità speciali. Siccome può assumere la forma di un goblin o di un lupo, un barghest in un gruppo di soli umanoidi può essere scambiato per uno schiavo o per un animale da compagnia di un altro personaggio del gruppo. I barghest sono immonde macchine di morte e sono benaccetti in molti gruppi per le loro capacità in mischia, fintanto che a nessuno importa della loro origine o personalità.

Un barghest inizia con una forte capacità d'attacco, un attacco col morso, armatura naturale e la capacità di rafforzare temporaneamente la propria salute consumando i cadaveri delle vittime umanoidi. In pochi livelli successivi i suoi punteggi di caratteristica aumentano, sviluppa attacchi con gli artigli, la capacità di olfatto acuto, la capacità di cambiare forma e alcune utili capacità magiche. Alla fine ottiene altre capacità magiche ancora più potenti e anche la riduzione del danno. Queste e la capacità di nutrimento compensano i suoi bassi Dadi Vita se confrontati con il suo LEP finale.

#### Tratti razziali

- · Modificatori ai punteggi di caratteristica iniziali: +2 For, +2 Cos. I barghest sono letteralmente dei lupi infernali.
- · Velocità: La velocità sul terreno di un barghest è 9 metri.
- · Scurovisione: I barghest possono vedere al buio fino a una distanza di 18 metri.
- · Linguaggi automatici: Goblin, Infernale e Worg.
- · Classe preferita: Barghest. Qualsiasi classe di personaggio è una buona scelta per i barghest multiclasse.

#### Abilità di classe

Le abilità di classe del barghest (e le caratteristiche chiave per ogni abilità) sono Artigianato (Int), Ascoltare (Sag), Intimidire (Car), Muoversi Silenziosamente (Des), Nascondersi (Des), Osservare (Sag), Professione (Sag), Raggirare (Car) e Saltare (For).

#### Privilegi di classe

Quelli che seguono sono i privilegi della classe del barghest. Competenza nelle armi e armature: I barghest sono competenti nell'uso di tutte le armi semplici e da guerra, ma non nelle armature o negli scudi.

Talenti: Un barghest riceve un talento al 1° livello e altri

## TARELLA A-R. RARCHEST

addizionali al 4° e al 10° livello. Dopo il 12° livello, acquisisce talenti normalmente in base al suo livello del personaggio, come indicato nella Tabella 2-5: "Benefici derivanti dall'esperienza e dal livello".

Nutrimento (Sop): Quando un barghest uccide un avversario umanoide, può nutrirsi del suo cadavere, divorandone sia la carne che la forza vitale, come azione di round completo. I barghest che non sono personaggi giocanti otterrebbero Dadi Vita per essersi nutriti in questo modo, ma siccome i PG barghest ottengono DV come parte dell'acquisizione di livelli di classe, essi invece ottengono un bonus di potenziamento +2 alla Costituzione (indipendentemente da quanti DV aveva la creatura consumata), che dura per 1 giorno. Il nutrimento distrugge il corpo della vittima e impedisce qualsiasi forma di rianimazione o resurrezione che richieda parte del cadavere. Un incantesimo desiderio, miracolo o resurrezione pura può riportare in vita una vittima divorata, ma c'è una probabilità del 50% che fallisca anche una magia così potente.

Forma alternativa (Sop): Al 2' livello un barghest può assumere la forma di un goblin o di un lupo insolitamente grande come azione standard. Questo è simile all'uso dell'incantesimo autometamorfosi ma permette solo queste due forme. In forma di lupo, la velocità del barghest è 18 metri, ottiene un bonus di circostanza +4 alle prove di Nascondersi e può passare senza tracce (come per l'incantesimo) come azione gratuita.

Poteri da barghest inferiori (Mag): A partire dal 3° livello, un barghest può usare le seguenti capacità magiche una volta al giorno: dissimulare, immagine proiettata e levitazione. Al 6<sup>°</sup> livello può usare queste capacità tre volte al giorno, e all'11<sup>°</sup> livello può usarle a volontà. Il livello dell'incantatore del barghest è pari ai suoi Dadi Vita derivanti dalla classe di barghest. La CD per i tiri salvezza contro queste capacità è 10 + livello dell'incantesimo + modificatore di Car del barghest.

Poteri da barghest superiori (Mag): A partire dal 7° livello, un barghest può usare le seguenti capacità magiche una volta al giorno: charme, charme sui mostri, emozione e porta dimensionale. Il livello dell'incantatore del barghest è pari ai suoi Dadi Vita derivanti dalla classe di barghest. La CD per i tiri salvezza contro queste capacità è 10 + livello dell'incantesimo + modificatore di Car del barghest.

#### **BELKER**

#### Elementale (Aria

Elementali dell'aria malvagi composti di fumo, i belker sono mostri solitari con strani poteri che permettono loro

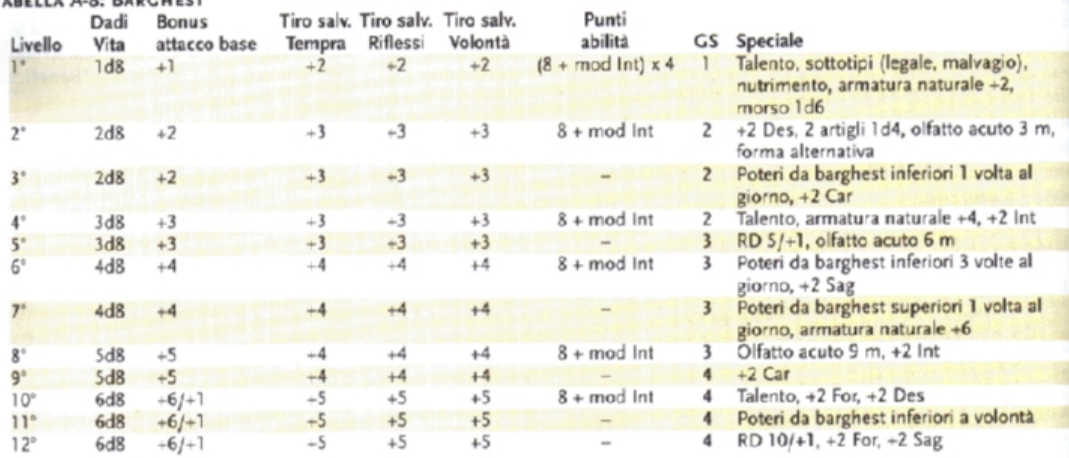

di difendere le tane. La capacità di volare, un alto punteggio di Destrezza e le immunità elementali sono le principali attrattive del giocare questo mostro come personaggio, e le sue capacità lo rendono particolarmente adatto al combattimento o alla furtività.

Un belker inizia a giocare con una certa armatura naturale e la capacità di compiere attacchi con le ali. Man mano che acquisisce livelli, sviluppa ancora più attacchi, la capacità di volare a grande velocità e gli incrementi di Forza, Destrezza e Costituzione. Alla fine ottiene taglia e portata aumentate, la capacità di muoversi sotto forma di fumo e il suo strano attacco con artigli di fumo.

#### Tratti razziali

- · Modificatori ai punteggi di caratteristica iniziali: +2 Des, -4 Int. I belker sono veloci, ma non più intelligenti degli altri elementali dell'aria comuni.
- · Velocità: La velocità sul terreno di un belker è 9 metri.
- Scurovisione: I belker possono vedere al buio fino a una distanza di 18 metri.
- · Linguaggi automatici: Auran.
- Elementale: I belker sono immuni a veleno, sonno, paralisi e stordimento, e non sono soggetti a colpi critici.
- Classe preferita: Belker. Guerriero e ladro sono le scelte migliori per i belker multiclasse.

#### **Abilità** di classe

Le abilità di classe del belker (e le caratteristiche chiave per ogni abilità) sono Artigianato (Int), Ascoltare (Sag), Muoversi Silenziosamente (Des), Osservare (Sag) e Professione (Sag).

Quando raggiunge la taglia Grande, un belker subisce una penalità di taglia -4 alle prove di Nascondersi.

#### Privilegi di classe

Quelli che seguono sono i privilegi della classe di mostro del belker.

Competenza nelle armi e armature: I belker non sono competenti nell'uso delle armi, nelle armature o negli scudi.

Talenti: Un belker riceve un talento al 1º livello e altri addizionali al 3° e al 9° livello. Ottiene Arma Preferita (ala) come talento bonus al 5<sup>e</sup> livello. Dopo il 12<sup>e</sup> livello, acquisisce talenti normalmente in base al suo livello del personaggio, come indicato nella Tabella 2-5: "Benefici derivanti dall'esperienza e dal livello".

#### **ELLA A-9- RELKER**

Ali: Il belker ha due attacchi con le ali che sono armi naturali che infliggono i danni indicati più il bonus di Forza.

Morso: A partire dal 2º livello, il belker ha un attacco col morso che è un'arma naturale che infligge i danni indicati più metà del bonus di Forza.

Artigli: Quando raggiunge il 4° livello, il belker ha due attacchi con gli artigli che sono armi naturali che infliggono i danni indicati più metà del bonus di Forza.

Forma di fumo (Sop): Per la maggior parte del tempo un belker è più o meno solido, ma a partire dal 3º livello può assumere forma di fumo fino a 5 round al giorno. Può passare da una forma all'altra una volta per round come azione gratuita. Un belker in forma di fumo può volare alla sua velocità di volare indicata. La capacità per il resto è simile a un incantesimo forma gassosa lanciato da uno stregone di 7° livello. Al 6°, 9° e 12° livello, il belker può assumere forma di fumo per addizionali 5 round al giorno.

Artigli di fumo (Str): A partire dall'8° livello, un belker in forma di fumo può avvolgere gli avversari muovendosi sopra di loro. Riempie l'aria intorno a un avversario (che deve essere almeno di una categoria di taglia più piccolo di lui) senza provocare un attacco di opportunità. Il bersaglio deve effettuare con successo un tiro salvezza sulla Tempra (CD 10 + metà dei DV dai livelli di classe del belker + modificatore di Cos del belker) o inalare parte della creatura. Il fumo all'interno della vittima si solidifica in un artiglio o sperone e inizia a dilaniare gli organi circostanti, infliggendo tripli danni da artiglio per ogni round (modificatore di Forza +0). La creatura colpita può tentare un altro tiro salvezza sulla Tempra ad ogni round successivo per espellere la minaccia semivaporosa.

#### CENTAURO

#### Umanoide mostruoso

Esseri fieri e nobili con la forza e la velocità dei cavalli e una passione per gli archi, i centauri sono guardiani delle foreste. Le tribù di centauri commerciano con molte comunità elfiche, e ognuno accetta di proteggere l'altro in periodi di necessità. È sotto il segno di tali accordi che si possono incontrare centauri che viaggiano con bande di elfi, allo scopo di prestare i loro muscoli e zoccoli per la difesa contro creature malvagie e saccheggiatori.

Il centauro è una classe forte adatta a qualsiasi giocatore a cui piacciano i personaggi amanti della natura. Ha poche capacità speciali e modificatori ragionevoli ai punteggi di ca-

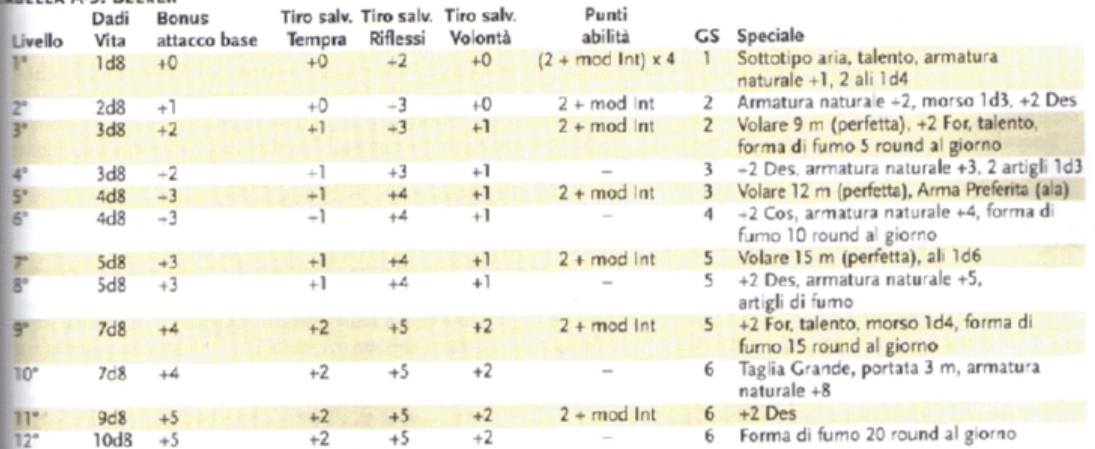

#### TABELLA A-10: CENTAURO

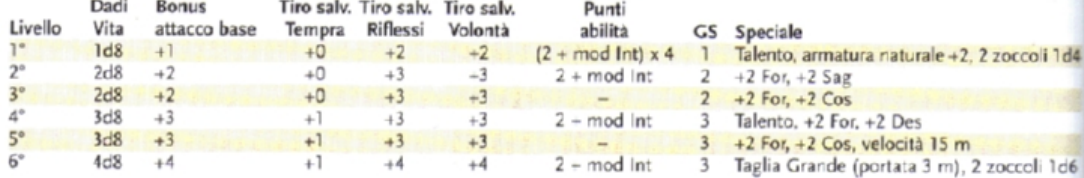

ratteristica, cosa che rende il personaggio centauro più che capace di mantenere la propria posizione in combattimento se messo a confronto con barbari, guerrieri e ranger. Con l'acquisizione di livelli di questa classe, la Forza e la Costituzione di un centauro aumentano a un livello impressionante, diventa più veloce e più grosso e infligge ancora più danni con i suoi zoccoli enormi.

#### Tratti razziali

- · Modificatori ai punteggi di caratteristica iniziali: +2 Des, -2 Int. I centauri sono veloci e agili, ma non mentalmente abili come gli umani.
- Velocità: La velocità sul terreno di un centauro è 12 metri. Scurovisione: I centauri possono vedere al buio fino a una
- distanza di 18 metri.
- · Linguaggi automatici: Elfico, Silvano.
- · Classe preferita: Centauro e ranger. Il livello di classe di centauro e il livello di classe di ranger di un centauro non contano quando si determina se subisce una penalità in PE per l'essere multiclasse.

#### Abilità di classe

Le abilità di classe del centauro (e le caratteristiche chiave per ogni abilità) sono Artigianato (Int), Ascoltare (Sag). Muoversi Silenziosamente (Des), Nascondersi (Des), Osservare (Sag), Professione (Sag) e Sopravvivenza (Sag).

Quando raggiunge la taglia Grande, un centauro subisce una penalità di taglia -4 alle prove di Nascondersi.

#### Privilegi di classe

Quelli che seguono sono i privilegi della classe di mostro del centauro.

Competenza nelle armi e armature: I centauri sono competenti nell'uso di tutte le armi semplici, della lancia da cavaliere pesante e dell'arco potente lungo composito, ma non nelle armature o negli scudi. I centauri sono considerati creature non umanoidi ai fini del determinare il costo dell'armatura (vedi Capitolo 7 del Manuale del Giocatore).

Talenti: Un centauro riceve un talento al 1º livello e un altro al 4<sup>e</sup> livello. Dopo il 6<sup>e</sup> livello, acquisisce talenti normalmente in base al suo livello del personaggio, come indicato nella Tabella 2-5: "Benefici derivanti dall'esperienza e dal livello"

Zoccoli: Un centauro ha due attacchi con gli zoccoli che sono armi naturali che infliggono i danni indicati più metà del bonus di Forza.

# DEVA ASTRALE (CELESTIALE)

#### Esterno (Buono)

Quale giocatore non è tentato, prima o poi, dal sostenere il vessillo dei cieli? Il deva astrale potrebbe essere l'esempio più vicino, per comportamento, aspetto e funzione alla classica rappresentazione occidentale di un angelo. I deva astrali sono bellissime figure di grazia e maestosità, dall'aspetto umano con ali di piume bianche. Sorvolano i reami mortali e i Piani Esterni, aiutando i viaggiatori smarriti e salvando coloro che sono in pericolo. Un deva non è solo buono, ma è anche potente. Combina significative capacità di combattimento con il potere di lanciare guarigione e barriera di lame, insieme a incredibili difese e immunità.

Il deva astrale si distingue come la più difficile classe di mostro da delineare tra tutte quelle qui presentate. Ha il LEP iniziale più alto possibile nelle regole standard di D&D (12 DV + modificatore di livello 8 = LEP iniziale 20). Ha una sfilza di capacità magiche, numerose qualità celestiali e un'intera serie di punteggi di caratteristica superiori. Questi vengono aggiunti all'incirca quando un personaggio di una classe standard potrebbe avere accesso a queste capacità. Similmente, le potenti difese del deva non vengono acquisite fino a un livello in cui gli avversari hanno una possibilità di sopraffarli.

#### Tratti razziali

- · Modificatori ai punteggi di caratteristica iniziali: +2 Car. I deva astrali sono agenti del bene nell'universo, e ne sono consapevoli. Tutti i loro punteggi di caratteristica salgono man mano che ottengono livelli.
- · Velocità: La velocità sul terreno di un deva astrale è 15 metri
- · Visione crepuscolare: I deva astrali possono vedere due volte meglio di un umano alla luce delle stelle, della luna, di una torcia e in simili condizioni di scarsa illuminazione. Mantengono la capacità di distinguere i colori e i dettagli anche in queste condizioni.
- · Scurovisione: I deva astrali possono vedere al buio fino a una distanza di 18 metri.
- · Abilità: Bonus razziale di +4 alle prove di Ascoltare e Osservare.
- Tiri salvezza: Bonus razziale di +4 ai tiri salvezza sulla Tempra contro i veleni.
- · Linguaggi automatici: Celestiale, Infernale e Draconico.
- · Classe preferita: Deva astrale. Siccome i deva astrali hanno un LEP di 20, diventare multiclasse richiede l'uso delle regole di livello epico (vedi il Manuale dei Livelli Epici per maggiori informazioni).

#### Abilità di classe

Le abilità di classe del deva astrale (e le caratteristiche chiave per ogni abilità) sono Artigianato (Int), Artista della Fuga (Des), Ascoltare (Sag), Concentrazione (Cos), Conoscenze (qualsiasi tre, scelte al 1<sup>e</sup> livello) (Int), Muoversi Silenziosamente (Des), Nascondersi (Des), Osservare (Sag), Percepire Intenzioni (Sag) e Professione (Sag).

#### Privilegi di classe

Quelli che seguono sono i privilegi della classe di mostro del deva astrale.

Competenza nelle armi e armature: I deva astrali sono competenti nell'uso di tutte le armi semplici e da guerra ma non nelle armature o negli scudi.

Talenti: Un deva astrale riceve un talento al 1º livello e altri addizionali al 3°. 7°, 13° e 19° livello. Dopo il 20' livello. acquisisce talenti normalmente in base al suo livello del

personaggio (che richiede le regole di avanzamento dei livelli epici).

Schivare prodigioso (Str): A partire dal 2° livello, un deva astrale non viene mai colto alla sprovvista. Al 7º livello e oltre, non può essere attaccato ai fianchi.

Resistenze (Str): Un deva astrale è resistente a certi tipi di energia; vedi Tabella A-11.

Poteri da deva inferiori (Mag): A partire dal 3° livello, un deva astrale può usare le seguenti capacità magiche una volta al giorno: aiuto, cura ferite leggere, dissolvi magie, fiamma perenne, individuazione del male, rimuovi maledizione, rimuovi malattia, rimuovi paura, sfera di invisibilità (solo centrata su se stesso) e vedere invisibilità. Al 6<sup>e</sup> livello può usarle tre volte al giorno. Al 10° livello può usare cura ferite leggere e vedere invisibilità sette volte al giorno e le altre a volontà. Il livello dell'incantatore del deva astrale è pari ai suoi Dadi Vita dalla classe di deva astrale (CD 10+livello dell'incantesimo + modificatore di Car del deva astrale).

Immunità (Str): Al 3º livello e oltre, un deva astrale è immune all'elettricità e alla pietrificazione. Al 17° livello, il deva diventa anche immune all'acido e al freddo.

Linguaggi (Sop): A partire dal 4° livello, un deva astrale può parlare con qualsiasi creatura che abbia un linguaggio. Il livello dell'incantatore del deva per questo effetto è pari ai suoi Dadi Vita dai livelli di classe di deva astrale +2. Questa capacità è sempre attiva a meno che il deva non scelga di disattivarla come azione gratuita. L'effetto può essere dissolto, ma il deva può crearlo di nuovo nel suo turno successivo come azione gratuita.

Aura di protezione (Sop): Al 5° livello, un deva astrale ottiene il primo dei due componenti della sua aura di protezione. Come azione gratuita, può circondarsi con un nembo di luce che ha un raggio di 6 metri. Questa luce funziona come un cerchio magico contro il male (ma fornisce bonus di +4 invece che bonus di +2). Al 7º livello, l'aura di protezione funziona anche come un globo minore di invulnerabilità. Il livello dell'incantatore del deva astrale per questi effetti è pari ai suoi Dadi Vita dai livelli di classe di deva astrale. L'aura può essere dissolta, ma il deva può ricrearla nel suo turno successivo come azione gratuita.

Resistenza agli incantesimi (Str): All'8° livello, un deva astrale ottiene una resistenza agli incantesimi pari a 10 + livello di classe.

Stordimento (Sop): A partire dal 12° livello, se un deva astrale colpisce un avversario due volte in 1 round con un'arma da mischia, quella creatura deve effettuare un tiro salvezza sulla Tempra (CD 10 + modificatore di Car del deva astrale) o essere stordita per 1d6 round.

Poteri da deva (Mag): A partire dal 10° livello, un deva astrale può usare le seguenti capacità magiche una volta al giorno: autometamorfosi, dissolvi il male, punizione sacra e rivela bugie. Al 12º livello può usarle tre volte al giorno e al 16º li-

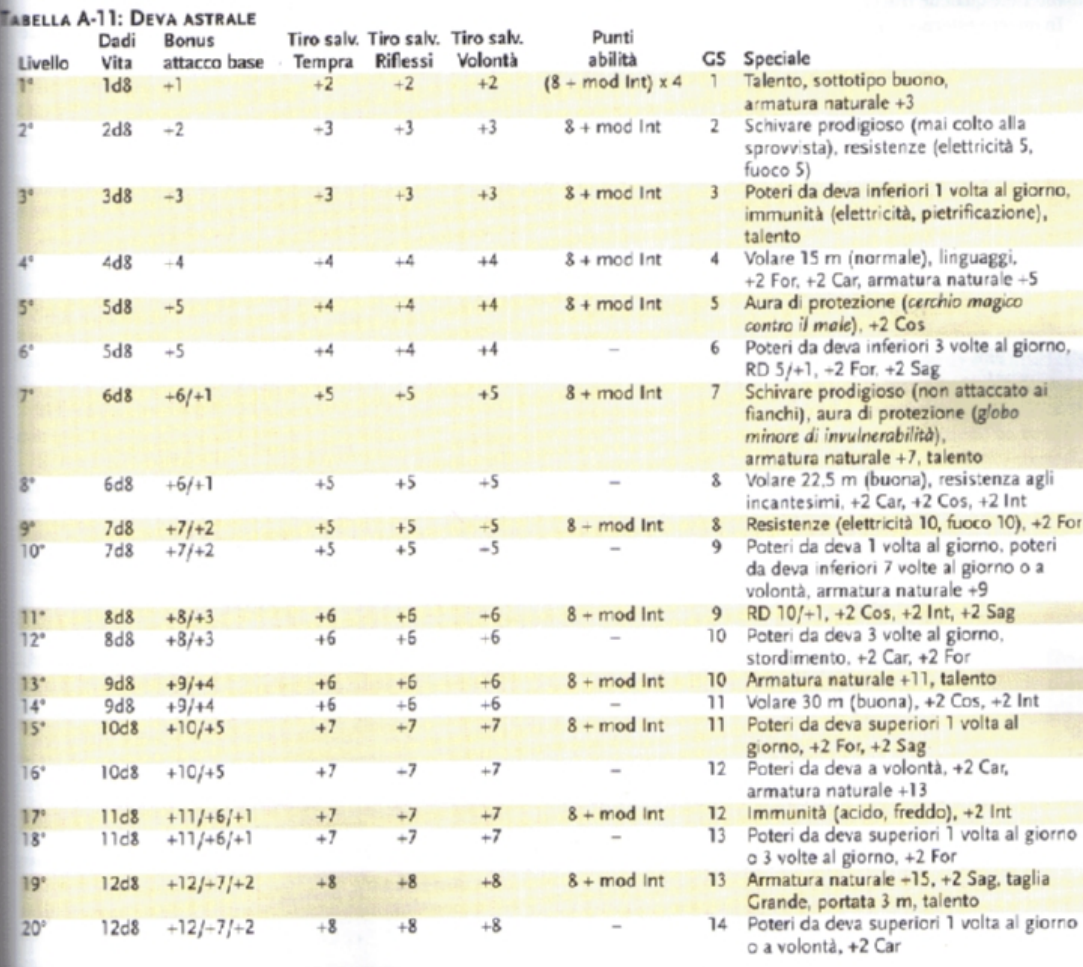

vello può usarle a volontà. Il livello dell'incantatore del deva astrale è pari ai suoi Dadi Vita dalla classe di deva astrale (CD 10 + livello dell'incantesimo + modificatore di Car).

Poteri da deva superiori (Mag): A partire dal 15° livello, un deva astrale può usare le seguenti capacità magiche una volta al giorno: aura sacra, barriera di lame, guarigione e parola sacra. Al 18º livello può usare auna sacra e parola sacra tre volte al giorno e al 20° livello può usare auna sacra e parola sacra a volontà.

Taglia Grande: Quando raggiunge il 19° livello, un deva astrale cresce fino alla taglia Grande e la sua portata naturale si estende a 3 metri. Subisce tutte le normali penalità per le creature Grandi.

# DJINNI (GENIO)

#### Esterno (Aria, Buono)

In molte campagne che comprendono un'esotica terra desertica di tappeti volanti e sicari armati di scimitarra, le più esotiche tra tutte le peculiarità del territorio sono spesso i magici djinn, esterni dal Piano Elementale dell'Aria e naturalmente inclini al bene. In alcuni posti camminano per la strada in tutta libertà, senza essere legati ad alcun congegno di evocazione quale una lampada o un anello, e andando all'avventura proprio come farebbe un mortale. Gli djinn sono dei buoni personaggi per i giocatori che amano essere efficaci in combattimento e che vogliono comunque mantenere qualche trucchetto magico di riserva.

In quanto esterno, uno djinni ha un buon bonus di attacco base e ottimi tiri salvezza in tutte e tre le categorie. L'evoluzione della classe interressa soprattutto i poteri speciali, in particolare le capacità di turbine, invisibilità e spostamento planare. La progressione dei modificatori ai punteggi di caratteristica, dei danni da schianto e della resistenza all'acido sono abbastanza semplici, e lo djinni ha capacità sufficientemente interessanti e incrementi ai punteggi di caratteristica da dare alla classe qualcosa di interessante ad ogni livello, soprattutto ai livelli medi e più alti della classe, dove i Dadi Vita rimangono indietro rispetto al LEP.

#### Tratti razziali

- · Modificatori ai punteggi di caratteristica iniziali: +2 Des. +2 Int. Gli djinn sono veloci e intelligenti.
- Velocità: La velocità sul terreno di uno djinni è 6 metri, la velocità di volare è 9 metri (perfetta).
- Scurovisione: Gli djinn possono vedere al buio fino a una distanza di 18 metri.
- · Linguaggi automatici: Auran, Celestiale, Comune e Ignan.
- · Classe preferita: Djinni. Guerriero, ladro, stregone e mago sono le scelte migliori per gli djinn multiclasse.

#### Abilità di classe

Le abilità di classe dello djinni (e le caratteristiche chiave per ogni abilità) sono Artigianato (Int), Artista della Fuga (Des), Ascoltare (Sag), Concentrazione (Cos), Conoscenze (natura) (Int), Muoversi Silenziosamente (Des), Osservare (Sag), Percepire Intenzioni (Sag), Professione (Sag), Sapienza Magica (Int) e Valutare (Int).

Quando raggiunge la taglia Grande, uno djinni subisce una penalità di taglia -4 alle prove di Nascondersi.

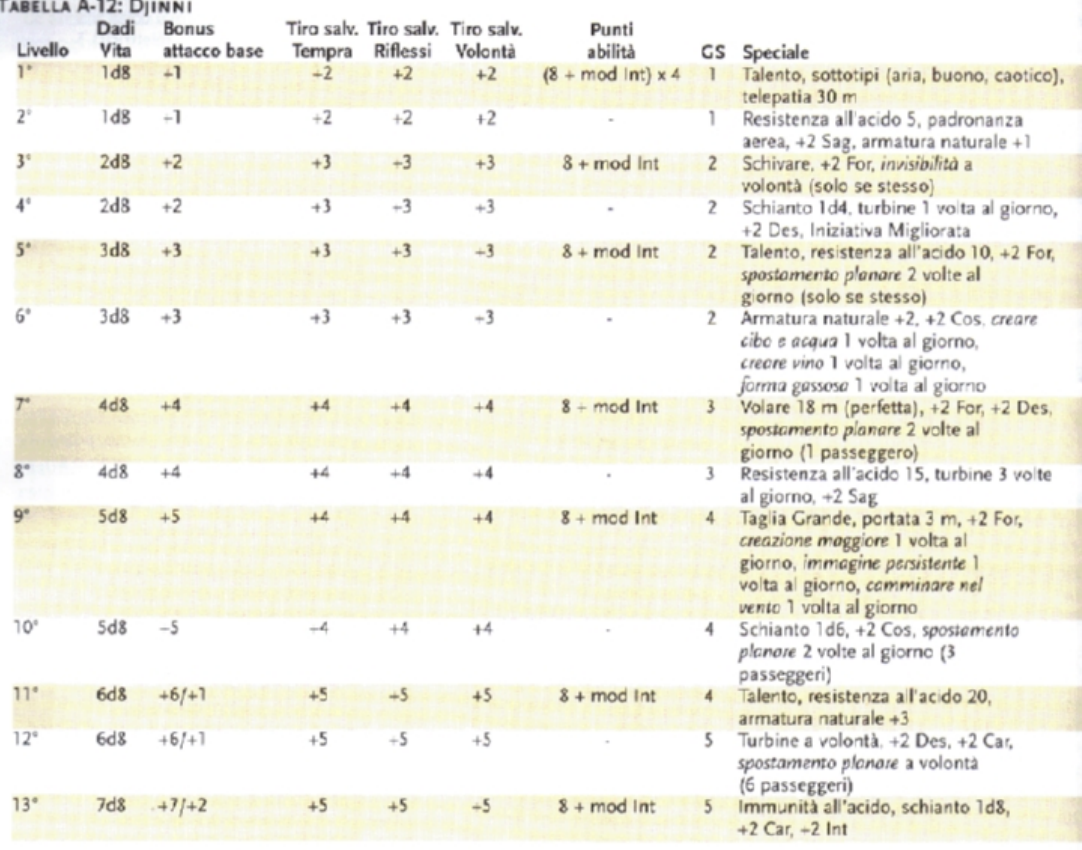

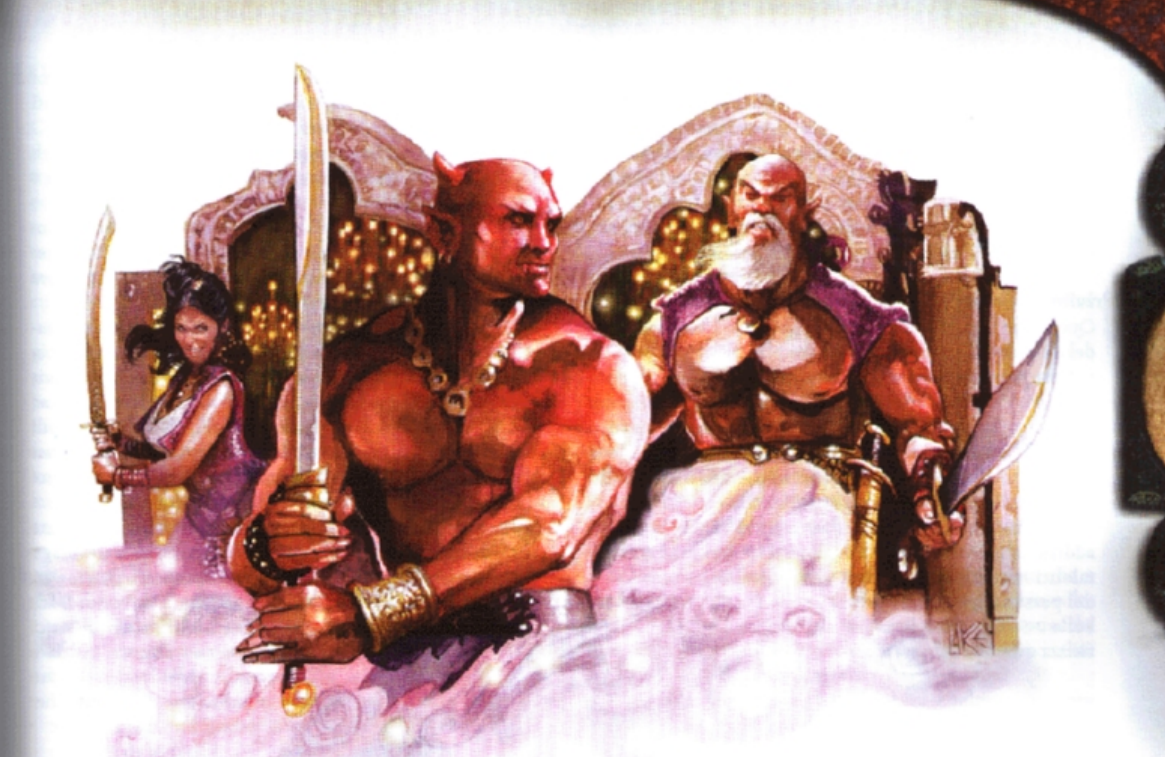

#### mivilegi di classe

Quelli che seguono sono i privilegi della classe di mostro dello diinni.

Competenza nelle armi e armature: Gli djinni sono competenti nell'uso di tutte le armi semplici e da guerra, ma non nelle armature o negli scudi.

Talenti: Uno diinni riceve un talento al 1º livello e altri addizionali al 5<sup>e</sup> e all'11<sup>e</sup> livello. Riceve Schivare come talento bonus al 3<sup>e</sup> livello e Iniziativa Migliorata come talento bonus al 4<sup>e</sup> livello. Dopo il 13<sup>e</sup> livello, acquisisce talenti normalmente in base al suo livello del personaggio, come indicato nella Tabella 2-5: "Benefici derivanti dall'esperienza e dal livello"

Telepatia: Uno djinni può comunicare telepaticamente con qualsiasi creatura entro 30 metri che abbia un linguaggio.

Schianto: Uno djinni ha un attacco di schianto che è un'arma naturale che infligge i danni indicati più una volta e mezzo il suo bonus di Forza. Gli djinn ottengono attacchi ripetuti (attacchi multipli con la stessa arma ad una penalità cumulativa di -5) con lo schianto.

Turbine (Sop): A partire dal 4° livello, uno djinni può assumere la forma di un turbine. La capacità è utilizzabile una volta al giorno al 4<sup>e</sup> livello e tre volte al giorno all'8<sup>e</sup> livello. Uno djinni di livello 12° o superiore può assumere la forma di an turbine a volontà. Vedi la descrizione dello djinni nel Mamade dei Mostri per le regole dettagliate su questa capacità.

Spostamento planare (Mag): A partire al 5<sup>e</sup> livello, uno djinni può usare spostamento planare. Vedi la tabella per come la capacità aumenta man mano che lo diinni acquisisce livelli.

Capacità magiche: Uno djinni ottiene alcune capacità magiche al 6º livello e altre al 9º livello. Ognuna di queste capacità è utilizzabile una volta al giorno. Il livello dell'incantatore di uno djinni è pari ai suoi Dadi Vita derivanti dai livelli di classe + 13. La capacità forma gassosa di uno djinni dura fino a 1 ora.

# **DRIDER**

### Aberrazione

Creati ad opera della dea ragno Lolth dai suoi seguaci drow che falliscono una speciale prova di lealtà e potere, i drider sono i reietti della loro società e spesso vagano nel Sottosuolo in cerca di alleati o individui con inclinazioni simili alle loro. Il drider potrebbe essere una scelta interessante per i giocatori che apprezzano gli elfi scuri e a cui piace interpretare mostri strani. I drider sono bravi in combattimento, nel lanciare incantesimi e abbastanza bravi nel muoversi furtivamente, cosa che li rende creature complete adatte per quasi tutti i ruoli in un gruppo di avventurieri.

La difficoltà nell'equilibrare la classe è che un drider lancia incantesimi come un personaggio con i suoi Dadi Vita, il che significa che a molti livelli un drider ottiene un beneficio automatico di un incremento nel lanciare incantesimi, di conseguenza le sue altre capacità forti devono essere poste a livelli in cui non ottiene un Dado Vita. La progressione del drider fa aumentare punteggi di caratteristica, capacità di lanciare incantesimi, danni da veleno e bonus di armatura naturale.

#### Tratti razziali

- · Modificatori ai punteggi di caratteristica iniziali: +2 Des, +2 Int, +2 Car. Il processo di selezione che rende così potenti i drow implica che anche i drider sono altrettanto potenti.
- Velocità: La velocità sul terreno di un drider è 9 metri, la velocità di scalare è 4,5 m. Come qualsiasi creatura che ha una velocità di scalare, i drider hanno un bonus razziale di +8 alle prove di Scalare e possono sempre prendere 10 quando effettuano prove di Scalare.
- · Scurovisione: I drider possono vedere al buio fino a una distanza di 36 metri.
- · Linguaggi automatici: Comune, Elfico e Sottocomune.
- · Classe preferita: Drider.

#### Abilità di classe

Le abilità di classe del drider (e le caratteristiche chiave per ogni abilità) sono Artigianato (Int), Ascoltare (Sag), Concentrazione (Cos), Muoversi Silenziosamente (Des), Nascondersi (Des), Osservare (Sag), Professione (Sag), Sapienza Magica (Int) e Scalare (For).

Quando raggiunge la taglia Grande, un drider subisce una penalità di taglia -4 alle prove di Nascondersi.

#### Privilegi di classe

Quelli che seguono sono i privilegi della classe di mostro del drider.

Competenza nelle armi e armature: Siccome ogni drider viene creato da un chierico, stregone o mago, un drider ha le stesse competenze nelle armi e armature dell'incantatore del tipo appropriato. Ad esempio, un drider che una volta era un chierico è competente nell'uso di tutte le armi semplici, di tutte le armature e negli scudi.

Talenti: Un drider riceve due talenti al 1º livello e altri addizionali al 4° e al 10° livello. Dopo il 10° livello, acquisisce talenti normalmente in base al suo livello del personaggio, come indicato nella Ta-

bella 2-5: "Benefici derivanti dall'esperienza e dal livello".

Morso: A partire dal 2<sup>e</sup> livello, un drider ha un attacco col morso che è un'arma naturale che infligge i danni indicati più metà del bonus di Forza.

Resistenza agli incantesimi (Str): A partire dal 6° livello, un drider ottiene una resistenza agli incantesimi pari a 4 + livello di classe.

Veleno (Str): Il morso del drider inietta un veleno che infligge il danno primario e secondario indicato (CD 10 + metà dei Dadi Vita dai livelli di classe del drider + modificatore di Cos del drider).

Capacità magiche: 1 volta al giorno: chiaroudienza/chiaroveggenza, dissolvi magie, individuazione del bene, individuazione del caos, individuazione della legge, individuazione del magico, individuazione del male, levitazione, luci danzanti, luminescenza, oscurità, rivela bugie e suggestione. Il livello dell'incantatore di un drider è pari ai suoi Dadi Vita derivanti dai livelli di classe. La CD per i tiri salvezza contro queste capacità è 10 + modificatore di Car del drider + livello dell'incantesimo.

Incantesimi: Tutti i drider hanno la capacità di lanciare incantesimi come un chierico, uno stregone o un mago (scelto al 1º livello). Il drider lancia incantesimi come un

personaggio dei suoi Dadi Vita. Molti drider chierici venerano ancora Lolth e scelgono due domini dal suo elenco (Caos, Distruzione, Inganno e Male).

#### TABELLA A-13: DRIDER

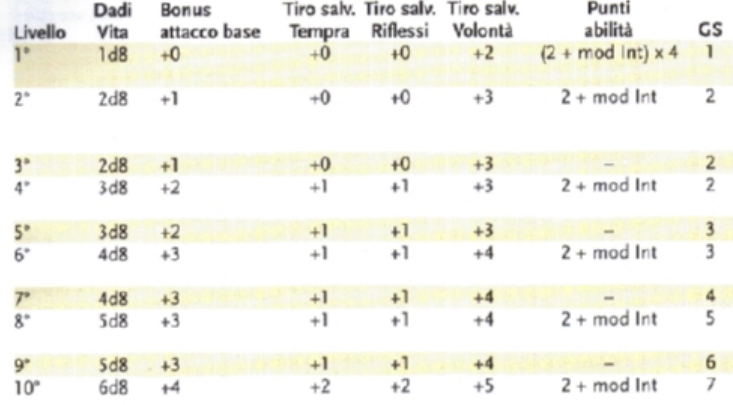

#### **Speciale**

Talento, armatura naturale +2,

- incantesimi (come Chr1, Mag1 o Str1) Morso 1d4, veleno (1d3 For, 1d3 For), +2 For, incantesimi (come Chr2, Mag2 o  $Str2)$
- Capacità magiche, +2 Sag
- Talento, armatura naturale +4, +2 Des, incantesimi (come Chr3, Mag3 o Str3)
- Veleno (1d4 For, 1d4 For), +2 Cos
- +2 Int, +2 Sag, resistenza agli incantesimi, incantesimi (come Chr4, Mag4 o Str4)
- Armatura naturale +6, +2 Cos, +2 Car
- Taglia Grande (spazio 3 m), +2 For,
- incantesimi (come ChrS, Mag5 o Str5) Veleno (1d6 For. 1d6 For), +2 Sag
- Talento, +2 Cos, +2 Car, incantesimi (come Chr6, Mag6 o Str6)

#### **EFREETI (GENIO)**

#### Esterno (Fuoco, Malvagio)

Come i loro cugini djinn, gli efreet hanno l'aspetto mistico delle terre di sabbie turbinanti e tappeti volanti, più uno scrigno di poteri magici e capacità fisiche. Gli efreet sono eccellenti guerrieri, ladri, stregoni e maghi. Gli efreet sono scelte di personaggio allettanti per i giocatori che amano essere devastanti nel combattimento in mischia e comunque avere qualche capacità magica da utilizzare in situazioni in cui la pura forza bruta non è sufficiente.

Gli efreet sono forti e potenti con parecchie capacità magiche. Generare questa classe di mostro riguarda il distanziare la disponibilità e l'uso delle capacità magiche e distribuire gli incrementi dei punteggi di caratteristica lungo tutti i livelli della classe. La capacità di gran lunga più potente della classe è desiderio, che non diventa disponibile fino a che un efreeti non raggiunge il 18º livello e inizialmente ad un minor numero di utilizzi al giorno rispetto a un mago dello stesso livello.

#### Tratti razziali

- · Modificatori ai punteggi di caratteristica iniziali: +2 For, +2 Cos. Talvolta si dice siano fatti di bronzo e fiamme, gli efreet sono fisicamente resistenti per sopportare l'ambiente inospitale del loro piano di origine.
- · Velocità: La velocità sul terreno di un efreeti è 6 metri.
- · Scurovisione: Gli efreet possono vedere al buio fino a una distanza di 18 metri.

\* Linguaggi automatici: Auran, Comune, Ignan e Infernale.

· Classe preferita: Efreeti. Barbaro, guerriero, stregone e mago sono le scelte migliori per un efreeti multiclasse.

#### **Abilità** di classe

Le abilità di classe dell'efreeti (e le caratteristiche chiave per

ogni abilità) sono Artigianato (Int), Artista della Fuga (Des), Ascoltare (Sag), Concentrazione (Cos), Intimidire (Car), Muoversi Silenziosamente (Des), Osservare (Sag), Percepire Intenzioni (Sag), Professione (Sag), Raggirare (Car) e Sapienza Magica (Sag).

Quando raggiunge la taglia Grande, un efreeti subisce una penalità di taglia -4 alle prove di Nascondersi.

#### Privilegi di classe

Quelli che seguono sono i privilegi della classe di mostro dell'efreeti

Competenza nelle armi e armature: Gli efreet sono competenti nell'uso di tutte le armi semplici e da guerra, ma non nelle armature o negli scudi.

Talenti: Un efreeti riceve un talento al 1<sup>e</sup> livello e altri addizionali al 5º, all'11º e al 17º livello. Riceve anche Iniziativa Migliorata come talento bonus al 14" livello. Dopo il 19" livello, acquisisce talenti normalmente in base al suo livello del personaggio, come indicato nella Tabella 2-5: "Benefici derivanti dall'esperienza e dal livello".

Schianto: Un efreeti ha un attacco di schianto che è un'arma naturale che infligge i danni indicati più una volta e mezzo il suo bonus di Forza. Gli efreet ottengono attacchi ripetuti (attacchi multipli con la stessa arma a una penalità cumulativa di -5) con lo schianto.

Telepatia: Un efreeti può comunicare telepaticamente con qualsiasi creatura entro 30 metri che abbia un linguaggio.

Calore (Str): Il corpo incandescente dell'efreeti infligge la quantità indicata di danni da fuoco in aggiunta ai normali danni quando colpisce in mischia con uno schianto, o quando lotta e per ogni round in cui riesce a trattenere.

Capacità magiche: Un efrecti ottiene capacità magiche al 2°, 3°, 4°, 6°, 8°, 12° e 18° livello. Ognuna di queste capacità è utilizzabile una volta al giorno oppure a volontà, come in-

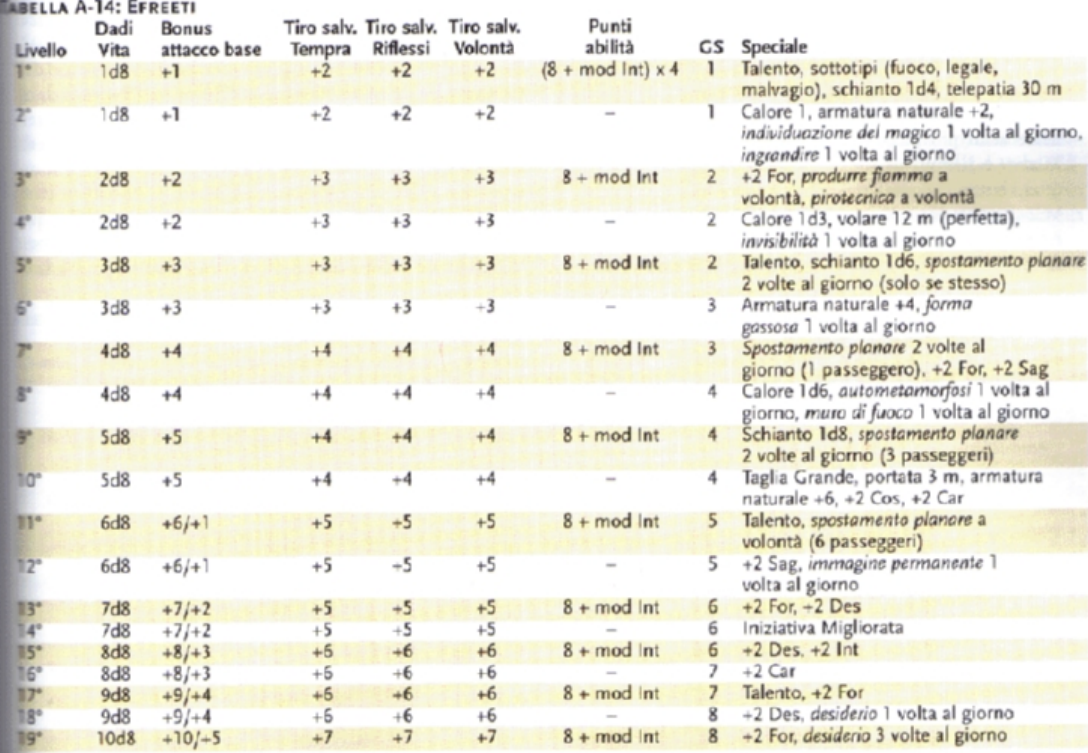

dicato. Al 19° livello, un efreeti può usare desiderio tre volte al giorno invece che una volta. Il livello dell'incantatore di un efreeti è pari ai suoi Dadi Vita dai livelli di classe + 8. La capacità di forma gassosa di un efreeti dura fino a 1 ora.

Spostamento planare (Mag): A partire dal 5<sup>e</sup> livello, un efreeti può usare spostamento planare. La tabella indica come aumenta la capacità man mano che l'efreeti acquisisce livelli.

#### ELEMENTALE DELL'ACQUA GRANDE Elementale (Acqua)

Come le onde dell'oceano, gli elementali dell'acqua hanno la forza per abbattere i loro avversari e la resistenza per farlo lentamente se necessario. Sfruttati al meglio in situazioni acquatiche (dove possono usare la loro capacità di vortice e possono facilmente ribaltare piccole imbarcazioni), gli elementali dell'acqua sono avversari pericolosi anche sulla terraferma, abili nel costringere le creature alla sottomissione tanto quanto gli elementali dell'aria. Gli elementali dell'acqua sono buone scelte per i giocatori che vogliono un personaggio resistente con una mentalità aliena.

Il progresso dell'elementale dell'acqua passa attraverso stadi in cui uguaglia le capacità dell'elementale di taglia Piccola e Media prima di raggiungere finalmente la taglia Grande e le capacità appropriate alla sua taglia. Siccome così tante delle sue capacità sono a disposizione dell'elementale Piccolo, tutti i poteri dell'elementale dell'acqua hanno effetti crescenti, infliggendo più danni o avendo una CD maggiore man mano che l'elementale diventa più potente. Le sue capacità più potenti sono la riduzione del danno e una portata estesa, di cui entrambe sono acquisite ai livelli più alti.

#### Tratti razziali

- · Modificatori ai punteggi di caratteristica iniziali: +2 For, +2 Cos, -4 Int. Cli elementali dell'acqua sono forti e flessibili, ma non troppo intelligenti.
- · Taglia Piccola: In quanto creature Piccole, gli elementali dell'acqua ottengono un bonus di taglia +1 alla Classe Armatura, un bonus di taglia +1 ai tiri per colpire e un bonus di taglia +4 alle prove di Nascondersi, ma devono usare armi più piccole rispetto a quelle delle creature Medie, e i limiti di sollevamento e trasporto sono tre quarti rispetto a quelli dei personaggi Medi.
- Velocità: La velocità sul terreno di un elementale dell'acqua è 6 metri, la velocità di nuotare è 12 metri. Come qualsiasi creatura con una velocità di nuotare, gli elementali dell'ac-

qua possono muoversi nell'acqua a quella velocità senza dover effettuare prove di Nuotare, hanno un bonus razziale di +8 alle prove di Nuotare per compiere azioni speciali o evitare pericoli, e possono sempre prendere 10 quando effettuano prove di Nuotare. Possono usare l'azione di corsa mentre nuotano, purché nuotino in linea retta.

- Sottotipo acqua: Gli elementali dell'acqua possono respirare sott'acqua oppure l'aria ugualmente bene.
- Scurovisione: Gli elementali dell'acqua possono vedere al buio fino a una distanza di 18 metri.
- · Linguaggi automatici: Aquan.
- · Elementale: Gli elementali dell'acqua sono immuni a veleno, sonno, paralisi e stordimento, e non sono soggetti ai colpi critici.
- · Classe preferita: Elementale dell'acqua. Le scelte migliori per un elementale dell'acqua multiclasse sono barbaro, ladro, guerriero e ranger.

#### Abilità di classe

Le abilità di classe dell'elementale dell'acqua (e le caratteristiche chiave per ogni abilità) sono Artigianato (Int), Ascoltare (Sag), Osservare (Sag) e Professione (Sag).

Quando raggiunge la taglia Media, un elementale dell'acqua perde il suo bonus di taglia +4 alle prove di Nascondersi.

Quando raggiunge la taglia Grande, un elementale dell'acqua subisce una penalità di taglia -4 alle prove di Nascondersi.

#### Privilegi di classe

Quelli che seguono sono i privilegi della classe dell'elementale dell'acqua.

Competenza nelle armi e armature: Gli elementali dell'acqua non sono competenti nell'uso di armi, armature o scudi.

Talenti: Un elementale dell'acqua riceve un talento al 1° livello e altri addizionali al 3º e all'8º livello. Ottiene Attacco Poderoso come talento bonus al 1<sup>º</sup> livello. Dopo il 13<sup>º</sup> livello, acquisisce i talenti normalmente in base al suo livello del personaggio, come indicato nella Tabella 2-5: "Benefici derivanti dall'esperienza e dal livello".

Schianto: Un elementale dell'acqua ha un attacco di schianto che è un'arma naturale che infligge i danni indicati più una volta e mezzo il bonus di Forza.

Padronanza dell'acqua (Str): Un elementale dell'acqua ottiene un bonus di +1 ai tiri per colpire e per i danni se sia lui che il suo avversario sono a contatto con l'acqua. Se l'av-

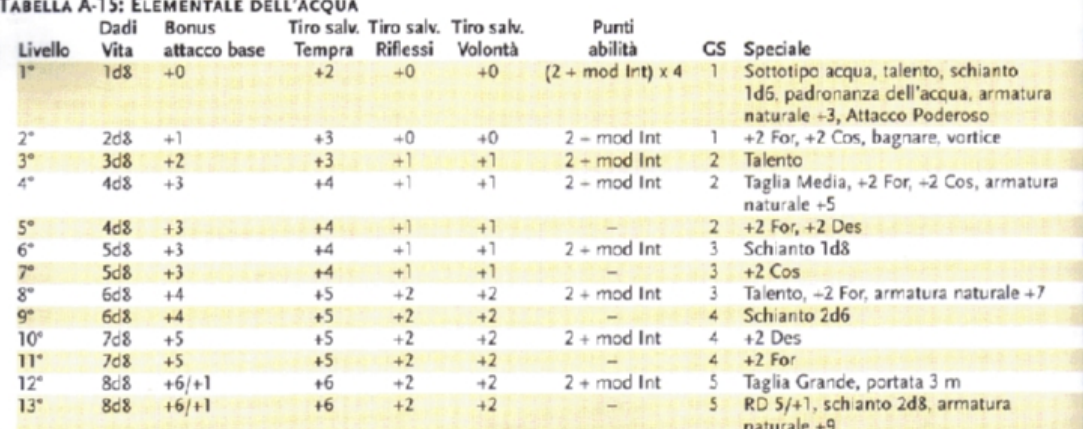

versario o l'elementale sono sulla terraferma. l'elementale subisce una penalità di-4 ai tiri per colpire e per i danni. Un elementale dell'acqua può rovesciare piccole imbarcazioni (1,5 metri di lunghezza per DV), fermare barche più grandi (3 metri di lunghezza per DV) o dimezzare la velocità di grandi navi (6 metri di lunghezza per DV).

Bagnare (Str): Un elementale dell'acqua di 2° livello o superiore può spegnere fiamme non magiche di taglia Grande o inferiore semplicemente toccandole (muovendosi verso o attraverso le fiamme; nessun tiro per colpire necessario).

Vortice: Un elementale dell'acqua può formare un vortice come descritto nel Manuale dei Mostri, tranne che i danni sono i danni da schianto dell'elementale senza il bonus di Forza e che la CD del tiro salvezza sui Riflessi per sfuggire al vortice è 10 + metà dei DV dai livelli di classe dell'elementale dell'acqua + modificatore di Cos dell'elementale dell'acqua.

# **ELEMENTALE DELL'ARIA GRANDE**

#### Elementale (Aria)

Veloci e dotati della capacità di volare dal momento della loro creazione, gli elementali dell'aria sono eccelsi in aria. Hanno un'arma naturale, capacità speciali che sono il complemento della loro capacità di volare, e modificatori di caratteristica favorevoli. Sono eccellenti esploratori e combattenti in mischia ma sono meno efficaci praticamente in qualsiasi altra cosa. Gli elementali dell'aria sono alieni in modo più che riconoscibile e fanno molta fatica a convivere con creature native del Piano Materiale.

Il più grande vantaggio di un elementale dell'aria è la sua capacità di volare con grande velocità e precisione. Anche un tipico esemplare può facilmente trasportare uno gnomo o un halfling (che lo rende una piattaforma d'attacco aerea mobile), e un alto punteggio di Destrezza compensa la scarsa armatura naturale e la difficoltà nell'indossare armature precostruite. Questa classe di mostro segue la progressione per le varie taglie elementali, a partire dalla Piccola, passando per la Media e alla fine raggiungendo la Grande all'apice della classe. Nel corso dell'acquisizione di livelli della classe, i punteggi di caratteristica dell'elementale e i danni da schianto aumentano. Il suo alto modificatore di Costituzione aiuta a compensare i suoi Dadi Vita ridotti in confronto al suo LEP.

#### Tratti razziali

\* Modificatori ai punteggi di caratteristica iniziali: -4 Des, -4 Int. Gli elementali dell'aria sono veloci come il vento ma non brillano in fatto di cervello. I loro punteggi di

## $\epsilon$ ,  $\epsilon$ , assessment and strategy

Destrezza e Costituzione aumentano con l'acquisizione di livelli.

- · Taglia Piccola: In quanto creature Piccole, gli elementali dell'aria ottengono un bonus di taglia +1 alla Classe Armatura, un bonus di taglia -1 ai tiri per colpire e un bonus di taglia +4 alle prove di Nascondersi, ma devono usare armi più piccole rispetto a quelle delle creature Medie, e i limiti di sollevamento e trasporto sono tre quarti rispetto a quelli dei personaggi Medi.
- Velocità: Gli elementali dell'aria volano ad una velocità di 30 metri (perfetta).
- Scurovisione: Gli elementali dell'aria possono vedere al buio fino a una distanza di 18 metri.
- Linguaggi automatici: Auran.
- · Elementale: Gli elementali dell'aria sono immuni a veleno, sonno, paralisi e stordimento; non sono soggetti ai colpi critici.
- · Classe preferita: Elementale dell'aria. Le scelte migliori per un elementale dell'aria multiclasse sono barbaro, ladro, guerriero e ranger.

#### Abilità di classe

Le abilità di classe dell'elementale dell'aria (e le caratteristiche chiave per ogni abilità) sono Artigianato (Int), Ascoltare (Sag), Osservare (Sag) e Professione (Sag).

Quando raggiunge la taglia Media, un elementale dell'aria perde il suo bonus di taglia +4 alle prove di Nascondersi.

Quando raggiunge la taglia Grande, un elementale dell'aria subisce una penalità di taglia -4 alle prove di Nascondersi.

#### Privilegi di classe

Quelli che seguono sono i privilegi della classe dell'elementale dell'aria.

Competenza nelle armi e armature: Gli elementali dell'aria non sono competenti nell'uso di armi, armature o scudi.

Padronanza dell'aria (Str): Le creature volanti subiscono una penalità di -1 ai tiri per colpire e per i danni contro un elementale dell'aria.

Talenti: Un elementale dell'aria riceve un talento al 1º livello. Ottiene Attacco in Volo e Iniziativa Migliorata come talenti bonus al 1º livello e Arma Preferita (schianto) come talento bonus al 2º livello. Acquisisce talenti addizionali al 3' e al 9° livello. Dopo il 14° livello, acquisisce i talenti normalmente in base al suo livello del personaggio come indicato nella Tabella 2-5: "Benefici derivanti dall'esperienza e dal livello".

Schianto: L'elementale ha un attacco di schianto che è

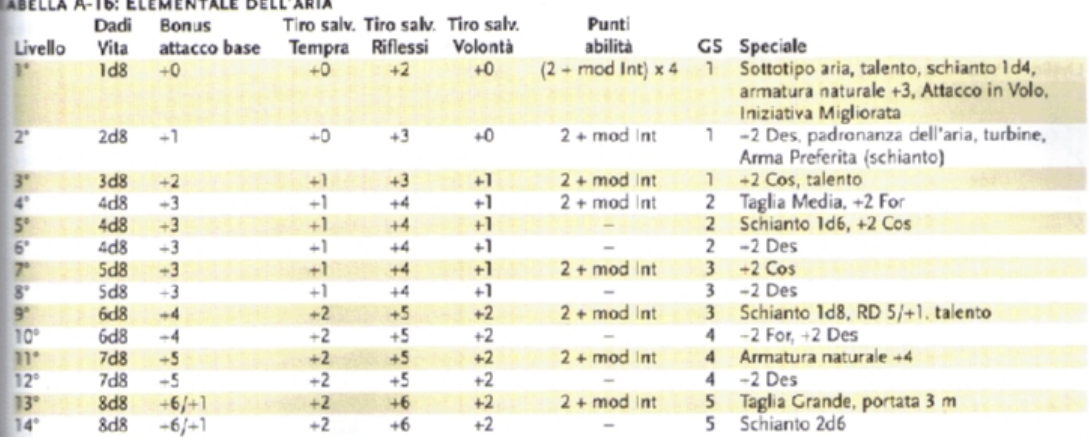

un'arma naturale che infligge i danni indicati più una volta e mezzo il bonus di Forza della creatura.

Turbine (Sop): L'elementale dell'aria può formare un turbine come descritto nel Manuale dei Mostri, tranne per il fatto che i danni sono i danni da schianto dell'elementale senza aggiungere il suo bonus di Forza e la CD del tiro salvezza è 10 - metà dei DV dai livelli di classe dell'elementale dell'aria + modificatore di Cos dell'elementale dell'aria.

#### ELEMENTALE DEL ELIQCO GRANDE

ดารผลตลาดแต่ละตามเป็นไปไปเปิดการณ์ จากก่อนต่างไปตามเข้าหาแต่งงานเด็ก (1993-1988) leggio con una efocazzainima. Il fescime debimento le sere noma di cassre ann cresture ciomontele consulus forzi ettrattive di questa classe di mostro, e un personaggio giocante elementole dal fueco può fiventara un potento guerriero o anche un rispettabile stregone, soprattutto se il personaggio si focalizza sulla unagia del fuoco più distrattiva. Quando fa parte di un gruppo che non si preoccupa di qualche azione avventata e dei danni collaterali, un elemensale del fuoco può essere un valido membro del gruppo. La classe dell'elementale del fuoco inizia con un elementale-Piccolo che alla fine progredisce fino alla taglia Grande. La creazione della classe di mostro dell'elementale del fuoco è incentrata sulla capacità di attacco della creatura. Se da una parte il suo schianto infligge una rispettabile quantità di danni, sono i suoi danni da fuoco aggiuntivi e la possibilità di far prendere fuoco al bersaglio che rende decisa mente pericolosi gli attacchi dell'elementale. L'elementale del fuoco ha anche modificatori favorevoli ai pumeggi diccaratteristica che devono accumularsi nel corso di parecchi li velli, e ai livelli più alti-della classe ottiene sufficiente riduzione del danno da negare humaggian parte degli attacchi da-

parte delle creature più deboli.

- Tratti razziali
	- · Modificatori ai punteggi di caratteristica iniziali: +4 Des -4 Int. Gli elementali del fuoco sono notevolmente svegli ma possono essere incuranti come i fuochi normali.
	- · Taglia Piccola: In quanto creature Piccole, gli elementali: del fuoco ottengono un bonus di taglia +1 alla Classe Armatura, un bonus di taglia +1 ai tiri per colpire e un bonus di taglia +4 alle prove di Nascondersi, ma devono usare armi più piccole di quelle delle creature Medie e i loro limiti di sollevamento e trasporto sono tre quarti di quelli dei personaggi Medi.
- · Velocità: La velocità sul terreno di un elementale del fuoco è 15 metri.
- · Scurovisione: Gli elementali del fuoco possono vedere al buio fino a una distanza di 18 metri.
- · Elementale: Gli elementali del fuoco sono immuni a veleno, sonno, paralisi e stordimento, e non sono soggetti ai colpi critici.
- · Linguaggi automatici: Ignan.
- · Classe preferita: Elementale del fuoco. Guerriero, barbaro Ledes conorde coales migliori par una

#### Shilling Shelpare

To abilità il close dell'alementale del incre le la cazateri stiche chiene per ogni abilici) cono Astigimato (Int), Astol iare (Sag), Outerware (Sag) e Profundone (Sag).

kweedo seeghango kawalis Isladia amabewawake co pende il suo horus di taglia +4 alle prove di Nascondersi Quando raggiumpe la taglia Grande, un clementale debiat

co subisce una penalità di taglia -4-alle prove di Nascondersi

#### Privilegi di classe

Quelli che seguono sono i privilegi della classa di massa dell'elementale del fuoco.

Competenza nelle armi e armature: Gli elementali del faoco non competensi nell'uso di armi, armature o scudi. Talenti: Un elementale del fuoco riceve un talento-al-1ª

livello e altri eddizionali al 3º e al 9º livello. Ottiene Iniziatier Migliens : sera talente benue al 1º livelle e Arme Beafa.<br>rita (schiante) come talente bonus al 2º livello . Dopo il 14º livelho, acquisisce talenti-normalmente in base al suo livelle. del personaggio<del>, come indicato nella Tabella 2-5: "Benefici.</del> derivanti dall'esperienza e dal livello".

Schianto: Felementale del fueca ha un assacce dischian to che è un'arma naturale che infligge i danni indicati più una volta e mezzo il suo bonus di Forza ai danni normali (non da fuoco). Ad esempio, un elementale del fuoco di 1ª iivello con Forza 12 infligge 1d4+1 danni più 1d4 danni da fuoco comuno schianto.

Sottetipo fuoco (Str): Un elementale del fuoco è immune ai danni da fuoro e subisce una penalità di 40 ai tiri sal vezza contro attacchi basati sul freddo. Se un attacco basatosul freddo non permette un tiro salvezza. la creatura subisce invece danni raddoppiati.

Bruciare (Str): Quando un elementale del fuoco raggiunge il 2<sup>e</sup> livello, una creatura coipita dal suo attacco dischianto deve superare un tiro salvezzo sui Riflessi (CD-10+

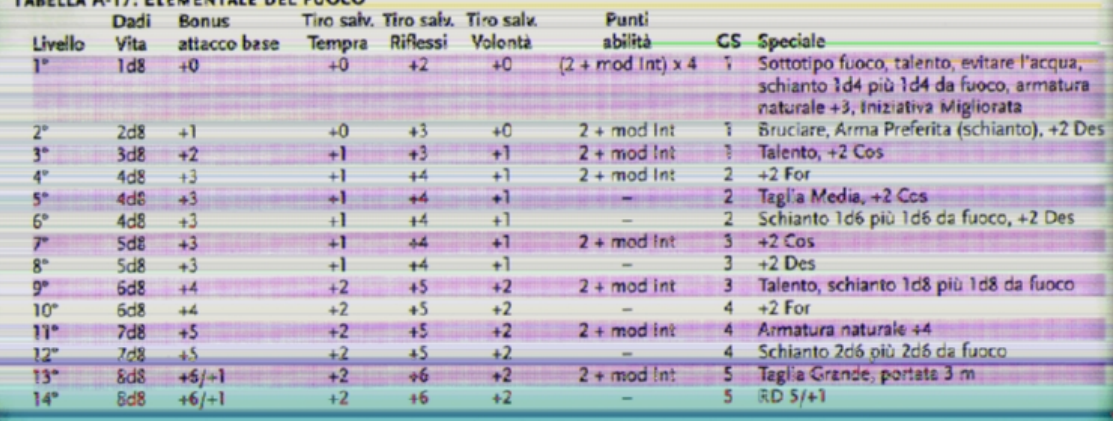

#### **MARK MARK COMPONENT OF BUILDING**

metà dei DV dai livelli di classe dell'elementale del fuoco + modificatore di Cos dell'elementale del fuoco) o prendere fuoco. Una creatura che brucia può compiere un'azione equivalente al movimento per spegnere le fiamme. Le creature che colpiscono un elementale del fuoco con armi naturali o attacchi senz'armi subiscono danni da fuoco come se colpiti da un attacco dell'elementale, e prendono anche fuoco se non superano un tiro salvezza sui Riflessi.

Evitare l'acqua: Un elementale del fuoco non può entrare in acqua o in qualsiasi altro liquido non infiammabile. Uno specchio d'acqua è una barriera insormontabile a meno che l'elementale non possa superarla con un passo o un balzo.

# **ELEMENTALE DELLA TERRA GRANDE**

## Elementale (Terra)

Formati dall'essenza stessa della pietra, gli elementali della terra sono forti, pazienti ed equilibrati. I loro pugni di roccia possono ridurre i nemici in poltiglia ed essi hanno una comprensione innata di come meglio schiacciare a terra un avversario. Gli elementali della terra sono guerrieri naturali o anche barbari, ma sono troppo lenti e impacciati per poter essere qualcos'altro. La classe dell'elementale della terra inizia con un elementale Piccolo che alla fine progredisce fino alla taglia Grande.

Un elementale della terra ha solo tre capacità speciali, di cui due sono di potere abbastanza scarso da essere garantite ad un livello basso. La terza capacità speciale, riduzione del danno, viene spostata in una posizione più alta della progressione di classe poiché si tratta di una capacità significativa ed è qualcosa che l'elementale Medio non possiede. Gli altri privilegi di classe sono principalmente incrementi dei punteggi di caratteristica, miglioramenti dell'armatura naturale e aumenti ai danni da schianto dell'elementale.

#### Tratti razziali

- · Modificatori ai punteggi di caratteristica iniziali: +4 For, -2 Des, -4 Int. Gli elementali della terra sono immensamente forti, ma pesanti in azione e di intelletto.
- · Taglia Piccola: In quanto creature Piccole, gli elementali della terra ottengono un bonus di taglia +1 alla Classe Armatura, un bonus di taglia +1 ai tiri per colpire e un bonus di taglia +4 alle prove di Nascondersi, ma devono usare armi più piccole di quelle delle creature Medie e i loro limiti di sollevamento e trasporto sono tre quarti di quelli dei personaggi Medi.
- Velocità: La velocità sul terreno di un elementale della terra è 6 metri.
- Scurovisione: Gli elementali della terra possono vedere al buio fino a una distanza di 18 metri.
- · Elementale: Gli elementali della terra sono immuni a veleno, sonno, paralisi e stordimento, e non sono soggetti ai colpi critici.
- · Linguaggi automatici: Terran.
- · Classe preferita: Elementale della terra. Barbaro e guerriero sono le scelte migliori per un elementale della terra multiclasse.

#### Abilità di classe

Le abilità di classe dell'elementale della terra (e le caratteristiche chiave per ogni abilità) sono Artigianato (Int), Ascoltare (Sag), Osservare (Sag) e Professione (Sag).

- Quando raggiunge la taglia Media, un elementale della terra perde il suo bonus di taglia +4 alle prove di Nascondersi.
- Quando raggiunge la taglia Grande, un elementale della terra subisce una penalità di taglia -4 alle prove di Nascondersi.

#### Privilegi di classe

Quelli che seguono sono i privilegi della classe di mostro dell'elementale della terra.

Competenza nelle armi e armature: Gli elementali della terra non competenti nell'uso di armi, armature o scudi.

Talenti: Un elementale della terra riceve un talento al 1° livello e altri addizionali al 3° e all'8° livello. Ottiene Attacco Poderoso come talento bonus al 1<sup>e</sup> livello. Dopo il 13<sup>e</sup> livello, acquisisce talenti normalmente in base al suo livello del personaggio, come indicato nella Tabella 2-5: "Benefici derivanti dall'esperienza e dal livello".

Schianto: L'elementale della terra ha un attacco di schianto che è un'arma naturale che infligge i danni indicati più una volta e mezzo il suo bonus di Forza.

Padronanza della terra: Un elementale della terra ottiene un bonus di +1 ai tiri per colpire e per i danni se entrambi lui e il suo avversario toccano il terreno. Se un avversario è in aria o in acqua, l'elementale della terra subisce una penalità di -4 ai tiri per colpire e per i danni.

Spinta: Un elementale della terra può iniziare una manovra di spinta senza provocare un attacco di opportunità. I modificatori di combattimento dalla capacità di padronanza della terra si applicano alle sue prove di Forza contrapposte.

#### **ETTERCAP**

#### Aberrazione

Bizzarre creature aracnoidi, gli ettercap sono astuti ma non particolarmente forti o intelligenti. Sono bravi a muoversi

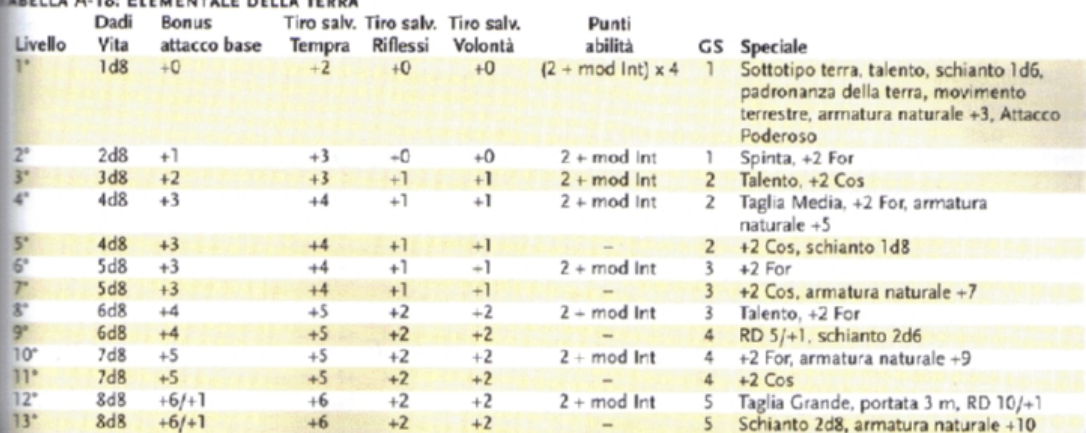

#### $A$ , 19. Eughbracht an Bracht w

furtivamente, e se vestito con un pesante mantello, uno di essi può sembrare un umano grasso e tarchiato. Hanno ben pochi interessi a parte il cibo e la riproduzione, ma è possibile trovare un ettercap errante in cerca di una compagna o di un pasto particolarmente abbondante. Gli ettercap sono personaggi divertenti per i giocatori che amano le cose un po' strane e i mostri aracnidi.

Il grosso del potere di un ettercap viene dal suo veleno debilitante, che è comodo per coloro che desiderano catturare dei prigionieri per interrogarli. La sua capacità di tessere ragnatele è utile quando un'area può essere preparata in vista di un attacco, ed esso ha un forte attacco col morso e Dadi Vita buoni. Anche se non sono i guerrieri migliori, gli ettercap sono ottimi alleati di secondo piano che svolgono il ruolo di un ladro, poiché utilizzano il veleno invece di un attacco furtivo e trasportano scorte naturali di corda e reti.

#### Tratti razziali

- · Modificatori ai punteggi di caratteristica iniziali: +4 Des, -4 Int, -2 Car. Come i parassiti a cui assomigliano e con cui vivono, gli ettercap sono veloci ma non troppo intelligenti né di bell'aspetto.
- Velocità: La velocità sul terreno di un ettercap è 9 metri, con una velocità di scalare di 9 metri. Come tutte le creature con una velocità di scalare, l'ettercap ha un bonus razziale di +8 alle prove di Scalare, e può sempre prendere 10 quando effettua prove di Scalare.
- · Scurovisione: Gli ettercap possono vedere al buio fino a una distanza di 18 metri.
- · Visione crepuscolare: Gli ettercap possono vedere due volte meglio di un umano alla luce delle stelle, della luna, di una torcia e in simili condizioni di scarsa illuminazione. Mantengono la capacità di distinguere i colori e i dettagli anche in queste condizioni.
- · Abilità: Bonus razziale di +4 ale prove di Nascondersi e alle prove di Osservare nelle ombre.
- · Linguaggi automatici: Comune.
- · Classe preferita: Ettercap. Il ladro è la scelta migliore per un ettercap multiclasse, e gli ettercap possono anche diventare dei buoni monaci.

#### Abilità di classe

Le abilità di classe dell'ettercap (e le caratteristiche chiave per ogni abilità) sono Artigianato (Int), Ascoltare (Sag), Nascondersi (Des), Osservare (Sag), Professione (Sag) e Scalare (For).

#### Privilegi di classe

Quelli che seguono sono i privilegi della classe di mostro dell'ettercap.

Competenza nelle armi e armature: Gli ettercap non sono competenti nell'uso di armi, armature o scudi.

Talenti: Un ettercap riceve un talento al 1° livello e un altro

#### TABELLA A-19: ETTERCAP

al 5° livello. Dopo il 9° livello, acquisisce talenti normalmente in base al suo livello del personaggio, come indicato nella Tabella 2-5: "Benefici derivanti dall'esperienza e dal livello".

Morso: Un ettercap ha un attacco col morso che è un'arma naturale che infligge i danni indicati più il bonus di Forza.

Veleno (Str): Il morso dell'ettercap inietta un veleno che infligge il danno primario e secondario indicato (CD 10+ metà dei DV dai livelli di classe dell'ettercap + modificatore di Cos dell'ettercap).

Artigli: A partire dal 2° livello, un ettercap ha due attacchi con gli artigli che sono armi naturali che infliggono i danni indicati più metà del bonus di Forza.

Ragnatela (Str): A partire dal 2<sup>e</sup> livello, gli ettercap sono in grado di tessere ragnatele appiccicose adatte al combattimento. Queste funzionano come reti (vedi Capitolo 7 del Manuale del Giocatore) e hanno le capacità fornite nella descrizione dell'ettercap nel Manuale dei Mostri. Tessere e scagliare la ragnatela è un'azione standard. All'inizio l'ettercap può usare questa capacità solo una volta al giorno; al 5°, al 7° e al 9° livello questo aumenta a due, quattro e otto volte al giorno.

#### **GHAELE (CELESTIALE)**

#### Esterno (Buono, Caotico)

I ghaele sono i cavalieri erranti tra i celestiali, con il compito di scovare il male ovunque questo sollevi la testa. Nonostante siano in grado di combattere il male direttamente, preferiscono aiutare i mortali nella loro lotta contro di esso, addestrandoli a utilizzare le loro capacità e indirizzandoli sul giusto cammino. I ghaele hanno a disposizione poteri fenomenali, il che li rende una scelta piuttosto interessante per i giocatori.

Un ghaele inizia a giocare con la capacità di lanciare incantesimi come un chierico, con in più la resistenza a tre tipi di energia. Mentre acquisisce livelli, la sua capacità di lanciare incantesimi aumenta, insieme alle sue resistenze (di cui alcune alla fine diventano immunità). Sviluppa molte capacità magiche, resistenza agli incantesimi e riduzione del danno, di cui tutte aumentano di potere con il passare del tempo. Aumentano anche i suoi punteggi di caratteristica, e ottiene il potere di diventare un globo di pura energia che può volare e scagliare raggi di luce purissima. Un ghaele ha così tante capacità che devono essere sparpagliate su venti livelli per creare un personaggio equilibrato. Poiché i suoi 10 Dadi Vita sono molto al di sotto del suo attuale LEP, quando fa parte di un gruppo di avventurieri, un ghaele deve assicurarsi che non venga sopravvalutata la sua capacità di stare al passo con i chierici e i guerrieri durante il combattimento.

#### Tratti razziali

· Modificatori ai punteggi di caratteristica iniziali: Nessuno. I giovani ghaele non sono né fisicamente né mentalmente superiori o inferiori a un tipico umano, ma col passare del tempo diventano molto potenti.

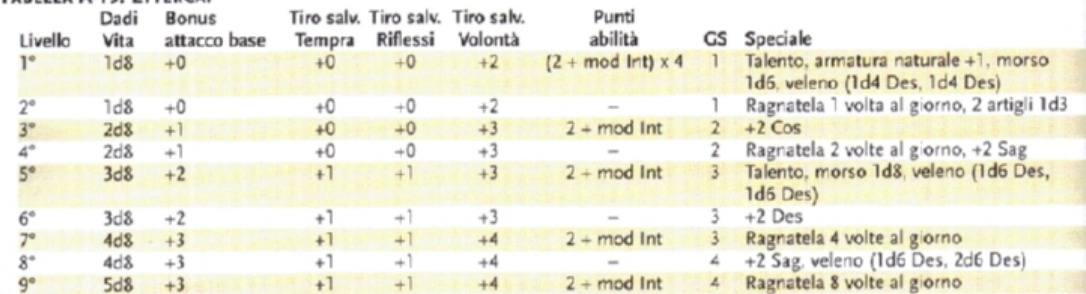

- · Velocità: La velocità sul terreno di un ghaele è 15 metri.
- · Scurovisione: I ghaele possono vedere al buio fino a una distanza di 18 metri.
- · Visione crepuscolare: I ghaele possono vedere due volte meglio di un umano alla luce delle stelle, della luna, di una torcia e in simili condizioni di scarsa illuminazione. Mantengono la capacità di distinguere i colori e i dettagli anche in queste condizioni.
- Tiri salvezza: Bonus razziale di +4 ai tiri salvezza contro i veleni.
- Linguaggi automatici: Celestiale, Infernale e Draconico.
- · Classe preferita: Ghaele. Siccome i ghaele hanno un LEP di 20, diventare multiclasse richiede l'uso delle regole di livello epico (vedi il Manuale dei Livelli Epici per maggiori informazioni).

#### bilità di classe

TABELLA A-20: GHAELE

Le abilità di classe del ghaele (e le caratteristiche chiave per ogni abilità) sono Artigianato (Int), Artista della Fuga (Des). Ascoltare (Sag), Concentrazione (Cos), Conoscenze (qualsiasi tre, scelte al 1º livello) (Int), Muoversi Silenziosamente (Des), Nascondersi (Des), Osservare (Sag), Fercepire Intenzioni (Sag) e Professione (Sag).

#### Privilegi di classe

Quelli che seguono sono i privilegi della classe di mostro del ghaele.

Competenza nelle armi e armature: I ghaele sono competenti nell'uso di tutte le armi semplici e da guerra, ma non nelle armature o negli scudi.

Talenti: Un ghaele riceve un talento al 1º livello e altri addizionali al 3°, 7° e 15° livello. Dopo il 20° livello, acquisisce talenti normalmente in base al suo livello del personaggio (che richiede le regole di avanzamento dei livelli epici; vedi il Manuale dei Livelli Epici per maggiori informazioni).

Incantesimi: Un ghaele lancia incantesimi come un chierico del suo livello di classe (massimo livello dell'incantatore 14°) e potrebbe anche preparare incantesimi dai domini Animale, dell'Aria, del Bene, del Caos e Vegetale come se fossero sulla lista degli incantesimi da chierico.

Poteri da ghaele inferiori (Mag): A partire dal 2' livello, un ghaele può usare le seguenti capacità magiche una volta al giorno: aiuto, alterare se stesso, comprensione dei linguaggi, cuva ferite leggere, fiamma perenne, individuazione del male, individuazione dei pensieri, luci danzanti, spruzzo colorato e vedere invisibilità. Al 5° livello può usarle tre volte al giorno e all'8° livello può usarle a volontà. Il livello dell'incantatore del

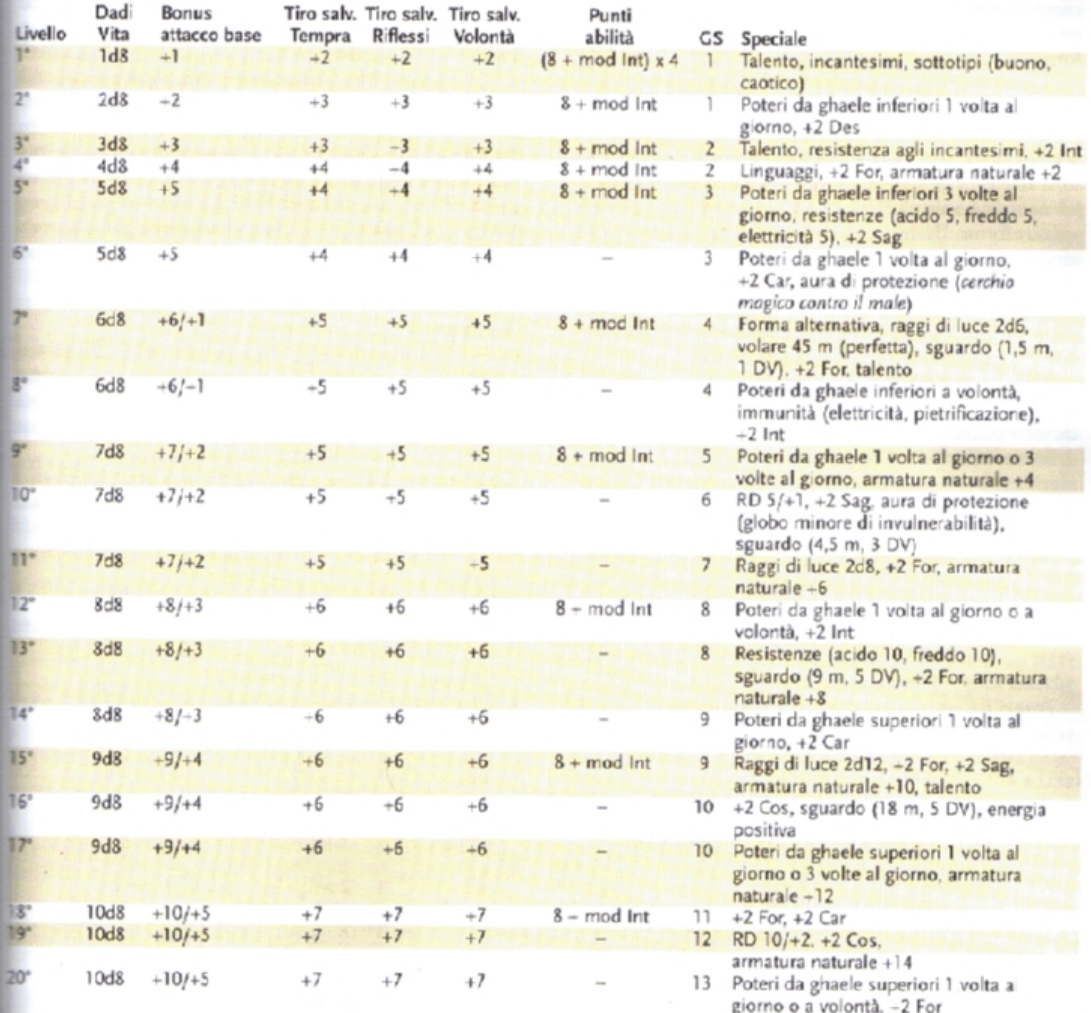

ghaele è pari ai suoi Dadi Vita dalla classe di ghaele. fino a un massimo livello dell'incantatore 12° (tiro salvezza CD 10 + livello dell'incantesimo + modificatore di Car)

Resistenza agli incantesimi (Str): Al 3° livello, un ghaele ottiene una resistenza agli incantesimi pari al suo livello di classe + 8.

Poteri da ghaele (Mag): A partire dal 6° livello, un ghaele può usare le seguenti capacità magiche una volta al giorno: blocca mostri, catena di fulmini, charme sui mostri, dissolvi magie, immagine maggiore, invisibilità migliorata (solo su se stesso), e muro di forza. Al 9<sup>e</sup> livello può usarle tutte tre volte al giorno, tranne catena di fulmini e muro di forza, e al 12' livello può usarle tutte a volontà, tranne catena di fulmini e muro di forza.

Aura di protezione (Sop): A partire dal 6º livello, come azione gratuita, un ghaele può circondarsi con un nembo di luce che ha un raggio di 6 metri. Questa luce funziona come un cerchio magico contro il male (ma fornisce bonus di +4 invece che bonus di +2). Al 10° livello. l'aura di protezione funziona anche come un globo minore di invulnerabilità. Il livello dell'incantatore del ghaele per questi effetti è pari ai suoi Dadi Vita dai livelli di classe di ghaele. L'aura può essere dissolta, ma il ghaele può ricrearla nel suo turno successivo come azione gratuita.

Forma alternativa (Sop): Quando raggiunge il 7° livello. come azione standard un ghaele può assumere la forma di un globo incorporeo di colore con diametro di 1,5 metri. In forma di globo, può volare a una velocità di 45 metri (perfetta), scagliare raggi di luce (vedi sotto) e usare le sue capacità magiche, ma non può compiere nessun altro attacco fisico, usare il suo sguardo, né lanciare incantesimi. Il ghaele può rimanere in entrambe le forme per un tempo indefinito, e dissolvi magie e simili incantesimi non lo costringono ad assumere un'altra forma. Se viene ucciso, non assume un'altra forma. Un incantesimo visione del vero usato per osservare un ghaele con questa capacità rivela entrambe le forme contemporaneamente.

Raggi di luce (Str): Un ghaele in forma di globo può proiettare due raggi di luce per round con un raggio di azione di 90 metri, che infliggono i danni indicati.

Sguardo (Sop): Al 7° livello, un ghaele ottiene un attacco con lo sguardo nella sua forma umanoide che può uccidere o incutere paura. Il raggio di azione dell'attacco e i DV massimi delle creature che può colpire aumentano quando il ghaele raggiunge livelli più alti. Le creature malvagie con i DV indicati o inferiori devono superare un tiro salvezza sulla Volontà (CD 10 + metà dei DV dai livelli di classe del ghaele + modificatore di Car del ghaele) o morire istantaneamente. Quelli che superano il tiro salvezza sono soggetti a un effetto come quello dell'incantesimo paura per 2d10 round. Le creature non malvagie con i DV indicati o inferiori e le creature malvagie con più DV di quelli indicati devono superare un tiro salvezza sulla Volontà o subire l'effetto di pauva.

Poteri da ghaele superiori (Mag): A partire dal 14° livello, un ghaele può usare spruzzo prismatico e teletrasporto senza errore (solo se stesso più 22,5 kg di oggetti) ognuno una volta la giorno come uno stregone del suo livello di classe (massimo livello dell'incantatore 12"). Al 17<sup>e</sup> livello può usare teletrasporto senza errore tre volte al giorno, e al 20<sup>e</sup> livello può usare teletrasporto senza errore a volontà.

Energia positiva (Str): Un ghaele può infondere potere celestiale nella sua arma da mischia, così che infligga addizionali 2d6 danni da energia positiva alle creature malvagie. Infondere questo potere in un'arma da mischia richiede 1 minuto di concentrazione e dura per 1 giorno, ma il potere svanisce immediatamente se l'arma non è più in possesso del celestiale.

## **GHOUL**

#### Non morto

Anche se di solito vengono dipinti come assassini assetati di sangue e contenti di nutrirsi di carogne, i ghoul un tempo erano umanoidi viventi dotati di vere emozioni. A volte i ricordi di quella vita precedente riaffiorano a ossessionare il ghoul e una tale figura diventa un ottimo personaggio tragico. Un personaggio giocante ghoul potrebbe voler vendicare la propria morte, proteggere uno dei suoi cari dalla sua vita o distruggere un antico nemico. I ghoul sono personaggi forti grazie alle loro capacità di combattimento, in particolare per la loro resistenza a molti tipi di danni.

Il potere di un ghoul deriva principalmente dal fatto che è un non morto. Oltre alle immunità standard dei non morti, possiede favorevoli modificatori ai punteggi di caratteristica e (dopo il 1º livello) attacchi multipli ad ogni round. Nonostante corra il rischio di essere distrutto o controllato dall'uso di energia positiva o negativa di un chierico, anche il più debole dei ghoul ha una resistenza allo scacciare. Probabilmente il più grosso svantaggio dell'interpretare un ghoul è il pericolo di immediata distruzione quando raggiunge 0 punti ferita, quindi un ghoul intelligente dovrebbe essere cauto in combattimento oppure investire in armature, protezioni magiche o nel talento Robustezza.

#### Tratti razziali

- · Modificatori ai punteggi di caratteristica iniziali: +2 For, +2 Car, Cos -. I ghoul sono più forti degli umani e abbastanza arroganti da considerare molti umanoidi poco più di animali da preda. In quanto creatura non morta, un ghoul non ha un punteggio di Costituzione.
- · Non morto: I ghoul sono immuni a effetti di influenza mentale, veleno, sonno, paralisi, stordimento e malattie. Non sono soggetti a colpi critici, danni debilitanti, danni alle caratteristiche, risucchi di energia o morte per danno massiccio.
- · Velocità: La velocità sul terreno di un ghoul è 9 metri.
- · Scurovisione: I ghoul possono vedere al buio fino a una distanza di 18 metri.
- · Linguaggi automatici: Comune.
- Classe preferita: Ghoul. Guerriero, ladro, stregone e mago sono le scelte migliori per i ghoul multiclasse.

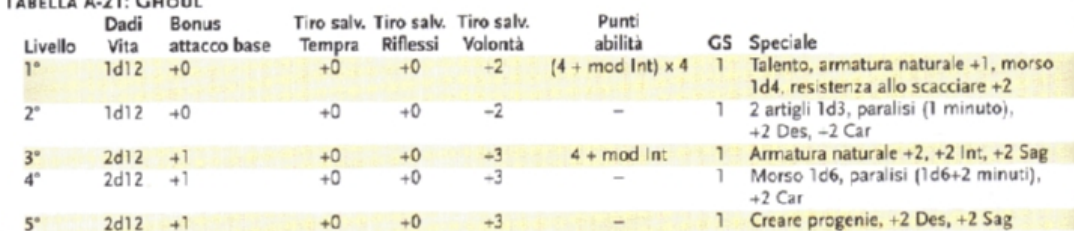

#### Abilità di classe

Le abilità di classe del ghoul (e le caratteristiche chiave per ogni abilità) sono Artigianato (Int), Artista della Fuga (Des), Ascoltare (Sag), Cercare (Int), Muoversi Silenziosamente (Des), Nascondersi (Des), Osservare (Sag), Professione (Sag), Saltare (For) e Scalare (For).

#### Privilegi di classe

Quelli che seguono sono i privilegi della classe di mostro del ghoul.

Competenza nelle armi e armature: I ghoul sono competenti nell'uso delle armi semplici, ma non nelle armature o negli scudi.

Talenti: Un ghoul riceve un talento al 1º livello. Dopo il 6° livello, acquisisce talenti normalmente in base al suo livello del personaggio, come indicato nella Tabella 2-5: "Benefici derivanti dall'esperienza e dal livello".

Morso: Un ghoul ha un attacco col morso che è un'arma naturale che infligge i danni indicati più il bonus di Forza.

Artigli: A partire dal 2º livello, un ghoul ha due attacchi con gli artigli che sono armi naturali che infliggono i danni indicati più metà del bonus di Forza.

Paralisi (Str): Una creatura colpita da un attacco col morso o con gli artigli di un ghoul di 2<sup>e</sup> livello o superiore deve effettuare con successo un tiro salvezza sulla Tempra (CD 10 + metà dei DV dai livelli di classe del ghoul + modificatore di Car del ghoul) o essere paralizzata per la durata indicata. Gli elfi sono immuni a questo tipo di paralisi.

Creare progenie (Sop): Qualsiasi umanoide ucciso da un ghoul di 5° livello si rianima come ghoul di 5° livello in 1d4 giorni. Lanciare protezione dal male sul cadavere prima della fine di quel periodo di tempo inverte la trasformazione. Una progenie così creata è sotto il controllo del ghoul che l'ha creata e ne rimane schiava fino alla morte del suo padrone.

Un ghoul può controllare un numero di progenie pari ai suoi DV x 2. Se crea una progenie che gli fa superare questo limite, la progenie che è da più tempo sotto il suo controllo viene liberata.

## **GIGANTE DEL FUOCO**

#### Gigante (Fuoco)

Di grande taglia e forza fisica, i giganti del fuoco sono i più militareschi di tutti i giganti malvagi e quelli con più proba-

bilità di utilizzare armi e armature di qualità. Cresciuti in una rigida gerarchia famigliare e di clan, i giganti del fuoco sono abituati a prendere ordini e possono inserirsi abbastanza bene in un gruppo di avventurieri una volta che hanno stabilito la loro posizione nella scala gerarchica. I giganti del fuoco possono sopportare quadrelli da balista e potenti palle di fuoco senza battere ciglio, e i più resistenti sono rinomati per aver affrontato da soli draghi della loro taglia ed essere sopravvissuti per poterlo raccontare.

I giganti del fuoco hanno poche capacità speciali. La loro immunità al fuoco diventa presto efficace, lasciando solo la portata e la capacità di scagliare macigni come armi a distanza, nessuna delle quali è particolarmente insolita per creature della loro taglia e con i loro Dadi Vita. I Dadi Vita e i punteggi di caratteristica aumentano dal 1º livello fino al LEP finale di 19. I giganti del fuoco sono così forti e resistenti da avere un incremento dei punteggi di caratteristica quasi ad ogni livello, cosa che rende un gigante del fuoco abbastanza interessante anche se non ottiene i talenti o le capacità speciali di un guerriero o di altre classi marziali.

#### Tratti razziali

- · Modificatori ai punteggi di caratteristica iniziali: +4 For. I giganti del fuoco sono molto forti e diventano sempre più forti man mano che maturano.
- · Velocità: La velocità sul terreno di un gigante del fuoco è 12 metri.
- · Scurovisione: I giganti del fuoco possono vedere al buio fino a una distanza di 18 metri.
- · Linguaggi automatici: Comune, Gigante.
- · Classe preferita: Gigante del fuoco. Il guerriero è la scelta migliore per un gigante del fuoco multiclasse.
- · Divinità patrona: Surtur, divinità di tutti i giganti del fuoco. La maggior parte dei giganti del fuoco che diventano multiclasse come chierici venerano Surtur, un gigante del fuoco di immense dimensioni con una spada di fiamme, e scelgono due domini dalla sua lista (Guerra, Inganno, Legge e Male).

#### Abilità di classe

Le abilità di classe del gigante del fuoco (e le caratteristiche chiave per ogni abilità) sono Artigianato (Int), Osservare

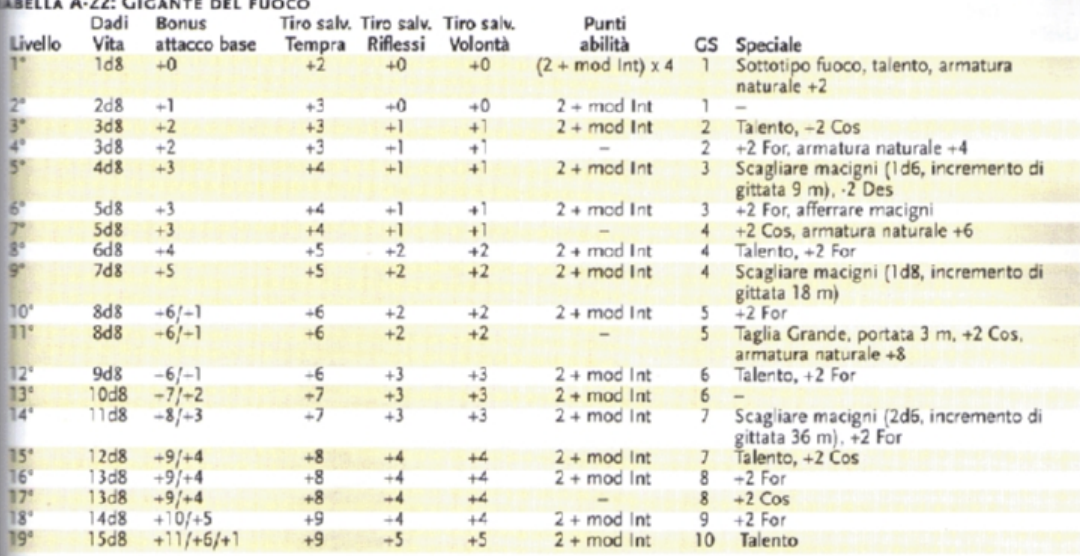

(Sag), Professione (Sag), Saltare (For) e Scalare (For).

Quando raggiunge la taglia Grande, un gigante del fuoco subisce una penalità di taglia -4 alle prove di Nascondersi.

#### Privilegi di classe

Quelli che seguono sono i privilegi della classe di mostro del gigante del fuoco.

Competenza nelle armi e armature: I giganti del fuoco sono competenti nell'uso di tutte le armi semplici e da guerra, nelle armature leggere e medie e negli scudi.

Talenti: Un gigante del fuoco riceve un talento al 1° livello e altri addizionali al 3º, all'8º, al 12º, al 15° e al 19° livello. Dopo il 19' livello, acquisisce talenti normalmente in base al suo livello del personaggio, come indicato nella Tabella 2-5: "Benefici derivanti dall'esperienza e dal livello".

Sottotipo fuoco (Str): Un gigante del fuoco è immune ai danni da fuoco e subisce una penalità di -10 ai tiri salvezza contro attacchi basati sul freddo. Se un attacco basato sul freddo non permette un tiro salvezza, la creatura subisce invece danni raddoppiati.

Scagliare macigni (Str): I giganti del fuoco hanno un bonus razziale di +1 ai tiri per colpire quando scagliano macigni. Un gigante può scagliare un macigno per i danni indicati più il bonus di Forza. La gittata massima di un macigno è di cinque incrementi di gittata.

Afferrare macigni (Str): Un gigante del fuoco può afferrare macigni di taglia Piccola, Media o Grande (o simili proiettili). Una volta per round, un gigante del fuoco che normalmente sarebbe colpito da un macigno può effettuare un tiro salvezza sui Riflessi per afferrarlo come azione gratuita. La CD è 15 per un macigno Piccolo, 20 per uno Medio e 25 per uno Grande. (Se il proiettile ha un bonus magico di attacco, la CD aumenta di quella quantità). Il gigante deve essere preparato e consapevole dell'attacco.

#### **GIGANTE DEL GELO**

#### Gigante (Freddo)

Come i giganti del fuoco, i giganti del gelo sono grandi, forti e cattivi. A differenza dei giganti del fuoco, sono temerari e inutilmente distruttivi, più inclini a combattere in un'orda sfrenata che in una rigida formazione militare. La loro natura

#### TABELLA A-23: GIGANTE DEL GELO

ribelle rende possibile per i singoli giganti farsi strada per conto loro per sfuggire a una rivalità tribale e venire a contatto con gruppi di avventurieri. I giganti del gelo sono buone scelte per i giocatori a cui piacciono i personaggi barbari o vichinghi e che vogliono qualcosa un po' fuori dall'ordinario.

I giganti del gelo hanno poche capacità speciali. La loro immunità al freddo diventa presto efficace, lasciando solo la portata e la capacità di scagliare macigni come armi a distanza, nessuna delle quali è particolarmente insolita per creature della loro taglia e con i loro Dadi Vita. I Dadi Vita e i punteggi di caratteristica aumentano dal 1º livello fino al LEP finale di 18. I giganti del gelo sono così potenti da avere un incremento dei punteggi di caratteristica quasi ad ogni livello, cosa che rende un gigante del gelo abbastanza interessante anche se non ottiene i talenti o le capacità speciali di un guerriero o di altre classi marziali.

#### Tratti razziali

- · Modificatori ai punteggi di caratteristica iniziali: +4 For. I giganti del gelo sono molto forti e diventano sempre più forti man mano che maturano.
- · Velocità: La velocità sul terreno di un gigante del gelo è 12 metri.
- · Scurovisione: I giganti del gelo possono vedere al buio fino a una distanza di 18 metri.
- · Linguaggi automatici: Comune, Gigante.
- · Classe preferita: Gigante del gelo. Guerriero e barbaro sono le scelte migliori per un gigante del gelo multiclasse.
- · Divinità patrona: Thrym, divinità di tutti i giganti del gelo. La maggior parte dei giganti del gelo che diventano multiclasse come chierici venerano Thrym, un gigante del gelo di immense dimensioni con un'ascia grande dell'esplosione di ghiaccio, e scelgono due domini dalla sua lista (Caos, Distruzione, Guerra e Male).

#### Abilità di classe

Le abilità di classe del gigante del gelo (e le caratteristiche chiave per ogni abilità) sono Artigianato (Int), Osservare (Sag), Professione (Sag), Saltare (For) e Scalare (For).

Quando raggiunge la taglia Grande, un gigante del gelo subisce una penalità di taglia -4 alle prove di Nascondersi.

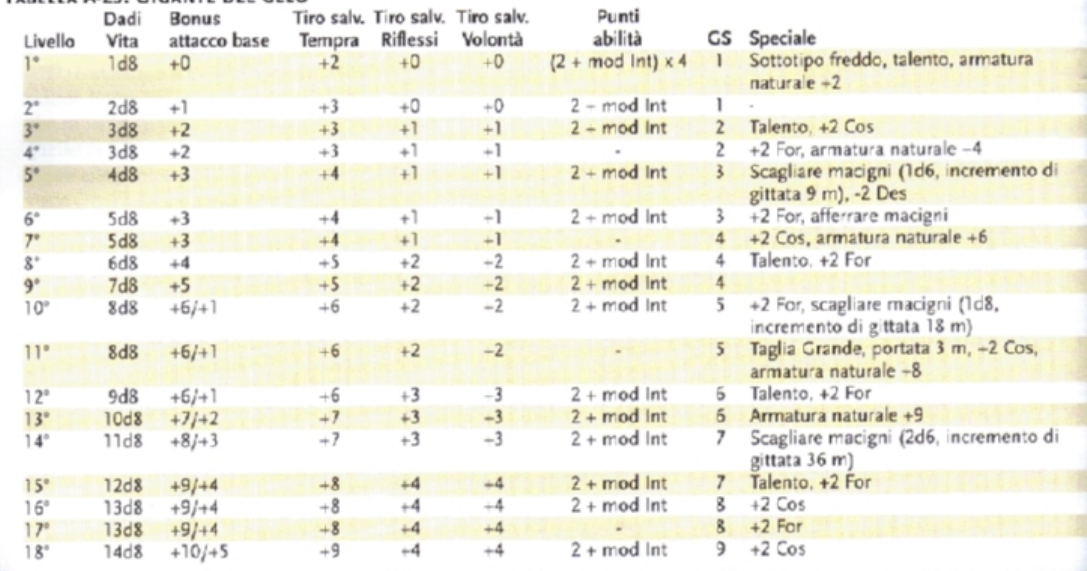

#### Privilegi di classe

Quelli che seguono sono i privilegi della classe di mostro del gigante del gelo.

Competenza nelle armi e armature: I giganti del gelo sono competenti nell'uso di tutte le armi semplici e da guerra, nelle armature leggere e negli scudi.

Talenti: Un gigante del gelo riceve un talento al 1<sup>e</sup> livello e altri addizionali al 3º, all'8°, al 12° e al 15° livello. Dopo il 18' livello, acquisisce talenti normalmente in base al suo livello del personaggio, come indicato nella Tabella 2-5: "Benefici derivanti dall'esperienza e dal livello".

Scagliare macigni (Str): I giganti del gelo hanno un bonus razziale di +1 ai tiri per colpire quando scagliano macigni. Un gigante può scagliare un macigno per i danni indicati più il bonus di Forza. La gittata massima di un macigno è di cinque incrementi di gittata.

Afferrare macigni (Str): Un gigante del gelo può afferrare macigni di taglia Piccola, Media o Grande (o simili proiettili). Una volta per round, un gigante del gelo che normalmente sarebbe colpito da un macigno può effettuare un tiro salvezza sui Riflessi per afferrarlo come azione gratuita. La CD è 15 per un macigno Piccolo, 20 per uno Medio e 25 per uno Grande. (Se il proiettile ha un bonus magico di attacco, la CD aumenta di quella quantità). Il gigante deve essere preparato e consapevole dell'attacco.

# GIGANTE DELLE PIETRE

#### Gigante (Terra)

Un enigma tra i giganti, i giganti delle pietre sono di solito neutrali, non si fanno coinvolgere direttamente nelle giuste cause come i giganti delle tempeste e come alcuni giganti delle nuvole, ma evitano comunque il richiamo del male a cui rispondono gli altri loro simili. Sebbene alcuni li considerino degli idioti ossessionati dallo scagliare macigni, i giganti delle pietre in realtà sono intelligenti quanto gli umani e relativamente civilizzati, preferendo essere lasciati in pace e trascorrere il loro tempo dedicandosi alla sopravvivenza e alla loro cultura. I giovani giganti delle pietre a volte lasciano le loro dimore in missioni per stabilire un proprio posto nel mondo o per trovare una risposta a qualche importante domanda. I giganti delle pietre sono buoni personaggi per i giocatori che vogliono interpretare un gigante

#### CLOANED BELLE BLETBE

ma non ne desiderano uno con il marchio di una natura intrinsecamente malvagia.

I giganti delle pietre non hanno strane capacità magiche; il loro modificatore di livello di +4 deriva dalle loro grandi Forza e Costituzione, dalla capacità di scagliare e afferrare macigni e dalla loro armatura naturale. Siccome il gigante ha 14 Dadi Vita, questo (più il modificatore di livello) fornisce alla classe un'ampia successione di livelli tra cui distribuire i suoi modificatori ai punteggi di caratteristica, l'armatura naturale e le capacità di scagliare e afferrare macigni, rendendo facile la presentazione di una classe equilibrata a tutti i livelli.

#### Tratti razziali

- · Modificatori ai punteggi di caratteristica iniziali: +4 For. I giganti delle pietre sono molto forti e diventano sempre più forti man mano che maturano.
- Velocità: La velocità sul terreno di un gigante delle pietre è 12 metri.
- · Scurovisione: I giganti delle pietre possono vedere al buio fino a una distanza di 18 metri.
- Abilità: Bonus razziale di +8 alle prove di Nascondersi in territorio roccioso.
- · Linguaggi automatici: Comune e Gigante.
- Classe preferita: Gigante delle pietre. Barbaro, guerriero e ranger sono le scelte migliori per un gigante delle pietre multiclasse.

#### Abilità di classe

Le abilità di classe del gigante delle pietre (e le caratteristiche chiave per ogni abilità) sono Artigianato (Int), Osservare (Sag), Professione (Sag), Saltare (For) e Scalare (For).

Quando raggiunge la taglia Grande, un gigante delle pietre subisce una penalità di taglia -4 alle prove di Nascondersi.

#### Privilegi di classe

Quelli che seguono sono i privilegi della classe di mostro del gigante delle pietre.

Competenza nelle armi e armature: I giganti delle pietre sono competenti nell'uso di tutte le armi semplici e da guerra, nelle armature leggere e negli scudi.

Talenti: Un gigante delle pietre riceve un talento al 1° livello e altri addizionali al 3º, all'8º, al 12° e al 15° livello. Do-

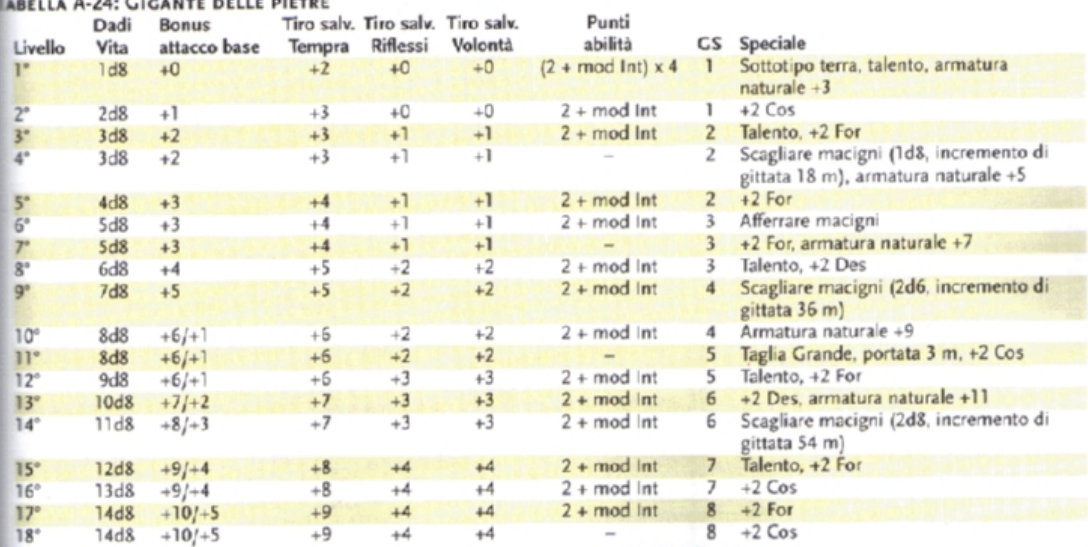

po il 18<sup>º</sup> livello, acquisisce talenti normalmente in base al suo livello del personaggio, come indicato nella Tabella 2-5: "Benefici derivanti dall'esperienza e dal livello".

Scagliare macigni (Str): I giganti delle pietre hanno un bonus razziale di +1 ai tiri per colpire quando scagliano macigni. Un gigante delle pietre può scagliare un macigno per i danni indicati più il bonus di Forza. La gittata massima di un macigno è di cinque incrementi di gittata.

Afferrare macigni (Str): Un gigante delle pietre può afferrare macigni di taglia Piccola, Media o Grande (o simili proiettili). Una volta per round, un gigante delle pietre che normalmente sarebbe colpito da un macigno può effettuare un tiro salvezza sui Riflessi per afferrarlo come azione gratuita. La CD è 15 per un macigno Piccolo, 20 per uno Medio e 25 per uno Grande. (Se il proiettile ha un bonus di potenziamento ai tiri per colpire, la CD aumenta di quella quantità). Il gigante deve essere preparato e consapevole dell'attacco.

## **GOLEM DI CARNE**

#### Costrutto

Generalmente creati come guardiani da incantatori o forse da lunatici con gli strumenti adatti, i golem di carne sono creazioni uniche, ognuno con la propria storia e il proprio scopo. Quei pochi che ottengono una scintilla di reale intelligenza e che riescono a strappare la propria libertà ai loro padroni sono uno su un milione e spesso vengono perseguitati da immagini del loro passato. I golem di carne sono interessanti scelte di personaggio per i giocatori che desiderano esplorare lo stereotipo del "mostro umano fino ad ora incompreso", così come per coloro che semplicemente bramano la quasi invulnerabilità e le potenti abilità del combattimento in mischia.

Il fulcro della classe di personaggio del golem di carne sono le sue immunità. L'archetipo del costrutto e le sue immunità all'energia sono acquisite con la classe fin dall'inizio, ma vengono bilanciate dal suo scarso bonus di attacco e dagli scarsi tiri salvezza e dal rischio di una morte istantanea se portato a 0 punti ferita. Col passare del tempo il golem si costruisce una resistenza alla magia sotto forma di resistenza agli incantesimi, che alla fine diventa una completa immunità alla magia. Le altre capacità della classe si basano sull'incremento dei punteggi di caratteristica, dell'armatura naturale, della riduzione del danno e dei danni da schianto, che progrediscono ad un ritmo lineare. Quando raggiunge

gli ultimi livelli della classe, il golem cresce fino alla sua taglia completa e ottiene una portata maggiore.

#### Tratti razziali

- · Modificatori ai punteggi di caratteristica iniziali: -2 Des, -6 Int, Cos -, Car 1. I golem di carne sono carne morta a cui viene data una parvenza di vita mediante la magia, ma non veloci o intelligenti come i veri esseri viventi. In quanto costrutto, un golem di carne non possiede un punteggio di Costituzione. Il punteggio di Carisma di un golem di carne è 1 permanentemente. Non può essere aumentato in alcun modo.
- Costrutto: Un golem di carne è immune a effetti di influenza mentale, veleno, malattie e simili effetti. Non è soggetto a colpi critici, danni debilitanti, danni alle caratteristiche, risucchi di energia o morte per danno massiccio. Anche se i costrutti non curano i danni naturalmente mediante il riposo, un personaggio golem di carne invece può farlo. Un golem di carne è immune a qualsiasi effetto che richieda un tiro salvezza sulla Tempra a meno che non influenzi gli oggetti. Quando un golem di carne è ridotto a 0 punti ferita, viene immediatamente distrutto. Un golem distrutto può essere rianimato con un incantesimo desiderio limitato, desiderio o miracolo (il primo incantesimo fa sì che il golem perda un livello; gli altri due invece no).
- · Immunità all'energia: Un golem di carne non subisce danni dagli attacchi basati su acido, freddo, elettricità, fuoco o sonori. Tuttavia, certi attacchi di energia possono avere effetto su di lui (vedi sotto).
- · Velocità: La velocità sul terreno di un golem di carne è 9 metri. I golem non possono correre.
- · Scurovisione: I golem di carne possono vedere al buio fino a una distanza di 18 metri.
- Linguaggi automatici: Comune.
- · Classe preferita: Golem di carne. Il guerriero è la scelta migliore per un golem di carne multiclasse.

#### Abilità di classe

In quanto costrutto, il golem di carne non riceve abilità di classe né punti abilità. Una volta che il golem di carne è diventato multiclasse dopo il 15" livello, riceve normalmente i punti abilità per le sue altre classi.

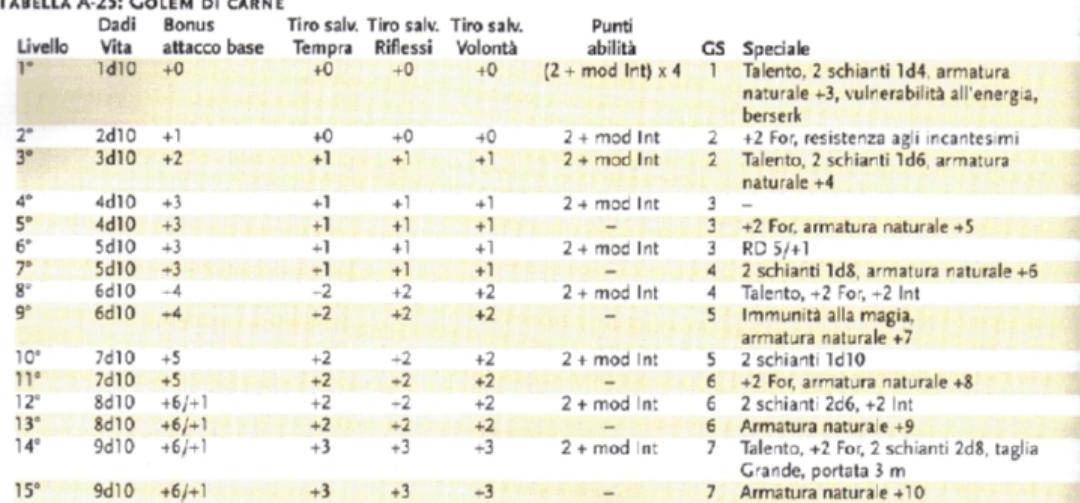

Quando raggiunge la taglia Grande, un golem di carne subisce una penalità di taglia -4 alle prove di Nascondersi.

#### Privilegi di classe

Quelli che seguono sono i privilegi della classe di mostro del golem di carne.

Competenza nelle armi e armature: Un golem di carne non ha alcuna competenza nell'uso di armi, armature o scudi.

Talenti: Un golem di carne riceve un talento al 1º livello e altri addizionali al 3º, all'8° e al 14º livello. Dopo il 15º livello, acquisisce talenti normalmente in base al suo livello del personaggio, come indicato nella Tabella 2-5: "Benefici derivanti dall'esperienza e dal livello".

Schianto: Un golem di carne ha due attacchi di schianto che sono armi naturali che infliggono i danni indicati più il bonus di Forza.

Vulnerabilità all'energia (Str): Se da una parte i golem di carne non sono danneggiati da alcun attacco di energia, certi attacchi di energia derivanti da una fonte magica li influenzano in modo piuttosto strano. Gli incantesimi, le capacità magiche e le capacità soprannaturali che creano effetti di freddo o di fuoco li rendono soggetti a lentezza (come l'incantesimo) per 2d6 round. Quelli che creano elettricità guariscono il golem di carne di 1 punto ferita per ogni 3 danni che l'elettricità dovrebbe altrimenti infliggere. Ad esempio, un golem di carne colpito da un fulmine per 18 danni sarebbe invece curato di 6 punti ferita. I golem di carne non effettuano mai tiri salvezza contro gli effetti di elettricità.

Berserk (Str): Quando un golem di carne entra in combattimento, esiste una probabilità cumulativa dell'1% per ogni round che lo spirito che gli dà una parvenza di vita vada in berserk. Il golem senza controllo si infuria, attaccando la creatura vivente più vicina o distruggendo qualche oggetto più piccolo di lui se non ci sono creature a portata di mano, e poi si sposta per spargere distruzione. Un golem cessa la sua condizione di berserk quando non ha creature od oggetti appropriati entro la sua linea di visuale. Il creatore del golem, se si trova entro 18 metri, può tentare di riguadagnarne il controllo parlandogli con voce ferma e persuasiva, il che richiede una prova riuscita di Carisma (CD 19) che può essere ripetuta ogni round. Ci vuole 1 minuto di riposo per il golem perché riporti la probabilità di andare in berserk a 0%.

Resistenza agli incantesimi (Str): A partire dal 2° livello, un golem di carne ottiene una resistenza agli incantesimi pari al suo livello di classe + 10.

Immunità alla magia (Sop): Al 9<sup>°</sup> livello un golem di carne diventa immune a tutti gli incantesimi, le capacità magiche e le capacità soprannaturali (ad eccezione di effetti di fuoco, freddo ed elettricità, come descritto alla voce "Vulnerabilità all'energia"). Questa capacità sostituisce la capacità di resistenza agli incantesimi del golem.

TARELLA A-26: CRIFONE

## **GRIFONE**

#### Bestia magica

I grifoni volano. Trasportano cavalieri. Combattono bene, con tutti i vantaggi di un'aquila e la ferocia di un leone. Ci vuole un giocatore insolito per accettare un ruolo minore come cavalcatura, per quanto un grifone possa essere eccezionalmente resistente. E ci vuole un personaggio ancora più determinato per infrangere quel modello e formare una relazione più paritaria, pur rimanendo amico, e a volte servendo come cavalcatura, di un altro personaggio.

Il grifone rimane una scelta interessante come personaggio mostro nonostante la mancanza di mani o arti che possano maneggiare gli oggetti, impugnare le armi o tenere gli scudi. Quello è un grosso svantaggio ed è necessario un personaggio devoto per accettarlo, anche se in cambio della capacità di volare. L'avanzamento della classe di mostro è basata sulla capacità di volare del grifone, sugli incrementi dei punteggi di caratteristica e di armatura naturale e sull'olfatto acuto. All'inizio non è abbastanza forte da volare per proprio conto, ma alla fine ottiene la capacità di volare e anche una forza sufficiente a trasportare un cavaliere. Acquisisce la capacità di balzo subito dopo aver ottenuto la capacità di volare, e nel giro di poco segue la capacità di usare gli speroni.

#### Tratti razziali

- · Modificatori ai punteggi di caratteristica iniziali: -6 Int, -2 Car. Un grifone ha un grande potenziale grazie alla forza, l'agilità e la robustezza per cui è ben conosciuta la sua specie, però è limitato da un basso punteggio di Intelligenza.
- Bestia magica: I personaggi grifoni sono bestie magiche.
- · Velocità: La velocità sul terreno di un grifone è 9 metri.
- · Abilità: Bonus razziale di +4 alle prove di Osservare e alle prove di Saltare effettuate alla luce del giorno.
- Scurovisione: I grifoni possono vedere al buio fino a una distanza di 18 metri.
- · Visione crepuscolare: I grifoni possono vedere due volte meglio di un umano alla luce delle stelle, della luna, di una torcia e in simili condizioni di scarsa illuminazione. Mantengono la capacità di distinguere i colori e i dettagli anche in queste condizioni.
- · Linguaggi automatici: Nessuno. Un grifone non può parlare o comunicare senza l'aiuto della magia, ma può capire il Comune.
- · Classe preferita: Grifone. Guerriero e ranger sono le scelte migliori per i grifoni multiclasse.

#### Abilità di classe

Le abilità di classe del grifone (e le caratteristiche chiave per ogni abilità) sono Ascoltare (Sag), Osservare (Sag) e Saltare (For).

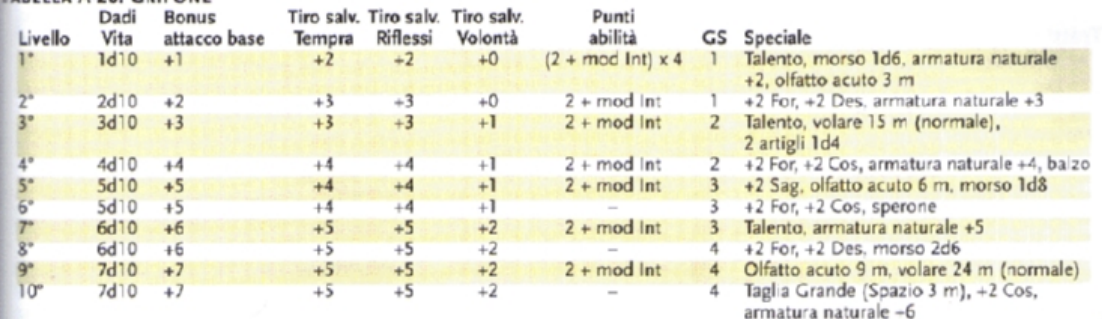

Quando raggiunge la taglia Grande, un grifone subisce una penalità di taglia -4 alle prove di Nascondersi.

#### Privilegi di classe

Quelli che seguono sono i privilegi della classe di mostro del grifone.

Competenza nelle armi e armature: Un grifone non ha competenza nell'uso di armi, armature o scudi.

Talenti: Un grifone riceve un talento al 1º livello e altri addizionali al 3° e al 7° livello. Dopo il 10° livello, acquisisce talenti normalmente in base al suo livello del personaggio, come indicato nella Tabella 2-5: "Benefici derivanti dall'esperienza e dal livello".

Morso: Il grifone ha un attacco col morso che è un'arma naturale che infligge i danni indicati più il bonus di Forza.

Artigli: Al 3° livello, un grifone ottiene due attacchi con gli artigli che sono armi naturali che infliggono i danni indicati più metà del bonus di Forza.

Balzo (Str): Se un grifone di 4<sup>e</sup> livello o superiore carica un avversario, può ancora compiere un attacco completo nello stesso round.

Sperone: Un grifone di 6º livello o superiore che balza su un avversario può compiere due attacchi con gli speroni con le zampe posteriori (allo stesso bonus di attacco del suo normale attacco con gli artigli) per 1d6 danni più metà del suo bonus di Forza. Questi attacchi con gli speroni sono in aggiunta ai suoi altri attacchi per quel round.

## **GRIG (SPIRITELLO)**

#### Folletto

I grig sono dispettosi e i più crudeli tra gli spiritelli. Molto piccoli e fisicamente deboli, sono intelligenti e usano tattiche, armi a distanza e magie per sconfiggere i loro nemici. A volte fanno amicizia con gli elfi o con altri popoli che rispettano la foresta e si uniscono a gruppi di avventurieri. I loro corpi fragili e minuscoli li rendono inadatti al combattimento in mischia, ma possono essere letali con un arco e rendersi invisibili per compensare qualsiasi rischio. I grig sono buoni personaggi per i giocatori che vogliono affrontare la sfida di interpretare un mistificatore che non è terribilmente potente.

Il più grosso svantaggio dell'interpretare i grig sono i loro Dadi Vita bassi. Anche un grig di 4" livello ha solo 1/2 Dado Vita e può essere ucciso da un colpo critico inferto con una spada corta. Per bilanciare questa vulnerabilità c'è una Destrezza molto alta e un bonus di taglia alla Classe Armatura, più la capacità di volare e diventare invisibile, di cui tutte dovrebbero mantenere un grig al sicuro fino a che non può prendere livelli in una classe di personaggio che gli garantisca più Dadi Vita. La corta progressione della classe di mostro del grig fino al suo LEP finale di 4 gli fornisce incrementi dei punteggi di caratteristica, più usi delle sue capacità magiche, una piccola quantità di armatura naturale e un talento bonus.

#### Tratti razziali

· Modificatori ai punteggi di caratteristica iniziali: -6 For, +6 Des. I grig sono fisicamente deboli ma incredibilmente agili.

· Taglia Minuscola: In quanto creature Minuscole, i grig ottengono un bonus di taglia +2 alla Classe Armatura, un bonus di taglia +2 ai tiri per colpire e un bonus di taglia +8 alle prove di Nascondersi, ma devono usare armi più piccole rispetto alle creature di taglia Media e i loro limiti di sollevamento e trasporto sono metà di quelli dei personaggi Medi. I grig hanno uno spazio di 75 cm per 75 cm e una portata di 0 cm, che significa che devono entrare nel quadretto dell'avversario per attaccare in combattimento in mischia e concedere un attacco di opportunità quando lo fanno.

- Velocità: La velocità sul terreno di un grig è 6 metri, la velocità di volare è 6 metri (scarsa).
- · Visione crepuscolare: I grig possono vedere due volte meglio di un umano alla luce delle stelle, della luna, di una torcia e in simili condizioni di scarsa illuminazione. Mantengono la capacità di distinguere i colori e i dettagli anche in queste condizioni.
- · Abilità: Bonus razziale di +2 alle prove di Ascoltare, Cercare e Osservare; bonus razziale di +8 alle prove di Saltare; bonus razziale di +5 alle prove di Muoversi Silenziosamente in un ambiente boschivo.
- · Linguaggi automatici: Comune e Silvano.
- · Classe preferita: Grig. Ladro e stregone sono le scelte migliori per un grig multiclasse.

#### Abilità di classe

Le abilità di classe del grig (e le caratteristiche chiave per ogni abilità) sono Artigianato (Int), Artista della Fuga (Des), Ascoltare (Sag), Cercare (Int), Intrattenere (Car), Muoversi Silenziosamente (Des), Nascondersi (Des), Osservare (Sag), Professione (Sag) e Saltare (For).

#### Privilegi di classe

Quelli che seguono sono i privilegi della classe di mostro del grig.

Competenza nelle armi e armature: I grig sono competenti nell'uso di tutte le armi semplici, dell'arco lungo composito e della spada corta, ma non nelle armature o negli scudi.

Talenti: Un grig riceve un talento al 1º livello e Schivare come talento bonus al 2º livello. Dopo il 4º livello, acquisisce talenti normalmente in base al suo livello del personaggio, come indicato nella Tabella 2-5: "Benefici derivanti dall'esperienza e dal livello".

Capacità magiche: Un grig può usare queste capacità magiche per il numero indicato di volte al giorno come uno stregone di 9° livello: cambiare sembianze, intralciare, invisibilità (solo se stesso), pirotecnica e ventriloquio.

Resistenza agli incantesimi (Str): Un grig ha resistenza agli incantesimi pari al suo livello di classe +13.

Accordare violino (Sop): Utilizzando un processo simile alla creazione di un oggetto magico, un grig di 4º livello con un violino appropriato alla sua taglia può trascorrere un giorno ad accordare quello strumento a se stesso e alla sua magia naturale. Una volta che il violino è stato accordato, il

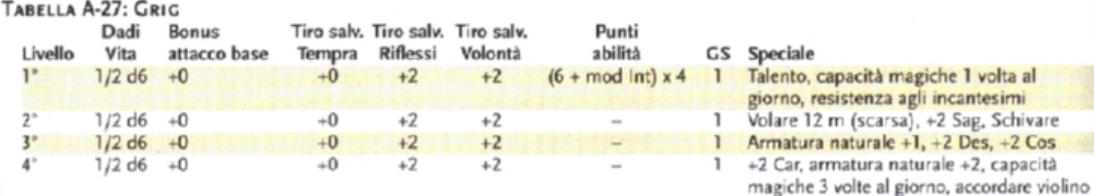
grig può invocare una magia speciale. Quando suona il violino, qualsiasi non spiritello entro 9 metri dallo strumento deve superare un tiro salvezza sulla Volontà (CD 15) o essere soggetto a un effetto simile a quello di danza irresistibile di Otto fino a che continua la musica. Il violino non può essere usato in questo modo da nessun altro, e se viene separato dal grig per più di una settimana, deve essere sottoposto nuovamente al processo di accordatura. Solo i grig che hanno scelto "violino" come tipo di espressione artistica dell'abilità Intrattenere possono accordare un violino in questo modo.

# HAMATULA (DIAVOLO)

# Esterno (Legale, Malvagio)

Gli hamatula, a volte chiamati diavoli uncinati, sono resistenti e forti. Dotati di molte capacità magiche e potenti attacchi in mischia, vengono utilizzati come guardiani e truppe di pattuglia dai diavoli più potenti. Vagamente umanoidi come aspetto, possono camuffarsi da umani, mezzorchi o tiefling insolitamente grandi. Gli hamatula sono buoni guerrieri e chierici, e rappresentano una buona scelta per i giocatori che vogliono interpretare un personaggio somigliante alla tradizionale forma di un diavolo.

La maggior parte delle capacità di questo mostro sono fisiche, quindi la classe di mostro è basata sull'avanzamento delle sue capacità di attacco e di difesa, insaporite dai suoi poteri più insoliti a livelli in cui gli incantesimi paragonabili diventano disponibili per le classi di razze standard. Il suo modificatore di livello è solo +5, quindi non è particolarmente svantaggiato se paragonato ai guerrieri, soprattutto se si prendono in considerazione i suoi forti modificatori ai punteggi di caratteristica, le insolite forme di attacco e le difese quali la riduzione del danno. Il coronamento di questa classe è la capacità di usare teletrasporto senza errore a volontà, facendo dell'hamatula un buon esploratore, una buona spia o un guerriero che colpisce e si ritira.

# TABELLA A-28: HAMATULA

# Tratti razziali

- · Modificatori ai punteggi di caratteristica iniziali: +2 For, +2 Sag. Gli hamatula sono forti e sempre all'erta.
- Velocità: La velocità sul terreno di un hamatula è 9 metri.
- · Scurovisione: Gli hamatula possono vedere al buio fino a una distanza di 18 metri. La scurovisione degli hamatula funziona nell'oscurità magica così come nell'oscurità naturale.
- Immunità: Gli hamatula sono immuni al fuoco e ai veleni. che sono onnipresenti sul loro piano di provenienza.
- · Linguaggi automatici: Celestiale, Draconico e Infernale.
- · Classe preferita: Hamatula. Il guerriero è la scelta migliore per un hamatula multiclasse.

# Abilità di classe

Le abilità di classe dell'hamatula (e le caratteristiche chiave per ogni abilità) sono Artigianato (Int), Ascoltare (Sag), Cercare (Int), Concentrazione (Cos), Muoversi Silenziosamente (Des), Nascondersi (Des), Osservare (Sag), Percepire Intenzioni (Sag) e Professione (Sag).

# Privilegi di classe

Quelli che seguono sono i privilegi della classe di mostro dell'hamatula.

Competenza nelle armi e armature: Gli hamatula sono competenti nell'uso di tutte le armi semplici e da guerra, ma non nelle armature o negli scudi.

Talenti: Un hamatula riceve un talento al 1º livello e altri addizionali al 3°, al 7° e al 13° livello. Dopo il 15° livello, acquisisce talenti normalmente in base al suo livello del personaggio, come indicato nella Tabella 2-5: "Benefici derivanti dall'esperienza e dal livello".

Vedere nell'oscurità (Sop): Un hamatula può vedere perfettamente nell'oscurità di qualsiasi tipo.

Artigli: Un hamatula ha due attacchi con gli artigli che

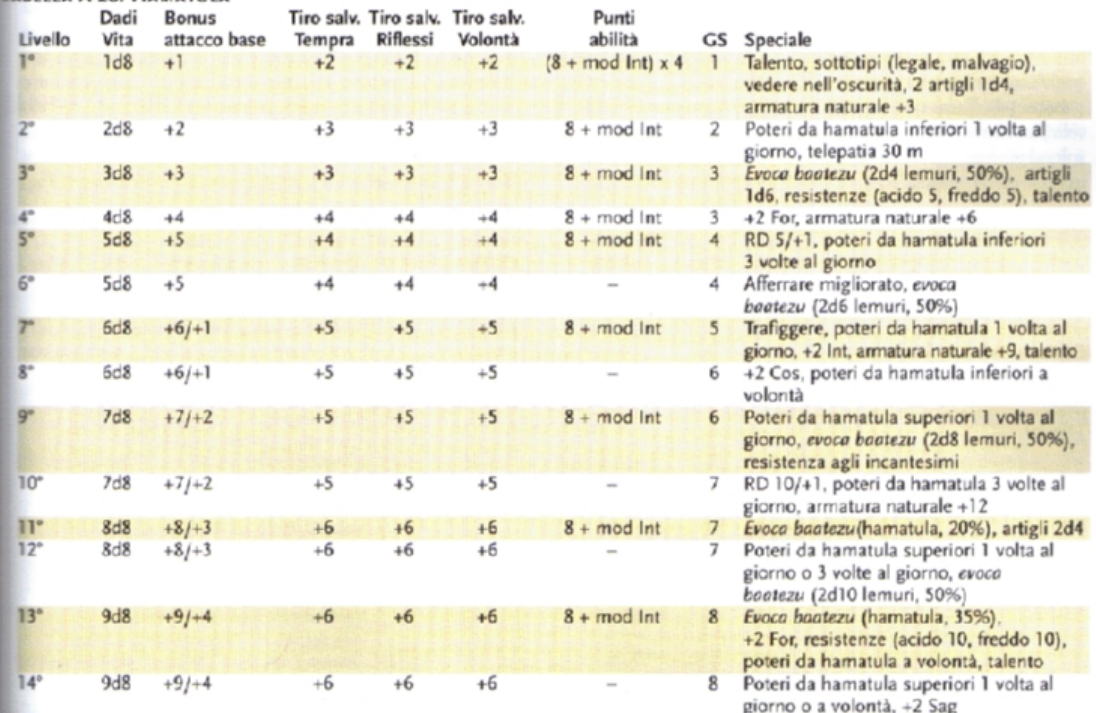

sono armi naturali che infliggono i danni indicati più il bonus di Forza.

Telepatia: Un hamatula di 2º livello o superiore può comunicare telepaticamente con qualsiasi creatura entro 30 metri che abbia un linguaggio.

Evoca baatezu (Mag): Una volta al giorno un hamatula di 3º livello o superiore può tentare di evocare lemuri (vedi il Manuale dei Mostri). Il numero di creature evocate e la probabilità di successo aumentano man mano che l'hamatula avanza di livello. All'11º livello un hamatula può invece tentare di evocare un altro della sua specie, con la probabilità di successo indicata.

Resistenza agli incantesimi (Str): Un hamatula ha una resistenza agli incantesimi pari a 9 + livello di classe.

Poteri da hamatula inferiori (Mag): A partire dal 2º livello, un hamatula può usare le seguenti capacità magiche una volta al giorno: blocca persone, charme, devastazione, dissacrare, pirotecnica e produrre fiamma. Al 5° livello può usarle tre volte al giorno, e all'8º livello può usarle a volontà. Il livello dell'incantatore dell'hamatula è pari ai suoi Dadi Vita derivanti dai livelli di classe (tiro salvezza CD 10 + livello dell'incantesimo + modificatore di Car dell'hamatula).

Poteri da hamatula (Mag): A partire dal 7º livello, un hamatula può usare le seguenti capacità magiche una volta al giorno: animare morli, immagine maggiore e suggestione. Al 10° livello può usarle tre volte al giorno, e al 13° livello può usarle a volontà.

Trafiggere (Str): Un hamatula di 7<sup>+</sup> livello o superiore infligge 3d4 danni perforanti a un avversario afferrato con una prova di lotta effettuata con successo, aggiungendo una volta e mezzo il suo bonus di Forza ai danni.

Paura (Sop): Una creatura colpita da un hamatula deve superare un tiro salvezza sulla Volontà (CD 10 + metà dei Dadi Vita dai livelli di classe dell'hamatula + modificatore di Car dell'hamatula) o essere soggetto a un effetto simile a quello dell'incantesimo paura lanciato da uno stregone dei Dadi Vita dell'hamatula. Indipendentemente dal fatto che il tiro salvezza sia o meno effettuato con successo, quella creatura non può più essere soggetta alla capacità di paura di quell'hamatula per un giorno.

Poteri da hamatula superiori (Mag): A partire dal 9° livello, un hamatula può usare le seguenti capacità magiche una volta al giorno: ini dell'ordine oppure influenza sacrilega, e teletrasporto senza errore (solo se stesso più 22,5 kg di oggetti). Al 12°

# livello può usare teletrasporto senza errore tre volte al giorno, e al 14<sup>e</sup> livello può usare teletrasporto senza errore a volontà.

# IMP (DIAVOLO)

# Esterno (Legale, Malvagio)

Gli imp sono tra i diavoli meno potenti, ma sono comunque in grado di uccidere gli umani normali con un piccolo sforzo. Spesso costretti al sevizio di incantatori malvagi, talvolta gli imp vengono inviati sul Piano Materiale in missioni di spionaggio e vessazione, oppure a volte solo per trasmettere dei messaggi. Siccome può assumere la forma di animali comuni, l'imp può inserirsi in gruppi di avventurieri come animale da compagnia, famiglio, compagno animale o animale addomesticato. Gli imp sono buone scelte per i giocatori che apprezzano i personaggi furtivi con qualche potere magico di scorta.

Dal momento che ha ben poche caratteristiche fisiche potenti, la classe dell'imp posiziona le sue capacità magiche a livelli appropriati e ritarda l'acquisizione della capacità di rigenerazione fino a livelli successivi. Il veleno di un imp è una capacità minore, poiché la CD del tiro salvezza di solito è decisamente bassa.

#### Tratti razziali

- · Modificatori ai punteggi di caratteristica iniziali: +2 Des. Gli imp devono essere veloci per evitare i loro cugini più grandi.
- · Taglia Minuscola: In quanto creature Minuscole, gli imp ottengono un bonus di taglia +2 alla Classe Armatura, un bonus di taglia +2 ai tiri per colpire e un bonus di taglia +8 alle prove di Nascondersi, ma devono usare armi più piccole rispetto alle creature di taglia Media e i loro limiti di sollevamento e trasporto sono metà di quelli dei personaggi Medi. Un imp ha uno spazio di 75 cm per 75 cm e una portata di 0 cm.
- Velocità: La velocità sul terreno di un imp è 6 metri.
- Scurovisione: Gli imp possono vedere al buio fino a una distanza di 18 metri. La scurovisione degli imp funziona nell'oscurità magica così come nell'oscurità naturale.
- · Immunità al veleno: Gli imp sono creature naturalmente velenose e immuni a tutti i veleni.
- · Linguaggi automatici: Celestiale, Draconico e Infernale.
- Classe preferita: Imp. Il ladro è la scelta migliore per un imp multiclasse.

settimana (6 domande)

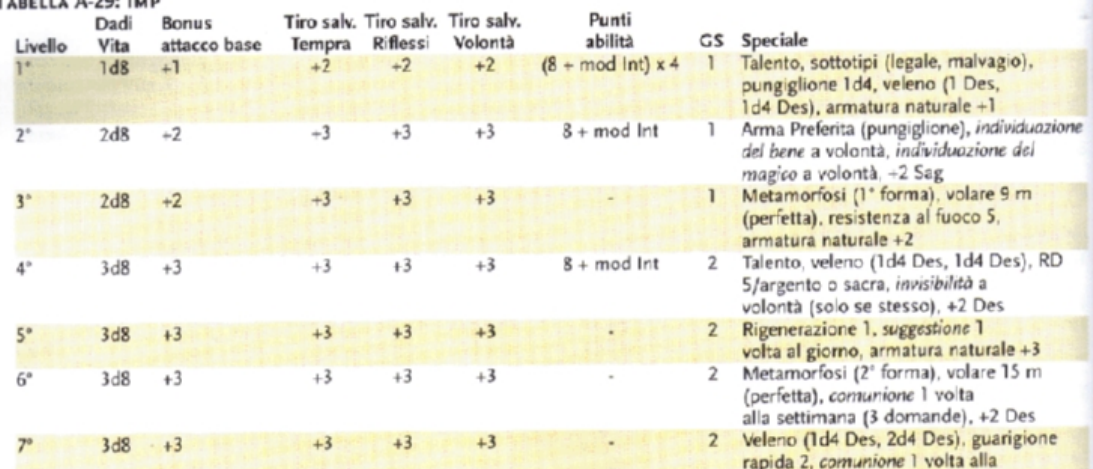

# $200.111$

# Abilità di classe

Le abilità di classe dell'imp (e le caratteristiche chiave per ogni abilità) sono Artigianato (Int), Ascoltare (Sag), Cercare (Int), Muoversi Silenziosamente (Des), Nascondersi (Des), Osservare (Sag) Professione (Sag) e Sapienza Magica (Inr).

# Privilegi di classe

Quelli che seguono sono i privilegi della classe di mostro dell'imp.

Competenza nelle armi e armature: Gli imp sono competenti nell'uso di tutte le armi semplici e da guerra, ma non nelle armature o negli scudi.

Talenti: Un impriceve un talento al 1º livello e un altro al 4° livello. Ottiene Arma Preferita (pungiglione) come talento bonus al 2<sup>e</sup> livello. Dopo il 7<sup>e</sup> livello, acquisisce talenti normalmente in base al suo livello del personaggio, come indicato nella Tabella 2-5: "Benefici derivanti dall'esperienza e dal livello".

Pungiglione: Un imp ha un attacco col pungiglione della coda che è un'arma naturale che infligge i danni indicati più il bonus di Forza.

Veleno (Str): Il pungiglione dell'imp inietta un veleno che infligge il danno primario e secondario indicato (CD 10 + metà dei DV dai livelli di classe dell'imp + modificatore di Cos dell'imp + 2 bonus razziale).

Capacità magiche: Il livello dell'incantatore di un imp per le sue capacità magiche individuazione del bene, individuazione del magico, invisibilità e suggestione è pari al doppio dei suoi Dadi Vita derivanti dai livelli di classe. Il livello dell'incantatore di un imp per la sua capacità comunione è 12°.

Metamorfosi (Sop): A partire dal 3º livello, un imp sceglie una forma alternativa non più grande della taglia Media (generalmente un ragno mostruoso, un corvo, un topo o un cinghiale). Può assumere questa forma a volontà, come se utilizzasse l'incantesimo autometamorfosi (12<sup>e</sup> livello dell'incantatore). Al 6° livello può scegliere una seconda forma.

Rigenerazione (Str): Gli imp subiscono danni normali dall'acido, e dalle armi sacre o benedette (se hanno un bonus di potenziamento +1 o maggiore).

# **JANNI (GENIO)**

 $A$ <sub>430</sub>-lanar

# Esterno

Nati da tutti e quattro gli elementi, i jann sono i più deboli tra i geni e trascorrono la maggior parte del tempo sul Piano Ma-

teriale. Più avanzati degli umani sotto tutti gli aspetti, i jann hanno anche un piccolo numero di capacità magiche, di cui alcune sono particolarmente potenti. Per un gruppo di avventurieri che viaggia tra i piani, un janni con la capacità naturale di usare spostamento planare è un ottimo amico. I jann sono buone scelte per i giocatori che desiderano un personaggio basato sugli elementi che sia comunque umanoide e in grado di fare da mediatore tra le varie creature elementali ed esterne.

Molto dell'avanzamento della classe dello janni si basa sulla distribuzione delle potenti capacità magiche della classe, in particolare invisibilità e spostamento planare. In quanto esterni, i jann hanno un forte bonus di attacco base e dei buoni tiri salvezza in tutte e tre le categorie. I loro bonus ai punteggi di caratteristica e i Dadi Vita sono sparpagliati tra gli 11 livelli della classe. Nonostante siano buoni combattenti, il loro modificatore di livello +5 indica che i jann tendono ad avere meno Dadi Vita dei guerrieri dello stesso livello, e quindi dovrebbero essere consapevoli dei loro limiti.

#### Tratti razziali

- · Modificatori ai punteggi di caratteristica iniziali: +2 Des, +2 Cos. I jann sono veloci come gli elementali dell'aria e del fuoco, e resistenti come gli elementali della terra e dell'acqua.
- · Velocità: La velocità sul terreno di un janni è 9 metri.
- Scurovisione: I jann possono vedere al buio fino a una distanza di 18 metri.
- Resistenza elementale: Un janni può sopravvivere sul Piano Elementale dell'Acqua, dell'Aria, del Fuoco o della Terra fino a 48 ore. Se non riesce a tornare sul Piano Materiale dopo quel periodo di tempo, subisce 1 danno per ogni ora addizionale, fino a che non muore o ritorna sul Piano Materiale.
- · Linguaggi automatici: Auran, Aquan, Ignan o Terran, più Abissale, Celestiale o Infernale
- · Classe preferita: Janni. Guerriero, ladro, mago e chierico sono le scelte migliori per i jann multiclasse.

#### Abilità di classe

Le abilità di classe dello janni (e le caratteristiche chiave per ogni abilità) sono Artigianato (Int), Artista della Fuga (Des), Ascoltare (Sag), Cavalcare (Des), Concentrazione (Cos), Muoversi Silenziosamente (Des), Osservare (Sag), Percepire Intenzioni (Sag), Professione (Sag) e Valutare (Int).

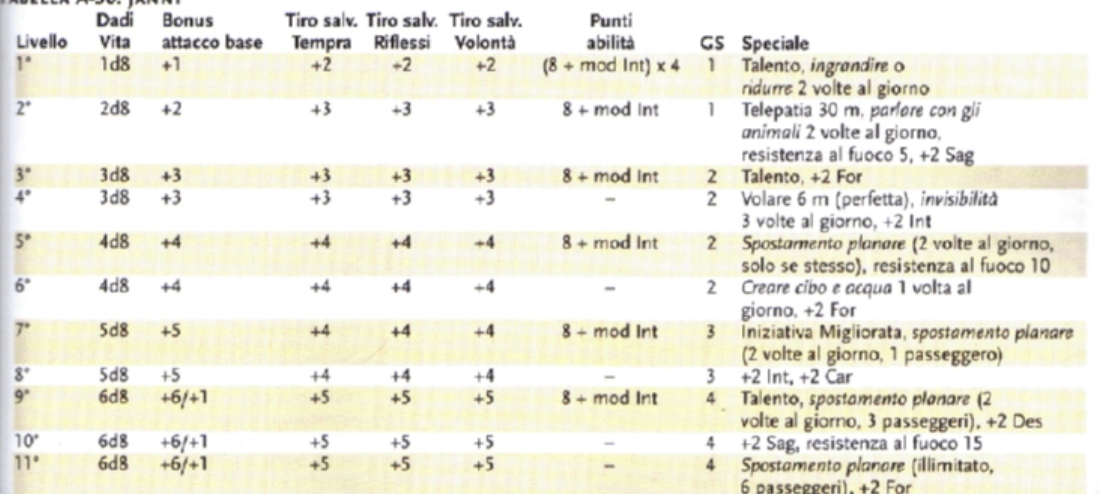

Quando raggiunge la taglia Grande, uno djinni subisce una penalità di taglia -4 alle prove di Nascondersi.

# Privilegi di classe

Quelli che seguono sono i privilegi della classe di mostro dello janni.

Competenza nelle armi e armature: I jann sono competenti nell'uso di tutte le armi semplici e da guerra, nelle armature leggere e medie e negli scudi.

Talenti: Un janni riceve un talento al 1º livello e altri addizionali al 3° e al 9° livello. Ottiene Iniziativa Migliorata come talento bonus al 7<sup>e</sup> livello. Dopo l'11<sup>e</sup> livello, acquisisce talenti normalmente in base al suo livello del personaggio, come indicato nella Tabella 2-5: "Benefici derivanti dall'esperienza e dal livello".

Capacità magiche: Le capacità ingrandire, invisibilità, parlare con gli animali e ridurre di un janni hanno un livello dell'incantatore pari al livello di classe +1. Il livello dell'incantatore per la sua capacità creare cibo e acqua è 7°.

# KYTON (DIAVOLO)

# Esterno (Legale, Malvagio)

Molto simili agli umani per certi aspetti ma decisamente immondi, i kyton sono strane creature brutali avvolte da catene che servono come abiti, armatura, armi e animali da compagnia. Sono molto utili nei rari ambienti che contengono parecchie catene ma sono guerrieri medi in normali situazioni di mischia. Spesso scambiati per spiriti vendicativi a causa delle loro catene, i kyton possono passare per umani se indossano dei vestiti. I kyton sono buone scelte per i giocatori che vogliono interpretare personaggi in stile gladiatore con qualche capacità insolita.

Le capacità più potenti di un kyton sono la sua danza delle catene, la resistenza agli incantesimi e la riduzione del danno, che raggiungono il loro massimo negli ultimi livelli della classe. I livelli inferiori forniscono al kyton la sua armatura naturale, gli attacchi in mischia e il suo strano sguardo. Possiede meno Dadi Vita di un guerriero dello stesso livello ma è paragonabile a un ladro, e le sue capacità naturali lo rendono un buon combattente secondario.

# Tratti razziali

· Modificatori ai punteggi di caratteristica iniziali: +2 For, +2 Cos, -4 Int. I kyton sono fisicamente robusti ma molto semplici.

- · Velocità: La velocità sul terreno di un kyton è 9 metri.
- · Scurovisione: I kyton possono vedere al buio fino a una distanza di 18 metri.
- Immunità al freddo: I kyton provengono dalle zone più fredde di Baator e sono immuni al freddo.
- · Abilità: Bonus razziale di +8 alle prove di Artigianato (metallurgia).
- · Linguaggi automatici: Comune e Infernale.
- · Classe preferita: Kyton. Il guerriero è la scelta migliore per un kyton multiclasse.

# Abilità di classe

Le abilità di classe del kyton (e le caratteristiche chiave per ogni abilità) sono Artigianato (Int), Artista della Fuga (Des), Ascoltare (Sag), Osservare (Sag), Professione (Sag) e Scalare (For).

#### Privilegi di classe

Quelli che seguono sono i privilegi della classe di mostro del kyton.

Competenza nelle armi e armature: I kyton sono competenti nell'uso di tutte le armi semplici e da guerra, della catena chiodata, ma non nelle armature o negli scudi. Le catene sul corpo di un kyton non contano nel calcolo del peso del suo equipaggiamento.

Talenti: Un kyton riceve un talento al 1º livello e altri addizionali al 4° e al 10° livello. Dopo il 14° livello, acquisisce talenti normalmente in base al suo livello del personaggio, come indicato nella Tabella 2-5: "Benefici derivanti dall'esperienza e dal livello".

Speroni da catena: Un kyton può usare le catene che avvolgono il suo corpo come armi da mischia, compiendo due attacchi per round al suo normale bonus di attacco base (senza alcuna penalità per la mano secondaria o per il combattimento a due armi) e infligge i danni indicati più il bonus di Forza. Tutti i talenti che il kyton ha relativi ai suoi speroni da catena (come Arma Focalizzata o Critico Migliorato) si applicano all'uso di uno sperone da catena, e viceversa. Svolgere una catena del corpo per usarla come arma è un'azione gratuita. Un kyton può essere disarmato da una catena se la sta usando, ma questo semplicemente fa sì che la catena si riavvolga al corpo del kyton; pezzi rotti di una catena spezzata si avvolgono automaticamente in modo simile. Una catena è considerata un'arma Grande, anche se il kyton è in grado di brandire le catene a una mano.

Portata della catena: Gli speroni da catena di un kyton

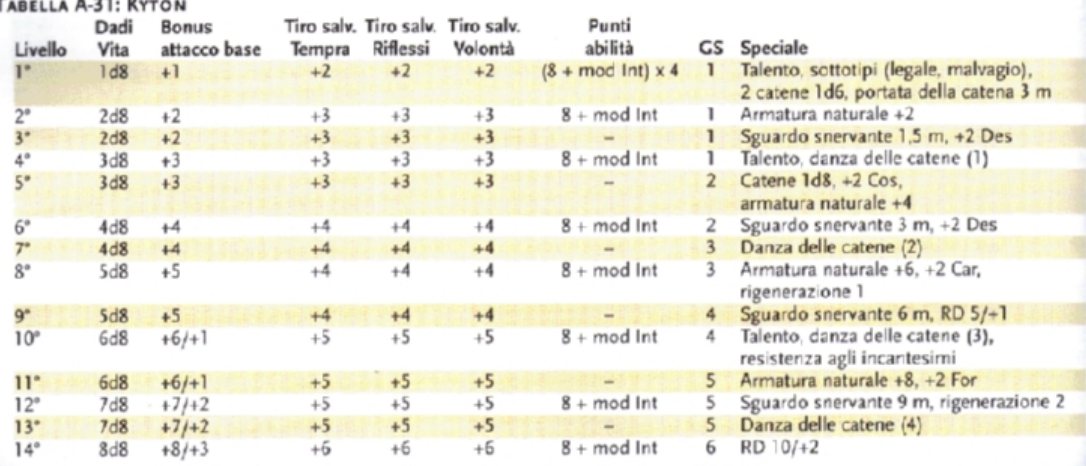

hanno una portata di 3 metri. Come una catena chiodata, le catene di un kyton possono essere usate contro bersagli adiacenti così come bersagli alla sua portata massima nello stesso round.

Sguardo snervante (Sop): A partire dal 3° livello, un kyton può fare in modo che il suo viso assomigli a una persona cara scomparsa o a un acerrimo nemico del suo avversario. Quanti sono soggetti allo sguardo devono superare un tiro salvezza sulla Volontà (CD 10 + metà dei DV dai livelli di classe del kyton + modificatore di Car del kyton) o subire una penalità morale di -1 a tutti i tiri per colpire per 1d3 round. Lo sguardo ha effetto su tutti i nemici entro una certa distanza. Il raggio dell'effetto aumenta da 1,5 metri al 3º livello fino a 9 metri al 12<sup>e</sup> livello e oltre. Le creature possono essere soggette solo all'attacco di sguardo snervante di un kyton particolare una volta al giorno.

Danza delle catene (Sop): Come azione standard, un kyton di 4° livello o superiore può controllare il numero indicato di catene incustodite entro 6 metri, facendole danzare o muovere a suo piacimento. Inoltre, il kyton può aumentare la lunghezza delle catene di una misura fino a 4,5 metri e far sì che si ricoprano di spuntoni affilati come rasci (le catene ritornano alla loro lunghezza e forma normali quando il kyton smette di controllarle). Ogni catena può compiere un attacco per round come se il kyton la impugnasse direttamente.

Un kyton può scalare le catene che controlla alla sua normale velocità senza alcuna prova di Scalare.

Rigenerazione (Str): Un kyton di 8<sup>e</sup> livello o superiore subisce danni normali da fuoco, acido e armi benedette (se queste superano la riduzione del danno del kyton).

Resistenza agli incantesimi (Str): Un kyton di 10° livello o superiore ha una resistenza agli incantesimi pari a 9 + Dadi Vita derivanti dai livelli di classe.

# LILLEND

#### Esterno (Buono, Caotico)

I lillend sono strani esterni con la passione per la musica e la bellezza naturale. Nonostante alcuni li credano degli immondi per il loro corpo serpentino, i loro bellissimi volti, le voci armoniose e le magnifiche ali piumate sono la dimostrazione della loro natura benevola. Incredibilmente forti, saggi e sicuri di sé, i lillend diventano forti guerrieri e bardi

# $A = 4.32$

ma eccellono in qualsiasi lavoro scelgano di compiere. I lillend sono ottime scelte per i giocatori che vogliono personaggi esotici con un forte desiderio di fare del bene.

I lillend hanno punteggi di caratteristica, armatura naturale, capacità da combattimento e di lancio degli incantesimi, e capacità magiche tutti di buon livello. Hanno capacità speciali sufficienti perché la classe abbia una capacità utile o un incremento del punteggio di caratteristica ad ogni livello del personaggio. Il più grosso svantaggio della classe sono i suoi 7 Dadi Vita relativi al suo LEP di 13, per cui il lillend non può subire così tanti colpi e danni quanti un guerriero dello stesso livello.

# Tratti razziali

- · Modificatori ai punteggi di caratteristica iniziali: +2 Sag. +2 Car. I lillend sono saggi, affabili e sicuri di sé.
- · Velocità: La velocità sul terreno di un lillend è 6 metri.
- · Scurovisione: I lillend possono vedere al buio fino a una distanza di 18 metri.
- Immunità al veleno: I lillend sono immuni a tutti i tipi di veleni.
- · Abilità: Bonus razziale di +4 alle prove di Sopravvivenza.
- · Linguaggi automatici: Abissale, Celestiale, Comune e Infernale.
- · Classe preferita: Lillend. Il bardo è la scelta migliore per un lillend multiclasse, ma i lillend sono competenti in qualsiasi classe.

#### Abilità di classe

Le abilità di classe del lillend (e le caratteristiche chiave per ogni abilità) sono Artigianato (Int), Ascoltare (Sag), Concentrazione (Cos), Conoscenze (arcane) (Int), Intrattenere (Car), Professione (Sag), Sapienza Magica (Int), Sopravvivenza (Sag) e Valutare (Int).

Quando raggiunge la taglia Grande, un lillend subisce una penalità di taglia -4 alle prove di Nascondersi.

#### Privilegi di classe

Quelli che seguono sono i privilegi della classe di mostro del lillend.

Competenza nelle armi e armature: I lillend sono competenti nell'uso di tutte le armi semplici e da guerra, ma non nelle armature o negli scudi.

Talenti: Un lillend riceve un talento al 1º livello e altri ad-

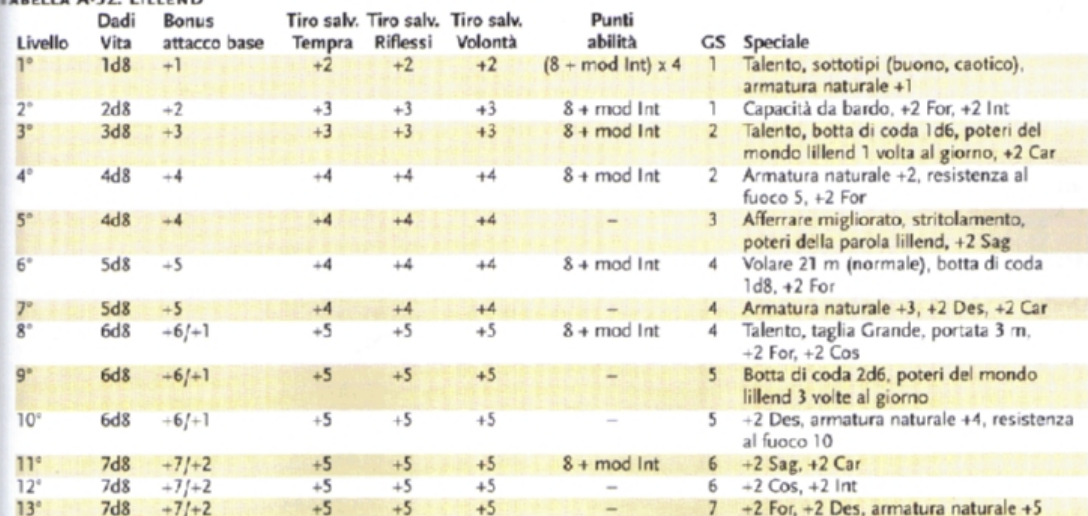

dizionali al 3° e all'8° livello. Dopo il 13° livello, acquisisce talenti normalmente in base al suo livello del personaggio, come indicato nella Tabella 2-5: "Benefici derivanti dall'esperienza e dal livello".

Botta di coda: Un lillend ha un attacco con botta di coda che è un'arma naturale che infligge i danni indicati più metà del bonus di Forza.

Capacità da bardo: A partire dal 2° livello, un lillend lancia incantesimi e ha la capacità di musica bardica di un bardo della metà del suo livello di classe.

Poteri del mondo lillend (Mag): A partire dal 3º livello, un lillend può usare le seguenti capacità magiche una volta al giorno: luce, oscurità, serratura e terreno illusorio. Al 9° livello e oltre, può usarle tre volte al giorno. Il livello dell'incantatore del lillend è il suo effettivo livello da bardo + 4.

Poteri della parola lillend (Mag): A partire dal 5° livello, un lillend può usare le seguenti capacità magiche una volta al giorno: charme, parlare con gli animali e parlare con i vegetali. Il suo livello dell'incantatore è il suo effettivo livello da bardo + 4.

Afferrare migliorato (Str): A partire dal 5° livello, un lillend può usare questa capacità se colpisce una creatura della sua taglia o più piccola con il suo attacco di coda. Se riesce a mantenere la presa, può stritolarlo.

Stritolamento (Str): Un lillend infligge i danni da botta di coda più il bonus di Forza contro le creature con cui è in lotta grazie alla coda. Questo attacco usa l'intera porzione inferiore del suo corpo, quindi non può compiere alcuna azione di movimento mentre sta stritolando, ma può comunque attaccare con un'arma a una mano.

# **MAGMIN**

#### Elementale (Fuoco)

Composti di roccia fusa, i magmin sono moleste creature elementali che non comprendono realmente i danni che possono provocare. Veloci ma stupidi, i magmin hanno serie difficoltà a trasportare oggetti di equipaggiamento non metallici. Siccome hanno un focus così limitato, sono buoni personaggi per i giocatori che hanno il bisogno di seminare un po' di distruzione ma che non hanno alcun interesse a lungo termine per un personaggio particolare. Un magmin guerriero o barbaro potrebbe essere un personaggio fattibile, se si riesce a trovare il modo per limitare i suoi impulsi quando è in aree civilizzate.

I magmin sono deboli fisicamente, con quasi tutto il loro potere che deriva dalla loro capacità naturale di incendiare gli oggetti ed emanare calore. Queste due capacità sono abbastanza deboli all'inizio ma si sviluppano velocemente. Ai livelli più alti, la riduzione del danno del magmin aumenta, bilanciando i suoi scarsi Dadi Vita.

#### Tratti razziali

· Modificatori ai punteggi di caratteristica iniziali: -2 For,

# TARELLA A-33: MAGMIN

+2 Des, -2 Int. I magmin sono in qualche modo deboli a causa della loro taglia e non troppo intelligenti, ma relativamente veloci.

- Taglia Piccola: In quanto creature Piccole, i magmin ottengono un bonus di taglia +1 alla Classe Armatura, un bonus di taglia +1 ai tiri per colpire e un bonus di taglia +4 alle prove di Nascondersi, ma devono usare armi più piccole rispetto a quelle delle creature Medie, e i limiti di sollevamento e trasporto sono tre quarti rispetto a quelli dei personaggi Medi.
- · Velocità: La velocità sul terreno di un magmin è 9 metri.
- Scurovisione: I magmin possono vedere al buio fino a una distanza di 18 metri.
- · Linguaggi automatici: Ignan.
- Classe preferita: Magmin. Il ladro è la scelta migliore per un magmin multiclasse.

# Abilità di classe

Le abilità di classe del magmin (e le caratteristiche chiave per ogni abilità) sono Artigianato (Int), Artista della Fuga (Des), Osservare (Sag), Professione (Sag), Saltare (For) e Scalare (For).

#### Privilegi di classe

Quelli che seguono sono i privilegi della classe di mostro del magmin.

Competenza nelle armi e armature: I magmin non sono competenti nell'uso delle armi, nelle armature o negli scudi.

Talenti: Un magmin riceve un talento al 1º livello. Dopo il 6° livello, acquisisce talenti normalmente in base al suo livello del personaggio, come indicato nella Tabella 2-5: "Benefici derivanti dall'esperienza e dal livello".

Sottotipo fuoco (Str): Un magmin è immune ai danni da fuoco e subisce una penalità di -10 ai tiri salvezza contro attacchi basati sul freddo. Se un attacco basato sul freddo non permette un tiro salvezza, la creatura subisce invece danni raddoppiati.

Tocco bruciante: Il magmin ha un attacco di tocco bruciante che è un'arma naturale che infligge i danni indicati. Se il magmin usa un'arma di metallo, somma metà dei danni del tocco bruciante ai danni dell'arma.

Aura fiammeggiante (Str): Chiunque si trovi entro una certa distanza da un magmin di 2º livello o superiore deve effettuare con successo un tiro salvezza sulla Tempra (CD 10 + metà dei DV dai livelli di classe del magmin + modificatore di Cos del magmin) o subire i danni indicati per il calore. intenso. Il raggio dell'emanazione aumenta da 1,5 metri al 2° livello fino 9 metri al 6° livello.

Combustione (Str): A partire dal 3<sup>e</sup> livello, un magmin ottiene questa capacità. Chiunque venga colpito dal suo tocco bruciante deve superare un tiro salvezza sui Riflessi (CD 10 + metà dei DV dai livelli di classe del magmin + modificatore di Cos del magmin) o subire danni da fuoco addizio-

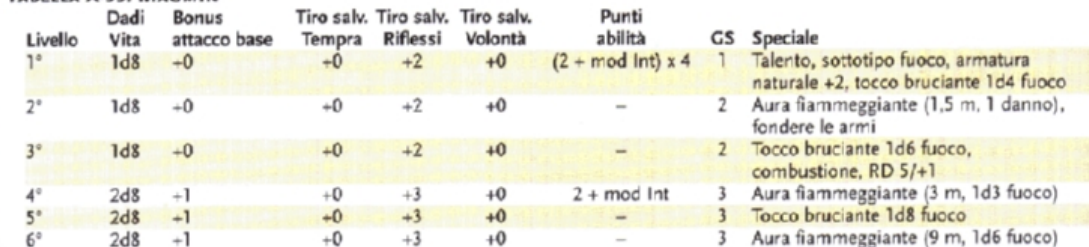

nali pari ai danni da tocco bruciante del magmin poiché gli abiti prendono fuoco o l'armatura diventa incandescente. I danni continuano per altri 1d4+2 round dopo l'ultimo attacco riuscito del magmin. I magmin possono anche incendiare i materiali infiammabili con un semplice tocco. Gli attacchi da parte di un magmin con l'uso di un'arma non provocano la combustione del bersaglio.

Fondere le armi (Str): Qualsiasi arma metallica che colpisca un magmin deve effettuare con successo un tiro salvezza sulla Tempra (CD 10 + metà dei DV dai livelli di classe del magmin + modificatore di Cos del magmin) o liquefarsi in un ammasso di metallo fuso.

# **MEDUSA**

# Umanoide mostruoso

Che l'immagine di questo essere dalla testa coperta di serpenti emerga da una descrizione letteraria, dalla fantasia o da un film fantasy, l'idea di una creatura che può trasformare un umano in una roccia immobile con una sola occhiata é decisamente terrificante. Cosa accadrebbe se un personaggio giocante potesse minacciare gli abitanti di un dungeon o i nemici all'interno di una fortezza straniera con uno sguardo pietrificante? L'effetto collaterale più preoccupante dell'interpretare un personaggio medusa è che i suoi alleati rischiano di diventare delle realistiche sculture, a meno che non si celi il volto della medusa (nel qual caso la medusa subisce tutte le conseguenze della cecità).

La questione cruciale nel creare la classe di mostro della medusa è dove posizionare il suo sguardo pietrificante. Dal momento che è il più importante privilegio della classe, e quello che con più probabilità presenta problemi di equilibrio di gioco per il Dungeon Master, lo sguardo deve essere alla fine della progressione. Ai livelli più bassi, la medusa deve arrangiarsi con incrementi dei punteggi di caratteristica, armatura naturale e serpenti velenosi. I serpenti infliggono danni alla Forza, un veleno

relativamente debole che non sconvolge gliequilibri di gioco. Ai livelli più alti, il veleno della medusa aumenta la sua efficacia, é man mano diventa abbastanza potente da debilitare un

combattente forte con un singolo attacco coi serpenti. Alla fine, la classe di mostro ai suoi massimi livelli offre alla medusa il potere di controllare i suoi attacchi con lo sguardo in modo tale da abbattere i nemici, ma non gli amici.

# Tratti razziali

- Modificatori ai punteggi di caratteristica iniziali: +2 Des, +2 Car. Le meduse sono veloci e hanno un forte senso della personalità.
- · Velocità: La velocità sul terreno di una medusa è 9 metri.
- · Scurovisione: Le meduse possono vedere al buio fino a una distanza di 18 metri.
- · Linguaggi automatici: Comune.
- · Classe preferita: Medusa. Il guerriero è la scelta migliore per una medusa multiclasse, ma il suo alto Carisma e il suo attacco con lo sguardo la rendono più adatta a una classe che non metta il personaggio in prima linea, come ad esempio il bardo o lo stregone.

#### Abilità di classe

Le abilità di classe della medusa (e le caratteristiche chiave per ogni abilità) sono Artigianato (Int), Camuffare (Car), Muoversi Silenziosamente (Des), Osservare (Sag), Professione (Sag) e Raggirare (Car).

### Privilegi di classe

Quelli che seguono sono i privilegi della classe di mostro della medusa.

Competenza nelle armi e armature: Le meduse sono competenti nell'uso di tutte le armi semplici e degli archi corti, ma non nelle armature o negli scudi.

Talenti: Una medusa riceve due talenti al 1º livello e altri addizionali al 4° e al 10' livello. Dopo il 10° livello, acquisisce talenti normalmente in base al suo livello del personaggio, come indicato nella Tabella 2-5: "Benefici derivanti dall'espekienza e dal livello".

Serpenti: La medusa ha un attacco coi capelli-serpenti che è un'arma naturale che infligge i danni indicati più metà del bonus di Forza. I serpenti attaccano sempre come un'unica entità (la medusa non può indirizzare metà dei serpenti ad attaccare una creatura e

l'altra metà contro un'altra). Veleno (Str): L'attacco

coi serpenti di una medusa inietta nel bersaglio del veleno (Tempra CD 10 + metà dei

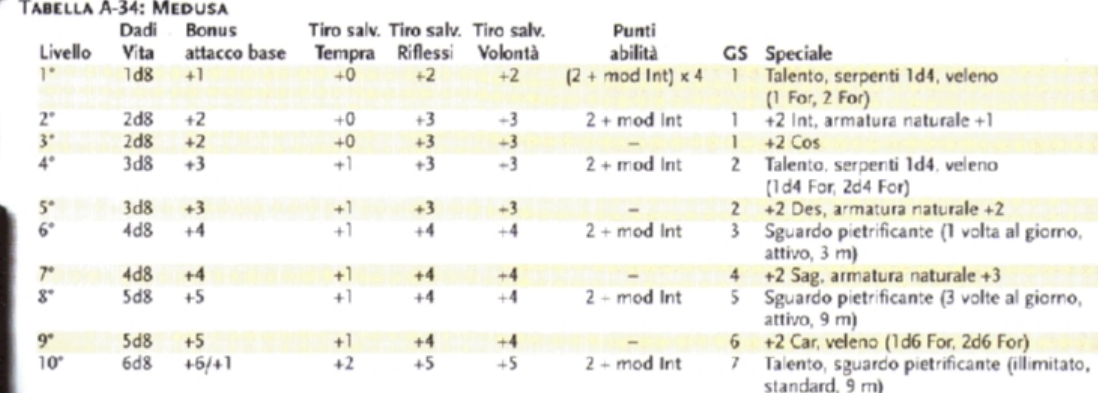

DV dai livelli di classe della medusa + modificatore di Cos della medusa). Il veleno infligge il danno primario e secondario indicati.

Sguardo pietrificante (Sop): A partire dal 6° livello, una medusa ottiene la capacità di pietrificare i bersagli con lo sguardo. A differenza di un attacco con lo sguardo completamente sviluppato, una giovane medusa può usare questa capacità solo una volta al giorno e solo come un attacco attivo contro un singolo bersaglio entro 3 metri. All'8º livello, il suo raggio di azione si estende fino a 9 metri, e la medusa può usare il suo sguardo in questo modo fino a tre volte al giorno. Al 10° livello, il suo attacco con lo sguardo matura completamente e può usarlo a volontà. I bersagli dello sguardo possono resistere con un tiro salvezza sulla Tempra (CD 10+ metà dei DV dai livelli di classe della medusa + modificatore di Cos della medusa).

# **MIND FLAYER**

## Aberrazione

I mind flayer, come i drow e i drider, sono da tempo famosi perché terrorizzano gli avventurieri e gli eroi che osano raggiungere le profondità più remote del sottosuolo. Queste aberrazioni strappano via i cervelli dei loro nemici. Come se non bastasse, il mind flayer trae il suo nome dai poteri psionici e dalla capacità flagello mentale che riduce gli avversari ad una tremante inattività.

Il modificatore di livello del mind flaver è molto alto  $(+7)$ , quindi la maggior parte della classe di mostro riguarda il raggiungimento di un punto in cui il personaggio mind flayer può competere con il mind flayer standard. Un mind flayer ha un certo numero di capacità da suddividere a quel punto, ma la sua capacità flagello mentale è un marchio di fabbrica che viene introdotto il più presto possibile. La capacità compare per la prima volta al 4º livello, ma è limitata nel numero di utilizzi al giorno, con una CD al tiro salvezza più bassa, e con effetto solo su un singolo bersaglio. Una per una, queste limitazioni spariscono fino a quando il personaggio non arriva a infliggere 3d4 round di stordimento, in un cono, a volontà. Gli altri poteri psionici magici del mind flayer compaiono nell'ordine dei loro livelli di incantesimo dal più basso al più alto.

La scelta per l'avanzamento di un mind flayer è decisamente discutibile, a meno che la campagna stessa non si estenda ai livelli epici oltre il 20°. In quel caso, l'antica tradizione di stregoneria del mind flayer è il cammino migliore che possono perseguire la maggior parte dei mind flayer. Con un bonus di +8 all'Intelligenza, un personaggio mind flayer a cui viene dato il tempo e l'esperienza per sviluppare

le sue capacità può diventare un formidabile arcimago, e sarebbe decisamente difficile resistere ai suoi incantesimi.

#### Tratti razziali

- · Modificatori ai punteggi di caratteristica iniziali: +2 Int. I mind flayer sono creature intelligenti, anche se con una mentalità aliena.
- Velocità: La velocità sul terreno di un mind flayer è 9 metri.
- · Scurovisione: I mind flaver possono vedere al buio fino a una distanza di 18 metri.
- Linguaggi automatici: Sottocomune. Tuttavia, i mind flayer preferiscono comunicare telepaticamente.
- · Classe preferita: Mind flaver. Mago e stregone sono le scelte migliori per un mind flayer multiclasse.

# Abilità di classe

Le abilità di classe del mind flayer (e le caratteristiche chiave per ogni abilità) sono Artigianato (Int), Ascoltare (Sag), Concentrazione (Cos), Conoscenze (due qualsiasi, scelte al 1° livello) (Int), Intimidire (Car), Muoversi Silenziosamente (Des), Osservare (Sag), Professione (Sag) e Raggirare (Car).

#### Privilegi di classe

Quelli che seguono sono i privilegi della classe di mostro del mind flayer.

Competenza nelle armi e armature: Un mind flayer non è competente nell'uso delle armi, nelle armature o negli scudi.

Talenti: Un mind flayer riceve un talento al 1° livello e altri addizionali al 5° e all'11° livello. Dopo il 15° livello, acquisisce talenti normalmente in base al suo livello del personaggio, come indicato nella Tabella 2-5: "Benefici derivanti dall'esperienza e dal livello".

Tentacoli: Un mind flayer usa i suoi quattro tentacoli facciali per mangiare, ma diventa anche capace di usarli per attaccare le creature in combattimento. I suoi tentacoli sono armi da mischia naturali e infliggono i danni indicati più il modificatore di Forza. Un mind flayer che non può usare tutti e quattro i tentacoli in combattimento è comunque in grado di usarli per mangiare in una situazione non di combattimento.

Afferrare migliorato (Str): Per usare questa capacità, un mind flayer deve colpire una creatura Piccola, Media o Grande con un attacco coi tentacoli (o una creatura Enorme se riesce a raggiungere la testa della creatura). Se riesce ad afferrarla, nella sua azione successiva il mind flayer può tentare di attaccare i suoi tentacoli rimanenti con una singola prova di lotta. Il bersaglio può sfuggire a tutti i tentacoli con

un'unica prova di lotta, ma il mind flayer ottiene un bonus di +2 per contrapporsi a questa prova per ognuno dei tentacoli oltre al primo che sia attaccato al bersaglio.

Telepatia (Sop): A partire dal 2º livello, un mind flayer ottiene la telepatia con il raggio di azione indicato. Può comunicare telepaticamente con qualsiasi creatura nel raggio di azione che abbia un linguaggio.

Poteri psionici (Mag): A partire dal 3° livello, un mind flayer acquisisce capacità psioniche. A meno che non sia diversamente indicato, le capacità possono essere usate a volontà. L'effettivo livello da stregone per queste capacità è pari ai Dadi Vita derivanti dai livelli di classe del mind flayer. La CD del tiro salvezza per gli effetti psionici è 10 + livello dell'incantesimo + modificatore di Carisma del mind flayer.

Flagello mentale (Mag): A partire dal 4° livello, un mind flayer può creare un'esplosione di energia mentale. Una creatura attaccata da un flagello mentale può tentare un tiro salvezza sulla Volontà (CD 10 + metà dei DV dai livelli di classe del mind flayer + modificatore di Car del mind flayer) per evitare di essere stordito. All'inizio questa capacità è utilizzabile una volta al giorno solo contro una creatura entro 3 metri, e l'effetto di stordimento dura per 1d4 round. Man mano che un mind flaver avanza di livello, il suo flagello mentale ha effetto su tutte le creature in un cono che si estende dal mind flayer, la capacità è utilizzabile più spesso e la durata dell'effetto si allunga. Al 14<sup>\*</sup> livello, un mind flayer può usare il flagello mentale a volontà. Ha effetto su tutte le creature in un cono di 18 metri e quelli che falliscono il tiro salvezza sono storditi per 3d4 round.

Resistenza agli incantesimi (Str): A partire dal 6° livello, un mind flayer ottiene una resistenza agli incantesimi pari a 10 + il suo livello di classe.

Estrazione (Str): Un mind flayer di 12° livello o superiore che inizia il suo turno con tutti e quattro i tentacoli attaccati a un avversario ed effettua con successo una prova di lotta estrae automaticamente il cervello dell'avversario, uccidendo all'istante quella creatura (a meno che non abbia più cervelli o che non possa funzionare senza cervello).

TARELLA A-35- MIND FLAVED

# **MUMMIA**

#### Non morto

I mostri non morti possono essere difficili da adattare a un'ambientazione, ma la storia che si portano dietro spesso fa sì che valga la pena fare lo sforzo. Cosa potrebbe convincere una mummia ad abbandonare la sua eterna vigilanza per intraprendere la carriera dell'avventuriero? Il personaggio mummia deve rispondere a questa domanda. È la ricerca della vendetta, la persecuzione di un violatore di tombe o di un dissacratore di morti? È l'improvviso recupero dei ricordi di una vita a lungo dimenticata? In alternativa, questa creatura dei morti, tra tutti gli esseri che vagano di notte, potrebbe cercare di porre fine ai suoi anni di servigi per i poteri negativi? Brama forse di essere ancora una volta umana o semplicemente di cessare le sue sofferenze andando alla ricerca di qualcosa di più nobile?

La mummia nel suo repertorio ha disperazione, putrefazione della mummia, punteggi di caratteristica aumentati. armatura naturale e la sua stessa condizione di creatura non morta. Lo status del non morto viene per primo e, a causa di questo vantaggio derivante dal tipo, la mummia deve aspettare parecchi livelli per acquisire qualsiasi capacità speciale. Ciò che frequentemente è il più temuto aspetto di un incontro con una mummia ostile, la sua malattia soprannaturale di putrefazione, non ha un ruolo fondamentale nell'efficacia di un personaggio giocante mummia. Mentre i PG devono affrontare conseguenze a lungo termine quali le malattie e le maledizioni, il mostro tipico non vivrà abbastanza a lungo perché la malattia rappresenti un problema, oppure se è così, dipende solo dal fatto che i personaggi giocanti sono incappati in una fine prematura. La disperazione della mummia, d'altro canto, è molto più utile, anche se risulta piuttosto problematico per i compagni trovarsi davanti il suo viso paralizzante tutte le mattine.

I punteggi di caratteristica della mummia la spingono a seguire il cammino di qualsiasi classe di personaggio che non faccia affidamento sulla Destrezza o sull'Intelligenza. Stregone, chierico e guerriero sono le scelte più probabili,

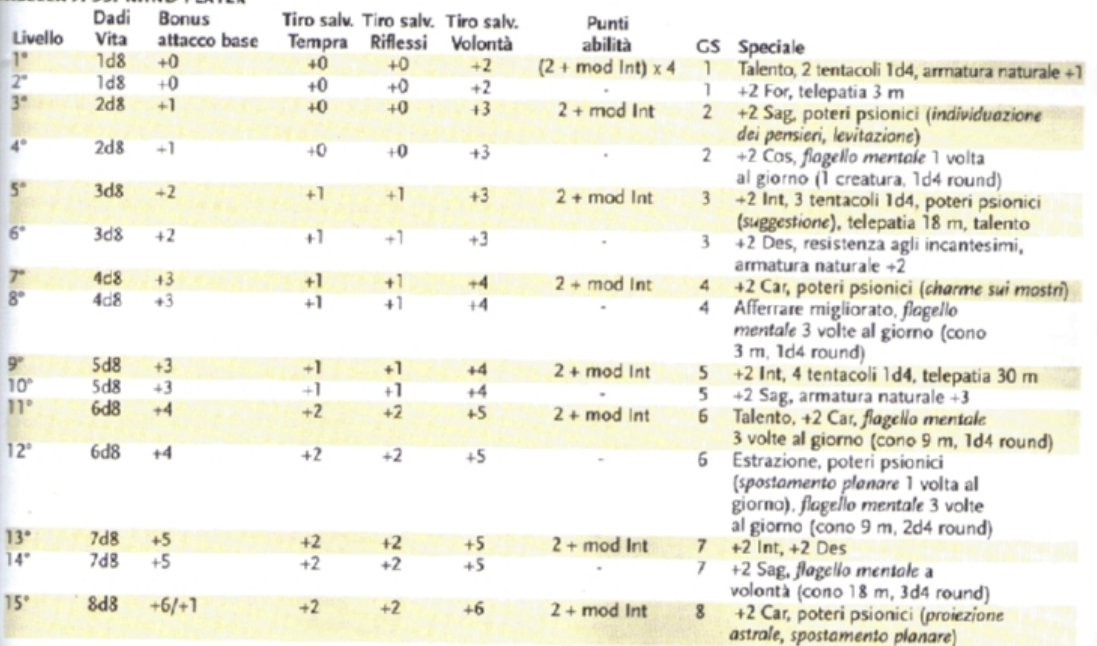

sebbene quella mummia paladino o bardo più unica che rara potrebbe valere la pena di essere presa in considerazione.

# Tratti razziali

- · Modificatori ai punteggi di caratteristica iniziali:  $+2$  For, Cos -, -4 Int. Le mummie sono forti ma lente. tendono ø. essere piuttosto sempliciotte. In quanto creatura non morta, una mummia non
- ha punteggio di Costituzione. Non morto: Immune a effetti di influenza mentale, veleno, sonno, paralisi, stordimento e malattie. Non soggetto a colpi critici, danni debilitanti, danni alle caratteristiche, risucchi di energia o morte per danno Quando massiccio.  $_{\text{un2}}$ mummia viene ridotta a 0 punti ferita, viene immediatamente distrutta. Una mummia distrutta non può essere riani-

mata con un incantesimo desiderio limitato, desiderio o miracolo (il primo incantesimo fa sì che la mummia perda un livello; gli altri due invece no). Un incantesimo resurrezione o resurrezione pura può riportare in vita una mummia come creatura (non più non morta) con una classe di personaggio appropriata alla vita della mummia (il primo incantesimo fa sì che la mummia perda un livello; il secondo invece no).

- · Velocità: La velocità sul terreno di una mummia è 6 metri.
- · Scurovisione: Le mummie possono vedere al buio fino a una distanza di 18 metri.
- · Linguaggi automatici: Comune. Una volta loro stesse umanoidi, le mummie ricordano il linguaggio della loro precedente esistenza. Le mummie spesso studiano linguaggi rari ed esotici allo scopo di conservare il loro legame con un antico passato.
- · Classe preferita: Mummia. Il guerriero è la scelta migliore per una mummia multiclasse.

#### Abilità di classe

Le abilità di classe della mummia (e le caratteristiche chiave per ogni abilità) sono Artigianato (Int), Ascoltare (Sag), Muoversi Silenziosamente (Des), Nascondersi (Des), Osservare (Sag) e Professione (Sag).

# Privilegi di classe

Quelli che seguono sono i privilegi della classe di mostro della mummia.

Competenza nelle armi e armature: Le mummie sono competenti nell'uso di tutte le armi semplici, ma non nelle armature o negli scudi.

Talenti: Una mummia riceve un talento al 1º livello e altri addizionali al 4° e al 10° livello. Dopo l'11° livello, acquisisce talenti normalmente in base al suo livello del personaggio, come indicato nella Tabella 2-5: "Benefici derivanti dall'esperienza e dal livello".

Schianto: Una mummia ha un attacco di schianto che è un'arma naturale che infligge i danni indicati più una volta e mezzo il suo bonus di Forza.

Vulnerabilità al fuoco (Str): Una mummia subisce danni raddoppiati dagli attacchi basati sul fuoco a meno che non sia permesso un tiro salvezza per dimezzare i danni. Un tiro sal-

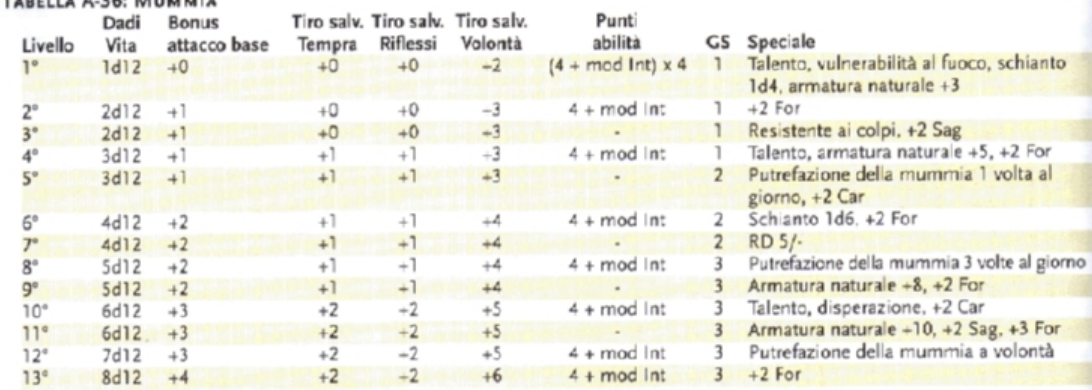

# $T_{i} = 1.1876$ , Million

vezza riuscito dimezza i danni e uno fallito li raddoppia.

Resistente ai colpi (Str): Al 3º livello, una mummia diventa più resistente ai danni. Tutti gli attacchi fisici contro di essa infliggono solo danni dimezzati. Applicare questo effetto prima della riduzione del danno.

Putrefazione della mummia (Sop): A partire dal 5° livello, una volta al giorno una mummia può infettare una creatura colpita dal suo attacco di schianto con la putrefazione della mummia. All'8<sup>e</sup> livello può farlo tre volte al giorno, e al 12° livello ognuno dei suoi attacchi di schianto può infliggere la malattia se così desidera la mummia. La putrefazione della mummia è una malattia soprannaturale e non può essere curata senza la magia. Una creatura malata che muore avvizzisce fino a diventare sabbia e polvere che vengono spazzate via dalla prima folata di vento a meno che non vengano lanciati entrambi rimuovi malattia e rianimare morti (o incantesimi simili) sui resti entro 6 round.

Disperazione (Sop): Al 10<sup>e</sup> livello e oltre, una mummia può usare la sua capacità di disperazione per incutere paura in qualsiasi creatura che semplicemente veda la mummia. Quella creatura deve superare un tiro salvezza sulla Volontà (CD 10 + metà dei DV dai livelli di classe della mummia + modificatore di Car della mummia) o essere paralizzata dalla paura per 1d4 round. Indipendentemente dal successo o meno del tiro salvezza, quella creatura non può più subire l'effetto della capacità di disperazione di quella mummia per un giorno.

# NIXIE (SPIRITELLO)

# Folletto

Gli spiritelli sono diventati ben noti per la loro natura dispettosa e la capacità di fare scherzi di incredibile complessità o semplice allegria. In realtà gli spiritelli, in particolare i nixie, sono per natura solitari. Alcuni spiritelli, tuttavia, invertono questa tendenza, abbandonando le loro foreste e i laghi per imparare di più sul vasto mondo. E forse per fare la differenza in esso. Magari cercano di fermare l'invasione dell'umanità nelle loro foreste e terre selvagge. Oppure potrebbero comprendere che per quanto possano essere grandi i doni dei loro territori nativi, il mondo è ancora più grande e più interessante.

Il vantaggio di cominciare a giocare come creatura folletto risiede principalmente nel numero di punti abilità con cui inizia un folletto. Nel suoi primi tre livelli, il personaggio nixie ottiene tutte le sue capacità minori ma utili e un potente punteggio di Carisma.

A causa del basso LEP iniziale del nixie e dei suoi buoni punteggi di caratteristica, è uno dei candidati migliori per un mostro incantatore. Pochi mostri con un LEP di più di 3 o 4 sono adatti a diventare incantatori semplicemente perché non potranno mai eguagliare il potere di lanciare incantesimi di un umano dello stesso livello del personaggio. Nel caso del nixie, lo scambio potrebbe valerne la pena. Diventando multiclasse come stregone, il nixie trae beneficio dal Carisma e dalla resistenza agli incantesimi, anche se

# Locald & ST. Mission

quest'ultima alla fine diventa debole rispetto al livello del personaggio. I nixie possono anche fare bene come ladri o bardi, se si prendono in considerazione i loro punteggi di caratteristica.

# Tratti razziali

- · Modificatori ai punteggi di caratteristica iniziali: -4 For, +4 Des, +4 Car. Anche se debole col puro potere fisico, il nixie si affida alla grazia e a una personalità vincente.
- · Taglia Piccola: In quanto creature Piccole, i nixie ottengono un bonus di taglia +1 alla Classe Armatura, un bonus di taglia +1 ai tiri per colpire e un bonus di taglia +4 alle prove di Nascondersi, ma devono usare armi più piccole rispetto a quelle delle creature Medie, e i limiti di sollevamento e trasporto sono la metà rispetto a quelli dei personaggi Medi.
- Velocità: La velocità sul terreno di un nixie è 6 metri, la velocità di nuotare è 9 metri. Come qualsiasi creatura con una velocità di nuotare, i nixie possono muoversi nell'acqua a quella velocità senza dover effettuare prove di Nuotare, hanno un bonus razziale di +8 alle prove di Nuotare per compiere azioni speciali o evitare pericoli, e possono sempre prendere 10 quando effettuano prove di Nuotare. Possono usare l'azione di corsa mentre nuotano. purché nuotino in linea retta.
- Sottotipo acquatico: I nixie possono respirare sott'acqua oppure l'aria ugualmente bene.
- · Abilità: Bonus razziale di +2 alle prove di Ascoltare. Cercare e Osservare; bonus razziale di +5 alle prove di Nascondersi quando è in acqua.
- · Visione crepuscolare: I nixie possono vedere due volte meglio di un umano alla luce delle stelle, della luna, di una torcia e in simili condizioni di scarsa illuminazione. Mantengono la capacità di distinguere i colori e i dettagli anche in queste condizioni.
- · Linguaggi automatici: Aquan, Comune e Silvano.
- Classe preferita: Nixie. Bardo, ladro e stregone sono le scelte migliori per un nixie multiclasse.

# Abilità di classe

Le abilità di classe del nixie (e le caratteristiche chiave per ogni abilità) sono Addestrare Animali (Sag), Artigianato (Int), Artista della Fuga (Des), Ascoltare (Sag), Cercare (Int), Intrattenere (Car), Nascondersi (Des), Osservare (Sag), Percepire Intenzioni (Sag), Professione (Sag) e Raggirare (Car).

# Privilegi di classe

Quelli che seguono sono i privilegi della classe di mostro del nixie.

Competenza nelle armi e armature: I nixie sono competenti nell'uso di tutte le armi semplici, e della spada corta, ma non nelle armature o negli scudi.

Talenti: Un nixie riceve un talento al 1º livello. Ottiene Schivare come talento bonus al 3<sup>e</sup> livello. Dopo il 4<sup>e</sup> livello, acquisisce talenti normalmente in base al suo livello del

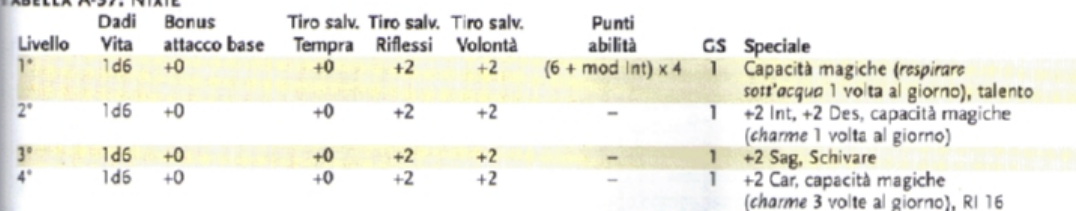

personaggio, come indicato nella Tabella 2-5: "Benefici derivanti dall'esperienza e dal livello".

Capacità magiche: Un nixie può usare le capacità magiche indicate per il numero indicato di volte al giorno. Il suo livello dell'incantatore per respirare sott'acqua è pari al suo livello di classe + 2. Tutte le altre capacità magiche hanno un livello dell'incantatore pari al livello di classe del nixie.

# **OGRE**

# Gigante

Gli ogre si distinguono come combattenti potenti fisicamente, anche se mancano di sofisticatezza. Però lo stile e la grazia sono qualcosa di cui raramente un personaggio ogre sente il bisogno. Logre dimostra il suo valore nei combattimenti singoli e ad un gruppo di avventurieri quasi in ogni incontro, infliggendo colpi terribili contro i propri nemici. e questo in aggiunta al suo odore naturalmente repellente.

Generare la classe di mostro dell'ogre si incentra su Forza, taglia e armatura naturale della creatura. L'ogre di 1° livello inizia a giocare abbastanza forte ma con meno della metà della sua Forza finale. Il resto viene acquisito nel corso di parecchi livelli fino a che il personaggio ogre non raggiunge l'8° livello. Allo stesso modo, l'armatura naturale dell'ogre aumenta lentamente durante quei livelli, a partire dal 2º livello. Infine, ai livelli più bassi, l'ogre è semplicemente di taglia Media.

#### Tratti razziali

- · Modificatori ai punteggi di caratteristica iniziali: +2 For, 4 Int, 4 Car. Un ogre è fisicamente possente ma stupido come un palo, e gravemente mancante in abilità sociali.
- · Velocità: La velocità sul terreno di un ogre è 12 metri.
- · Scurovisione: Gli ogre possono vedere al buio fino a una distanza di 18 metri.
- · Linguaggi automatici: Gigante.
- · Classe preferita: Ogre. Guerriero e barbaro sono le scelte migliori per un ogre multiclasse. Addestrarsi in più di una singola classe aggiuntiva è difficile per le loro menti sempliciotte da accettare.

#### Abilità di classe

Le abilità di classe dell'ogre (e le caratteristiche chiave per ogni abilità) sono Artigianato (Int), Ascoltare (Sag), Osservare (Sag), Professione (Sag) e Scalare (For).

Quando raggiunge la taglia Grande, un ogre subisce una penalità di taglia -4 alle prove di Nascondersi.

#### **MERROW**

I merrow (ogre acquatici) vivono nei laghi e fiumi di acqua dolce. I merrow usano tutte le informazioni relative alla classe dell'ogre, con le seguenti modifiche: hanno una velocità di nuotare di 12 metri, possono respirare sott'acqua così come l'aria e sono competenti nell'uso delle lance lunghe invece che dei randelli grandi.

# **ULA 4-38- Ocen**

#### Privilegi di classe

Quelli che seguono sono i privilegi della classe di mostro dell'ogre.

Competenza nelle armi e armature: Gli ogre sono competenti nell'uso di tutte le armi semplici e da guerra, nelle armature leggere e negli scudi.

Talenti: Un ogre riceve un talento al 1º livello e un altro al 3° livello. Dopo il 6° livello, acquisisce talenti normalmente in base al suo livello del personaggio, come indicato nella Tabella 2-5: "Benefici derivanti dall'esperienza e dal livello".

# **OGRE MAGI**

#### Gigante

Gli ogre magi si dice siano esseri magici nativi di terre lontane, poiché sono l'opposto dei loro lenti cugini rozzi e brutali. Possono essere altamente organizzati e a volte guidano gruppi di ogre comuni, escogitando tattiche che sfruttano al meglio le forze degli ogre mentre minimizzano le loro debolezze. Con la capacità di cambiare forma, volare, usare charme sui nemici e sfuggire ai pericoli in forma gassosa, alcuni ogre magi fanno credere agli altri di essere in realtà vampiri, ingannando i nemici che perdono tempo per cercare di scacciarli o danneggiarli con l'acquasanta. Essendo intelligenti quanto il mago nella media, gli ogre magi sono esseri astuti e buoni personaggi per i giocatori a cui piace organizzare e comandare ma che comunque fanno la loro parte quando è il momento di estrarre la spada.

Gli ogre magi sono forniti di una serie di capacità magiche, di cui alcune molto potenti. Le loro capacità magiche vengono acquisite quasi allo stesso livello in cui diventano disponibili gli incantesimi equivalenti per i maghi, e l'ogre magi inizia con utilizzi limitati ma alla fine ottiene la loro piena potenza. I bonus ai punteggi di caratteristica aumentano per l'intera progressione della classe e ai livelli più alti il mostro guadagna resistenza agli incantesimi, rigenerazione e la sua taglia completa.

# Tratti razziali

- · Modificatori ai punteggi di caratteristica iniziali: +2 For, +2 Car. Gli ogre magi sono forti e sicuri di sé.
- · Velocità: La velocità sul terreno di un ogre magi è 12 metri.
- · Scurovisione: Gli ogre magi possono vedere al buio fino a una distanza di 18 metri.
- · Linguaggi automatici: Comune e Gigante.
- · Classe preferita: Ogre magi. Guerriero e stregone sono le scelte migliori per un ogre magi multiclasse.

# Abilità di classe

Le abilità di classe dell'ogre magi (e le caratteristiche chiave per ogni abilità) sono Artigianato (Int), Ascoltare (Sag), Concentrazione (Cos), Osservare (Sag), Professione (Sag) e Sapienza Magica (Int).

Quando raggiunge la taglia Grande, un ogre magi subisce una penalità di taglia -4 alle prove di Nascondersi.

# Privilegi di classe

Quelli che seguono sono i privilegi della classe di mostro dell'ogre magi.

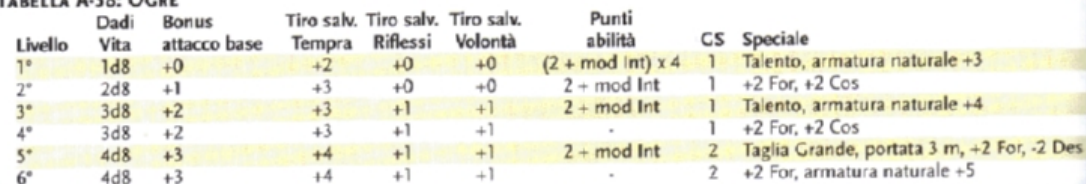

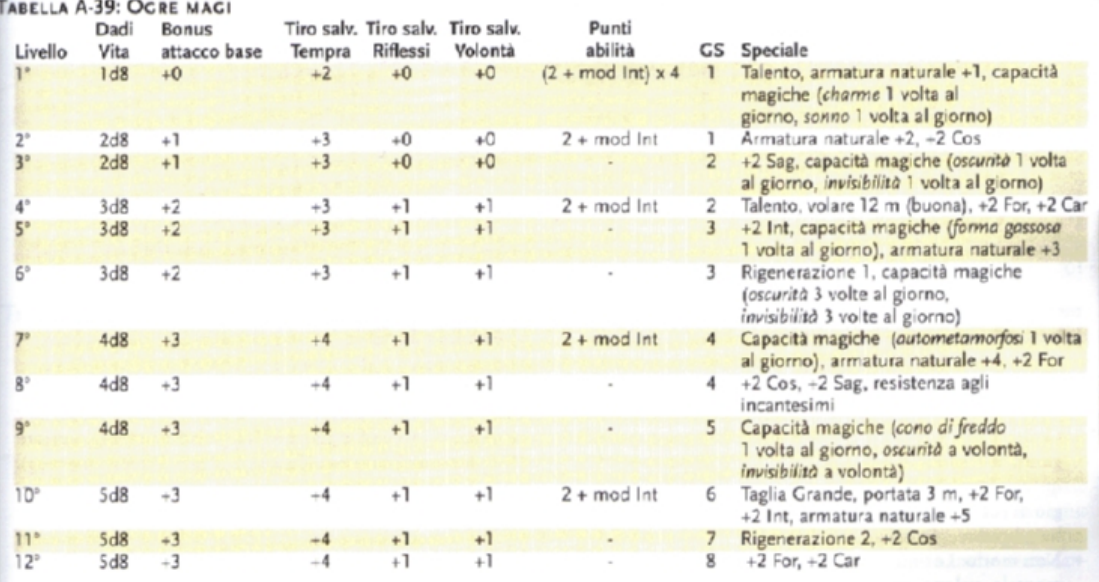

Competenza nelle armi e armature: Gli ogre magi sono competenti nell'uso di tutte le armi semplici e da guerra, nelle armature leggere e negli scudi.

Talenti: Un ogre magi riceve un talento al 1° li

vello e un altro al 4° livello. Dopo il 12' livello, acquisisce talenti normalmente in base al suo livello del personaggio, come indicato nella Tabella 2-5: "Benefici derivanti dall'esperienza e dal livello".

Capacità magiche: Un ogre magi può usare le capacità magiche indicate con la frequenza indicata. Ha un livello dell'incantatore pari ai suoi Dadi Vita derivanti dai livelli di classe +4.

Resistenza agli incantesimi (Str): Un ogre magi ha una resistenza agli incantesimi pari a 6 + livello di classe.

Rigenerazione (Str): Gli ogre magi subiscono normalmente i danni da fuoco e acido. Un ogre magi che perde un arto o una parte del corpo può riattaccarlo tenendo il membro

reciso a contatto del moncherino. Questa operazione richiede 1 minuto. Se viene staccata la testa o un altro organo vitale, deve essere riattaccato entro 10 minuti o la creatura muore. Gli ogre magi non possono far ricrescere parti del corpo perdute.

# **OMBRA**

# Non morto (Incorporeo)

L'umanità è sempre stata affascinata dal potere delle ombre. inventando racconti di persone che hanno rimosso le loro ombre per guadagnare potere e uno schiavo magico, ed evidenziando che creature mistiche come i vampiri sono completamente prive di ombra. Le ombre non morte non sono certo un'eccezione, essendo in grado di passare attraverso i muri e di risucchiare la forza vitale dalle membra di una persona. Inquietanti e capaci di creare facilmente altre creature come loro, le ombre spesso sono i primi incontri che gli avventurieri fanno con non morti incorporei a causa del loro relativo basso potere come avversari. Le ombre sono buoni personaggi per i giocatori che vogliono una strana e misteriosa creatu-

ra non morta

senza l'aspetto ripugnante della carne marcescente né la necessità di cibarsi di sangue, cervelli o carogne.

Il modificatore di livello di un'ombra è +7, principalmente perché le ombre sono incorporee e possono creare progenie. Il potere della classe aumenta gradatamente; ai bassi livelli la capacità di tocco incorporeo dell'ombra infligge solo una piccola quantità di danni alla Forza, e la creatura non può creare progenie. La creatura è in grado di volare fin dall'inizio e alla fine ottiene la capacità di creare progenie dalle sue vittime morte, guadagnando così parecchi alleati in combattimento. La più grande vulnerabilità di un'ombra è la possibilità di essere scacciata, siccome un'ombra di basso livello non ha più probabilità di resistere a un tentativo di scacciare di quante ne abbia un semplice scheletro. Questa debolezza in qualche modo compensa i poteri della classe ai livelli più bassi, dal

# TABELLA A-40: OMBRA

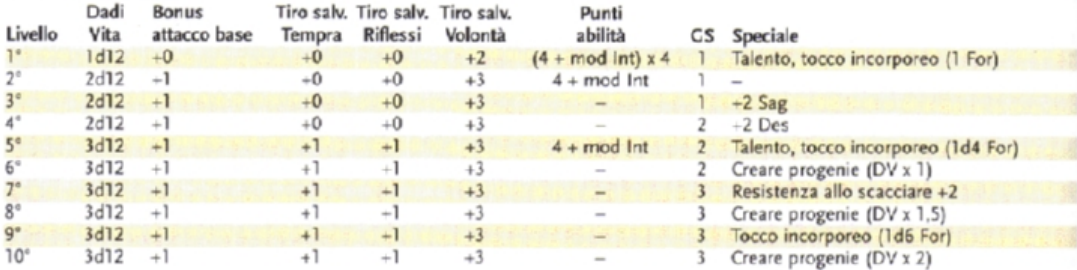

momento che anche un chierico di 1º livello ha una probabilità del 50% di scacciare un'ombra di 1º livello.

# Tratti razziali

- · Modificatori ai punteggi di caratteristica iniziali: For -, Cos -, -4 Int, +2 Car. Le ombre non sono molto intelligenti, ma sono inquietanti e ne sono consapevoli. In quanto creatura incorporea, un'ombra non ha un punteggio di Forza. In quanto creatura non morta, un'ombra non ha un punteggio di Costituzione.
- Non morto: Le ombre sono immuni a effetti di influenza mentale, veleno, sonno, paralisi, stordimento e malattie. Non sono soggette a colpi critici, danni debilitanti, danni alle caratteristiche, risucchi di energia o morte per danno massiccio.
- · Incorporeo: Le creature incorporee possono essere danneggiate solo da altre creature incorporee, armi con un bonus di potenziamento +1 o migliore, oppure da incantesimi, effetti magici o effetti soprannaturali. Sono immuni a tutte le forme di attacco non magico. Non vengono bruciate dai fuochi normali, né influenzate dal freddo naturale o danneggiate dagli acidi comuni. Anche quando colpita dalla magia o da armi magiche, una creatura incorporea ha una probabilità del 50% di ignorare qualsiasi danno da una fonte corporea, ad eccezione di un effetto di forza, come dardo incantato, o dei danni inflitti da un'arma con tocco fantasma. Le creature incorporee si muovono in qualsiasi direzione (compresi in alto e in basso) a volontà. Non hanno bisogno di camminare per terra. Le creature incorporee possono passare attraverso gli oggetti solidi a volontà, anche se non possono vedere attraverso quando i loro occhi sono all'interno di materia solida. Gli attacchi fisici di creature incorporee ignorano le armature materiali, anche le armature magiche, a meno che non siano fatte di forza (come armatura magica o bracciali della difesa) o che non possiedano la capacità speciale di tocco fantasma. Le creature incorporee passano attraverso e agiscono nell'acqua altrettanto facilmente di quanto fanno nell'aria. Le creature incorporee non possono cadere né subire danni da caduta. Le creature corporee non possono sbilanciare né lottare con creature incorporee. Le creature incorporee non hanno peso e non fanno scattare le trappole attivate dal peso. Le creature incorporee non lasciano impronte, non hanno odore e non fanno alcun rumore se non si manifestano, e anche in questo caso fanno rumore sono intenzionalmente. Una creatura incorporea non ha armatura naturale ma ha un bonus di deviazione alla CA pari al suo modificatore di Carisma (o almeno di +1).
- Velocità: Le ombre volano a una velocità di 12 m (buona).
- Scurovisione: Le ombre possono vedere al buio fino a una distanza di 18 metri.
- · Linguaggi automatici: Comune.

· Classe preferita: Ombra. Il ladro è la scelta migliore per le ombre multiclasse.

# Abilità di classe

Le abilità di classe dell'ombra (e le caratteristiche chiave per ogni abilità) sono Artigianato (Int), Ascoltare (Sag), Cercare (Int), Nascondersi (Des), Osservare (Sag) e Professione (Sag).

# Privilegi di classe

Quelli che seguono sono i privilegi della classe di mostro dell'ombra.

Competenza nelle armi e armature: Le ombre sono competenti nell'uso delle armi semplici, ma non nelle armature o negli scudi.

Talenti: Un'ombra riceve un talento al 1<sup>e</sup> livello e un altro al 5<sup>e</sup> livello. Dopo il 10<sup>e</sup> livello, acquisisce talenti normalmente in base al suo livello del personaggio, come indicato nella Tabella 2-5: "Benefici derivanti dall'esperienza e dal livello".

Tocco incorporeo: Un'ombra ha un attacco di tocco incorporeo che è un'arma naturale che infligge la quantità indicata di danni temporanei alla Forza.

Creare progenie (Sop): Qualsiasi umanoide ridotto a Forza 0 da un'ombra di 6<sup>e</sup> livello o superiore si rianima come ombra dello stesso livello del padrone in 1d4 round. Una progenie così creata è sotto il controllo dell'ombra che l'ha creata e ne rimane schiava fino alla morte del suo padrone.

Al 6° livello, un'ombra può controllare un numero di progenie pari ai suoi DV. Questo limite aumenta a DV x 1,5 all'8° livello e DV x 2 al 10° livello. Se un'ombra crea una progenie che le fa superare questo limite, la progenie che è da più tempo sotto il suo controllo viene liberata.

# PIXIE (SPIRITELLO)

# Folletto

I pixie sono dei burloni e si divertono tantissimo a far sbagliare strada ai viaggiatori, ma alcuni si distaccano da questa mentalità semplice e tentano di imparare di più sul loro mondo, vanno alla ricerca di grandi tesori oppure cercano di vendicare un particolare insulto contro di loro, il loro popolo o la loro terra nativa. Con le loro capacità naturali di vo-.<br>lare, percepire i pensieri, interrompere le magie nemiche e diventare invisibili, i pixie sono creature formidabili quando incollerite. Sono buone scelte per i giocatori a cui piace interpretare personaggi dispettosi e che vogliono qualche magia per portare a compimento i loro piani.

Nonostante la loro taglia, i pixie completamente cresciuti possono essere molto pericolosi. I loro poteri magici e l'alto numero di punti abilità e talenti sono responsabili per il loro LEP totale di 5, ma i loro bassi Dadi Vita sono il loro più grande svantaggio. La classe viene impostata sull'evoluzione delle capacità magiche e la loro invisibilità naturale non viene introdotta fino al 4º livello. Ai livelli più alti della classe ci sono le capacità magiche più potenti e la resistenza agli incantesimi.

# TABELLA A-41: PIXIE

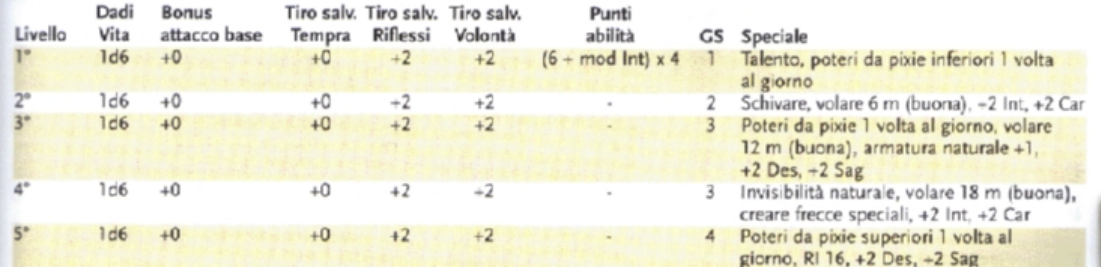

# Tratti razziali

- · Modificatori ai punteggi di caratteristica iniziali: -4 For, +4 Des, +2 Int, +2 Car. I pixie sono deboli fisicamente ma compensano questa mancanza in altri campi.
- · Taglia Piccola: In quanto creature Piccole, i pixie ottengono un bonus di taglia +1 alla Classe Armatura, un bonus di taglia +1 ai tiri per colpire e un bonus di taglia +4 alle prove di Nascondersi, ma devono usare armi più piccole rispetto a quelle delle creature Medie, e i limiti di sollevamento e trasporto sono tre quarti rispetto a quelli dei personaggi Medi.
- · Velocità: La velocità sul terreno di un pixie è 6 metri.
- · Abilità: Bonus razziale di +2 alle prove di Ascoltare, Cercare e Osservare.
- · Visione crepuscolare: I pixie possono vedere due volte meglio di un umano alla luce delle stelle, della luna, di una torcia e in simili condizioni di scarsa illuminazione. Mantengono la capacità di distinguere i colori e i dettagli anche in queste condizioni.
- · Linguaggi automatici: Comune e Silvano.
- · Classe preferita: Pixie. Ladro, mago e stregone sono le scelte migliori per un pixie multiclasse.

# Abilità di classe

Le abilità di classe del pixie (e le caratteristiche chiave per ogni abilità) sono Artigianato (Int), Artista della Fuga (Des), Ascoltare (Sag), Cavalcare (Des), Cercare (Int), Concentrazione (Cos), Guarire (Sag), Muoversi Silenziosamente (Des), Nascondersi (Des), Osservare (Sag), Percepire Intenzioni (Sag), Professione (Sag) e Raggirare (Car).

# Privilegi di classe

Quelli che seguono sono i privilegi della classe di mostro del pixie.

Competenza nelle armi e armature: I pixie sono competenti nell'uso di tutte le armi semplici, della spada corta e dell'arco lungo composito, ma non nelle armature o negli scudi.

Talenti: Un pixie riceve un talento al 1º livello. Ottiene Schivare come talento bonus al 2<sup>°</sup> livello. Dopo il 5<sup>°</sup> livello, acquisisce talenti normalmente in base al suo livello del personaggio, come indicato nella Tabella 2-5: "Benefici derivanti dall'esperienza e dal livello".

Poteri da pixie inferiori (Mag): Un pixie può usare le seguenti capacità magiche una volta al giorno: individuazione del bene, individuazione del caos, individuazione della legge, individuazione del male, intralciare, invisibilità (solo se stesso) e luci danzanti. Il suo livello dell'incantatore per tutte le capacità magiche è pari al suo livello di classe + 3 (tiro salvezza CD 10 + livello dell'incantesimo + modificatore di Car del pixie).

Poteri da pixie (Mag): A partire dal 3º livello, un pixie può usare dissolvi magie e individuazione dei pensieri una volta al giorno.

Invisibilità naturale (Sop): Al 4<sup>°</sup> livello, un pixie è invi-

sibile naturalmente e rimane invisibile anche quando attacca. Questa capacità è costante, ma il pixie può sopprimerla o riprenderla come azione gratuita.

Creare frecce speciali: Quando raggiunge il 4<sup>e</sup> livello, un pixie può creare artigianalmente frecce del sonno pixie e frecce della perdita di memoria pixie come se possedesse rutti i prerequisiti.

Poteri da pixie superiori (Mag): Al 5° livello, un pixie può usare autometamorfosi, confusione (a contatto) e immagine permanente (solo elementi visivi e uditivi) 1 volta al giorno. Un pixie con un Carisma almeno di 20 può anche usare danza irresistibile di Otto una volta al giorno.

# **RAKSHASA**

# Esterno (Legale, Malvagio)

I rakshasa si dice siano la vera incarnazione del male, malevoli e manipolatori. Sono le menti dei complotti malvagi, i capi di culti orribili, capaci di usare la magia ma naturalmente resistenti ad essa. I rakshasa sono buone scelte per i giocatori che vogliono interpretare comandanti con qualche capacità magica e la capacità di ignorare la maggior parte degli incantesimi degli incantatori nemici.

Anche se i suoi incrementi dei punteggi di caratteristica sono significativi, le doti del rakshasa derivano dalla magia. Le sue capacità da stregone progrediscono a un ritmo pari alla metà circa rispetto a quelle di un vero stregone, ma i suoi bonus di attacco base, tiri salvezza e riduzione del danno superiori compensano questa lentezza. La capacità più significativa della classe è la sua immunità alla maggior parte degli incantesimi, che inizia con un potere molto basso ma che sale rapidamente nei livelli più alti della classe.

# Tratti razziali

- · Modificatori ai punteggi di caratteristica iniziali: +2 Cos, +2 Car. I rakshasa sono resistenti e diabolicamente sicuri di sé.
- Velocità: La velocità sul terreno di un rakshasa è 12 metri.
- · Scurovisione: I rakshasa possono vedere al buio fino a una distanza di 18 metri.
- · Linguaggi automatici: Comune, Infernale e Sottocomune.
- · Classe preferita: Rakshasa. Ladro e stregone sono le scelte migliori per un rakshasa multiclasse.

#### Abilità di classe

Le abilità di classe del rakshasa (e le caratteristiche chiave per ogni abilità) sono Artigianato (Int), Ascoltare (Sag), Camuffare (Car), Intrattenere (Car), Muoversi Silenziosamente (Des), Osservare (Sag), Percepire Intenzioni (Sag), Professione (Sag) e Raggirare (Car).

# Privilegi di classe

Quelli che seguono sono i privilegi della classe di mostro del rakshasa.

Competenza nelle armi e armature: I rakshasa sono

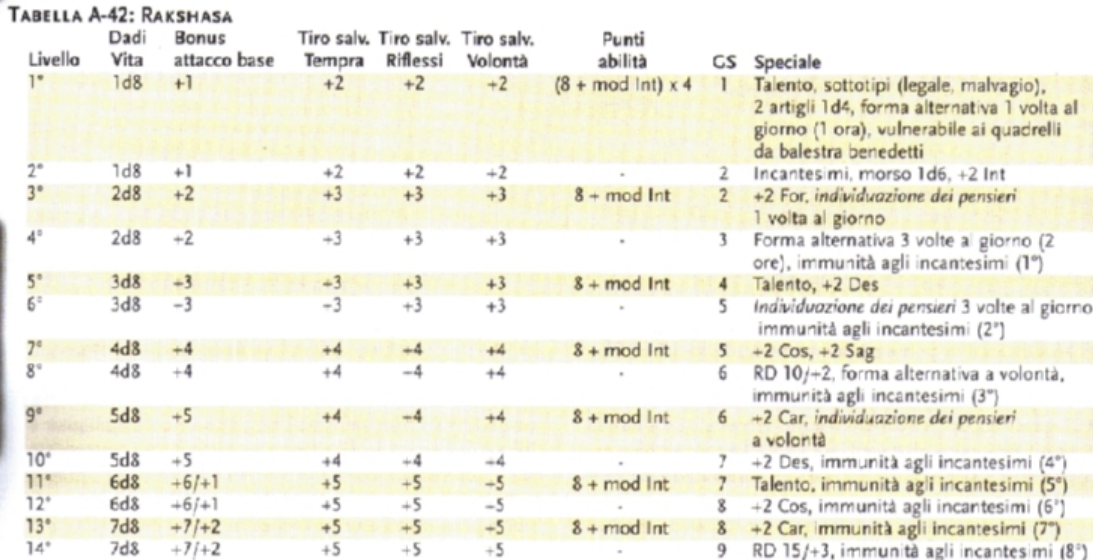

competenti nell'uso di tutte le armi semplici e da guerra, ma non nelle armature o negli scudi.

Talenti: Un rakshasa riceve un talento al 1º livello e altri addizionali al 5° e all'11° livello. Dopo il 14° livello, acquisisce talenti normalmente in base al suo livello del personaggio, come indicato nella Tabella 2-5: "Benefici derivanti dall'esperienza e dal livello".

Artigli: Un rakshasa ha due attacchi con gli artigli che sono armi naturali che infliggono i danni indicati più il bonus di Forza.

Morso: Un rakshasa ha un attacco col morso che è un'arma naturale che infligge i danni indicati più metà del bonus di Forza.

Forma alternativa (Sop): Un rakshasa può assumere qualsiasi forma umanoide, o ritornare alla sua forma originaria, come azione standard. Questa capacità è simile all'incantesimo alterare se stesso lanciato da uno stregone di 18° livello. Un rakshasa può usare questa capacità per il numero indicato di volte al giorno con la durata indicata. Alla fine il rakshasa può rimanere in una forma alternativa per un tempo indefinito.

Vulnerabile ai quadrelli da balestra benedetti (Str): Qualsiasi colpo messo a segno con un quadrello da balestra benedetto uccide istantaneamente un rakshasa.

Incantesimi: A partire dal 2º livello, un rakshasa lancia incantesimi come uno stregone di un livello pari ai suoi Dadi Vita derivanti dai livelli di classe e può anche scegliere incantesimi da chierico di 1º livello come incantesimi conosciuti e lanciarli come incantesimi arcani.

Individuazione dei pensieri (Mag): Un rakshasa può usare questa capacità per il numero indicato di volte al giorno con un livello dell'incantatore pari al suo livello di classe +4 (tiro salvezza CD 12 + modificatore di Car del rakshasa)

Immunità agli incantesimi (Sop): A partire dal 4° livello, un rakshasa è immune a tutti gli effetti di tutti gli incantesimi di 1º livello. Man mano che avanza di livello diventa immune a incantesimi di livello più alto. Come per la resistenza agli incantesimi, un rakshasa può sopprimere questa capacità allo scopo di accettare i suoi stessi incantesimi oppure quelli dei suoi alleati.

# SALAMANDRA DI FIAMME

# Esterno (Fuoco)

Come i loro cugini più grandi, le salamandre di fiamme sono creature quasi serpentine provenienti dal Piano Elementale del Fuoco. Dotate di un naturale talento per la lavorazione dei metalli e piuttosto efficaci in combattimento grazie ai loro attacchi multipli e ai costanti danni da fuoco, le salamandre di fiamme sono una buona scelta per i giocatori che vogliono un mostro con un basso LEP iniziale ma con qualche capacità esotica. A volte una salamandra di fiamme si unisce a un gruppo di avventurieri dopo che è stata portata sul Piano Materiale da incantesimi alleato planare inferiore e ha quindi scelto di rimanere su questo piano dopo aver compiuto la propria missione.

agio), 1 volta al

'n

тÌ

 $mi(7)$ 

Gli elementi portanti della classe di mostro della salamandra di fiamme sono la sua immunità al fuoco, una forte armatura naturale, gli incrementi dei punteggi di caratteristica, la capacità di stritolare e i danni da fuoco addizionali per i suoi attacchi. I danni dovuti al calore all'inizio sono bassi e aumentano di poco all'apice della classe. La capacità di stritolare viene ottenuta a metà della progressione di classe.

# Tratti razziali

- · Modificatori ai punteggi di caratteristica iniziali: +2 Int, +2 Sag. Le salamandre di fiamme sono furbe e sempre all'erta.
- · Taglia Piccola: In quanto creature Piccole, le salamandre di fiamme ottengono un bonus di taglia +1 alla Classe Armatura, un bonus di taglia +1 ai tiri per colpire e un bonus di taglia +4 alle prove di Nascondersi, ma devono usare armi più piccole di quelle delle creature Medie e i loro limiti di sollevamento e trasporto sono tre quarti di quelli dei personaggi Medi.
- · Familiarità con le armi: Le salamandre di fiamme considerano la mezza lancia delle salamandre (vedi Capitolo 5: "Equipaggiamento") come un'arma da guerra piuttosto che come un'arma esotica.
- · Velocità: La velocità sul terreno di una salamandra di fiamme è 6 metri.
- · Scurovisione: Le salamandre di fiamme possono vedere al buio fino a una distanza di 18 metri.
- · Abilità: Bonus razziale di +4 alle prove di Artigianato (metallurgia).
- Linguaggi automatici: Ignan.
- Classe preferita: Salamandra di fiamme.

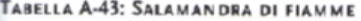

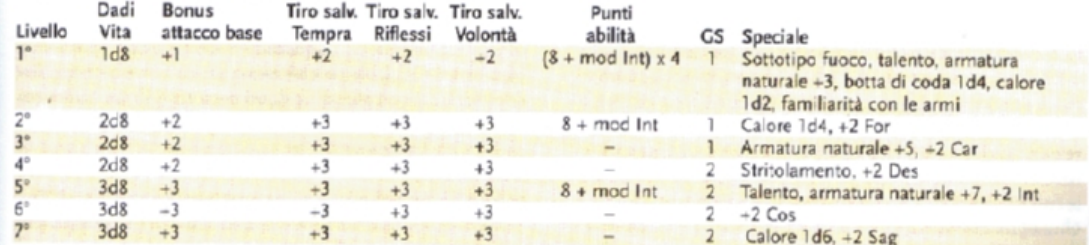

# Abilità di classe

Le abilità di classe della salamandra di fiamme (e le caratteristiche chiave per ogni abilità) sono Artigianato (Int), Artista della Fuga (Des), Ascoltare (Sag), Cercare (Int), Nascondersi (Des), Osservare (Sag) e Professione (Sag).

# Privilegi di classe

Quelli che seguono sono i privilegi della classe di mostro della salamandra di fiamme.

Competenza nelle armi e armature: Le salamandre di fiamme sono competenti nell'uso di tutte le armi semplici e da guerra, ma non nelle armature o negli scudi.

Talenti: Una salamandra di fiamme riceve un talento al 1° livello e un altro al 5° livello. Dopo il 7° livello, acquisisce talenti normalmente in base al suo livello del personaggio. come indicato nella Tabella 2-5: "Benefici derivanti dall'esperienza e dal livello".

Botta di coda: La salamandra di fiamme ha un attacco con botta di coda che è un'arma naturale che infligge i danni indicati più metà del bonus di Forza.

Sottotipo fuoco (Str): Una salamandra di fiamme è immune ai danni da fuoco e subisce una penalità di -10 ai tiri salvezza contro attacchi basati sul freddo. Se un attacco basato sul freddo non permette un tiro salvezza, la creatura subisce invece danni raddoppiati.

Calore (Str): Il corpo di una salamandra di fiamme genera così tanti calore che i suoi attacchi naturali e gli attacchi con armi metalliche infliggono la quantità indicata di danni da fuoco in aggiunta ai danni inflitti dall'attacco.

Stritolamento (Str): Una salamandra di fiamme infligge automaticamente danni da botta di coda (compresi i danni da fuoco) con una prova di lotta effettuata con successo contro creature fino alla taglia Media.

# **SATIRO**

# Folletto

Se le ninfe e le driadi rappresentano la bellezza del mondo naturale, i satiri rappresentano la sua lussuria e fertilità. Amanti e bevitori piuttosto che guerrieri, i satiri sono abbastanza capaci di difendere se stessi, la loro terra e i loro compagni quando è necessario. Hanno anche sensi particolar-

# TABELLA A-44: SATIRO

mente affinati che impediscono loro di essere colti di sorpresa in un'imboscata. I satiri sono buoni personaggi per i giocatori a cui piace interpretare i bardi ma che vogliono un tocco più naturale dell'intrattenitore di città.

I satiri hanno poche capacità che sono particolarmente notevoli. Il loro modificatore di livello solo di +2 si basa sui loro favorevoli bonus ai punteggi di caratteristica, bonus razziali alle abilità e flauto magico. La maggior parte della classe viene spesa nell'avanzamento dei Dadi Vita della creatura, con le altre capacità distribuite nel corso dei suoi sette livelli. La sua sola capacità magica è una delle ultime cose che ottiene.

#### Tratti razziali

- · Modificatori ai punteggi di caratteristica iniziali: +2 Des, +2 Car. I satiri sono agili e socievoli.
- · Velocità: La velocità sul terreno di un satiro è 12 metri.
- · Visione crepuscolare: I satiri possono vedere due volte meglio di un umano alla luce delle stelle, della luna, di una torcia e in simili condizioni di scarsa illuminazione. Mantengono la capacità di distinguere i colori e i dettagli anche in queste condizioni.
- · Abilità: Bonus razziale di +4 alle prove di Ascoltare e Osservare.
- · Linguaggi automatici: Comune e Silvano.
- · Classe preferita: Satiro. Bardo e ladro sono le scelte migliori per un satiro multiclasse.

# Abilità di classe

Le abilità di classe del satiro (e le caratteristiche chiave per ogni abilità) sono Artigianato (Int), Ascoltare (Sag), Intrattenere (Car), Muoversi Silenziosamente (Des), Nascondersi (Des), Osservare (Sag), Professione (Sag) e Raggirare (Car).

# Privilegi di classe

Quelli che seguono sono i privilegi della classe di mostro del satiro.

Competenza nelle armi e armature: I satiri sono competenti nell'uso di tutte le armi semplici e dell'arco corto, ma non nelle armature o negli scudi.

Talenti: Un satiro riceve un talento al 1º livello e un altro al

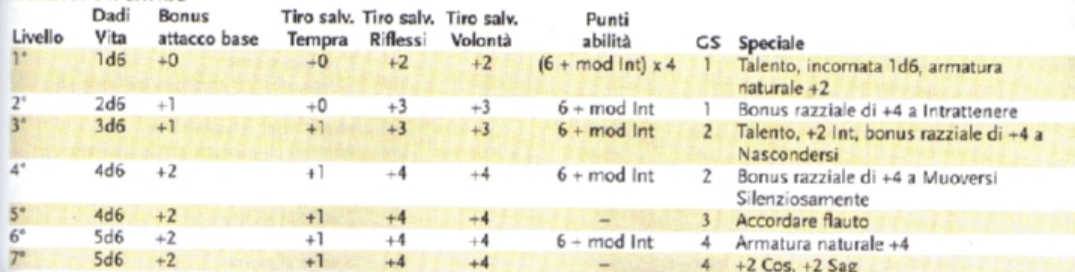

3° livello. Dopo il 7° livello, acquisisce talenti normalmente in base al suo livello del personaggio, come indicato nella Tabella 2-5: "Benefici derivanti dall'esperienza e dal livello".

Incornata: Il satiro ha un attacco di incornata che è un'arma naturale che infligge i danni indicati più il bonus di Forza.

Accordare flauto (Sop): Un satiro di 5º livello o superiore con un flauto musicale può trascorrere un giorno ad accordare quello strumento a se stesso e alla sua magia naturale (un processo simile alla creazione di un oggetto magico). Una volta che il flauto è accordato, il satiro può invocare una magia speciale. Quando suona, tutte le creature entro una propagazione di 18 metri (ad eccezione dei satiri) devono superare un tiro salvezza sulla Volontà (CD 14) o essere soggette a un effetto di charme, paura o sonno (livello dell'incantatore pari al doppio dei DV dai livelli di classe del satiro). Il satiro sceglie l'accordo e il suo effetto. Una creatura che effettua con successo il tiro salvezza contro uno qualsiasi degli effetti del flauto non può più essere influenzata dallo stesso flauto per un giorno.

Il flauto non può essere usato in questo modo da nessun altro, e se viene separato dal satiro per più di una settimana, si deve ripetere il processo per accordarlo. Solo i satiri che hanno scelto "flauto" come tipo di espressione artistica dell'abilità Intrattenere possono accordare un flauto in questo modo.

# **STREGA ANNIS**

# Umanoide mostruoso

Queste strane creature amano uccidere e seminare confusione. Sono dotate di una grande forza fisica e di fondamentali poteri magici per perseguire questi desideri. Le streghe annis sono capaci di mescolarsi nella società normale con un attento uso degli abiti (e successivamente della loro capacità naturale di cambiare sembianze), cosa che permette loro di diventare buone spie e di integrarsi facilmente in un comune gruppo di avventurieri. La strega annis è una buona scelta di personaggio per un giocatore che vuole interpretare una strega mostruosa, più avanti acquisendo livelli da chierico o stregone ma comunque mantenendo una base di potenti attacchi in mischia su cui fare affidamento.

La maggior parte delle capacità di una strega annis sono fisiche, quindi creare questa classe di mostro è una questione di distribuzione delle forme di attacco, dei bonus di armatura naturale e degli incrementi dei punteggi di caratteristica in modo equilibrato nel corso dei dodici livelli della classe. La resistenza agli incantesimi diventa attiva ai livelli

# TARELLA A.45- STRECA ANNIS

medi, facendo sì che l'annis sia un buon personaggio per fronteggiare un incantatore nemico in mischia. Le capacità di afferrare migliorato, squartare e straziare sono poste alla sommità della classe poiché sono particolarmente pericolose e forniscono al giocatore di un personaggio annis qualcosa a cui aspirare alla fine della progressione della classe.

# Tratti razziali

- · Modificatori ai punteggi di caratteristica iniziali: +2 For. Le streghe annis sono molto forti e diventano sempre più forti col passare del tempo.
- · Velocità: La velocità sul terreno di una strega annis è 9 metri
- · Scurovisione: Le streghe annis possono vedere al buio fino a una distanza di 18 metri.
- · Linguaggi automatici: Comune, Gigante.
- · Classe preferita: Strega annis.

# Abilità di classe

Le abilità di classe della strega annis (e le caratteristiche chiave per ogni abilità) sono Artigianato (Int), Ascoltare (Sag), Concentrazione (Cos), Nascondersi (Des), Osservare (Sag) e Professione (Sag).

Quando raggiunge la taglia Grande, una strega annis subisce una penalità di taglia -4 alle prove di Nascondersi.

# Privilegi di classe

Quelli che seguono sono i privilegi della classe di mostro della strega annis.

Competenza nelle armi e armature: Le streghe annis sono competenti nell'uso di tutte le armi semplici ma non nelle armature o negli scudi.

Capacità magiche: Le capacità cambiare sembianze e nube di nebbia della strega annis hanno un livello dell'incantatore pari ai Dadi Vita derivanti dai livelli di classe del personaggio.

Talenti: Una strega annis riceve un talento al 1º livello e talenti addizionali al 4º e al 10º livello. Dopo il 12º livello, acquisisce talenti normalmente in base al suo livello del personaggio come indicato nella Tabella 2-5: "Benefici derivanti dall'esperienza e dal livello".

Pelle d'acciaio (Str): La strega annis ha una pelle simile all'acciaio color blu-nero che riduce i danni inflitti da armi taglienti e perforanti di 1 danno per ogni colpo. Tuttavia, ha ossa molto fragili che aumentano i danni inflitti da armi contundenti di 1 danno per ogni colpo. (Le armi combinate come la morning star sono da considerarsi come armi contundenti).

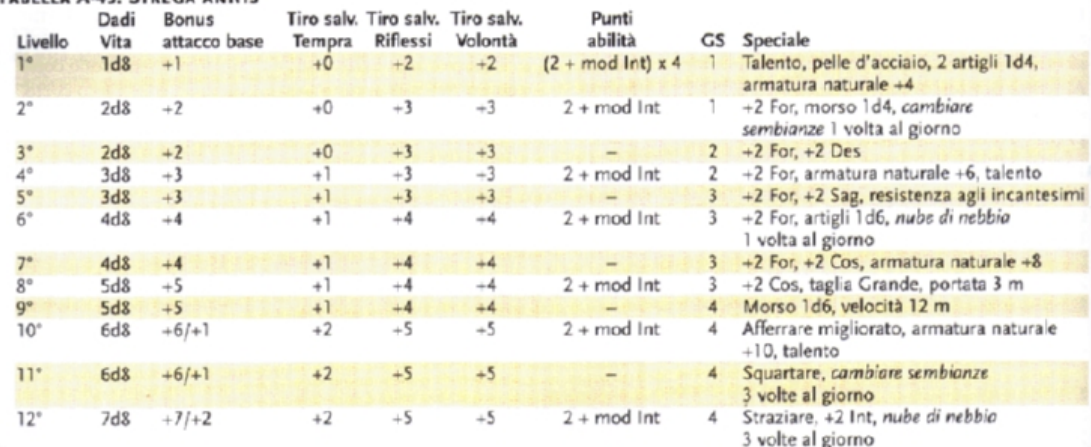

Artigli: Una annis ha due attacchi con gli artigli che sono armi naturali che infliggono i danni indicati più il bonus di Forza.

Morso: A partire dal 2º livello, una annis ha un attacco col morso che è un'arma naturale che infligge i danni indicati più metà del bonus di Forza.

Resistenza agli incantesimi (Str): A partire dal 5° livello, una annis ha una resistenza agli incantesimi pari a 7 + livello di classe.

Afferrare migliorato (Str): A partire dal 10° livello, se una annis colpisce una creatura della sua taglia o più piccola con un attacco con gli artigli, infligge danni normali e tenta di iniziare una lotta come azione gratuita senza provocare un attacco di opportunità. Se riesce a trattenere l'avversario, può squartarlo se possiede quella capacità (vedi sotto). In alternativa, ha l'opzione di condurre la lotta normalmente, o semplicemente usare gli artigli per trattenere l'avversario (penalità di -20 alla prova di lotta, ma l'annis non viene considerata in lotta).

Squartare (Str): A partire dall'11<sup>e</sup> livello, una strega annis che colpisce con entrambi gli attacchi con gli artigli si attacca al corpo dell'avversario e automaticamente ne dilania le carni, infliggendo danni aggiuntivi pari a due attacchi con gli artigli.

Straziare (Str): Quando raggiunge il 12º livello, una annis colpisce automaticamente un avversario trattenuto con tutti i suoi attacchi in mischia ad ogni round in cui continua a trattenerlo.

# **STREGA MARINA**

# Umanoide mostruoso

Dei molti tipi di strega, quella marina è la più disgustosa, repellente e spregevole. La maggior parte dei suoi poteri magici derivano da quanto sia orrenda: più è orribile il suo aspetto, e più orgogliosa diventa la strega marina. Pur essendo forti come le altre streghe, le streghe marine non hanno capacità speciali per camuffarsi o per imitare gli altri, e quindi devono essere caute quando si allontanano dai loro covi. Le streghe marine sono buoni personaggi per i giocatori che amano le apparenze drammatiche e che cercano una creatura con un LEP inferiore a quello della medusa (un altro mostro dall'aspetto orripilante).

Anche se le streghe marine hanno solo 3 Dadi Vita, le loro due principali capacità sono molto potenti, in grado di indebolire grandi quantità di creature tutte in una volta o ucciderne una in un colpo solo. Per prima cosa ottengono una debole forma del loro attacco di Forza, che si sviluppa col passare del tempo in una sua versione matura, e acquisiscono il letale attacco con lo sguardo solo agli ultimi livelli. La resistenza agli incantesimi di una strega marina è più bassa di qualsiasi altra strega, ma ottiene questa capacità a un livello relativamente basso. Come tutte le streghe è molto forte, e la Forza di una strega marina aumenta parecchio negli otto livelli della classe.

# TABELLA A-46: STRECA MARINA

# Tratti razziali

- · Modificatori ai punteggi di caratteristica iniziali: +2 For, +2 Sag. Le streghe marine sono forti e intelligenti.
- · Velocità: La velocità sul terreno di una strega marina è 9 metri, la velocità di nuotare è 12 metri. Come qualsiasi creatura con una velocità di nuotare, le streghe marine possono muoversi nell'acqua a quella velocità senza dover effettuare prove di Nuotare, hanno un bonus razziale di +8 alle prove di Nuotare per compiere azioni speciali o evitare pericoli, e possono sempre prendere 10 quando effettuano prove di Nuotare. Possono usare l'azione di corsa mentre nuotano, purché nuotino in linea retta.
- Sottotipo acquatico: Le streghe marine possono respirare sott'acqua oppure l'aria ugualmente bene.
- Scurovisione: Le streghe marine possono vedere al buio fino a una distanza di 18 metri.
- Linguaggi automatici: Comune e Gigante.
- · Classe preferita: Strega marina. Barbaro, guerriero e chierico sono le scelte migliori per una strega marina multiclasse.

# Abilità di classe

Le abilità di classe della strega marina (e le caratteristiche chiave per ogni abilità) sono Artigianato (Int), Ascoltare (Sag), Conoscenze (una qualsiasi, scelta al 1<sup>e</sup> livello) (Int), Nascondersi (Des), Osservare (Sag) e Professione (Sag).

Quando raggiunge la taglia Grande, una strega marina subisce una penalità di taglia -4 alle prove di Nascondersi.

# Privilegi di classe

Quelli che seguono sono i privilegi della classe di mostro della strega marina.

Competenza nelle armi e armature: Le streghe marine sono competenti nell'uso di tutte le armi semplici, ma non nelle armature o negli scudi.

Talenti: Una strega marina riceve un talento al 1º livello e un altro al 6<sup>°</sup> livello. Dopo l'8<sup>°</sup> livello, acquisisce talenti normalmente in base al suo livello del personaggio, come indicato nella Tabella 2-5: "Benefici derivanti dall'esperienza e dal livello"

Artigli: Una strega marina ha due attacchi con gli artigli che sono armi naturali che infliggono i danni indicati più il bonus di Forza.

Aspetto spaventoso (Sop): Al 2<sup>e</sup> livello e superiore, una strega marina è così orrenda che una creatura che la guardi deve superare un tiro salvezza sulla Tempra (CD 10 + metà dei DV dai livelli di classe della strega marina + modificatore di Car della strega marina) o subire la quantità indicata di danni alla Forza. Le creature che superano il tiro salvezza non sono più influenzate dall'aspetto spaventoso di quella strega marina per un giorno.

Resistenza agli incantesimi (Str): Una strega marina di 5º livello o superiore ha una resistenza agli incantesimi pari a 11 + DV dai livelli di classe.

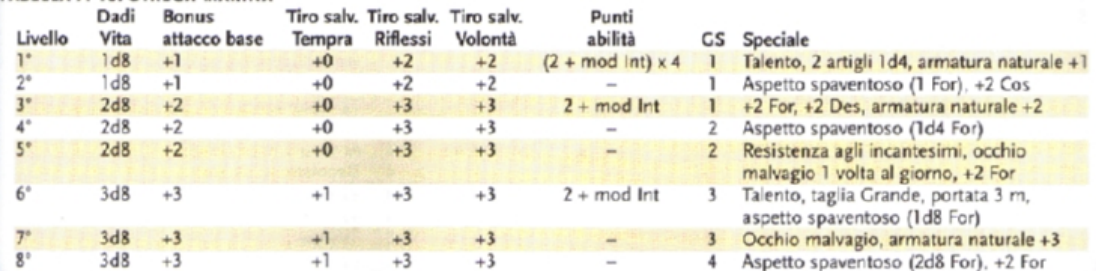

Occhio malvagio (Sop): Per tre volte al giorno, una strega marina di 7º livello o superiore può lanciare il suo sguardo su qualsiasi creatura singola entro 9 metri. Il bersaglio deve superare un tiro salvezza sulla Tempra (CD 10 + metà del DV dai livelli di classe della strega marina + modificatore di Car della strega marina) o avere una probabilità del 25% di morire istantaneamente. Anche una creatura che effettua con successo il tiro salvezza viene resa indifesa per tre giorni, nonostante rimuovi maledizione o dissolvi il male possa interrompere l'effetto.

# **STREGA VERDE**

#### Umanoide mostruoso (Acquatico)

Più piccola (ma di potere paragonabile) rispetto alla strega annis, la strega verde preferisce gli ambienti paludosi e umidi in cui può trarre vantaggio dalla sua capacità di respirare sott'acqua. Anche le streghe verdi possono mescolarsi alle civiltà umanoidi e potrebbero unirsi a un gruppo di avventurieri sotto mentite spoglie per assecondare i propri fini. Leggermente più debole di una annis in termini di capacità in mischia, una strega verde è comunque una formidabile combattente e ha anche più magie della sua cugina più grande. Le streghe verdi sono buone scelte per i giocatori che vogliono un personaggio di strega mostruosa che alla fine diventa multiclasse in una classe di incantatore

La classe di mostro della strega verde inizia con attacchi in mischia relativamente deboli, una bassa armatura naturale e l'accesso alle sue capacità magiche più deboli. Col passare del tempo gli attacchi diventano sempre più potenti, l'armatura naturale aumenta e vengono acquisite capacità magiche superiori. A metà della progressione dei livelli, una strega verde ottiene una resistenza agli incantesimi limitata e la capacità di indurre debolezza. I livelli più alti completano i suoi incrementi dei punteggi di caratteristica, aumentano l'armatura naturale e le garantiscono l'ultimo talento.

# Tratti razziali

- · Modificatori ai punteggi di caratteristica iniziali: +2 Int, +2 Sag. Le streghe verdi sono furbe e intelligenti.
- · Velocità: La velocità sul terreno di una strega verde è 9 metri, la velocità di nuotare è 9 metri. Come qualsiasi creatura con una velocità di nuotare, le streghe verdi possono muoversi nell'acqua a quella velocità senza dover

effettuare prove di Nuotare, hanno un bonus razziale di +8 alle prove di Nuotare per compiere azioni speciali o evitare pericoli, e possono sempre prendere 10 quando effettuano prove di Nuotare. Possono usare l'azione di corsa mentre nuotano, purché nuotino in linea retta.

- · Scurovisione: Le streghe verdi possono vedere al buio fino a una distanza di 27 metri.
- · Imitazione: Le streghe verdi possono imitare i suoni di quasi tutti gli animali che si trovano vicino ai loro rifugi.
- Linguaggi automatici: Comune e Gigante.
- · Classe preferita: Strega verde. Guerriero, monaco e mago sono le scelte migliori per le streghe verdi multiclasse.

# Abilità di classe

Le abilità di classe della strega verde (e le caratteristiche chiave per ogni abilità) sono Artigianato (Int), Ascoltare (Sag), Concentrazione (Cos), Conoscenze (una qualsiasi, scelta al 1º livello) (Int), Nascondersi (Des), Osservare (Sag) e Professione (Sag).

# Privilegi di classe

Quelli che seguono sono i privilegi della classe di mostro della strega verde.

Competenza nelle armi e armature: Le streghe verdi sono competenti nell'uso di tutte le armi semplici ma non nelle armature o negli scudi.

Sottotipo acquatico: Le streghe verdi possono respirare sott'acqua oppure l'aria ugualmente bene.

Talenti: Una strega verde riceve un talento al 1º livello e altri addizionali al 3º, al 7º e al 13º livello. Dopo il 14º livello, acquisisce talenti normalmente in base al suo livello del personaggio come indicato nella Tabella 2-5: "Benefici derivanti dall'esperienza e dal livello".

Artigli: Una strega verde ha due attacchi con gli artigli che sono armi naturali che infliggono i danni indicati più il bonus di Forza.

Poteri da strega verde inferiori (Mag): Una strega verde può usare le seguenti capacità per il numero indicato di volte al giorno: cambiare sembianze, luci danzanti, passare senza tracce e suono fantasma. Il livello dell'incantatore di una strega verde è pari ai suoi Dadi Vita derivanti dai livelli di classe.

Poteri da strega verde superiori (Mag): A partire dal 3° livello, una strega verde può usare le seguenti capacità per il numero indicato di volte al giorno: invisibilità, linguaggi e re-

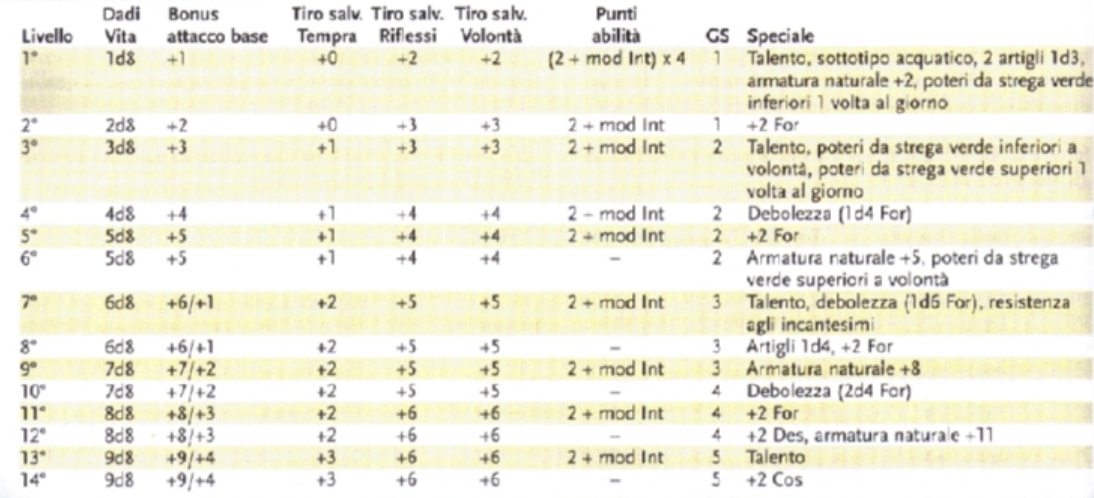

#### TABELLA A-47: STREGA VERDE

spirare sott'acqua. Il livello dell'incantatore di una strega verde è pari ai suoi Dadi Vita derivanti dai livelli di classe.

Debolezza (Sop): A partire dal 4º livello, una strega verde può indebolire un avversario compiendo un attacco di contatto in mischia. L'avversario colpito deve superare un tiro salvezza sulla Tempra (CD 10 + metà dei DV dai livelli di classe della strega verde + modificatore di Car della strega verde) o subire la quantità indicata di danni alla Forza.

Resistenza agli incantesimi (Str): Una strega verde di 7º livello o superiore ha una resistenza agli incantesimi pari a 4 - il suo livello di classe.

# SUCCUBE/INCUBO (DEMONE)

# Esterno (Caotico, Malvagio)

I succubi rappresentano l'aspetto erotico e seducente del male. Sebbene le loro forme reali siano ovviamente demoniache, sono comunque stranamente attraenti, e molti mortali non vedono mai la vera forma della creatura, ma solo il suo camuffamento umanoide idealizzato. Meno orientati al combattimento fisico di quanto non lo siano altri demoni, i succubi sono comunque potenti creature con molte capacità a disposizione. Sono buoni personaggi per i giocatori che desiderano interpretare incantatori che si affidano agli effetti di ammaliamento e che in ogni caso hanno qualche trucchetto quando compaiono creature che non si possono sedurre come i non morti.

I succubi sono creature potenti, con una resistenza agli incantesimi, resistenze all'energia, una dozzina circa di capacità magiche, buoni modificatori ai punteggi di caratteristica e la capacità di conversare in qualsiasi linguaggio e a volte di evocare un balor. La resistenza all'energia inizia con un valore basso e aumenta nel corso di dieci livelli. Le capacità magiche vengono assegnate approssimativamente ai livelli in cui uno stregone potrebbe acquisire gli incantesimi equivalenti. I punteggi di caratteristica aumentano nel corso della maggior parte dei livelli di classe, ma la potente ca-

# TABELLA A-48: SUCCUBE

pacità evoca balor non compare fino a che il succube non è completamente maturato.

# Tratti razziali

- · Modificatori ai punteggi di caratteristica iniziali: +2 Des, +6 Car. I succubi sono agili e molto affascinanti.
- Velocità: La velocità sul terreno di un succube è 9 metri.
- · Scurovisione: I succubi possono vedere al buio fino a una distanza di 18 metri.
- · Immunità ai veleni: I succubi sono nativi di un piano in cui il veleno è onnipresente.
- · Abilità: Bonus razziale di +8 alle prove di Ascoltare e Osservare
- · Linguaggi automatici: Abissale, Celestiale e Draconico.
- · Classe preferita: Succube. Bardo, stregone e mago sono le scelte migliori per un succube multiclasse.

# Abilità di classe

Le abilità di classe del succube (e le caratteristiche chiave per ogni abilità) sono Artigianato (Int), Artista della Fuga (Des), Ascoltare (Sag), Camuffare (Car), Cavalcare (Des), Cercare (Int), Concentrazione (Cos), Conoscenze (una qualsiasi, scelta al 1° livello) (Int), Muoversi Silenziosamente (Des), Nascondersi (Des), Osservare (Sag), Professione (Sag) e Raggirare (Car).

#### Privilegi di classe

Quelli che seguono sono i privilegi della classe di mostro del succube.

Competenza nelle armi e armature: I succubi sono competenti nell'uso di tutte le armi semplici e da guerra, ma non nelle armature o negli scudi.

Talenti: Un succube riceve un talento al 1' livello e altri addizionali al 4° e al 10° livello. Dopo il 12° livello, acquisisce talenti normalmente in base al suo livello del personaggio, come indicato nella Tabella 2-5: "Benefici derivanti dall'esperienza e dal livello".

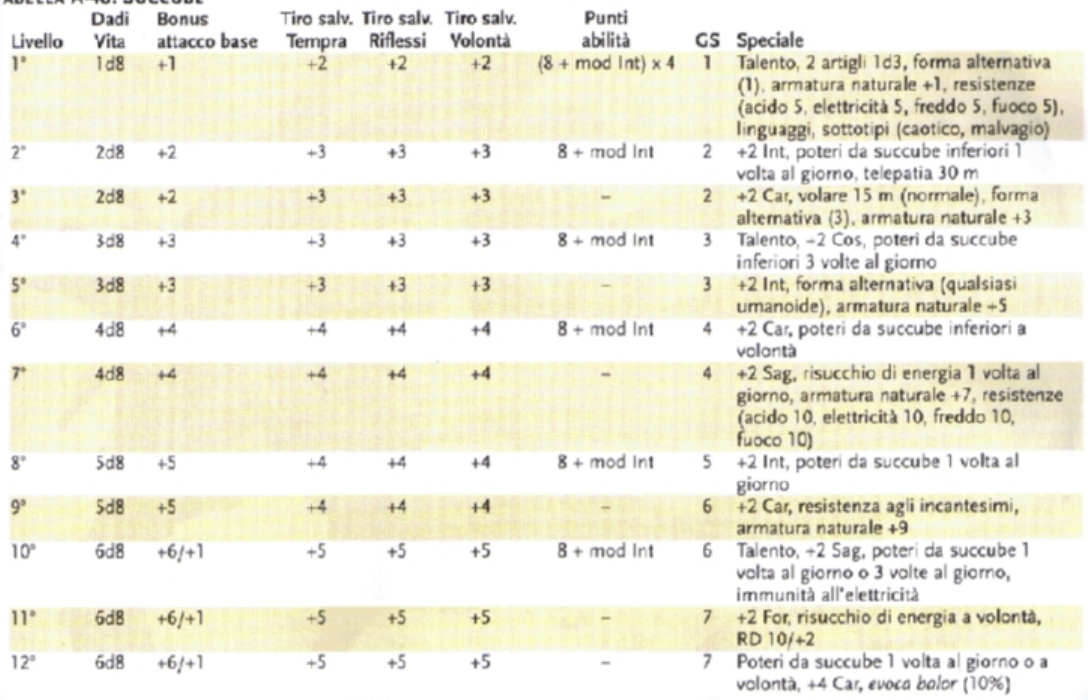

Artigli: Un succube ha due attacchi con gli artigli che sono armi naturali che infliggono i danni indicati più il bonus di Forza

Telepatia (Sop): Al 2° livello, un succube ottiene la telepatia. Può comunicare telepaticamente con qualsiasi creatura entro 30 metri che abbia un linguaggio.

Resistenza agli incantesimi (Str): Un succube ha una resistenza agli incantesimi pari a 6 + i suoi DV derivanti dai livelli di classe.

Forma alternativa (Sop): Al 1' livello, il succube sceglie una forma umanoide alternativa di taglia da Piccola a Grande. A livelli più alti ha la padronanza di più forme simili fino a che non può assumere l'aspetto di qualsiasi umanoide della taglia appropriata.

Risucchio di energia (Sop): Il tiro salvezza sulla Tempra per rimuovere il livello negativo ha una CD 10 + metà dei DV dai livelli di classe del succube + modificatore di Car del succube.

Linguaggi (Sop): Un succube può parlare con qualsiasi creatura che abbia un linguaggio. Il livello dell'incantatore del succube per questo effetto è pari ai suoi Dadi Vita derivanti dai livelli di classe del succube x 2. Questa capacità è sempre attiva a meno che il succube non scelga di disattivarla come azione gratuita. L'effetto può essere dissolto, ma il succube può ricrearlo nel suo turno successivo come azione gratuita.

Poteri da succube inferiori (Mag): Al 2° livello, un succube può usare le seguenti capacità magiche una volta al giorno: chiaroudienza/chiaroveggenza, devastazione, dissacrare, individuazione del bene, individuazione dei pensieri, oscurità e suggestione. Al 4<sup>e</sup> livello può usarle tre volte al giorno, e al 6<sup>e</sup> livello e oltre può usarle a volontà. Il livello dell'incantatore del succube per tutte le capacità magiche è pari al suo livello di classe.

Poteri da succube (Mag): A partire dall'8' livello, un succube può usare influenza sacrilega una volta al giorno. Inoltre, può usare charme sui mostri, transizione eterca (solo se stesso più 22,5 kg di oggetti) e teletnasporto senza errore (solo se stesso più 22,5 kg di oggetti) una volta al giorno all'8' livello, tre volte al giorno al 10° livello e a volontà quando il succube raggiunge il 12° livello. Il livello dell'incantatore del succube per tutte le capacità magiche è pari al suo livello di classe.

# **TREANT**

# Vegetale

Sparpagliati tra gli antichi alberi delle grandi foreste del mondo ci sono i treant, potenti e saggi uomini-albero che proteggono le loro dimore dagli invasori e dalle catastrofi naturali. Alti e forti come querce possenti, i treant sono conosciuti per aver guidato altri alberi comuni lontano dagli incendi e riorganizzato gli alberi per confondere i sentieri nella foresta degli avidi taglialegna. I treant sono una buona scelta per i giocatori che preferiscono i personaggi amanti della natura ma che desiderano qualcosa di più strano e resistente rispetto al normale.

I treant hanno un grande potere fisico, quindi il loro modificatore di livello è +5, per un LEP totale di 12. Questo fornisce alla classe tutto lo spazio necessario per gestire i due incrementi di taglia del treant e tutti i suoi modificatori ai punteggi di caratteristica. Nonostante i giovani treant siano flessibili come alberelli e possiedano un bonus di Destrezza, col passare del tempo diventano così grandi e la loro corteccia così spessa e dura che arrivano ad avere una netta penalità alla Destrezza. Tuttavia, le loro grandi Forza e Costituzione compensano questa insolita progressione.

# Tratti razziali

· Modificatori ai punteggi di caratteristica iniziali: +2 Des, +2 Int. Nonostante la loro conoscenza a volte provinciale del mondo, i treant imparano e ragionano bene, e spesso vengono cercati dagli abitanti delle foreste per avere consiglio.

- · Vegetale: I treant sono immuni a effetti di influenza mentale, veleno, sonno, paralisi, stordimento e metamorfosi. Non sono soggetti ai colpi critici.
- · Velocità: La velocità sul terreno di un treant è 9 metri.
- · Visione crepuscolare: I treant possono vedere due volte meglio di un umano alla luce delle stelle, della luna, di una torcia e in simili condizioni di scarsa illuminazione. Mantengono la capacità di distinguere i colori e i dettagli anche in queste condizioni.
- · Abilità: Bonus razziale di +16 alle prove di Nascondersi effettuate in aree boschive.
- · Linguaggi automatici: Comune, Silvano e Treant.
- · Classe preferita: Treant. Barbaro, guerriero e ranger sono le scelte migliori per un treant multiclasse.

# Abilità di classe

Le abilità di classe del treant (e le caratteristiche chiave per

ogni abilità) sono Artigianato (Int), Ascoltare (Sag), Conoscenze (una qualsiasi, scelta al 1º livello) (Int), Intimidire (Car), Nascondersi (Des), Osservare (Sag), Percepire Intenzioni (Sag), Professione (Sag) e Sopravvivenza (Sag).

Quando raggiunge la taglia Grande, un treant subisce una penalità di taglia -4 alle prove di Nascondersi.

Quando raggiunge la taglia Enorme, un treant subisce una penalità di taglia -8 alle prove di Nascondersi.

# Privilegi di classe

Quelli che seguono sono i privilegi della classe di mostro del treant. Competenza nelle armi e armature: Un treant non è

competente nell'uso di armi, armature o scudi. I treant sono

considerati "non umanoidi" ai fini del determinare il costo dell'armatura secondo il riquadro laterale "Armature per

(Media), RD 10/taglienti

creature insolite" nel Capitolo 7 del Manuale del Giocatore.

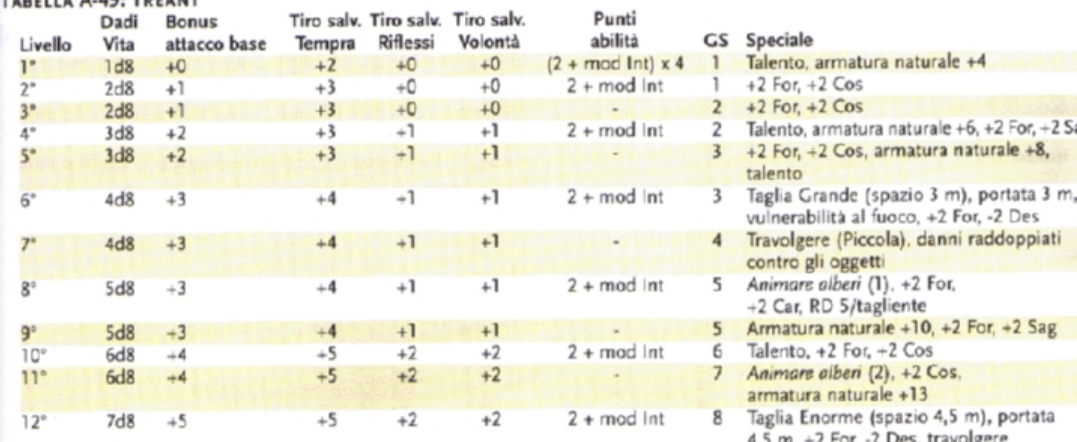

-2 Sag

Talenti: Un treant riceve un talento al 1° livello e altri addizionali al 4° e al 10° livello. Dopo il 12° livello, acquisisce talenti normalmente in base al suo livello del personaggio, come indicato nella Tabella 2-5: "Benefici derivanti dall'esperienza e dal livello".

Schianto: Un treant ha un attacco di schianto che è un'arma naturale che infligge i danni indicati più il bonus di Forza.

Vulnerabilità al fuoco (Str): Un treant di 6° livello o superiore subisce danni raddoppiati dagli attacchi basati sul fuoco a meno che l'attacco non permetta un tiro salvezza, nel qual caso subisce una penalità di -10 al tiro salvezza.

Travolgere (Str): Un treant di 7<sup>°</sup> livello o superiore può travolgere le creature di due o più categorie di taglia più piccole di lui per 2d12 danni più metà del bonus di Forza. Gli avversari che non compiono attacchi di opportunità contro il treant possono tentare un tiro salvezza sui Riflessi (CD 20) per dimezzare i danni.

Danni raddoppiati contro gli oggetti (Str): Un treant di 7º livello o superiore che compie un attacco completo contro un oggetto o una struttura infligge danni raddoppiati.

Animare alberi (Mag): Un treant di 8' livello o superiore può animare gli alberi entro 54 metri a volontà, controllando fino al numero indicato di alberi in una volta sola. Un albero normale impiega un round completo a sradicarsi. Dopo si muove a una velocità di 3 metri e combatte come un treant di 8º livello per ogni altro aspetto. Gli alberi animati perdono la loro capacità di muoversi se il treant che li ha animati è incapacitato o si allontana oltre il raggio di azione. La capacità è altrimenti simile a querciaviva lanciato da un druido di 12° livello.

# **TRITONE**

#### Esterno (Acqua)

I tritoni sono i signori dell'acqua, poiché vengono da quel piano elementale. Nonostante siano scarsamente adattati alle avventure sulla terraferma, i tritoni si sentono perfettamente a casa nell'acqua e conoscono molto bene le tecniche di combattimento nel loro ambiente naturale. I tritoni sono buone scelte per i giocatori che vogliono personaggi acquatici (in particolare per una campagna marittima) ma qualcosa con la magia e una maggiore umanità rispetto ai locathah, i marinidi o i sahuagin.

Il tritone è una classe lineare, con solo armatura naturale, modificatori ai punteggi di caratteristica e una singola capacità magica che contribuiscono al suo modificatore di livello. La capacità evoca alleato naturale viene acquisita appena prima di quanto non farebbe un druido, riflettendo l'affinità naturale del tritone nel richiamare creature acquatiche in suo aiuto.

# Tratti razziali

- · Modificatori ai punteggi di caratteristica iniziali: +2 For, +2 Cos. I tritoni devono essere forti e resistenti per muoversi e vivere nelle zone pericolose.
- · Velocità: I tritoni hanno una velocità di nuotare di 12 metri. I tritoni non possono camminare sulla terraferma,

ma possono trascinarsi ad una velocità di circa 1.5 metri (un tritone sulla terraferma non può correre né caricare). Come qualsiasi creatura con una velocità di nuotare, i tritoni possono muoversi nell'acqua a quella velocità senza dover effettuare prove di Nuotare, hanno un bonus razziale di +8 alle prove di Nuotare per compiere azioni speciali o evitare pericoli, e possono sempre prendere 10 quando effettuano prove di Nuotare. Possono usare l'azione di corsa mentre nuotano, purché nuotino in linea retta.

- · Sottoripo acqua: I tritoni possono respirare sott'acqua oppure l'aria ugualmente bene.
- · Scurovisione: I tritoni possono vedere al buio fino a una distanza di 18 metri.
- · Linguaggi automatici: Comune e Aquan.
- · Classe preferita: Tritone. Chierico, druido, guerriero e mago sono le scelte migliori per un tritone multiclasse.

# Abilità di classe

Le abilità di classe del tritone (e le caratteristiche chiave per ogni abilità) sono Artigianato (Int), Ascoltare (Sag), Cavalcare (Des), Nascondersi (Des), Osservare (Sag) e Professione (Sag).

# Privilegi di classe

Quelli che seguono sono i privilegi della classe di mostro del tritone.

Competenza nelle armi e armature: I tritoni sono competenti nell'uso di tutte le armi semplici e da guerra, ma non nelle armature o negli scudi.

Talenti: Un tritone riceve un talento al 1º livello e un altro al 4° livello. Dopo il 5° livello, acquisisce talenti normalmente in base al suo livello del personaggio, come indicato nella Tabella 2-5: "Benefici derivanti dall'esperienza e dal livello".

Evoca alleato naturale III (Mag): Il livello dell'incantatore del tritone per questa capacità è pari al suo livello di classe.

# TROLL

# Gigante

I troll sono grossi, stupidi e sempre affamati, spinti ad acquisire cibo a causa del loro incredibile metabolismo che può far ricrescere arti interi. Forti quasi quanto i veri giganti, i troll sono nemici resistenti e idealmente adatti a lunghi combattimenti in mischia, in cui vincono quasi sempre per sfinimento. I troll sono buoni personaggi per i giocatori che vogliono un esotico combattente in mischia senza troppe capacità speciali a cui tener dietro.

Il modificatore di livello +5 del troll è quasi quanto i suoi normali Dadi Vita, fornendo alla classe tutto lo spazio necessario per distribuire i suoi molteplici vantaggi. I modificatori di caratteristica continuano ad aumentare col passare del tempo. Gli attacchi naturali iniziano deboli ma numerosi, e alla fine diventano un terzetto letale. L'olfatto acuto e la portata della creatura hanno un'impennata ai livelli medi, con la comparsa e il miglioramento di rigenerazione come capacità di punta della classe.

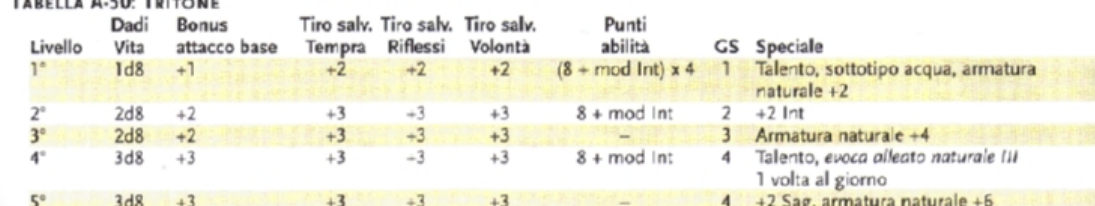

# Tratti razziali

- · Modificatori ai punteggi di caratteristica iniziali: -4 For, -4 Int. -2 Sag, -4 Car. I troll sono molto forti ma ottusi, miopi e dei banditi.
- Velocità: La velocità sul terreno di un troll è 9 metri.
- · Scurovisione: I troll possono vedere al buio fino a una distanza di 27 metri.
- · Linguaggi automatici: Gigante.
- · Classe preferita: Troll. Barbaro e guerriero sono le scelte migliori per un troll multiclasse.

# Abilità di classe

Le abilità di classe del troll (e le caratteristiche chiave per ogni abilità) sono Artigianato (Int), Ascoltare (Sag), Osservare (Sag) e Professione (Sag).

Quando raggiunge la taglia Grande, un troll subisce una penalità di taglia -4 alle prove di Nascondersi.

# Privilegi di classe

Quelli che seguono sono i privilegi della classe di mostro del troll.

Competenza nelle armi e armature: I troll sono competenti nell'uso di tutte le armi semplici e da guerra, ma non nelle armature o negli scudi.

Talenti: Un troll riceve un talento al 1º livello e altri addizionali al 4° e al 10° livello. Dopo l'11° livello, acquisisce talenti normalmente in base al suo livello del personaggio, come indicato nella Tabella 2-5: "Benefici derivanti dall'esperienza e dal livello".

Artigli: Un troll ha due attacchi con gli artigli che sono armi naturali che infliggono i danni indicati più il bonus di Forza.

Morso: Un troll ha un attacco col morso che è un'arma natu-

rale che infligge i danni indicati più metà del bonus di Forza. Squartare (Str): Un troll che colpisca con entrambi gli attacchi con gli artigli si attacca al corpo dell'avversario e au-

#### **SCRAG**

Gli scrag (troll acquatici) possono vivere nell'acqua dolce o salata quasi ovunque. Gli scrag usano tutte le informazioni della classe del troll, con le seguenti modifiche: hanno una velocità di nuotare di 6 metri, il sottotipo acquatico (possono respirare sott'acqua oppure l'aria ugualmente bene) e possono rigenerarsi solo quando sono per la maggior parte immersi nell'acqua.

# $B = 1.6$  A.S.I. Tools

tomaticamente ne dilania le carni, infliggendo danni aggiuntivi pari a due attacchi con gli artigli più una volta e mezzo il bonus di Forza.

Rigenerazione (Str): 1 troll subiscono normalmente i danni da fuoco e acido. Se un troll perde un arto o una parte del corpo, la porzione persa ricresce in 3d6 minuti. La creatura può riattaccare il membro reciso istantaneamente tenendolo a contatto del moncherino.

# **UMBER HULK**

# Aberrazione

Strane creature simili a scarafaggi credute da alcuni prive di intelligenza, gli umber hulk sono in realtà intelligenti come gli orchi e hanno un loro linguaggio, nonostante molti non siano in grado di capirlo o non sappiano neppure che i suoni schioccanti dell'umber hulk sono un modo di comunicare. Ovviamente non umani, gli umber hulk si distinguono nelle normali società umanoidi, quindi si devono prendere provvedimenti per evitare che seminino il panico ogni volta che vengono avvistati. Un umber hulk può essere un valido alleato in una campagna in cui le sue capacità sono decisamente utili (come le zone sotterranee), almeno finché possono essere mitigati la loro fame insistente e il quasi costante bisogno di distruggere. Gli umber hulk sono buoni personaggi per i giocatori a cui piacciono i prepotenti grandi e grossi con una strana arguzia magica.

Le due capacità speciali più importanti di un umber hulk sono la capacità di percezione tellurica e lo sguardo che confonde. All'inizio la percezione tellurica è solo abbastanza sensibile da permettere all'umber hulk di individuare le creature entro il raggio di azione degli artigli, ma alla fine i suoi sensi si affinano fino a permettergli di notare creature più distanti. Lo sguardo che confonde è una capacità più potente che compare a livello medio, anche se con un raggio di azione corto, e alla fine si amplia fino al suo completo raggio di azione.

#### Tratti razziali

- · Modificatori ai punteggi di caratteristica iniziali: +2 For, +2 Cos. -2 Int. Gli umber hulk sono costruiti quasi come la pietra attraverso cui si fanno strada, grossi, resistenti e densi.
- · Velocità: La velocità sul terreno di un umber hulk è 6 metri. · Scurovisione: Gli umber hulk possono vedere al buio fino
- a una distanza di 18 metri.
- · Linguaggi automatici: Umber hulk.
- · Classe preferita: Umber hulk. Barbaro e guerriero sono le scelte migliori per un umber hulk multiclasse.

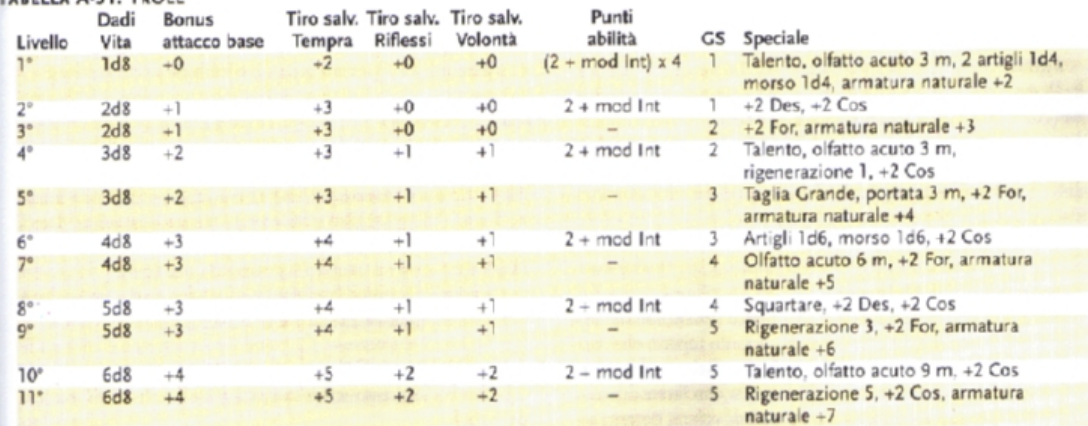

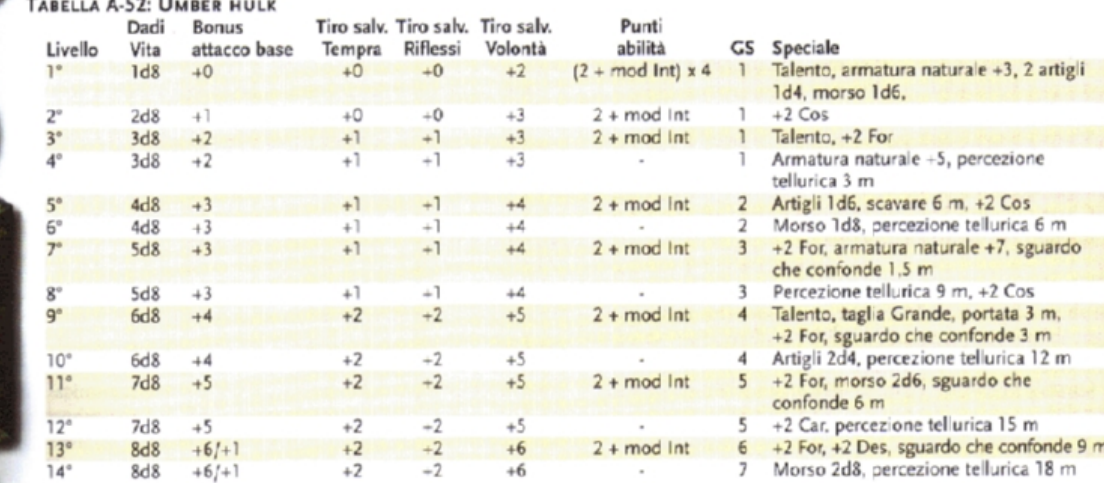

# Abilità di classe

Le abilità di classe dell'umber hulk (e le caratteristiche chiave per ogni abilità) sono Artigianato (Int), Ascoltare (Sag), Professione (Sag), Saltare (For) e Scalare (For).

Quando raggiunge la taglia Grande, un umber hulk subisce una penalità di taglia -4 alle prove di Nascondersi.

# Privilegi di classe

Quelli che seguono sono i privilegi della classe di mostro dell'umber hulk.

Competenza nelle armi e armature: Gli umber hulk sono competenti nell'uso delle armi semplici, ma non nelle armature o negli scudi.

Talenti: Un umber hulk riceve un talento al 1º livello e altri addizionali al 3<sup>e</sup> e al 9<sup>e</sup> livello. Dopo il 14<sup>e</sup> livello, acquisisce talenti normalmente in base al suo livello del personaggio, come indicato nella Tabella 2-5: "Benefici derivanti dall'esperienza e dal livello".

Artigli: Un umber hulk ha due attacchi con gli artigli che sono armi naturali che infliggono i danni indicati più il bonus di Forza.

Morso: Un umber hulk ha un attacco col morso che è un'arma naturale che infligge i danni indicati più metà del bonus di Forza.

Percezione tellurica (Str): A partire dal 4° livello, un umber hulk può percepire automaticamente la posizione di qualsiasi cosa sia a contatto con il terreno ed entro una certa distanza dall'umber hulk. Il raggio dell'effetto aumenta da 3 metri al 4º livello fino a 18 metri al 17º livello.

**Sguardo che confonde (Sop):** Al 7<sup>c</sup> livello, un umber hulk sviluppa il suo sguardo magico, che provoca confusione (come per l'incantesimo, 8<sup>e</sup> livello dell'incantatore) entro una certa distanza dall'umber hulk (CD 10 + metà dei DV dai livelli di classe dell'umber hulk + modificatore di Car dell'umber hulk). Il raggio dell'effetto aumenta da 1,5 metri al 7<sup>°</sup> livello fino a 9 metri al 13<sup>°</sup> livello e oltre.

# **VROCK (DEMONE)**

# Esterno (Caotico, Malvagio)

Un vrock potrebbe sembrare un avvoltoio umanoide demoniaco, ma è meglio pensarlo come un uccello rapace, che sorvola un campo da battaglia per trovare una vittima adatta, poi improvvisamente scende in picchiata per squarciare e dilaniare le carni del suo avversario. La capacità di volare, potenti attacchi in mischia e significative capacità magiche sono i privilegi chiave di questa classe. I vrock sono buone scelte per i giocatori che desiderano un personaggio volante che combini le capacità migliori di un guerriero e di uno stregone.

Il modificatore di livello di un vrock è pari ai suoi Dadi Vita, fornendo alla classe molti livelli in cui piazzare le sue capacità speciali. I poteri chiave sono le sue resistenze all'energia (che aumentano partendo da valori piuttosto bassi), le capacità magiche, la possibilità di evocare dei tanar'ri e le sue due capacità uniche (danza della rovina e stridio stordente). Nonostante sembri che il vrock guadagni parecchio potere ad ogni livello, in particolare ai livelli più alti, questo beneficio è compensato dai bassi Dadi Vita del vrock, se paragonati a quelli di un guerriero del suo stesso livello.

# Tratti razziali

- · Modificatori ai punteggi di caratteristica iniziali: +2 For, +2 Cos, +2 Sag. I vrock, come molti demoni, sono sempre alla ricerca di vittime e hanno il potere di mantenere la posizione in un combattimento.
- Velocità: La velocità sul terreno di un vrock è 9 metri.
- · Scurovisione: I vrock possono vedere al buio fino a una distanza di 18 metri.
- Immunità ai veleni: I vrock sono nativi di un piano in cui il veleno è onnipresente.
- · Abilità: Bonus razziale di +8 alle prove di Ascoltare e Osservare.
- · Linguaggi automatici: Abissale, Celestiale e Draconico.
- · Classe preferita: Vrock. Barbaro, guerriero e mago sono le scelte migliori per un vrock multiclasse.

# Abilità di classe

Le abilità di classe del vrock (e le caratteristiche chiave per ogni abilità) sono Artigianato (Int), Ascoltare (Sag), Cercare (Int), Concentrazione (Cos), Conoscenze (una qualsiasi, scelta al 1º livello) (Int), Muoversi Silenziosamente (Des), Nascondersi (Des), Osservare (Sag), Percepire Intenzioni (Sag), Professione (Sag) e Sapienza Magica (Int).

Quando raggiunge la taglia Grande, un vrock subisce una penalità di taglia -4 alle prove di Nascondersi.

# Privilegi di classe

Quelli che seguono sono i privilegi della classe di mostro del vrock.

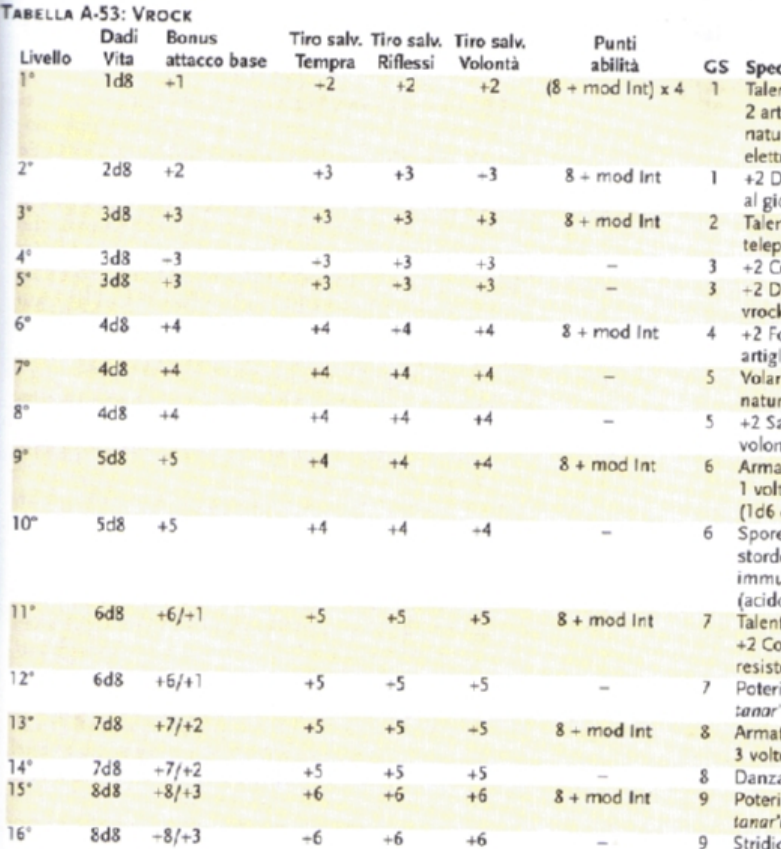

Competenza nelle armi e armature: I vrock sono competenti nell'uso di tutte le armi semplici e da guerra, ma non nelle armature o negli scudi.

Talenti: Un vrock riceve un talento al 1º livello e altri addizionali al 3° e all'11° livello. Dopo il 16° livello, acquisisce talenti normalmente in base al suo livello del personaggio, come indicato nella Tabella 2-5: "Benefici derivanti dall'esperienza e dal livello".

Artigli: Un vrock ha due attacchi con gli artigli che sono armi naturali che infliggono i danni indicati più il bonus di Forza

Morso: Un vrock ha un attacco col morso che è un'arma naturale che infligge i danni indicati più metà del bonus di Forza

Sperone: A partire dal 4º livello, un vrock ha due attacchi con gli speroni con i suoi artigli inferiori che sono armi naturali che infliggono i danni indicati più merà del bonus di Forza.

Telepatia (Sop): A partire dal 3º livello, un vrock ottiene la telepatia. Può comunicare telepaticamente con qualsiasi creatura entro 30 metri che abbia un linguaggio.

Poteri da vrock inferiori (Mag): A partire dal 2° livello, un vrock può usare le seguenti capacità magiche per il numero indicato di volte al giorno: dissacrare, immagine speculare, individuazione del bene, individuazione del magico e oscurità. Il livello dell'incantatore del vrock per tutte le capacità magiche è pari ai suoi Dadi Vita dai livelli di classe + 4 (tiro salvezza CD 10 + livello dell'incantesimo + modificatore di Car del vrock).

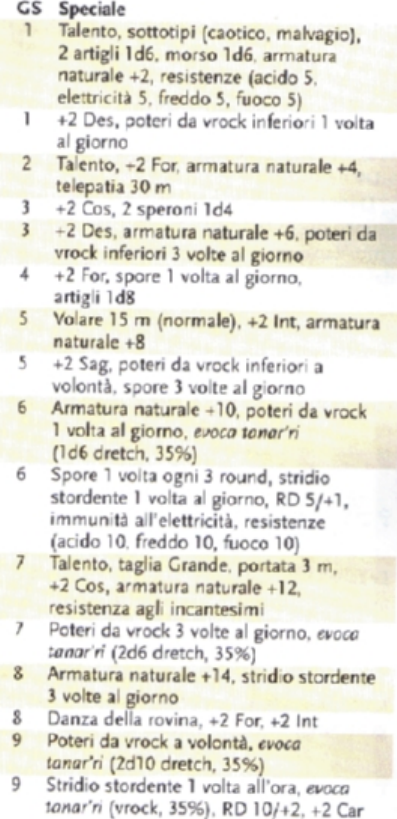

Spore (Str): A partire dal 6<sup>e</sup> livello, un vrock può rilasciare masse di spore dal suo corpo. Le spore infliggono automaticamente 1d8 danni a tutte le creature entro 1,5 metri dal vrock. Poi penetrano sotto la pelle e crescono, infliggendo addizionali 1d2 danni ogni round per 10 round. Alla fine di questo periodo di tempo, la vittima è coperta da una ragnatela di rampicanti. Un incantesimo ritarda veleno interrompe la crescita delle spore per la sua durata. Benedizione, neutralizza veleno o rimuovi malattia uccidono le spore, come anche lo spruzzare la vittima con una fiala di acquasanta. All'inizio un vrock può rilasciare le spore una volta al giorno; all'8° livello può usare questo attacco tre volte al giorno e al 10° livello e oltre può rilasciare le spore una volta ogni 3 round.

Poteri da vrock (Mag): A partire dal 9° livello, un vrock può usare le seguenti capacità magiche: charme di massa, telecinesi e teletrasporto senza errore (solo se stesso più 22,5 kg di oggetti). All'inizio un vrock può usare queste capacità una volta al giorno; al 12º livello può usarle tre volte al giorno e al 15<sup>e</sup> livello e oltre può usarle a volontà.

Evoca tanar'ri (Mag): Una volta al giorno un vrock di 9° livello o superiore può tentare di evocare dei dretch (vedi il Manuale dei Mostri). Il numero di creature evocate e la probabilità di successo aumentano man mano che il vrock avanza di livello. Al 16° livello un vrock può invece tentare di evocare un altro della sua specie, con la probabilità di successo indicata.

Stridio stordente (Sop): Al 10° livello, un vrock ottiene la capacità di emettere uno stridio penetrante. Ogni creatura entro 9 metri deve superare un tiro salvezza sulla Tempra

(CD 10 + metà dei Dadi Vita dai livelli di classe del vrock + modificatore di Cos del vrock) o essere stordita per 1 round. All'inizio un vrock può usare il suo stridio stordente una volta al giorno; al 13º livello può usare la capacità tre volte al giorno e al 16<sup>e</sup> livello e oltre può usare la capacità una volta all'ora.

Resistenza agli incantesimi (Str): Un vrock di 11° livello o superiore ha una resistenza agli incantesimi pari a 14 + DV derivanti dai livelli di classe.

Danza della rovina (Sop): Per usare questa capacità, un gruppo di cinque o più vrock devono unire le mani in cerchio, danzando e cantando selvaggiamente. Almeno uno dei vrock deve essere di 14<sup>e</sup> livello o superiore. Se i vrock danzano per 3 round, un'ondata di energia crepitante saetta all'infuori in un raggio di 30 metri. Tutti coloro che non sono demoni all'interno del raggio subiscono 2d20 danni (Riflessi dimezza CD 10 + metà dei DV dai livelli di classe del vrock + modificatore di Car del vrock; calcolare la CD del tiro salvezza per ogni vrock nel gruppo e usare la più alta).

# Appendice 2:<br>Tabelle ordinate

Le tabelle in questa appendice aiutano a individuare velocemente le informazioni necessarie per creare un personaggio mostro. Controllare la descrizione nel Manuale dei Mostri per i dettagli sulla creatura base. Qualsiasi mostro che non si trova in queste tabelle generalmente non è adatto per essere usato come personaggio. Vedi Capitolo 2: "Personaggi mostri" per maggiori informazioni.

# CONSULTARE LE TABELLE

La Tabella A-54: "Mostri ordinati per nome" e la Tabella A-55: "Mostri ordinati per LEP iniziale" contengono le stesse informazioni organizzate in due modi diversi. Se il DM sa quale creatura base vuole usare, la Tabella A-54 gli permette di reperire velocemente le statistiche fondamentali della creatura. Se invece vuole creare un personaggio con un particolare LEP iniziale, la Tabella A-55 illustra tutte le creature base organizzate in base al LEP iniziale dal più basso (1) al più alto (20).

Come supplemento di queste tabelle ci sono la Tabella A-56: "Draghi", che riassume le statistiche dei draghi che possono essere usati come personaggi, e la Tabella A-57: "Archetipi", che copre tutti gli archetipi presentati nel Manuale dei Mestri insieme a quelli introdotti nel Capitolo 10 di questo volume.

Le categorie di informazioni di queste tabelle sono definite di seguito.

Nome: Il nome della creatura base.

Tipo: Il tipo della creatura. Nota: I costrutti hanno due voci; quella indicata con (1) è per un personaggio costrutto che ha ricevuto il beneficio dell'incantesimo risvegliare cosfrutti (vedi Capitolo 6), e quello indicato con (i) è per un personaggio costrutto a cui è stato applicato l'archetipo di costrutto incarnato.

DV: Il numero e il tipo di Dadi Vita della creatura base.

Mod. livello: Il modificatore di livello della creatura base. Le informazioni su come calcolare i modificatori di livello si trovano nel Capitolo 2: "Personaggi mostri". (Nella Tabella A-57: "Archetipi", sottrarre 1 al modificatore di livello per i mezzo-celestiali e i mezzo-immondi se il personaggio non ha le ali).

LEP iniziale: Il livello effettivo del personaggio iniziale della creatura, pari al numero di Dadi Vita della creatura base + il suo modificatore di livello.

For, Des, Cos, Int, Sag, Car: I modificatori razziali ai punteggi di caratteristica per la creatura. Non bisogna modificare ulteriormente questi punteggi per la taglia. Nota: Se un punteggio è indicato con un asterisco (6), la creatura base ha un punteggio di caratteristica inferiore a 6 e si deve quindi utilizzare il punteggio della creatura base, invece che tirare e applicare un modificatore razziale. Una voce seguita da (T) qui indica un punteggio di caratteristica che viene determinato casualmente (tirare 4d6, eliminando il risultato più basso).

Salv. migliore: Che tipo o tipi di tiro salvezza riceve il bonus più alto per la creatura base.

BAB: Il bonus di attacco base della creatura base. Non bisogna modificare ulteriormente questa cifra per la taglia.

Temp, Rifl, Vol: I bonus ai tiri salvezza base non modificati per la creatura base.

Armat, naturale: Se la creatura base ha un bonus di armatura naturale, viene indicato qui. La descrizione della creatura nel Manuale dei Mostri fornisce altri fattori che potrebbero influenzare la Classe Armatura della creatura base, come la taglia e la Destrezza.

Punti abilità: I punti abilità a disposizione della creatura base, e del personaggio. Vedi Capitolo 2: "Personaggi mostri" per le regole su come acquistare abilità.

Talenti: Il numero totale di talenti che ha la creatura base, senza contare i talenti bonus. È possibile scegliere gli stessi talenti che ha la creatura base nella descrizione nel Manuale dei Mostri oppure un numero equivalente di talenti diversi, o qualche combinazione relativa.

Fonte: Il Capitolo 2: "Personaggi mostri" è diviso in mostri Introduttivi. Intermedi e Avanzati. Questa colonna indica quale sezione del Capítolo 2 contiene le note aggiuntive per la creatura base scelta. Alcuni archetipi, definiti "Nuovo" in questa colonna nella Tabella A-57: "Archetipi", sono descritti nel Capitolo 11 di questo volume.

Arma a soffio: Nella Tabella A-56: "Draghi", questa colonna indica l'effetto o l'area dell'arma a soffio di un drago (lineare o un cono), e il tipo di danni che infligge l'arma a soffio.

Danni (CD): Nella Tabella A-56: "Draghi", questa colonna indica la quantità di danni infitti dall'arma a soffio di un drago e la CD del tiro salvezza sui Riflessi per dimezzare i danni.

Nome archetipo: Nella Tabella A-57: "Archetipi", il nome dell'archetipo come appare nel Manuale dei Mostri o in questo volume.

DV creat. base: Siccome alcuni archetipi forniscono più, o più potenti, privilegi a seconda dei Dadi Vita della creatura base, questa colonna mostra vari livelli di Dado Vita dell'archetipo (se applicabile).

Taglia creat. base: Alcuni archetipi forniscono più, o più potenti, privilegi a seconda della taglia della creatura base. Questa colonna permette di indicare nella tabella il modificatore di livello alle varie categorie di taglia.

Tipo DV archetipo: Se un archetipo cambia il tipo di Dado Vita della creatura base, questa colonna indica il nuovo tipo di dado.

Tipo creat. archetipo: Se un archetipo cambia il tipo della creatura base, questa colonna indica il nuovo tipo di creatura.

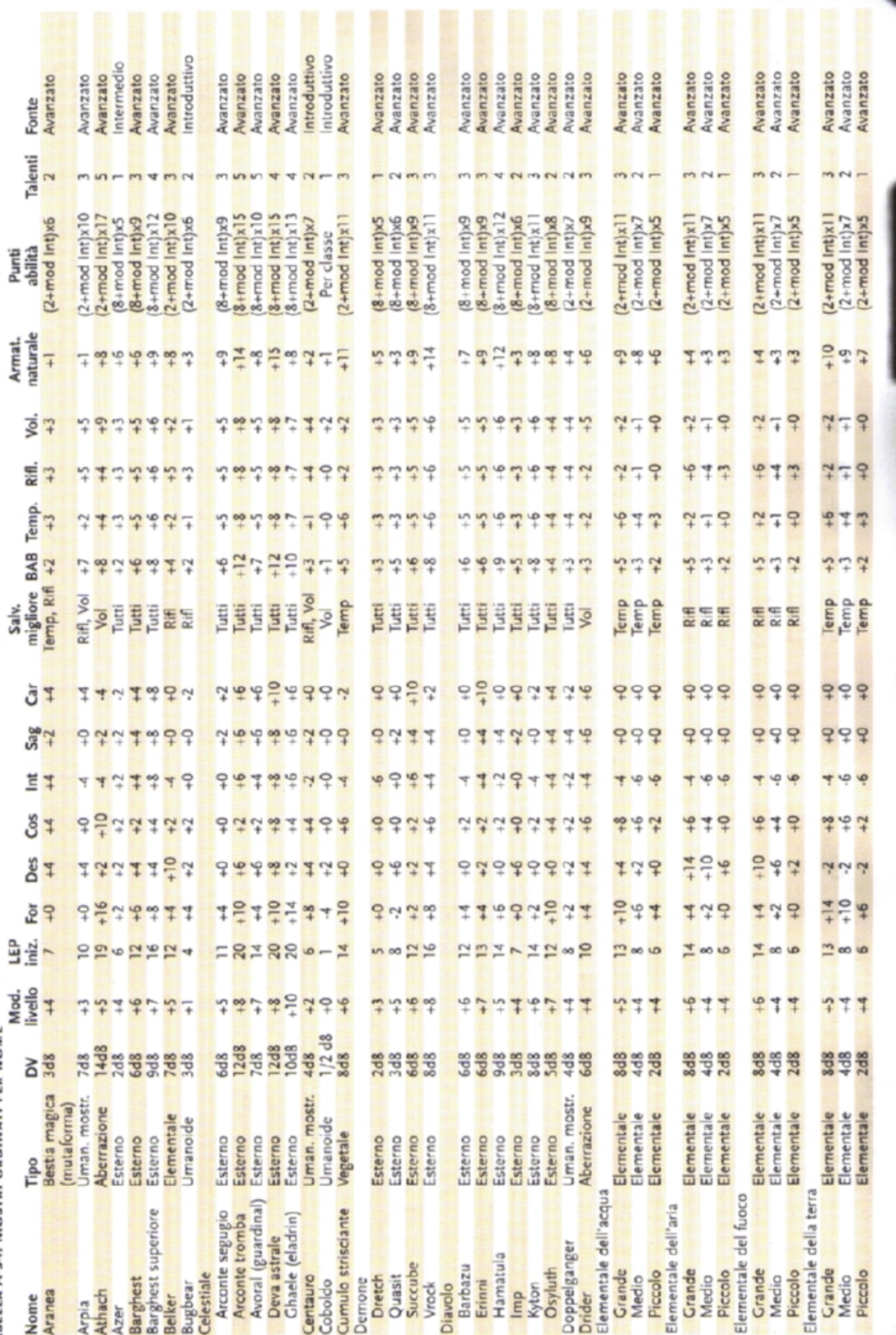

TABELLA A-54: MOSTRI ORDINATI PER NOME

209

TABELLA A-54: MOSTRI ORDINATI PER NOME (CONT.)

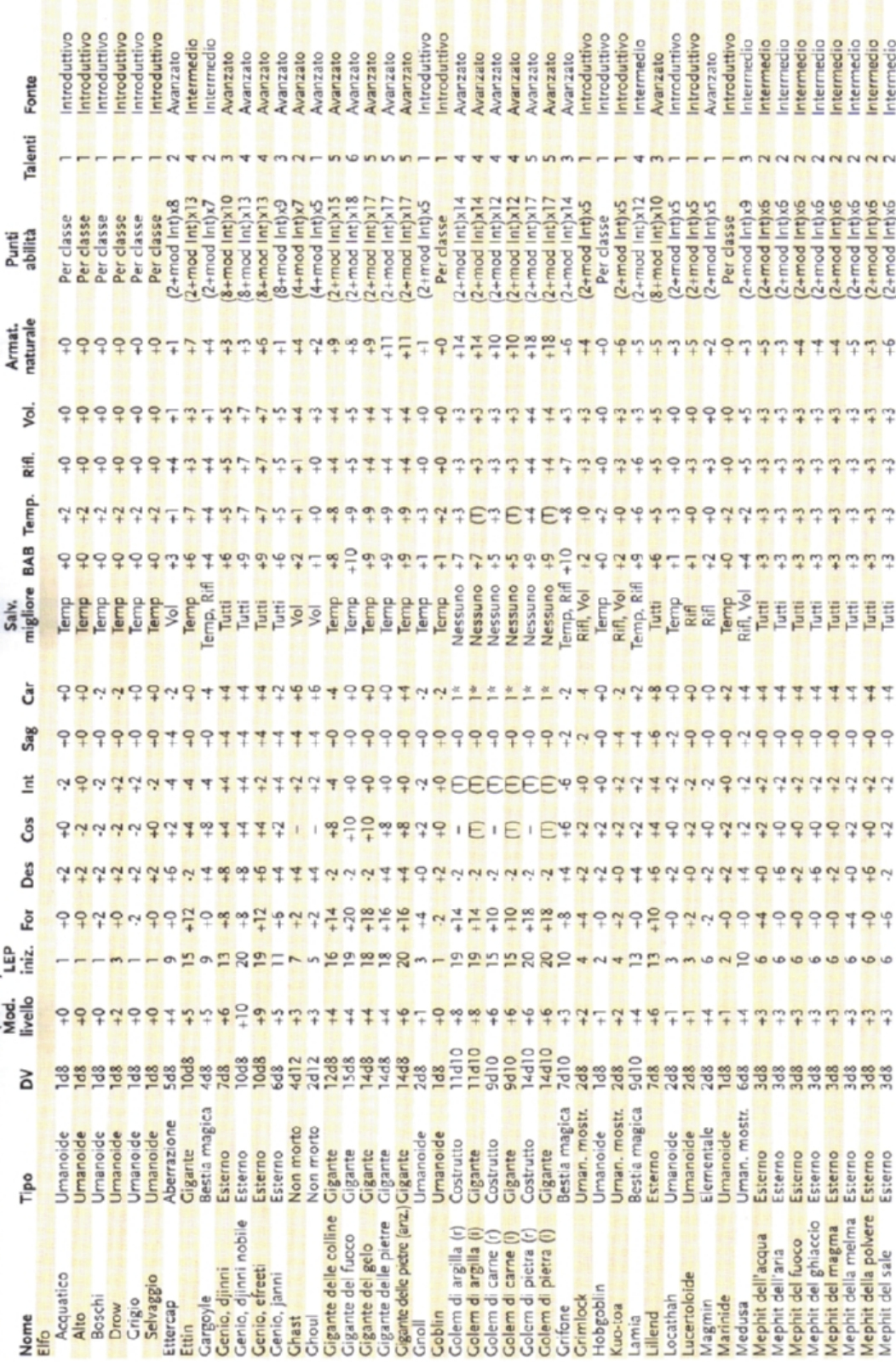

210

DICE<sub>2</sub>:

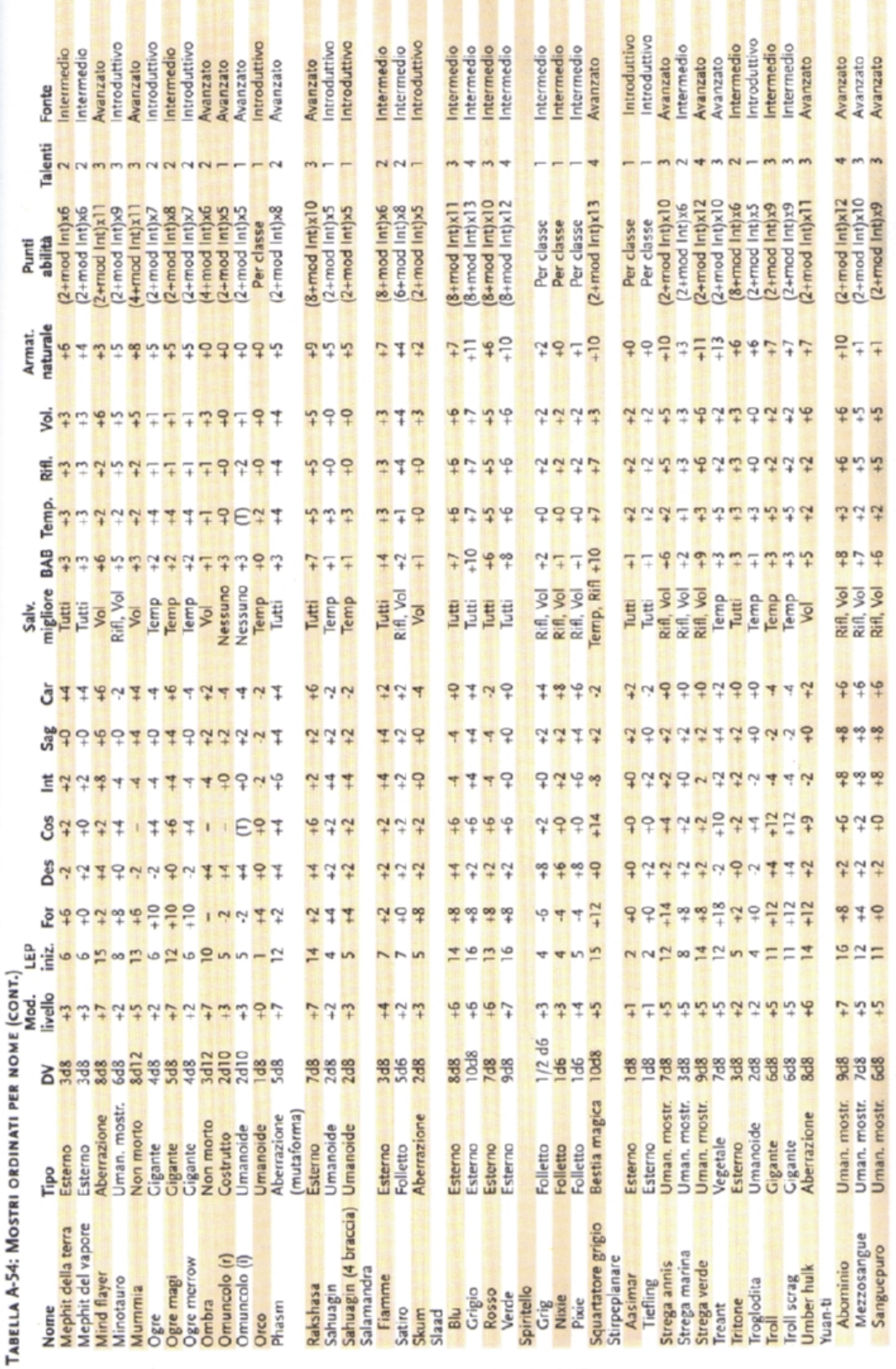

 $211$ 

**APPENDICE 2:** 

OKI

Introduttivo Introduttivo ntroduttivo ntroduttivo ntroduttivo ntroduttivo ntroduttivo ntroduttivo ntroduttivo ntroduttivo ntroduttivo ntroduttivo ntroduttivo ntroduttivo ntroduttivo ntroduttivo ntroduttivo ntroduttivo ntroduttivo ntroduttivo ntroduttivo ntroduttivo ntroduttivo ntroduttivo ntermedio ntermedio ntermedio ntermedio ntermedio ntermedio ntermedio ntermedio ntermedio ntermedio ntermedio ntermedio ntermedio ntermedio Avanzato Avanzato Avanzato Avanzato Avanzato Avanzato Avanzato Avanzato Avanzato Fonte Talenti NNNNNNN  $(2+mod Int)x5$ <br> $(2+mod Int)x6$  $(2+mod Int)x6$ <br> $(2+mod Int)x6$  $(2+mod int)x6$ <br> $(2+mod int)x6$  $(8+mod Int)x5$ <br> $(2+mod Int)x7$ ax(inl pour+)  $2+mod$  Int) $x5$  $2+mod$  Int $|x5$  $2+mod$  Int) $x6$  $2+mod Int]$ x5  $2+mod$  Int) $x5$  $8 + \text{mod}$  Int) $\times$ 5  $2+mod$  Int $|x5$  $(2+mod Int)x5$  $2+mod$  Int $]$ x5  $(2+mod Int)x5$  $2+mod$  Int $|xs$  $|nt|$ <sub>x6</sub>  $|nt|$ <sub>x6</sub>  $2 + \text{mod}$  Int) x5  $2+mod$  Int $)x5$  $2+mod$  Int $)x5$ 4+mod Int)x5  $2+mod$  Int) $x5$  $2+mod$  Int $x5$  $(2+mod ln t)$ x5  $8 + \mod \ln x6$ Per classe<br>Per classe<br>Per classe Per classe<br>Per classe<br>Per classe<br>Per classe Per classe<br>Per classe<br>Per classe Per classe Per classe Per classe Per classe Per classe Punti<br>abilità  $2 + mod$ <br> $2 + mod$  $2+mod$ naturale Armat 7979997999999777779999 799777997 FITTTTTTTTTTTT  $\ddot{x}$  $77799m$  $707$  $\overline{P}$  $999997$  $777777$  $797$  $7 + 7 + 7 + 7$ Temp.  $7<sup>m</sup>$  $7777$  $\ddot{x}$ 무  $\ddot{x}$  $7 + 7$  $\ddot{ }$  $\mathbb{I}^2$  $\overline{+}$ P<sub>1</sub>  $77$  $\overline{C}$ J. **996799** 우  $777777$  $7 + 3$  $\ddot{ }$  $7.7$ BAB  $79$  $\widetilde{\mathcal{F}}$  $\overline{a}$  $+2$  $\ddot{ }$  $+2$  $77$ Ŧ  $+3$  $77$  $\mathbb{R}$ Ŧ 7 Ŧ 7 7 7 7 Nessuno<br>Nessuno<br>Tempo<br>Riff, Vol<br>Riff, Vol<br>Riff, Vol **RESERVANCE**<br>**RESERVANCE**<br>**RESERVANCE**<br>**RESERVANCE** Temp<br>Temp Rifl<br>Temp Rifl **gooddagdagdaddadagagagagagagagag** 00000111111111 **?♀♀♀♀♀♀♀♀♀♀♀♀ ENGUANGGUAGGAANUAGGAGAN**  $7^{+}$  $\frac{4}{4}$   $\frac{6}{5}$  $27$ P  $9.77777777777$  $89999999997$  $799$ Ż.  $\widetilde{\cdot}$  $7^2$  $+2$  $+2$  $7777$  $1.157$ 079799997977  $5 + 2$  $727799797979$  $\frac{1}{x}$  $74$  $7+$  $\widetilde{\mathcal{F}}$  $\overline{a}$  $\widetilde{\cdot}$ ç  $\frac{80}{4}$  $\overline{\mathcal{F}}$  $\ddot{ }$  $\mathbb{R}$ Ŧ  $\mathfrak{I}$ 19944199991944 이 있다.<br>이 시  $QQQQ$ 00000 <u> 줄을 모습 등 하 하 하 하 하 하</u><br>축물  $7777777777$ 1117  $\overline{+}$ π  $\ddot{ }$ п 7 Ŧ  $\mathfrak{r}$  $\frac{1}{4}$  $\frac{1}{2}$  $\ddot{x}$  $7 + 3$  $\overline{1}$  $747$  $+7$  $+ + + + + +$ 838888888888888 Jman. mostr. Jman. mostr. Jman. mostr. **Von morto** berrazione Elementale Tipo<br>Umanoide<br>Umanoide dementale Elementale Elementale Elementale **Imanoide Imanoide** Jmanoide Jmanoide Jmanoide **Imanoide** Jmanoide **Jmanoide** Jmanoide Jmanoide Jmanoide **Jmanoide Imanoide Jmanoide Jmanoide Imanoide Jmanoide** Costrutto sterno Esterno Esterno olletto Esterno olletto sterno sterno colletto isterno isterno Esterno Esterno Esterno Esterno Esterno Esterno Mephit della polvere Mephit del ghiaccio Mephit della melma sahuagin (4 braccia) Mephit del magma lementale Piccolo Magmin<br>Mephit dell'acqua Mephit del fuoco Mephit della terra Mephit dell'aria Mephit del sale Elfo grigio<br>Elfo selvaggio Jemone, dretch Spiritello, grig<br>Spiritello, nixie Elfo acquatico<br>Elfo alto Omuncolo (r)<br>Omuncolo (i) spiritello, pixie ucertoloide ilfo boschi habgoblin Tiefling<br>Elfo drow roglodita nigandes Fuoco Marinide ocathah **Grimlock** Centauro Acqua Coboldo Bugbear asimar Terra kuo-toa Goblin ritone Nome Choul Aria Gnoll Skum Orco Azer

TABELLA A-55: MOSTRI ORDINATI PER LEP INIZIALE

**PPENDICE 2:** 

ORDINATE

ABELLE

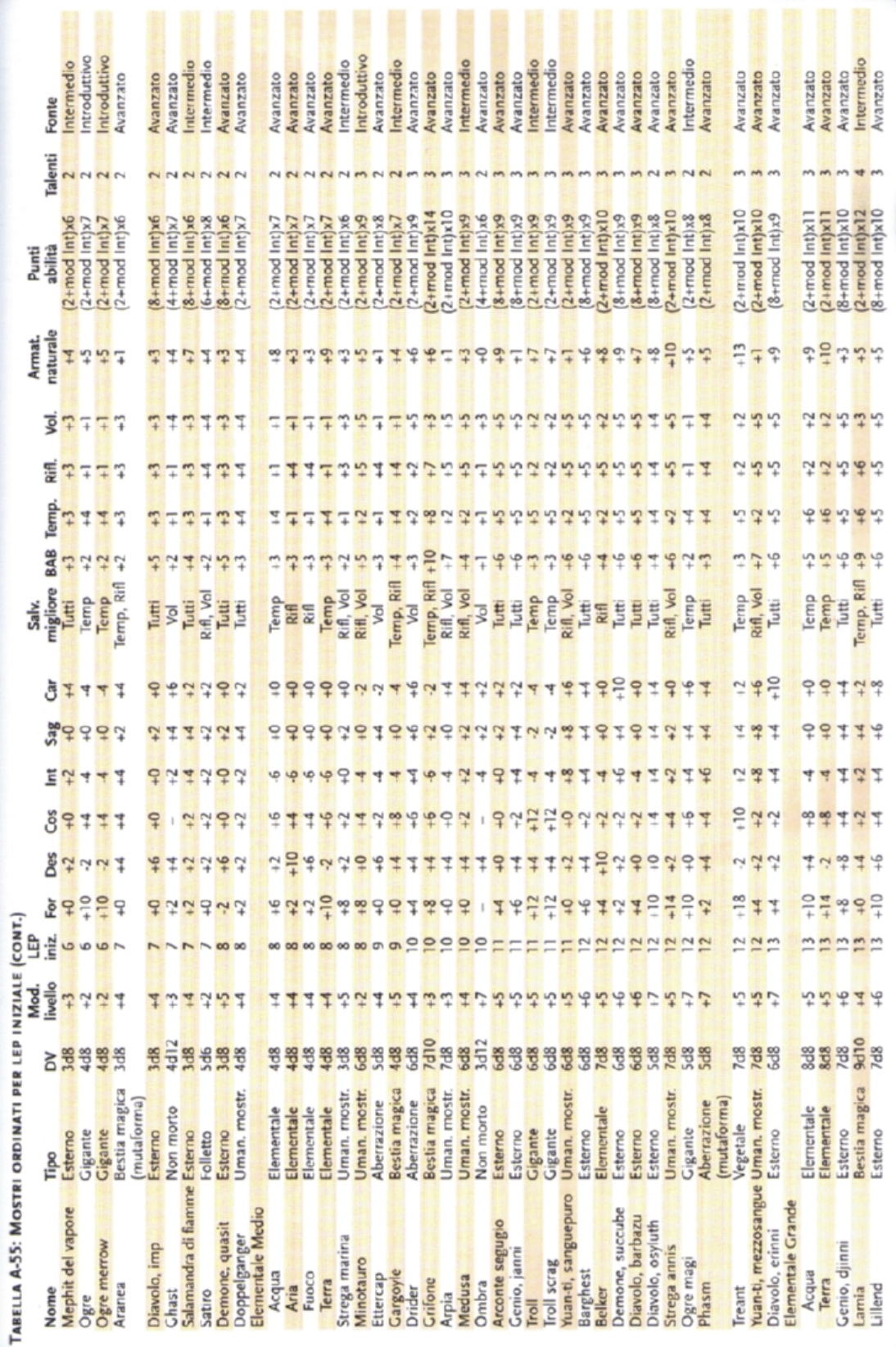

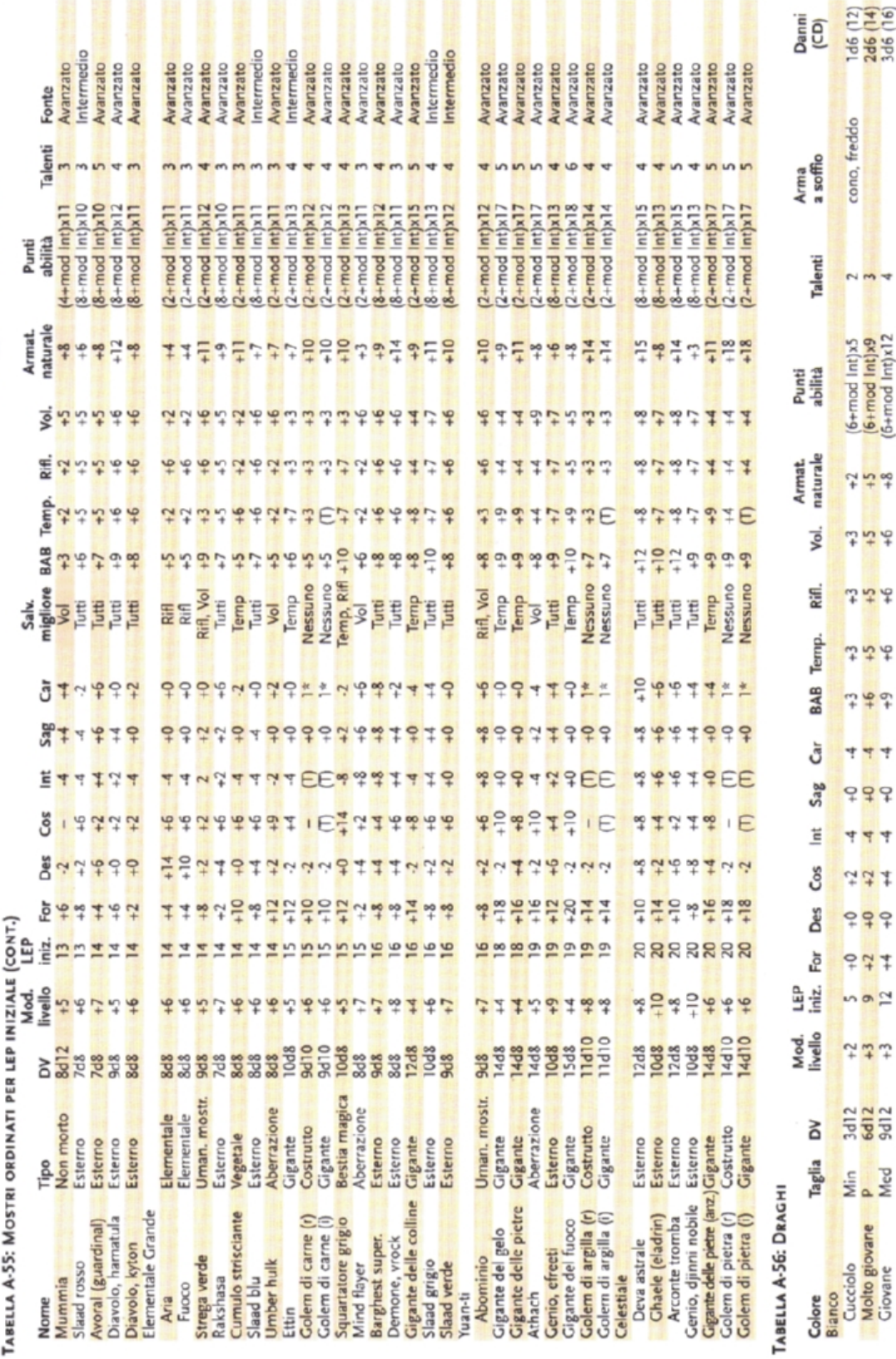

214

..<br>..

**APPENDICEPT** 

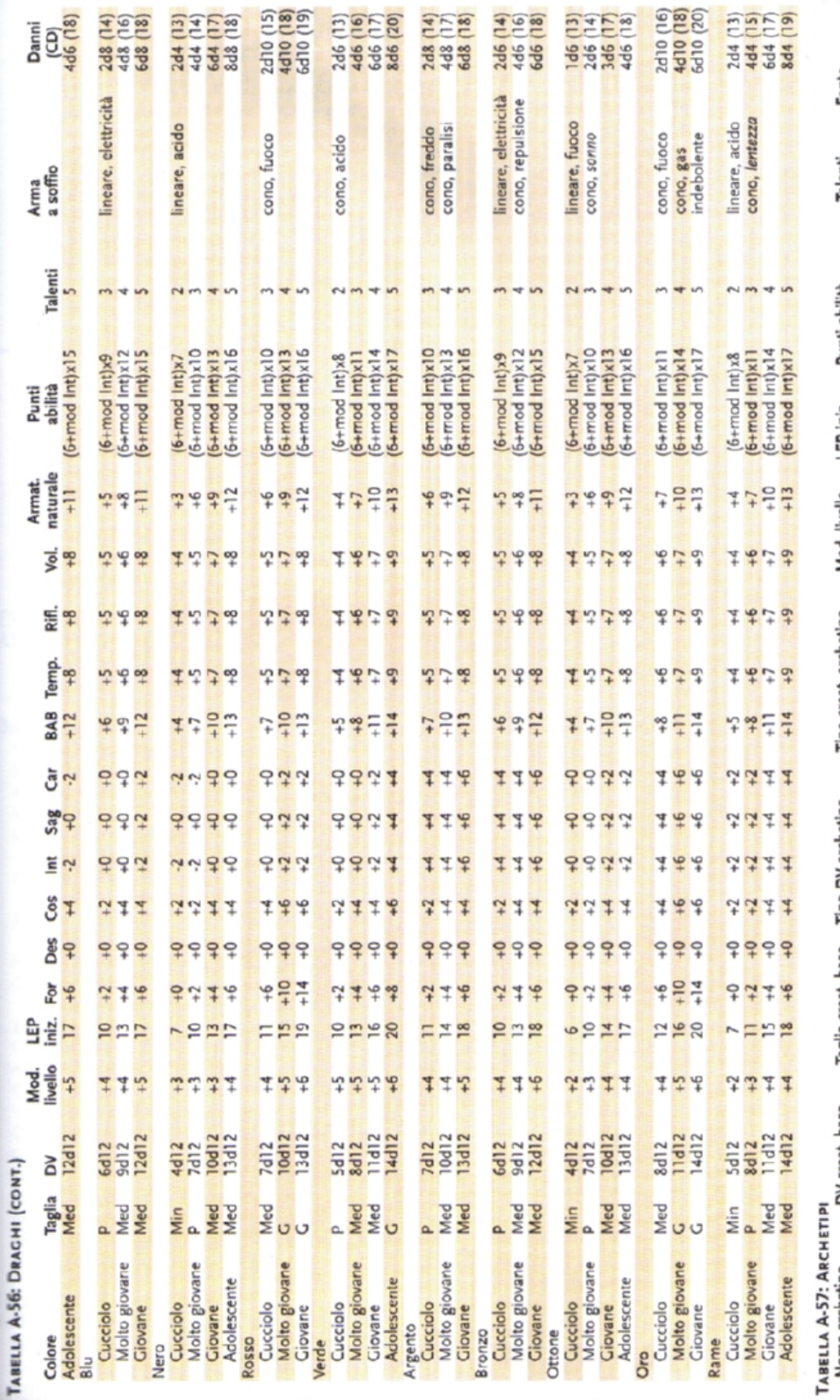

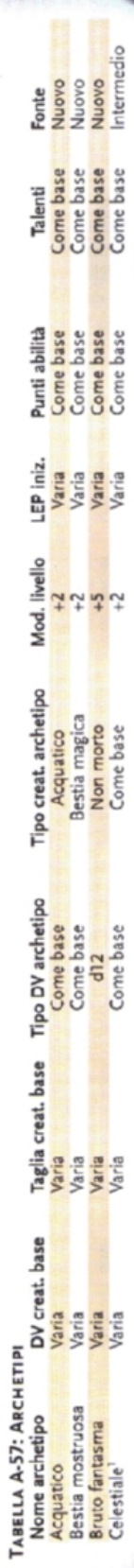

**ENDICE2** 

215

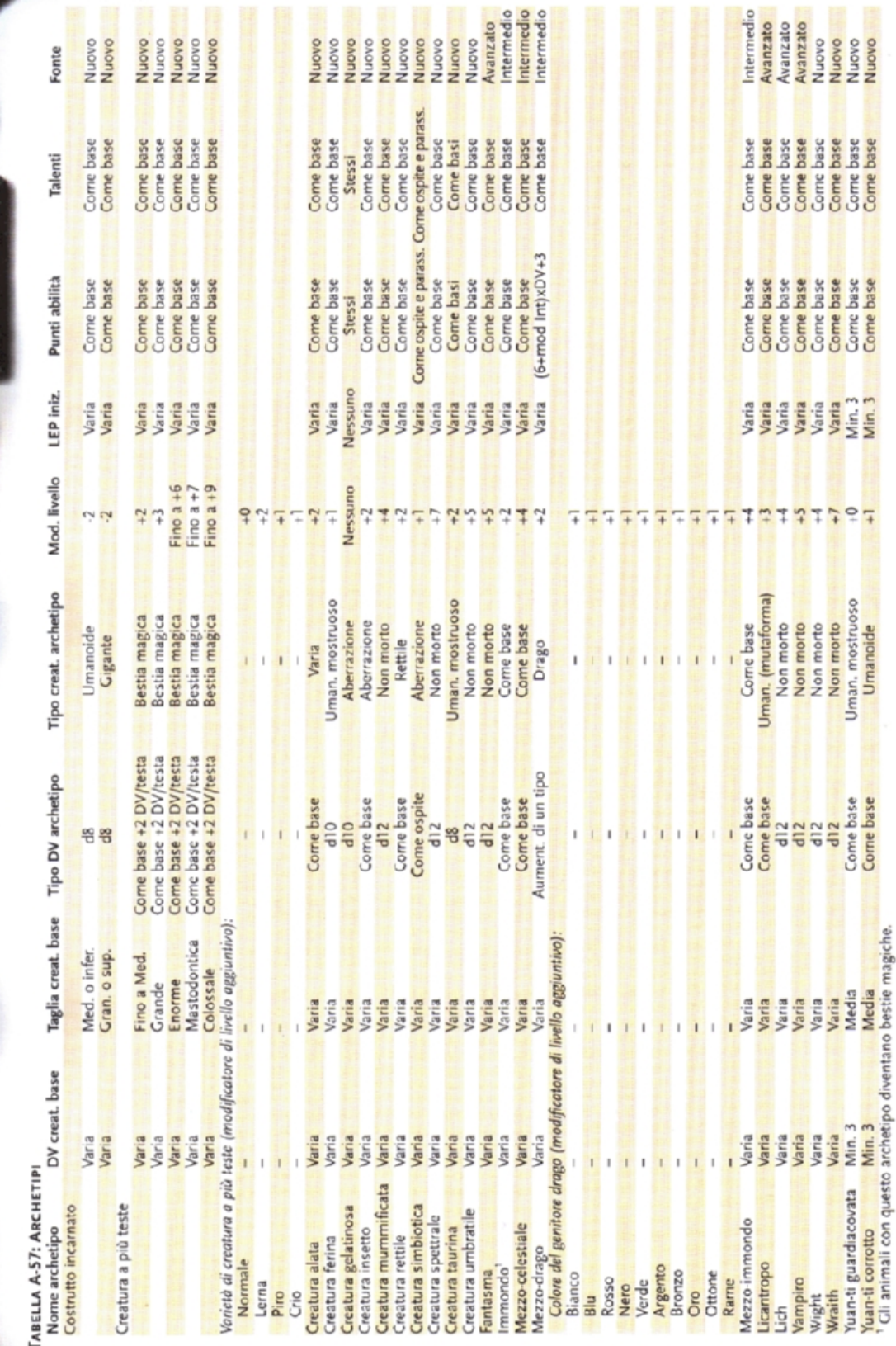

216

**APENDIGE 2.**<br>TABLIE
# Appendice 3: Nuove Creature

Questa appendice inizia con una descrizione di una specie variante di creatura, l'animale antropomorfo. Inoltre, presenta una nuova razza, il mezzogre, e la descrizione di tre creature (il desmodu, il loxo e il thri-kreen) che sono apparse per la prima volta nel Manuale dei Mostri II. Vengono incluse qui in modo tale che il DM (o un giocatore che ne stia usando una come personaggio) possa sfruttare appieno l'equipaggiamento specializzato usato da queste creature, come descritto nel Capitolo 5 di questo volume.

## <u>animali antropomorfi</u>

Gli animali antropomorfi, talvolta chiamati antropomorfi, sono animali con caratteristiche umanoidi, o forse umanoidi con caratteristiche animali. Essi mantengono molte delle qualità dell'animale su cui si basano, ma sono senzienti e hanno una forma umanoide. Molti animali antropomorfi della stessa specie formano società uniche con una cultura, un linguaggio e una religione proprie.

Gli animali antropomorfi parlano il linguaggio delle loro forme umanoidi, insieme a qualsiasi linguaggio che hanno sviluppato come popolo.

#### **ESEMPIO DI ANIMALE ANTROPOMORFO**

Questo esempio usa un asino come creatura base.

Onagro (asino antropomorfo) Umanoide mostruoso Medio Dadi Vita: 2d8+2 (11 pf) Iniziativa: +1 Velocità: 9 m CA: 13 (+1 Des, +2 naturale), contatto 11, colto alla sprovvista 12 Attacchi: Morso +2 in mischia, o con arma +2 in mischia, o con arma +2 a distanza Danni: Morso 1d2, o a seconda dell'arma Spazio/Portata: 1,5 m/1,5 m Qualità speciali: Scurovisione 18 m, visione crepuscolare, olfatto acuto Tiri salvezza: Temp +1, Rifl +4, Vol +4 Caratteristiche: For 10, Des 13, Cos 12, Int 11, Sag 13, Car 8 Abilità: Ascoltare +6, Equilibrio +3, Osservare +6 Clima/Terreno: Deserti, colline, pianure e montagne temperate e calde Organizzazione: Solitario Grado di Sfida: 1 Tesoro: Standard Allineamento: Sempre neutrale buono

Avanzamento: Per classe del personaggio

Abilità: Un onagro ottiene un bonus razziale di +2 alle prove di Equilibrio.

#### **GENERARE UN ANIMALE** ANTROPOMORFO

Qualsiasi animale (a cui ci si riferirà d'ora in avanti come creatura base), ma non un animale crudele, può essere generato come animale antropomorfo. Un animale antropomorfo ha tutte le peculiarità della creatura base tranne per quanto qui indicato.

Tipo e taglia: Il tipo della creatura è umanoide mostruoso. Un animale antropomorfo è bipede anche se non lo è la creatura base. Ha una coda e/o le ali se la creatura base ha queste caratteristiche. Tutti gli animali antropomorfi hanno braccia e mani umanoidi.

Gli animali antropomorfi generati da animali di taglia Minuscola o inferiore sono Piccoli, quelli generati da animali di taglia da Piccola a Grande sono Medi e quelli generati da animali di taglia Enorme o superiore sono Grandi. Questa differenza nella taglia potrebbe influenzare la Classe Armatura, il bonus di attacco, l'armatura naturale e le caratteristiche; vedi il Manuale dei Mostri per un riassunto di questi effetti.

Dadi Vita: Un animale antropomorfo Piccolo ha 1 Dado Vita. Uno Medio ha 2 Dadi Vita e uno Grande ha 3 Dadi Vita. Gli animali antropomorfi usano i d8 come Dadi Vita. Solo gli animali antropomorfi Piccoli perdono i loro Dadi Vita da mostro quando acquisiscono livelli di classe.

Velocità: Se la creatura base è quadrupede e ha una velocità sul terreno maggiore di 9 metri, la velocità sul terreno dell'animale antropomorfo diminui-

sce di 3 metri. Diversamente, la sua velocità rimane immutata.

Se la creatura base ha le ali, l'animale antropomorfo può volare. Se la sua taglia aumentata a causa della trasformazione, la sua velocità di volare viene dimezzata e scende di una categoria di manovrabilità (minimo scarsa). Se la sua taglia è diminuita a causa della trasformazione. la sua velocità di volare aumenta del 50% e migliora di una categoria di manovrabilità (massimo perfetta).

Se la creatura base è acquatica. l'animale antropomorfo mantiene la sua capacità innata di nuotare e di respirare sott'acqua, se le aveva. Se un personaggio antropomorfo acquatico è Piccolo, la sua velocità sul terreno è 6 metri. Altrimenti, la sua velocità sul terreno è 9 metri. Se la creatura base ha una velocità di scavare o brachiale, l'animale antropomorfo ha questa modalità di movimento alla stessa velocità.

CA: Modificare in base al cambiamento di taglia, se avviene. Attacchi: Un animale antropomorfo ha gli attacchi naturali della creatura base, ma può anche usare le armi se non aveva già le mani. Deve comunque acquisire la competenza necessaria per impugnare le armi in modo efficace, mediante i talenti oppure mediante le classi di personaggio.

Se cambia la taglia della creatura base, cambiano anche i danni per i suoi attacchi naturali. Vedi Capitolo 5: "Equipaggiamento" per gli effetti dei cambiamenti di taglia sui danni da arma. Se la creatura base ha più di due arti, l'animale antropo-

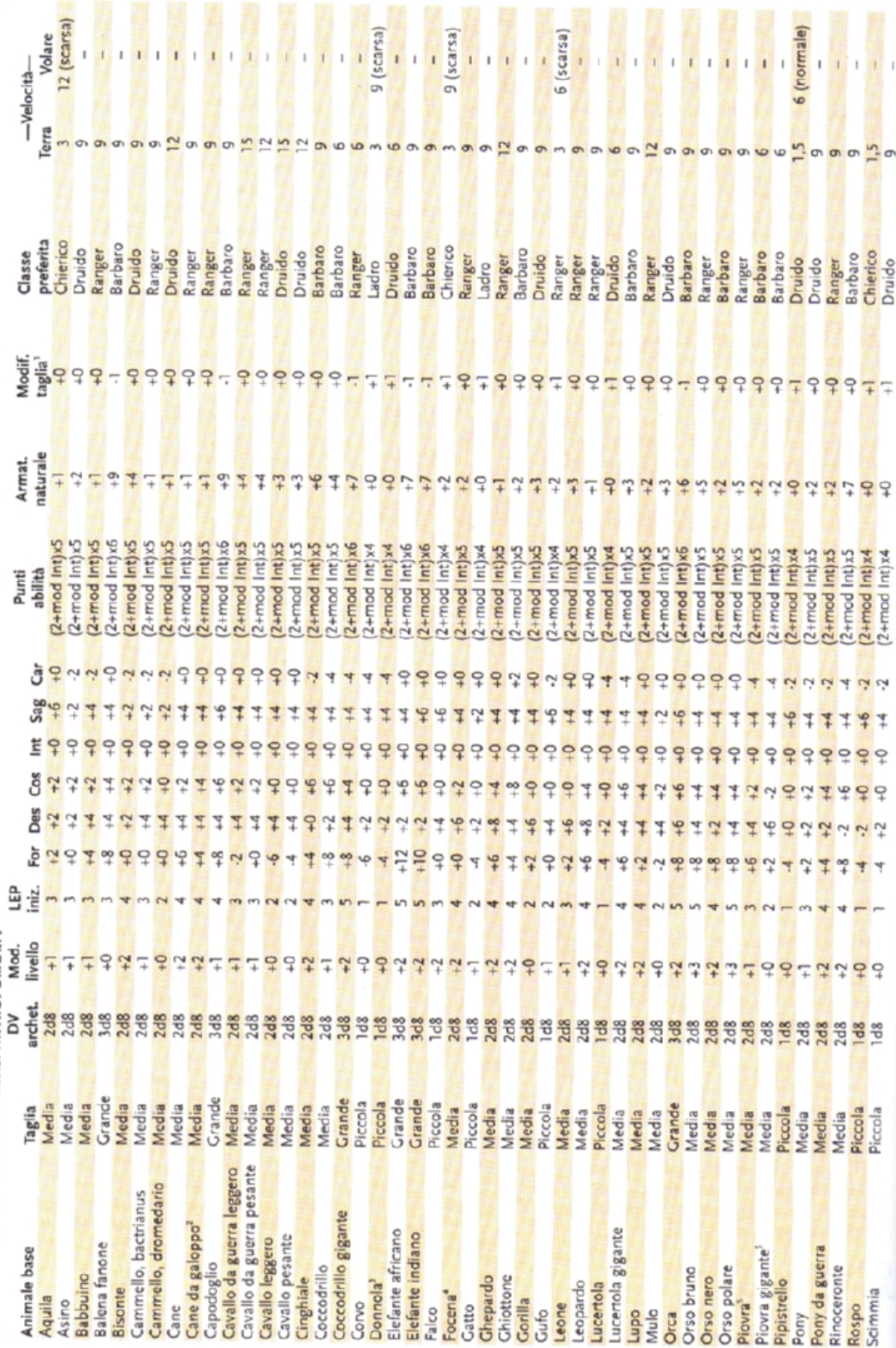

TABELLA A-58: MODIFICHE PER ANIMALI ANTROPOMORFI

APENDICES

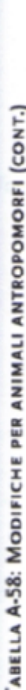

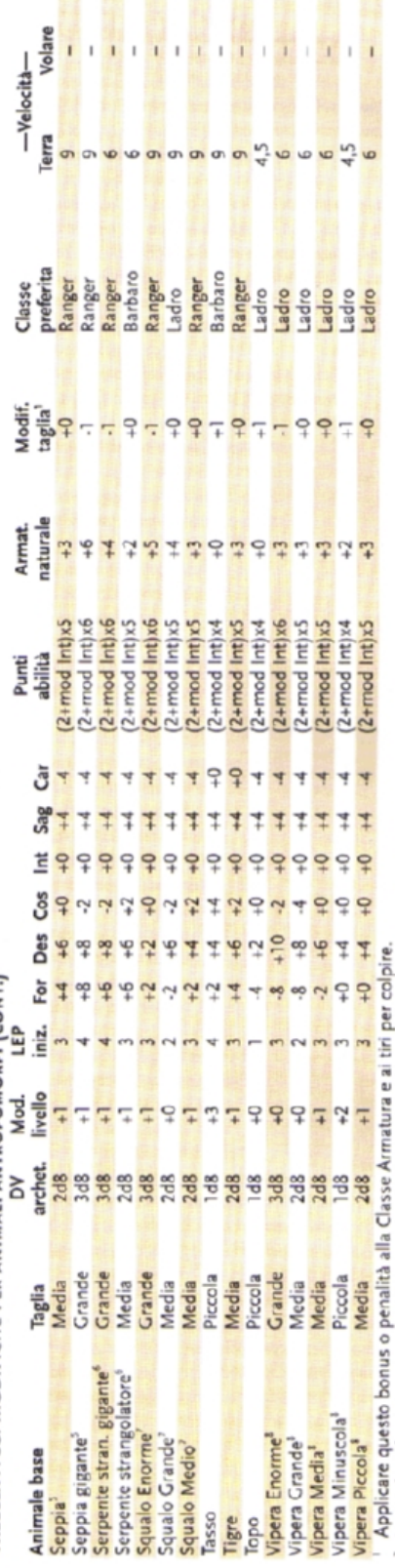

I cani da galoppo antropomorfi non sono "addestrati alla guerra". Non possono complere attacchi per sbilanciare.

Un personaggio donnola che sfrutta la capacità attaccarsi perde qualsiasi bonus di Destrezza alla Classe Armatura.

Fuori dall'acqua i cetacei hanno vista cieca con un raggio di 18 metri. Possono trattenere il fiato sott'acqua per un tempo doppio rispetto agli umani.

Le capacità di spinta e nube di inchiostro della piovra e della seppia funzionano solo mentre novo le piovre e le seppie possono trattenere il fiato fuori dall'arcqua per un tempo che è il doppio di quello per cui gli umani possono trattenere il fiato sott'acqua.

Gli strangolatori hanno code da serpente ma non zampe. Possono usare le loro capacità di afferrare migliorato e stritolamento contro le creature della loro taglia o più piccolo. Mantengono tutte e loro capacità di movimento.

. Fuori dall'acqua, gli squali possono individuare le creature grazie all'olfatto acuto in un raggio di 27 metri e non possono individuare il sangue nell'acqua a meno che non siano immersi in quell'acqua. Gli squali possono trattenere il fiato fuori dall'acqua per un tempo che è il doppio di quello per cui gli umani possono trattenere il fiato sott'acqua.

Le vipere sono umanoidi sotto tutti gli aspetti tranne per il fatto che hanno teste da serpente. Possono parlare normalmente e possono usare i loro attacchi col morso e col veleno. Perdono la loro velocità di nuotare.

# TABELLA A-59: NUOVE CREATURE

 $\ddot{ }$ 

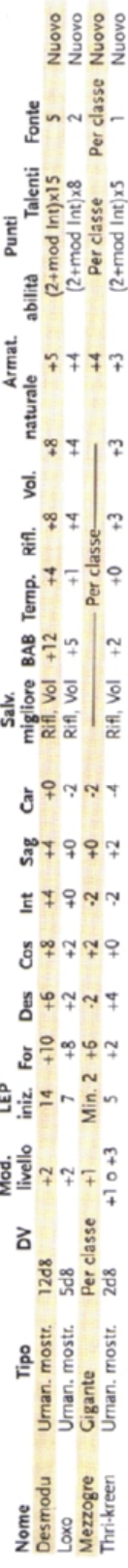

**PPENDICI** 

ğ

morfo ha lo stesso numero, ma due di essi diventano piedi. Di conseguenza, un uomo-piovra, per esempio, avrebbe solo sei attacchi naturali invece che otto.

Un animale antropomorfo usa il bonus di attacco base di un umanoide mostruoso: +1 per una creatura Piccola, +2 per una creatura Media o +3 per una creatura Grande.

Gi animali antropomorfi Piccoli con livelli di classe usano il bonus di attacco base della loro classe siccome perdono il loro singolo Dado Vita da mostro.

Attacchi speciali: Gli attacchi che fanno affidamento su una forma non umanoide, come gli speroni delle zampe posteriori, la possibilità di travolgere o lo stritolamento di un serpente, non sono più a disposizione dell'animale

Qualità speciali: Un animale antropomorfo ha scurovisione fino a una distanza di 18 metri.

Tiri salvezza base: I tiri salvezza base sono come quelli per un umanoide mostruoso: Temp +0, Rifl +2, Vol +2 per una creatura Piccola; Temp +0, Rifl +3, Vol +3 per una creatura Media o Temp +1, Rifl +3, Vol +3 per una creatura Grande.

Gi animali antropomorfi Piccoli con livelli di classe usano il bonus ai tiri salvezza base della loro classe siccome perdono il loro singolo Dado Vita da mostro.

Caratteristiche: For per cambiamento di taglia, Des per cambiamento di taglia, Cos per cambiamento di taglia, Int diventa 11, Sag +2, Car +4. Vedi la Tabella A-58.

Abilità: Le stesse della creatura base (vedi la Tabella A-58), eccetto che gli animali antropomorfi Piccoli con livelli di classe usano i punti abilità ottenuti per la loro classe.

Talenti: Se la creatura base ha Arma Preferita come talento bonus razziale, ce l'ha anche l'animale antropomorfo se ha ancora la relativa forma di attacco. Diversamente. gli animali antropomorfi ottengono i talenti solo mediante i livelli di classe.

Grado di Sfida: Piccola: GS della creatura base +1. Media: GS della creatura base +1. Grande: GS della creatura base -1.

Tesoro: Standard.

220

Allineamento: Qualsiasi.

Avanzamento: Per classe del personaggio.

Modificatore di livello: Vedi la Tabella A-58 che contiene i modificatori di livello per le versioni antropomorfe di ogni animale nel Manuale dei Mostri.

#### PERSONAGGI ANTROPOMORFI

I personaggi antropomorfi raramente diventano stregoni, siccome la maggior parte ha una penalità al Carisma. Pochi potrebbero diventare maghi. In generale, una razza antropomorfa basata su animali predatori usa il barbaro o il ranger come classe preferita. Una razza antropomorfa basata su animali erbivori usa il chierico o il druido come classe preferita

## NUOVA RAZZA

#### **MEZZOGRE**

Le stesse frontiere selvagge che generano i mezzorchi dalle unioni tra tribù di umani e orchi barbari è la zona in cui molto spesso si trovano i mezzogre. Gli ogre e gli umani combattono in tempo di guerra e commerciano in tempo di pace. Gli ogre apprezzano l'intelligenza e l'adattabilità degli umani, mentre gli umani apprezzano la forza e la resistenza degli ogre. I mezzogre che ne risultano di solito ereditano una buona mescolanza delle caratteristiche fisiche dei loro genitori. Possono tessere trovati in entrambe le comunità dei genitori (dove il loro status varia in base all'accoglienza locale).

> Personalità: I mezzogre sono generalmente lenti in intelligenza ma veloci ad adirarsi. Dove un mezzorco comprende le alternative all'azione, i mezzogre di solito non ne sono capaci. Quelli che hanno successo, tuttavia, sono quanti hanno sufficiente autocontrollo per vivere in una terra civilizzata.

I mezzogre amano i piaceri semplici come banchettare, bere, van-

> tarsi, lottare, suonare il tamburo e danzare selvaggiamente. Anche se alcuni di loro sostengono di essere capaci di cantare, ben poche altre razze sarebbero d'accordo. Un mezzogre probabilmente suppone che i divertimenti raffinati come la poesia, la danza cortigiana e la filosofia sono semplicemente degli strumenti per prendersi gioco di lui.

Descrizione fisica: I mezzogre sono più alti degli umani o dei mezzorchi, ma non alti come gli ogre purosangue. Il colore della loro pelle varia dal giallo al marrone spento. Le loro pelli spesse ostentano macchie di scure protuberanze coperte di verruche, e di solito hanno capelli scuri.

Relazioni: Dal momento che uno dei loro genitori era un gigan-

te, i mezzogre fanno molta fatica ad andare d'accordo con nani e gnomi. Naturalmente, neanche gli ogre sono in buoni rapporti con elfi, umani e halfling. Ogni mezzogre trova il modo di farsi accettare da quanti odiano o temono i suoi cugini ogre. Molti cercano di essere così duri che gli altri non hanno altra scelta che accettarli. Pochi dimostrano pietà e bontà di cuore il più pubblicamente possibile (che queste dimostrazioni siano o meno genuine). D'altra parte, comprendono i pregiudizi a cui sono soggetti i mezzorchi e di solito vanno perfettamente d'accordo con loro.

Allineamento: I mezzogre ereditano una tendenza verso il caos dai loro genitori ogre, ma, come i loro genitori umani, preferiscono il bene al male. Tuttavia, i mezzogre cresciuti tra gli ogre e che desiderano continuare a vivere in mezzo a loro di solito sono malvagi.

Territori mezzogre: I mezzogre non hanno territori

propri. Molto spesso vivono in mezzo agli ogre. Delle altre razze, gli umani sono quelli che più probabilmente accolgono i mezzogre, e i mezzogre generalmente vivono in territori umani quando non tra tribù di ogre.

Religione: Come gli ogre, molti mezzogre venerano Vaprak il Distruttore. Il rapace Vaprak è caotico malvagio. È una divinità del combattimento, della distruzione, dell'aggressione, della frenesia e dell'avidità. I domini a cui è associato sono Caos. Distruzione, Guerra e Male. La sua arma preferita è il randello grande. I mezzogre barbari e guerrieri potrebbero riverirlo come dio della guerra anche se non sono loro stessi malvagi. Anche Erythnul annovera molti ogre e mezzogre tra i suoi seguaci. Gli adoratori di Vaprak o di Erythnul stanchi di dare spiegazioni o che non desiderano fornire ad altre razze un ulteriore motivo di diffidenza, semplicemente non rendono di pubblico dominio la loro religione. I mezzogre che vogliono rafforzare il legame con la loro eredità umana adorano le divinità umane, e potrebbero essere particolarmente schietti nelle loro dimostrazioni di pietà.

Linguaggio: Il Gigante, che non ha un proprio alfabeto, usa la scrittura Nanica nelle rare occasioni in cui qualcuno scrive qualcosa in Ogre. La scrittura degli ogre molto frequentemente si esprime con graffiti.

Nomi: Un mezzogre tipicamente sceglie un nome che lo aiuti ha trasmettere l'impressione che lui vuole dare. Se vuole ben inserirsi tra gli umani, sceglie un nome umano. Se vuole intimidire gli altri, sceglie un nome ogre gutturale. Un mezzogre completamente cresciuto dagli umani ha un nome datogli dagli umani, ma potrebbe scegliere un altro nome una volta che si è allontanato dalla sua terra. Alcuni mezzogre, naturalmente, non sono abbastanza svegli da scegliere un nome così attentamente. I nomi ogre sono abbastanza simili ai nomi orcheschi che i giocatori potrebbero scegliere dalle liste degli orchi (vedi "Mezzorchi" nel Capitolo 2 del Manuale del Giocatore) quando creano i loro personaggi.

Avventurieri: I mezzogre che vivono tra gli umani sono attirati quasi invariabilmente verso carriere violente in cui possono fare buon uso della loro forza. Frequentemente evitati dalla compagnia raffinata, i mezzogre trovano spesso accoglienza e amicizia tra gli avventurieri, molti dei quali sono vagabondi ed estranei come loro.

#### Tratti razziali dei mezzogre

- · Modificatori ai punteggi di caratteristica iniziali: +6 For, -2 Des, +2 Cos, -2 Int, -2 Car. I mezzogre sono grosse creature muscolose senza una grande intelligenza o raffinatezza.
- · Taglia Grande: In quanto creature Grandi, i mezzogre hanno una penalità di-1 alla Classe Armatura e una penalità di -1 ai tiri per colpire. Hanno anche una portata di 3 metri.
- · Velocità: La velocità sul terreno di un mezzogre è 9 metri.
- · Scurovisione: I mezzogre hanno scurovisione fino a una distanza di 18 metri.
- · Armatura naturale: I mezzogre hanno un'armatura naturale +4 grazie alla loro spessa pelle coriacea.
- · Sangue gigante: Per tutte le capacità speciali e gli effetti, un mezzogre viene considerato un gigante. I mezzogre possono usare le armi e gli oggetti magici giganti con poteri specifici razziali da gigante come se fossero dei giganti.
- Linguaggi automatici: Gigante e Comune. Linguaggi bonus: Draconico, Gnoll, Goblin, Orchesco e Abissale. I mezzogre intelligenti (che sono rari) potrebbero cono-

scere i linguaggi dei loro alleati o rivali.

- · Classe preferita: Barbaro. La classe di barbaro di un mezzogre multiclasse non conta quando si determina se subisce una penalità ai punti esperienza (vedi "PE per personaggi multiclasse" nel Capitolo 3 del Manuale del Giocatore).
- · Modificatore di livello: +1. Un mezzogre con un livello di classe viene considerato un personaggio di 2° livello per le ricompense in punti esperienza, per l'equipaggiamento iniziale e per come determinare di quanti punti esperienza necessita il personaggio per acquisire un nuovo livello.

## NUOVI MOSTRI

#### **DESMODU**

Umanoide mostruoso Grande Dadi Vita: 12d8+48 (102 pf)

Iniziativa: +3

- Velocità: 6 m (12 m al galoppo), scalare 9 m
- CA: 20 (-1 taglia, +3 Des, +5 naturale, +3 armatura di cuoio borchiato perfetta), contatto 12, colto alla sprovvista 17
- Attacchi: 2 artigli +16 in mischia e morso +14 in mischia, o notbora perfetta +15/+10/+5 in mischia e notbora perfetta +15 in mischia e +14 morso, o lancia da cavaliere pesante Grande +16/+11/+6 in mischia, o arco potente lungo composito perfetto (bonus For +4) con frecce perfette +16/+11/+6 a distanza
- Danni: Artiglio 1d4+5, morso 1d6+2 o notbora 2d6+5, 19-20 (mano primaria), notbora 2d6+2 (mano secondaria), lancia da cavaliere pesante Grande 2d6+7/x3, arco potente lungo composito perfetto (bonus For +4) con frecce perfette 1d8+4/x3

Spazio/Portata: 3 m/3 m

- Attacchi speciali: Stridio, capacità sonore, ferimento
- Qualità speciali: Vista cieca 36 m, scurovisione 18 m, galoppo, olfatto acuto, parlare con i pipistrelli, bonus razziale di +4 ai tiri salvezza contro effetti sonori
- Tiri salvezza: Temp +10, Rifl +11, Vol +10

Caratteristiche: For 20, Des 16, Cos 18, Int 15, Sag 15, Car 11

- Abilità: Acrobazia +9, Addestrare Animali +5, Ascoltare +10, Cavalcare (pipistrello) +8, Equilibrio +10, Muoversi Silenziosamente +8, Osservare +10, Saltare +12, Scalare +11, Utilizzare Corde +8
- Talenti: Combattere con Due Armi (B), Estrazione Rapida, Maestria, Multiattacco, Riflessi da Combattimento, Tempra Possente

Clima/Terreno: Sottosuolo

Organizzazione: Solitario, coppia, compagnia (4-7), truppa (8-18 più 1 capo di 2°-5' livello), colonia (20-80 più 5 anziani di 3° livello e 1 capo di 4°-6° livello) o enclave (100-600 più 10 anziani di 3° livello, 5 anziani principali di 5º livello e 1 capo di 5°-9° livello)

Grado di Sfida: 9

Tesoro: Nessuna moneta, 1/2 beni, oggetti standard più equipaggiamento

Allineamento: Generalmente neutrale buono Avanzamento: Per classe del personaggio Modificatore di livello: +2

I desmodu sono massicci umanoidi somiglianti ai pipistrelli che vivono in profonde caverne del sottosuolo. I desmodu sono onnivori e generalmente non sono pericolosi a meno che non vengano attaccati. Fino a poco tempo fa, molti studiosi ritenevano che queste creature si fossero estinte, spazzate via in un'antica guerra contro i drow.

Un desmodu adulto è alto tra i 2,4 e i 2,7 metri. Il corpo è ricoperto da una pelliccia il cui colore varia dal nero rossiccio al marrone rossiccio. La creatura ha braccia lunghe. gambe corte e una testa come quella di un pipistrello. Una membrana di coriacea pelle nera si tende tra ogni polso e la corrispondente caviglia. Le mani e i piedi di un desmodu sono lunghi e stretti con dita, tozze e arcuate, che terminano con artigli retrattili. Le dita sono dotate, come i palmi delle mani e le piante dei piedi, di ciglia che consentono a queste creature una presa molto salda.

Un desmodu è bipede. Generalmente cammina in posizione eretta con un'andatura dondolante, ma può anche mettersi carponi e galoppare al doppio della sua velocità di base. Il tipico desmodu indossa l'armatura e una bardatura per trasportare oggetti e armi, e ben poco altro.

I desmodu parlano il Sottocomune e il Terran in aggiunta al loro idioma. Questo linguaggio, chiamato Desmodu, comprende emissioni ultrasoniche e subsoniche che nessun'altra creatura è in grado di riprodurre. I desmodu hanno voci profonde e piene, anche se, quando parlano una lingua diversa dalla propria, intervallano i loro eloqui con stridii acuti o sordi brontolii.

#### Combattimento

I desmodu ricorrono alle capacità sonore che possiedono per ottenere bonus e infliggere penalità agli avversari. L'arma preferita per la mischia è la notbora, un'esotica arma a doppia estremità di loro invenzione.

Queste creature spesso si lanciano in mischia al galoppo, utiliz-

zando bastoni di fumo per accecare gli avversari. Continuano poi con lo sfruttare il talento Estrazione Rapida per estrarre le notbora e attaccare quando si rimettono in piedi. I desmodu amano anche piombare addosso agli avversari dal soffitto di una caverna e sfruttano appieno la loro portata in mischia superiore. Una volta ingaggiata la battaglia, saltano e compiono acrobazie per oltrepassare la prima linea del nemico e attaccare gli incantatori avversari o predisporsi per gli attacchi ai fianchi.

Stridio (Sop): Una volta al giorno, un desmodu può emettere un grido acuto che riesce letteralmente a frantumare gli oggetti. La creatura può scegliere uno dei due effetti.

Raggio: Un raggio infligge 5d6 danni sonori a qualsiasi creatura od oggetto colpiti. Questo attacco ha un raggio di azione di 9 metri.

Propagazione: Una scossa sonora fa sì che tutte le creature (tranne gli altri desmodu) entro una propagazione di 9 metri centrata sul desmodu siano stordite per 1d4 round. Un tiro salvezza sulla Tempra (CD 20) effettuato con successo nega l'effetto.

Capacità sonore (Sop): A volontà, un desmodu può

emettere vibrazioni subsoniche, scegliendo uno dei due effetti. Occorre un'azione standard per invocare un effetto o concentrarsi per mantenerlo.

Disperazione: Ogni avversario in una propagazione di 9 metri centrata sul desmodu subisce una penalità al morale di -2 ai tiri salvezza, tiri per colpire, prove di caratteristica, prove di abilità e tiri per i danni da arma, per tutto il tempo in cui il desmodu rimane concentrato e per i successivi 1d4 round. Un tiro salvezza sulla Volontà (CD 16) effettuato con successo nega quest'effetto sonoro che influenza la mente. Speranza: Ogni alleato in una propagazione di 9 m centra-

ta sul desmodu ottiene un bonus al morale di +2 ai tiri sal-

vezza, tiri per colpire, prove di caratteristica, prove di abilità e tiri per i danni da arma, per tutto il tempo in cui il desmodu rimane concentrato e per i successivi 1d4 round.

Ferimento (Str): La saliva di un desmodu contiene un anticoagulante, per cui le ferite inferte dai morsi della creatura sanguinano copiosamente. Una

> ferita risultante dall'attacco col morso di un desmodu sanguina per 1 danno aggiuntivo per ogni round successivo. Molteplici ferite da tali attacchi risultano in una perdita di sangue cumulativa due ferite per 2 danni per round e così via). Il sanguinamento si arresta sponta-

neamente dopo 1 minuto. In alternativa, può

essere fermato con una prova di

Guarire (CD 15) effettuata con successo o con l'applicazione di un incantesimo cura o di un altro incantesimo di guarigione (guarigione, cerchio di guarigione o simili).

Vista cieca (Str): Un desmodu emette suoni ad alta frequenza, non percepibili dalla maggior parte delle altre creature, che rimbalzano in prossimità di oggetti e creature. Questa capacità gli consente di localizzare oggetti e creature entro un raggio di 36 metri. Il desmodu di solito non ha bisogno di effettuare prove di Ascoltare o di Osservare per notare le creature entro il raggio di azione della sua vista cieca. Un incantesimo silenzio nega questa capacità e costringe il desmodu ad affidarsi alla vista (buona quanto quella di un umano).

Galoppo (Str): Un desmodu può mettersi carponi e galoppare, come fanno i gorilla, muovendosi a una velocità di 12 metri, purché abbia le mani libere.

Parlare con i pipistrelli (Mag): Questa capacità funziona come un incantesimo parlare con gli animali (1° livello dell'incantatore), con la differenza che funziona solo con i pipistrelli ed è utilizzabile a volontà.

Abilità: Un desmodu riceve un bonus razziale di +4 alle

prove di Ascoltare e di Osservare, ma tali bonus si perdono nel caso in cui sia negata la loro vista cieca. La creatura ottiene anche un bonus razziale di +2 alle prove di lotta. Quando indossa un'armatura leggera o non ne indossano nessuna, la creatura ottiene un bonus di +2 alle prove di Equilibrio e Saltare. Tutti questi bonus razziali sono inclusi nelle statistiche soprastanti. Quando un desmodu ha le mani libere e si lancia deliberatamente nel vuoto, sottrarre 3 metri alla distanza di caduta per determinare i danni. Se effettua con successo una prova di Saltare (CD 15), riduce l'effettiva distanza di caduta di altri 3 metri.

#### Società dei desmodu

I desmodu vivono in piccoli gruppi familiari indipendenti che si raccolgono in colonie o enclave organizzate secondo uno schema flessibile così da condividere le risorse e creare una difesa comune. Rifuggono le organizzazioni sociali complesse e lasciano che le singole famiglie vivano liberamente. Ogni gruppo familiare include varie generazioni, in cui quella più vecchia rappresenta la categoria dominante che dirime le diverse questioni.

In un'enclave i desmodu più anziani e con maggiore esperienza formano un consiglio volto a risolvere eventuali dispute tra le famiglie e a dispensare consigli in merito a problemi esterni. Non è infrequente che desmodu coetanei ma provenienti da famiglie diverse si adottino vicendevolmente come fratelli. Questi fratelli adottivi vengono chiamati compagni-coevi, e fanno sempre riferimento l'uno all'altro come consanguinei. I legami di famiglia ampliata che i desmodu formano in questo modo possono essere vari e complessi, e di solito non sono chiari a nessun altro se non ai desmodu.

I desmodu vivono in grandi caverne adorne di stalattiti e stalagmiti. Scavano nei soffitti per ricavare degli spazi abitabili, il cui ingresso rimane nascosto tra le stalattiti. Il pavimento delle caverne viene utilizzato per coltivarvi dei funghi, far pascolare lucertole e condurre qualsiasi altra attività che potrebbe essere difficile eseguire sul soffitto. I desmodu allevano una gran varietà di pipistrelli che utilizzano come cavalcature e guardiani.

Un insediamento desmodu comprende un numero di non combattenti (in maggioranza bambini) equivalente al 20% della popolazione idonea al combattimento. La società è egualitaria, in cui i ruoli sono ricoperti indifferentemente da maschi e femmine.

I desmodu apprezzano uno stile di vita molto semplice. Comprendono il valore delle armi e degli utensili, ma non accumulano monete né preziosi, ricorrendo esclusivamente al baratto come strumento di commercio; unico elemento di distinzione riconosciuto è il numero di pipistrelli e di lucertole posseduto da una famiglia.

Allevare, accudire e addestrare i pipistrelli è una delle at-

#### **DISTINTIVI DI APPARTENENZA**

Questo oggetto ricorda un cembalo di raffinata fattura oppure una campanella appiattita, larga 7,5 o 10 cm. Quando viene colpito, emette un'unica nota musicale. Inoltre, risuona e produce un peculiare tono ultrasonico quando viene raggiunto da un eco-segnale desmodu. Solitamente i desmodu scambiano tali distintivi con i loro compagni-coevi e li usano per riconoscersi in battaglia. Costo: 5 mo; Peso: -

tività preferite dai desmodu. Considerano un segno di distinzione allevare un tipo nuovo e utile di pipistrello, e di conseguenza all'interno delle caverne desmodu esistono innumerevoli varietà di pipistrelli.

I desmodu artigiani producono una gran varietà di prodotti ingegnosi e di ottima fattura. Alcuni di questi congegni che potrebbero essere molto interessanti per gli avventurieri sono descritti nella sezione "Oggetti dei dedmodu", più avanti. Queste creature producono anche ogni sorta di oggetto comune, compresi giocattoli, casalinghi e strumenti musicali. Tutti i desmodu apprezzano la buona musica e gli oggetti in grado di produrre o amplificare il suono. Tuttavia, la loro musica praticamente non può essere percepita dagli altri, a causa delle sue componenti ultrasoniche e subsoniche.

La divinità principale dei desmodu è Vesperian, che è il creatore e protettore della razza. Generalmente si trova un santuario dedicato a lui in ogni enclave, e molti abitanti vantano anche altari privati dedicati a Vesperian.

#### Personaggi desmodu

I desmodu qualche volta divengono barbari o ladri, ma la loro classe preferita è quella del guerriero. Un desmodu guerriero è solitamente a capo del consiglio di anziani di una colonia, e i guerrieri sono anche a capo di molte bande da guerra, in quei rari casi in cui i desmodu si uniscono per attaccare un nemico comune. Maghi e chierici sono sconosciuti tra queste creature. Esistono alcuni desmodu bardi e stregoni, ma la maggior parte degli incantatori sono adepti.

#### LOXO

Umanoide mostruoso Grande Dadi Vita: 5d8+5 (27 pf)

Iniziativa: +1

Velocità: 9 m

- CA: 14 (-1 taglia, +1 Des, +4 naturale), contatto 10, colto alla sprovvista 13
- Attacchi: Morning star Enorme +8 in mischia e 2 schianti +3 in mischia; o 2 schianti +8 in mischia; o giavellotto Grande +5 a distanza
- Danni: Morning star Enorme 2d8+6, schianto 1d6+2 (secondario); o schianto 1d6+4 (primario); o giavellotto Grande 1d8+4

Spazio/Portata: 3 m/3 m

Attacchi speciali: Ira berserk, travolgere 1d8+6

Qualità speciali: Scurovisione 18 m

Tiri salvezza: Temp +2, Rifl +5, Vol +4

Caratteristiche: For 19, Des 12, Cos 13, Int 10, Sag 11, Car 8

Abilità: Ascoltare +5, Osservare +5, Scalare +5, Sopravvivenza +5

Talenti: Attacco Poderoso, Tempra Possente

Clima/Terreno: Pianure calde

Organizzazione: Solitario, coppia, compagnia (3-5) o branco (20-40 più 20% non combattenti più 1-4 ranger di

2<sup>°</sup> livello, 1 mago di 2<sup>°</sup> livello e 1 ranger di 3<sup>°</sup>-5<sup>°</sup> livello) Grado di Sfida: 2

Tesoro: Standard

Allineamento: Generalmente neutrale

Avanzamento: Per classe del personaggio Modificatore di livello: +2

I loxo generalmente sono creature pacifiche, ma difendono i loro territori e le loro famiglie con grande tenacia. Sono tra i più pericolosi di tutti gli abitanti del deserto per quanti incorrono nella loro collera.

Un loxo sembra un elefante umanoide. La pelle di colore grigio bluastro è rugosa e coperta da un'ispida peluria rada. Ha grosse zampe rotonde, piedi piatti, dita corte e tozze e orecchie molto grandi. La caratteristica più impressionante sono le due proboscidi che gli crescono sul muso incorniciate da grosse zanne. Ogni proboscide è lunga circa 60 cm e sulla punta ha tre dita. Il tipico loxo preferisce vestici semplici e rustici, in particolare ricavati da tes suti stampati con cerchi

o losanghe. I loxo parlano il

loro linguaggio e il Comune.

#### Combattimento

I loxo preferiscono il combattimento in mischia piuttosto che a distanza, e usano le armi da lancio solo quando non riescono ad avvicinarsi al nemico. Se viene minacciato un branco, i maschi adulti cari-

cano contro gli

intrusi mentre le femmine spingono i giovani in un luogo difendibile. Una volta che i giovani sono al sicuro, i maschi si ritirano combattendo fino a dove si trovano le femmine, che possono così unirsi alla mischia.

Ira berserk (Str): Un loxo che vede un membro del clan ucciso o incapacitato entra in un'ira berserk. Per 6 round, il loxo ottiene un bonus di +4 alla Forza, un bonus di +4 alla Costituzione e un bonus morale di +2 ai tiri salvezza sulla Volontà, ma subisce una penalità di -2 alla Classe Armatura. Le seguenti modifiche sono attive per tutto il tempo in cui dura l'ira berserk: DV 5d10+15 (37 pf); CA 12, contatto 8, colto alla sprovvista 11; Att +10 in mischia (2d8+9, morning star Enorme) e +5 in mischia (2d6+3, 2 schianti), o +10 in mischia (1d6+6, 2 schianti), o +5 in mischia (1d8+6, giavellotto Grande); AS travolgere 1d8+8 (CD 18); TS Temp +4, Rifl +5, Vol +6; For 23, Cos 17; Scalare +8. Dopo che è finita l'ira berserk, il loxo è affaticato (penalità di -2 alla Forza, penalità di -2 alla Costituzione, non può caricare né correre) fino alla fine dell'incontro.

Travolgere (Str): Come azione standard durante il suo turno ad ogni round, un loxo può calpestare avversari di taglia Media o inferiore. Questo attacco infligge 1d8+6 danni contundenti. Un avversario travolto può tentare un attacco di opportunità con una penalità di -4 oppure un tiro salvezza sui Riflessi (CD 16) per dimezzare i danni.

#### Società dei loxo

I branchi di loxo sono seminomadici. Si spostano pascolando e raccogliendo la frutta e le noci dai boschetti di alberi che hanno loro stessi piantato. Quando raggiungono un boschetto o una buona zona per pascolare, costruiscono capanne temporanee che servono come riparo finché non è tempo di continuare a muoversi. I loxo hanno bisogno di enormi quantità di erba e altri vegetali per nutrire i loro grossi corpi. Quando non mangiano, queste creature creano rustiche opere d'arte che ba-

> rattano con oggetti oppure attrezzi di cui necessitano.

I branchi di loxo sono divisi in clan, e tutti i membri di un clan indossano vestiti con lo stesso disegno. Ogni branco ha un capo (chiamato lox-fithik, o tenente del branco), che è un ranger, e un tunnuk, che ha almeno due livelli da mago.

#### Personaqqi loxo

La classe di personaggio preferita da un loxo è il ranger. I loxo ranger scelgono i nemici prescelti tra coloro che sono le minacce più comuni ai loro territori e habitat.

Il livello effettivo del personaggio (LEP) di un PG loxo è pari al suo livello di classe +7; di conseguenza, un loxo ranger di 1° livello ha un LEP di 8 ed è equivalente a un per-

sonaggio di 8<sup>e</sup> livello.

#### THRI-KREEN

Umanoide mostruoso Medio Dadi Vita: 2d8 (9 pf)

Iniziativa: +2

- Velocità: 12 m
- 
- CA: 15 (+2 Des, +3 naturale), contatto 12, colto alla sprovvista 13
- Attacchi: 4 artigli +3 in mischia e morso -2 in mischia, o gythka +4 in mischia e morso -2 in mischia, o chatkcha +4 a distanza
- Danni: Artiglio 1d4+1, morso 1d4 più veleno, gythka 1d8+1, chatkcha 1d6+1

Attacchi speciali: Veleno, poteri psionici<sup>6</sup>

- Qualità speciali: Scurovisione 18 m, immunità al sonno, salto, familiarità con le armi (gythka), familiarità con le armi (chatkcha)
- Tiri salvezza: Temp +0, Rifl +5, Vol +4

Caratteristiche: For 12, Des 15, Cos 11, Int 10, Sag 12, Car 7

- Abilità: Ascoltare +3, Equilibrio +3, Nascondersi +4°, Osservare +3, Saltare +31, Scalare +3
- Talenti: Arma Focalizzata (gythka), Deviare Frecce (B)

Clima/Terreno: Deserto temperato o caldo

Organizzazione: Solitario o branco (5-10)

Grado di Sfida: 1

Tesoro: Nessuno

Allineamento: Generalmente caotico neutrale Avanzamento: Per classe del personaggio Modificatore di livello: +1

I thri-kreen, spesso chiamati mantidi combattenti, sono umanoidi intelligenti con tratti da insetto. Essi preferiscono i deserti e le savane, dove mantengono uno stile

di vita nomadico come cacciatori.

Un thri-kreen assomiglia a una mantide religiosa bipede. Dei sei arti che spuntano dal torso, due vengono usati per camminare e ognuno degli altri quattro termina con una mano a quattro dita. Un esoscheletro color giallo sabbia ricopre il corpo di un thri-kreen adulto. Due occhi sfaccettati, due antenne e una struttura mandibolare complessa che comprende un paio di mascelle spaventose danno alla sua testa un aspetto da insetto. Il thri-kreen tipico indossa una bardatura, una cintura e varie cinghie per portare il suo equipaggiamento, ma nessun vestito né armatura.

I thri-kreen si sentono a casa in aridi paesaggi all'aperto in cui possono mimetizzarsi facilmente con le dune spazzate dal vento e la nuda roccia. Le comunità di thri-kreen permanenti non esistono quasi; invece, i branchi di thri-kreen vagano in lungo e in largo nei loro territori, saccheggiando e cacciando quotidianamente per il loro sostentamento. In rare occasioni, due o più branchi possono mettersi insieme per unire le loro forze contro intrusi particolarmente pericolosi.

I thri-kreen parlano un linguaggio composto da schiocchi e scatti delle mandibole. Molti thri-kreen i cui branchi vagano vicino a zone civilizzate umanoidi parlano anche il Comune.

#### Combattimento

Quando cacciano, i thri-kreen usano il loro camuffamento naturale per avvicinarsi furtivamente a prede potenziali. Grazie alla loro velocità e alla capacità di saltare, i thri-kreen possono avvicinarsi per combattere (e allontanarsene) più velocemente della maggior parte dei loro nemici. Possono usare il gythka e il chatkcha (armi esotiche che sono esclusive delle mantidi combattenti), ma preferiscono attaccare con gli artigli e i morsi velenosi.

Veleno (Str): Un thri-kreen rilascia il suo veleno (tiro salvezza sulla Tempra CD 11) con un attacco riuscito col morso. Il danno iniziale e secondario sono lo stesso (paralisi per 2d6 minuti). Un thri-kreen produce abbastanza veleno per un morso al giorno.

Poteri psionici (Mag): "Nel caso si utilizzi il Manuale delle Arti Psioniche, applicare le seguenti capacità psioniche a un thri-kreen. A volontà: camaleonte, conoscere direzioni; 1 volta al giorno: arma metafisica minore, distorsione. 10° livello di manifestazione; tiro salvezza CD 8 + livello del potere.

Metodi di attacco/difesa: affondo mentale, frusta dell'ego/mente vuota, scudo di pensieri. Un thri-kreen manifesta i poteri, e ottiene metodi aggiuntivi di attacco e difesa, come se fosse un combattente psichico o uno psion con Psicometabolismo come disciplina primaria. (La classe preferita di un personaggio thri-kreen psionici è il combattente psichico, sebbene alcuni scelgano il monaco o lo psion con la disciplina primaria di Psiocometabolismo). il modificatore di livello di un thri-kreen con poteri psionici diventa +3.

Immunità al sonno (Str): Siccome i thri-kreen non dormono, sono immuni agli effetti magici di sonno. Un thrikreen incantatore ha comunque bisogno di 8 ore di riposo prima di preparare gli incantesimi.

Salto (Str): Un thri-kreen è un saltatore naturale. Ottiene un bonus di competenza +30 a tutte le prove di Saltare, e la sua distanza massima di salto non è limitata dall'altezza.

Abilità: "L'esoscheletro di un thri-kreen si mimetizza perfettamente con il terreno desertico, fornendogli un bonus razziale di +4 alle prove di Nascondersi in ambienti sabbiosi e aridi.

Familiarità con le armi: I thri-kreen considerano il gythka e il chatkcha (vedi Capitolo 5: "Equipaggiamento") come armi da guerra piuttosto che armi esotiche. Il gythka e il chatkcha sono decisamente molto più comuni tra i thrikreen che tra le altre razze.

#### Personaggi thri-kreen

La classe preferita di un personaggio thri-kreen è il ranger, ma alcuni scelgono il cammino del chierico (solitamente come chierici di Ehlonna, Fharlanghn oppure Obad-Hai) o del druido. Un personaggio thri-kreen inizia a giocare con 2d8 DV, che gli forniscono un bonus di attacco base +2; tiri salvezza Temp +0, Rifl +3, Vol +3; Deviare Frecce come talento bonus; un talento aggiuntivo a scelta; e punti abilità pari a (2 + mod Int) x 5. Le sue abilità di classe come thrikreen sono Ascoltare, Equilibrio, Nascondersi, Osservare, Saltare e Scalare. Molti thri-kreen si qualificano anche per i talenti mostruosi Combattere con Più Armi, Multiattacco e Multidestrezza e scelgono questi di preferenza rispetto agli altri talenti.

Il livello effettivo del personaggio (LEP) di un PG thrikreen non psionico è pari al suo livello di classe +3. Quindi, un thri-kreen ranger di 1° livello non psionico ha un LEP di 4 ed è l'equivalente di un personaggio di 4° livello.

Il livello effettivo del personaggio (LEP) di un PG thrikreen psionico è pari al suo livello di classe +5. Quindi, un thri-kreen ranger di 1' livello psionico ha un LEP di 6 ed è l'equivalente di un personaggio di 6<sup>e</sup> livello.

# Appendice di conversione al regolamento 3.5

Questo manuale è compatibile con entrambe le versioni del regolamento di Dungeons & Dragons. Tuttavia, per una piena compatibilità alla versione revisionata del regolamento (conosciuta come versione 3.5) occorre apportare alcune modifiche marginali alle informazioni presentate, le più importanti delle quali vengono riportate di seguito. In aggiunta alle modifiche già incluse nel manuale, e descritte sinteticamente a pagina 4 nel riquadro "Mostri come personaggi", le modifiche più importanti riguardano i dati tecnici di alcuni mostri presentati sul Manuale dei Mostri che, nella sua versione 3.5, hanno subito alcune variazioni. In particolare sono cambiati alcuni nomi di poteri e capacità di mostri, tuttavia si tratta di variazioni minime ed estremamente riconoscibili. In altri casi, elencati di seguito, sono variati dati più importanti come i nomi dei mostri e i loro Dadi Vita. Una modifica importante riguarda anche il metodo con cui viene calcolata la riduzione del danno dei mostri (vedi sotto). Infine, alcuni incantesimi e talenti sono stati ribattezzati e altri hanno modificato leggermente il loro funzionamento.

#### **VARIAZIONI ALLE STATISTICHE** DEI MOSTRI

Arconte segugio: Non appartiene più alla categoria "celestiale" ma a quella di "arconte".

Arconte tromba: Non appartiene più alla categoria "celestiale" ma a quella di "arconte".

Avoral: Non appartiene più alla categoria "celestiale" ma a quella di "guardinal".

Barbazu: Ribattezzato come "diavolo barbuto".

Coboldo: Passa da 1/2 a 1 Dado Vita

Deva astrale: Non appartiene più alla categoria "celestiale" ma a quella di "angelo".

Dretch: Passa da +3 a +2 come modificatore di livello. Erinni: Passa da 6 a 9 Dadi Vita.

Gargoyle: Non appartiene più alla categoria "bestia magica" ma a quella di "umanoide mostruoso"

Ghaele: Non appartiene più alla categoria "celestiale" ma a quella di "eladrin"

Hamatula: Ribattezzato "diavolo uncinato" e passa da 9 a 12 Dadi Vita.

Kuo-toa: Passa da +2 a +3 come modificatore di livello. Kyton: Ribattezzato "diavolo delle catene".

Osyluth: Ribattezzato "diavolo d'ossa" e passa da 5 a 10 Dadi Vita.

Salamandra di fiamme: Passa da 3 a 4 Dadi Vita. Vrock: Passa da 8 a 10 Dadi Vita.

Yuan-ti sanguepuro: Passa da 6 a 4 Dadi Vita e da +7 a +2 come modificatore di livello.

Da notare che tutti gli umanoidi con 1 Dado Vita sono presentati nella versione 3.5 come appartenenti alla classe del combattente: non esistono Dadi Vita razziali per queste creature.

#### VARIAZIONI AI NOMI DEI TALENTI Nome del nuovo talento

Nome del vecchio talento Arma Preferita (arma) Incantesimi in Combattimento Incantesimi Prolungati

Arma Accurata Incantare in Combattimento Incantesimi Estesi

Nome del vecchio talento Incantesimo Focalizzato Incantesimo Inarrestabile Maestria Riflessi da Combattimento Sensi Acuti Spaccare l'Arma Potenziato Specializzazione in un'Arma Spinta Migliorata

Nome del nuovo talento Incantesimi Focalizzati Incantesimi Inarrestabili Maestria in Combattimento Riflessi in Combattimento Allerta Spezzare Migliorato Arma Specializzata Spingere Migliorato

#### VARIAZIONI AI NOMI DEGLI **INCANTESIMI**

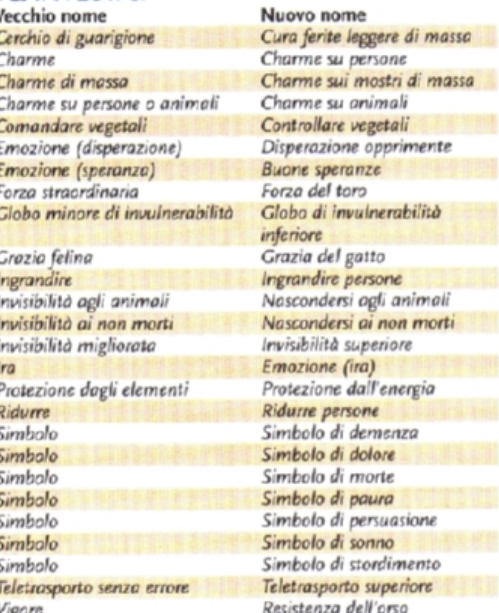

#### Incantesimi cancellati

Amicizia con gli animali Autometamorfosi (vedi metamorfosi) Emozione (amicizia) Emozione (odio) Emozione (paura) Protezione dall'energia negativa (vedi interdizione alla morte) Simbolo (Discordia) Simbolo (Disperazione)

#### RIDUZIONE DEL DANNO

Il sistema della riduzione del danno è cambiato in modo sostanziale. Il cambiamento più ovvio è nella nuova varietà di modi da utilizzare per superare la riduzione del danno di una creatura: materiali speciali, armi magiche o allineate, e tipi di armi (taglienti o contundenti) possono essere tutte chiavi per riuscire a superare una riduzione del danno.

Il cambiamento meno ovvio è che adesso è generalmente più facile superare la riduzione del danno di una creatura anche senza lo strumento adatto. La maggior parte dei mostri sottrae 5, 10 o 15 danni dalla maggior parte degli attacchi, dove nella precedente versione del gioco la cifra poteva arrivare fino a 40.

Per convertire la riduzione del danno dei mostri presentati in questo manuale occorre seguire queste linee guida generali:

· Portare l'ammontare della riduzione del danno (la cifra prima della barra) a 5, 10 o 15. Come regola generale,

### **UNA NUOVA STIRPE** DI AVVENTURIERI

Che siano disumani o straordinari, alcuni mostri hanno una vocazione che li porta ben oltre l'ordinaria esistenza della loro specie. Viaggiando assieme ad altri intrepidi personaggi, queste eroiche creature si ritagliano un posto nella leggenda a colpi di spada, incantesimi, artigli e zanne.

Questo supplemento per il gioco di D&D<sup>®</sup> fornisce tutto il materiale necessario per giocare un mostro come personaggio, o per rendere ancora più formidabili i mostri che gli eroi affrontano in ogni avventura. Il manuale contiene oltre 50 nuove classi di mostro, che descrivono come le creaturesviluppano le loro caratteristiche e capacità nel corso della progressione di livello. Assieme a nuove classi di prestigio e archetipi di mostri, Specie Selvagge presenta anche nuovi talenti, incantesimi, oggetti magici e altro ancora.

Per utilizzare questo supplemento, un Dungeon Master deve possedere anche il Manuale del Giocatore, la Guida del DUNGEON MASTER e il Manuale dei Mostri. Un giocatore necessita del Manuale del Giocatore e del Manuale dei Mostri.

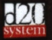

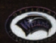

w.wizards.com/dno

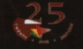

ita il sito web www.25edition.it

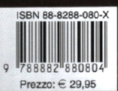